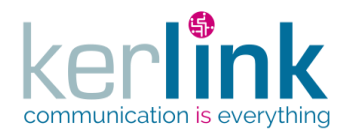

Document title : KLK-RAN-OSS interfaces Version : 2.0.5 Author : OMA Date : 2017/09/05

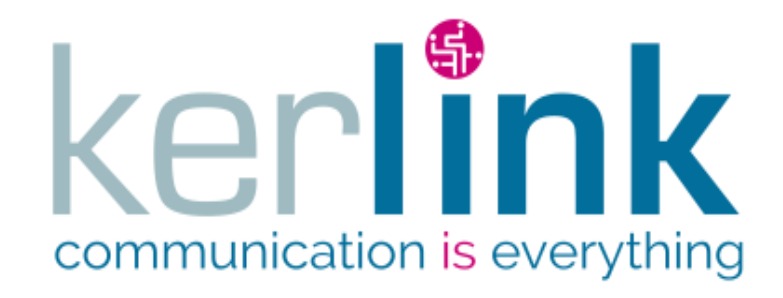

# **RADIO ACCESS NETWORK**

# **OSS INTERFACE**

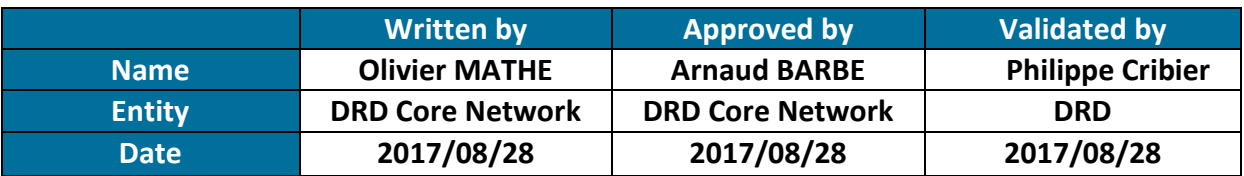

### **HISTORIC**

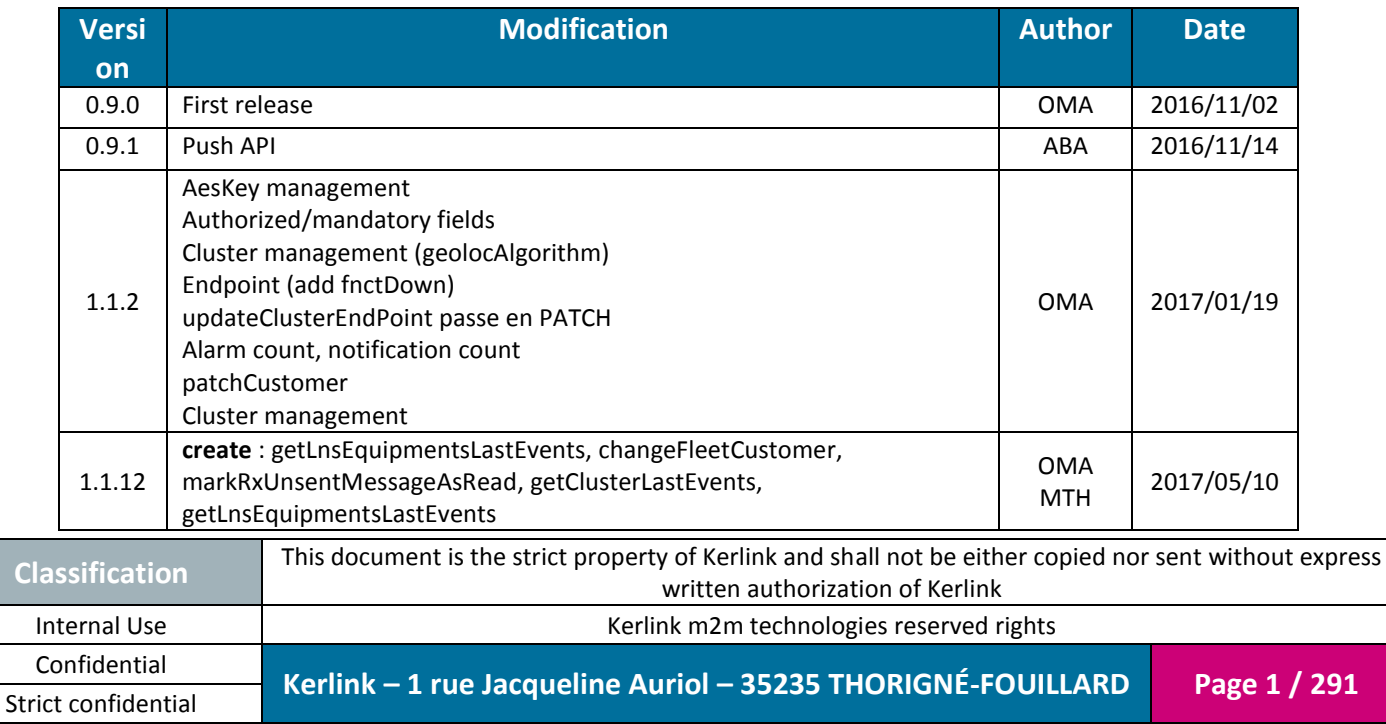

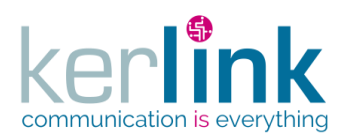

Document title : KLK-RAN-OSS interfaces Version : 2.0.5 Author : OMA Date : 2017/09/05

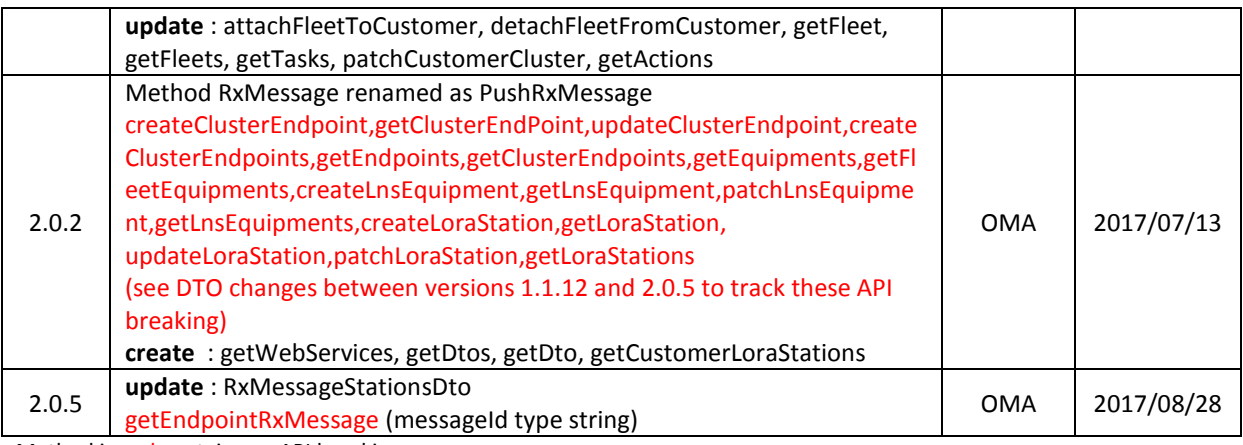

Method in red contains an API breaking

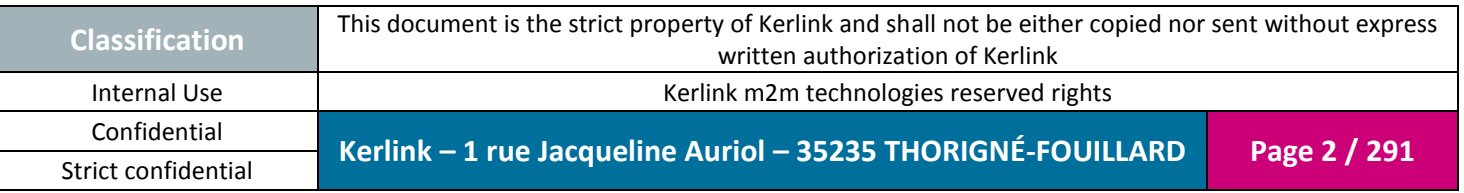

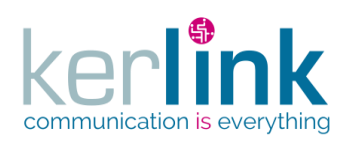

## **INDEX**

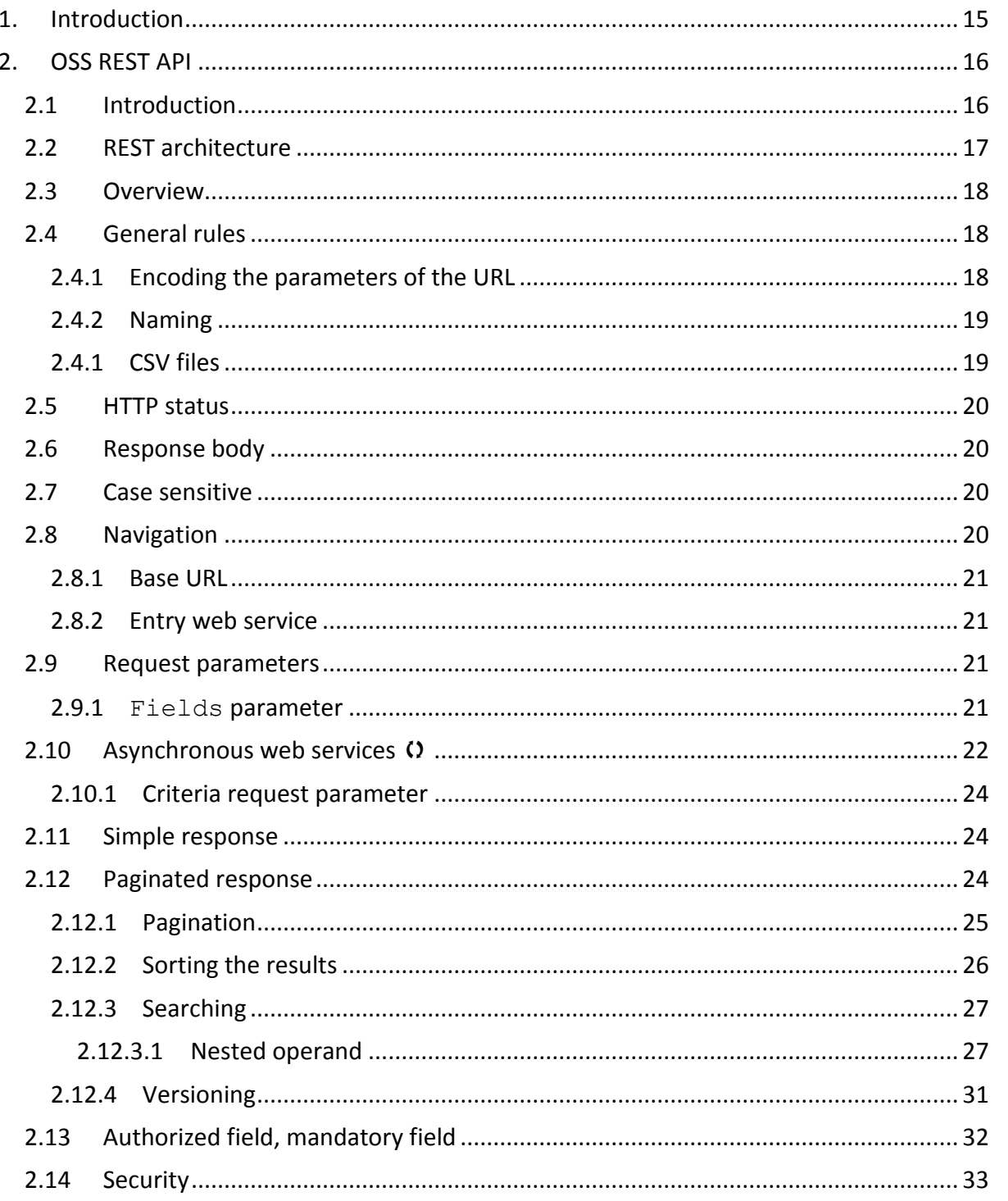

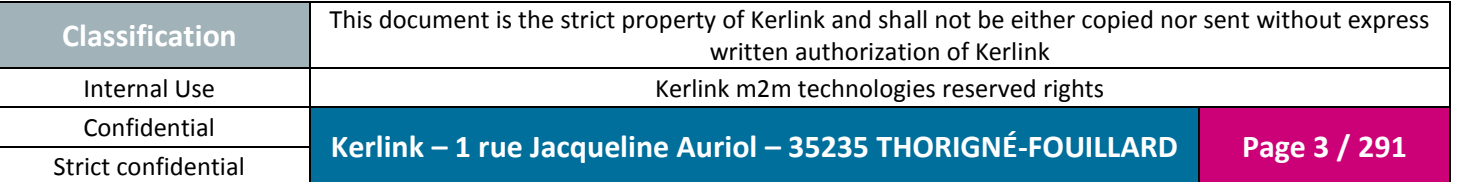

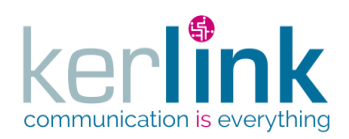

Clas:

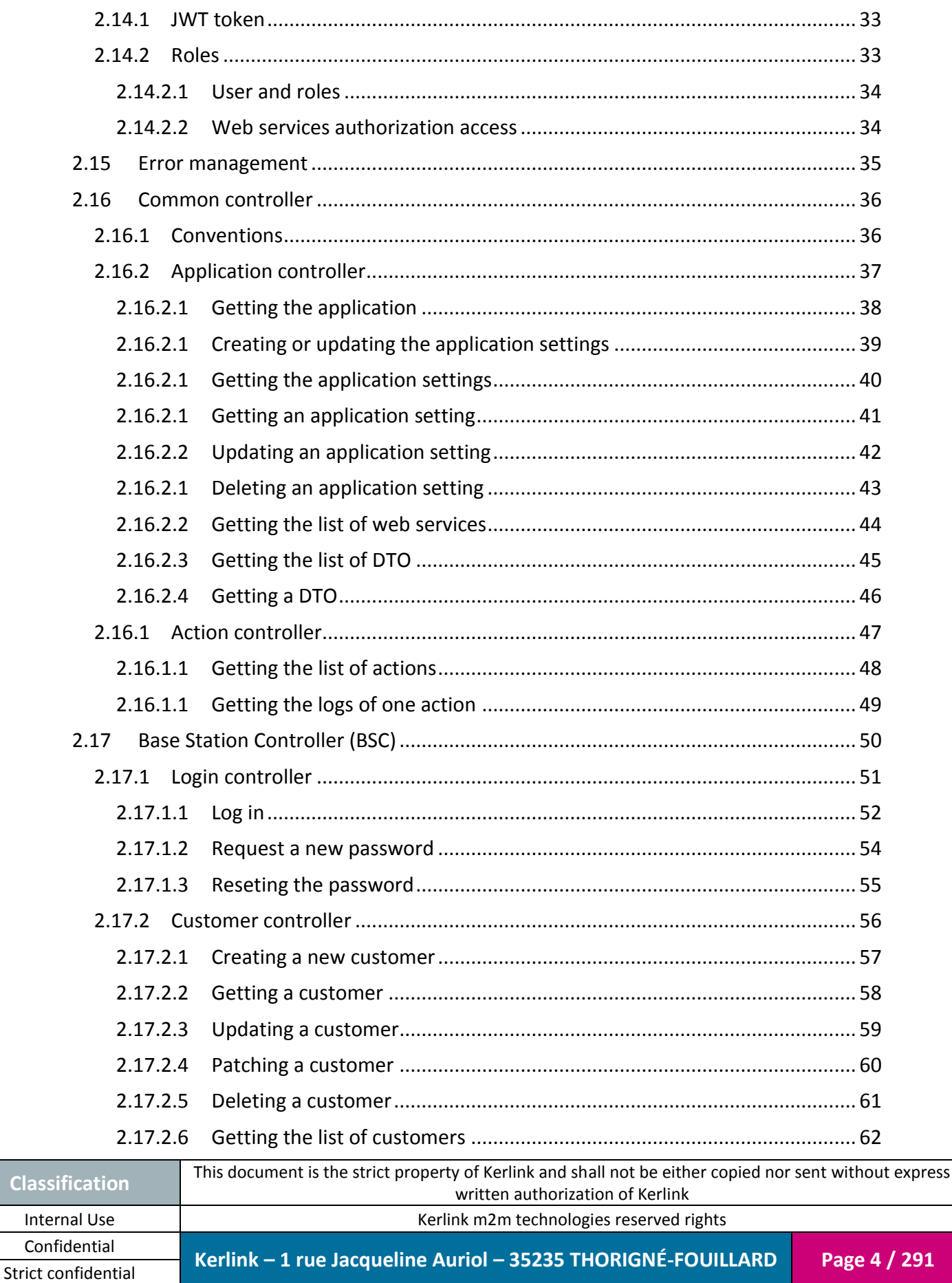

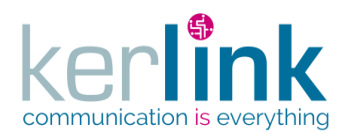

**Classif** 

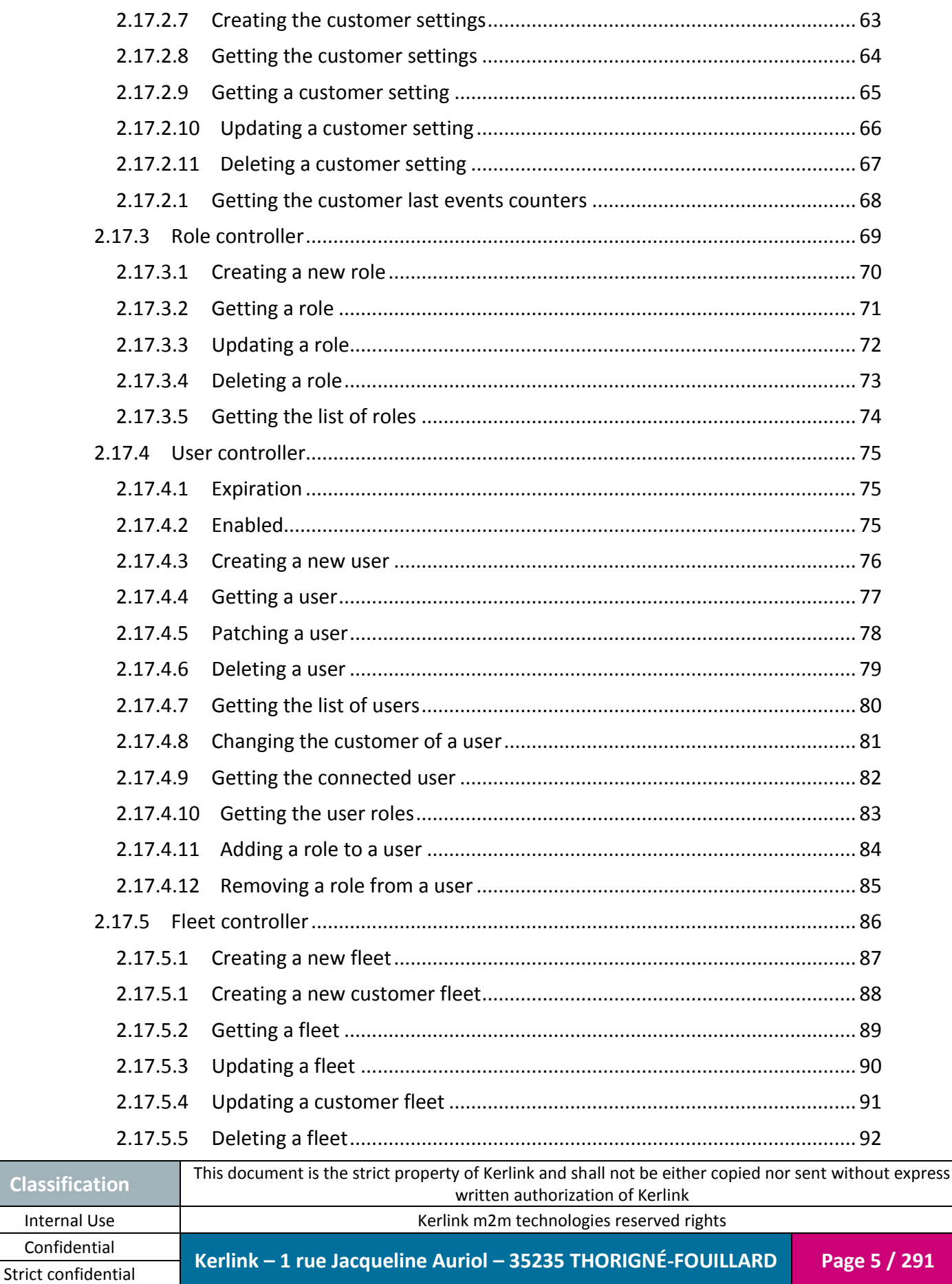

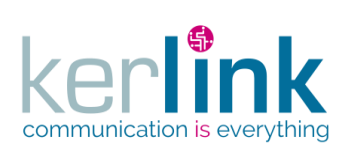

Strict confidential

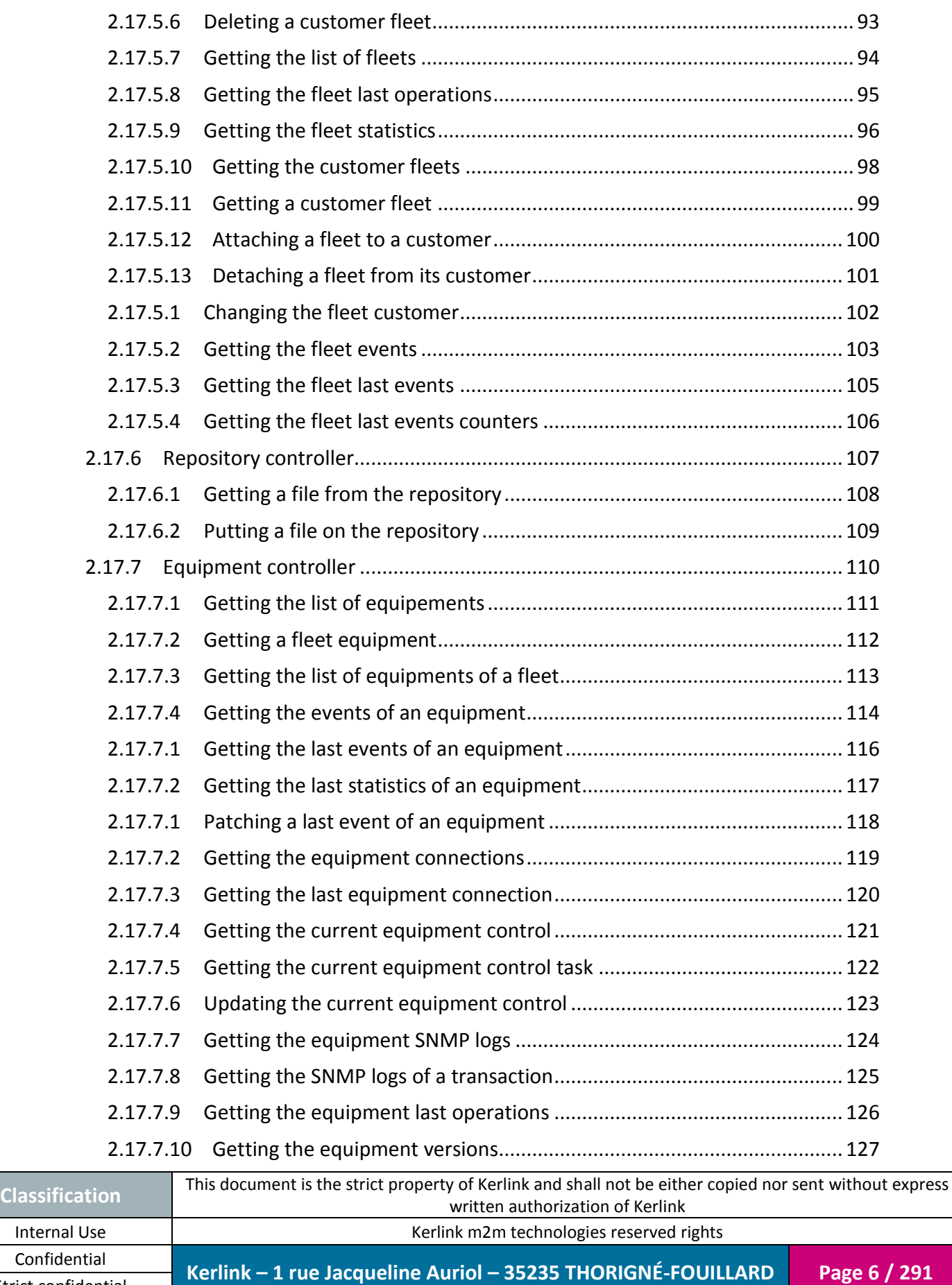

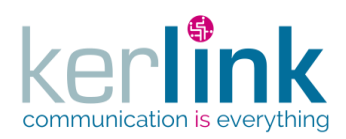

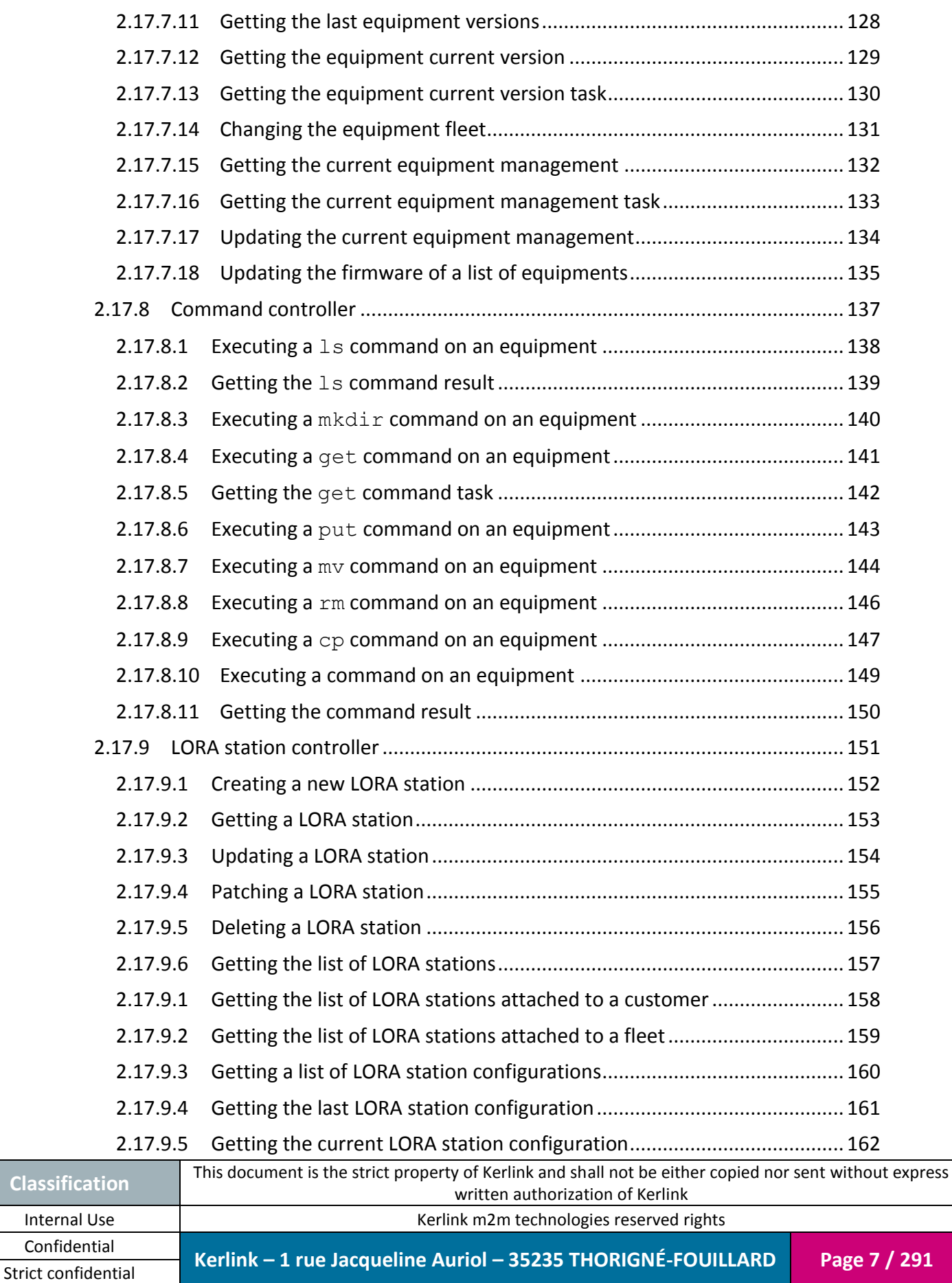

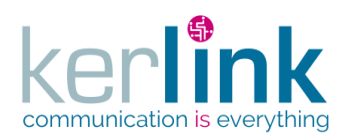

Strict confidential

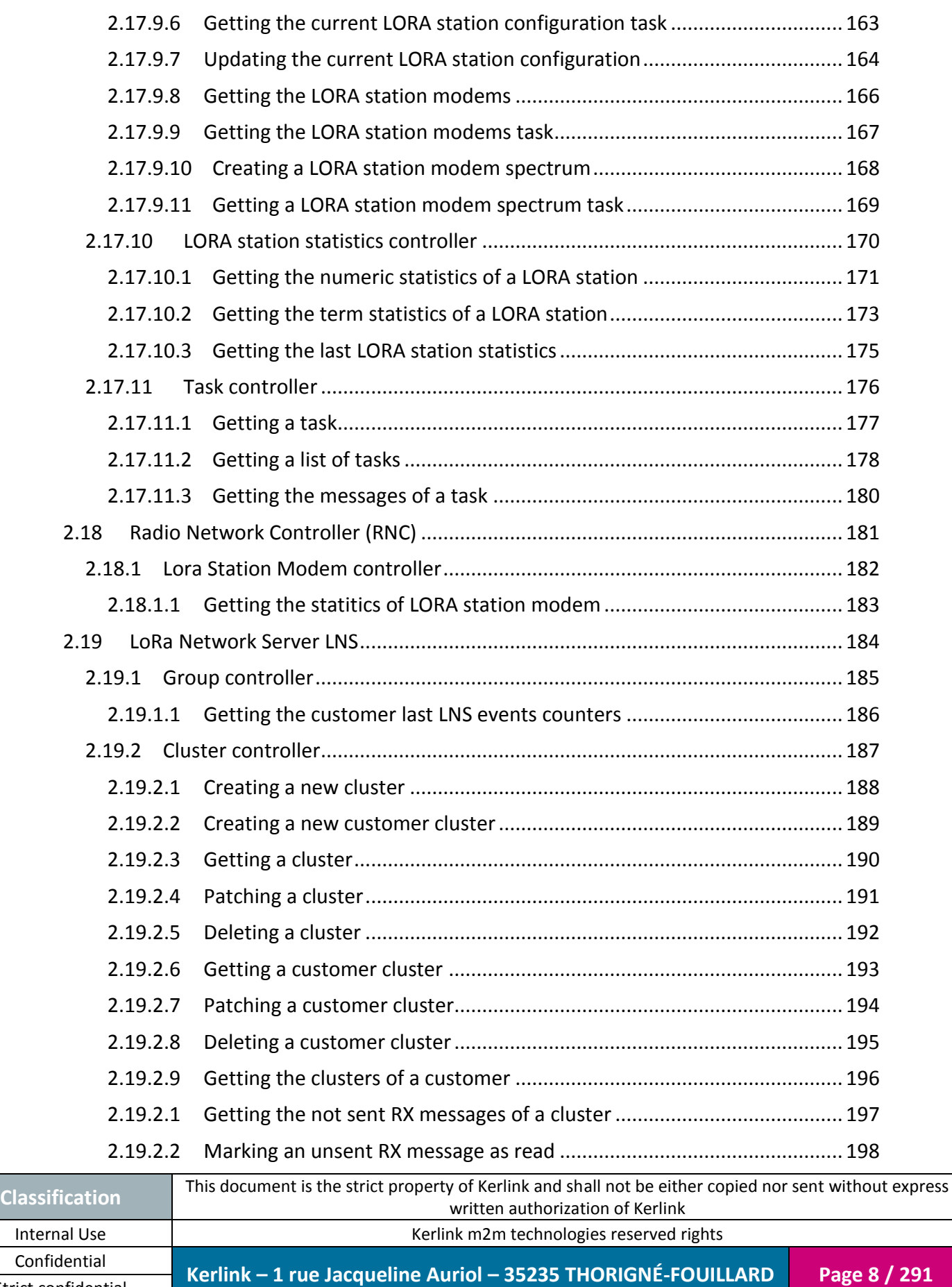

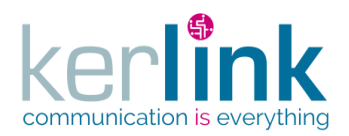

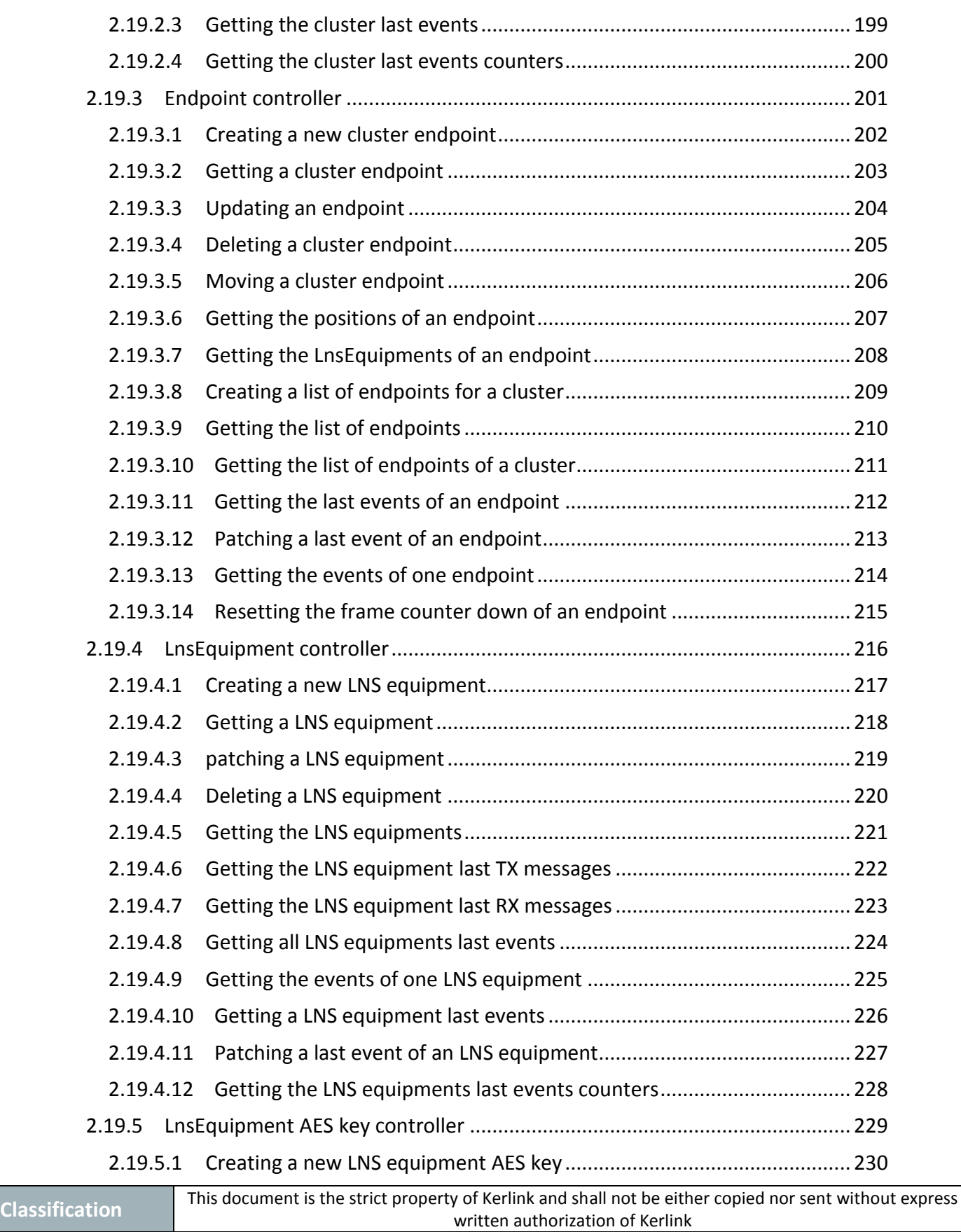

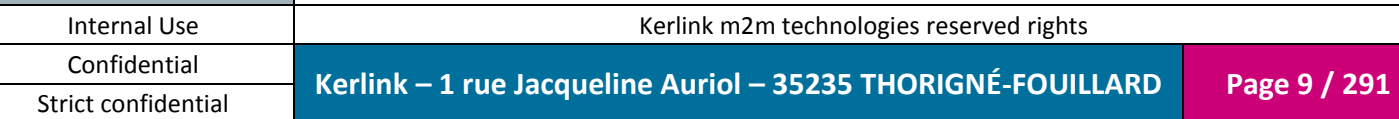

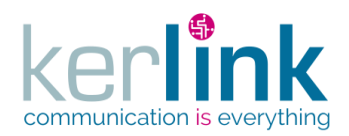

 $\overline{C}$ 

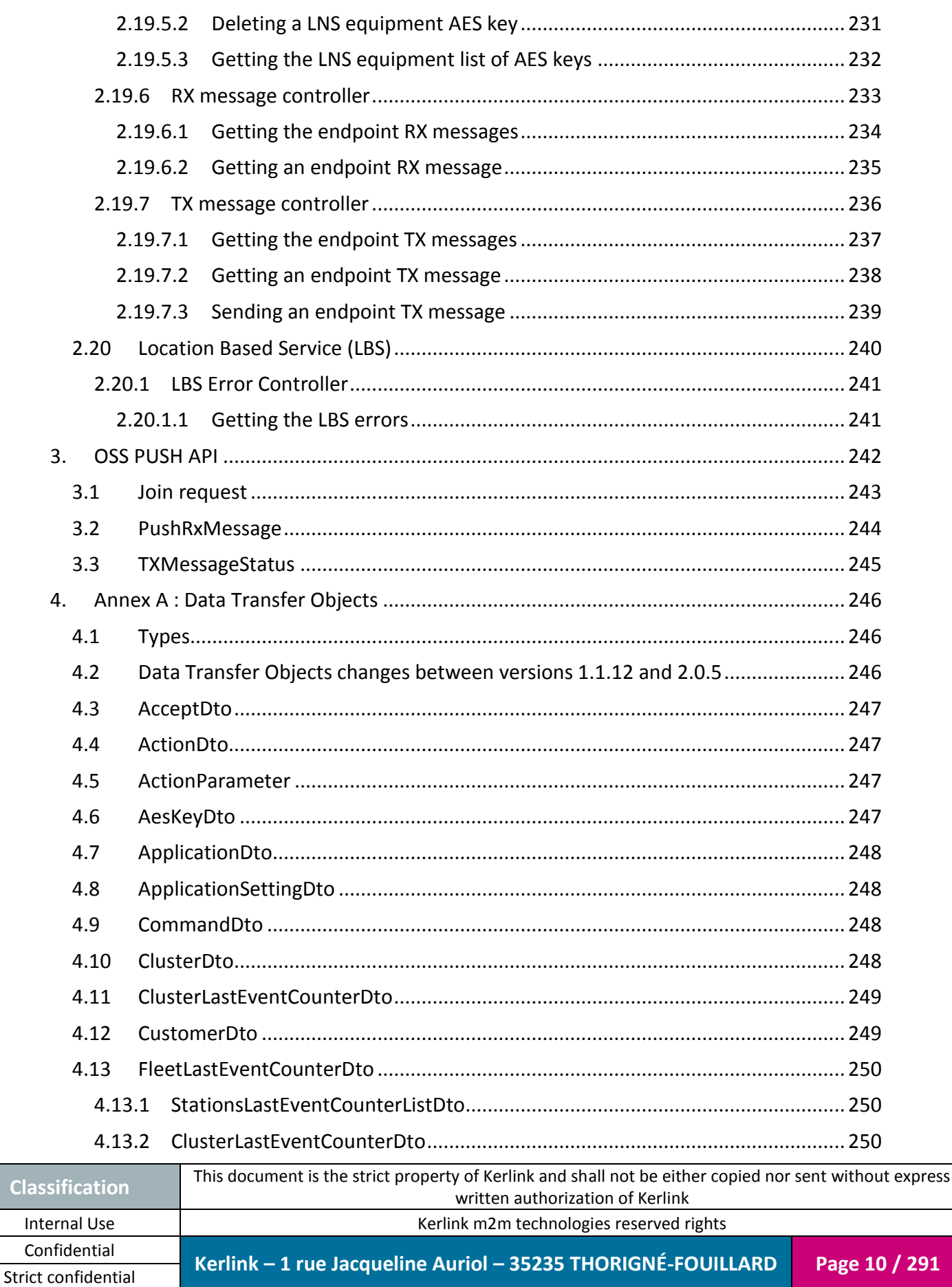

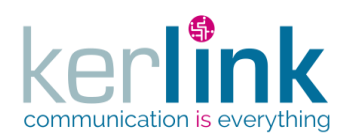

Clas

291

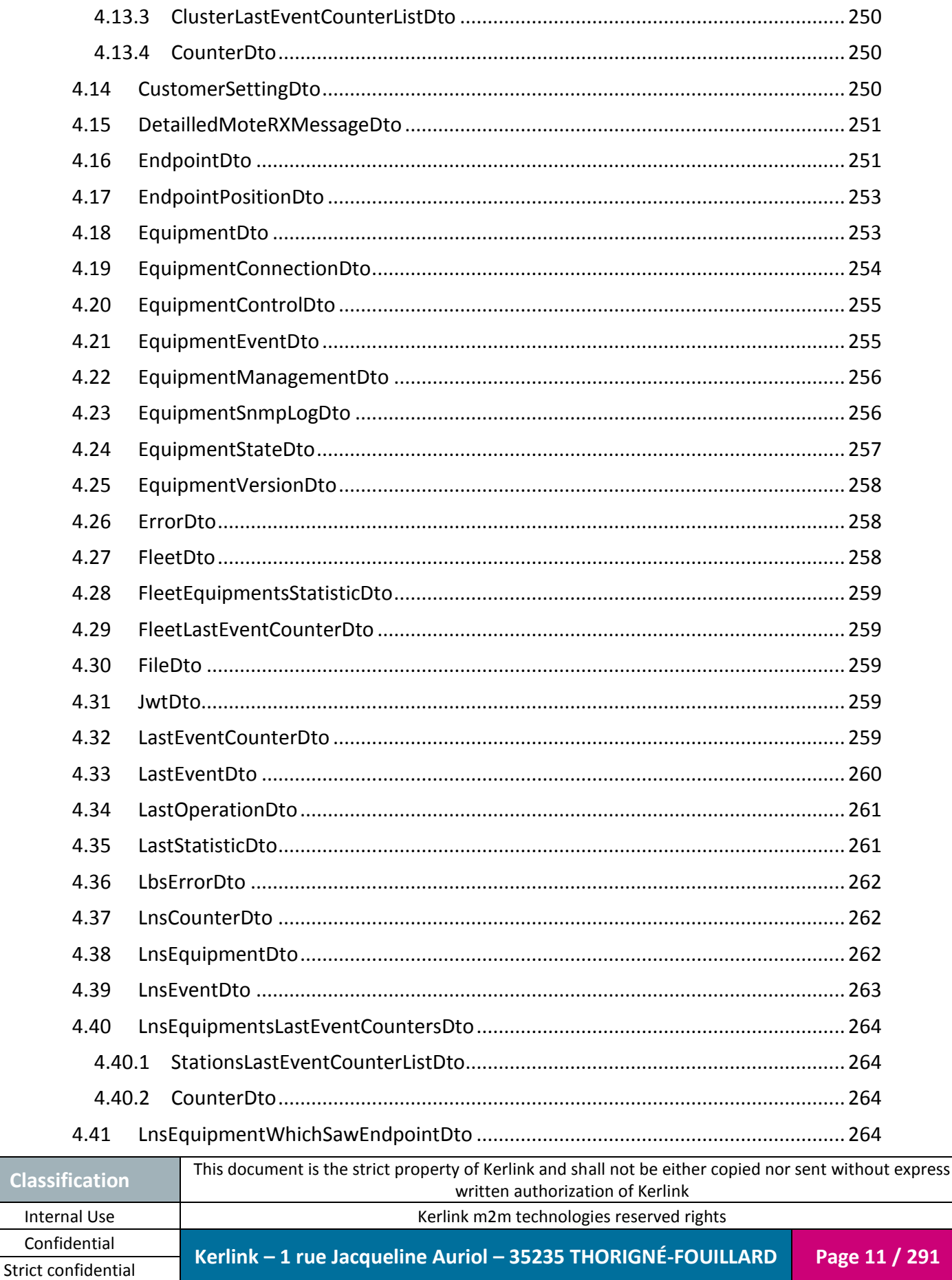

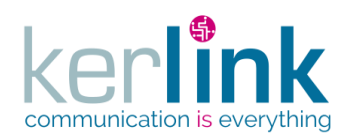

Clas

291

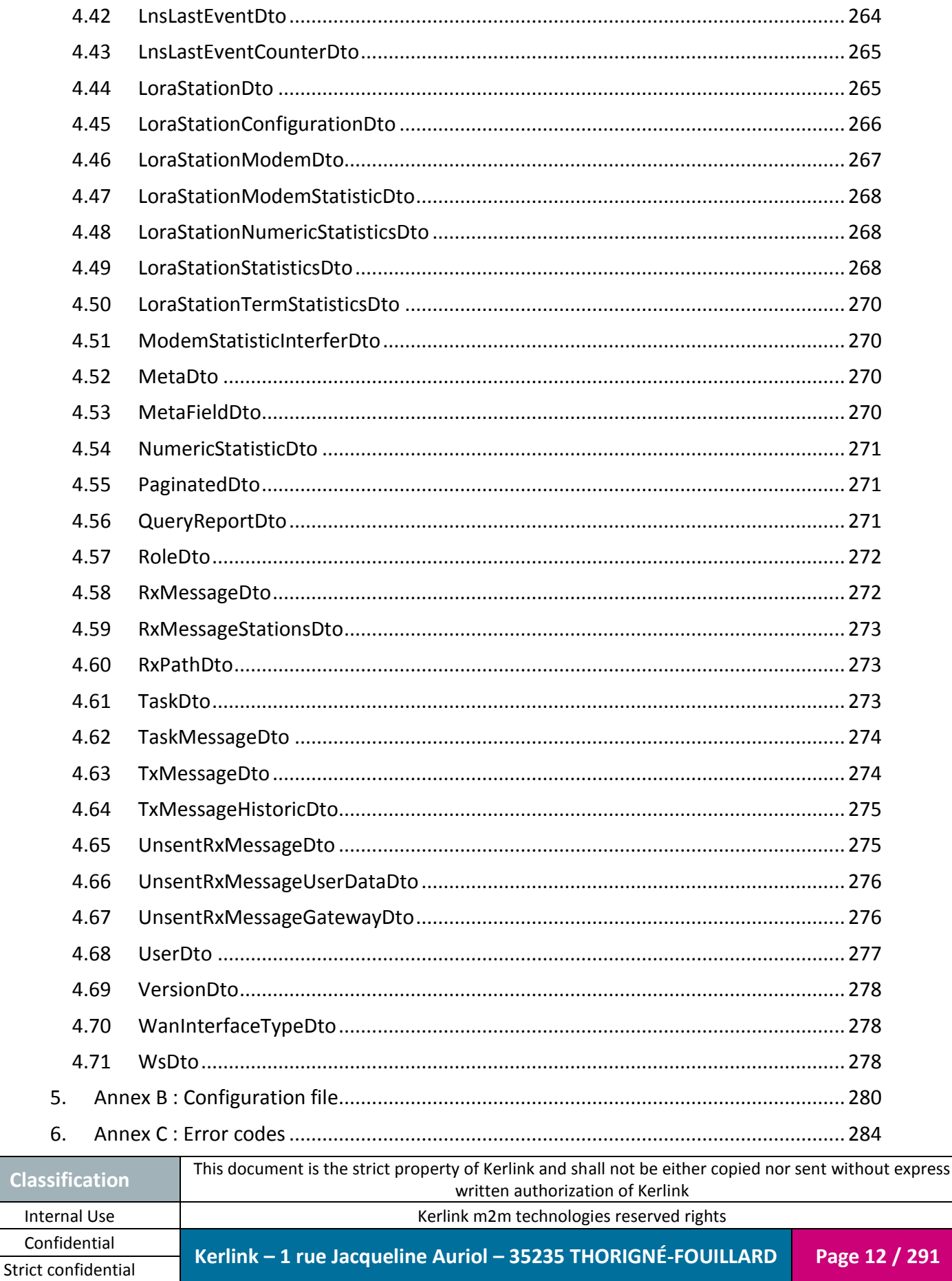

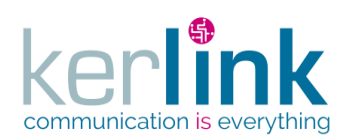

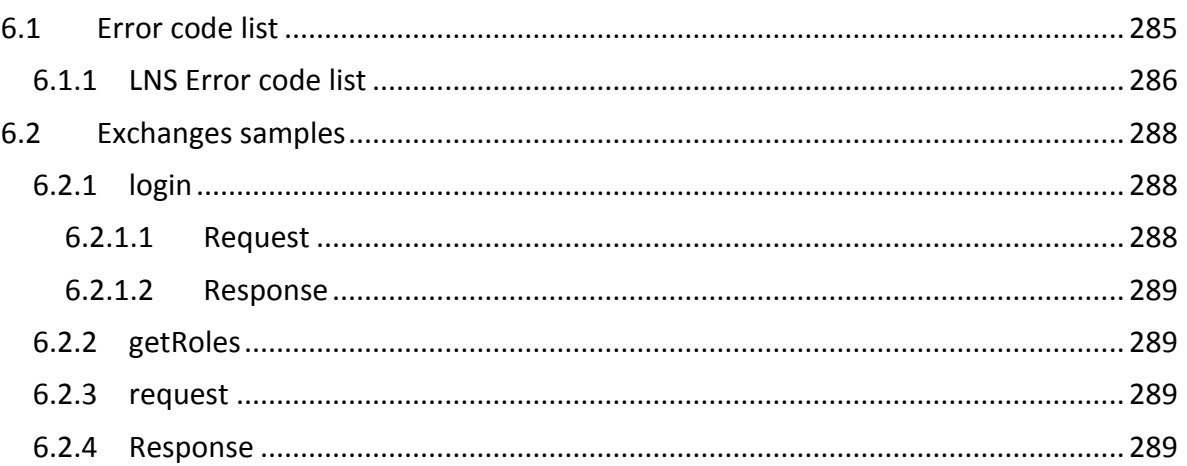

# **FIGURES**

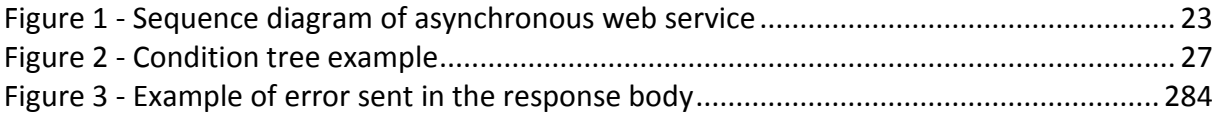

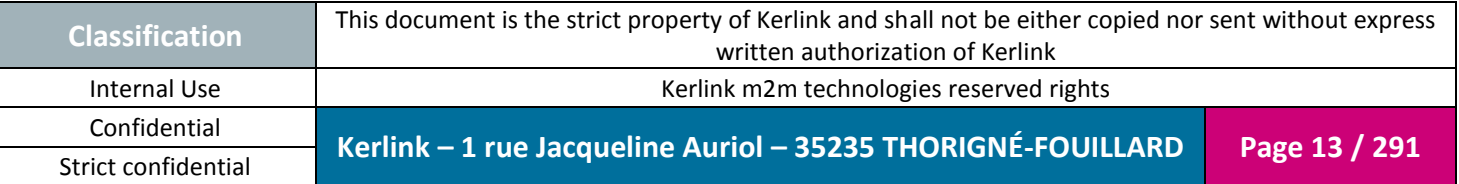

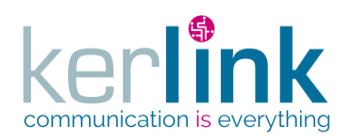

## **REFERENCES**

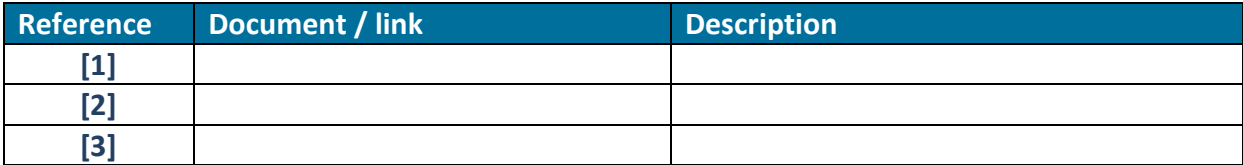

### **GLOSSARY**

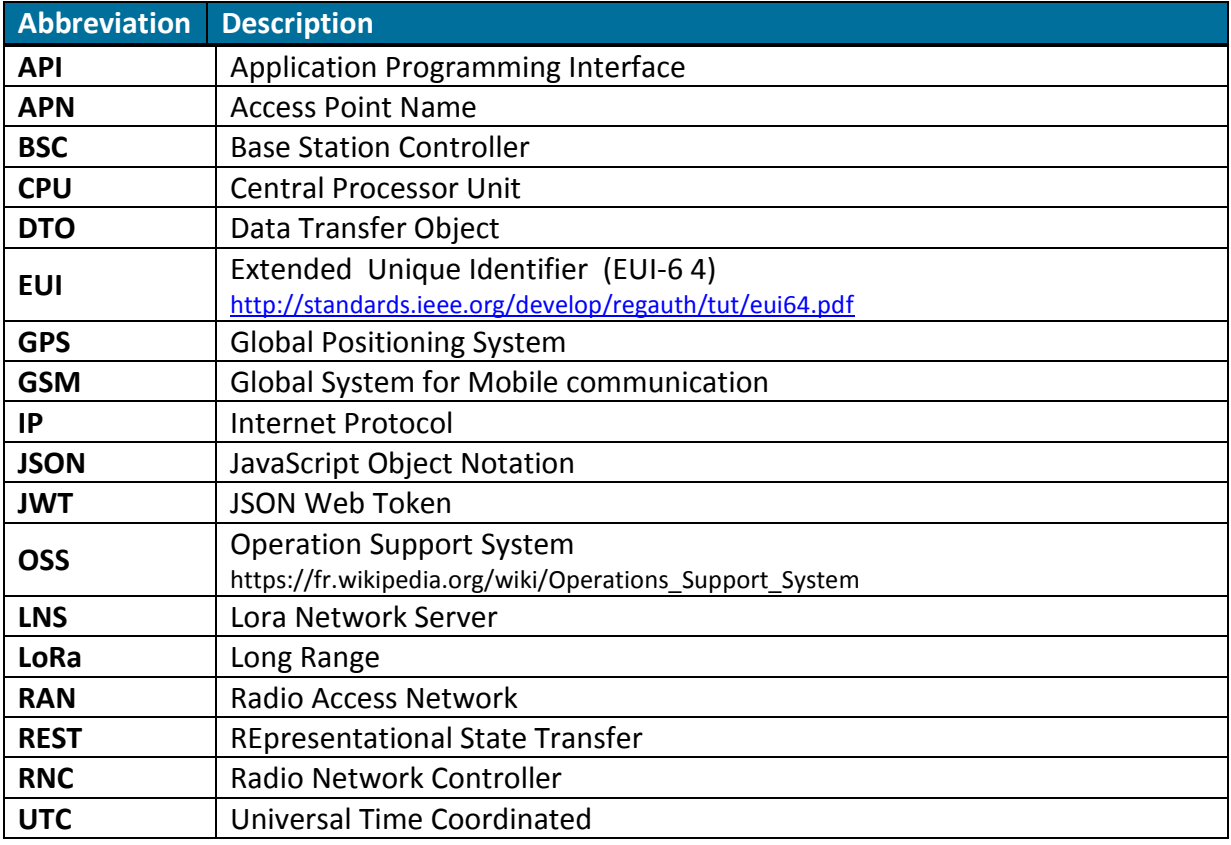

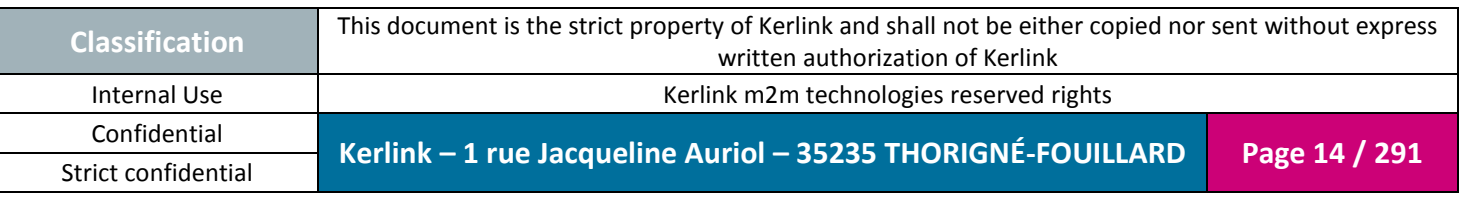

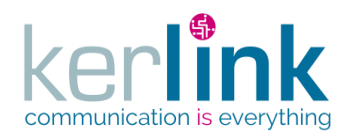

# <span id="page-14-0"></span>**1. Introduction**

This document presents the OSS (Operational Support System) interface of the Kerlink RAN (Radio Access Network) platform.

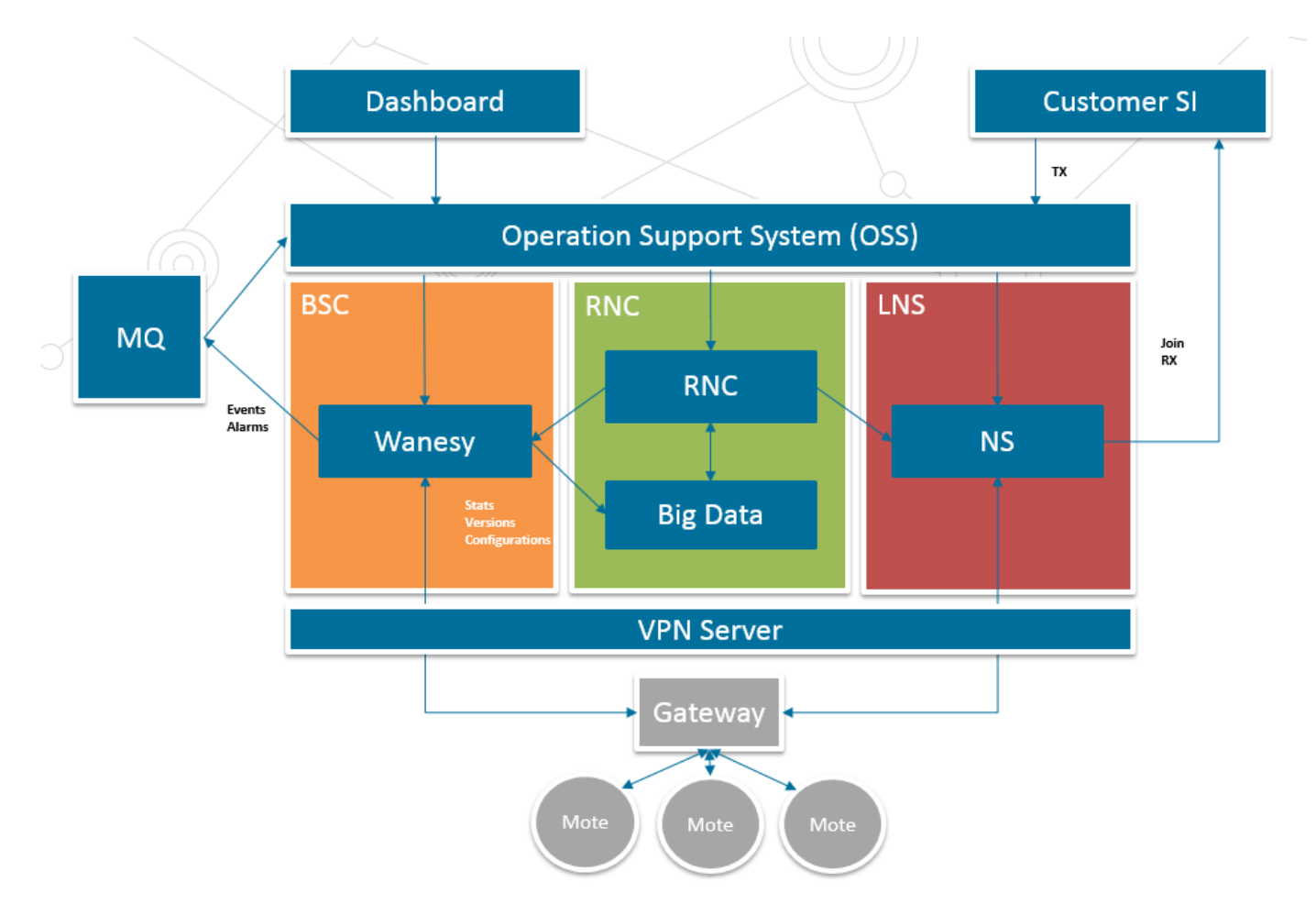

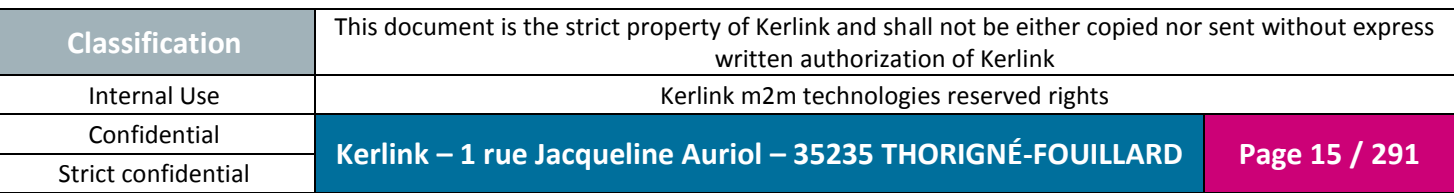

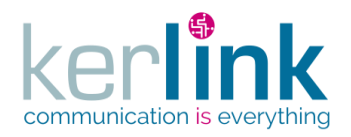

# <span id="page-15-1"></span><span id="page-15-0"></span>**2. OSS REST API**

### **2.1 Introduction**

OSS stands for **O**peration **S**upport **S**ystem. It provides all the REST web services which allow you to manage the IOT platform.

The OSS web services are divided into three main functionals domains :

- The Base Station Controller **BSC**
- The LoRa Network Station **LNS**
- The Radio Network Controller **RNC**

BSC manages the fleets of equipments which belongs to customers. It also allows you to manage the users and their roles.

LNS provides the web services which concern the endpoints and clusters.

RNC contains all the web services which concern the radio aspects.

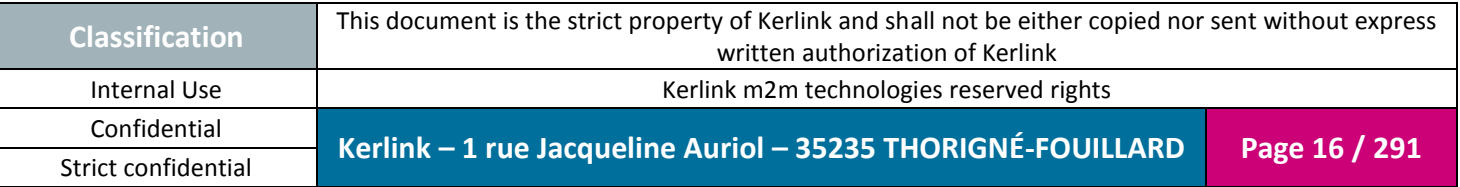

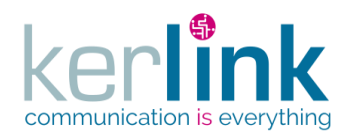

### **2.2 REST architecture**

<span id="page-16-0"></span>REST is an architecture style which relies on a stateless, client-server, cacheable communications protocol. REST stands for **RE**presentational **S**tate **T**ransfer.RESTful is also used. It refers to web services implementing such an architecture.

Restful web services are Platform-independent, Language-independent, and Standardsbased. They runs on top of **HTTP**.

A Restful Web services architecture follows basic design principles:

- It exposes a tree of resources via URI
- It is stateless. Each request from any client contains all the information necessary to service the request, and session state is held in the client.
- A resource is represented by an hypermedia type, for example JSON
- It uses HTTP methods explicitly (GET, POST, PUT, DELETE, …) and other HTTP standards
- hypertext links to reference state
- hypertext links to reference-related resources

A GET request provides the content of the object pointed by the URI.

A PUT/POST request updates or creates the object pointed by the URI using provided parameters.

The request body is intended to be in JSON format.

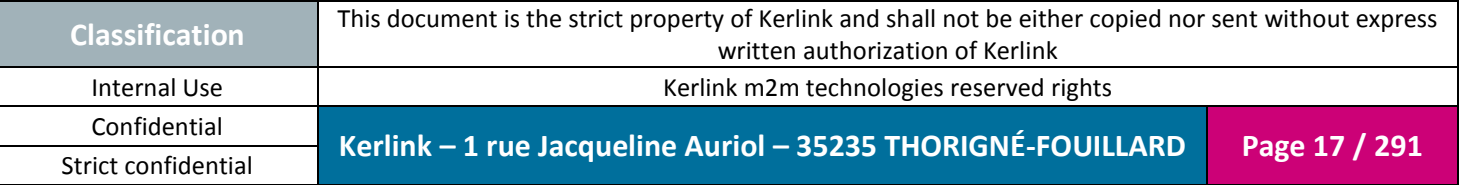

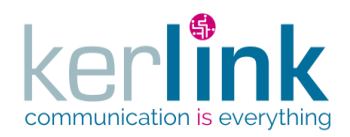

### **2.3 Overview**

<span id="page-17-0"></span>Let examine the following uri :

GET http://kerlink.fr/oss/application/customers/198/fleets?page=3&PageSize=40

This web service allows to get the page number 3 of the list of fleets of the customer 198.

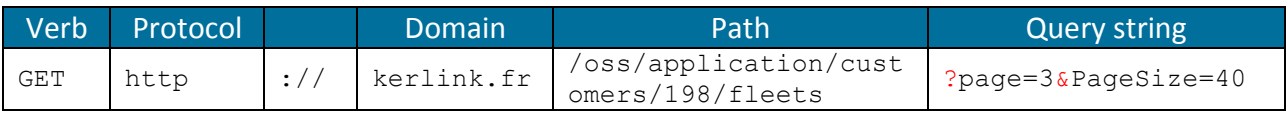

The list of possible verbs is : GET, POST, PUT, DELETE, PATCH

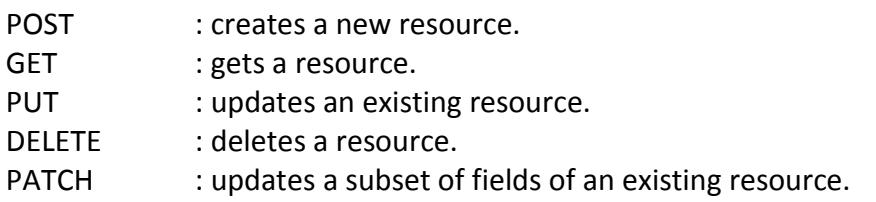

### <span id="page-17-1"></span>**2.4 General rules**

Let's consider the following web service URI :

http://kerlink.fr/oss/application/customers/198/fleets?page=3&PageSize=40

The part of the URI in blue contains path parameters.

The query string contains the query parameters. First parameter is preceded by a ?, and others by a &.

- Some web services use a date field. Each date field value is a **timestamp** which is the difference, **measured in milliseconds**, between the current time and midnight January 1, 1970 UTC.
- <span id="page-17-2"></span>Both correct an error response bodies are in JSON format.

### *2.4.1 Encoding the parameters of the URL*

The URL parameters can contain special characters which are reserved keys, so the client must encode the URL parameters before sending it to the server. An example of site which encode the URL : [https://www.urlencoder.org](https://www.urlencoder.org/)

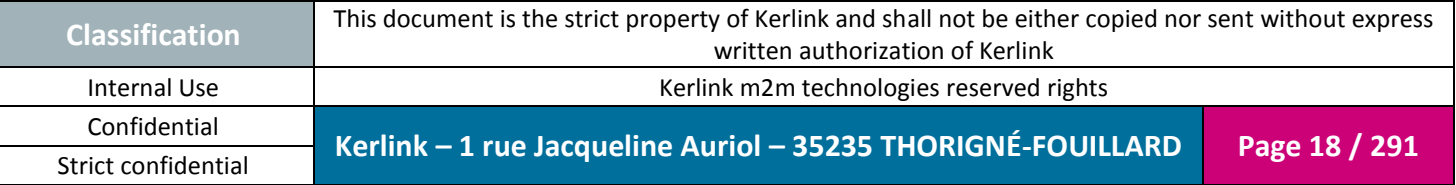

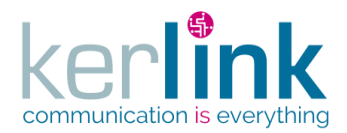

Example : getCustomers with a search condition in JSON

*Non encoded URL*

http://host:8080/oss/rest/application/customers?page=1&pageSize=200&search={"o perand":"name","operation":"eq","values":["foo"]}

*Encoded URL*

http://host:8080/oss/rest/application/customers?page=1&pageSize=200&search=**%7 B%22operand%22%3A%22name%22%2C%22operation%22%3A%22eq%22%2C%22 values%22%3A%5B%22foo%22%5D%7D**

### *2.4.2 Naming*

<span id="page-18-0"></span>The fields, method names, paths and objects are written using the camelCase convention:

Field : roleType (first letter in lowercase) Path : lnsEquipment (first letter in lowercase) Method name : getLoraStation (first letter in lowercase) Object, DTO: CustomerDto (first letter in uppercase)

When an acronym appears in the name (like for example XML), not all the acronym is upper case but just the first letter like getXmlFile instead of getXMLFile because you may encounter ambiguous cases like these: XMLFile which should be xMLFile

### <span id="page-18-1"></span>*2.4.1 CSV files*

When a CSV file is proposed as a request parameter, the following rules must be applied :

- The first line is used to define the columns
- The separator is a comma
- Each line ends with a line break
- The last line can have not line break

#### Example :

id, firstName 1,John 2,Paul 3,Peter

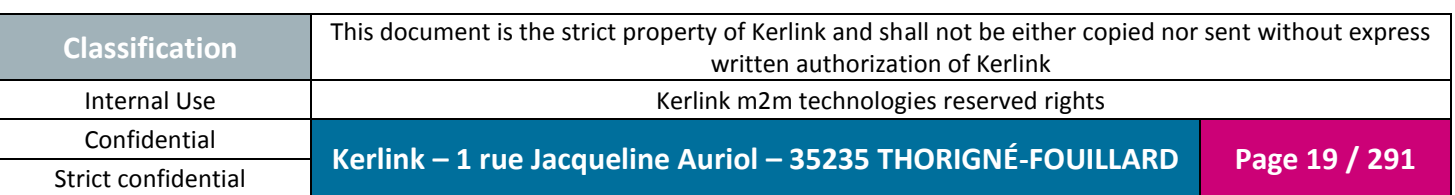

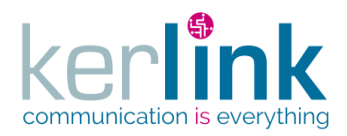

### <span id="page-19-0"></span>**2.5 HTTP status**

Five families are defined for the HTTP response status codes :

2xx : Success 3xx : Redirection 4xx : Client side errors 5xx : Server side error

### <span id="page-19-1"></span>**2.6 Response body**

Almost every web services will return DTO object in JSON representation. A DTO stands for **D**ata **T**ransfer **O**bject. All the DTO are defined in the [Annex A.](#page-245-0)

<span id="page-19-2"></span>Some web services return simple strings.

### **2.7 Case sensitive**

The strings used for both path parameters and query parameters are case sensitive. For example /fleets/Stations is not equivalent to fleets/stations, and fleets/stations?fields=name is different from fleets/stations?fields=Name

The DTO field name are also case sensitive. For example, a JSON body dto {"name":"fleet1"} is different from {"Name":"fleet1"} The DTO are defined in the [Annex A.](#page-245-0)

### <span id="page-19-3"></span>**2.8 Navigation**

One of the main principle of a REST architecture is to start from an entry endpoint and to navigate form a resource to another, as you would do with a browser. This concept is called **HATEOAS** (Hypermedia as the Engine of Application State)

To do so, the response contains links which give to the client the absolute URIs to go discover the next resources or the embedded resources.

A link contains two fields:

- href : absolute or relative URI of a the resource

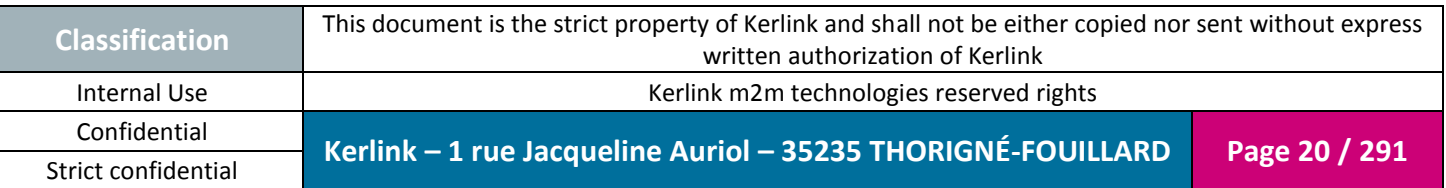

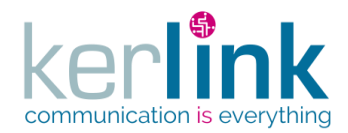

- rel : the goal of the resource.

Examples

rel='next' allows the client to reach the next page of paginated resources. rel='last' allows the client to reach the last page of paginated resources.

### *2.8.1 Base URL*

<span id="page-20-0"></span>The base URL is the prefix path that is located just after the host:port section. The value can be modified in the application.properties file via the server.servletPath property.

### *2.8.2 Entry web service*

<span id="page-20-1"></span>The OSS web services tree has a unique entry point. It iscalled getApplication and URI is GET /application This web service returns an ApplicationDto which contain the links to it children endpoints.

### <span id="page-20-2"></span>**2.9 Request parameters**

Request parameters are the parameters that follow the path in the URI. The first parameters start by a ? and the followers start with  $\&$ .

<span id="page-20-3"></span>Availbale parameters depends on the web service that is called.

#### *2.9.1 Fields parameter*

The fields request parameter allows to define the list of DTO fields that will be displayed in the response body. When ommitted, all the fields are displayed.

#### **Syntax**

fields=<@><!>field1, <@><!>field2, … <@><!>fieldn The '@' character is used to define a group. A group is a set of fields. The '!' character is used to exclude a field or a group.

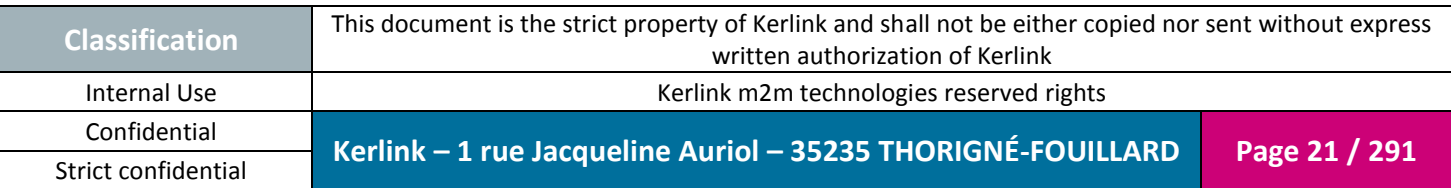

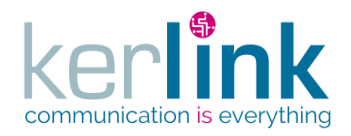

#### Examples

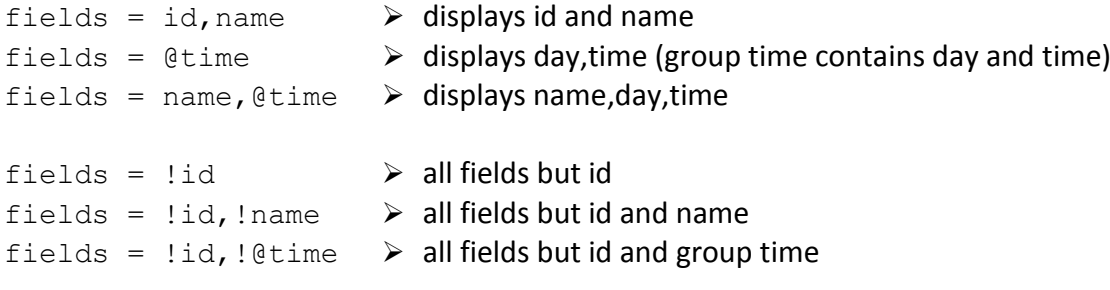

*Note*

Mix can be used, although it does not make sense to do so fields = id, !name  $\rightarrow$  displays id and hide name

### <span id="page-21-0"></span>**2.10 Asynchronous web services**

Web services are most of time synchronous : the user sends a request and he receives the answer in a synchronous mode.

Two use cases need to use a different way because :

- The task may take a long time to be processed (for example a spectrum with a long duration)
- The task needs to be launched within another process (new thread)

The sequence diagram for those use cases is the following :

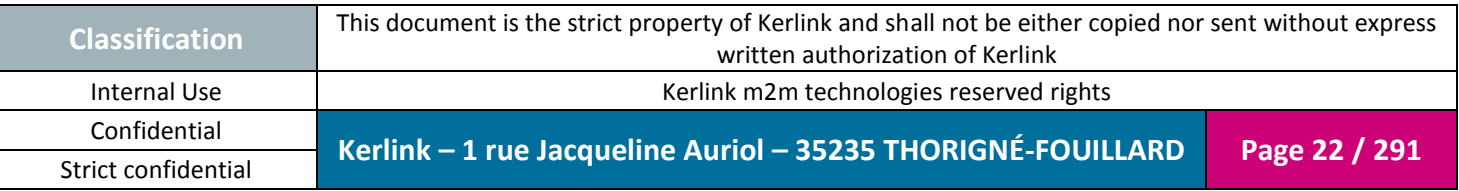

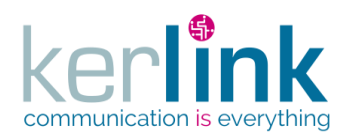

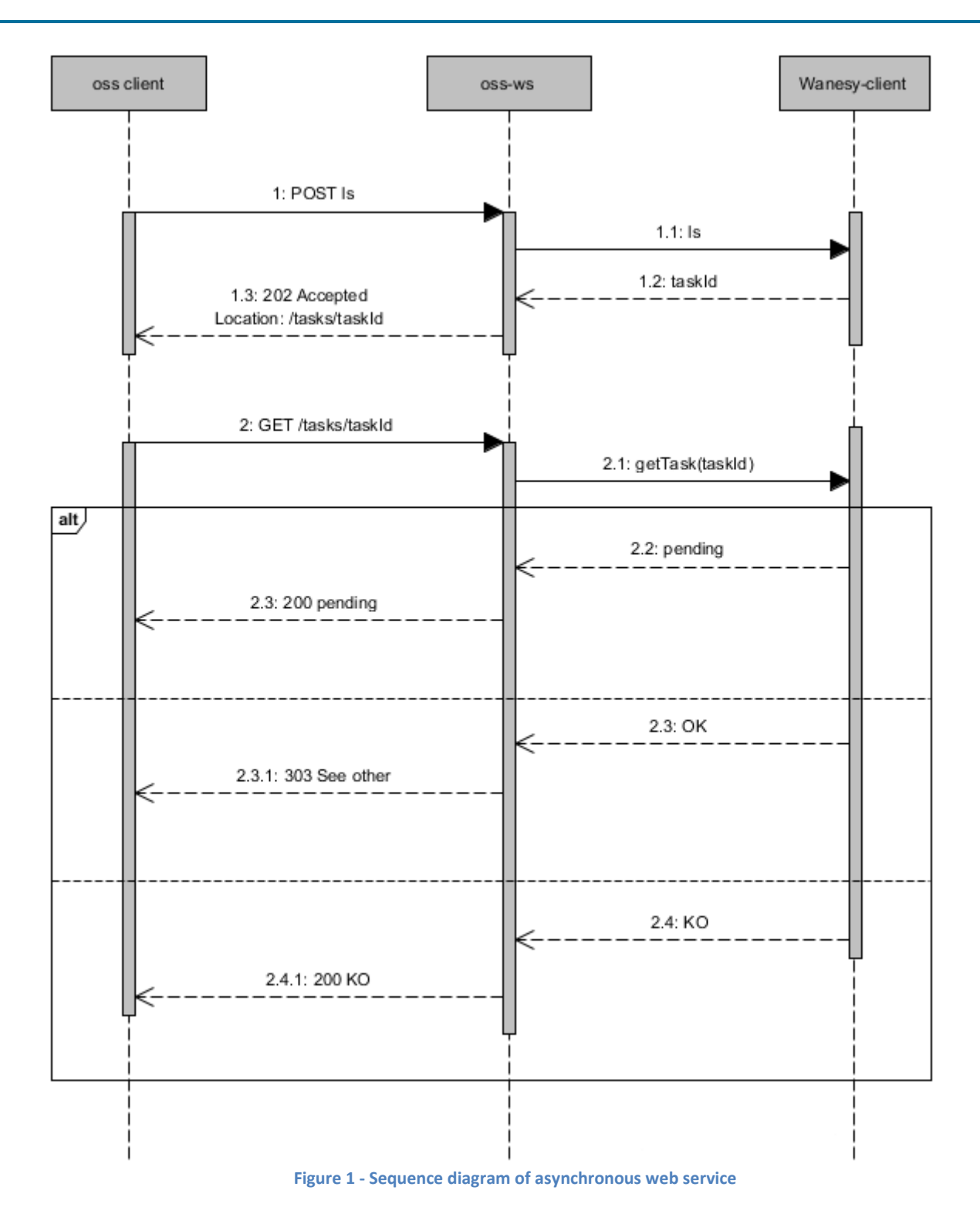

<span id="page-22-0"></span>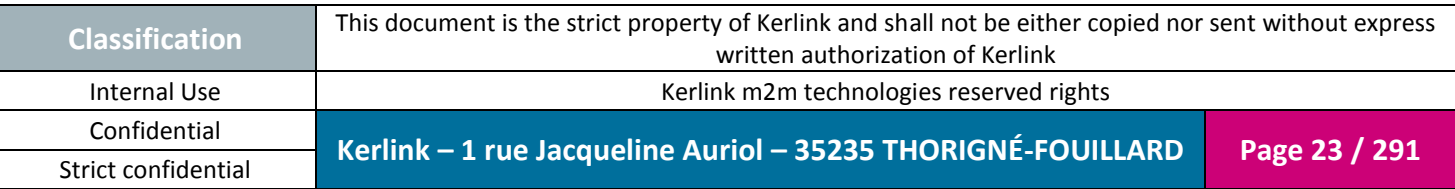

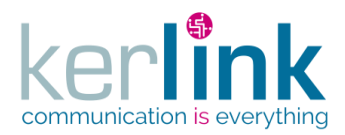

### *2.10.1 Criteria request parameter*

<span id="page-23-0"></span>A criteria is a list of ( $key$ , value) that are attached to a task during the creation phase. This criteria will be used later for searching some specific tasks.

#### **Syntax**

```
Criteria=<key>=<value>
criteria=key1=value1&criteria=key2=value2, … &criteria=keyn=valuen
If the key contains leading and trailing whitespace they are deleted.
```
#### **Reserved keys**

A list of keys are reserved to the application usage, so the user cannot use them :

```
customerId,
userId,
fleetId,
equipmentId,
equipmentEui,
firmwareFileName,
modemLocation,
spectrumFileName
```
### <span id="page-23-1"></span>**2.11 Simple response**

A simple response is a response which contains only one entity with its fields.

For example, the request GET /users/{userId} will return a User resource.

The resources returned in the response body are called Data Transfer Object. In the above example, the object returned is more precisely a UserDto. All the DTO are described in the [Annex A.](#page-245-0)

The representation of the these DTO is JSON.

The features available for a simple response are :

- Filtering

### <span id="page-23-2"></span>**2.12 Paginated response**

A multiple response is used when the response contains a list of entities. For example the request GET /users will return a list of UserDto.

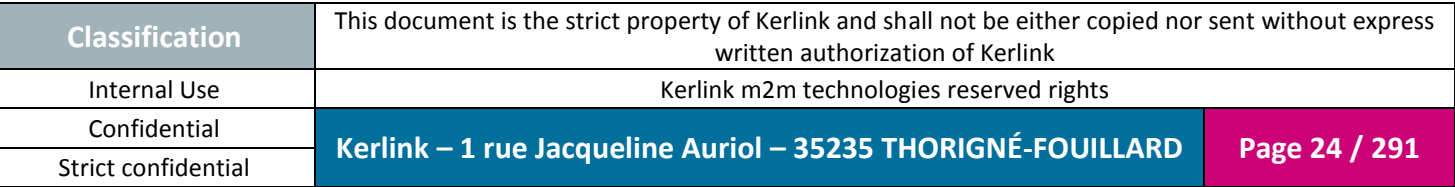

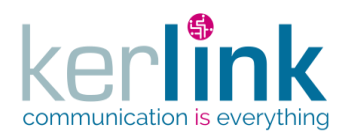

Those entities are not sent in one time but page by page with the pagination functionality. The features available for a paginated web services are :

- Filtering
- Pagination
- Sorting
- Searching

### *2.12.1 Pagination*

<span id="page-24-0"></span>The web services that return a list are paginated in order to ovoid to send a huge amount of data to the client.

The request specifies two query parameters the user can set : the page number  $_{\text{page}}$  and the page size pageSize, which are set to a default value when omitted.

The response body contains :

- page : page number (the page you want to display 1 by default)
- pageSize : page size (the number of elements per page, 50 by default)
- nbPages : total number of pages
- count *: number of elements in the page*
- totalCount : total number of elements

The response of a paginated list contains an array of Links which allow to navigate through the differents pages :

- first : absolute URI to go to the first page
- last : absolute URI to go to the last page
- next : absolute URI to go to the next page
- previous : absolute URI to go to the previous page

#### Rules

- 1) If the user sets a page value wich exceeds the number of pages, an error occurs with a 400 status and an error message in the body.
- 2) If the user sets a page < 1 an error occurs with a 400 status and an error message in the body.
- 3) If the user specifies a pageSize which exceeds the total number of elements (totalCount), then the pageSize will be set by the server to the count value.

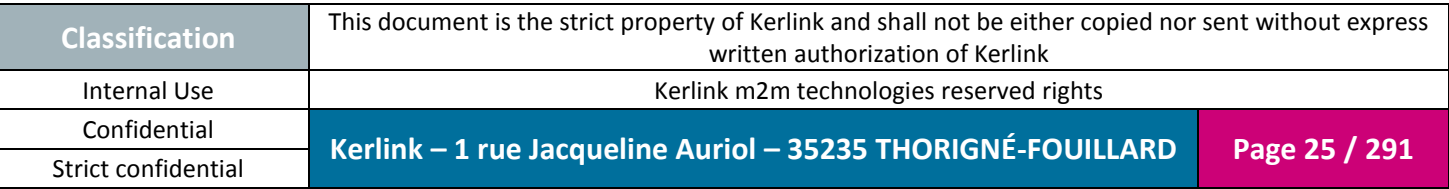

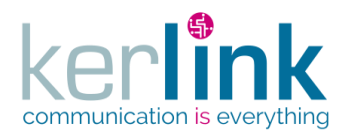

### *2.12.2 Sorting the results*

<span id="page-25-0"></span>The web services which return lists of DTO can use the optional parameter sort in order to obtain a sorted result.

The syntax of the parameter is :

```
sort=[operator]<field>,[operator]<field>
       operator :
                 + ascending
                 - descending
```
field : a field of the DTO

#### Examples:

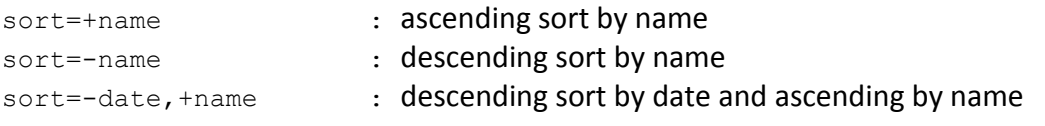

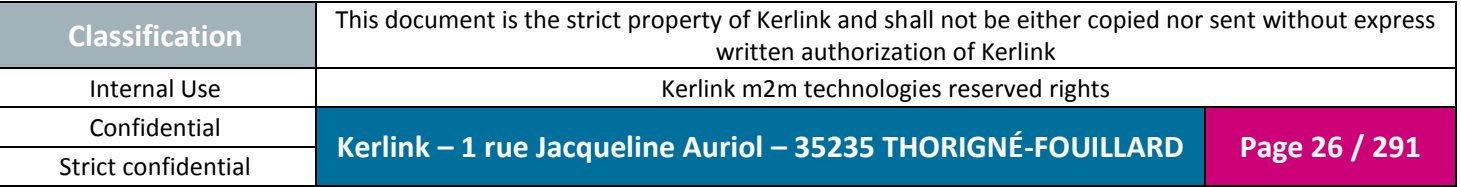

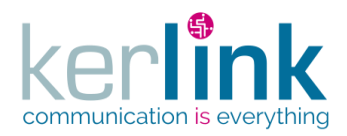

### *2.12.3 Searching*

<span id="page-26-0"></span>The search parameter is used to specify a search query in order to retrieve entities that matching the condition. A search is therefore used when a paginated result is sent.

#### Syntax

```
search = e/ce = expression = <operator><operand><operation>[value]
c = condition = \langle \text{cr} | \text{and} \rangle(\langle \text{c} | \text{e} \rangle, \langle \text{c} | \text{e} \rangle, \text{...} \langle \text{c} | \text{e} \rangle)operator = OR|AND|NOT
```
The operand is the name of a DTO property. For example, for a customer, it could be id, name.

#### Condition

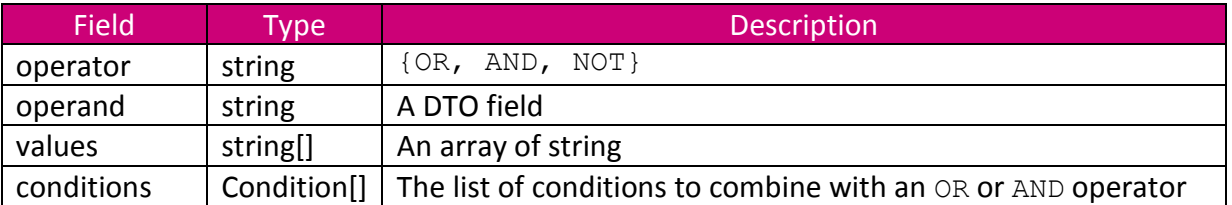

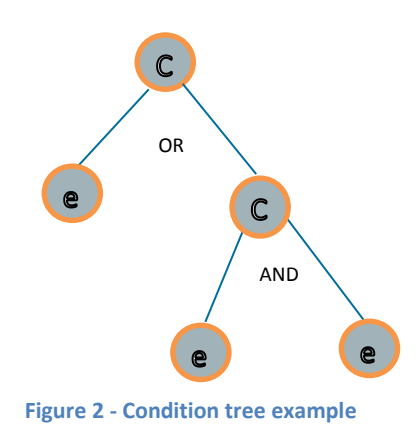

#### 2.12.3.1 Nested operand

<span id="page-26-2"></span><span id="page-26-1"></span>A nested operand corresponds to an operand of a child component. Syntax: <operand>[.]<operand>

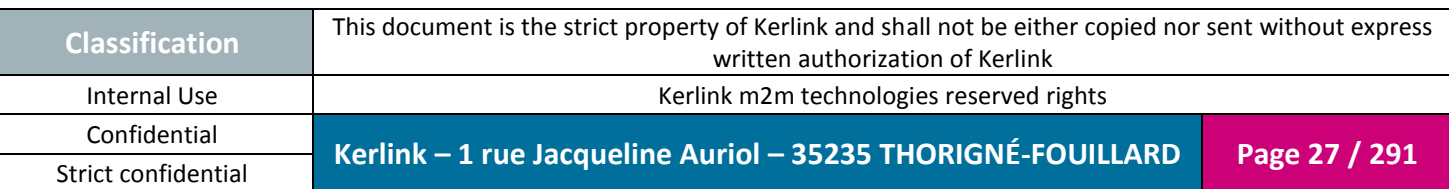

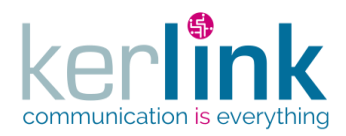

For example, if you want to use the cpu property of a state entity, the syntax will be : state.cpu

#### All the available operations are listed in the above table.

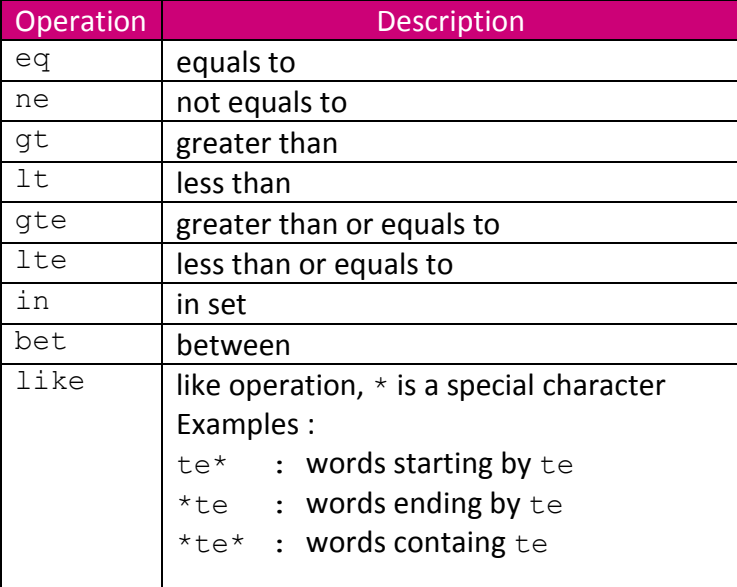

#### Examples

#### Example 1 : name = foo

```
{
   "operand": "name",
  "operation": "eq",
   "values": ["foo"]
}
The request param will be :
?search={"operand":"name","operation":"eq","values":["foo"]}
```
#### Example  $2:$  (name = foo1) OR (name = foo2)

```
{
   "operator": "OR",
   "conditions": [
     {
       "operand": "name",
       "operation": "eq",
```
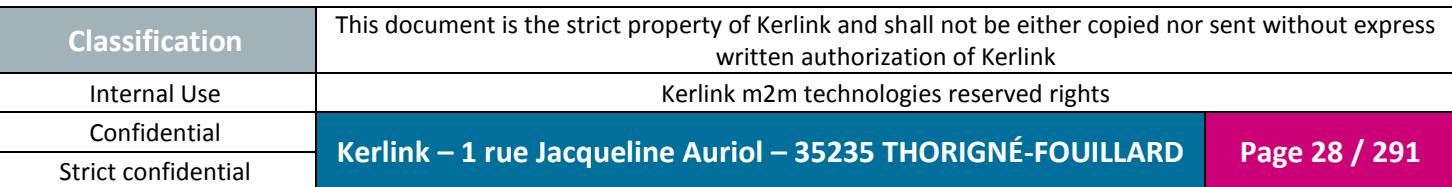

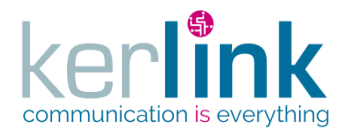

}

Document title : KLK-RAN-OSS interfaces Version : 2.0.5 Author : OMA Date : 2017/09/05

```
 "values": ["foo1"]
   },
   {
     "operand": "name",
     "operation": "eq",
     "values": ["foo2"]
   }
 ]
```
Example  $3:$  (name = foo1) OR ((name = foo2) AND (id > 10))

```
{
   "operator": "OR",
   "conditions": [
     {
        "operand": "name",
       "operation": "eq",
       "values": ["foo1"]
     },
     {
        "operator": "AND",
        "conditions": [
 {
            "operand": "name",
            "operation": "eq",
            "values": ["foo2"]
          },
 {
            "operand": "id",
            "operation": "gt",
            "values": ["10"]
          }
       ]
     }
   ]
}
Example 4: id in \{3,5\}{
   "operand": "id",
   "operation": "in",
   "values": ["3", "5"]
}
Example 5 : name like 'fo%
{
   "operand": "name",
 "operation": "like",
```
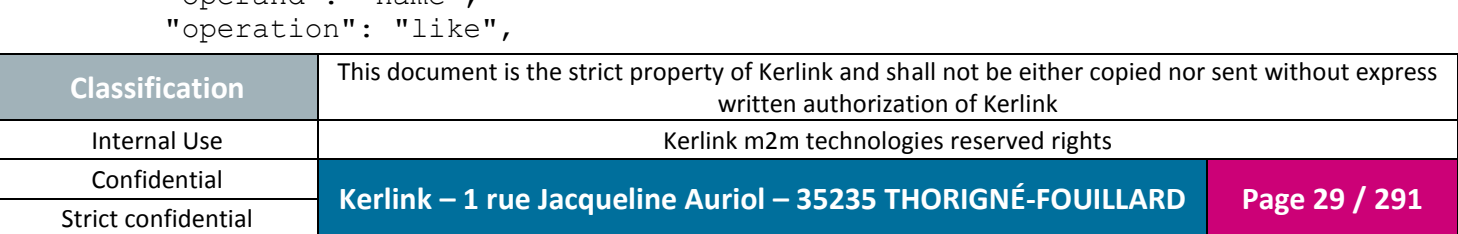

**OSS**

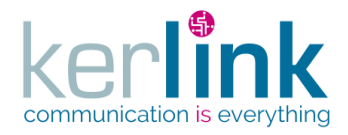

```
 "values": ["fo*"]
}
Example 6 : name != null
{
   "operand": "name",
   "operation": "ne",
   "values": null
}
alternative syntax :
{
   "operand": "name",
   "operation": "ne",
   "values": []
}
other syntax (without values field)
{
   "operand": "name",
   "operation": "ne"
}
Example 7 : connected == true
{
```

```
 "operand": "connected",
   "operation": "eq",
   "values": ["true"]
}
```
Example of web service usage :

```
GET 
/customers?search={"operand":"name","operation":"eq","values":["foo"
]}
```
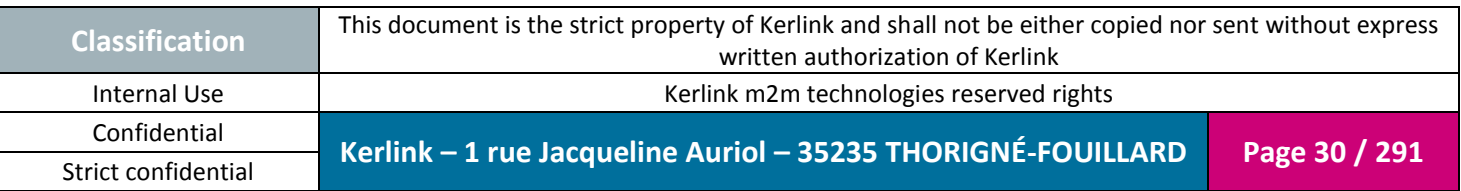

**OSS**

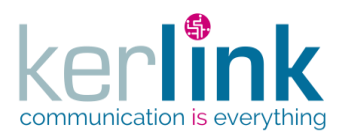

### *2.12.4 Versioning*

<span id="page-30-0"></span>Most of time the modifications done on a web service ensure a backward compatibility.

But sometimes the way to request the web service, or the way to analyse the response need to define an upgraded version of the web service. If all the users agreed with this new version, the old web service may be deprecated or deleted, but it is rarely the cases : we need to satisfy the new version but also ensure that nothing has changed for the users of the old version.

The principle of the versionning adopted for the oss web services is to define a version number in the request headers Accept and Content-Type, according to the HTTP content negotiation specification.

Instead of using the common way for defing that we manipulate json (application/json), we define a specific application string for the Kerlink oss web services :

application/vnd.kerlink.iot-v1+json

If a web service is upgraded to a new version, clients will be able to access the new version via a new value :

application/vnd.kerlink.iot-v2+json

The way to define the version the client want to retrieve is to set the Accept request header:

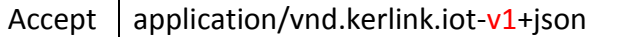

If the web service does not implement this version it will send an error (status code: 406 Not Acceptable).

The way to define the version the client want to use when sending data in the request body is to set the Content-Type request header:

For the response the same principle is used but with the Content-Type header : Content-Type  $\parallel$  application/vnd.kerlink.jot-v1+json

If the web service does not implement this version it will send an error (status code: 415 Unsupported Media Type).

The OSS API starts with version 1 (application/vnd.kerlink.iot- $v1+$ json). When a web service evolves, the client can uses it by upgrading the header.

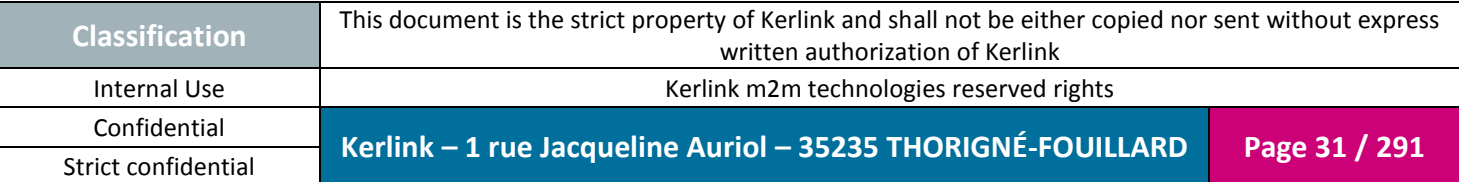

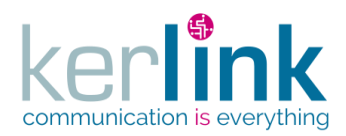

### <span id="page-31-0"></span>**2.13 Authorized field, mandatory field**

Authorized and mandatory are two concepts that concerns the DTO fields that the client of the web services post in the request body.

- An authorized field is a field that can be provided by the client of the web service. An authorized field can be null. An example of field that is not authorized is the identifier of a resource like the customer id which is managed by the server side.
- A mandatory field is a field that cannot be null.

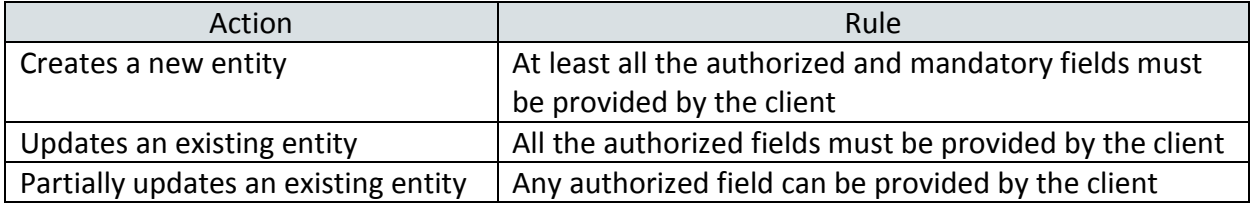

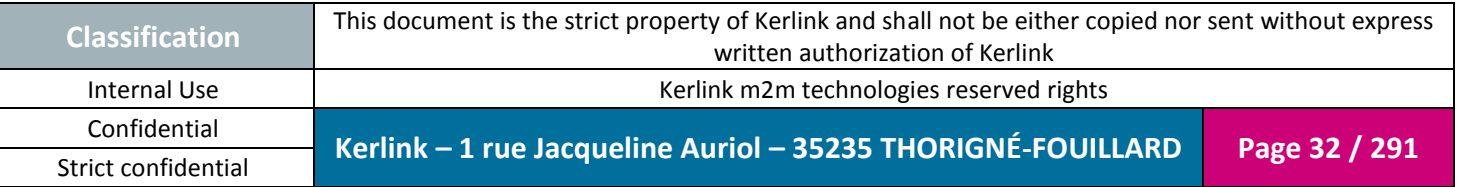

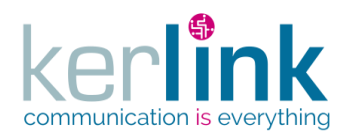

### **2.14 Security**

<span id="page-32-0"></span>OSS web services are available over Transport Layer Security (TLS) layer with certificates. Most of web services require to be authenticated, so the user must first authenticate via the Login web service which require to post the  $\log$ in and the password. This web service returns a token (JSON Web Token) which has a Time to live expiration date. All the other web services except those which don't require any authentication will consume a token. If the token has expired, the HTTP 401 status code is sent.

A token is used by sending the token value in the Authorization request header. Authorization: Bearer <token value>

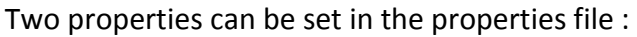

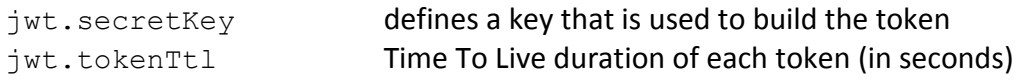

All the password stored in the database are encrypted.

### <span id="page-32-1"></span>*2.14.1 JWT token*

When a user call an authenticated web service, the application checks for the validity of the token:

- It is well formed and has not been modified
- It is not expired

The token contains data that are used to validate some functional rules. If one of those rules is not respected, an error will be returned. For example, the user corrresponding to the token no longer exists.

#### <span id="page-32-2"></span>*2.14.2 Roles*

Roles are defined to create a hierarchy in the authorized actions allowed to user.

#### *<u>O*READER</u>

The user can access to the safe endpoints that belong to its customer. Level from 10 to 19.

#### **2** USER

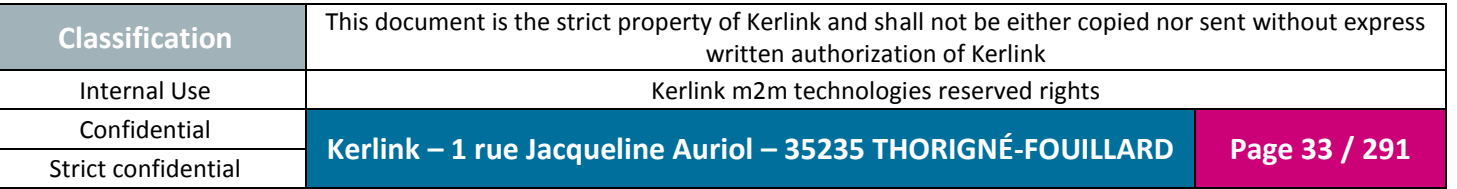

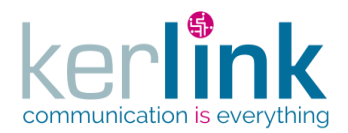

The user can access to both safe and unsafe endpoints that belong to its customer. Level from 20 to 29.

#### **ADMIN**

The user can access to both safe and unsafe endpoints that belong to its customer. ADMIN role is defined for some specific administration web services. Level from 30 to 39.

#### **<sup>O</sup>** SUPER\_ADMIN

The user can access to both safe and unsafe endpoints belonging to any customer. Level from 40 to 49.

<span id="page-33-0"></span>A role has a level, an integer value, that allows to create the hiearchy of roles. For example the USER role is higher than the READER but less than ADMIN or SUPER\_ADMIN.

#### 2.14.2.1 User and roles

A user is attached to at least one role. The user role is used to detemine if the user has the rights to access to a web service.

*Note*

In this document when we say for example "a user is ADMIN" it is a shortcut for a user which has role of ADMIN.

#### 2.14.2.2 Web services authorization access

<span id="page-33-1"></span>Each web service can be accessed if its required role matches the connected user role.

#### Example :

A web service requires an ADMIN role. The access will be authorized for ADMIN and SUPER ADMIN users but refused for READER and USER users.

In the following description of each web service, the table contains the role pictogram:

- **O** READER
- 2 USER
- 8 ADMIN
- **4** SUPER ADMIN

that defines the minimun requested role the user must have.

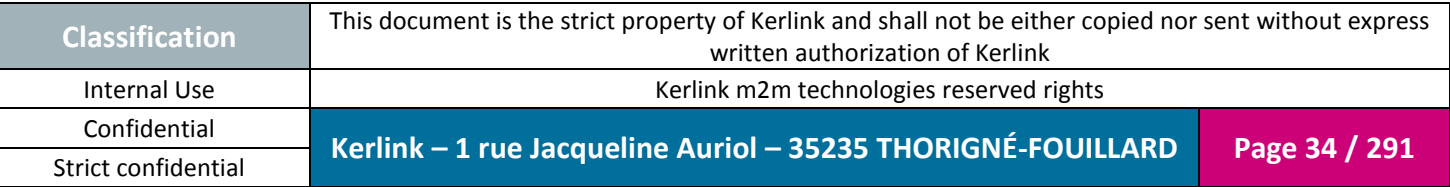

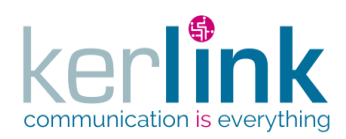

### <span id="page-34-0"></span>**2.15 Error management**

When a web service request ends with an error, due to a client or a server, a formated error is sent to the client in order to identify the origin of the problem and to correct it if possible.

The error sent is an ErrorDto object which is detailed in the [Annex A.](#page-245-0) The list of predefined code error is detailed in the [Annex C.](#page-283-0)

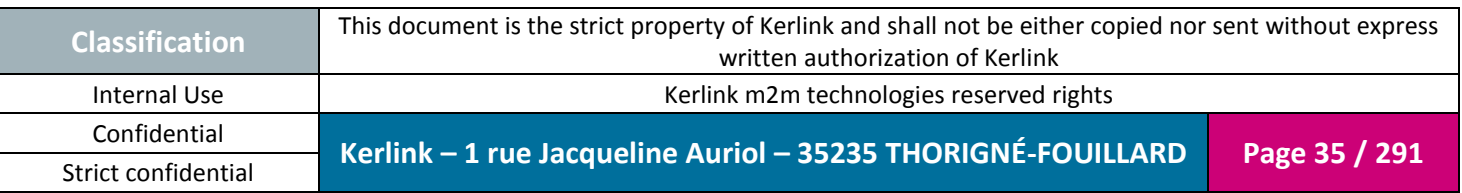

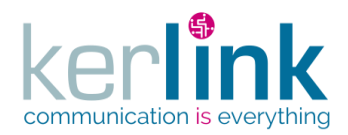

### **2.16 Common controller**

<span id="page-35-0"></span>Common controller contains the general web services that can de used by the specific domains : BSC, LNS and RNC

#### *2.16.1 Conventions*

<span id="page-35-1"></span>In all the authenticated web services, the user used in the *Security access* and in the *Rules* sections is intented to be the authenticated user (via the Authorization header).

For example a rule like :

 $\boxtimes$  user.role = SUPER\_ADMIN

means that the authenticated user must have a SUPER\_ADMIN role.

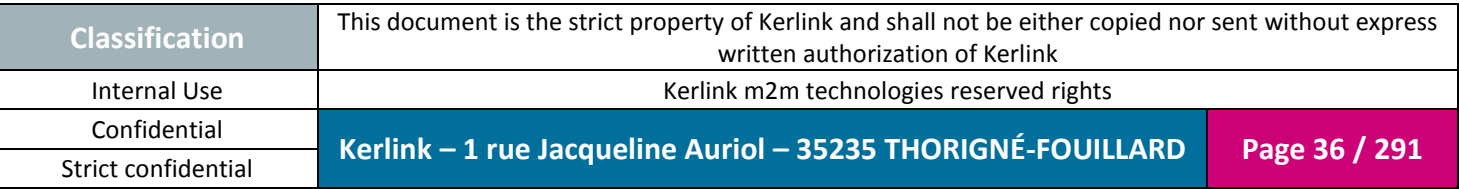
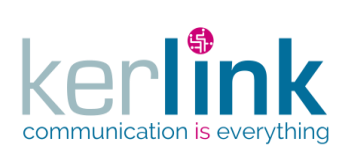

## *2.16.2 Application controller*

This controller contains the web service that is considered to be the entry point of OSS.

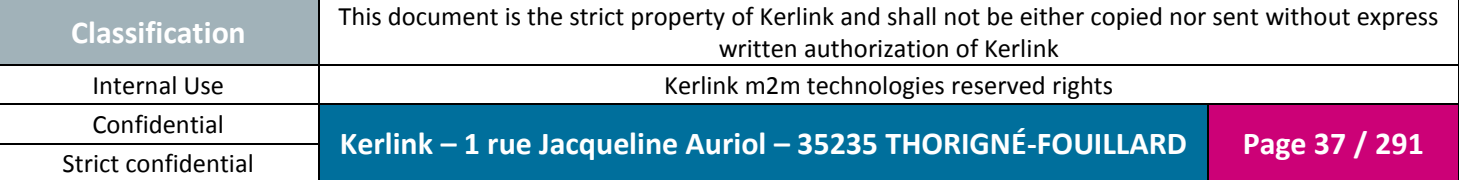

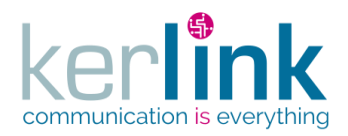

## 2.16.2.1 Getting the application

This web service allows to get the application data like the version, the build date. This web service is considered to be an healthy point (checked by a supervision system)

**OSS**

*Since* 1.1.12

The application contains a kind of dashboard of the status of OSS and its components.

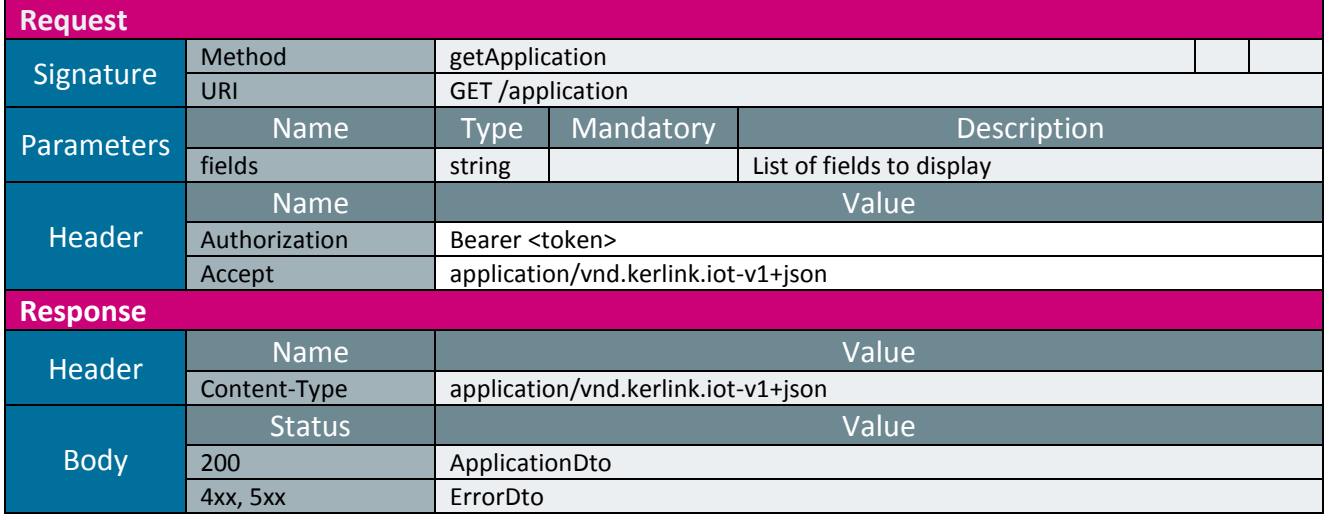

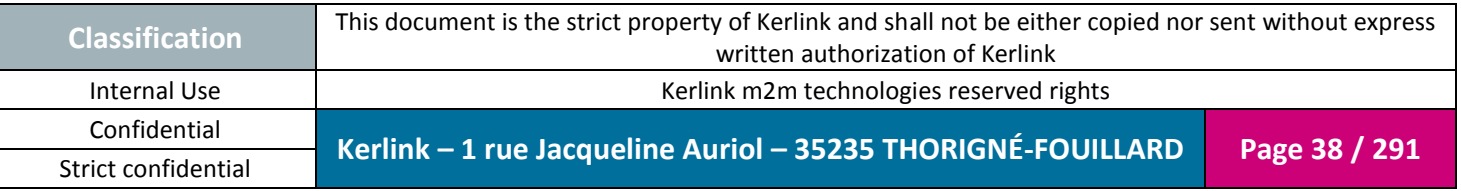

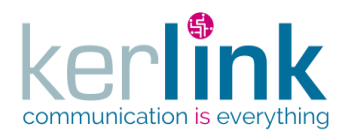

## 2.16.2.1 Creating or updating the application settings

This web service allows to create application settings. A list of settings is sent as a parameter.

*Since* 1.1.12

*Security access*

 $\boxtimes$  The connected user is SUPER\_ADMIN.

#### *Rules*

 $\boxtimes$  All the settings must be valid otherwhise none of them will be created or updated.

 $\boxtimes$  If a setting already exists, it is updated.

 $\boxtimes$  If a setting overrides an existing  $\text{private}$  setting an error message occurs and all the list is rejected.

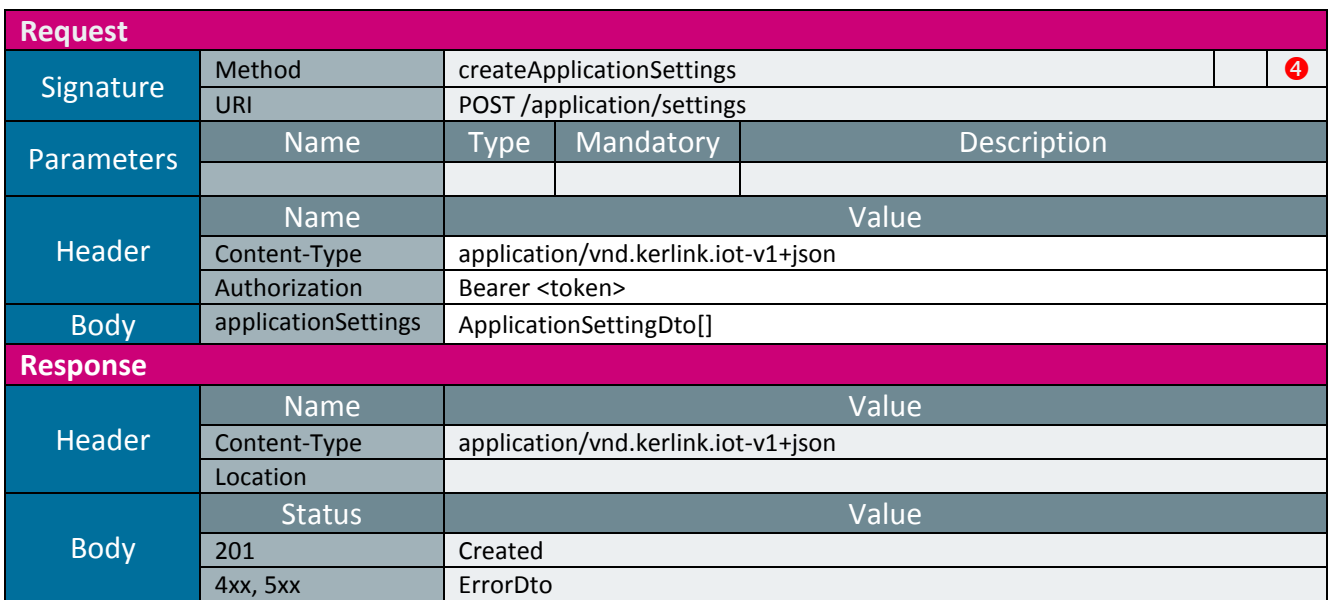

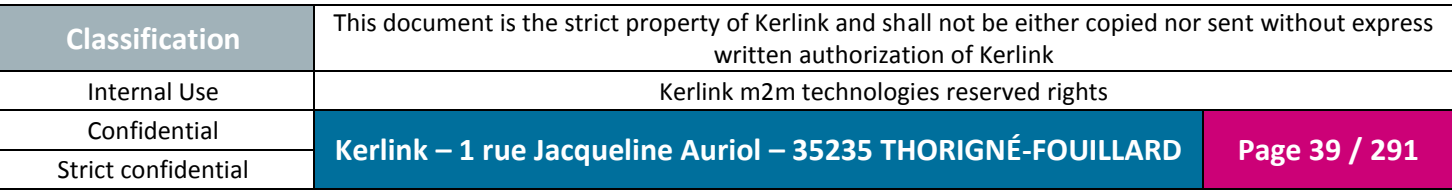

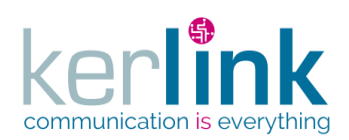

## 2.16.2.1 Getting the application settings

This web service allows to get the settings of the application.

*Since* 1.1.12

*Security access*

 $\boxtimes$  The connected user is READER.

*Rules*

 $\boxtimes$  Only the public settings will be returned.

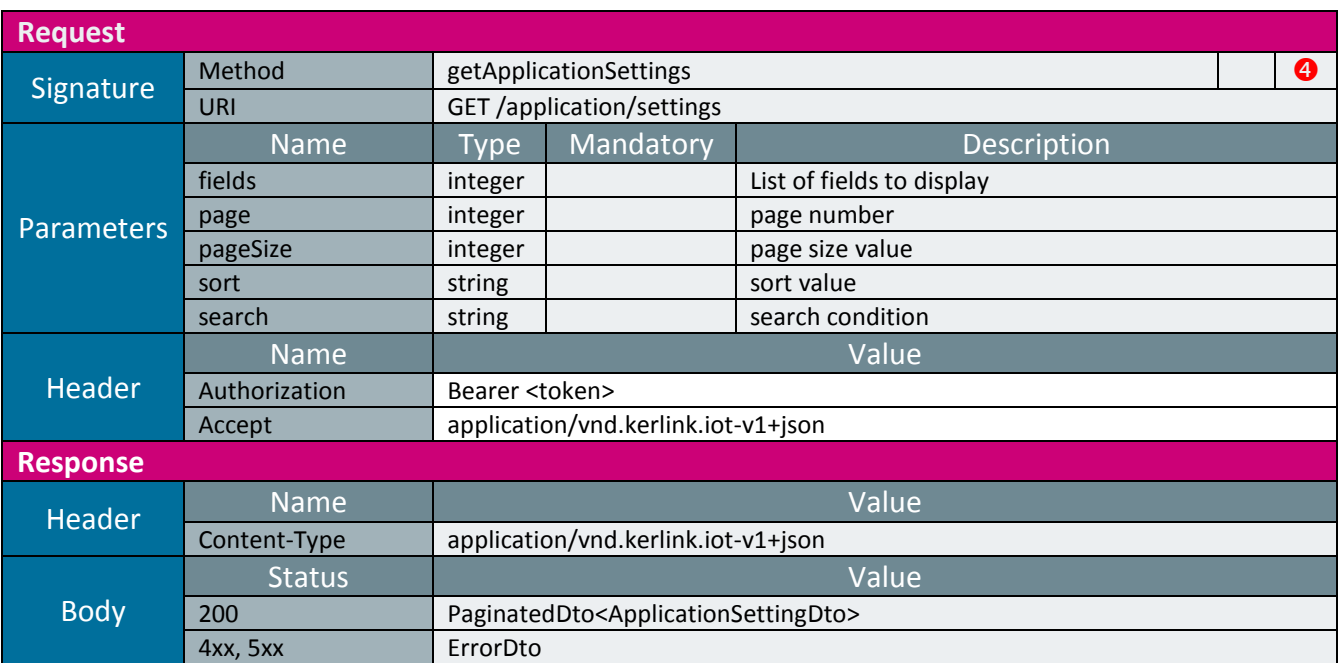

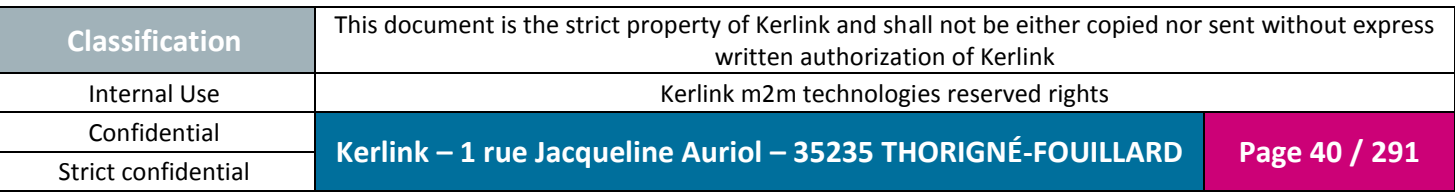

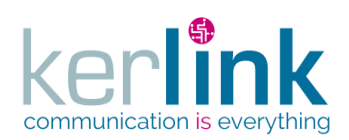

## 2.16.2.1 Getting an application setting

This web service allows to get an application setting.

*Since* 1.1.12

*Security access*

 $\boxtimes$  The connected user is READER.

*Rules*

 $\boxtimes$  If the applicationSetting is private an exception will occur.

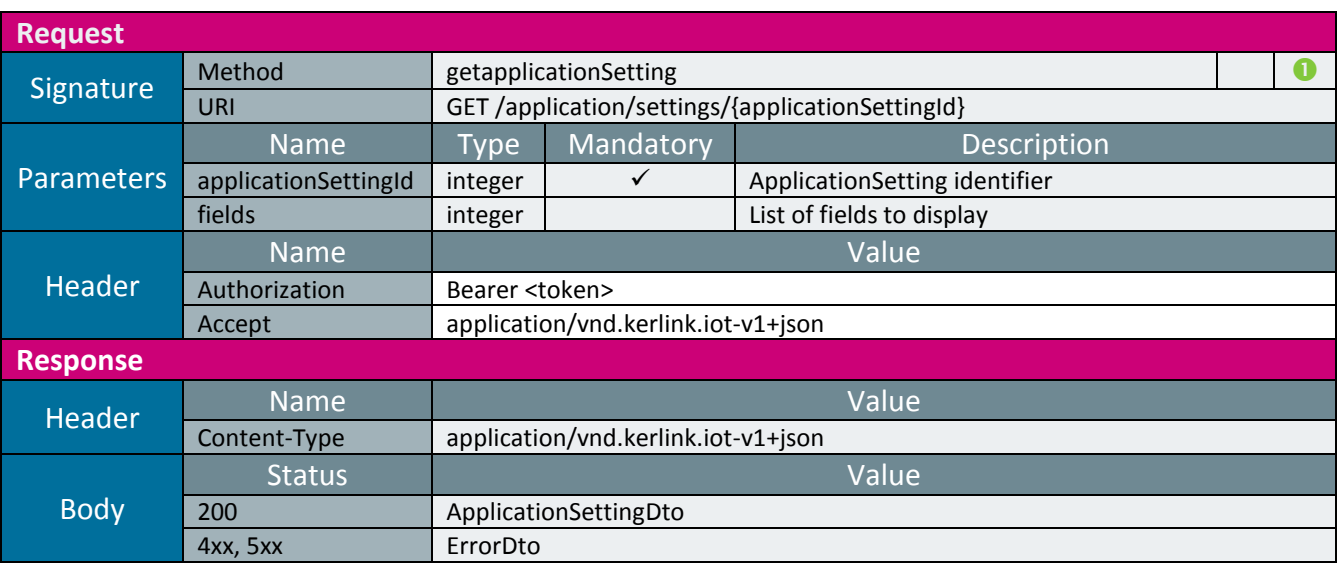

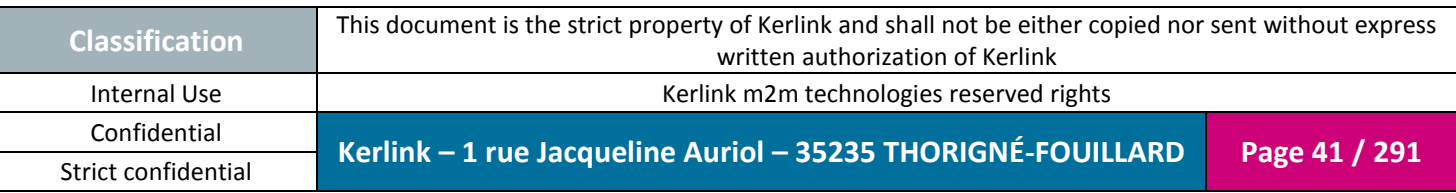

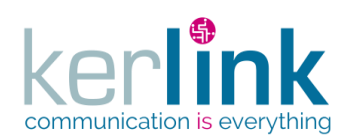

## 2.16.2.2 Updating an application setting

This web service allows to update an application setting.

*Since* 1.1.12

*Security access*

■ The connected user is ADMIN.

*Rules*

 $\boxtimes$  If the applicationSetting is private an exception will occur.

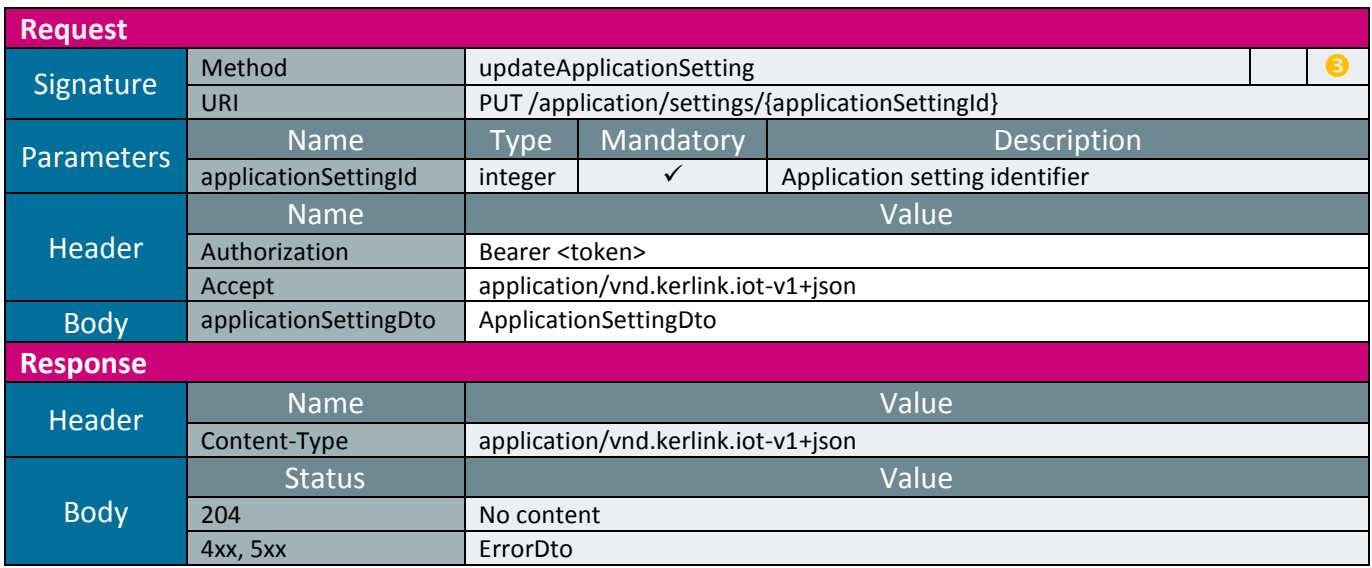

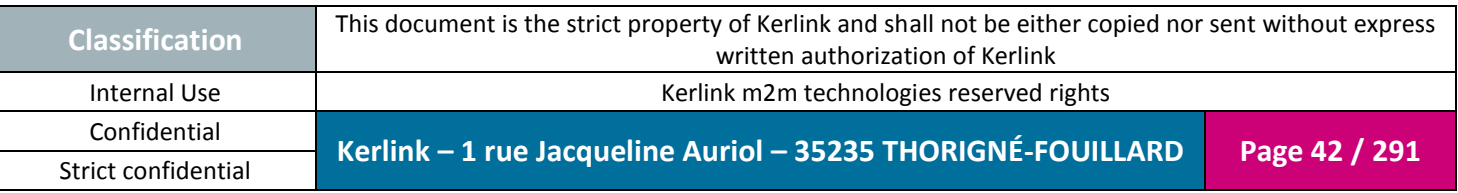

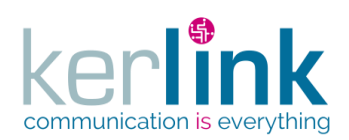

## 2.16.2.1 Deleting an application setting

This web service allows to delete an application setting.

*Since* 1.1.12

*Security access*

■ The connected user is ADMIN.

*Rules*

 $\boxtimes$  If the applicationSetting is private an exception will occur.

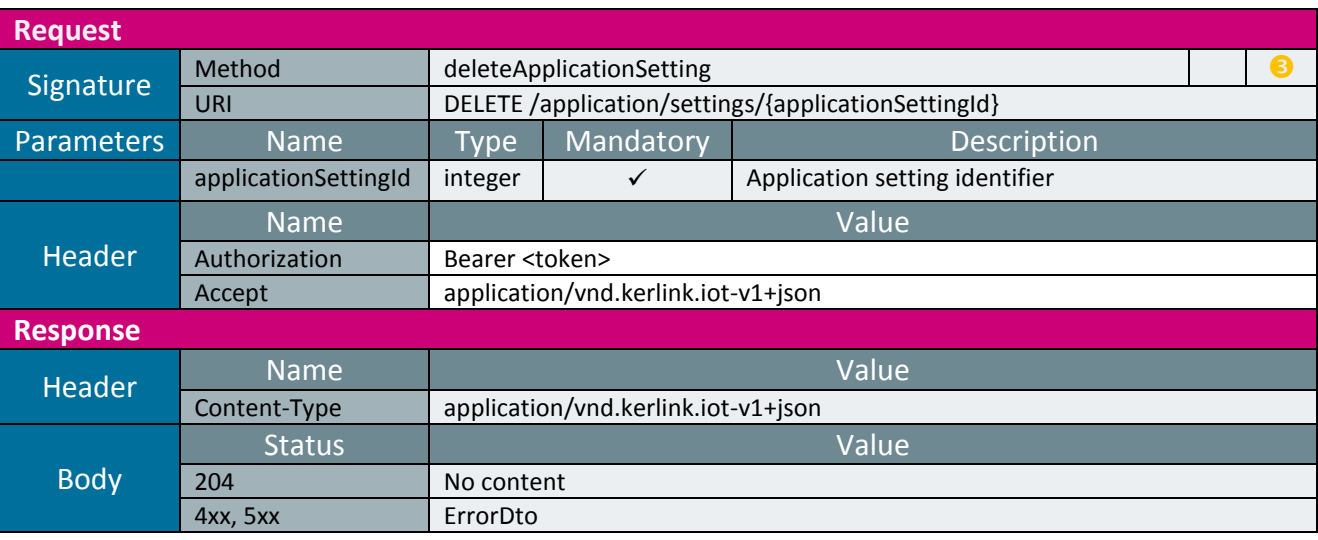

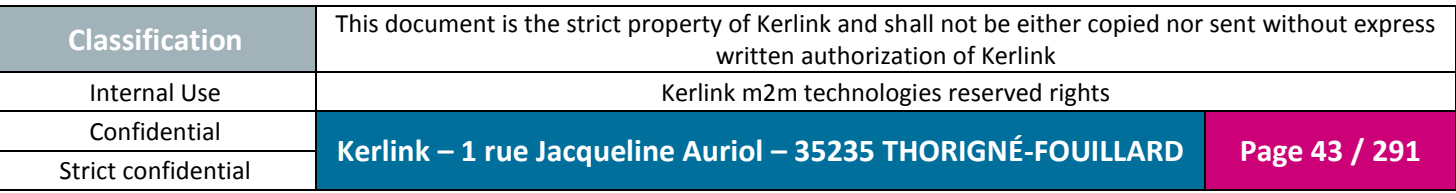

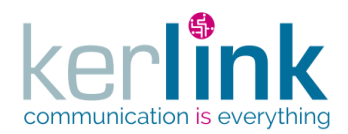

#### 2.16.2.2 Getting the list of web services

This web service allows to get the list of web services. Each web service contains metadata that describe its structure.

Although it returns a paginatedDto, this web service is not paginated. All the results are returned within the same page.

*Since* 2.0.2

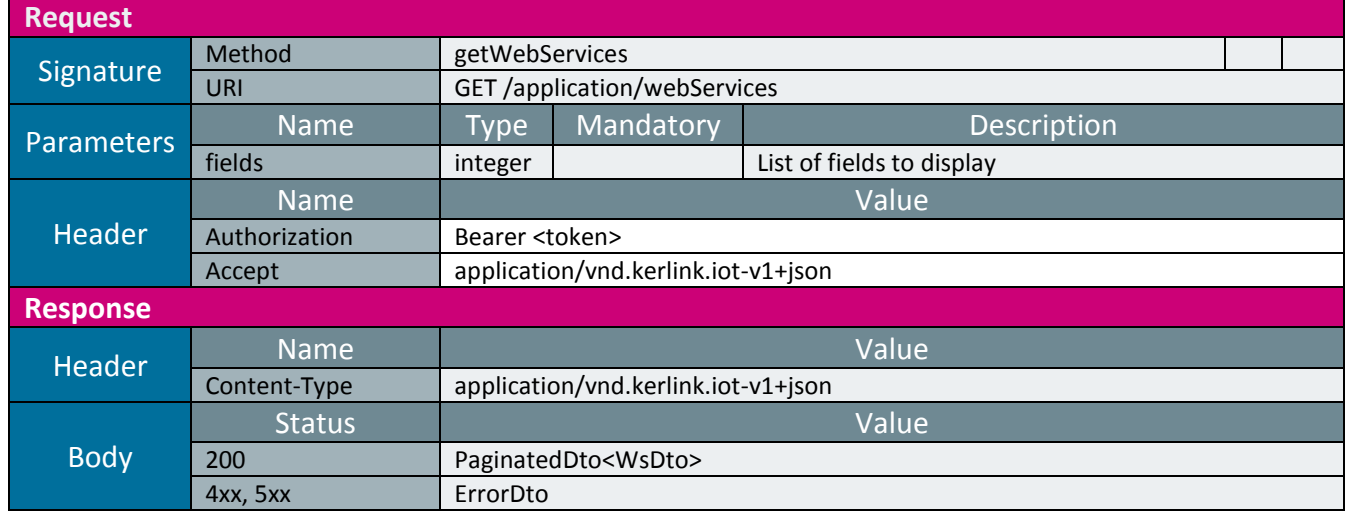

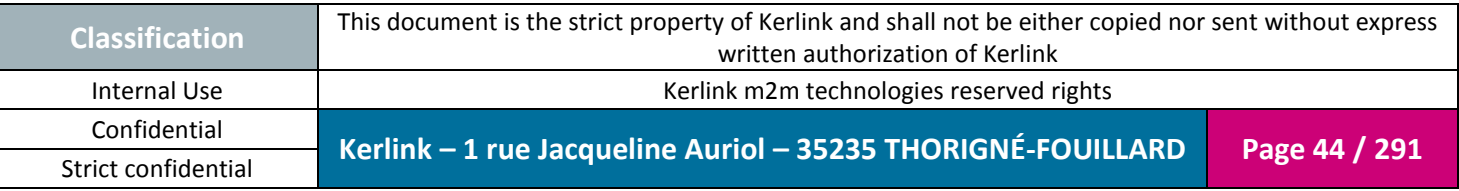

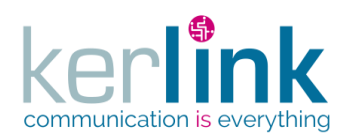

## 2.16.2.3 Getting the list of DTO

This web service allows to get the list of DTO. Each DTO contains metadata that describe its structure.

Although it returns a paginatedDto, this web service is not paginated. All the results are returned within the same page.

*Since* 2.0.2

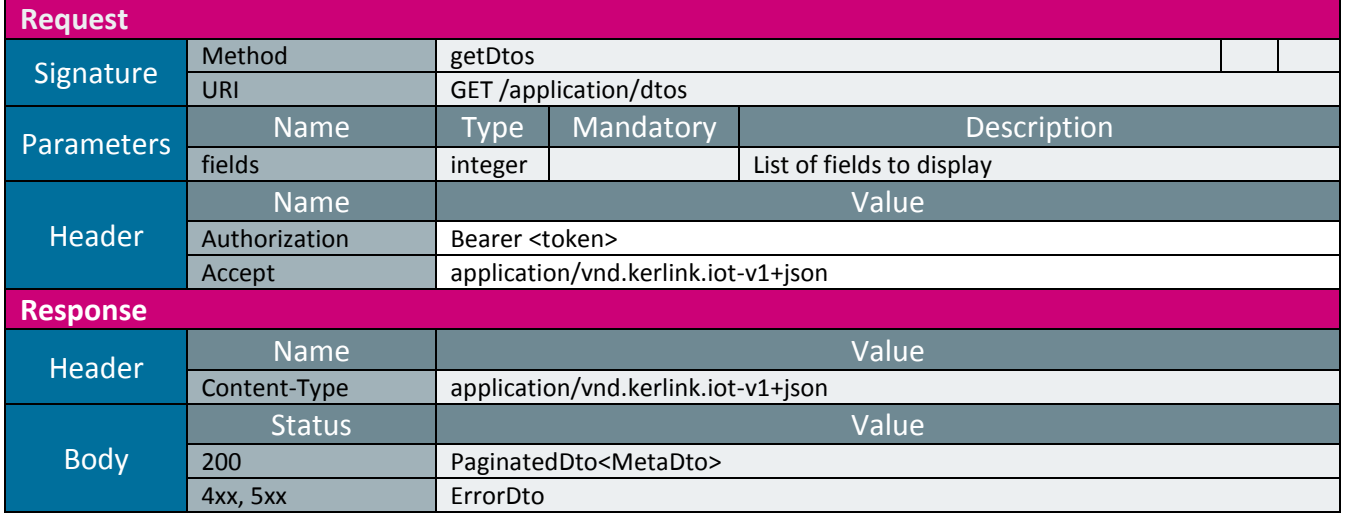

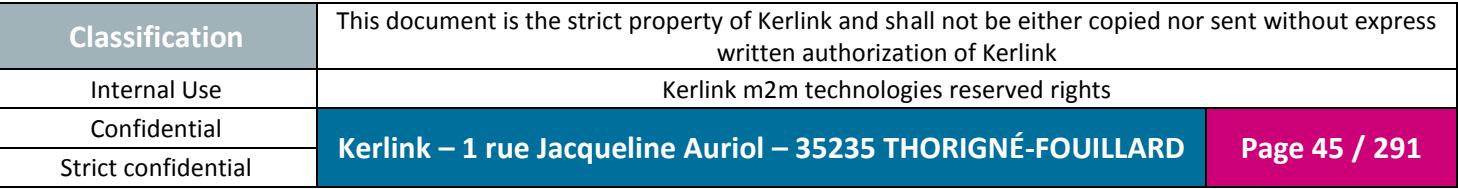

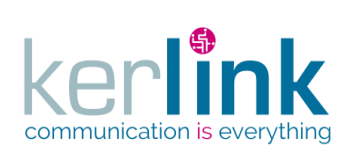

#### 2.16.2.4 Getting a DTO

This web service allows to get a DTO. A DTO contains metadata that describe its structure.

*Since* 2.0.2

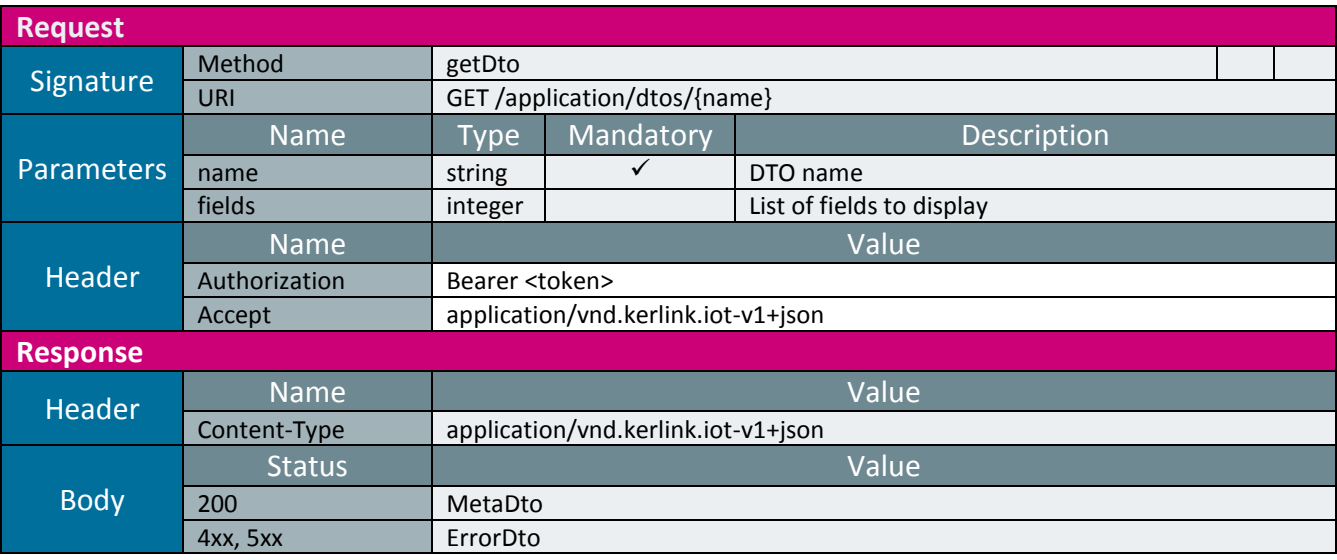

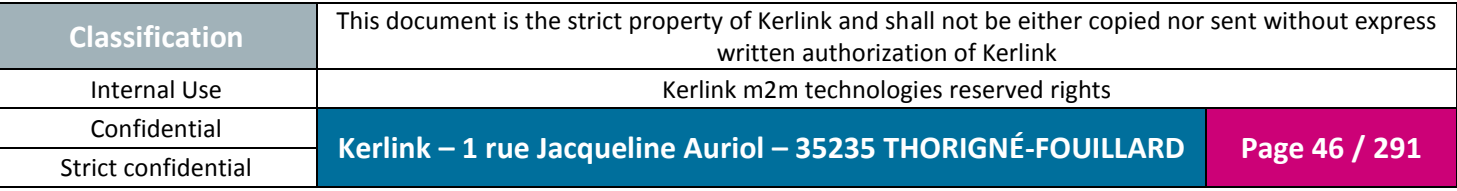

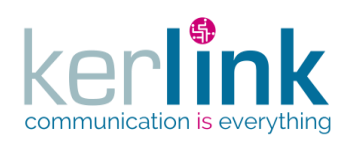

## *2.16.1 Action controller*

This controller contains the web services that manage the action. An action represents an action done by a user on a web service

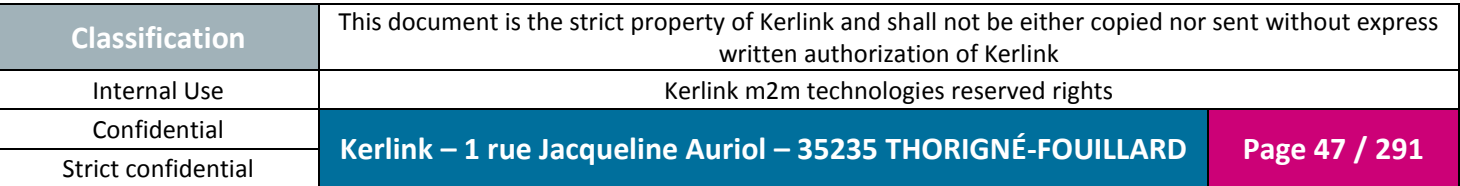

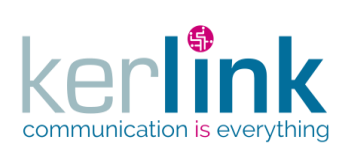

## 2.16.1.1 Getting the list of actions

**OSS**

This web service allows to get the list of actions.

*Since* 1.1.12

*Security access*

■ The connected user is SUPER\_ADMIN

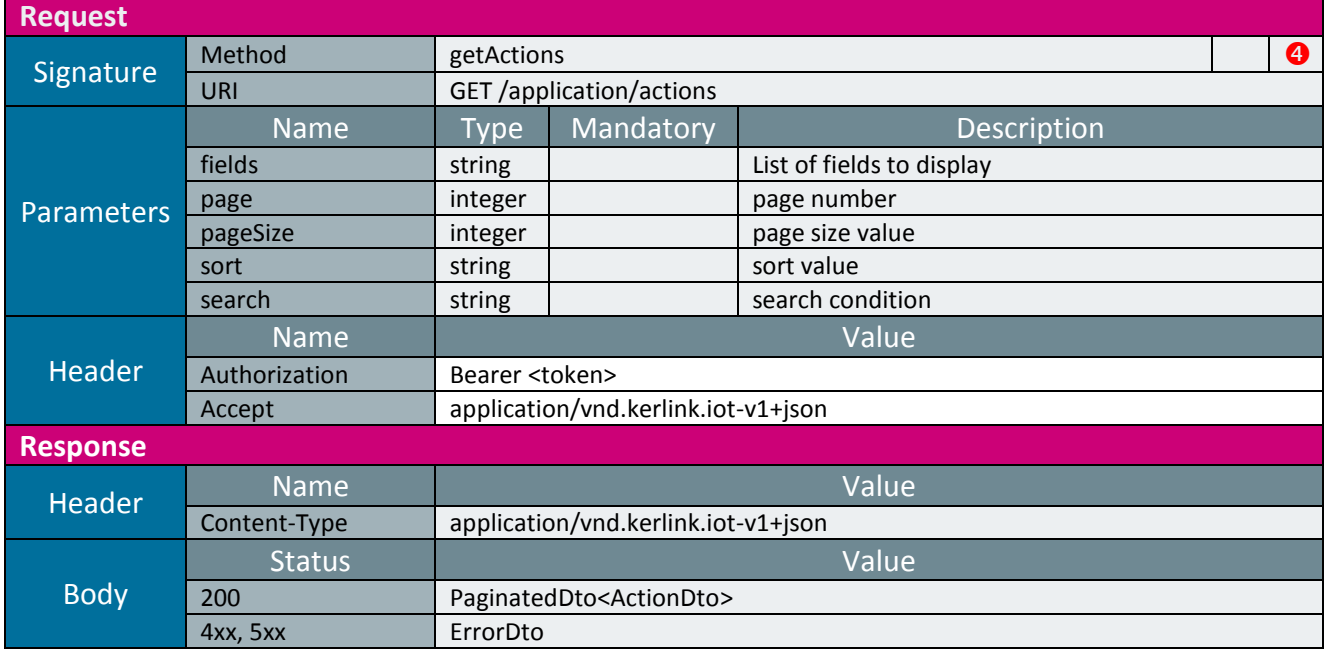

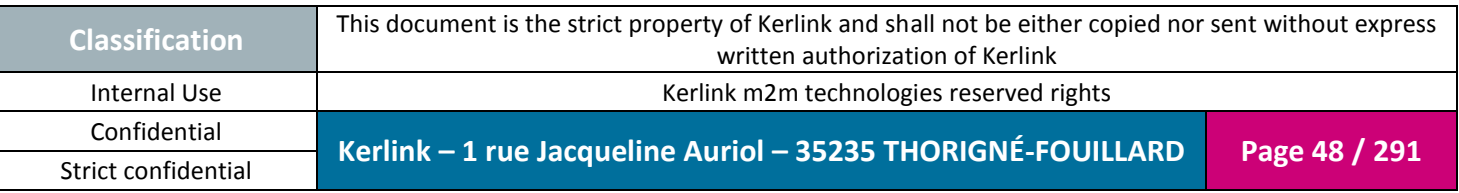

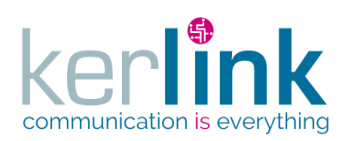

## 2.16.1.1 Getting the logs of one action

Actions logs are the logs that are generated during the execution of an action.

*Since* 1.1.12

*Security access* The connected user is SUPER\_ADMIN

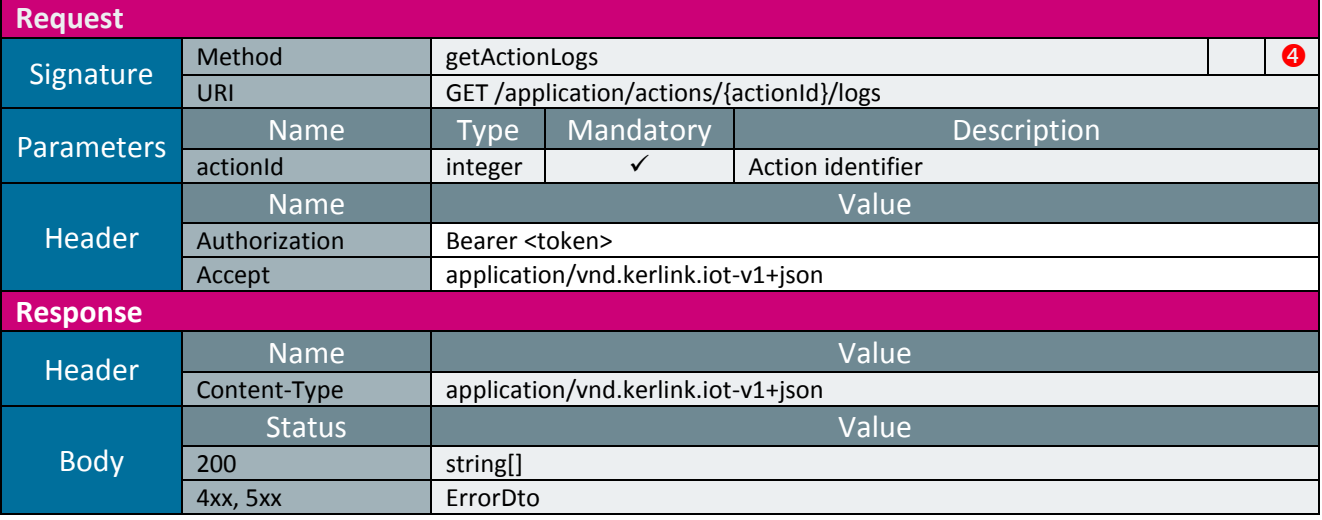

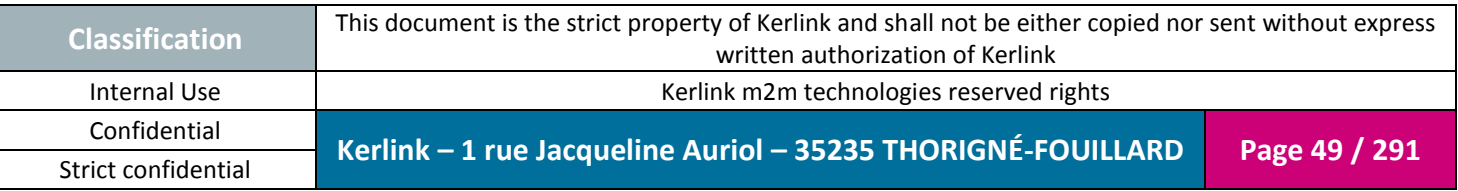

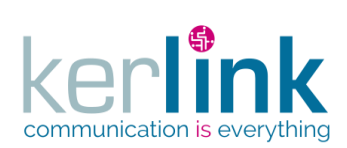

**OSS**

# **2.17 Base Station Controller (BSC)**

The Base Station Controller is the parent controller for all the BSC controllers. It contains the web services that manage the stations.

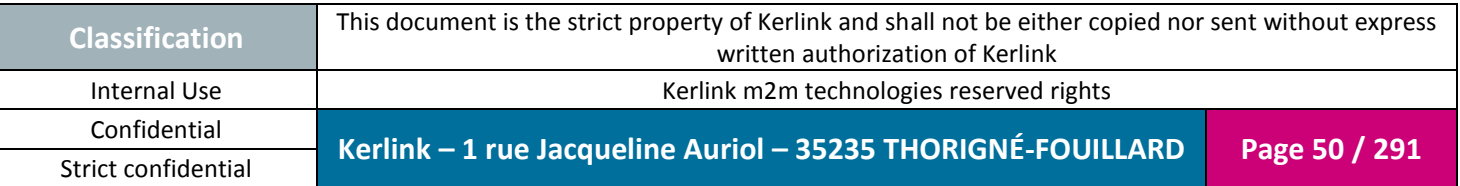

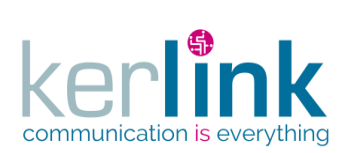

## *2.17.1 Login controller*

This controller defines the web service that allows to obtain a JWT token

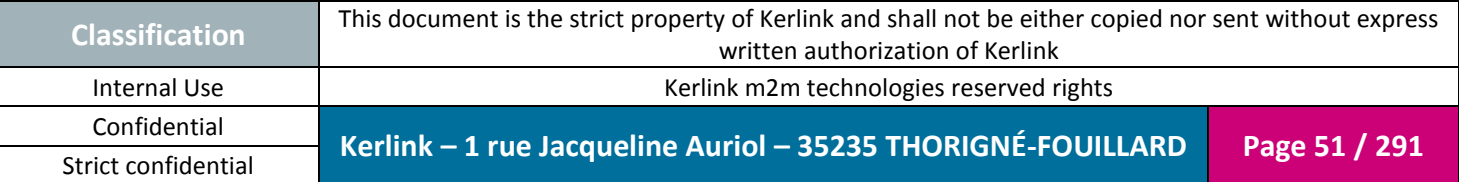

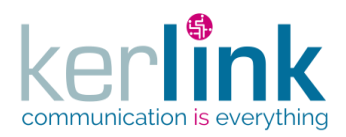

### 2.17.1.1 Log in

The login web service allows a user to authenticate to the oss by providing its login and password fields, and in case of success getting a token that he will use for the next requests. Note : The token has an expiration date that can be defined in the properties file.

The token contains these data :

- groupId : the customer identifier
- role : maximum role of the connected user (See the chapter Roles for the list of role names)

*Since*

1.1.12

*Rules*

 $\boxtimes$  The user is enabled and not expired

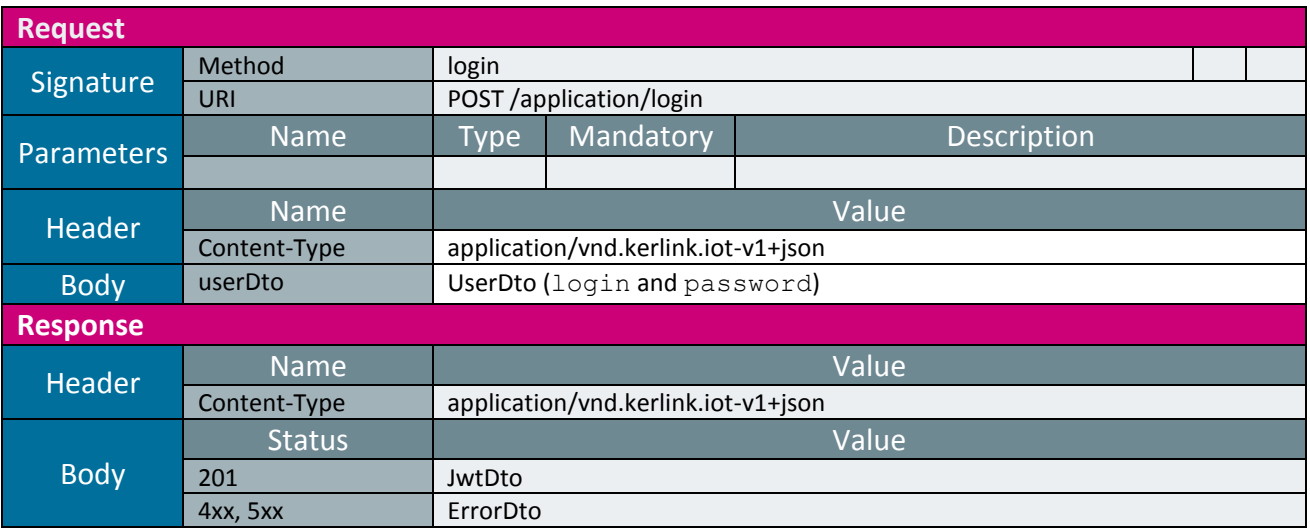

## Example:

```
POST /application/login
{
     "login":"john",
     "password":"7Q5aWTrMGG49d4tM"
}
```
#### Response

**Classification** This document is the strict property of Kerlink and shall not be either copied nor sent without express written authorization of Kerlink Internal Use **Acceleration** Material Material Merlink m2m technologies reserved rights Confidential **Kerlink – 1 rue Jacqueline Auriol – 35235 THORIGNÉ-FOUILLARD Page 52 / 291** Strict confidential {

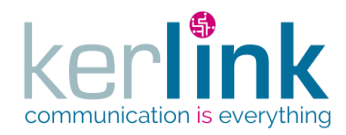

**OSS**

```
 "expiredDate": 1469623598782,
     "tokenType": "Bearer",
     "token": 
"eyJhbGciOiJIUzI1NiJ9.eyJzdWIiOiJzdXBlcm9zcyIsImlzcyI6Im9zc0NsaWVudC
IsImV4cCI6MTQ2OTYyMzU5OH0.8r0mKlqc315SzP3MrF3gBPlmN44oBjkXqbJVPmqrNB
Q"
}
```
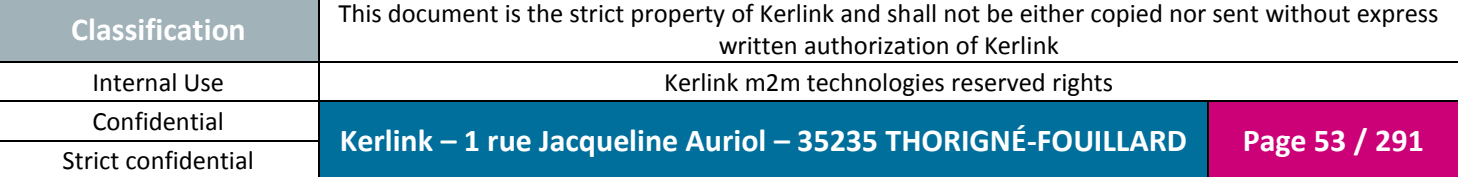

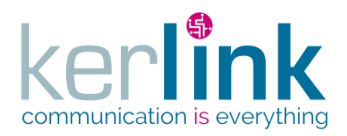

#### 2.17.1.2 Request a new password

When the user does not remember its password, this web service will allow him to redefine a new one. After having called this web service, the user will receive an email (defined in its profile) wich will contain a link.

**OSS**

The user wil have 15 min to change his password. After this date, the link will be no longer valid and the user will have to repeat the procedure.

*Since*

1.1.12

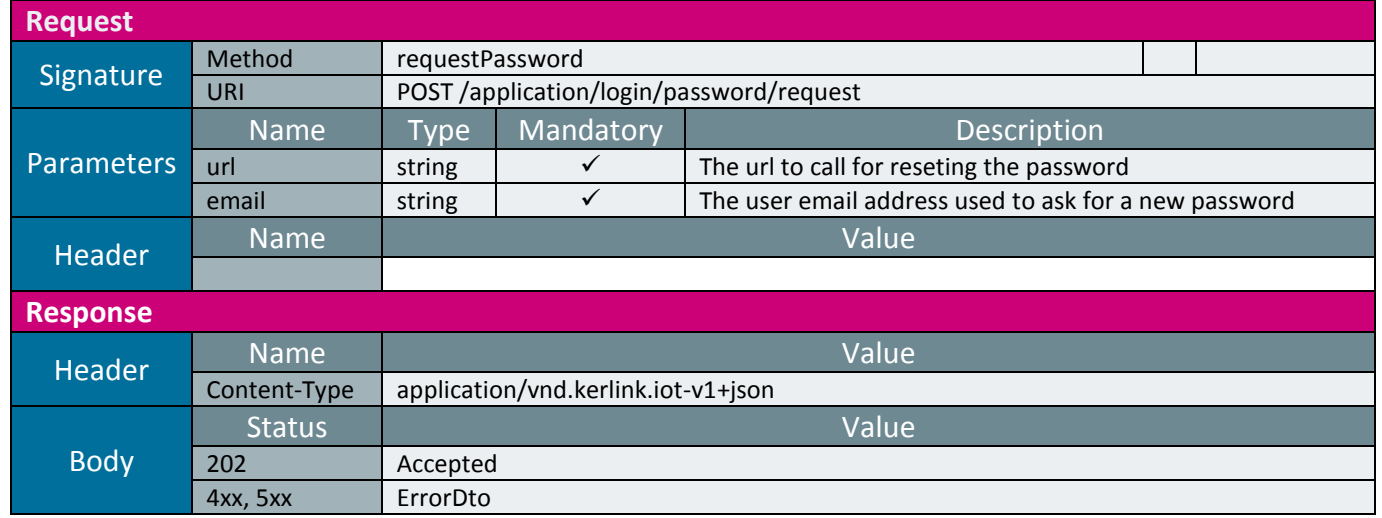

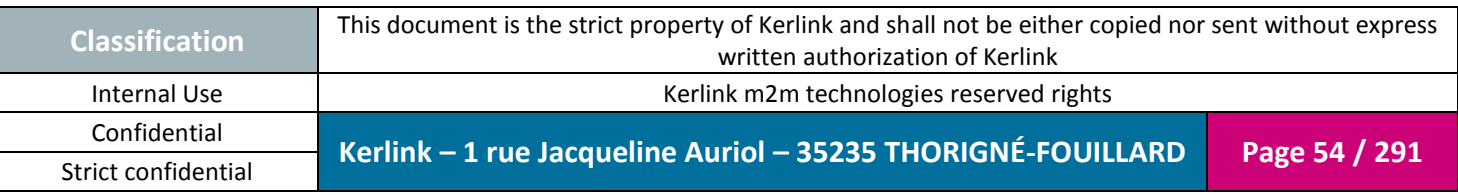

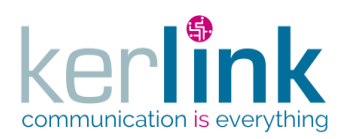

## 2.17.1.3 Reseting the password

This web service allows to update the user password after having requested for a new password (see requestPassword web service).

**OSS**

*Since*

1.1.12

*Security access*

The connected user is READER or higher.

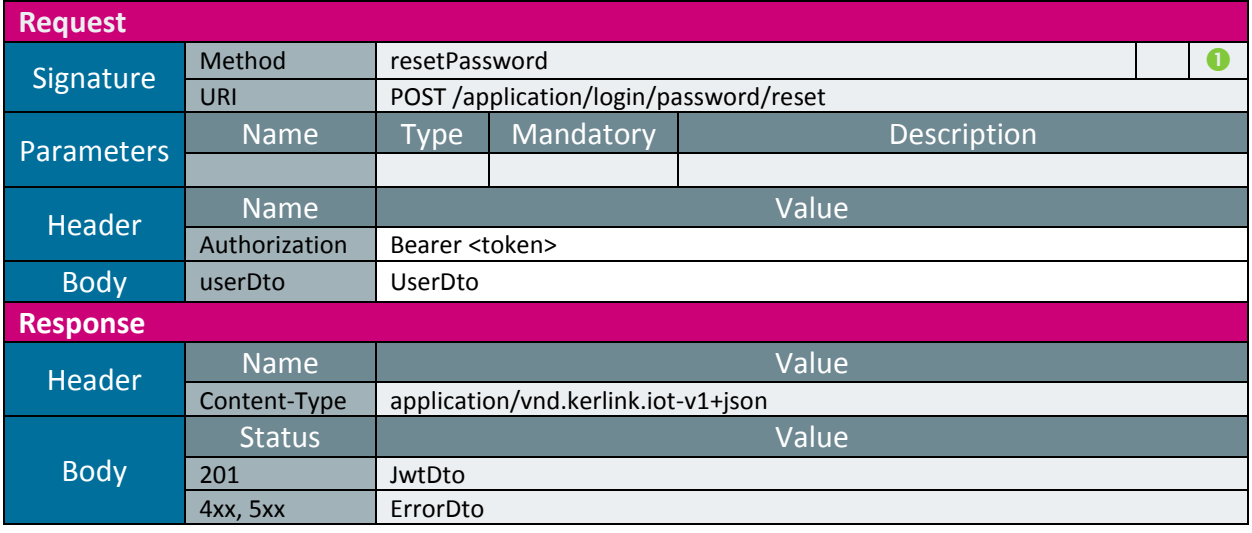

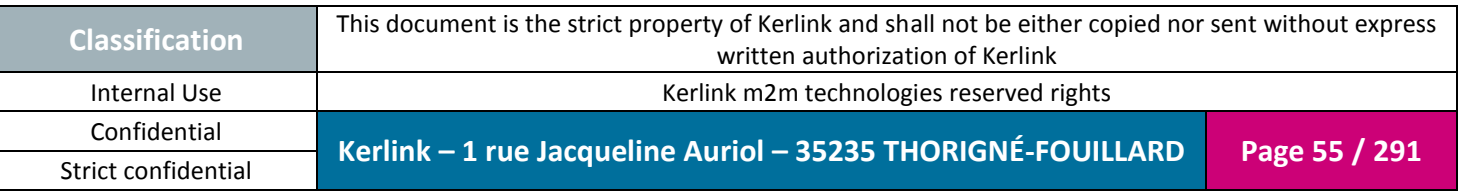

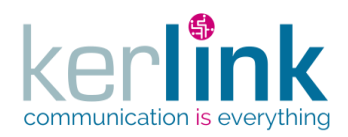

**OSS**

*2.17.2 Customer controller*

This controller defines the web services that manage the customers.

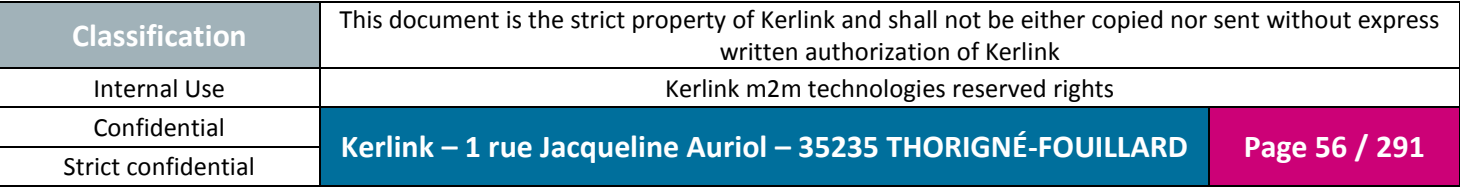

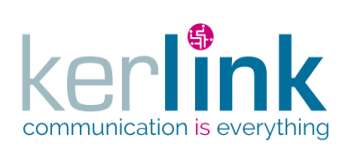

#### 2.17.2.1 Creating a new customer

**OSS**

This web service allows to create a new customer.

*Since*

1.1.12

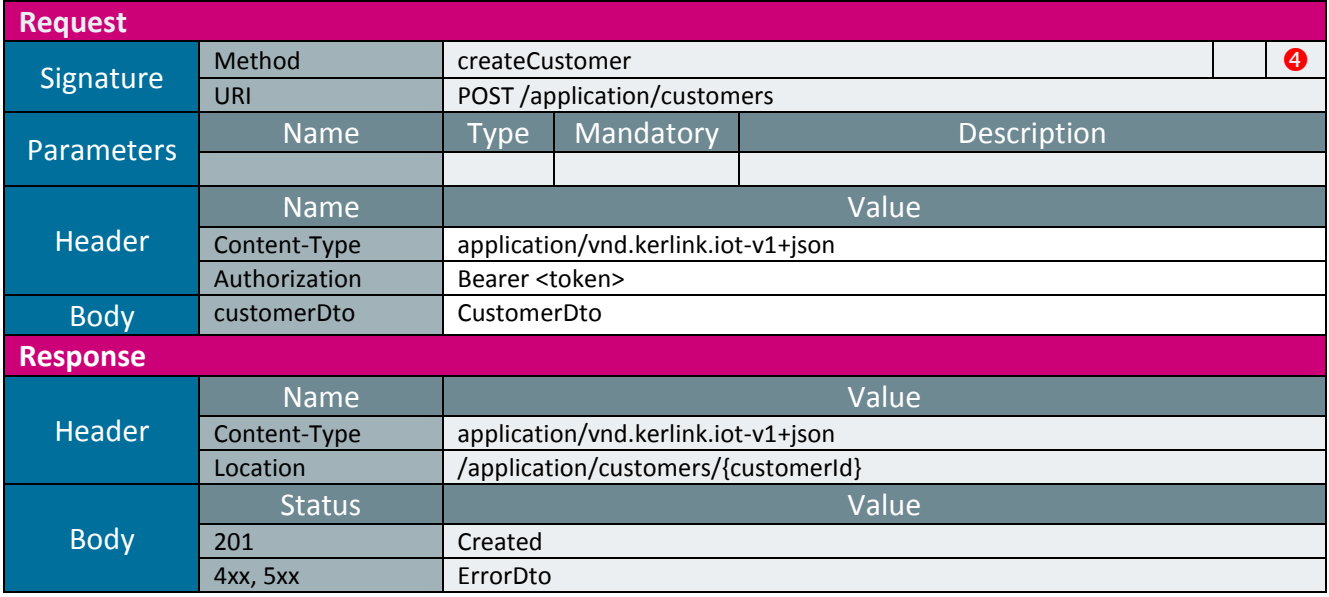

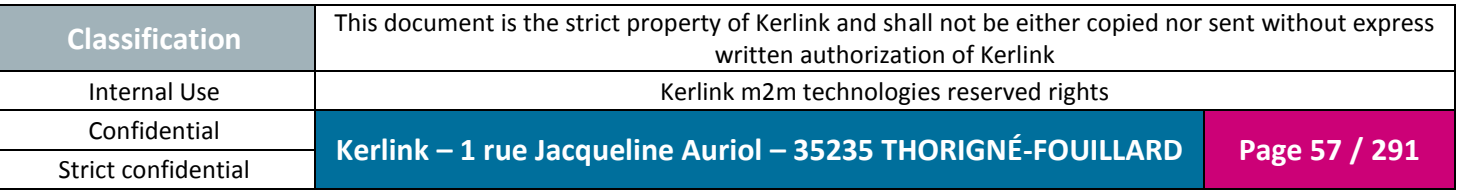

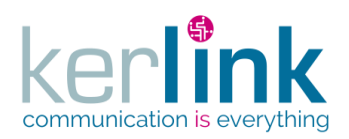

#### 2.17.2.2 Getting a customer

This web service allows to get a customer.

*Since* 1.1.12

*Security access*

 $\boxtimes$  The connected user can manage the customer (he belongs to the customer or he is SUPER\_ADMIN)

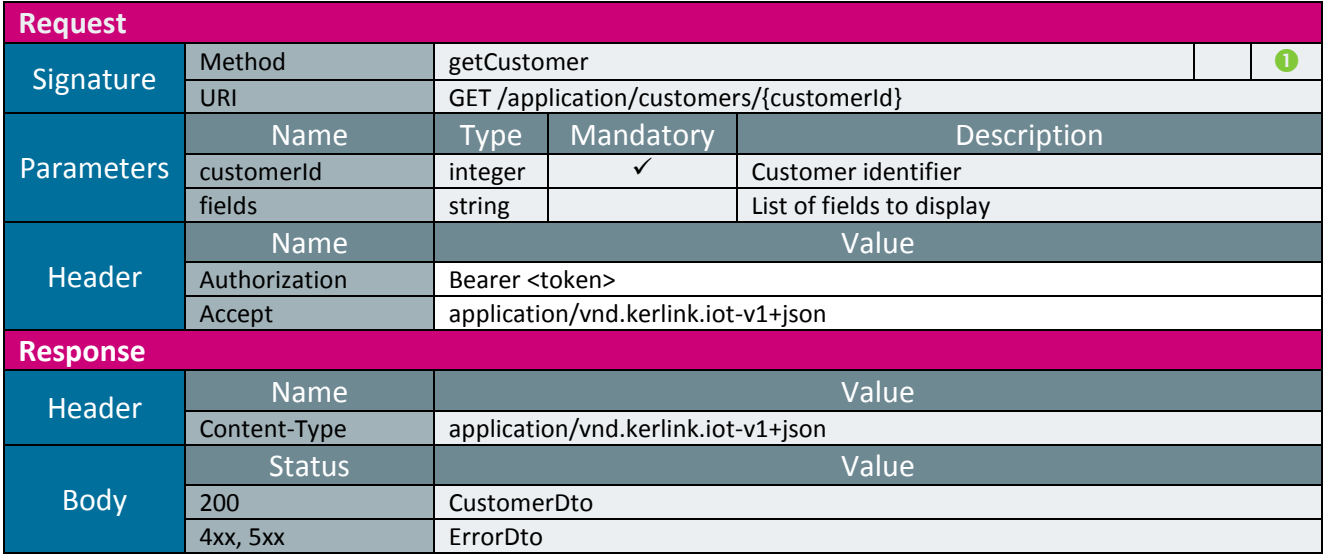

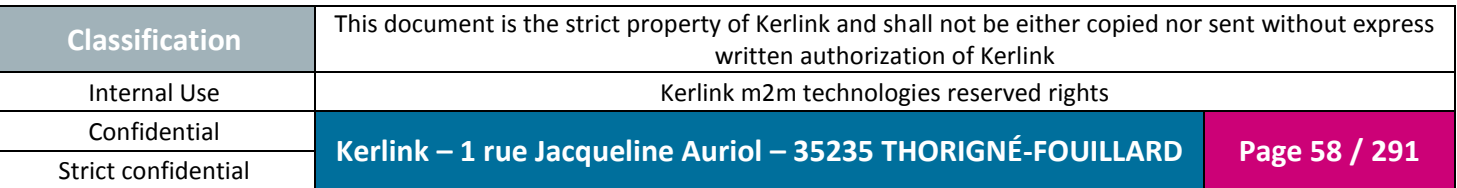

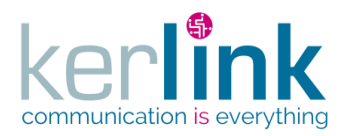

#### 2.17.2.3 Updating a customer

This web service allows to update a customer.

*Since*

1.1.12

#### *Security access*

 $\boxtimes$  The connected user can manage the customer (he belongs to the customer or he is SUPER\_ADMIN)

## *Rules*

⊠ Only a SUPER\_ADMIN user can manage the fields maxEquipments, maxEndpoints, maxUsers

 $\boxtimes$  The value of the  $\texttt{maxEquipments}$  cannot be less than the actual number of equipments.

 $\boxtimes$  The value of the  $\texttt{maxEndpoints}$  cannot be less than the actual number of endpoints.

 $\boxtimes$  The value of the  $maxUsers$  cannot be less than the actual number of users.

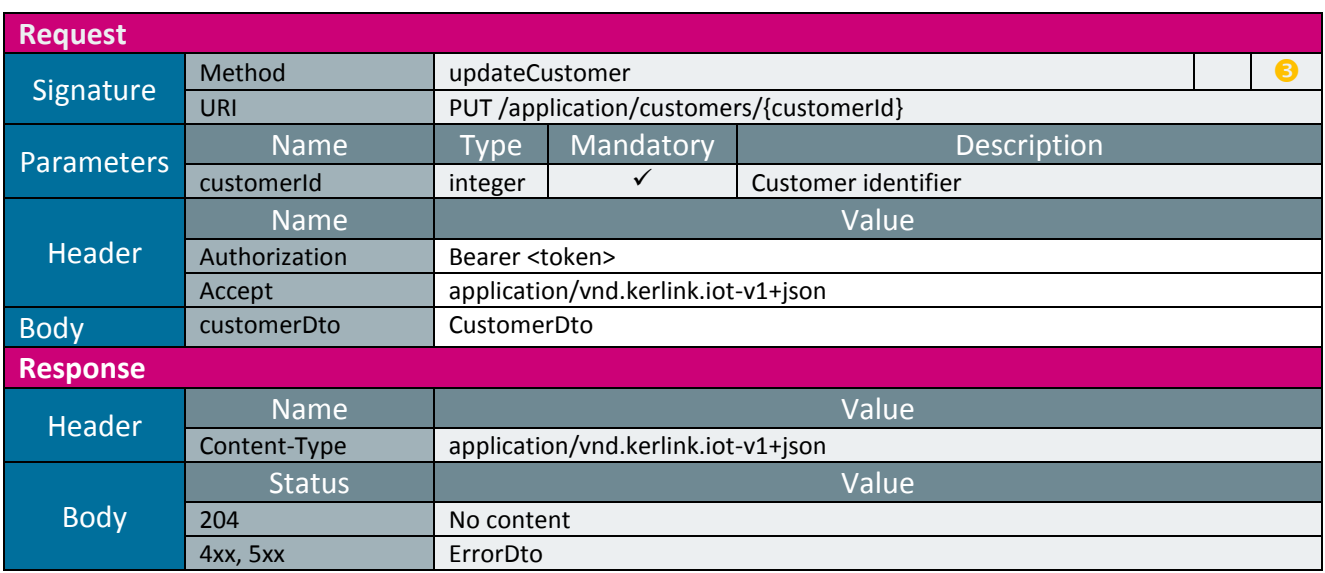

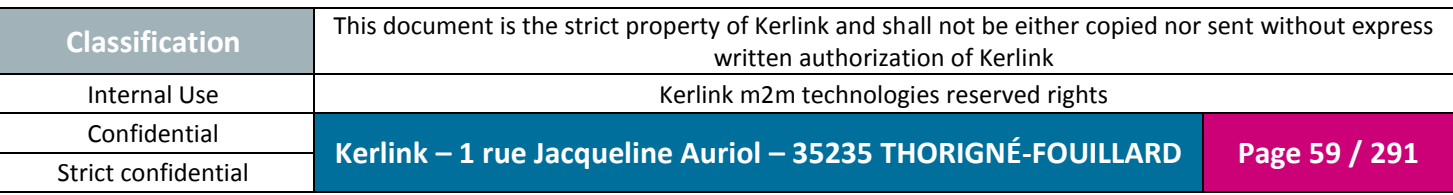

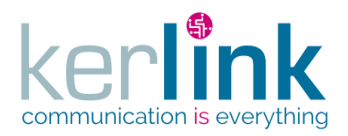

### 2.17.2.4 Patching a customer

This web service allows to partially update a customer.

*Since*

1.1.12

*Security access*

 $\boxtimes$  The connected user can manage the customer (he belongs to the customer or he is SUPER\_ADMIN)

*Rules*

⊠ Only a SUPER\_ADMIN user can manage the fields maxEquipments, maxEndpoints, maxUsers

 $\boxtimes$  The value of the  $\texttt{maxEquipments}$  cannot be less than the actual number of equipments.

 $\boxtimes$  The value of the  $\texttt{maxEndpoints}$  cannot be less than the actual number of endpoints.

 $\boxtimes$  The value of the  $maxUsers$  cannot be less than the actual number of users.

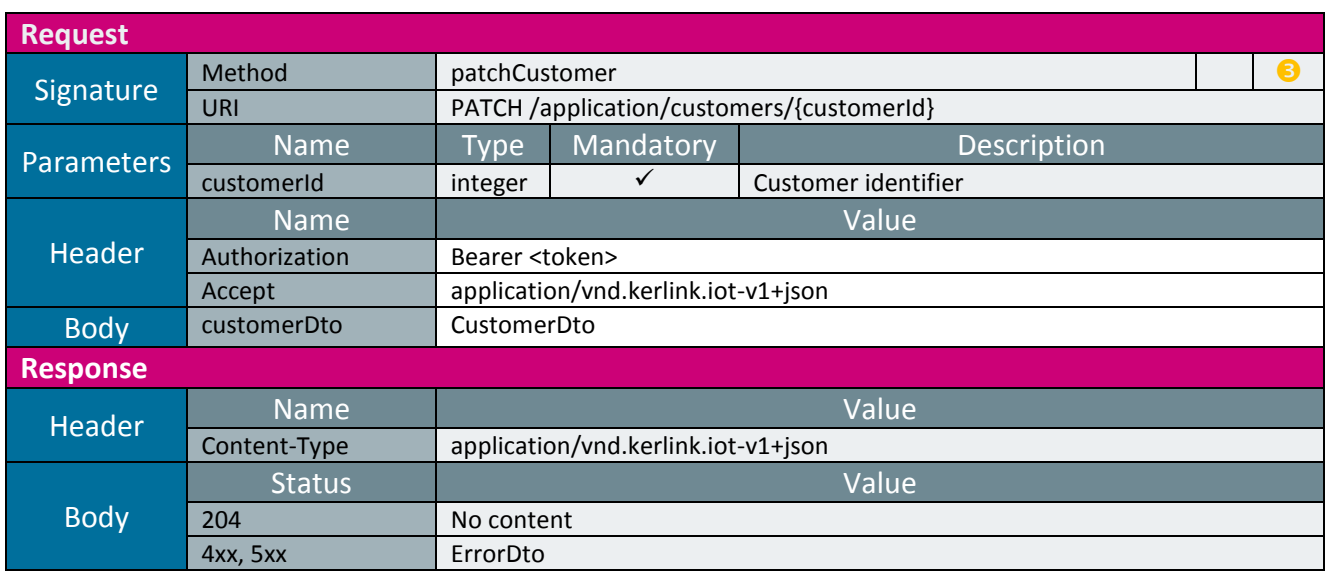

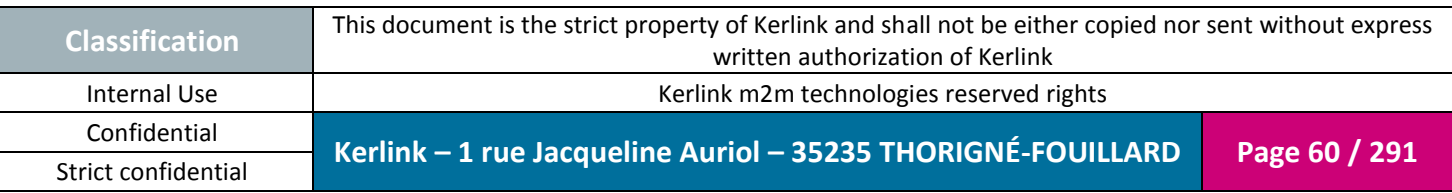

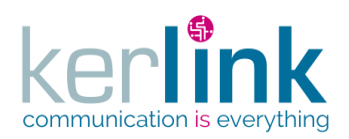

### 2.17.2.5 Deleting a customer

This web service allows to delete a customer.

*Since* 1.1.12

*Security access*

 $\boxtimes$  The connected user can manage the customer (he belongs to the customer or he is SUPER\_ADMIN)

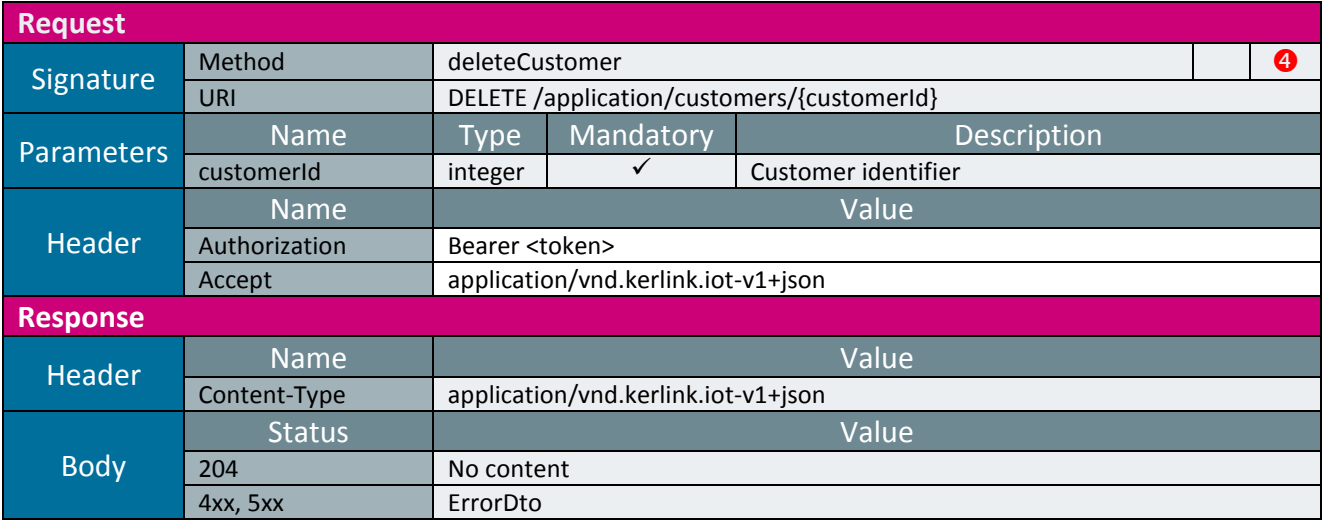

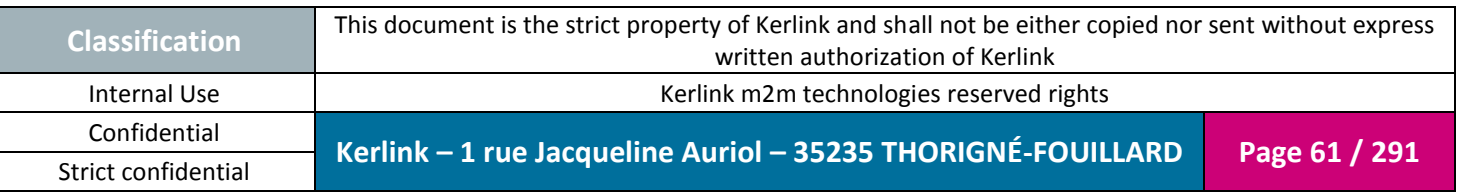

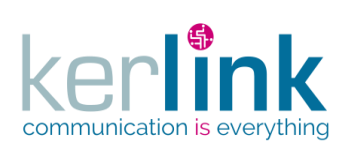

#### 2.17.2.6 Getting the list of customers

**OSS**

This web service allows to get the list of customers.

*Since* 1.1.12

*Security access*

■ The connected user is SUPER\_ADMIN.

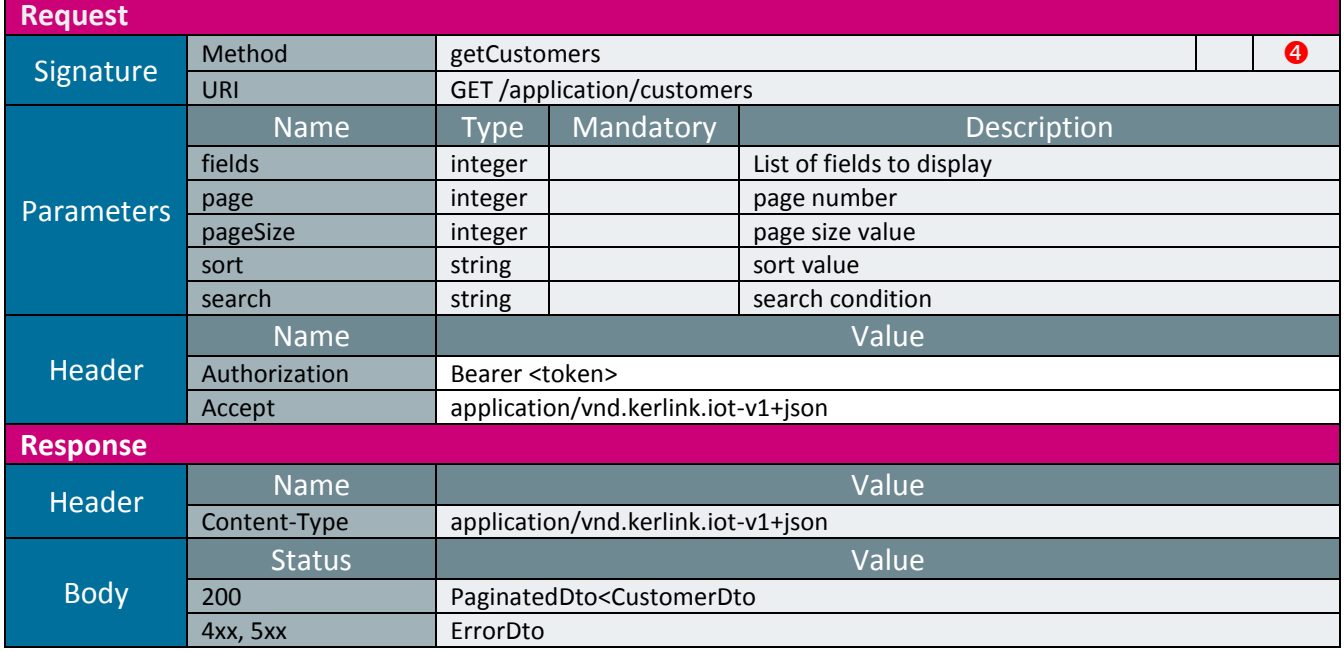

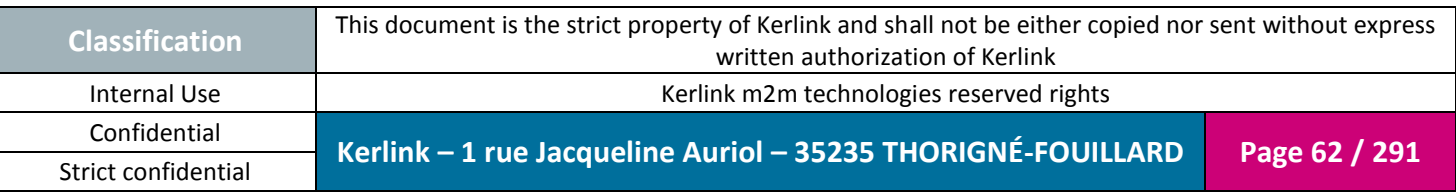

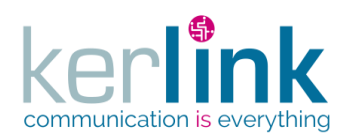

## 2.17.2.7 Creating the customer settings

This web service allows to create the customer settings. If a customer setting already exists, it is updated.

*Since* 1.1.12

*Security access* The connected user is ADMIN.

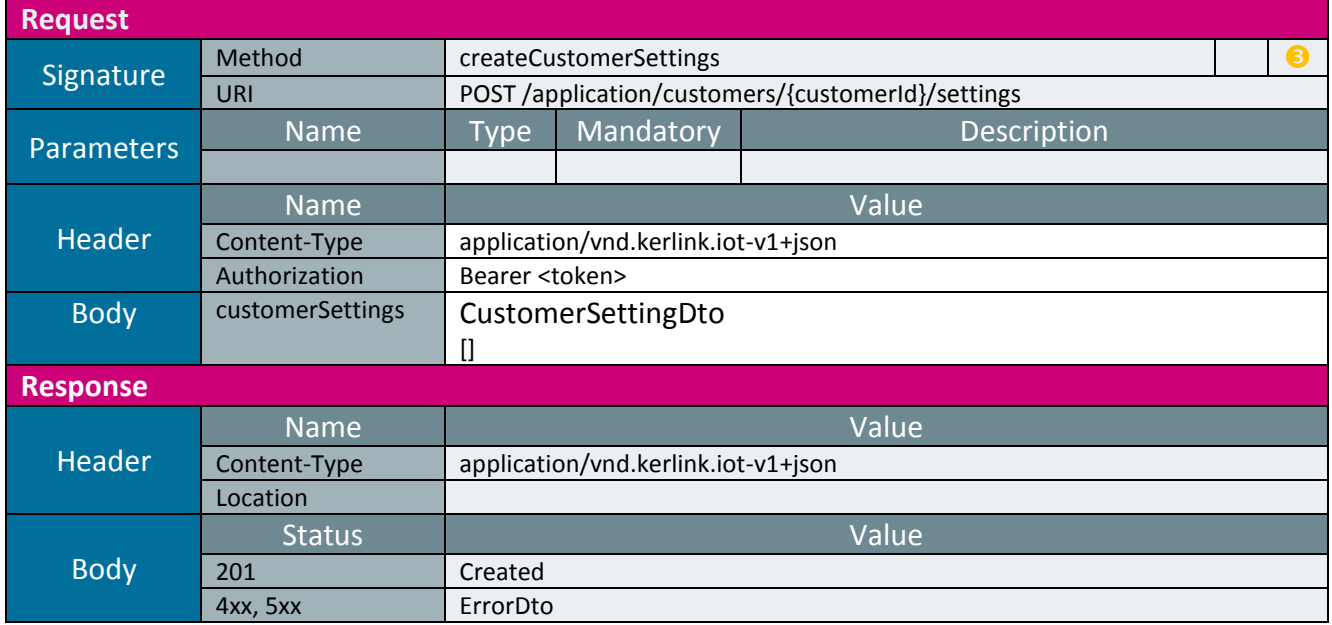

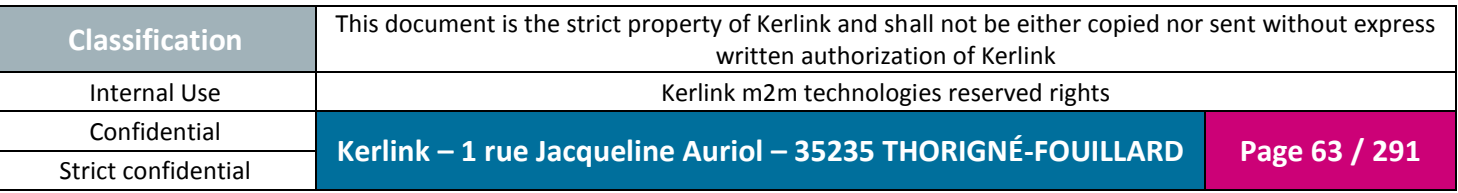

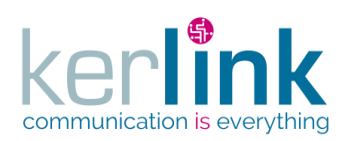

#### 2.17.2.8 Getting the customer settings

**OSS**

This web service allows to get the settings of a customer.

*Since* 1.1.12

*Security access*

■ The connected user is READER.

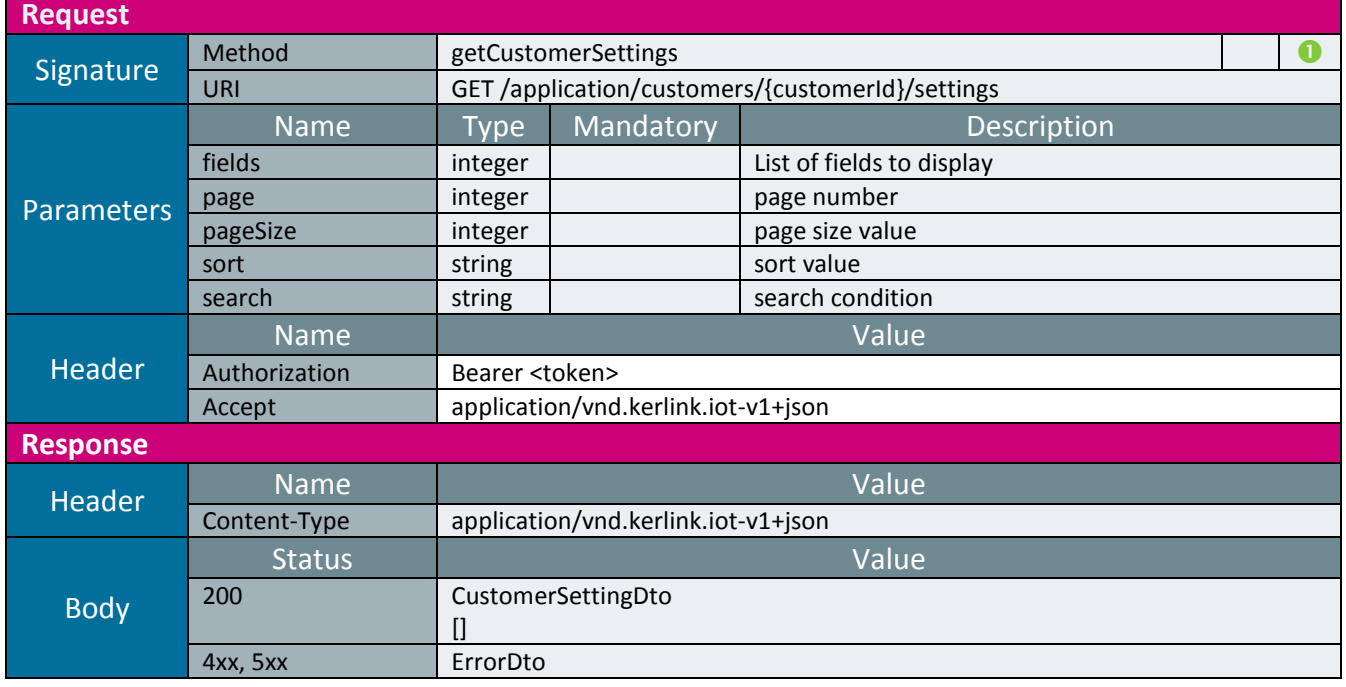

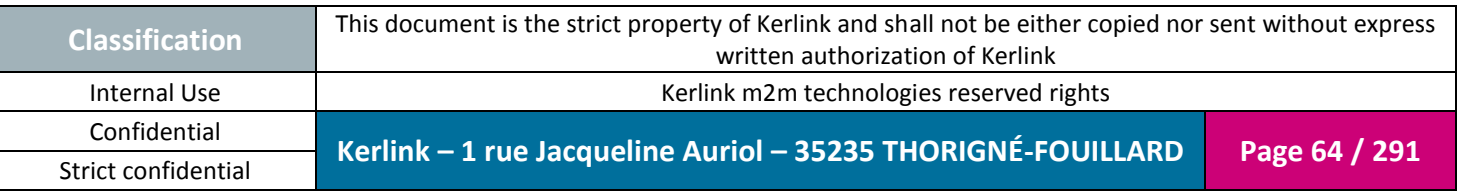

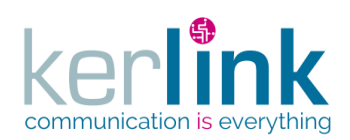

## 2.17.2.9 Getting a customer setting

This web service allows to get a setting belonging to a customer.

*Since* 1.1.12

*Security access*

 $\boxtimes$  The connected user is READER.

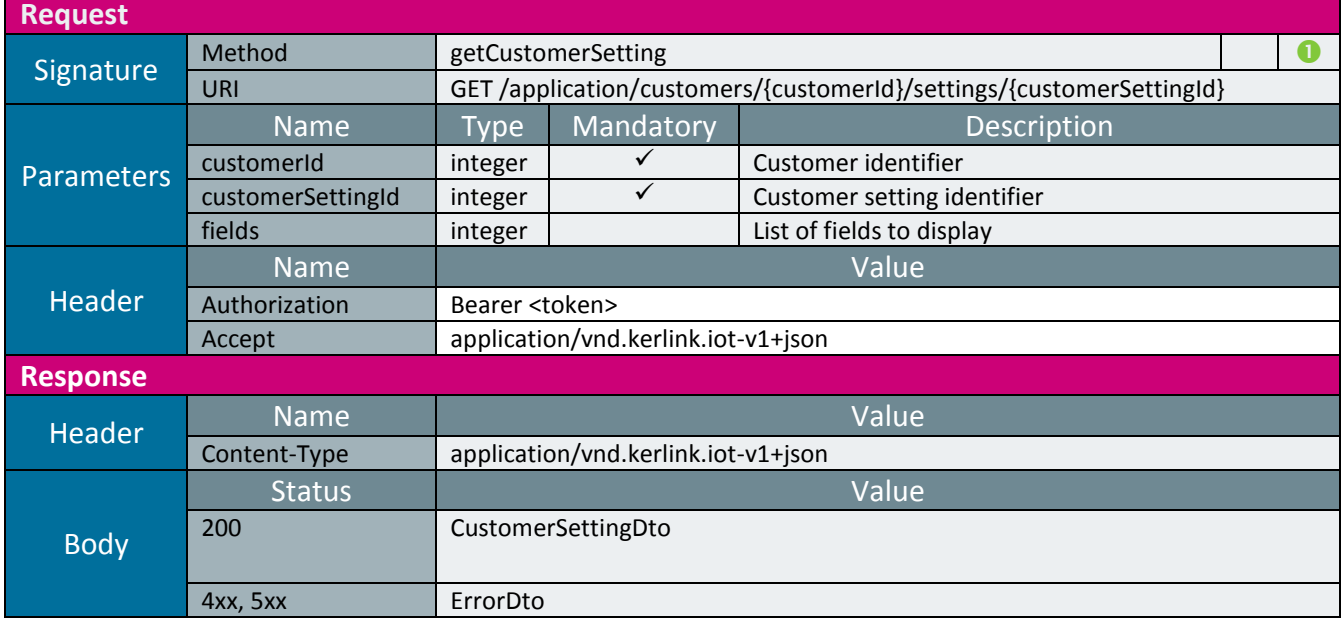

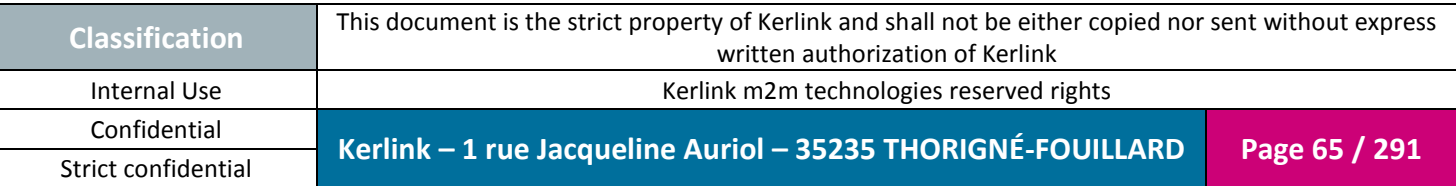

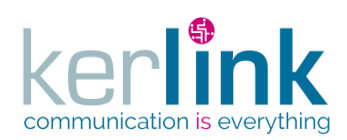

## 2.17.2.10 Updating a customer setting

This web service allows to update a setting belonging to a customer.

*Since*

1.1.12

*Security access*

The connected user is ADMIN.

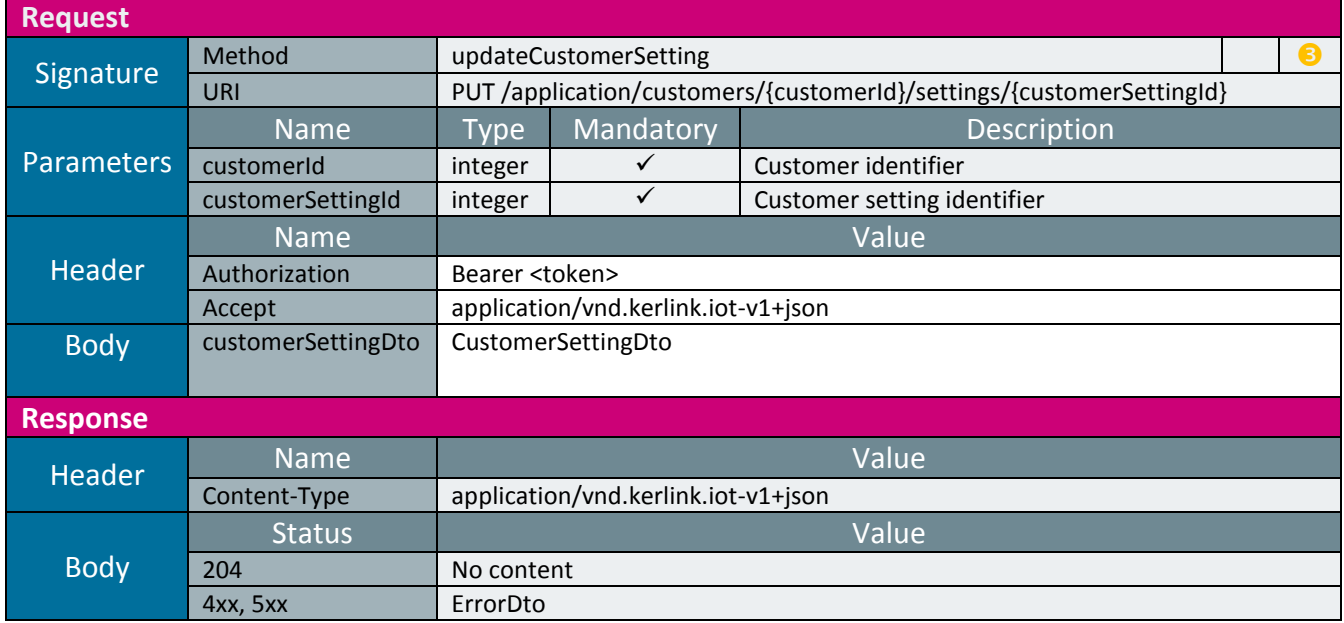

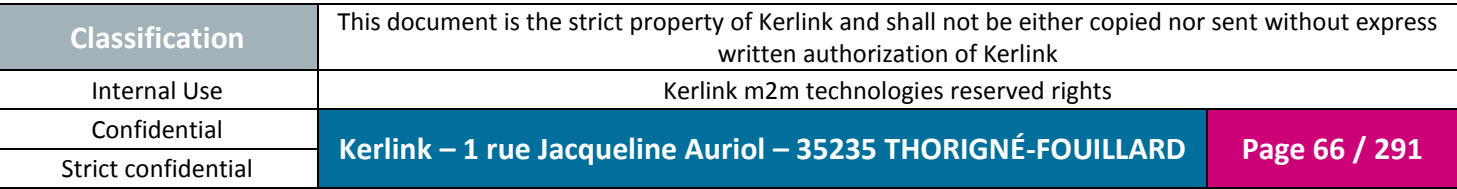

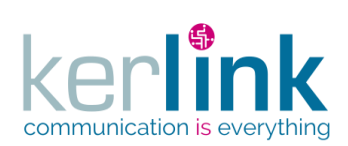

## 2.17.2.11 Deleting a customer setting

This web service allows to delete a customer setting.

*Since* 1.1.12

*Security access*

The connected user is ADMIN.

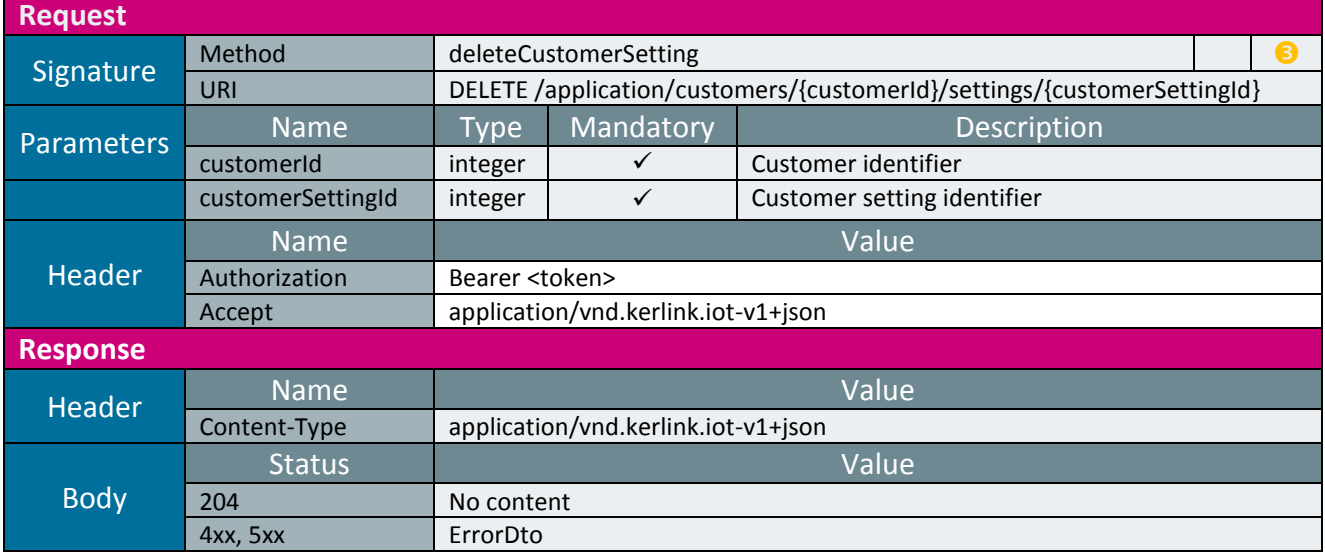

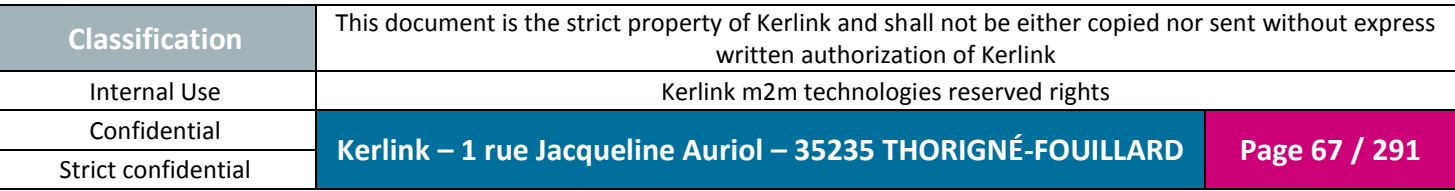

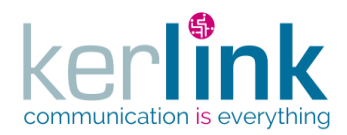

### 2.17.2.1 Getting the customer last events counters

This web service allows to retrieve the last events counters attached to all the equipments belonging to a customer. The result are aggregated by fleet. For each fleet you can get the number of alarms and the number of notifications. The response is a paginatedDto with one page.

*Since*

1.1.12

*Security access*

 $\boxtimes$  The connected user can manage the customer (he belongs to the customer or he is SUPER\_ADMIN)

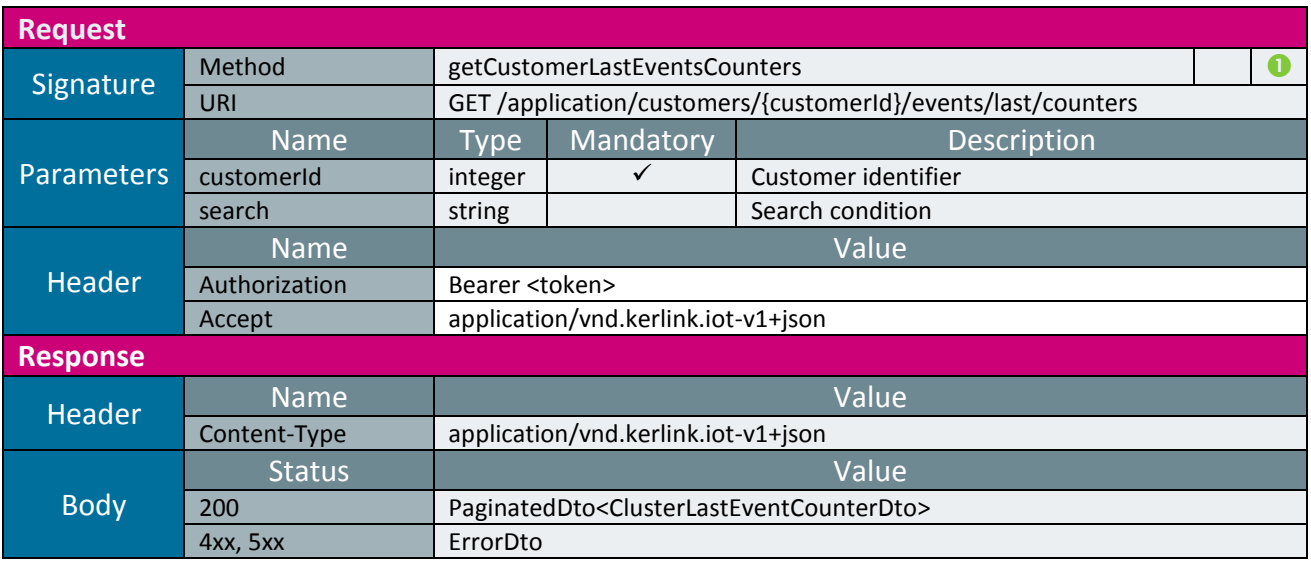

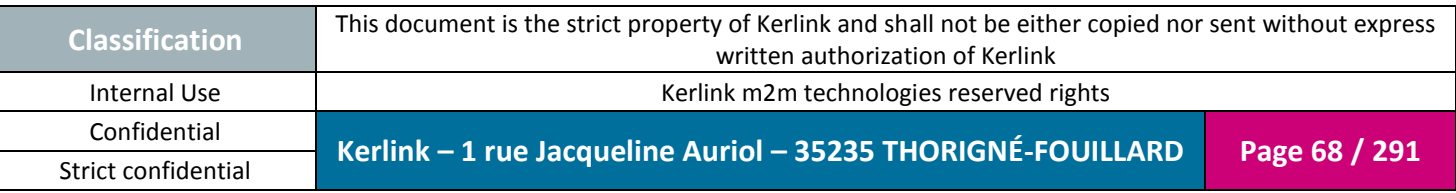

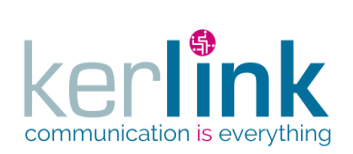

**OSS**

## *2.17.3 Role controller*

This controller defines the web services that manage the roles.

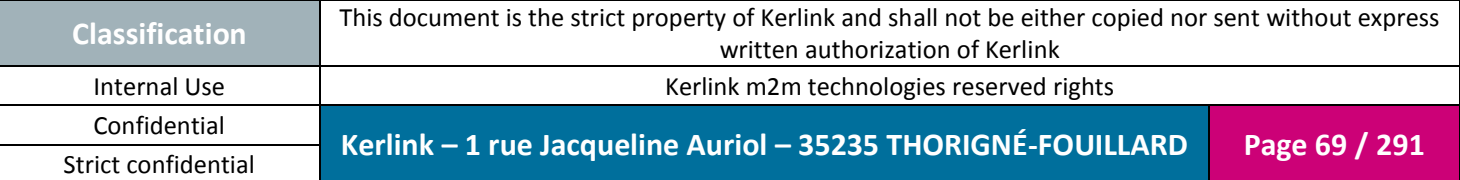

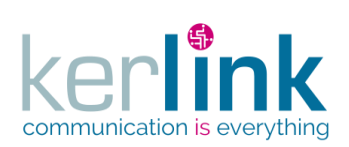

#### 2.17.3.1 Creating a new role

**OSS**

This web service allows to create a new role.

*Since* 1.1.12

## *Security access*

■ The connected user is SUPER\_ADMIN.

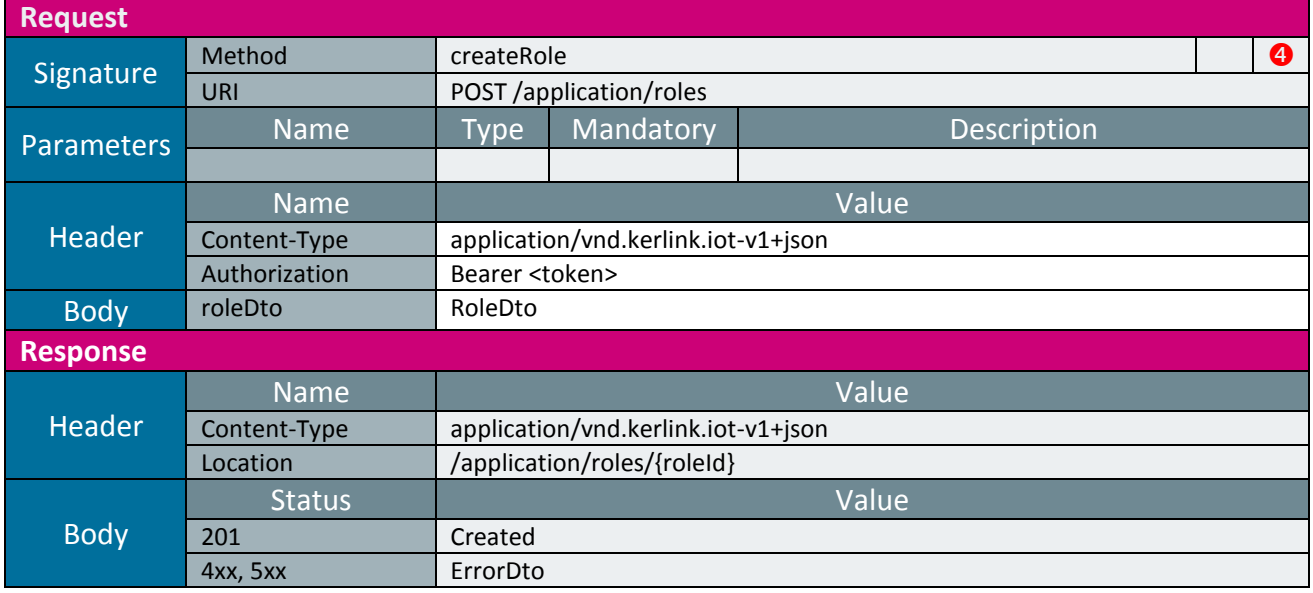

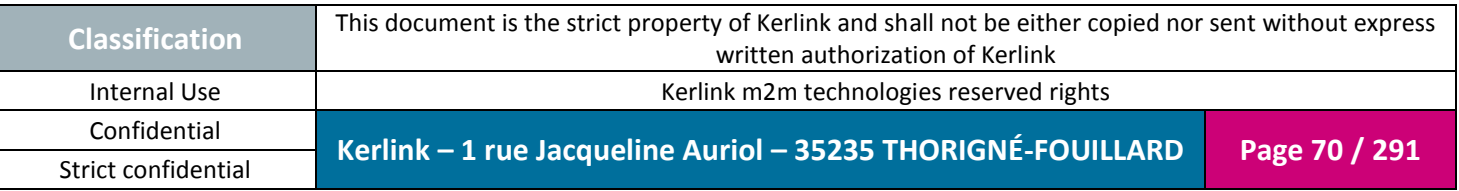

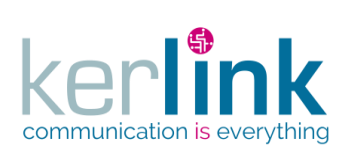

### 2.17.3.2 Getting a role

This web service allows to get a role.

*Since* 1.1.12

#### *Security access*

The connected user is SUPER\_ADMIN.

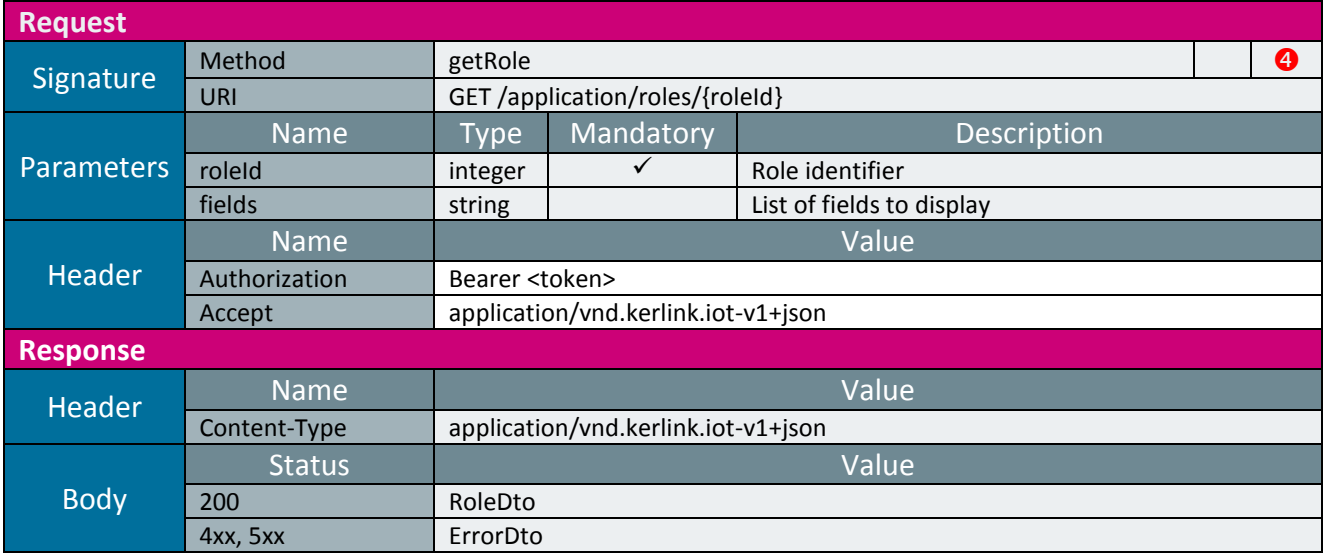

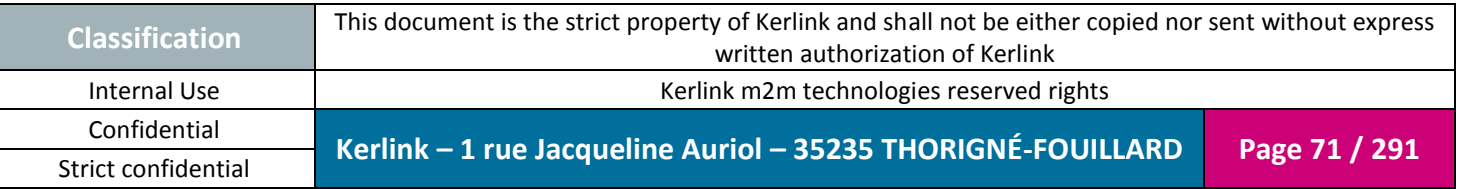

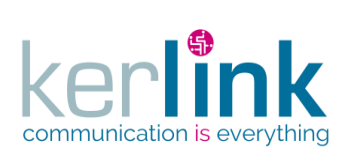

## 2.17.3.3 Updating a role

This web service allows to update a role.

*Since* 1.1.12

#### *Security access*

The connected user is SUPER\_ADMIN.

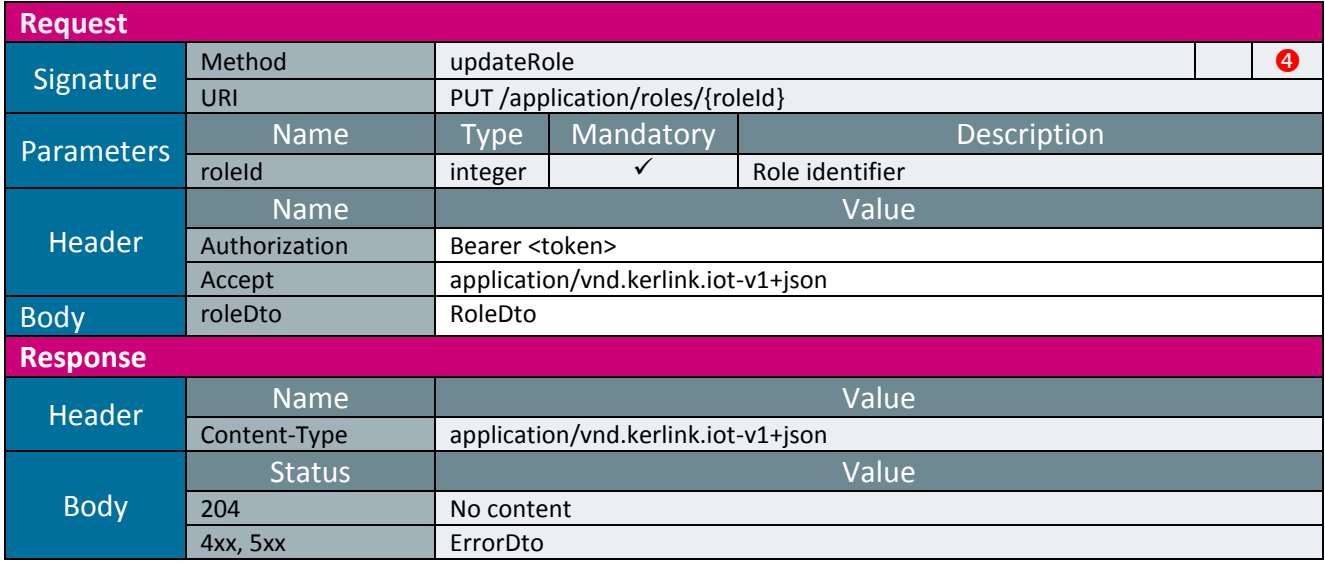

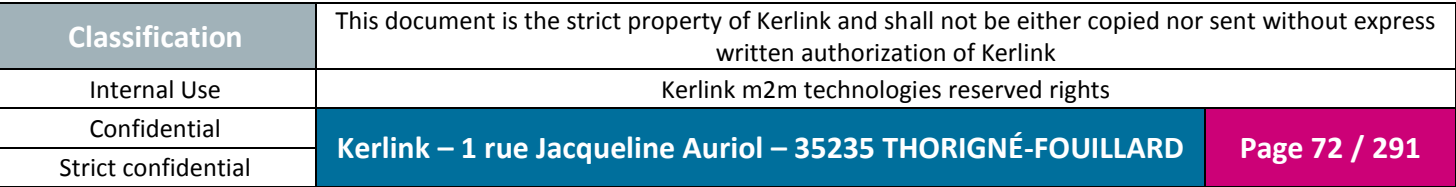
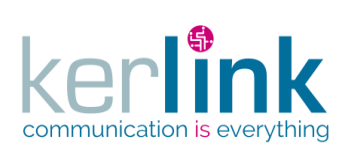

#### 2.17.3.4 Deleting a role

This web service allows to delete a role.

*Since* 1.1.12

# *Security access*

■ The connected user is SUPER\_ADMIN.

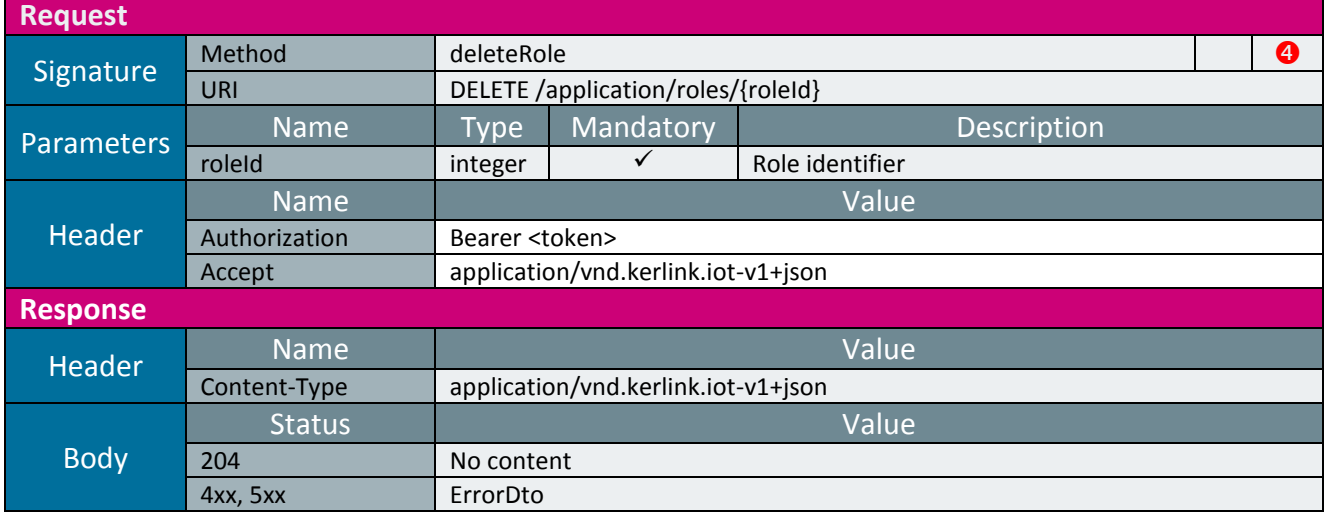

**OSS**

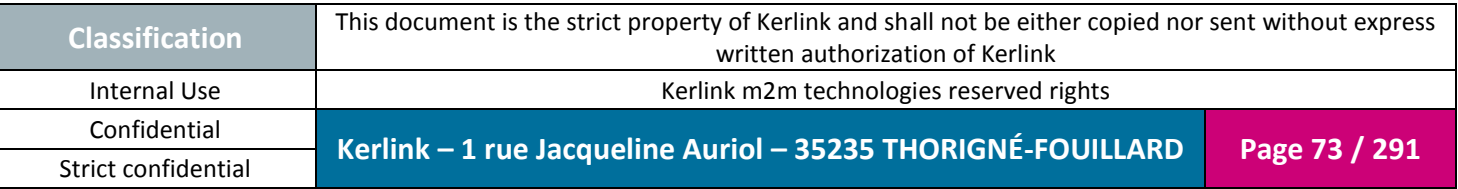

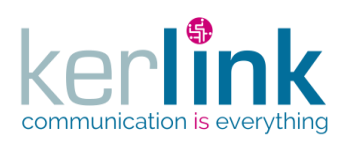

# 2.17.3.5 Getting the list of roles

**OSS**

This web service allows to get the list of roles.

*Since* 1.1.12

*Security access*

The connected user is ADMIN.

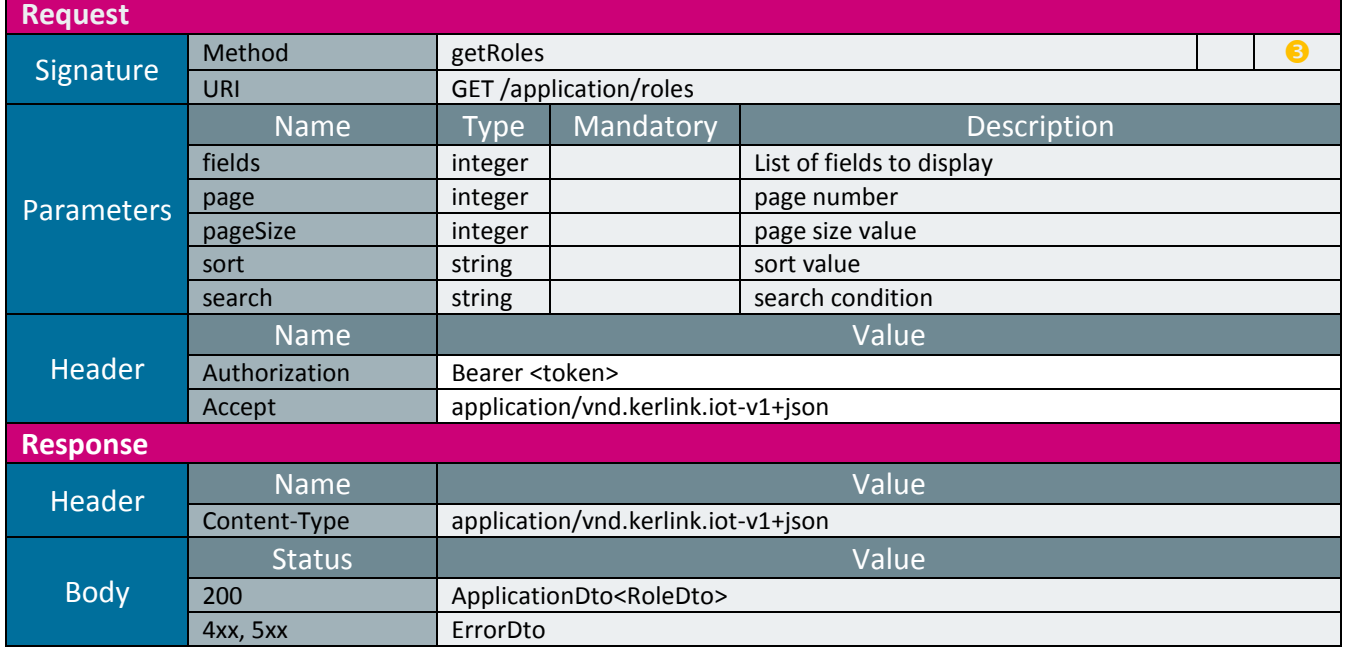

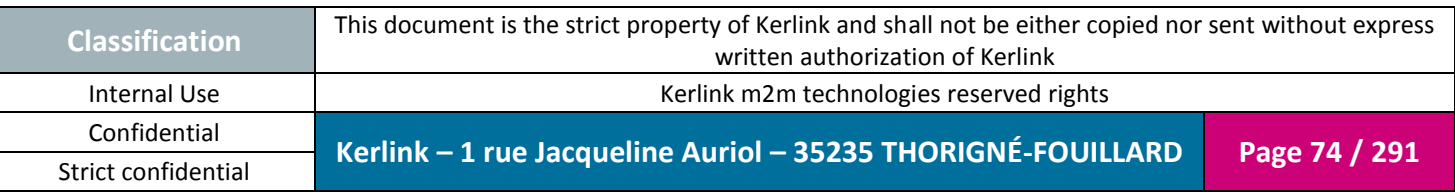

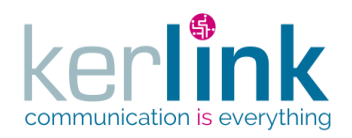

# *2.17.4 User controller*

This controller defines the web services that manage the users.

# 2.17.4.1 Expiration

The expirationDate field is used to limit the account usage over time. When the date is expired, the user cannot access to any web services that require an authentication.

Default value is null which means no limit.

If the value is less than or equals to the current date, the user is considered expired. An expired user is counted as part of the customer users.

If the user is expired an error is returned with a HTTP 403 status code. The expire duration is provided in the error message as an ISO 8601 period.

# 2.17.4.2 Enabled

The enabled field is used to enable or disable a user.

If the user is disabled, he cannot access to any web services that require an authentication. A disabled user is counted as part of the customer users.

If the user is disabled an error is returned with a HTTP 403 status code.

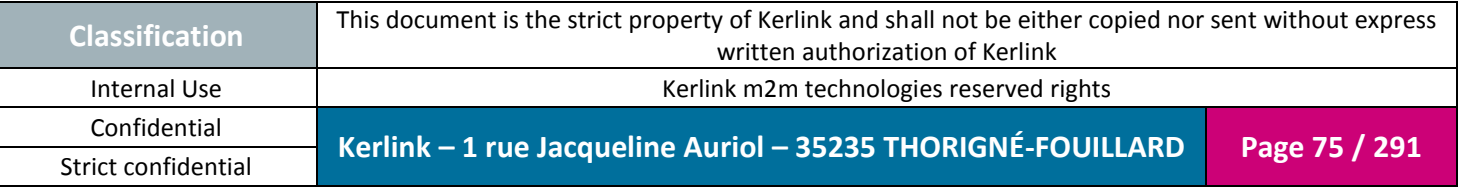

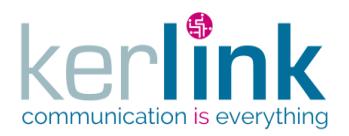

### 2.17.4.3 Creating a new user

This web service allows to create a new user. The default role for the new user is READER.

*Since*

1.1.12

# *Security access*

 $\boxtimes$  The connected user can manage the customer (he belongs to the customer or he is SUPER\_ADMIN)

*Rules*

 $\boxtimes$  If the customer has a limited number of users, then this limit cannot be exceeded.

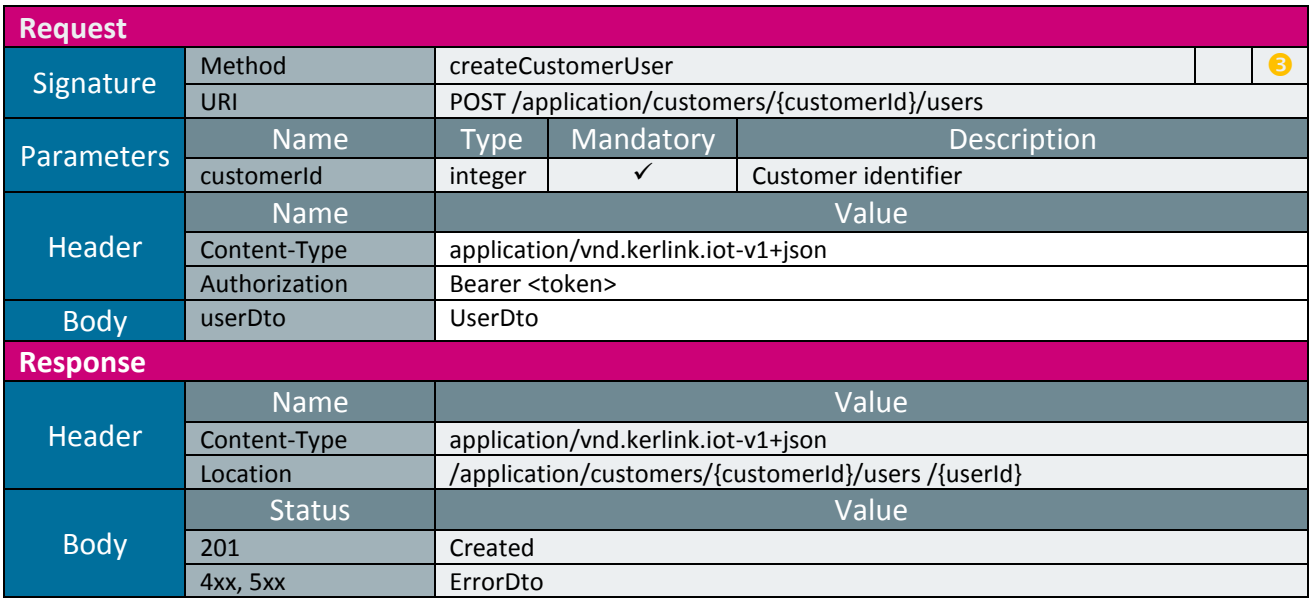

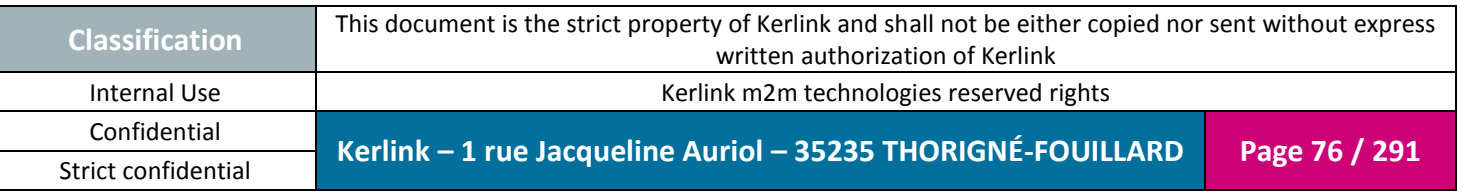

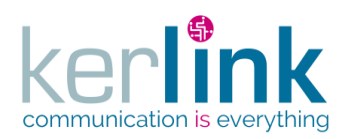

#### 2.17.4.4 Getting a user

This web service allows to get a user.

*Since*

1.1.12

*Security access*

 $\boxtimes$  The connected user can manage the customer (he belongs to the customer or he is SUPER\_ADMIN)

**OSS**

 $\boxtimes$  The connected user is the user identified by userId or the connected user is at least ADMIN

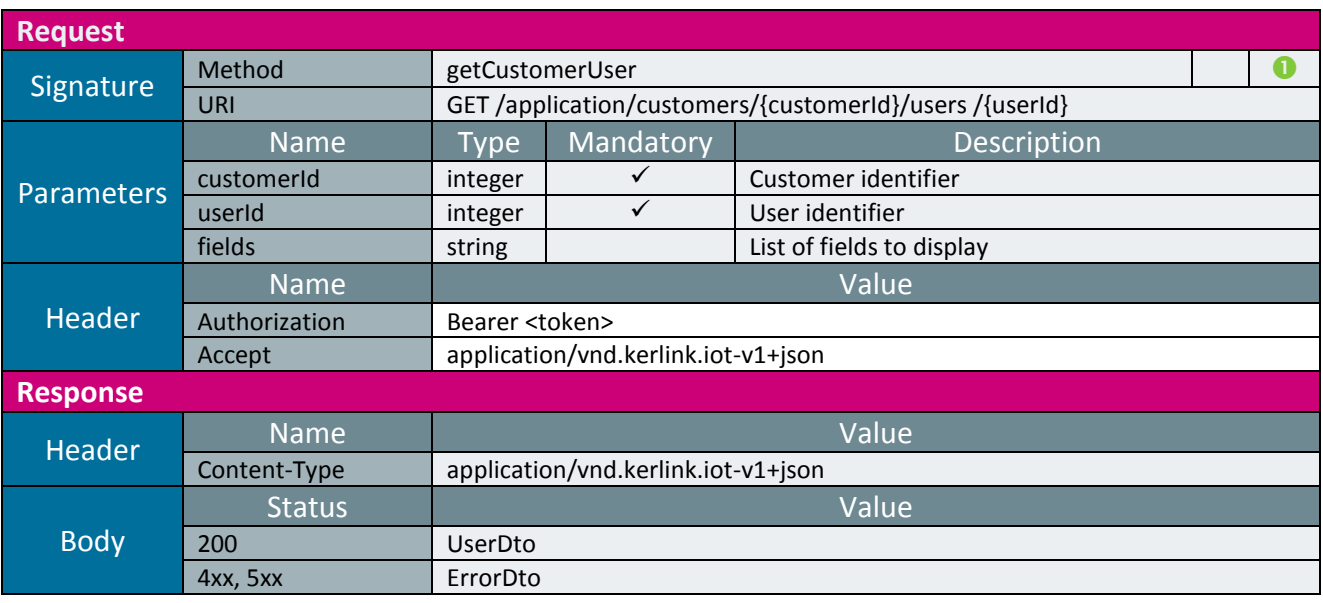

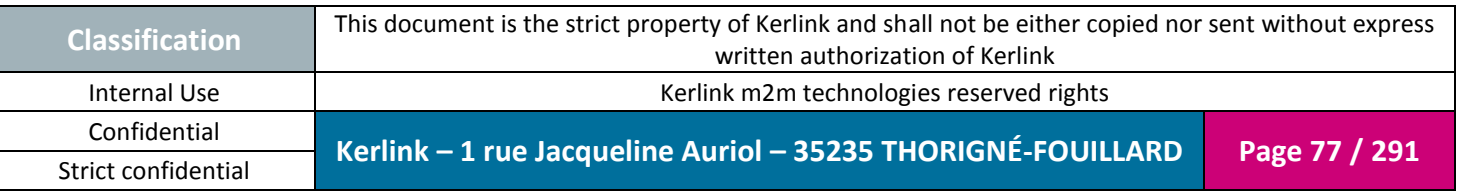

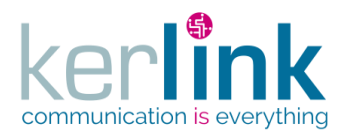

# 2.17.4.5 Patching a user

This web service allows to partially update a user.

*Since* 1.1.12

*Security access*

 $\boxtimes$  authenticatedUser.role  $\geq$  USER  $\boxtimes$  authenticatedUser.role = SUPER\_ADMIN OR authenticatedUser.customer.id = customerId

### *Rules*

Fields firstName, lastName, login, password, email, phone, avatar  $\boxtimes$  (authenticatedUser.id = userId) OR (authenticatedUser.role = SUPER\_ADMIN) OR (authenticatedUser.role = ADMIN AND authenticatedUser.role > user.role))

Fields expirationDate, enabled

 $\boxtimes$  authenticatedUser.id  $\neq$  userId AND (authenticatedUser.role = SUPER\_ADMIN OR (authenticatedUser.role = ADMIN AND authenticatedUser.role > user.role))

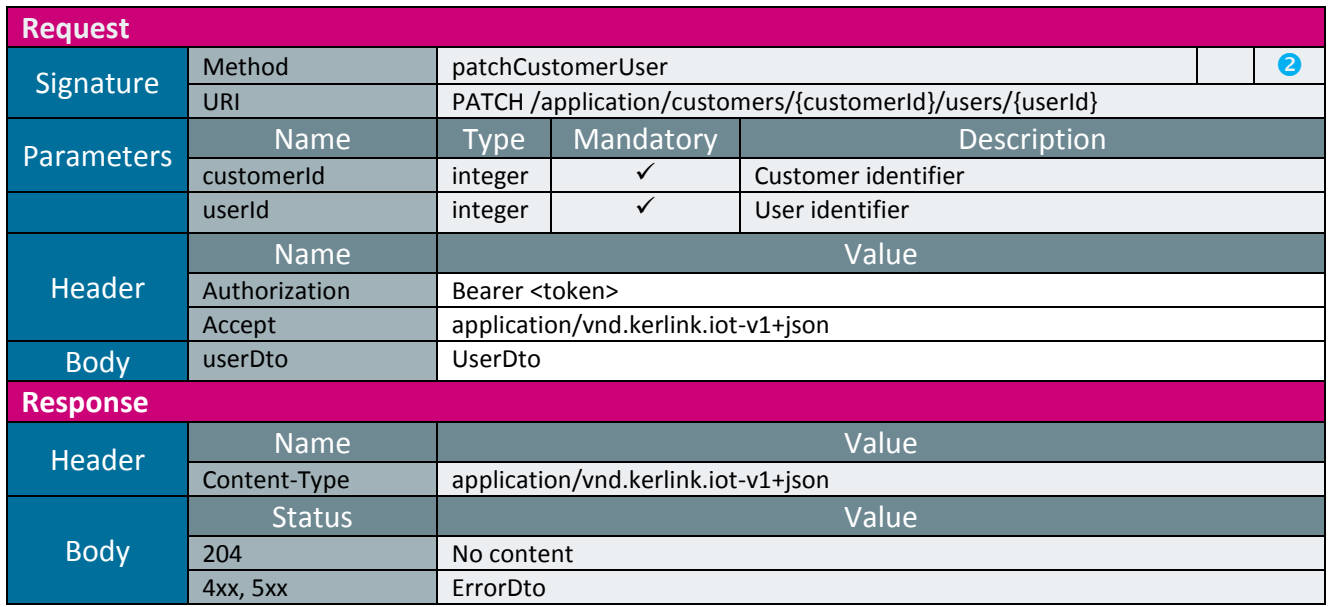

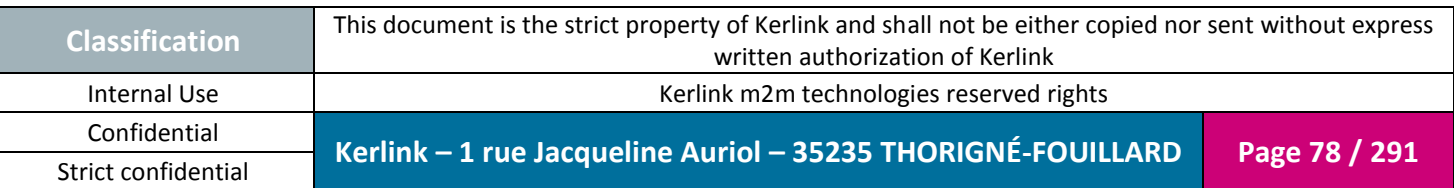

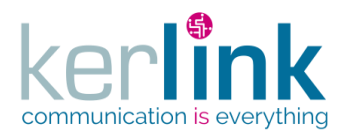

# 2.17.4.6 Deleting a user

This web service allows to delete a user.

*Since* 1.1.12

*Security access*

 $\boxtimes$  authenticatedUser.role  $\geq$  ADMIN  $\boxtimes$  authenticatedUser.role = SUPER\_ADMIN OR authenticatedUser.customer.id = customerId

*Rules*

 $\boxtimes$  authenticatedUser.id  $\neq$  userId AND (authenticatedUser.role = SUPER\_ADMIN OR (authenticatedUser.role = ADMIN and authenticatedUser.role > user.role))

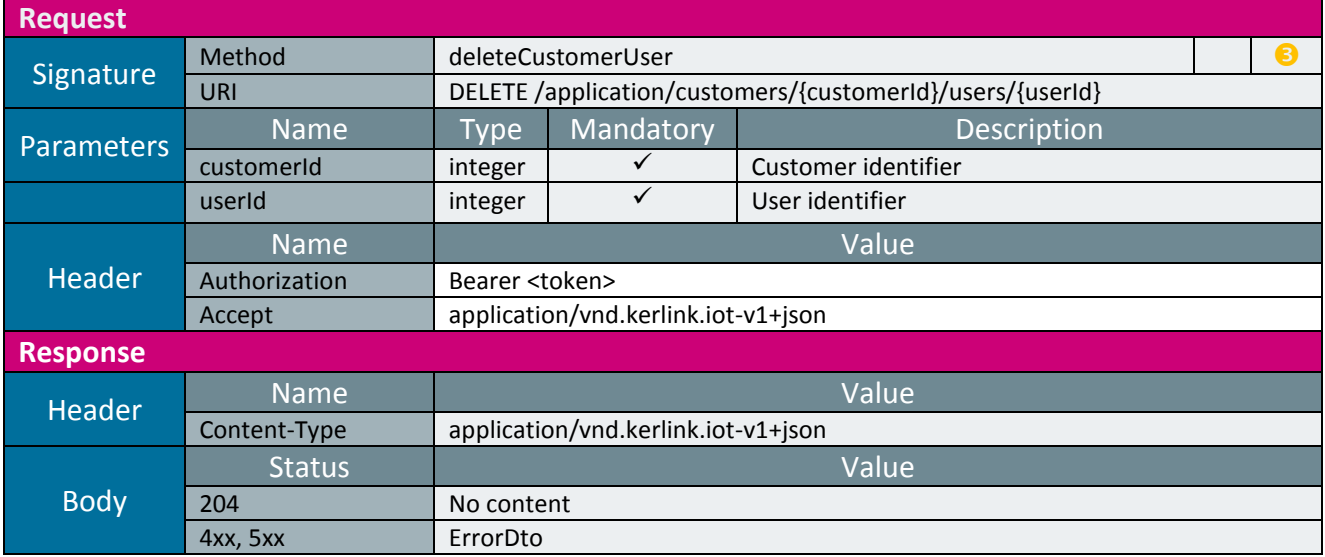

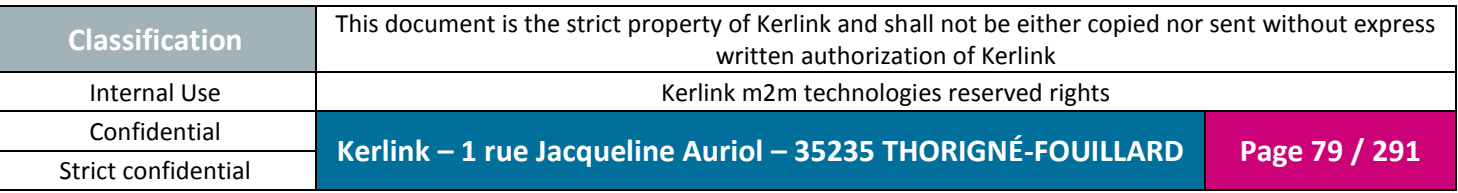

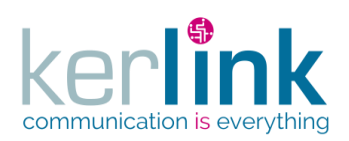

# 2.17.4.7 Getting the list of users

This web service allows to get the list of users.

*Since* 1.1.12

*Security access*

 The connected user can manage the customer (he is ADMIN and belongs to the customer or he is SUPER\_ADMIN)

**OSS**

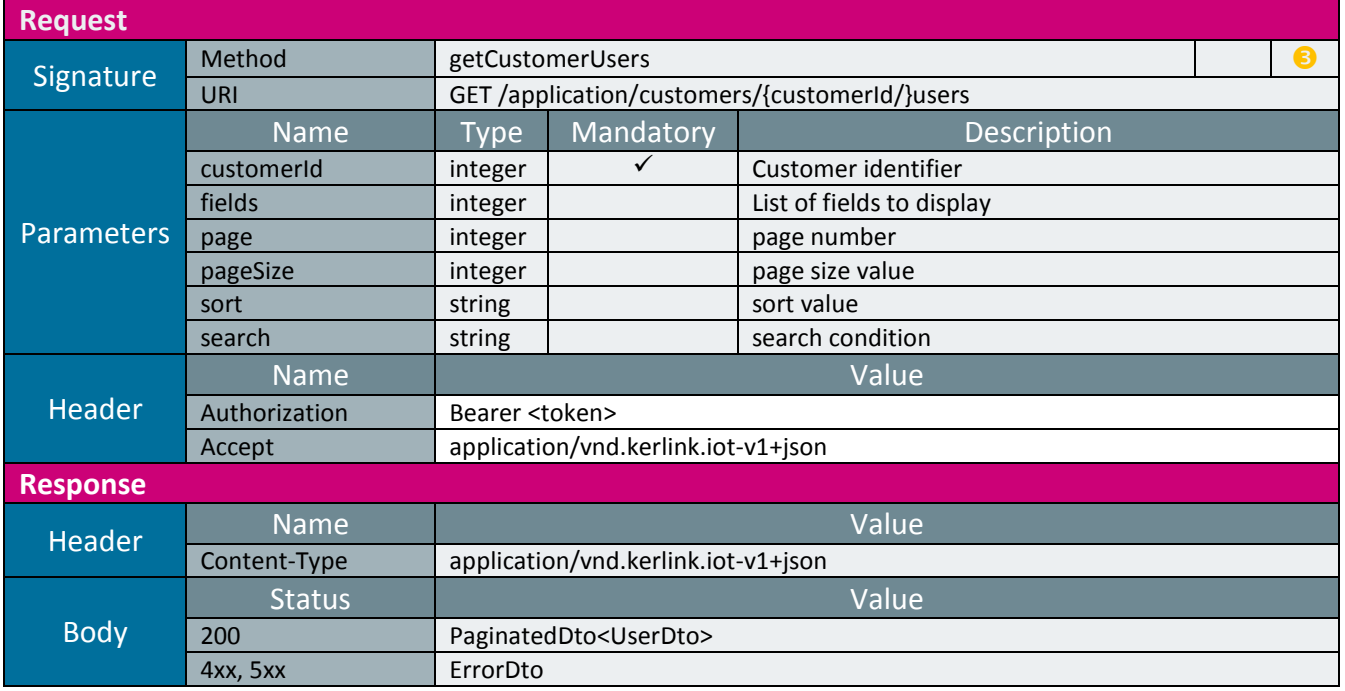

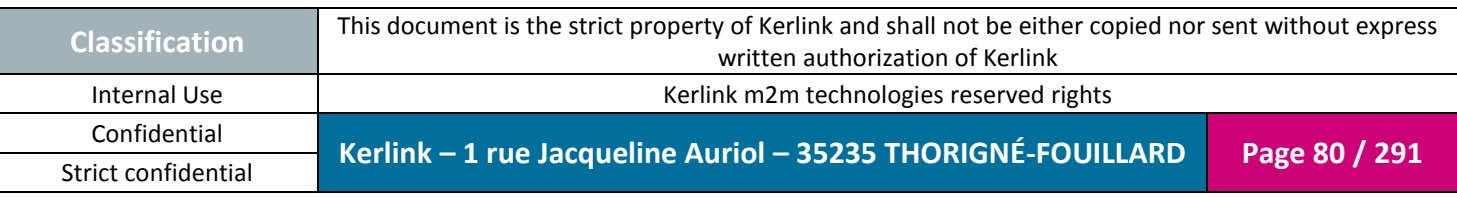

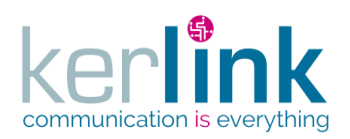

# 2.17.4.8 Changing the customer of a user

This web service allows to attach a user to another customer.

*Since* 1.1.12

*Security access*  $\boxtimes$  authenticatedUser.role = SUPER\_ADMIN

*Rules*

 $\boxtimes$  If the new customer has a limited number of users, then this limit cannot be exceeded.

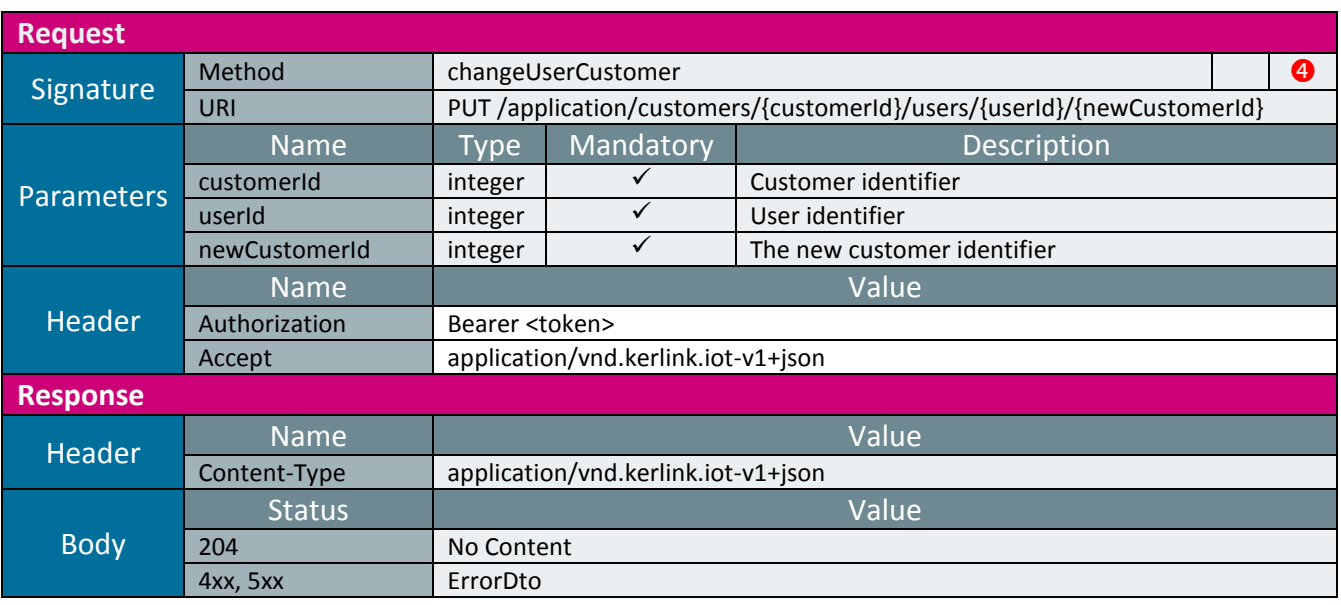

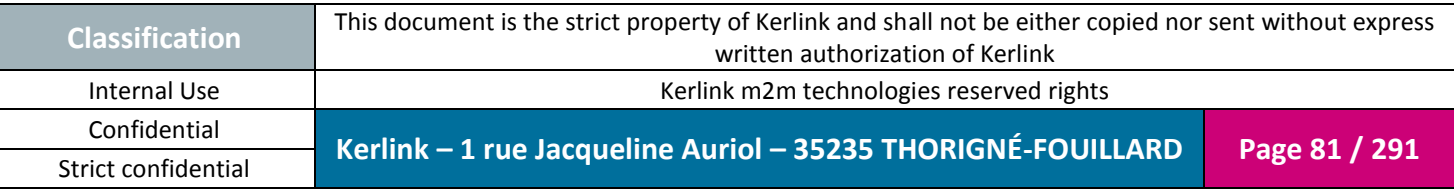

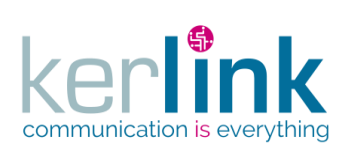

#### 2.17.4.9 Getting the connected user

**OSS**

This web service allows to get the authenticated user.

*Since* 1.1.12

*Security access*

**Ø** The connected user is READER

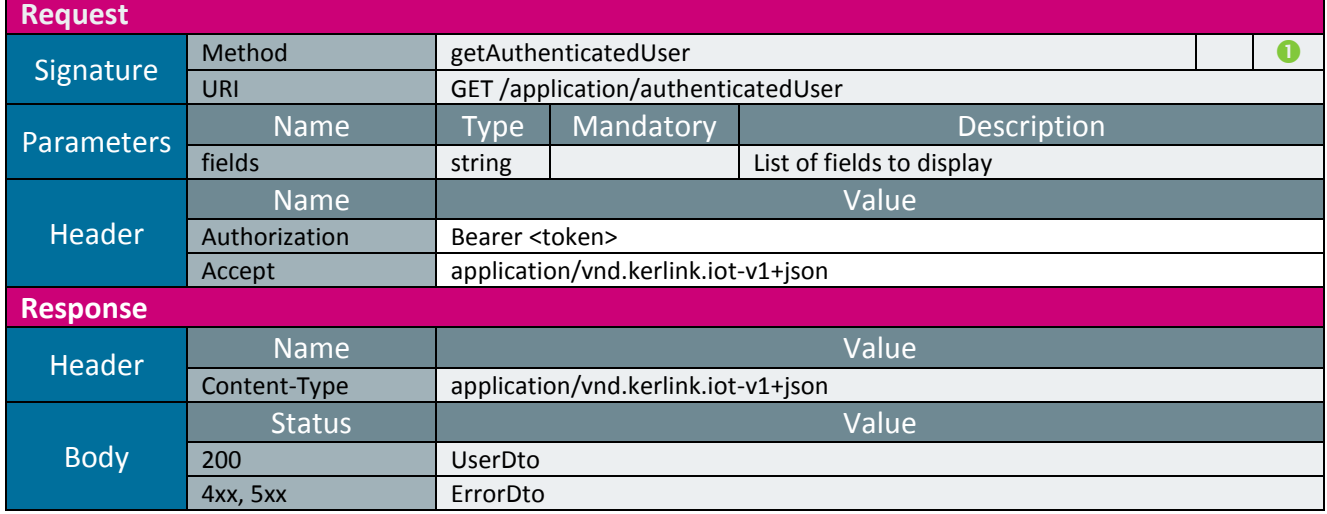

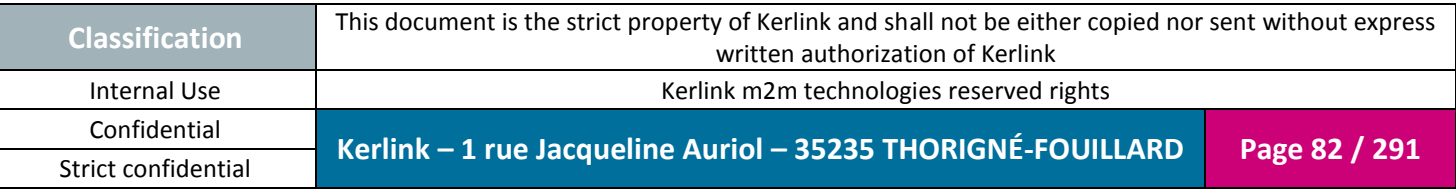

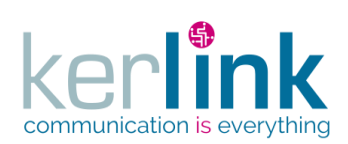

# 2.17.4.10 Getting the user roles

This web service retrieves the roles of a user.

*Since*

1.1.12

# *Security access*

 $\boxtimes$  The connected user can manage the customer (he belongs to the customer or he is SUPER\_ADMIN)

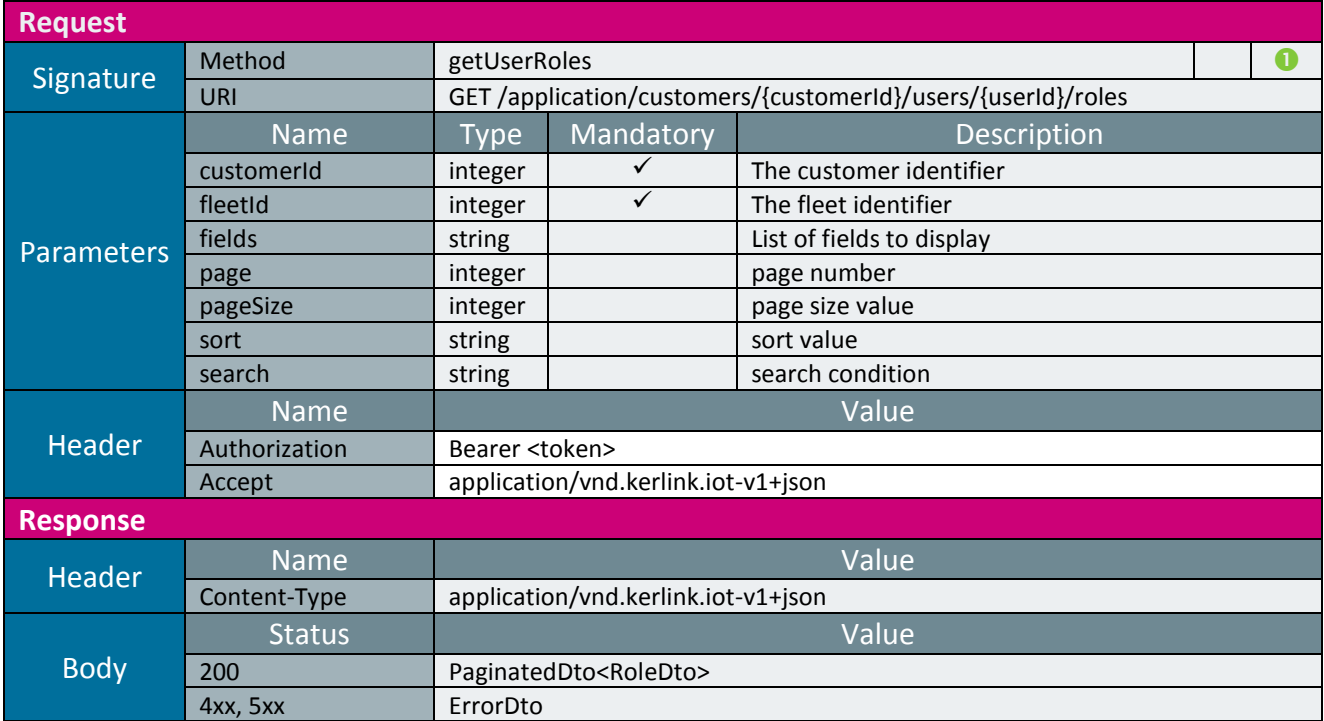

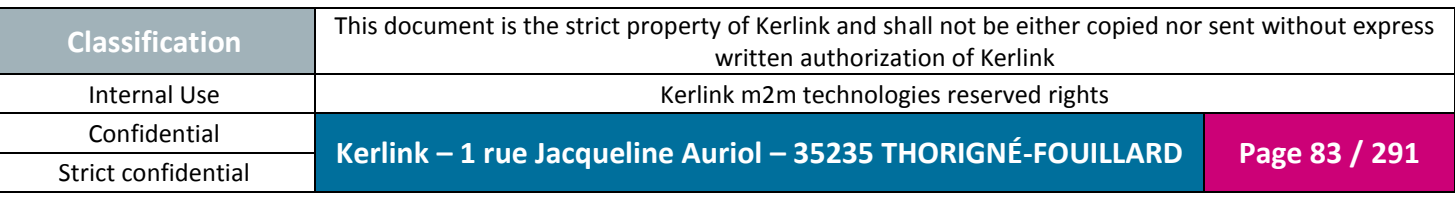

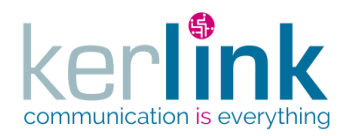

# 2.17.4.11 Adding a role to a user

This web service allows to add a role to a user.

*Since* 1.1.12

*Security access*

 $\boxtimes$  authenticatedUser.role  $\geq$  ADMIN  $\boxtimes$  authenticatedUser.role = SUPER\_ADMIN OR authenticatedUser.customer.id = customerId

*Rules*

 $\boxtimes$  authenticatedUser.id  $\neq$  userId AND (authenticatedUser.role = SUPER\_ADMIN OR (authenticatedUser.role = ADMIN AND authenticatedUser.role > user.role))  $\boxtimes$  The level role cannot be greater than the maximum role of the authenticated user

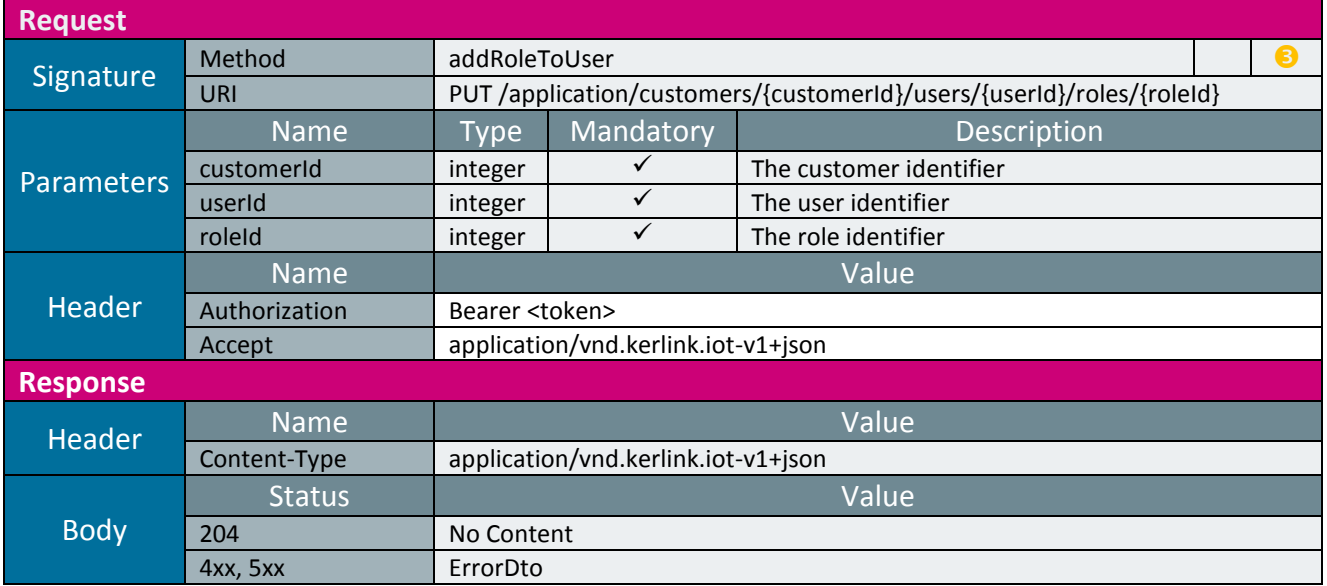

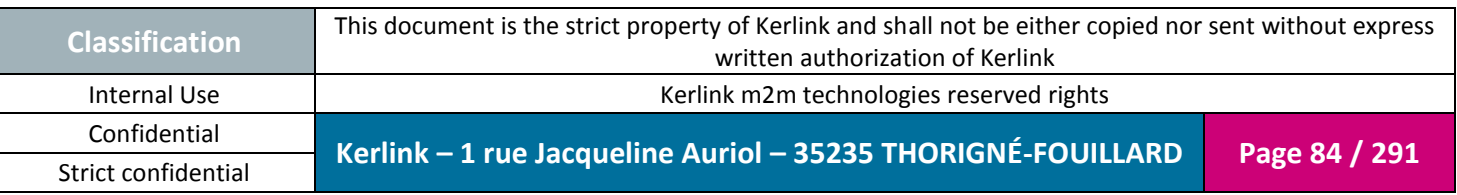

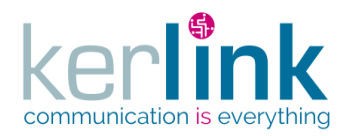

# 2.17.4.12 Removing a role from a user

This web service allows to remove a role from the list of roles of a user.

*Since*

1.1.12

 $\boxtimes$  authenticatedUser.role  $\geq$  ADMIN  $\boxtimes$  authenticatedUser.role = SUPER\_ADMIN OR authenticatedUser.customer.id = customerId

*Rules*

 $\boxtimes$  authenticatedUser.id  $\neq$  userId AND (authenticatedUser.role = SUPER\_ADMIN OR (authenticatedUser.role = ADMIN AND authenticatedUser.role > user.role))

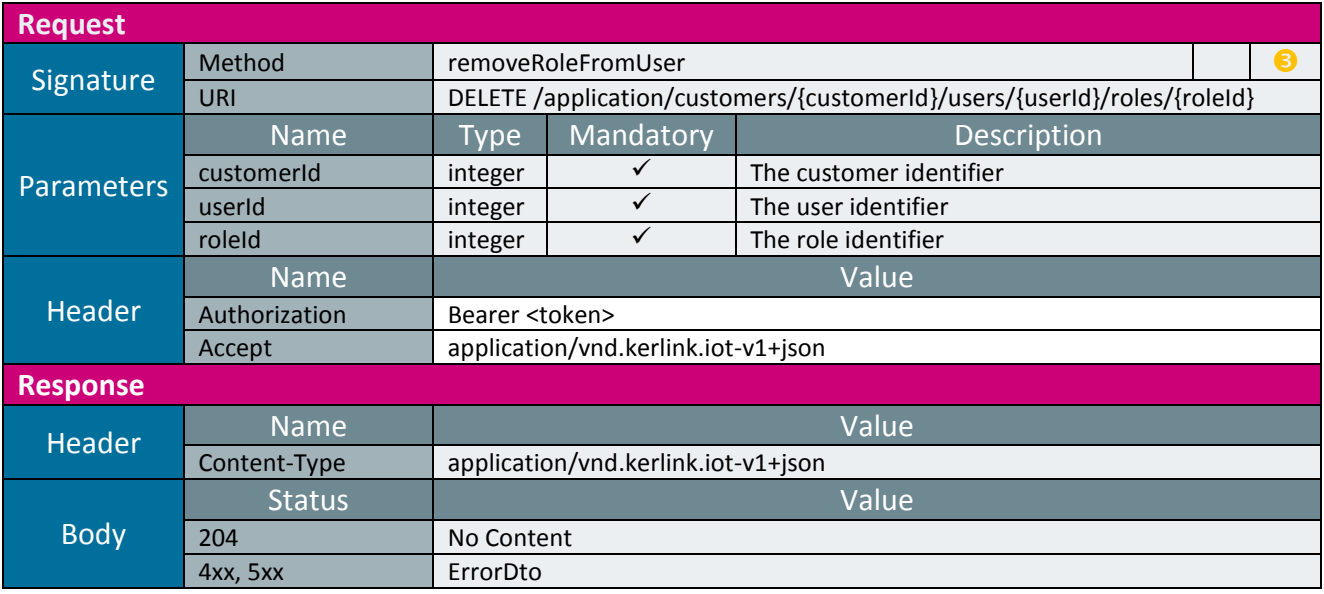

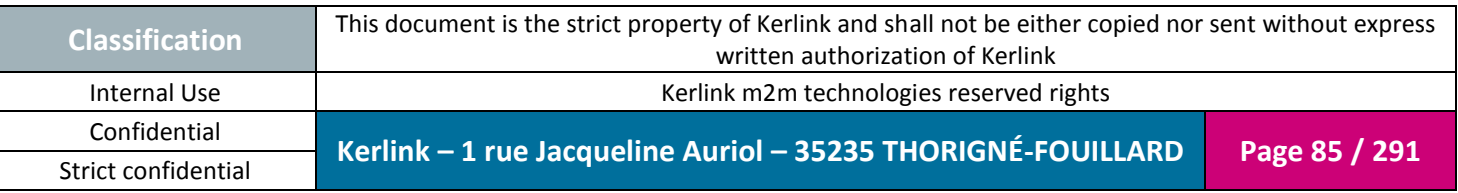

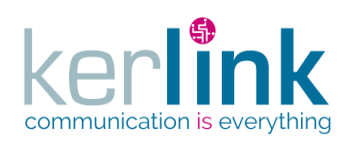

**OSS**

*2.17.5 Fleet controller*

This controller defines the web services that manage the users.

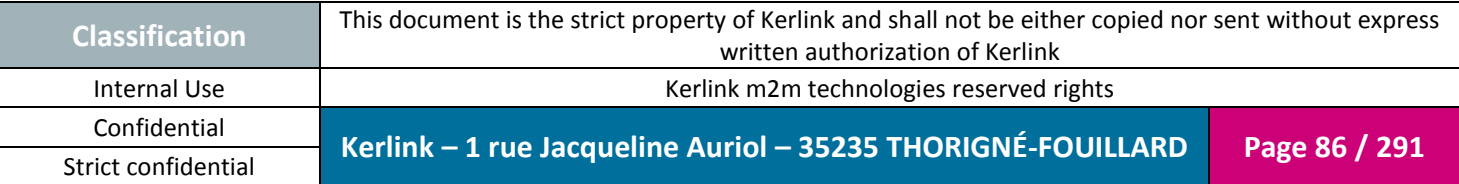

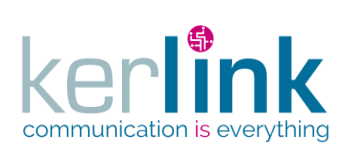

### 2.17.5.1 Creating a new fleet

**OSS**

This web service allows to create a new fleet.

*Since* 1.1.12

*Security access*

The connected user is ADMIN.

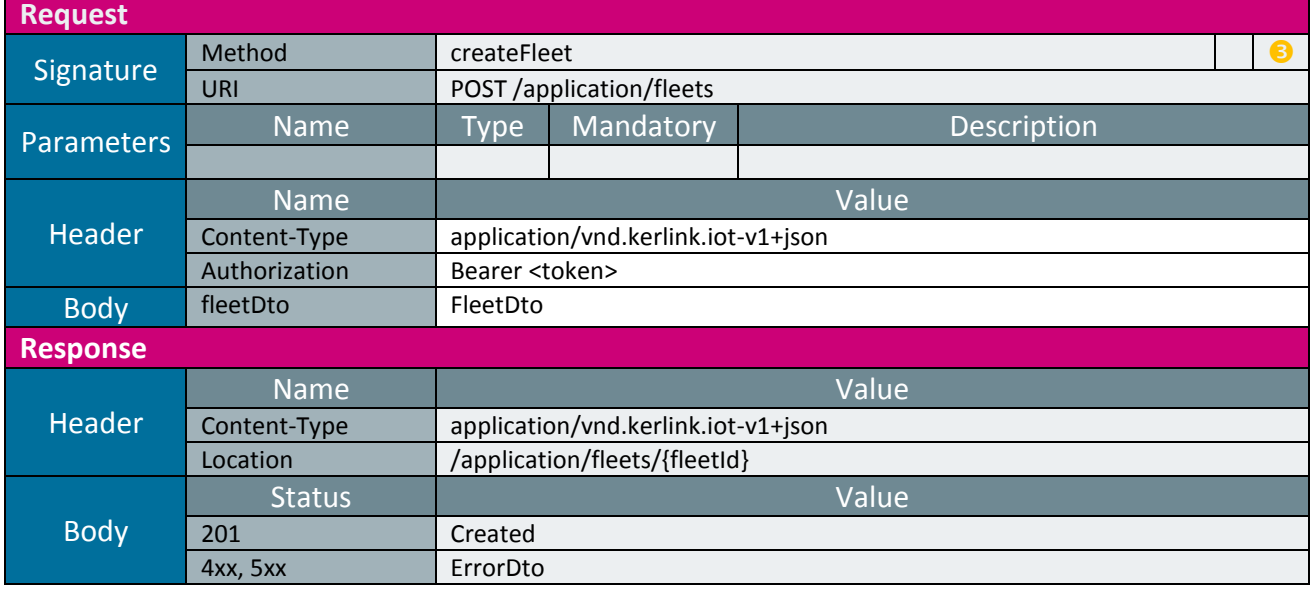

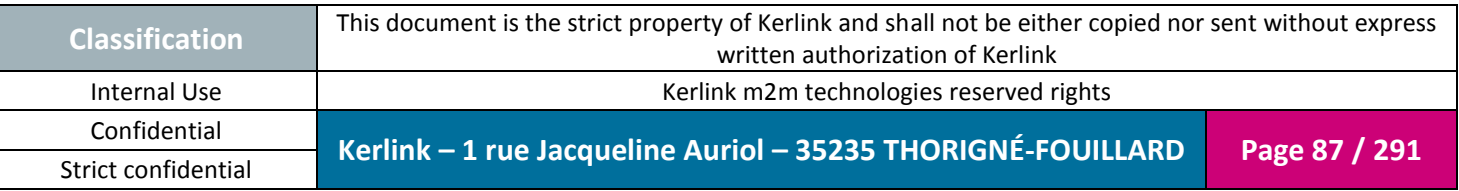

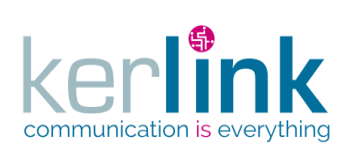

# 2.17.5.1 Creating a new customer fleet

This web service allows to create a new fleet attached to a customer.

*Since* 1.1.12

### *Security access*

■ The connected user is USER.

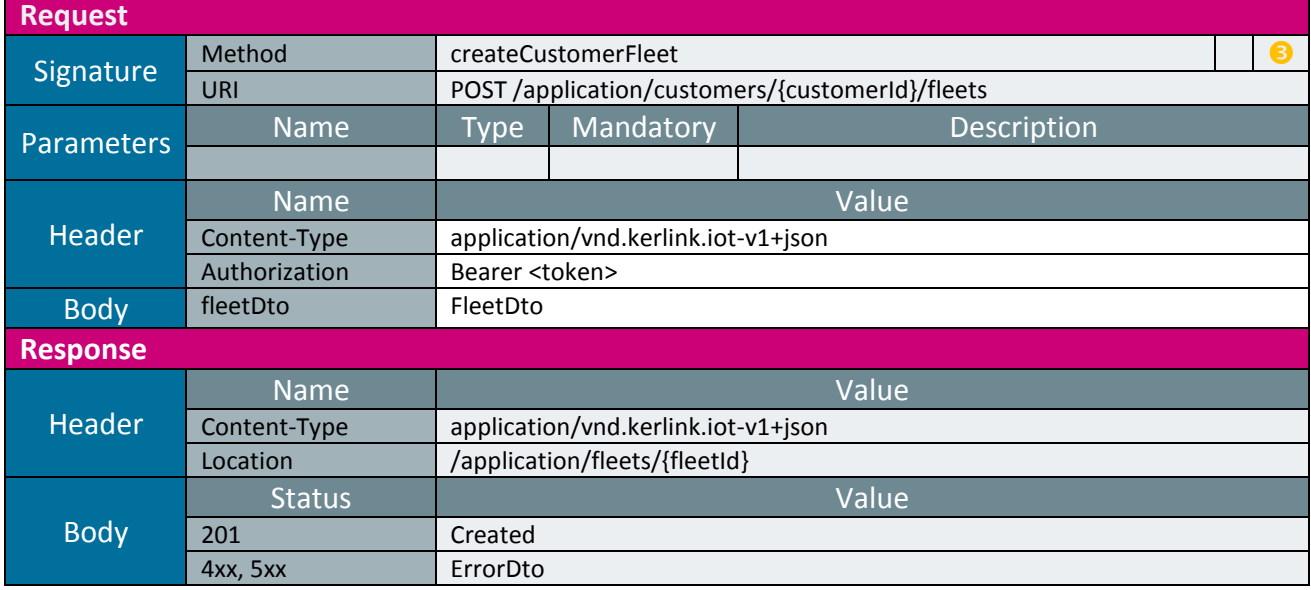

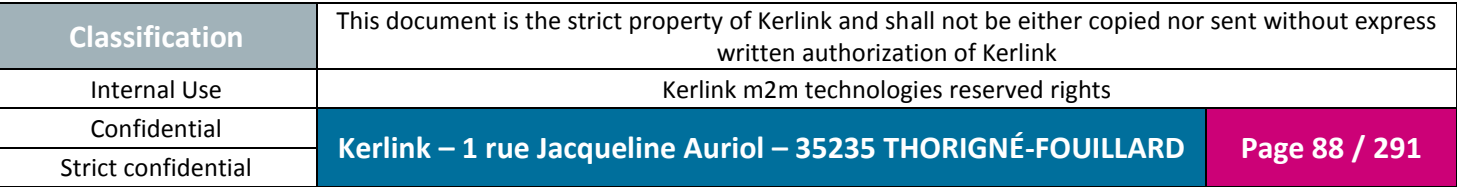

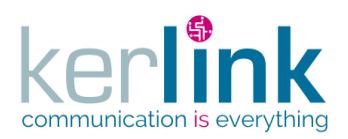

### 2.17.5.2 Getting a fleet

This web service allows to get a fleet.

*Since* 1.1.12

#### *Security access*

 $\boxtimes$  The connected user is at least ADMIN.

### *Rules*

 If the role is not SUPER\_ADMIN, the fleet must be attached and belong to the same customer as the connected user.

**OSS**

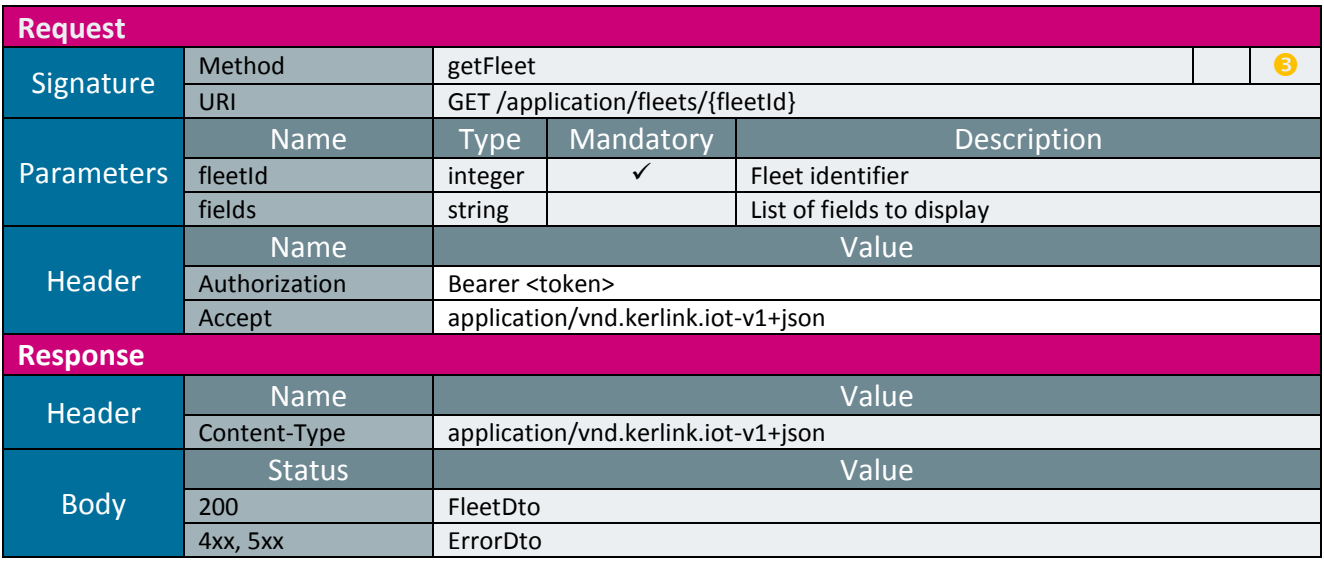

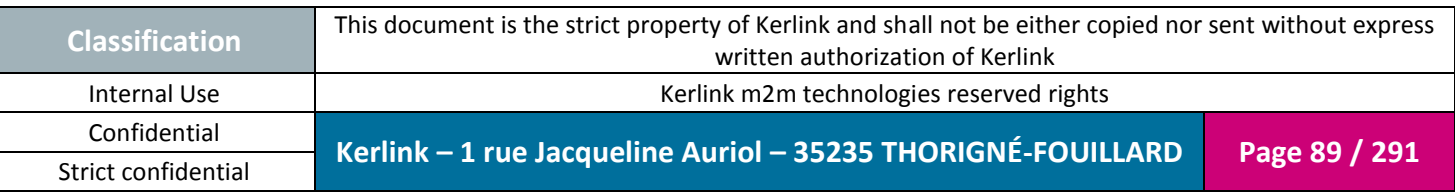

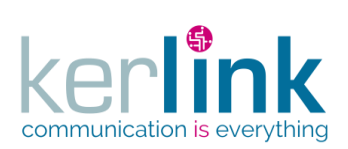

2.17.5.3 Updating a fleet

**OSS**

This web service allows to update a fleet.

*Since* 1.1.12

*Security access*

The connected user is ADMIN.

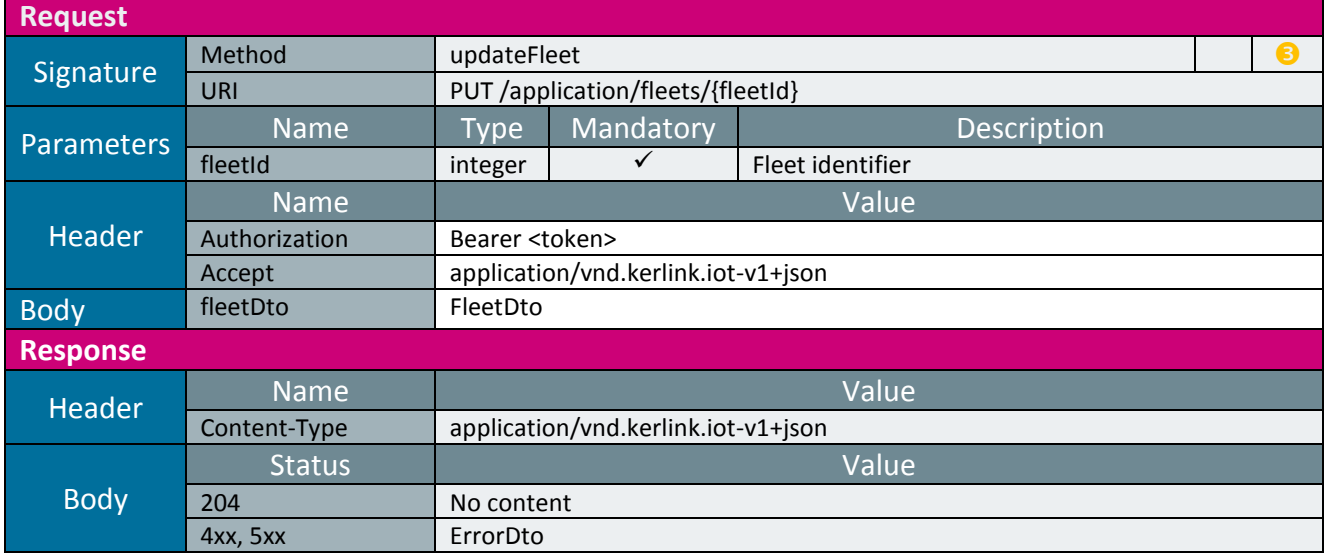

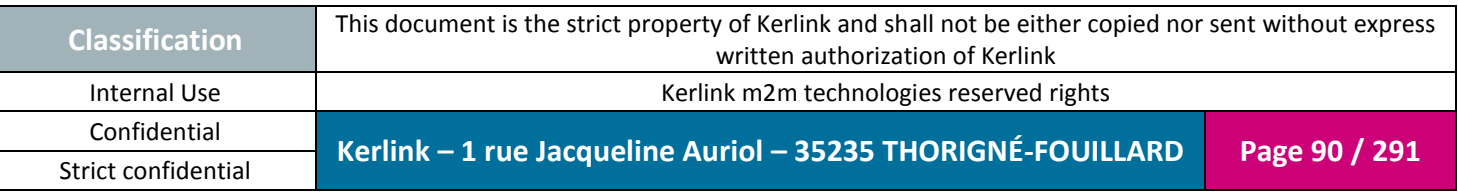

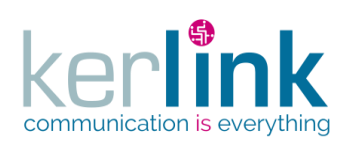

# 2.17.5.4 Updating a customer fleet

This web service allows to update a fleet attached to a customer

*Since* 1.1.12

*Security access*

 $\boxtimes$  The connected user can manage the customer (he belongs to the customer or he is SUPER\_ADMIN)

 $\boxtimes$  The fleet belongs to the customer

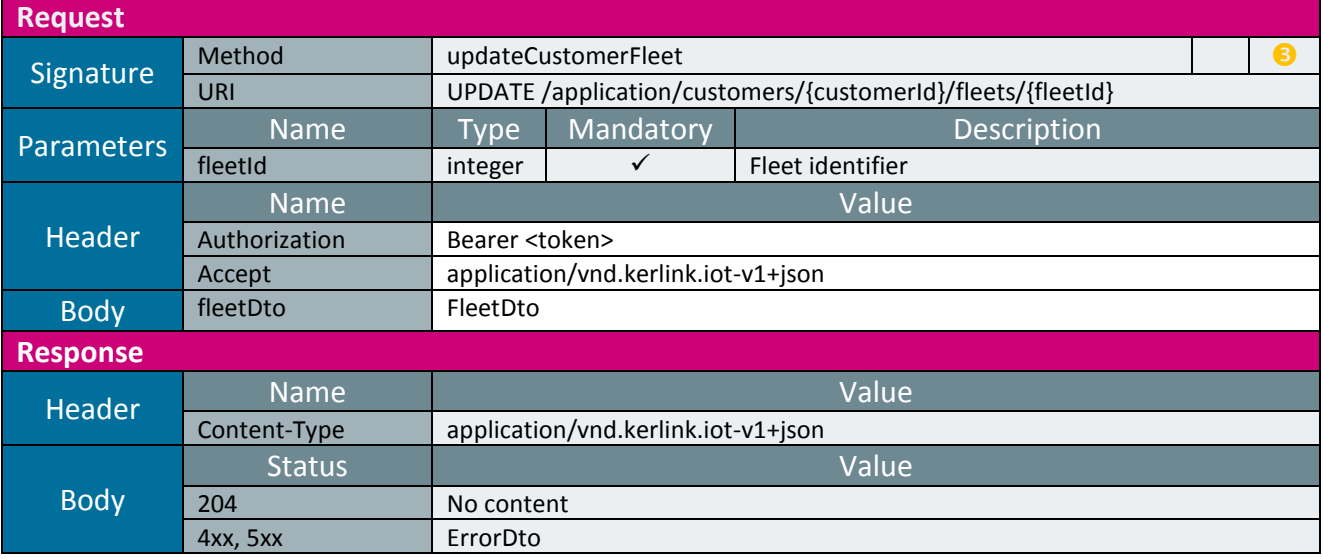

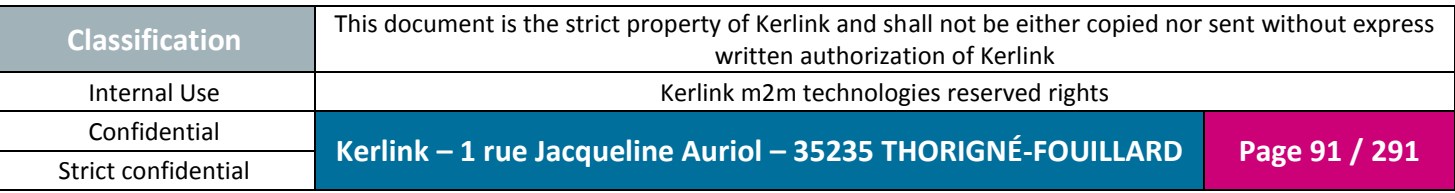

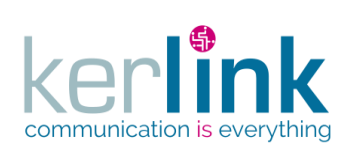

# 2.17.5.5 Deleting a fleet

This web service allows to delete a fleet.

*Since* 1.1.12

# *Security access*

■ The connected user is SUPER\_ADMIN.

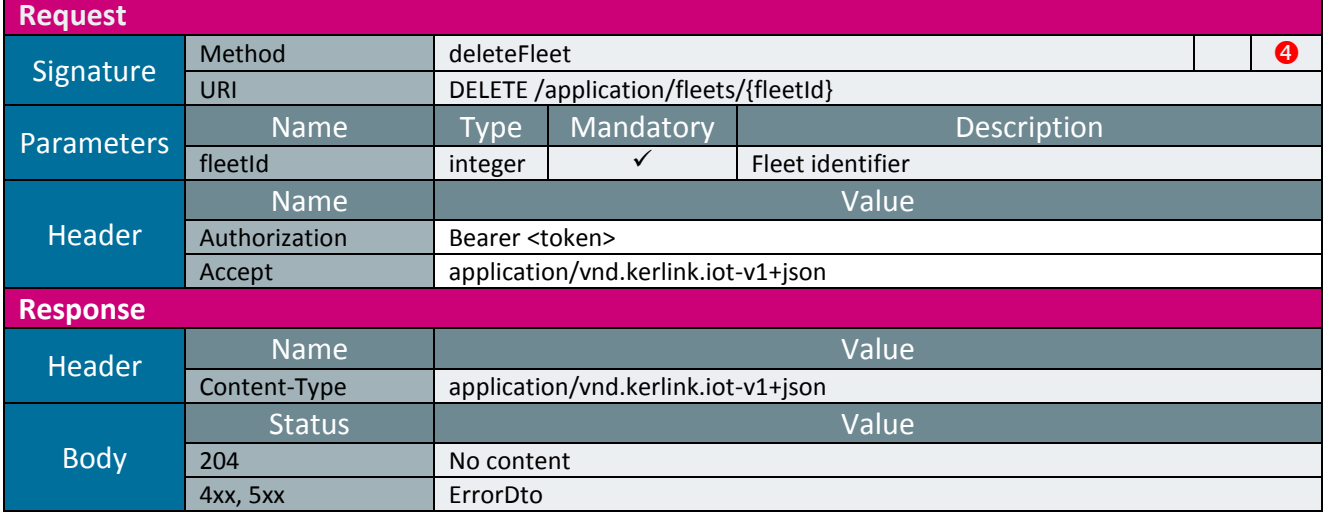

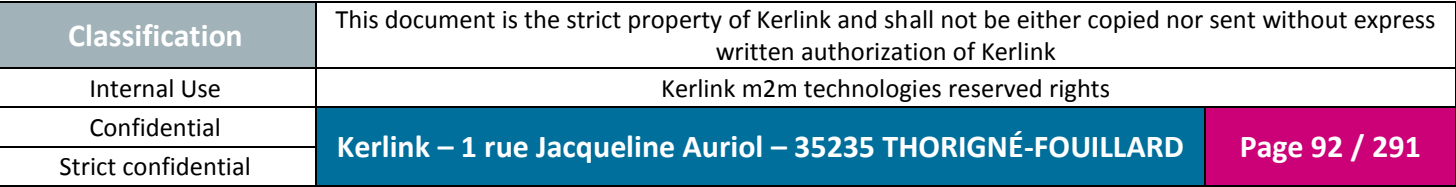

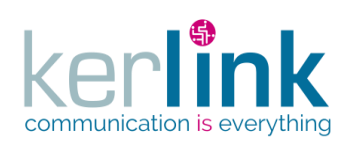

# 2.17.5.6 Deleting a customer fleet

This web service allows to delete a fleet attached to a customer

*Since* 1.1.12

*Security access*

 $\boxtimes$  The connected user can manage the customer (he belongs to the customer or he is SUPER\_ADMIN)

 $\boxtimes$  The fleet belongs to the customer

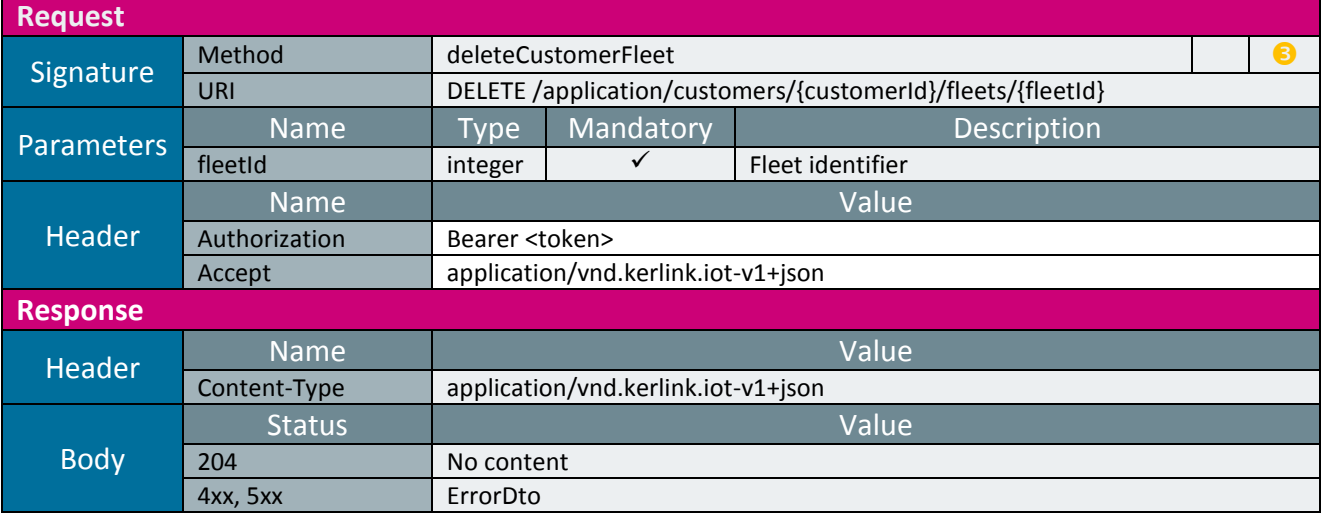

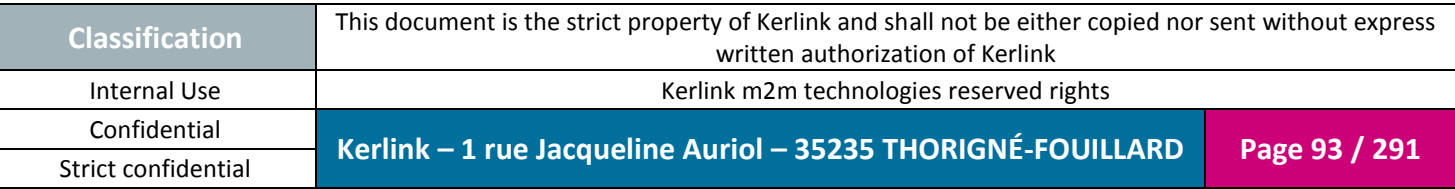

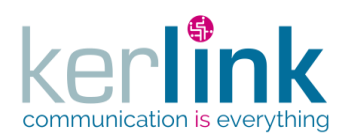

2.17.5.7 Getting the list of fleets

**OSS**

This web service allows to get the list of fleets.

*Since* 1.1.12

*Security access*

 $\boxtimes$  The connected user is at least ADMIN.

If the role is ADMIN, only the fleets belonging to the customer are returned.

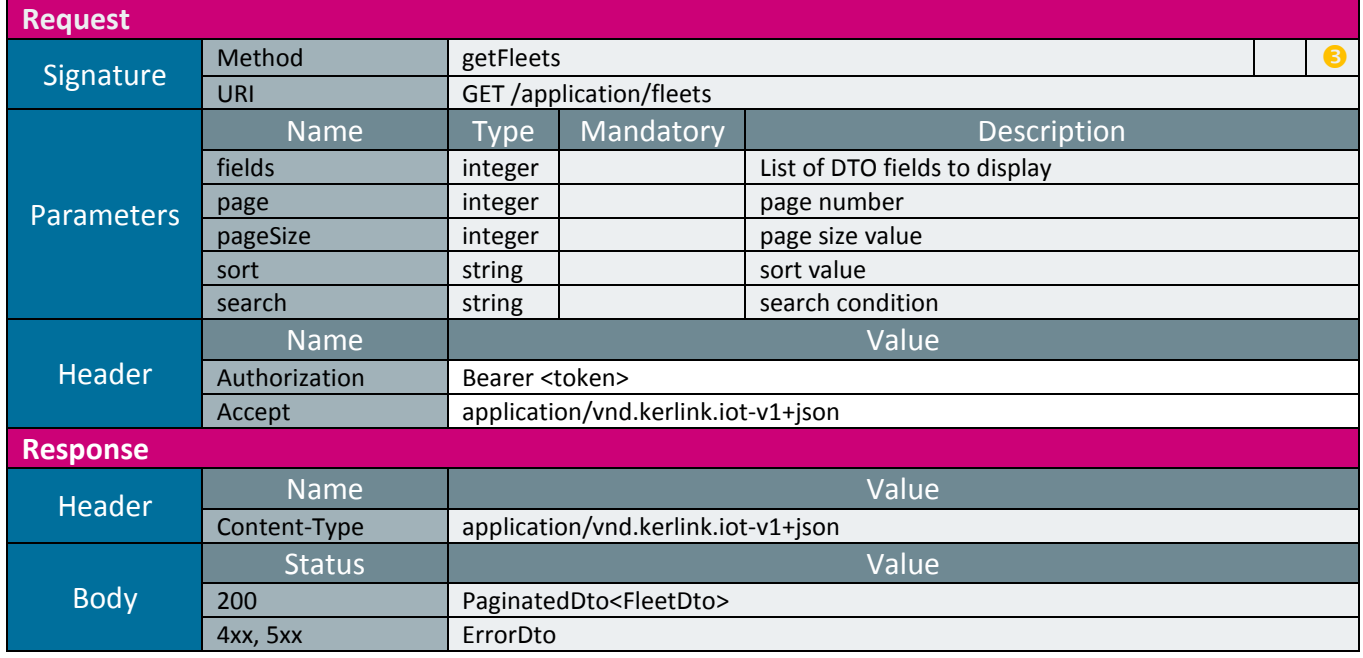

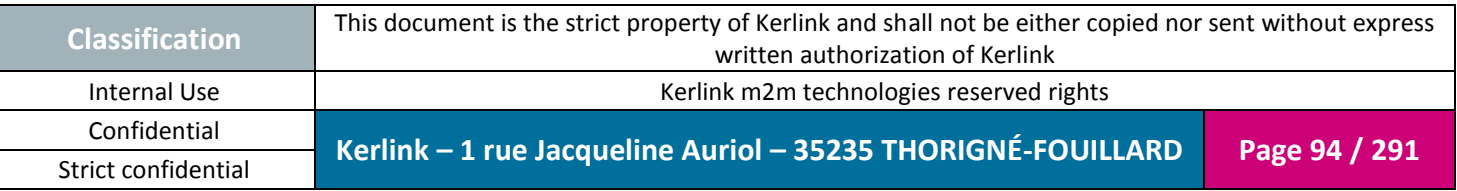

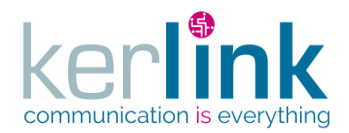

# 2.17.5.8 Getting the fleet last operations

This web service allows to retrieve the last operations of a fleet.

*Since* 1.1.12

*Security access*

 $\boxtimes$  The connected user can manage the customer (he belongs to the customer or he is SUPER\_ADMIN)

■ The fleet belongs to the customer

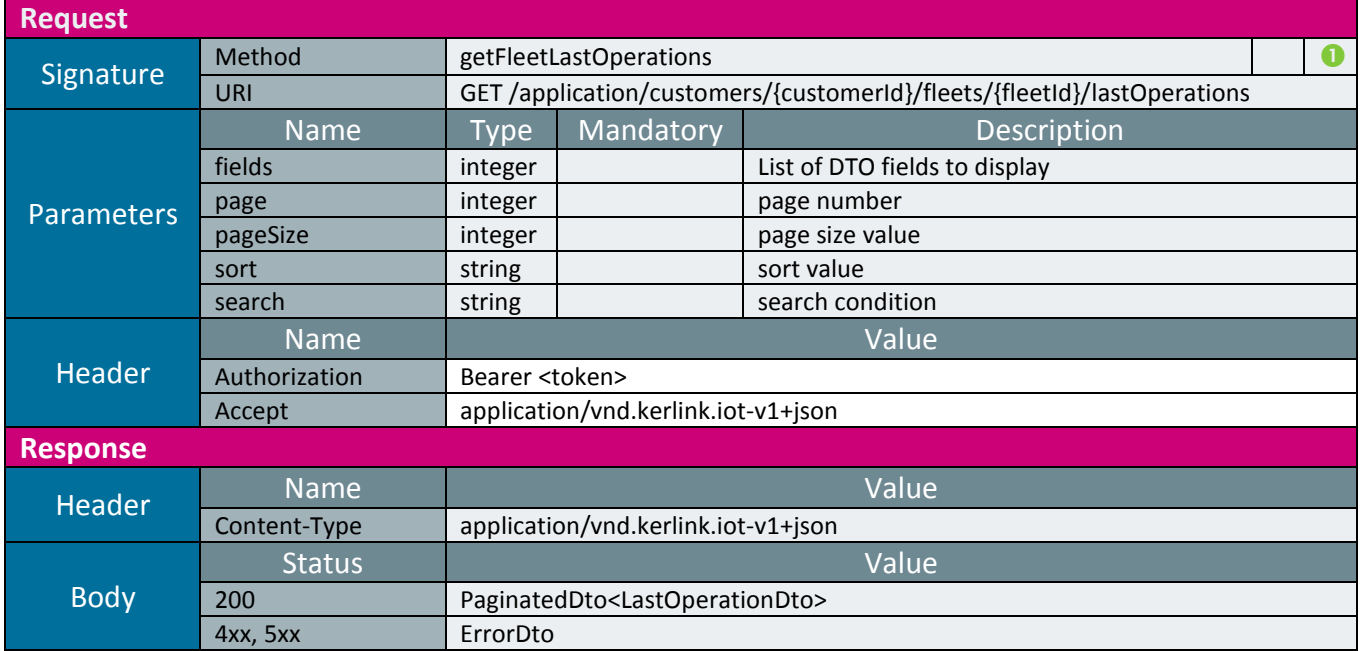

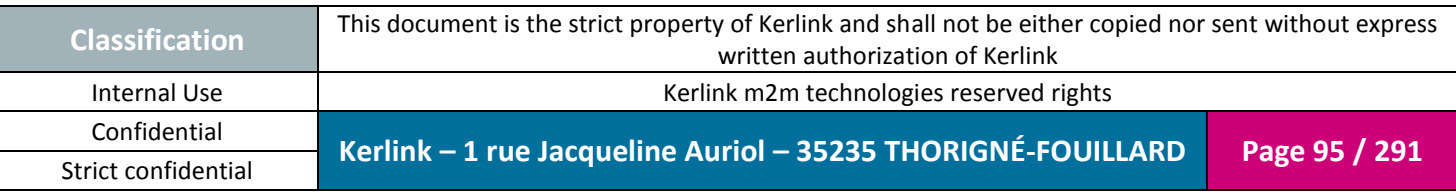

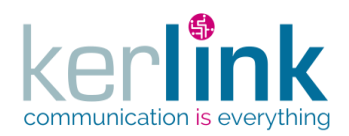

# 2.17.5.9 Getting the fleet statistics

This web service allows to retrieve the statistics of all the equipments of a fleet. The statisitics consists of counting the number of equipments for which a numeric metric belongs to a range.

*Since* 1.1.12

*Note* 

The statistic of each metric concerns the average value.

Although it returns a paginatedDto, this web service is not paginated. All the results are returned within the same page.

*Security access*

 $\boxtimes$  The connected user can manage the customer (he belongs to the customer or he is SUPER\_ADMIN)

 $\boxtimes$  The fleet belongs to the customer

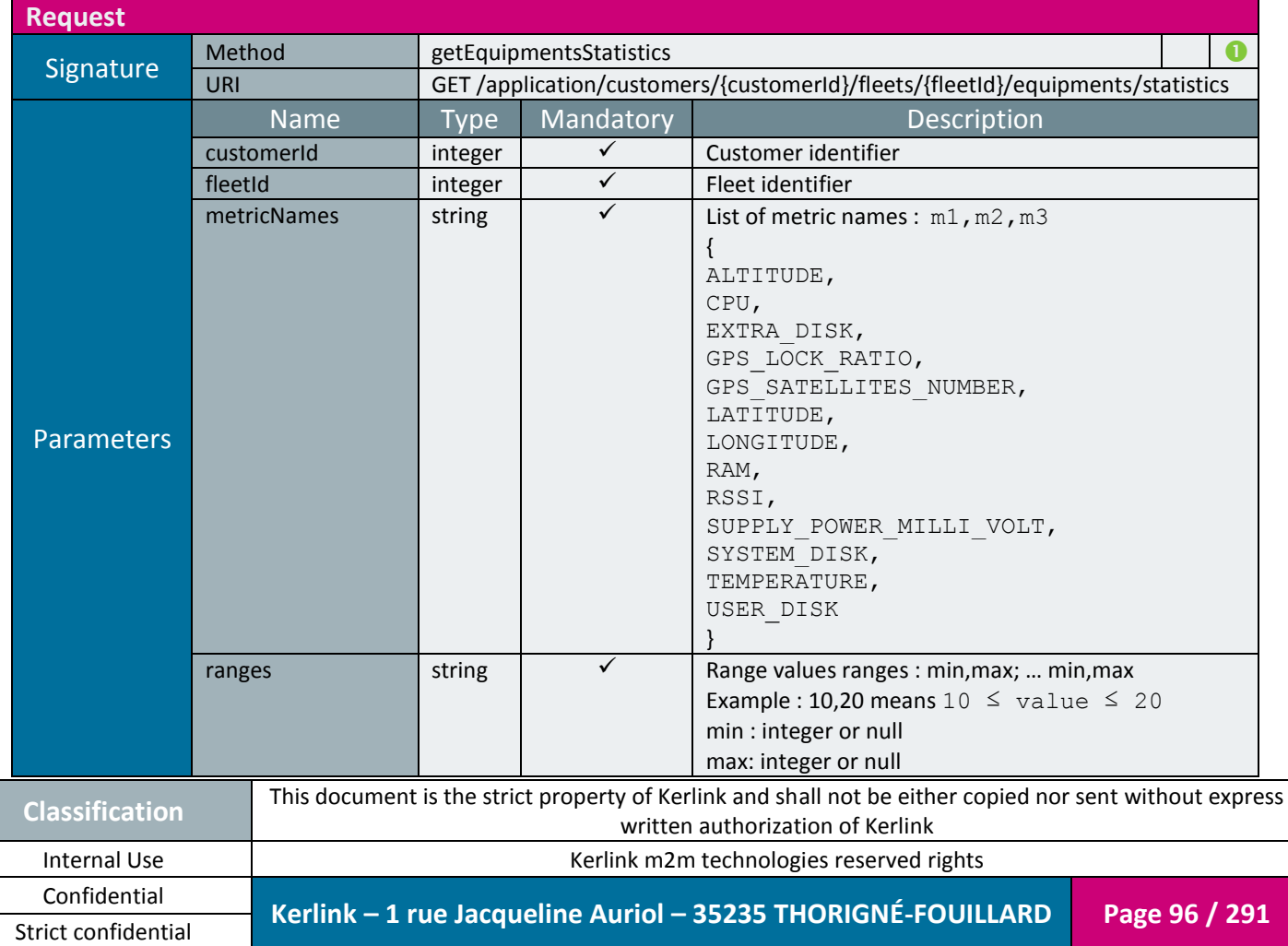

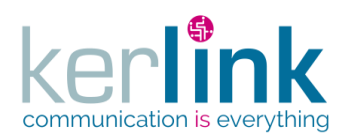

**OSS**

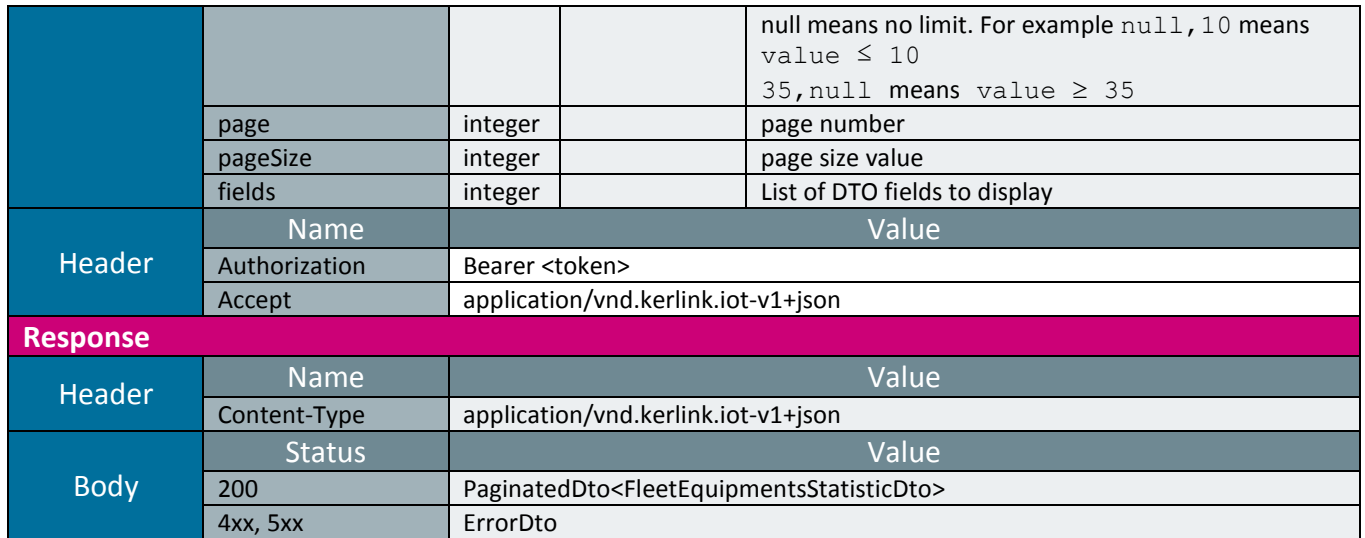

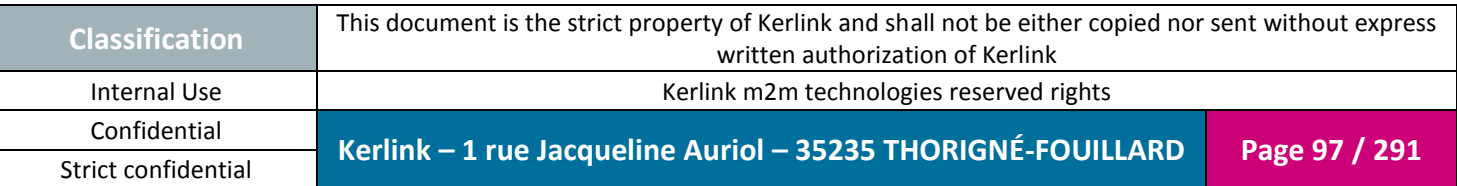

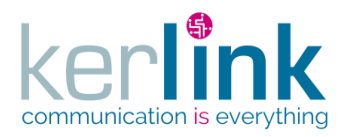

# 2.17.5.10 Getting the customer fleets

**OSS**

This web service allows to retrieve the customer list of fleets.

*Since* 1.1.12

*Security access*

 $\boxtimes$  The connected user can manage the customer (he belongs to the customer or he is SUPER\_ADMIN)

#### *Counting the last events*

If the fields parameter contains the value lastEventCounters a treatment is launched to count the last events attached to this fleet.

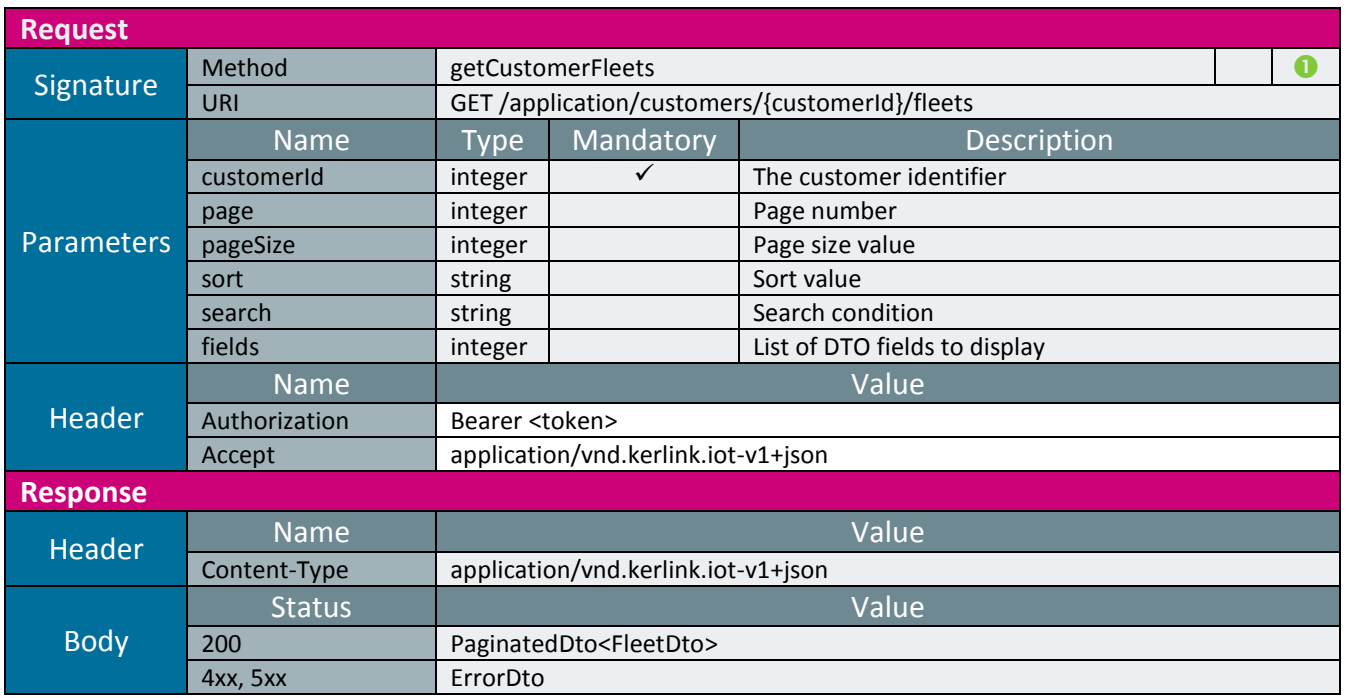

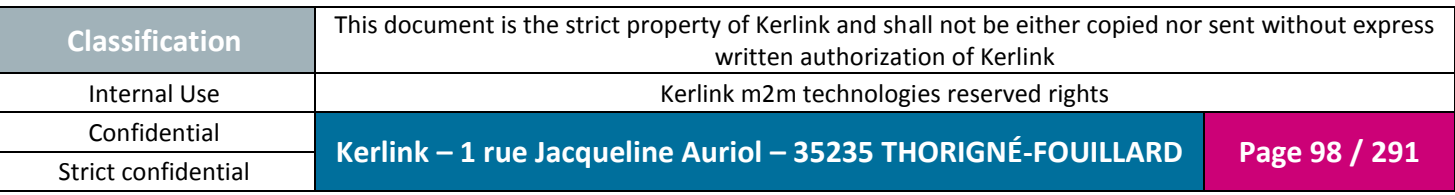

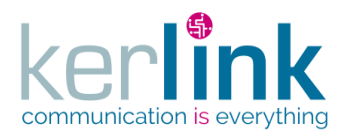

# 2.17.5.11 Getting a customer fleet

This web service allows to retrieve a fleet from the customer list of fleets.

*Since* 1.1.12

*Security access*

 $\boxtimes$  The connected user can manage the customer (he belongs to the customer or he is SUPER\_ADMIN)

 $\boxtimes$  The fleet belongs to the customer

 $\boxtimes$  fleet.customer.id = customerId

#### *Counting the last events*

If the fields parameter contains the value lastEventCounters a treatment is launched to count the last events attached to this fleet.

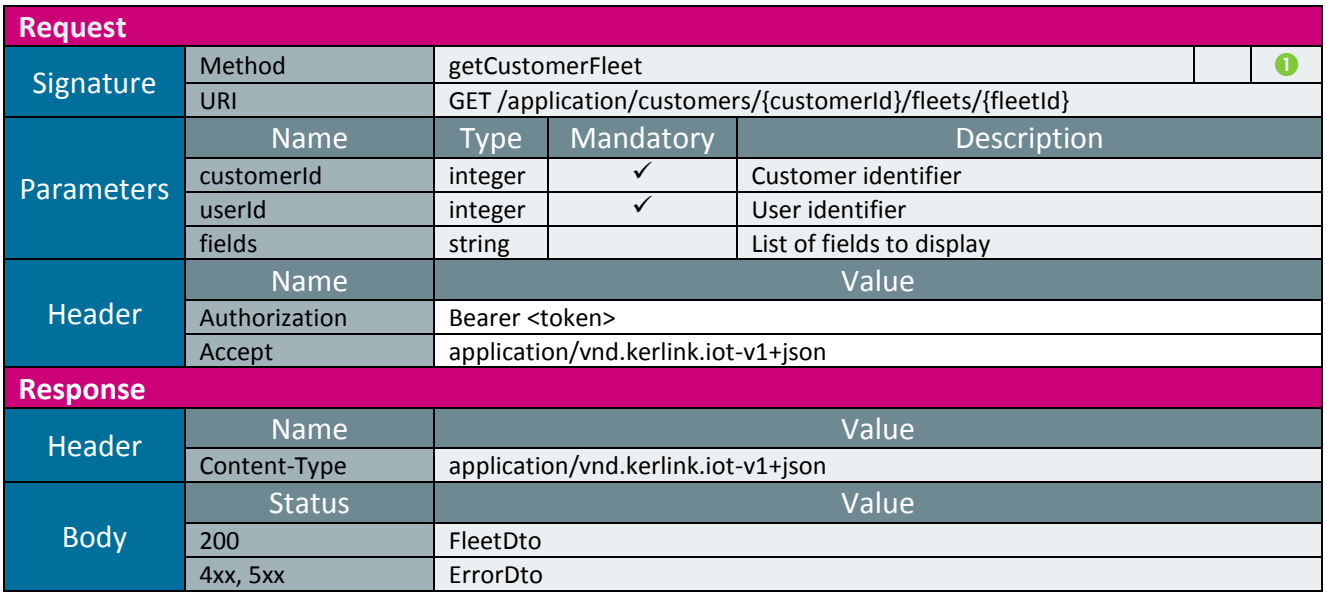

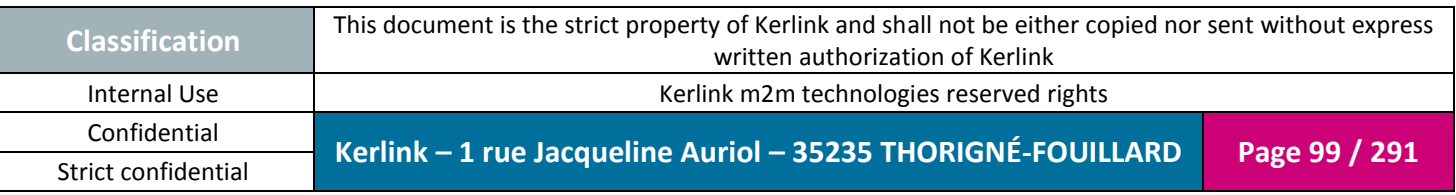

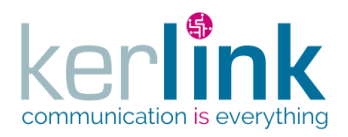

# 2.17.5.12 Attaching a fleet to a customer

**OSS**

A fleet belongs to zero or one customer. This web service allows to attach a fleet to a customer.

*Since* 1.1.12

*Security access* ■ The connected user is SUPER\_ADMIN.

*Rules*

 $\boxtimes$  The fleet must be detached before executing the attachment.  $\boxtimes$  If the customer has a limited number of equipments, then this limit cannot be exceeded.

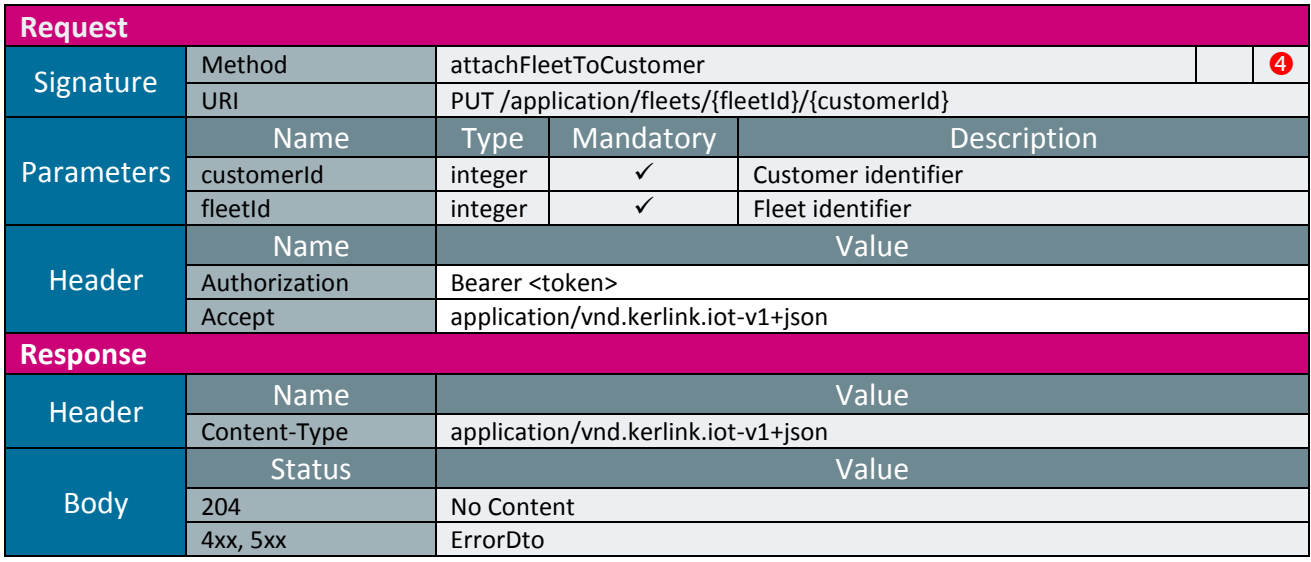

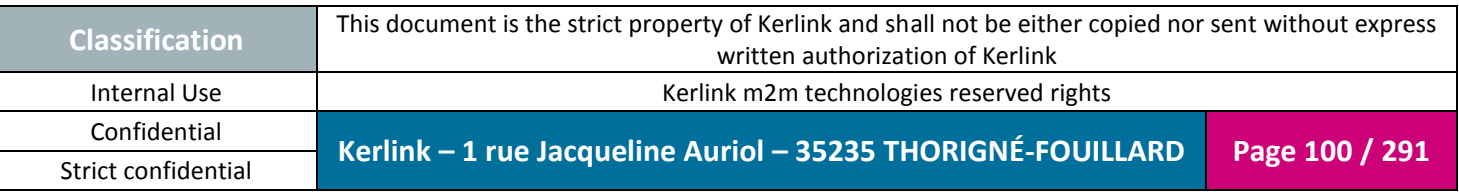

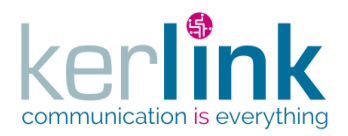

# 2.17.5.13 Detaching a fleet from its customer

A fleet belongs to zero or one customer.

This web service allows to detach the fleet from its customer. After this operation the fleet is an orphan fleet.

*Since*

1.1.12

*Security access*

 $\boxtimes$  The connected user can manage the customer (he belongs to the customer or he is SUPER\_ADMIN)

 $\boxtimes$  The fleet belongs to the customer

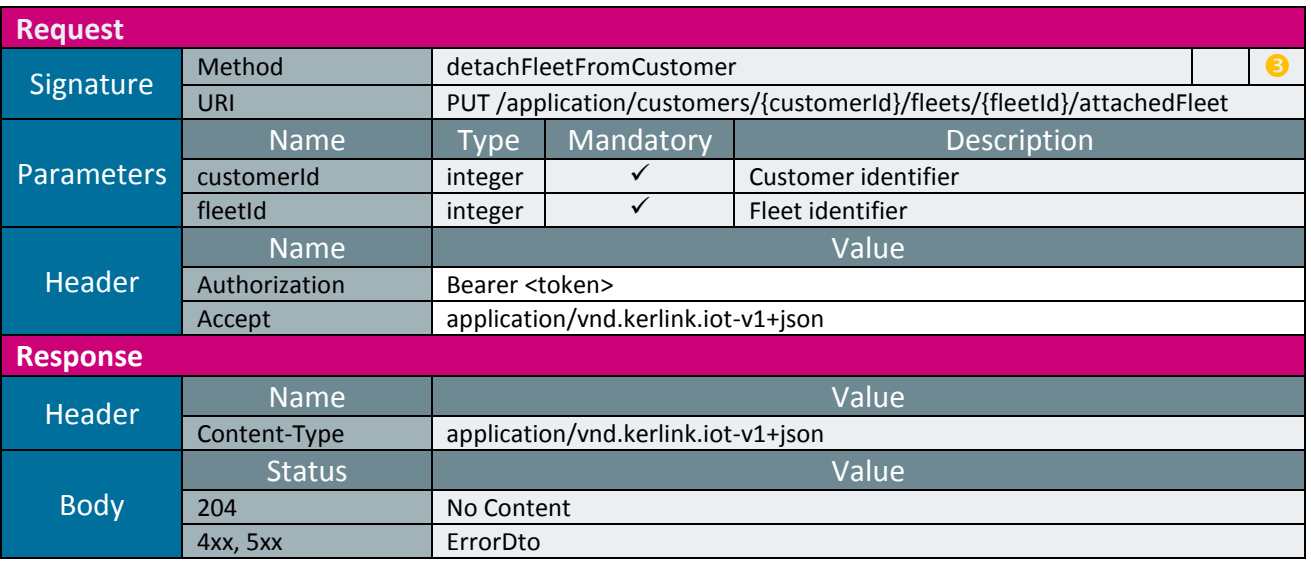

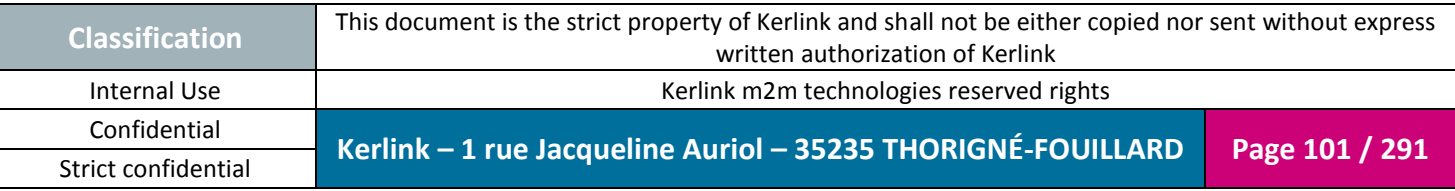

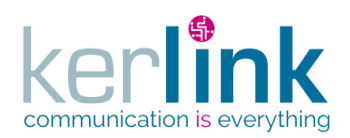

# 2.17.5.1 Changing the fleet customer

This web service allows to attach the fleet to another customer.

*Since* 1.1.12

*Security access*

■ The connected user is SUPER\_ADMIN

*Rules*

 $\boxtimes$  If the new customer has a limited number of equipments, then this limit cannot be exceeded.

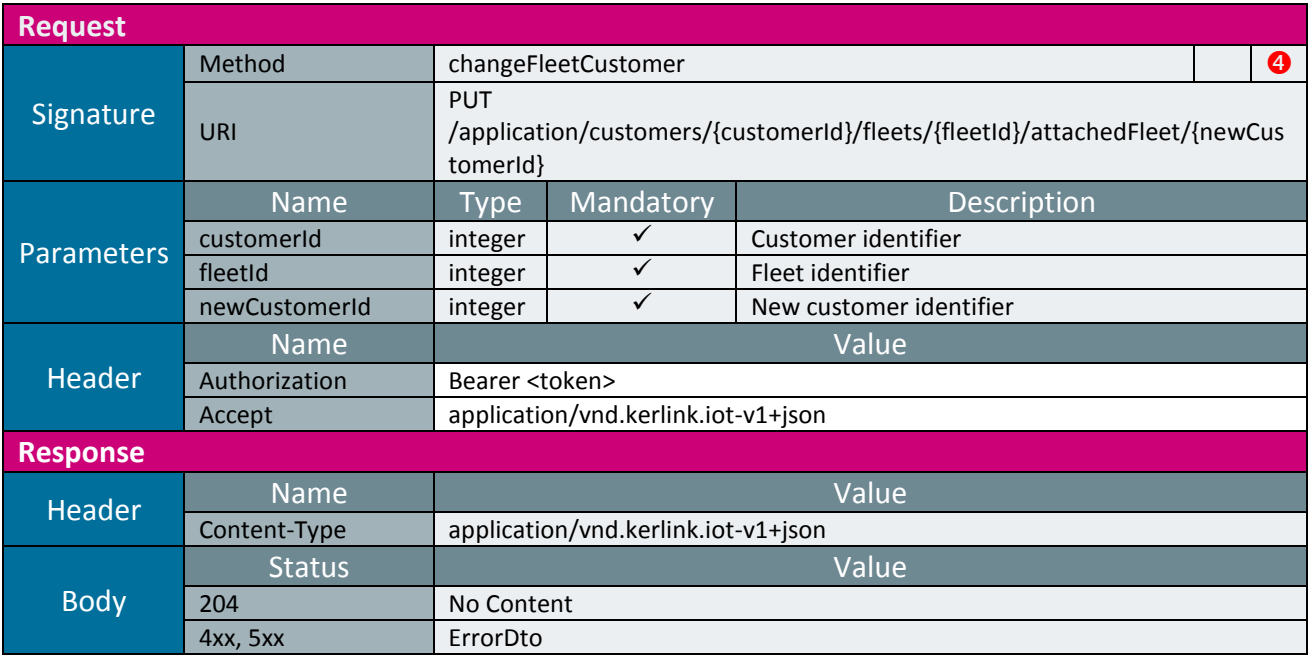

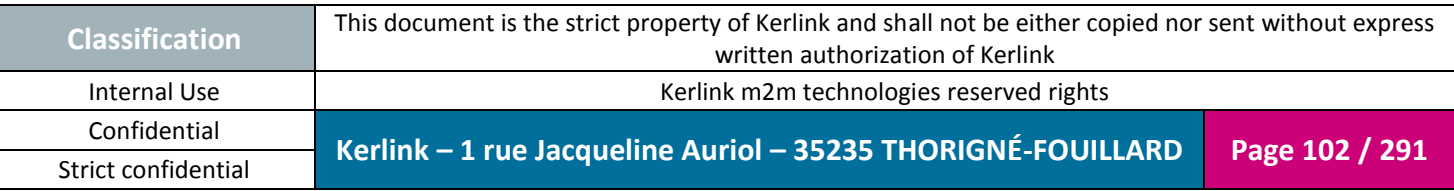

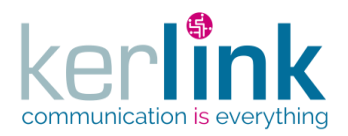

# 2.17.5.2 Getting the fleet events

This web service retrieves the list of events of a fleet.

*Since* 1.1.12

*Security access*

 $\boxtimes$  The connected user can manage the customer (he belongs to the customer or he is SUPER\_ADMIN)

**OSS**

 $\boxtimes$  The fleet belongs to the customer

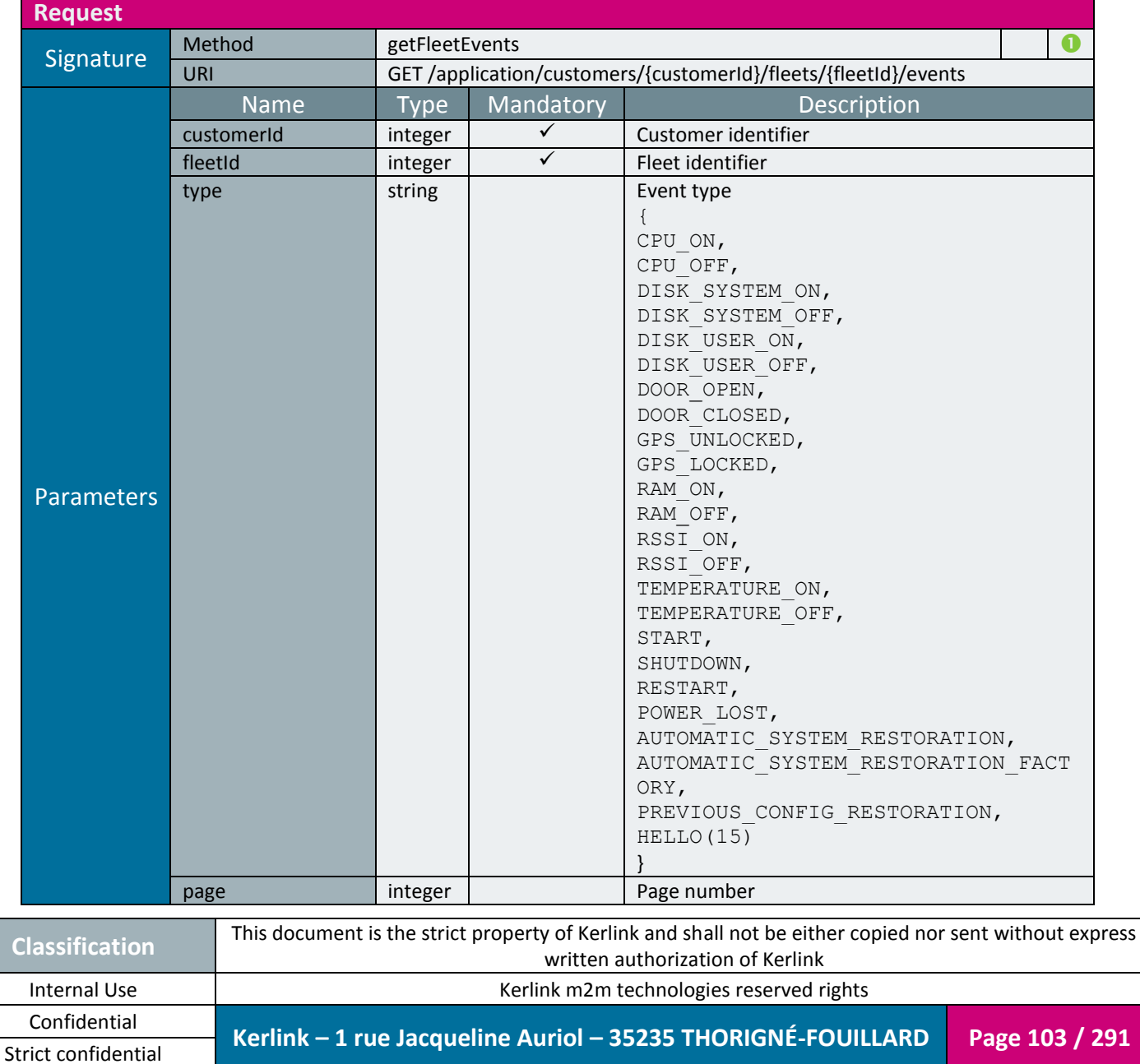

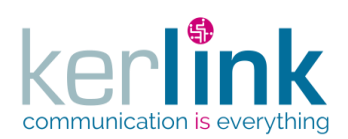

Document title : KLK-RAN-OSS interfaces Version : 2.0.5 Author : OMA Date : 2017/09/05

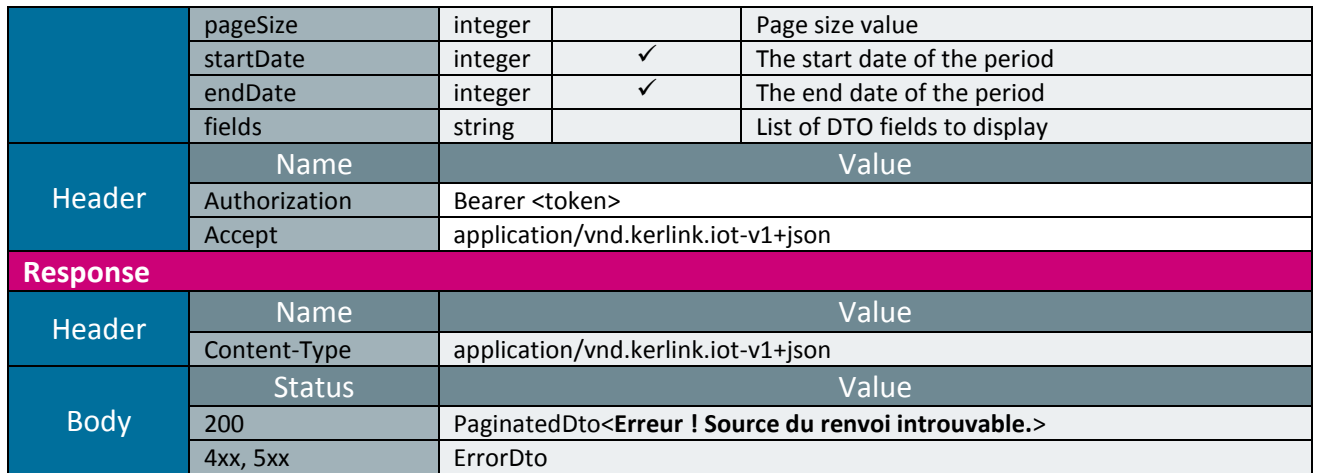

**OSS**

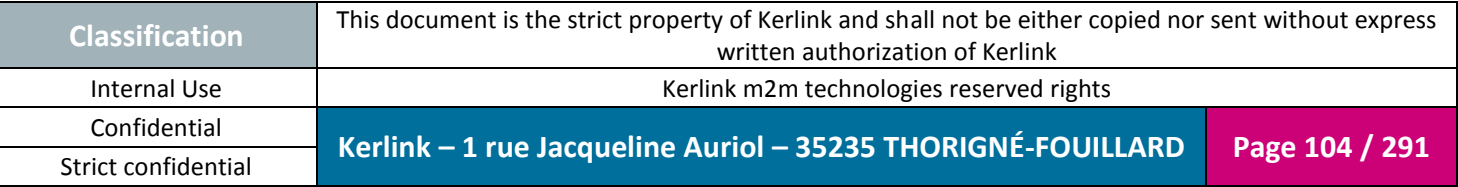

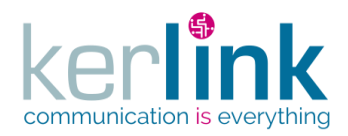

# 2.17.5.3 Getting the fleet last events

This web service allows to retrieve the last events attached to all the equipments belonging to a fleet.

An event can be an alarm or a notification or both, depends on its value.

For example, a disconnection will produce an alarm but a reconnection will produce a notification.

*Since*

1.1.12

*Security access*

 $\boxtimes$  The connected user can manage the customer (he belongs to the customer or he is SUPER\_ADMIN)

 $\boxtimes$  The fleet belongs to the customer

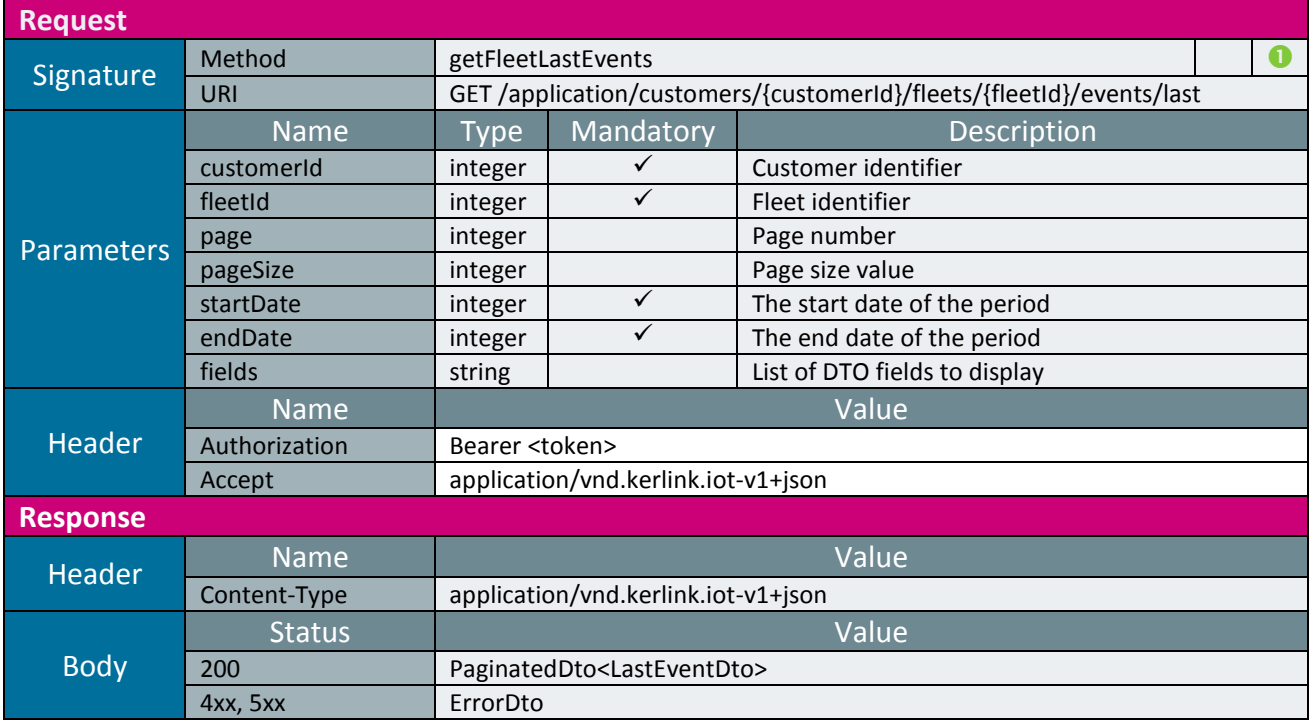

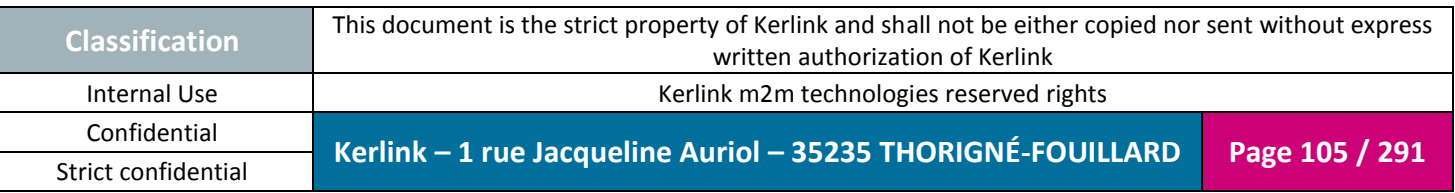

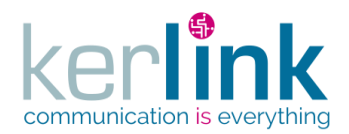

# 2.17.5.4 Getting the fleet last events counters

This web service allows to retrieve the last events counters attached to all the equipments belonging to a fleet.

The response is a paginatedDto with one page.

*Since*

1.1.12

*Security access*

 $\boxtimes$  The connected user can manage the customer (he belongs to the customer or he is SUPER\_ADMIN)

 $\boxtimes$  The fleet belongs to the customer

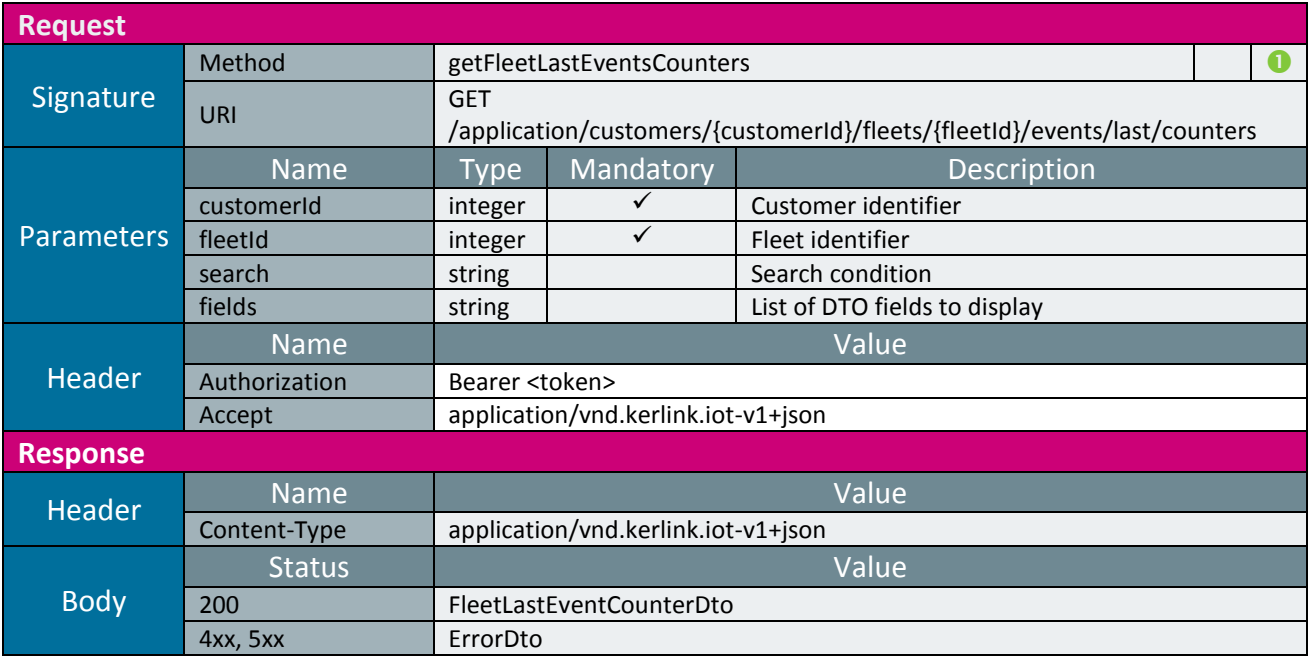

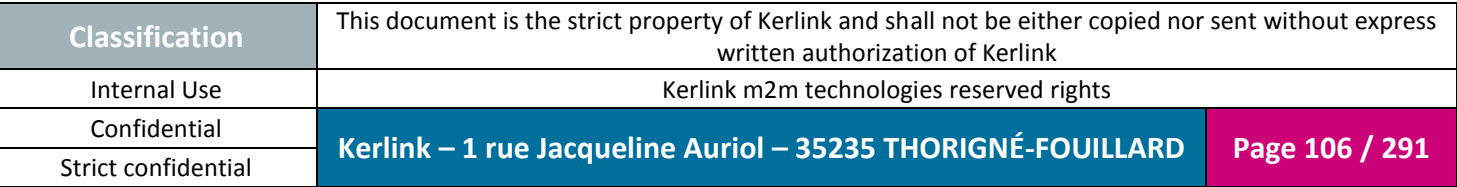

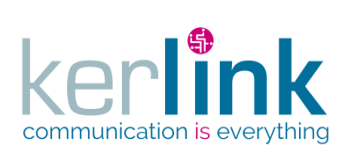

# *2.17.6 Repository controller*

This controller defines the web services that manage the repository.

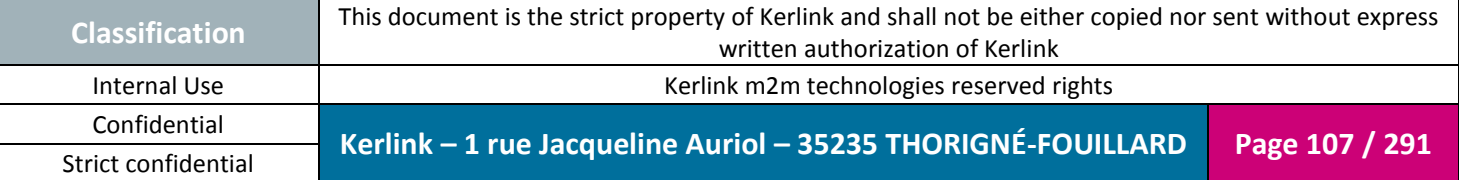

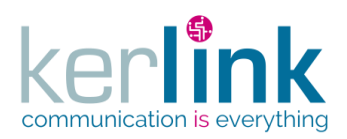

# 2.17.6.1 Getting a file from the repository

This web service allows to get a file from the repository.

Three kinds of files can be retrieved :

- a spectrum file
- a firmware file
- a general file (exchange)

*Since*

1.1.12

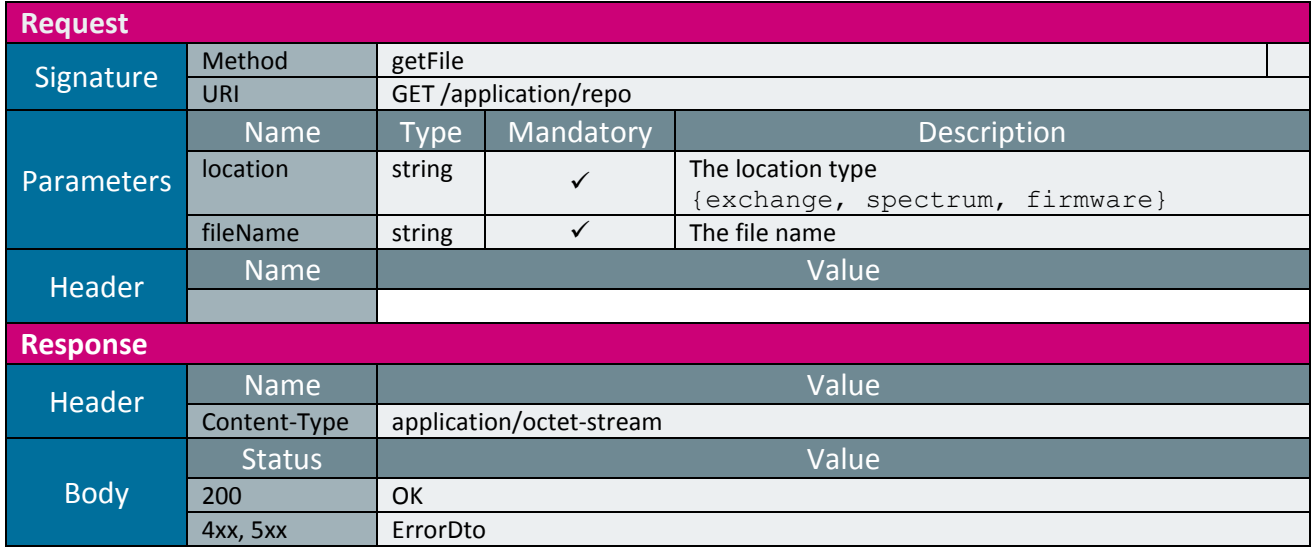

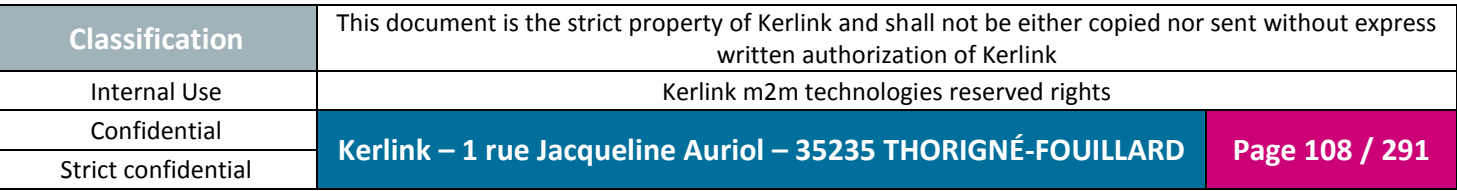

**OSS**
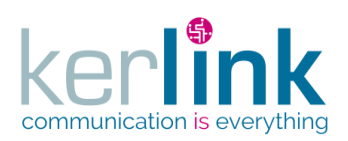

#### 2.17.6.2 Putting a file on the repository

This web service allows to put a file from the repository. Three kinds of files can be put :

- a spectrum file
- a firmware file
- a general file (exchange)

*Since*

1.1.12

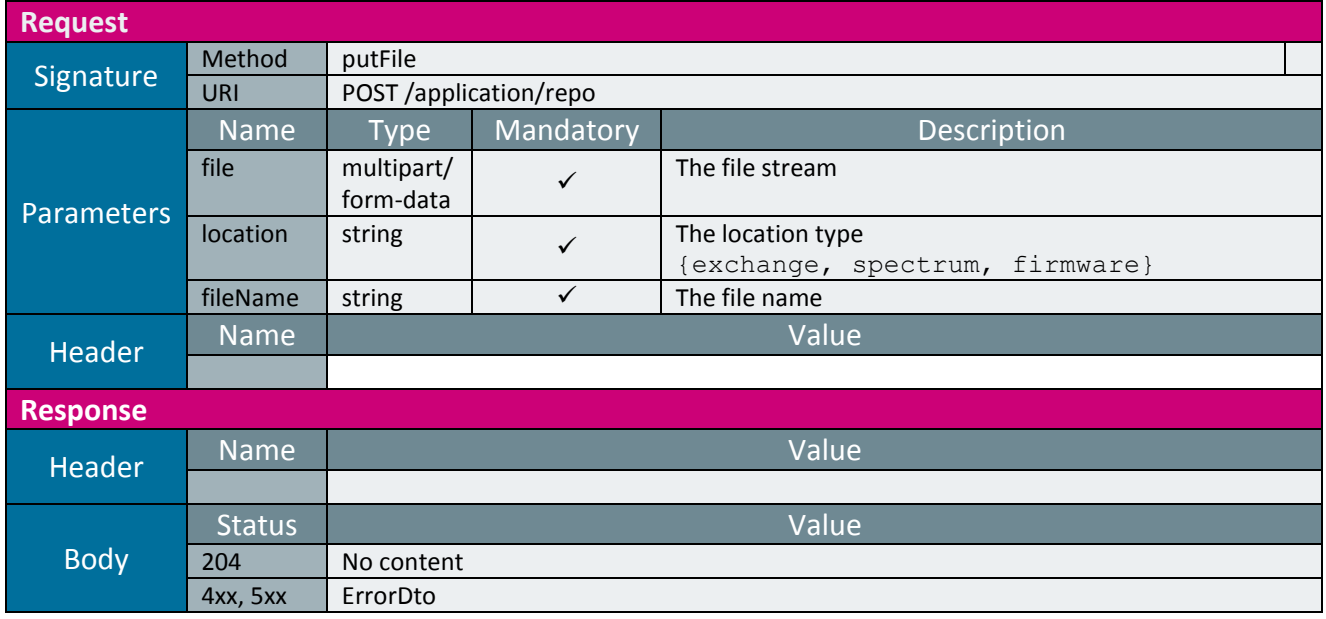

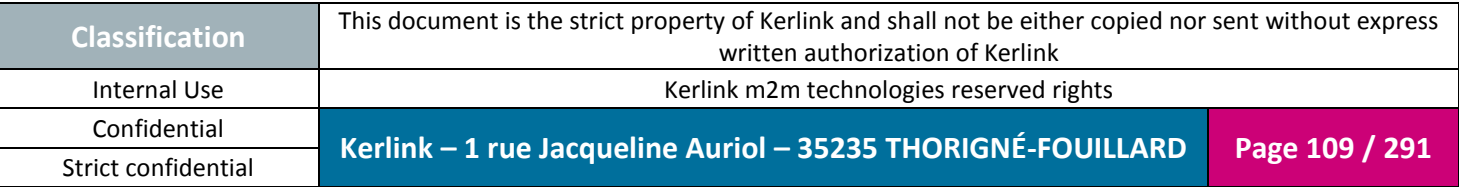

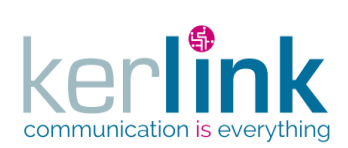

**OSS**

# *2.17.7 Equipment controller*

This controller defines the web services that manage the equipments.

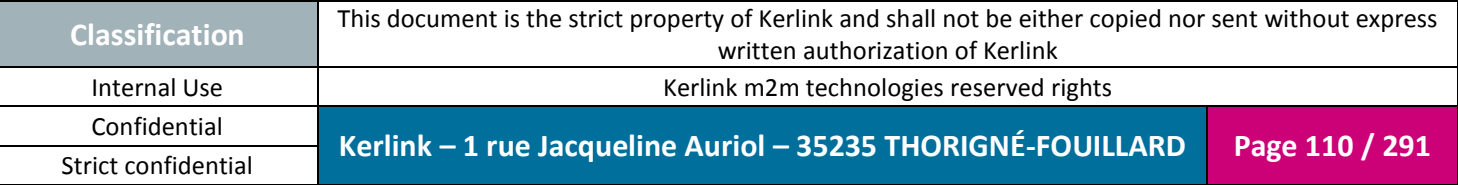

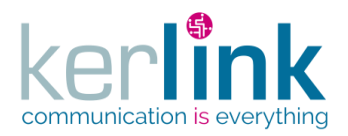

#### 2.17.7.1 Getting the list of equipements

**OSS**

This web service allows to get the list of equipments.

If the field lastStatistics is provided in the list of visible fields then the response will contain the lastStatistics of the equipment. Last events are not provided.

*Since* 1.1.12

*Security access*

 $\boxtimes$  The connected user is SUPER\_ADMIN.

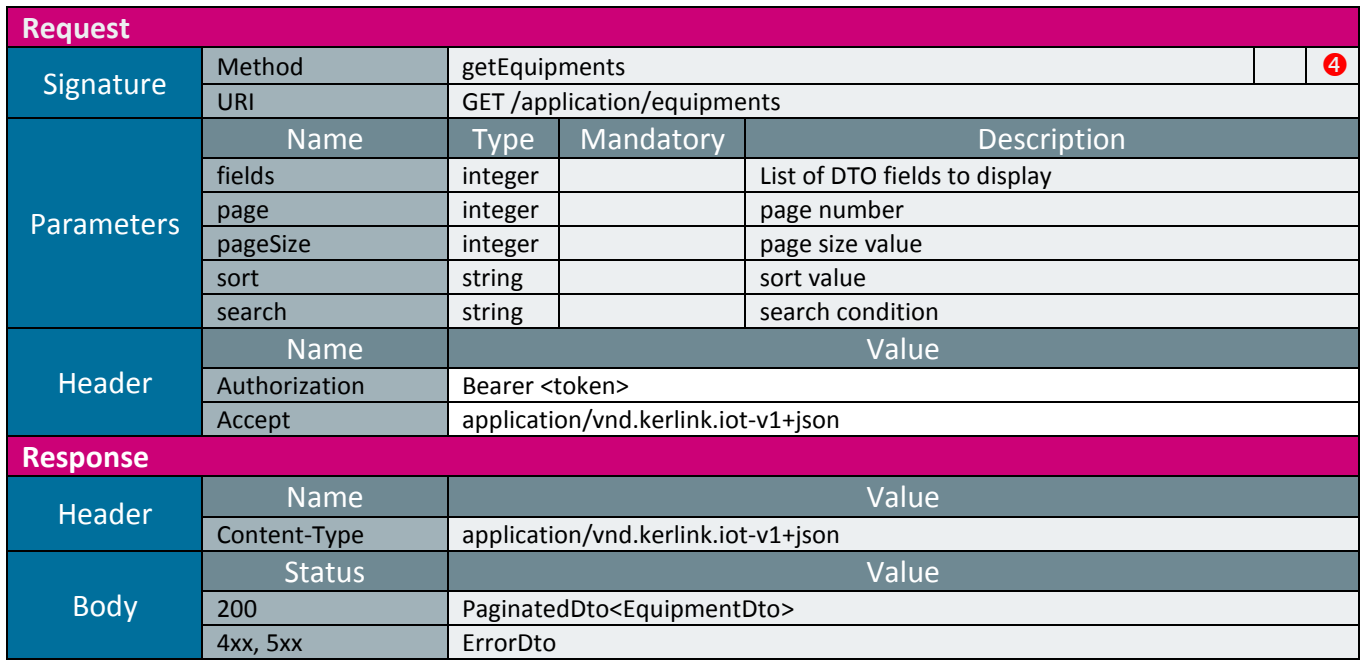

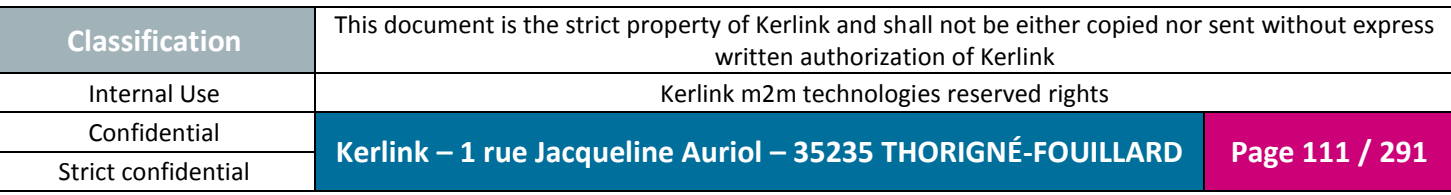

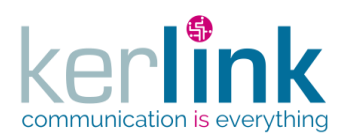

#### 2.17.7.2 Getting a fleet equipment

This web service retrieves an equipment of a fleet.

*Since*

1.1.12

*Security access*

 $\boxtimes$  The connected user can manage the customer (he belongs to the customer or he is SUPER\_ADMIN)

**OSS**

 $\boxtimes$  The fleet belongs to the customer

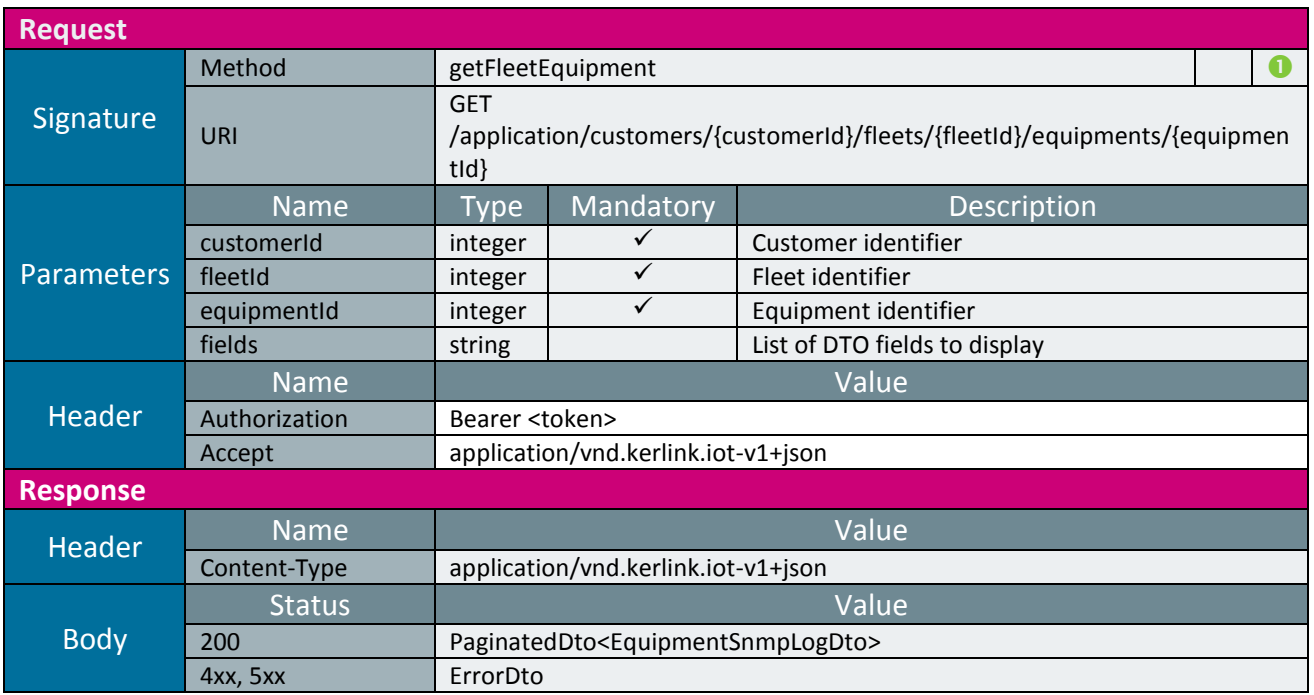

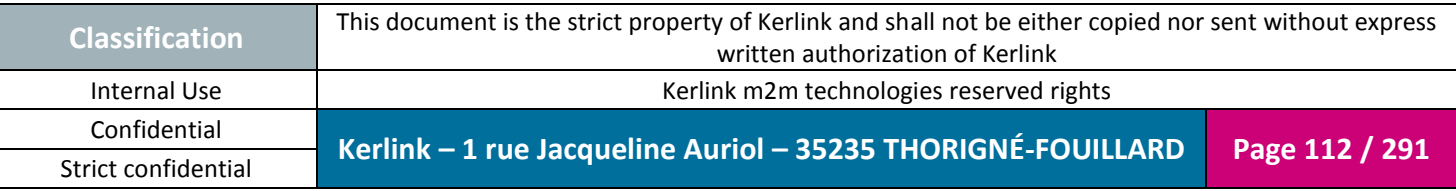

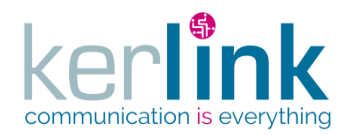

## 2.17.7.3 Getting the list of equipments of a fleet

This web service retrieves the list of equipments.

*Since* 1.1.12

*Security access*

 $\boxtimes$  The connected user can manage the customer (he belongs to the customer or he is SUPER\_ADMIN)

 $\boxtimes$  The fleet belongs to the customer

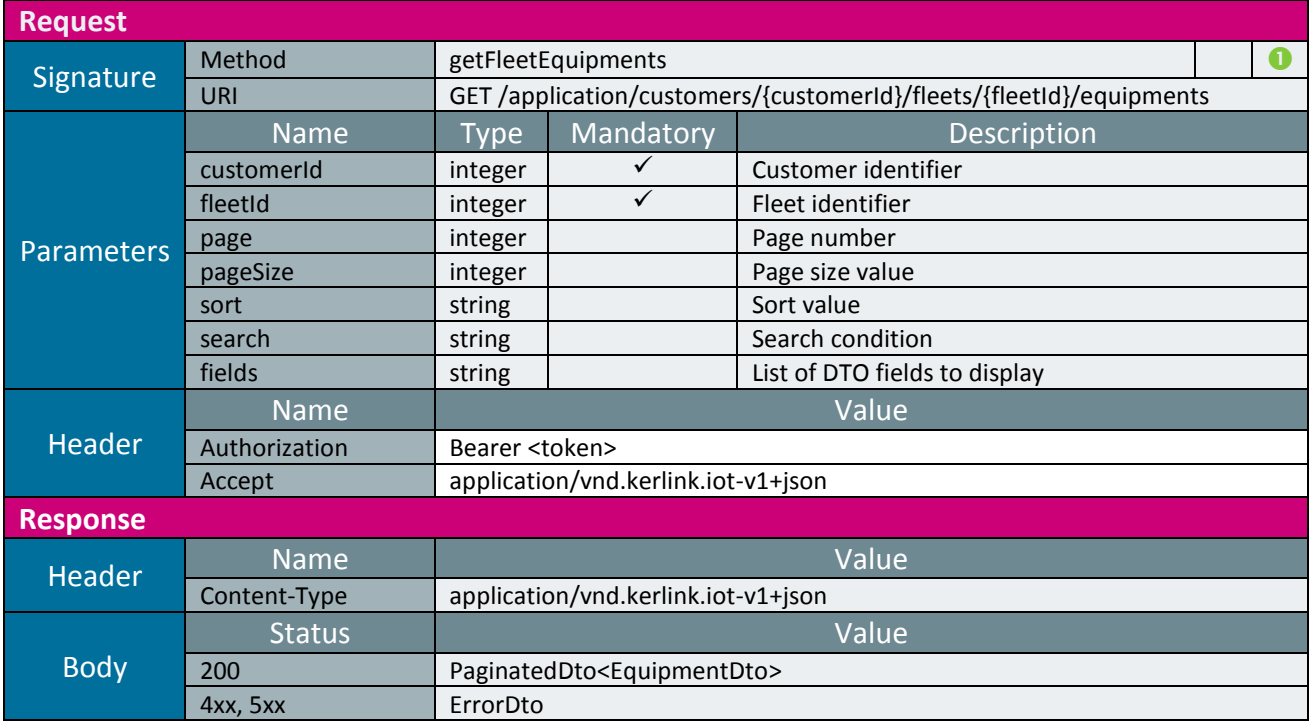

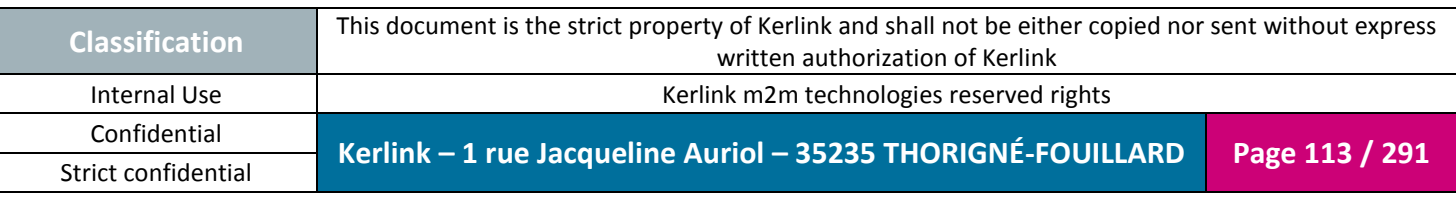

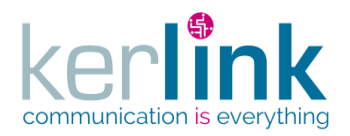

#### 2.17.7.4 Getting the events of an equipment

This web service allows to retrieve the events attached to an equipment.

*Since*

1.1.12

*Security access*

 $\boxtimes$  The connected user can manage the customer (he belongs to the customer or he is SUPER\_ADMIN)

 $\boxtimes$  The fleet belongs to the customer

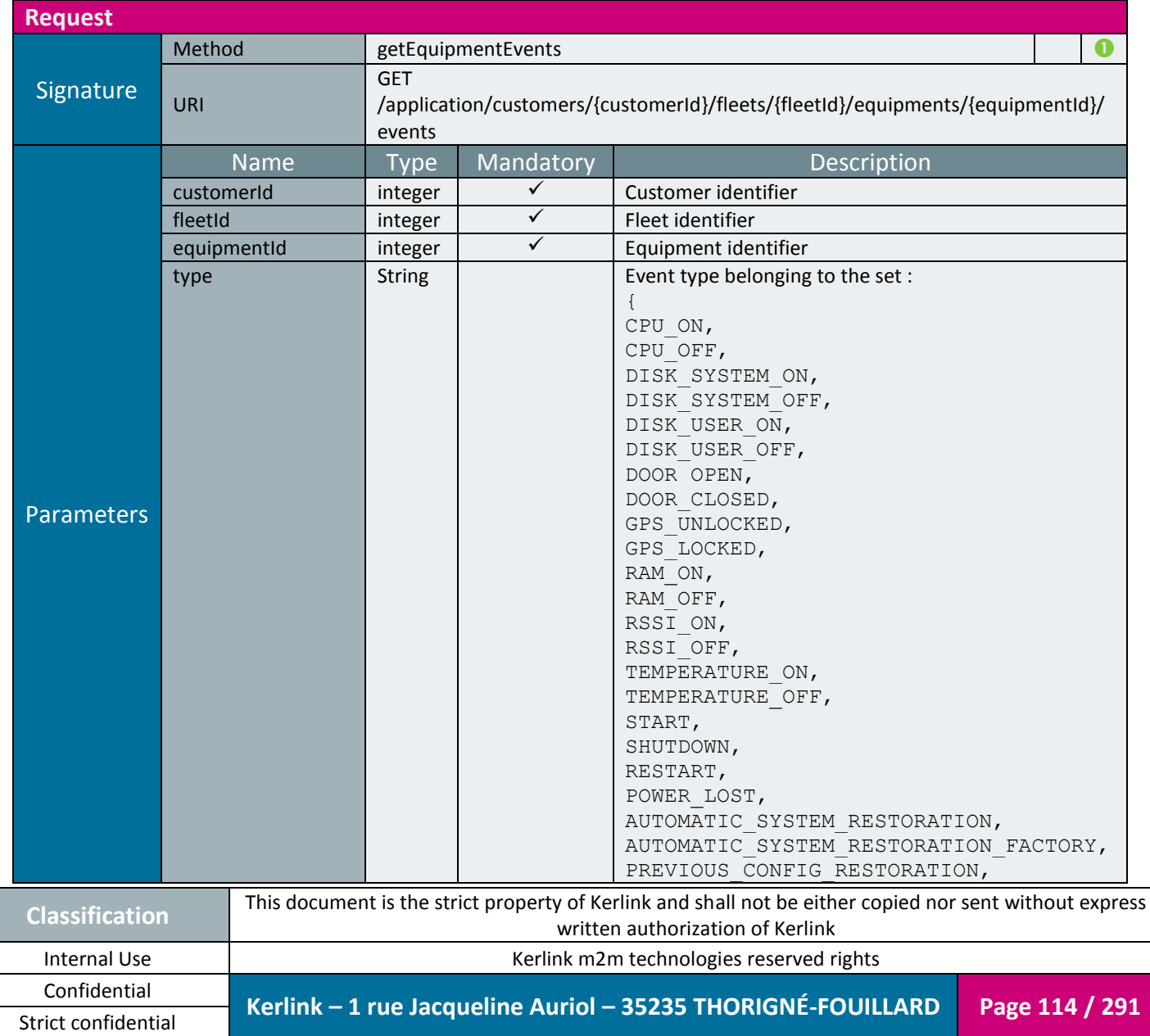

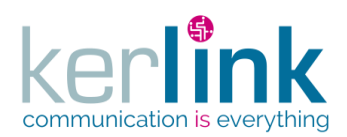

**OSS**

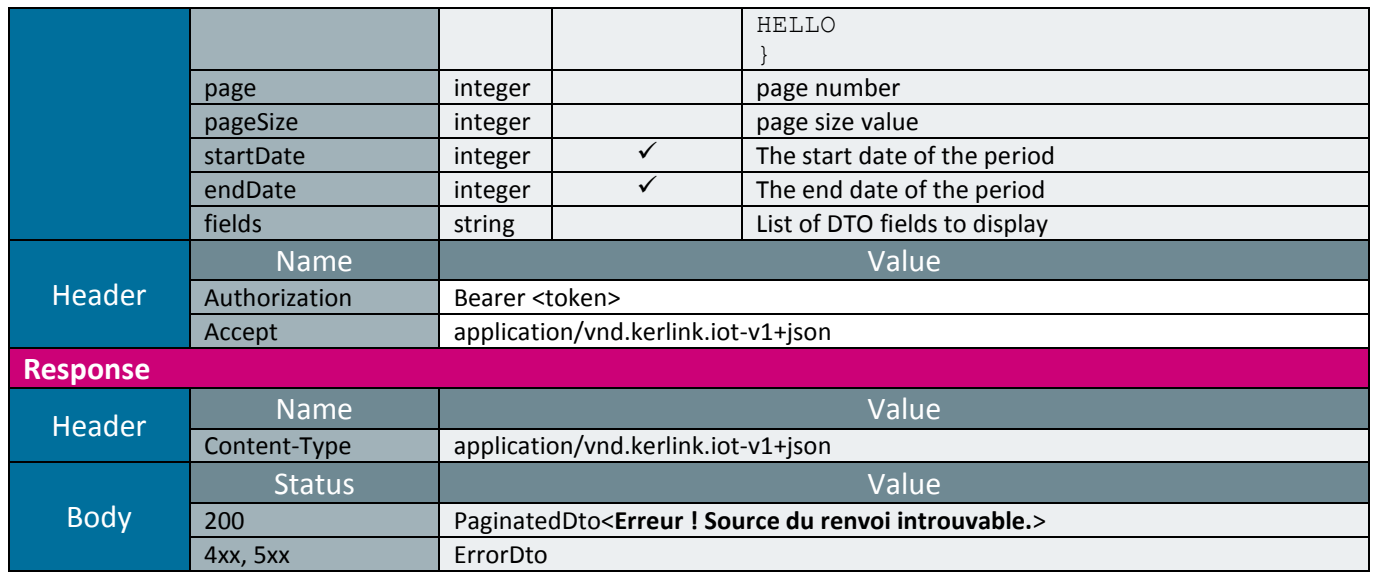

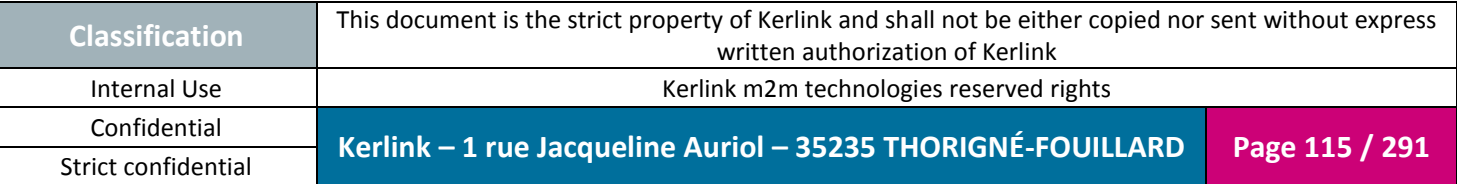

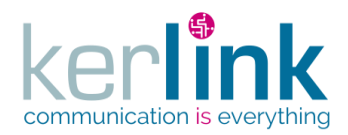

## 2.17.7.1 Getting the last events of an equipment

This web service allows to retrieve the last events attached to an equipment. An event can be an alarm or a notification or both, depends on its value. For example, a disconnection will produce an alarm but a reconnection will produce a notification.

*Since*

1.1.12

*Security access*

 $\boxtimes$  The connected user can manage the customer (he belongs to the customer or he is SUPER\_ADMIN)

 $\boxtimes$  The fleet belongs to the customer

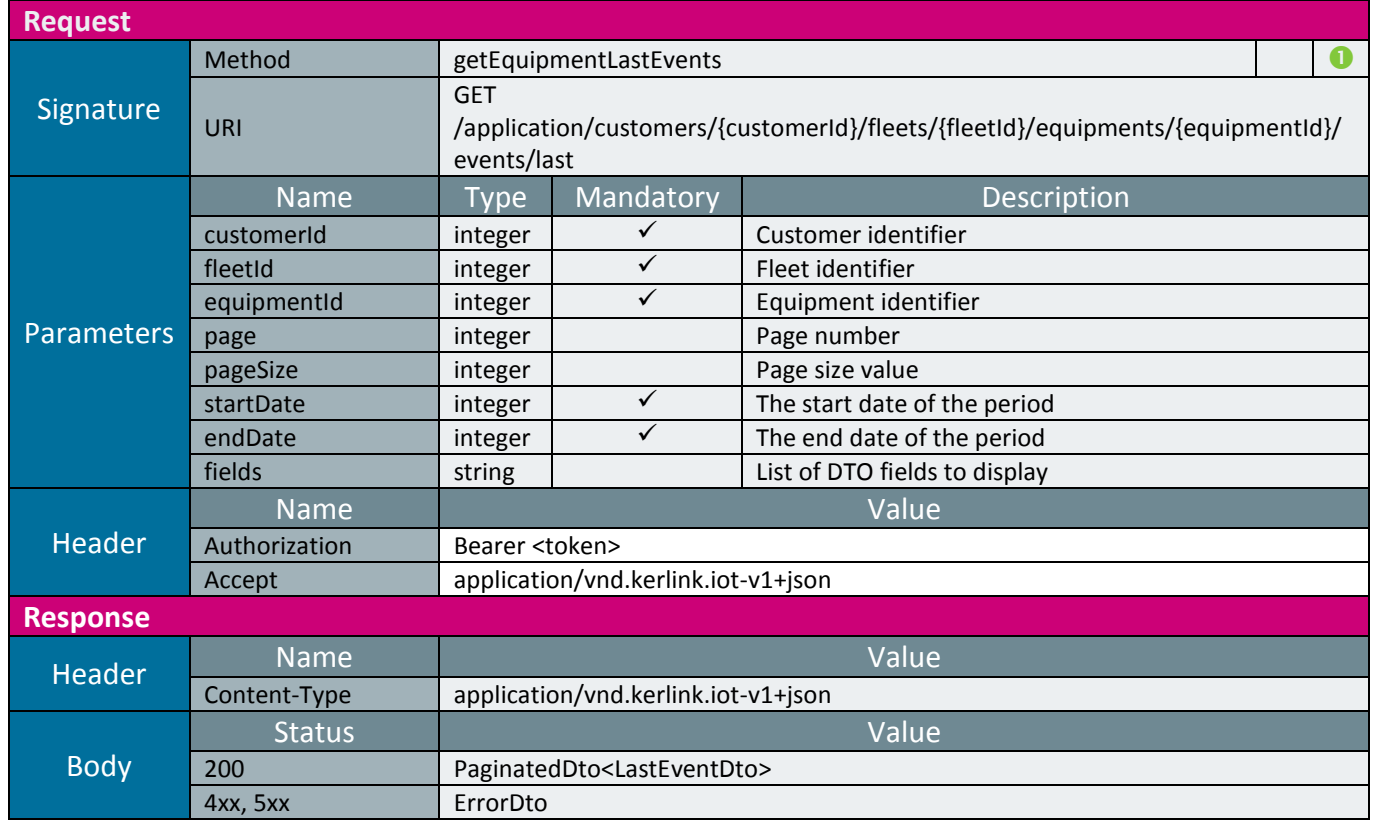

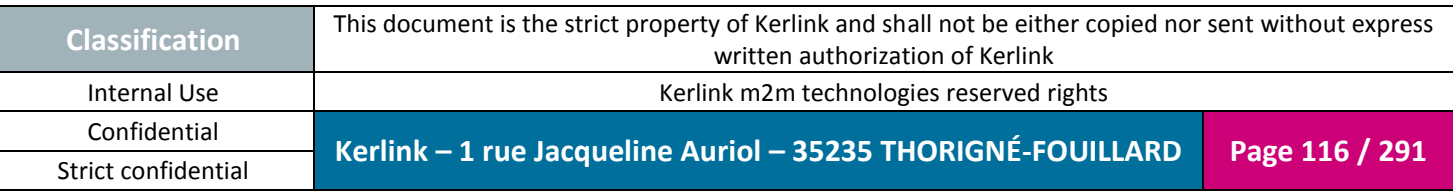

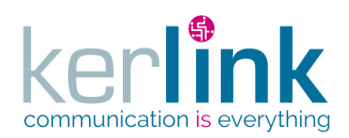

## 2.17.7.2 Getting the last statistics of an equipment

This web service allows to retrieve the last statistics attached to an equipment.

*Since*

1.1.12

*Security access*

 $\boxtimes$  The connected user can manage the customer (he belongs to the customer or he is SUPER\_ADMIN)

 $\boxtimes$  The fleet belongs to the customer

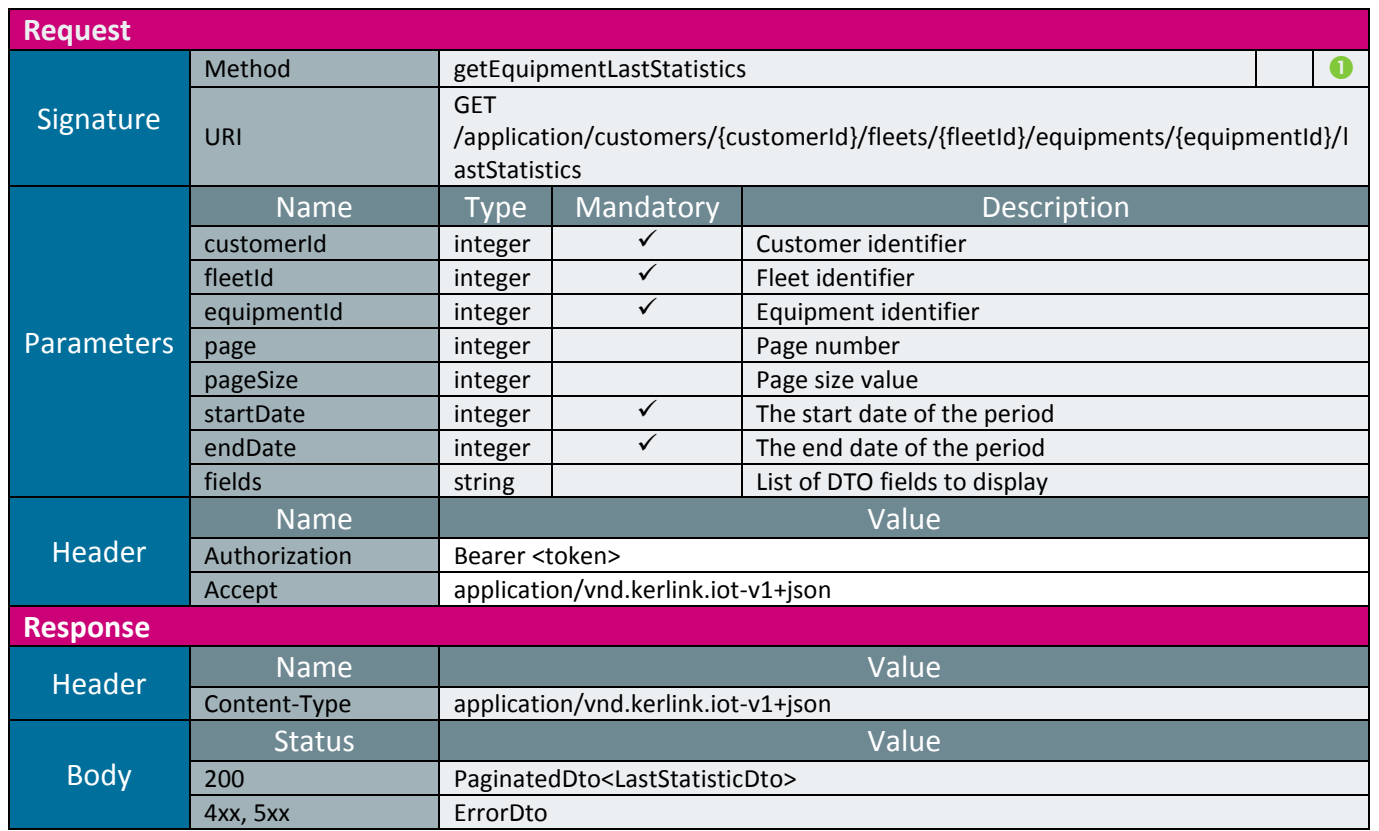

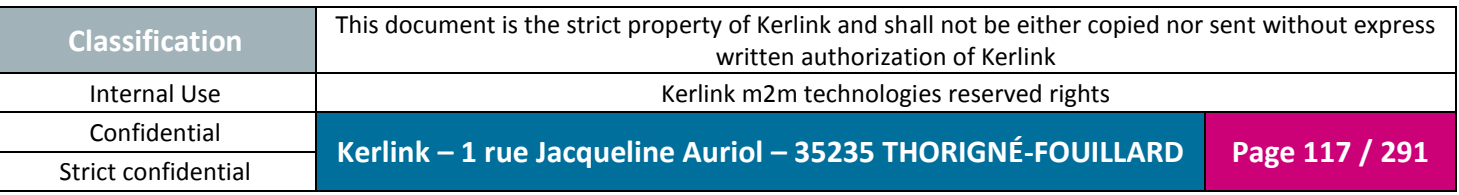

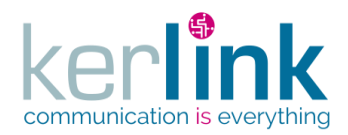

## 2.17.7.1 Patching a last event of an equipment

This web service allows to patch a lastEvent of an equipment.

The main use case is for marking the LastEvent as read by setting the field markAsRead to true.

*Since*

1.1.12

*Security access*

 $\boxtimes$  The connected user can manage the customer (he belongs to the customer or he is SUPER\_ADMIN)

 $\boxtimes$  The fleet belongs to the customer

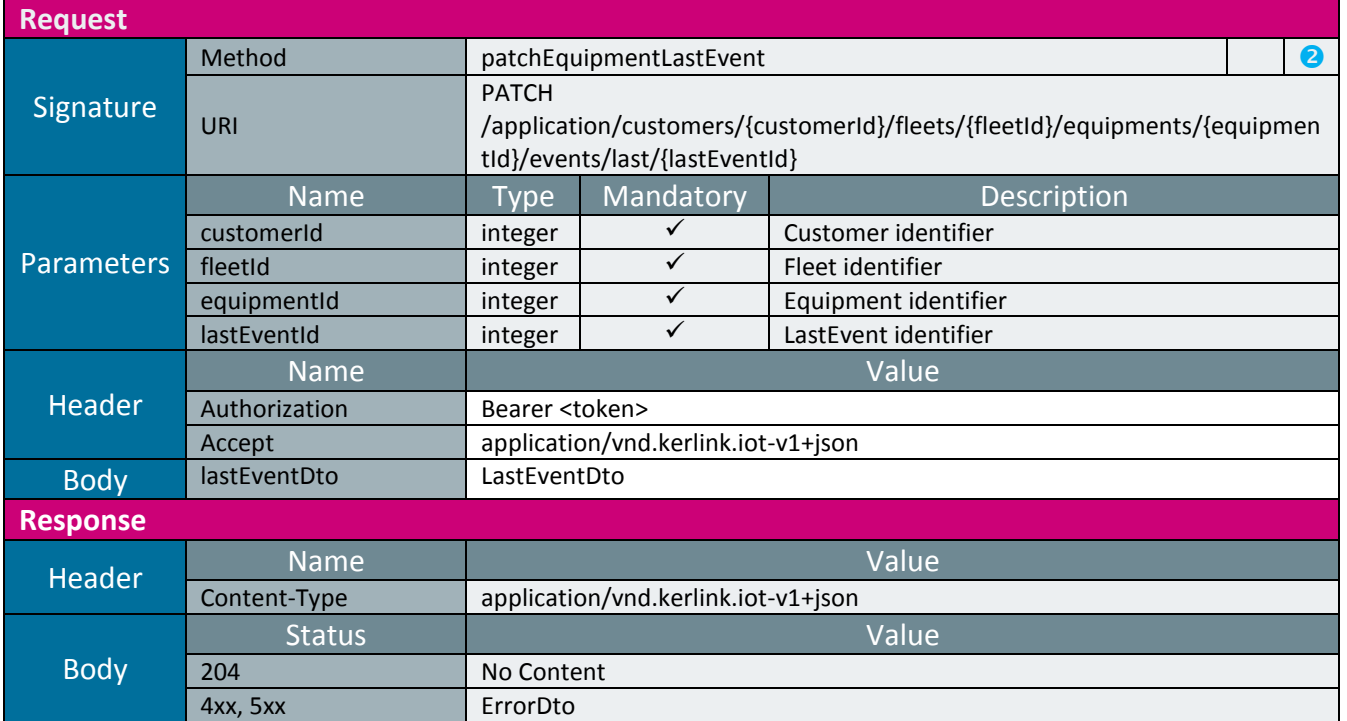

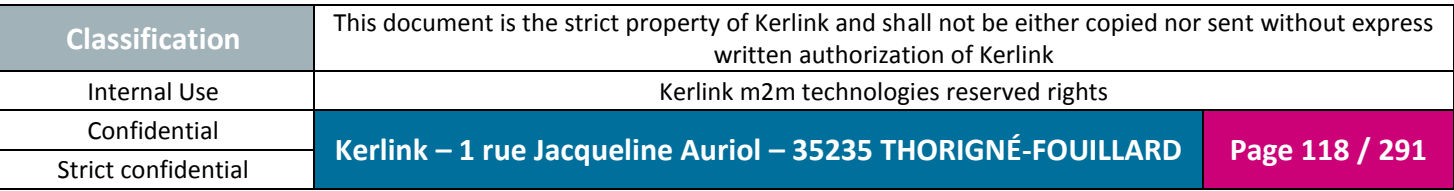

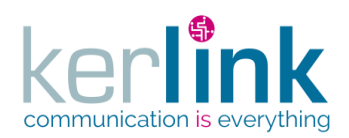

#### 2.17.7.2 Getting the equipment connections

This web service allows to retrieve the list of connections of an equipment.

*Since*

1.1.12

*Security access*

 $\boxtimes$  The connected user can manage the customer (he belongs to the customer or he is SUPER\_ADMIN)

 $\boxtimes$  The fleet belongs to the customer

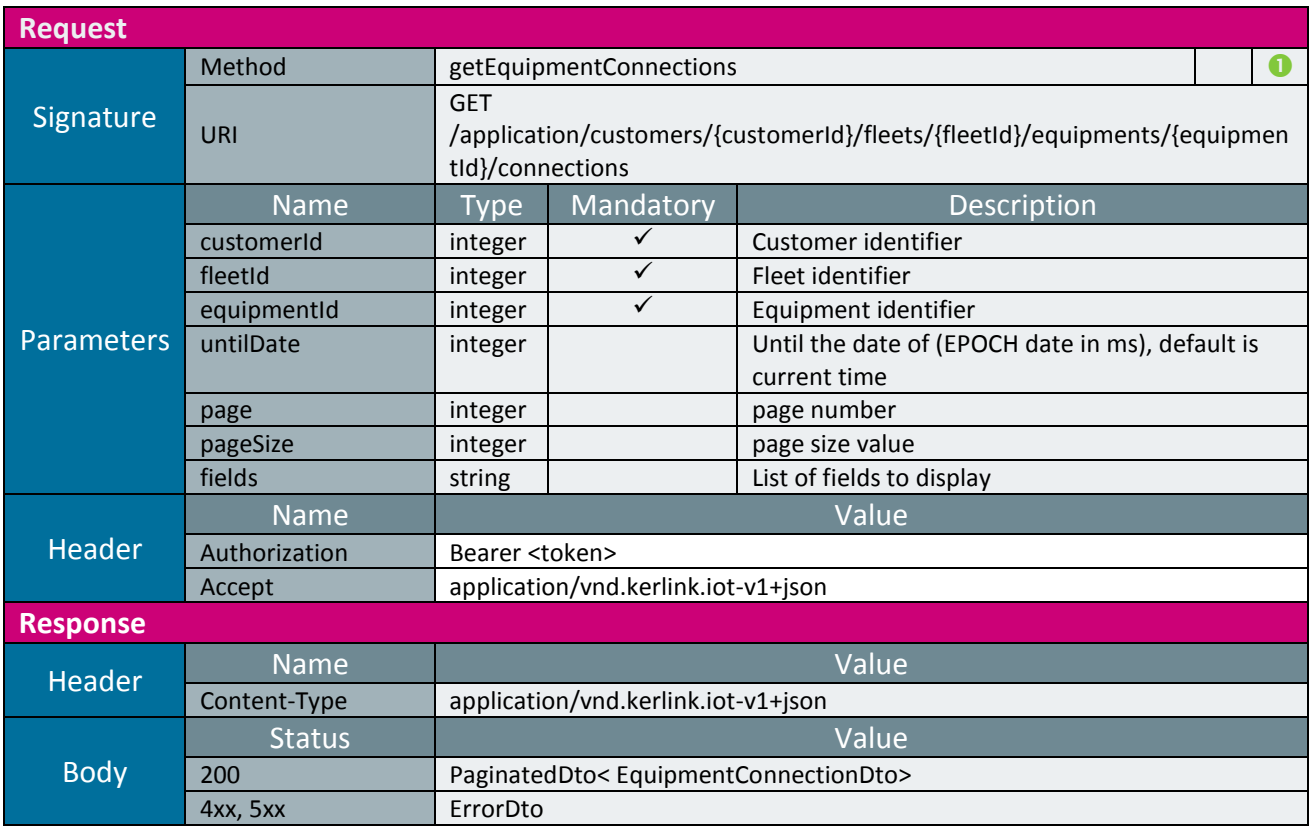

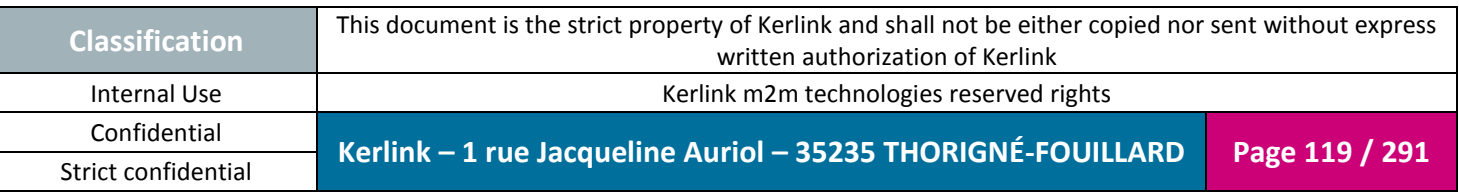

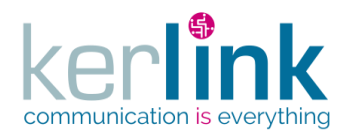

#### 2.17.7.3 Getting the last equipment connection

This web service allows to retrieve the last connection of an equipment. If no EquipmentConnection has been found, for the never connected equipments, the response body will be empty.

*Since*

1.1.12

*Security access*

 $\boxtimes$  The connected user can manage the customer (he belongs to the customer or he is SUPER\_ADMIN)

 $\boxtimes$  The fleet belongs to the customer

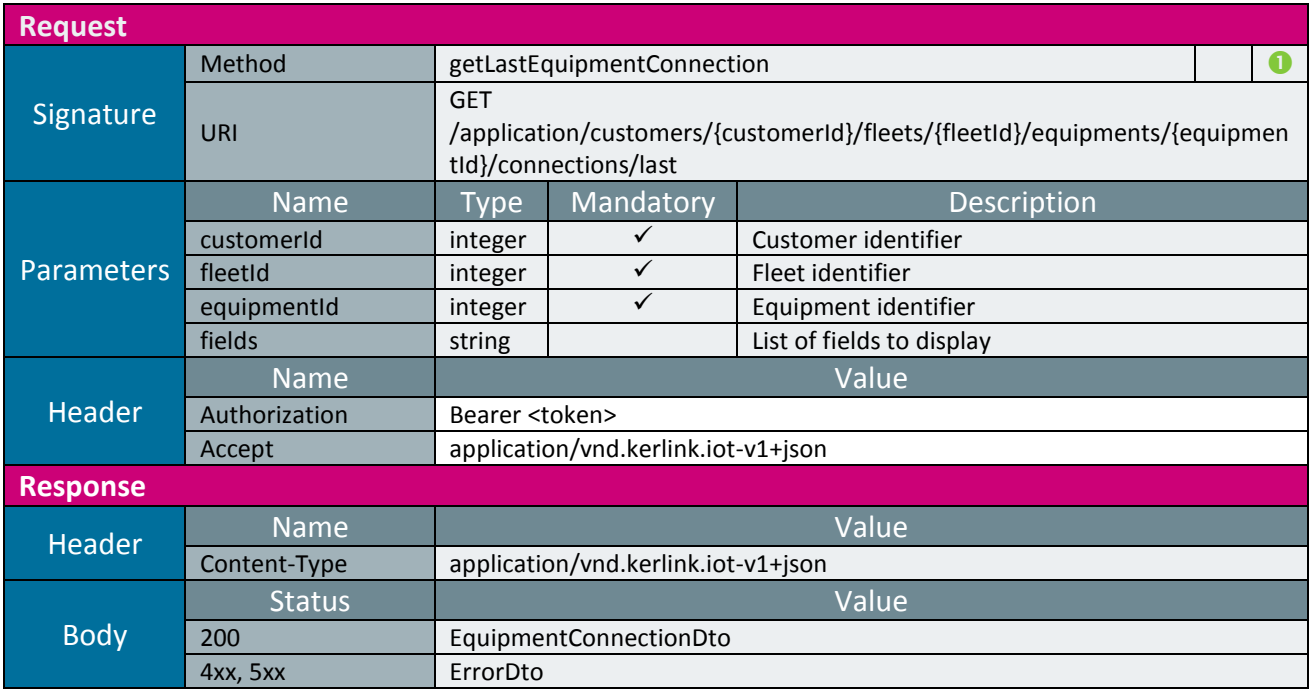

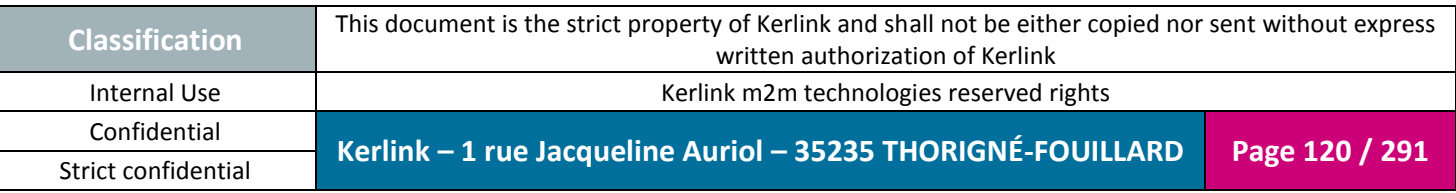

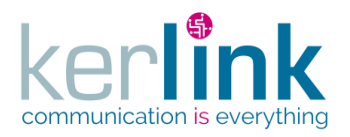

## 2.17.7.4 Getting the current equipment control

This web service allows to retrieve the control data of an equipment.

*Since*

1.1.12

*Note*

This web service is asynchronous.

#### *Security access*

 $\boxtimes$  The connected user can manage the customer (he belongs to the customer or he is SUPER\_ADMIN)

 $\boxtimes$  The fleet belongs to the customer

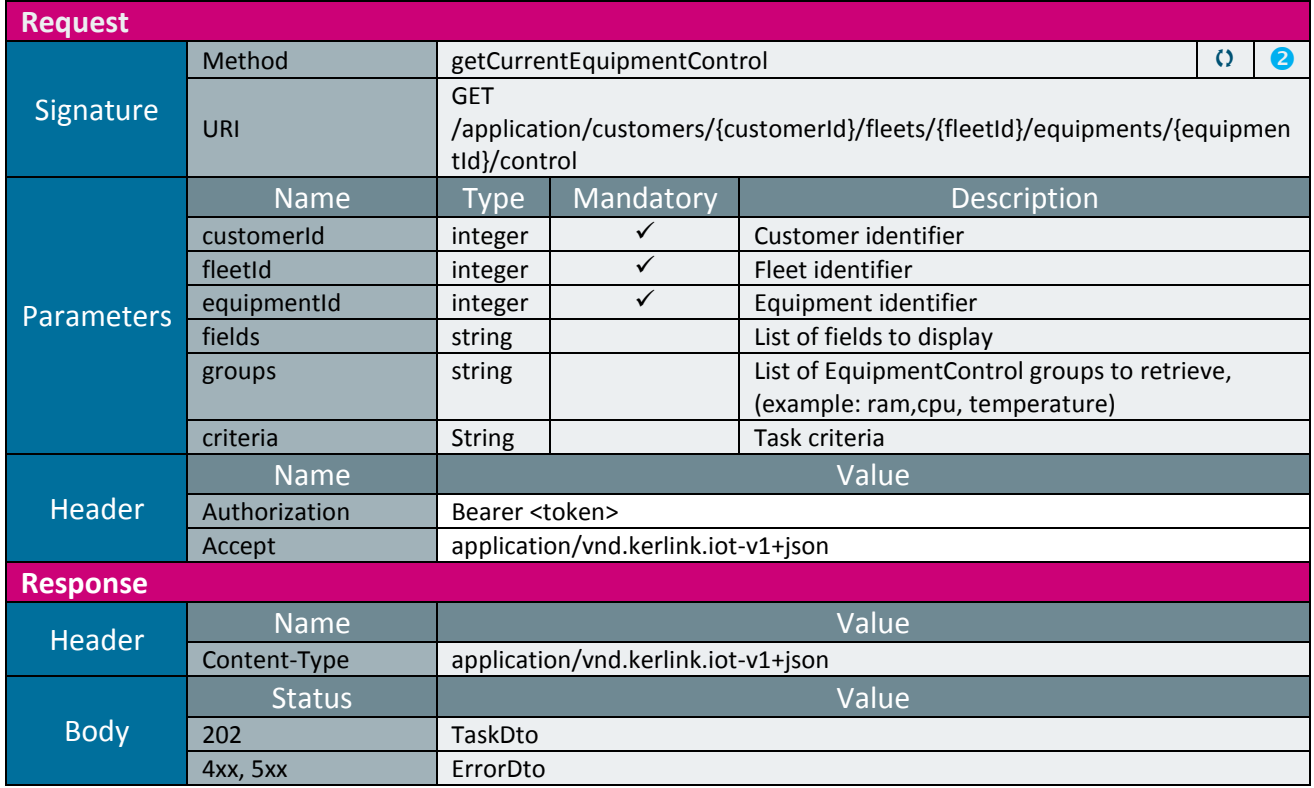

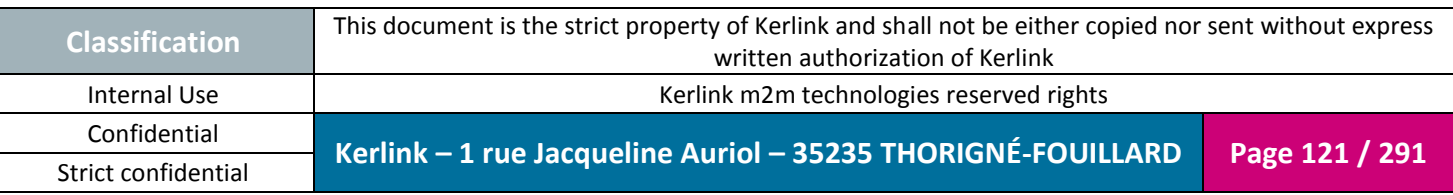

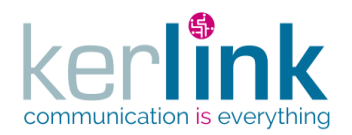

#### 2.17.7.5 Getting the current equipment control task

Retrieves the result of the createEquipmentLsCommand task.

*Since* 1.1.12

#### *Security access*

 $\boxtimes$  The connected user can manage the customer (he belongs to the customer or he is SUPER ADMIN).

#### *Rules*

 $\boxtimes$  The status of the task must be "OK".

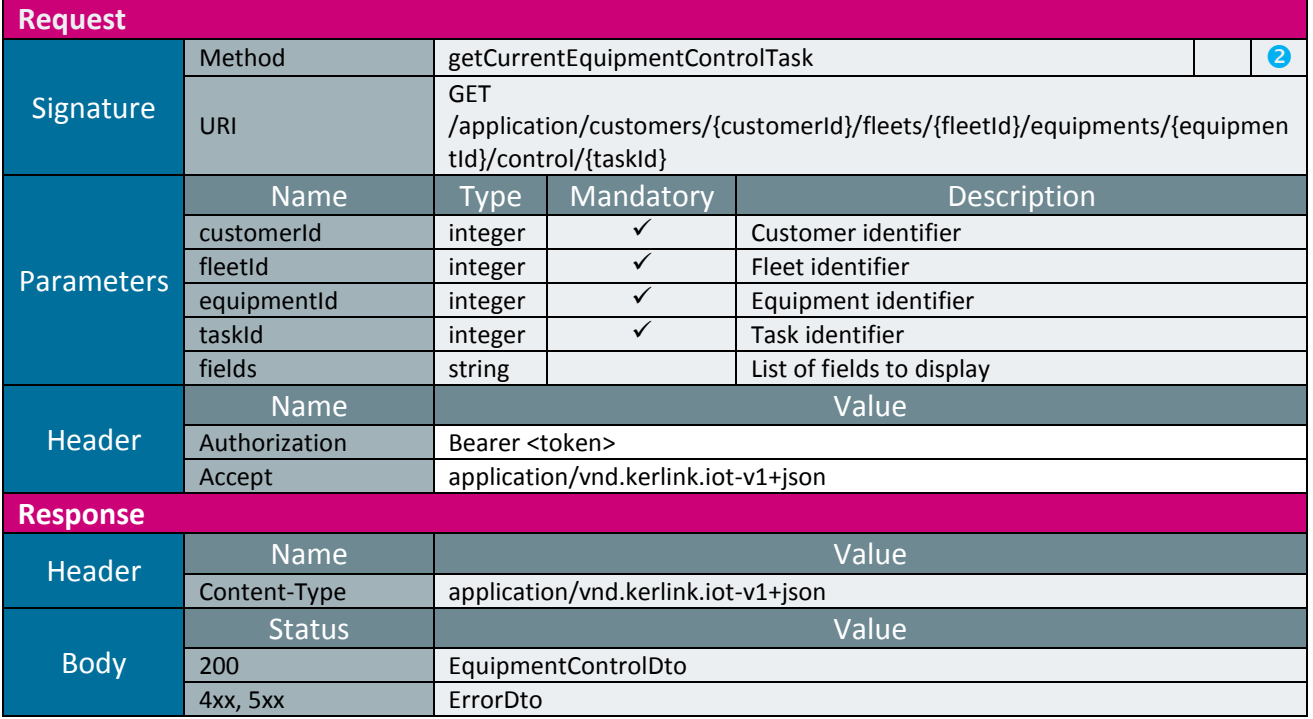

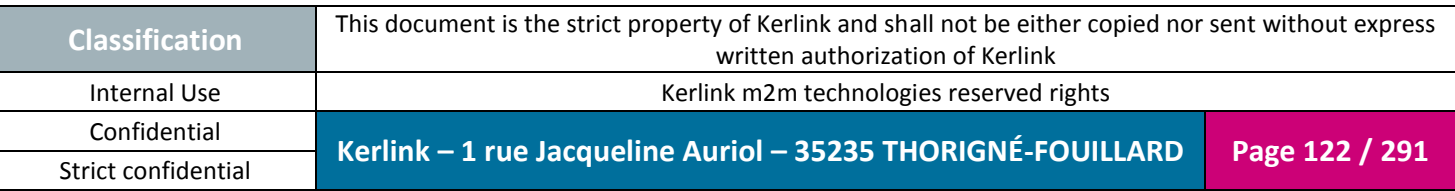

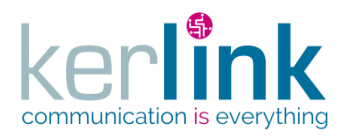

## 2.17.7.6 Updating the current equipment control

This web service allows to update the control data of an equipment.

*Since*

1.1.12

*Note*

This web service is asynchronous.

#### *Security access*

 $\boxtimes$  The connected user can manage the customer (he belongs to the customer or he is SUPER\_ADMIN)

 $\boxtimes$  The fleet belongs to the customer

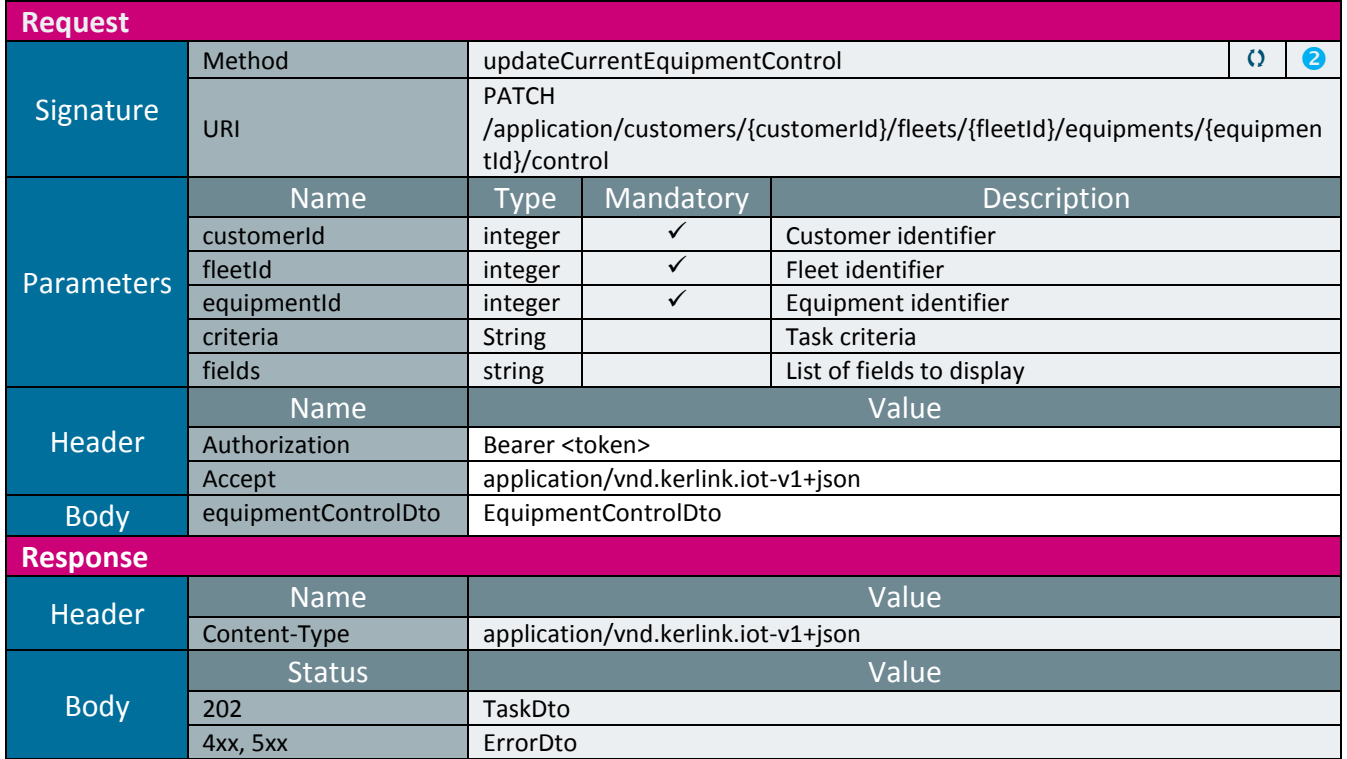

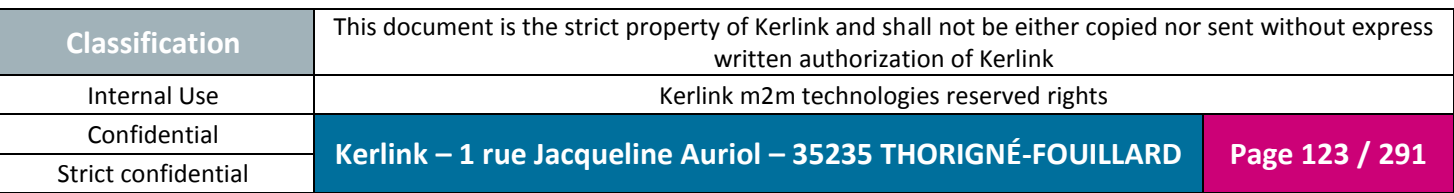

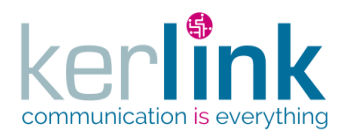

## 2.17.7.7 Getting the equipment SNMP logs

This web service retrieves the SNMP logs of an equipment.

*Since*

1.1.12

*Security access*

 $\boxtimes$  The connected user can manage the customer (he belongs to the customer or he is SUPER\_ADMIN)

 $\boxtimes$  The fleet belongs to the customer

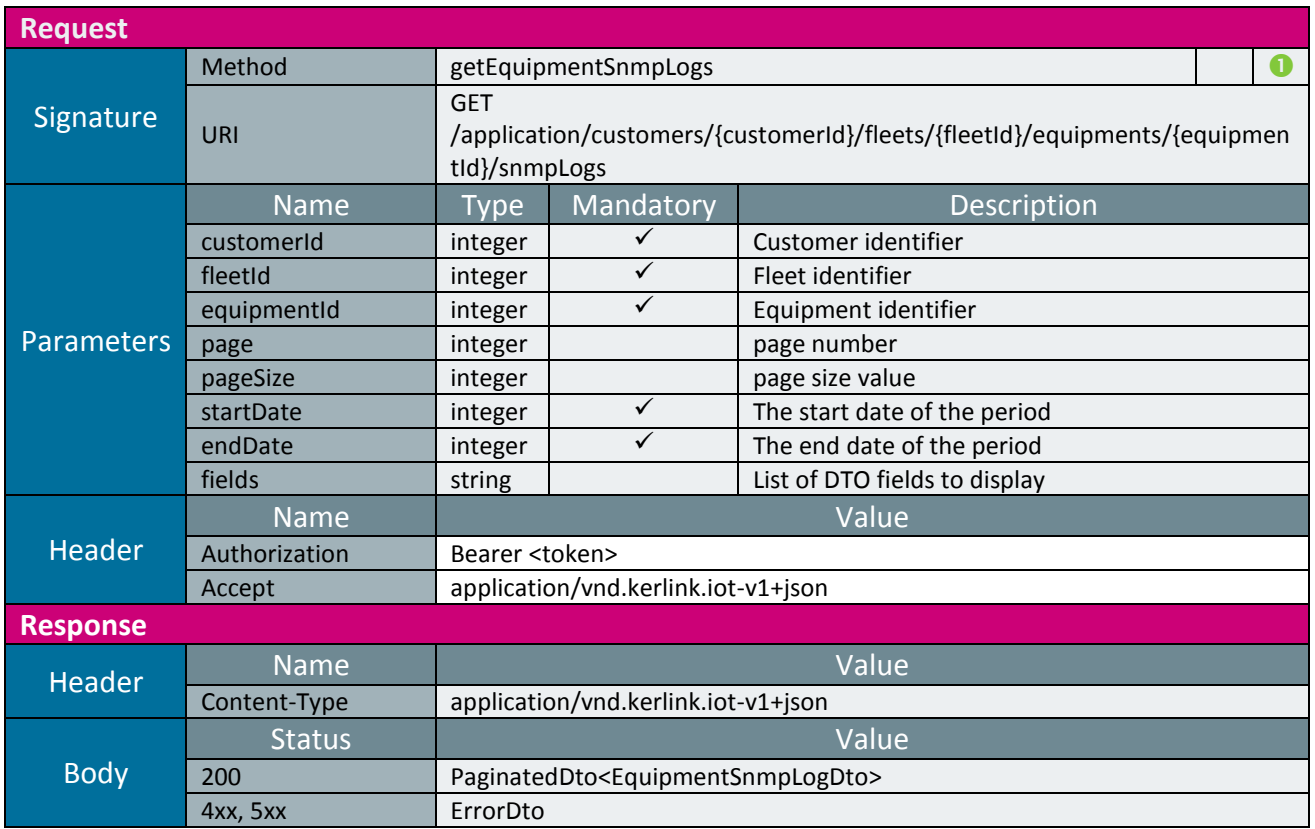

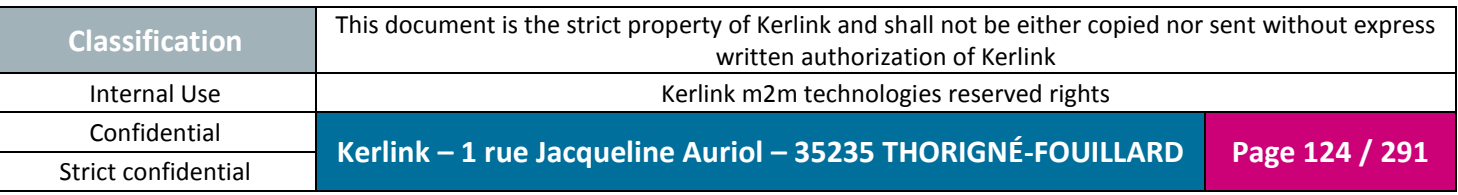

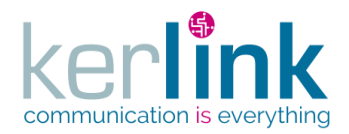

#### 2.17.7.8 Getting the SNMP logs of a transaction

This web service retrieves the SNMP logs which correspond to the same transaction.

*Since* 1.1.12

*Security access*

 $\boxtimes$  The connected user can manage the customer (he belongs to the customer or he is SUPER\_ADMIN)

 $\boxtimes$  The fleet belongs to the customer

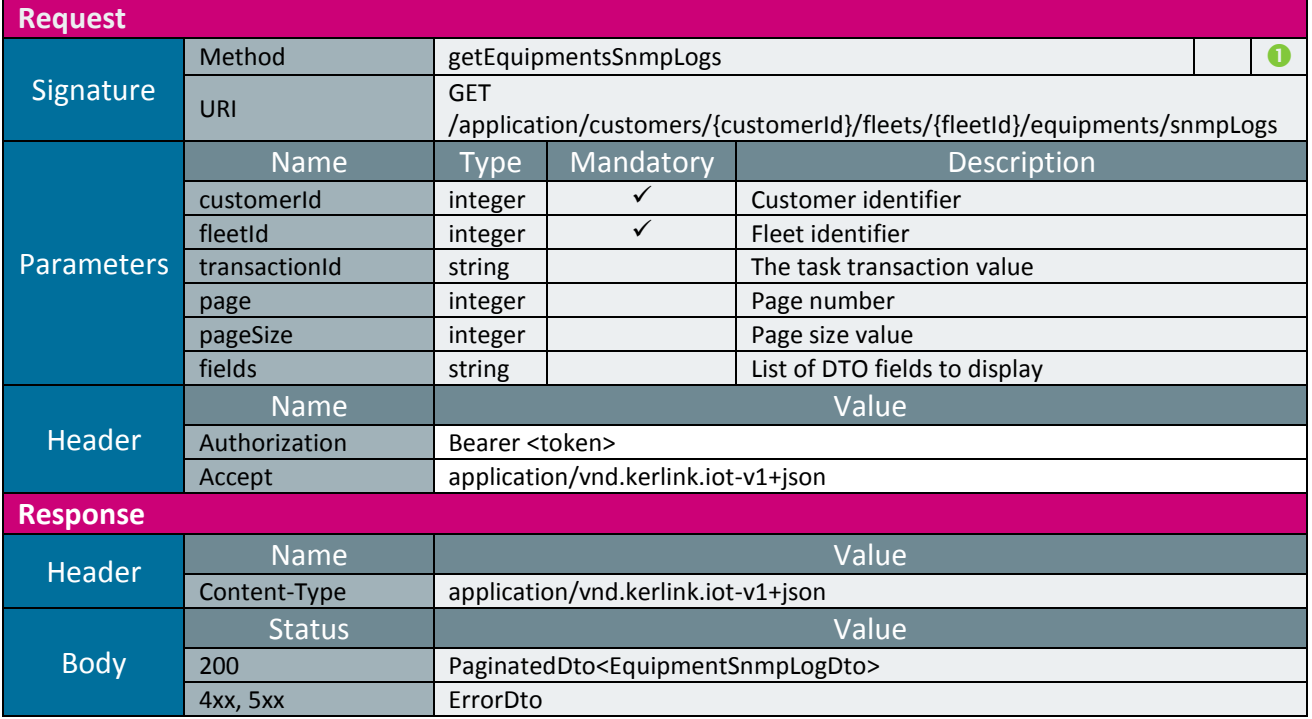

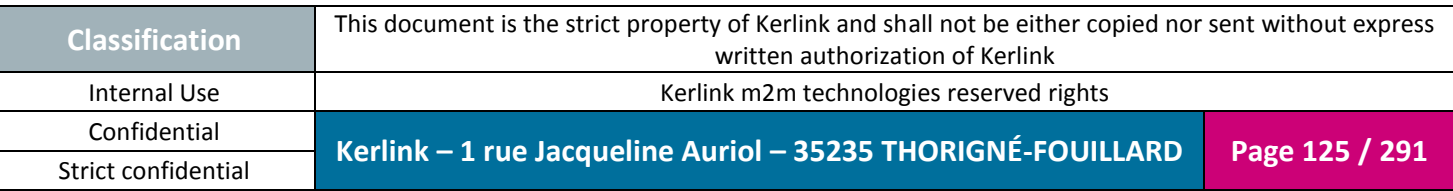

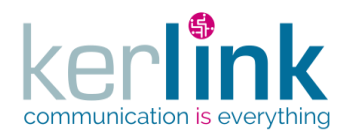

## 2.17.7.9 Getting the equipment last operations

This web service retrieves the last operations of an equipment. An operation is an action done on an equipment which results in an asynchronous task.

*Since*

1.1.12

*Security access*

 $\boxtimes$  The connected user can manage the customer (he belongs to the customer or he is SUPER\_ADMIN)

 $\boxtimes$  The fleet belongs to the customer

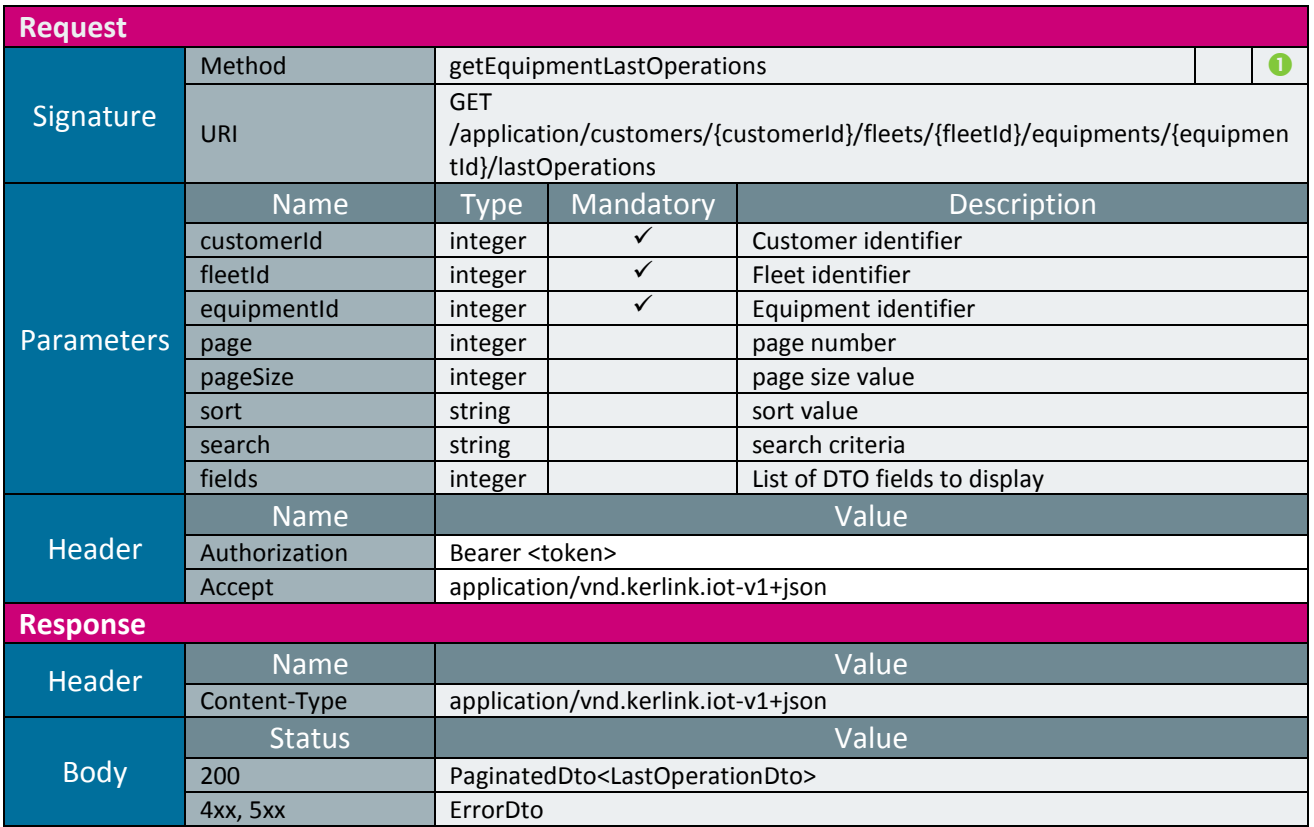

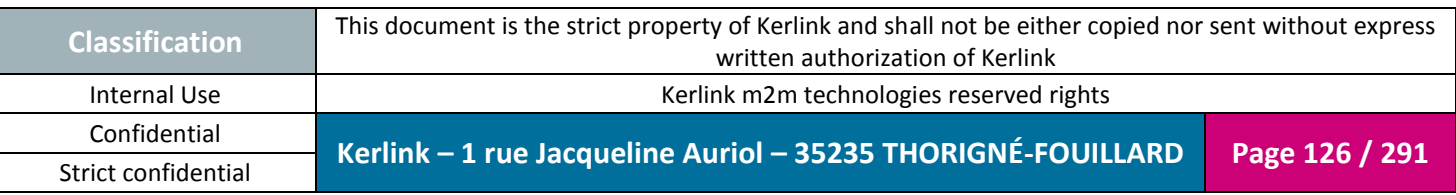

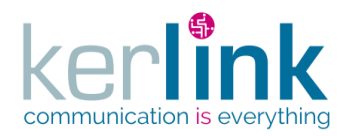

## 2.17.7.10 Getting the equipment versions

This web service allows to retrieve the versions of an equipment.

*Since* 1.1.12

*Security access*

 $\boxtimes$  The connected user can manage the customer (he belongs to the customer or he is SUPER\_ADMIN)

 $\boxtimes$  The fleet belongs to the customer

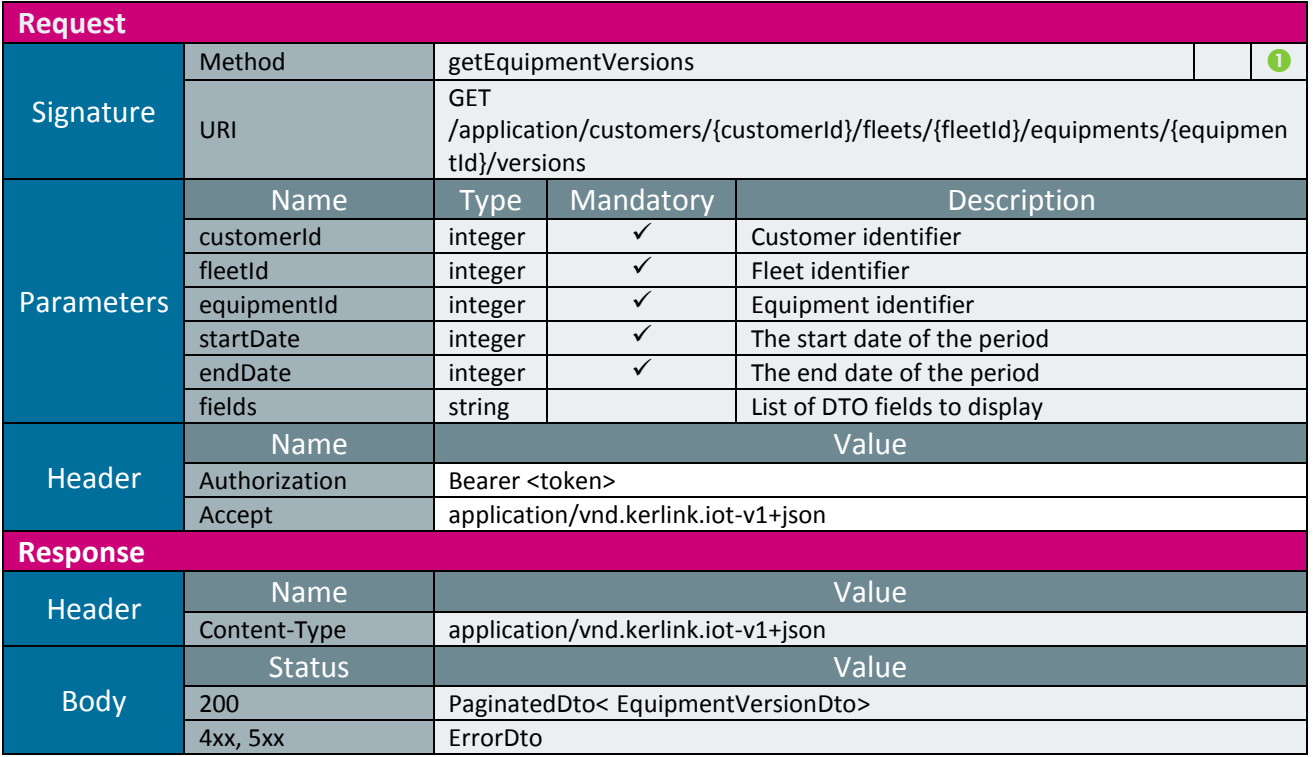

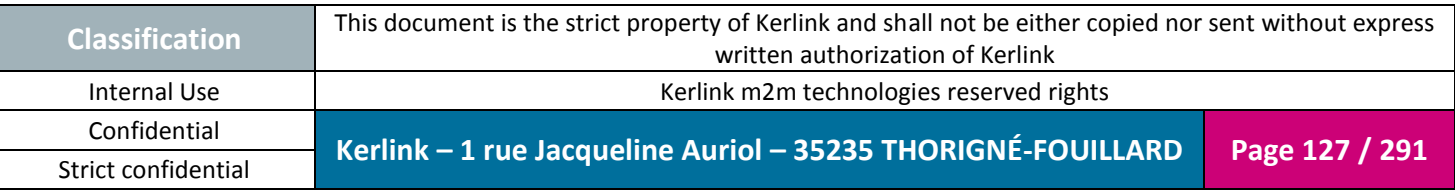

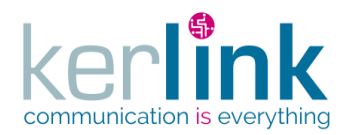

#### 2.17.7.11 Getting the last equipment versions

This web service allows to retrieve the last version of an equipment.

*Since*

1.1.12

*Security access*

 $\boxtimes$  The connected user can manage the customer (he belongs to the customer or he is SUPER\_ADMIN)

 $\boxtimes$  The fleet belongs to the customer

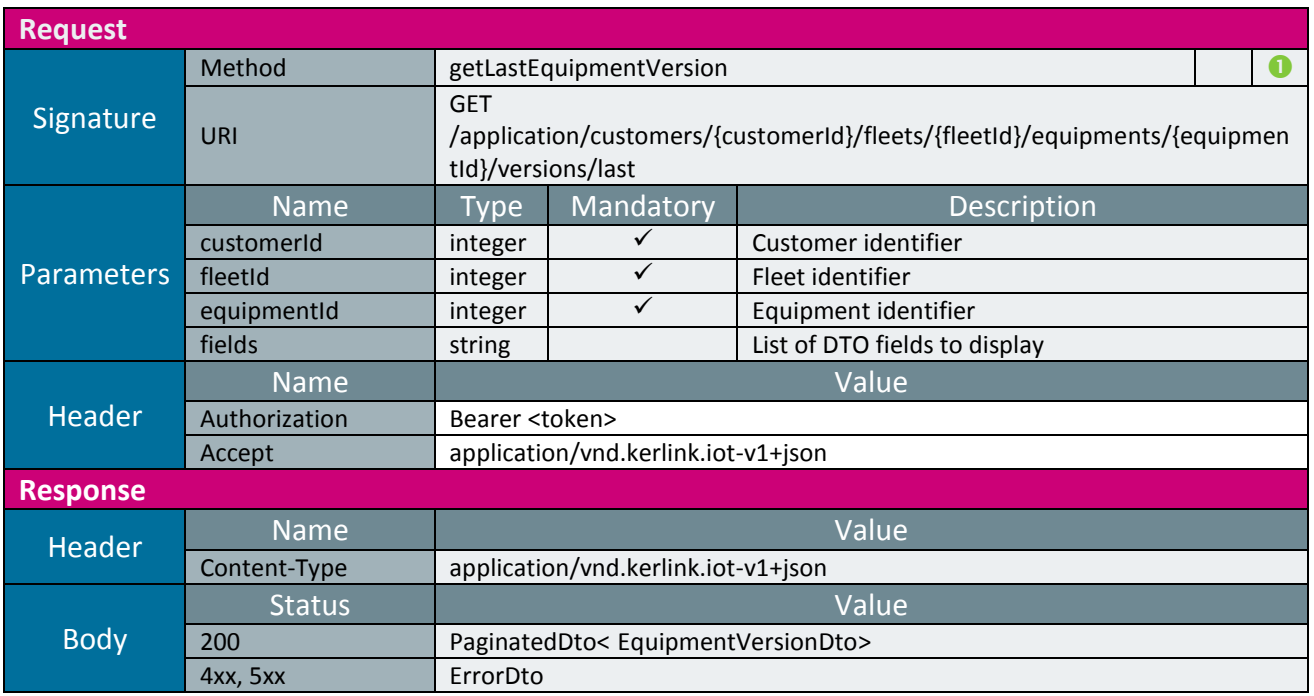

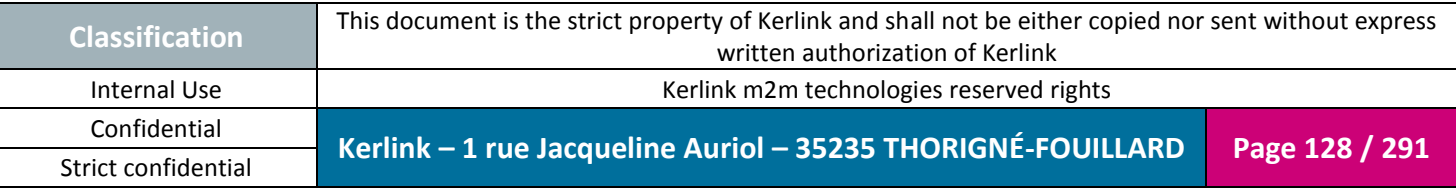

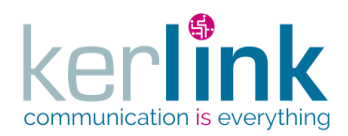

## 2.17.7.12 Getting the equipment current version

This web service allows to retrieve the current version of an equipment. This web service is asynchronous. The result will be accessible via getCurrentEquipmentVersionTask.

*Since*

1.1.12

*Security access*

 $\boxtimes$  The connected user can manage the customer (he belongs to the customer or he is SUPER\_ADMIN).

 $\boxtimes$  The fleet belongs to the customer.

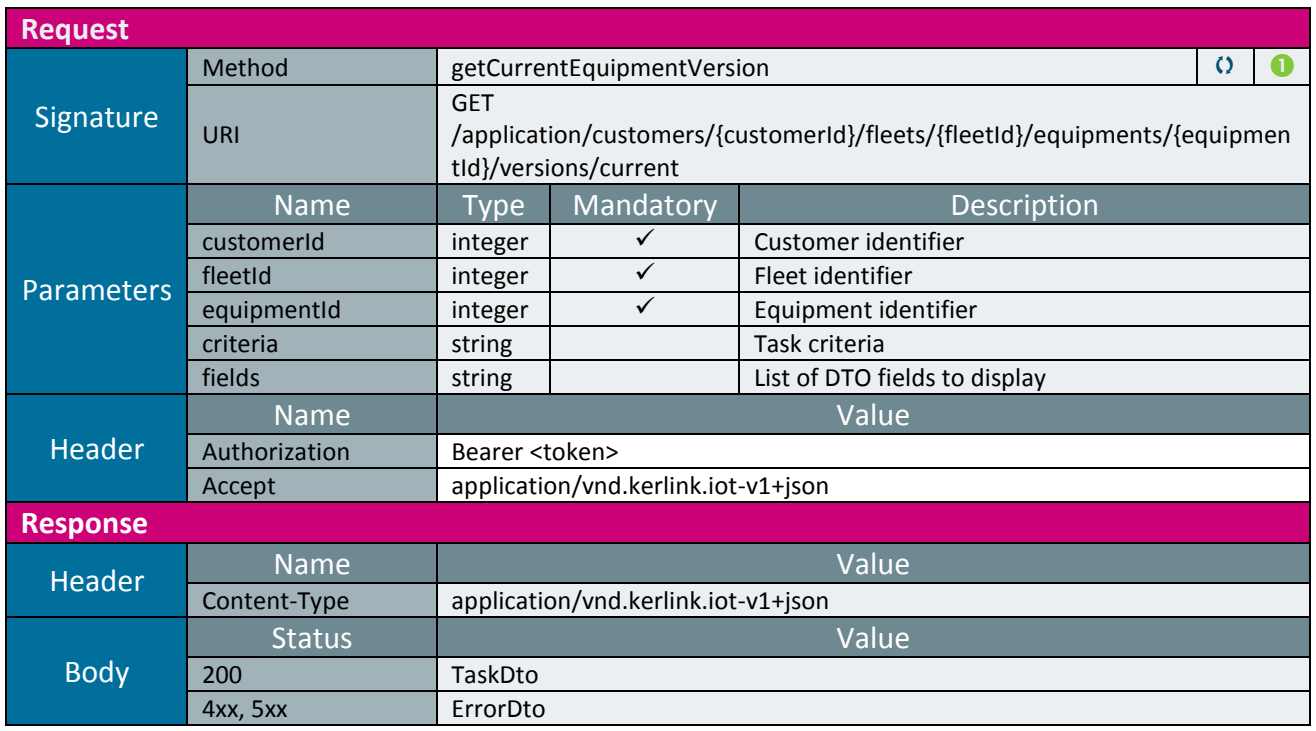

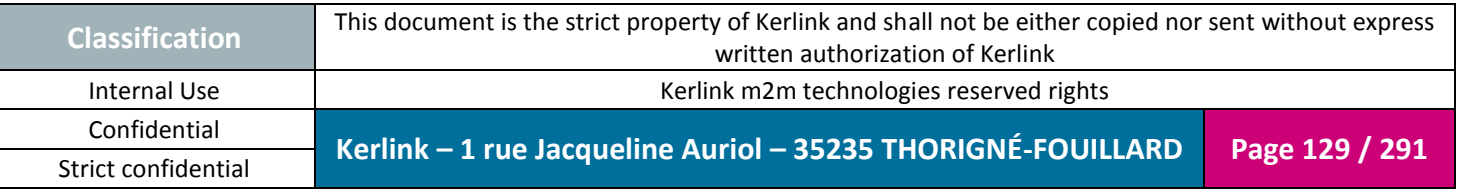

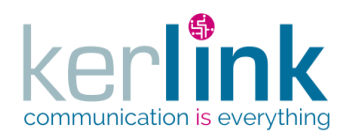

#### 2.17.7.13 Getting the equipment current version task

This web service allows to retrieve the current version result of an equipment.

*Since* 1.1.12

#### *Security access*

 $\boxtimes$  The connected user can manage the customer (he belongs to the customer or he is SUPER ADMIN).

#### *Rules*

 $\boxtimes$  The status of the task must be "OK".

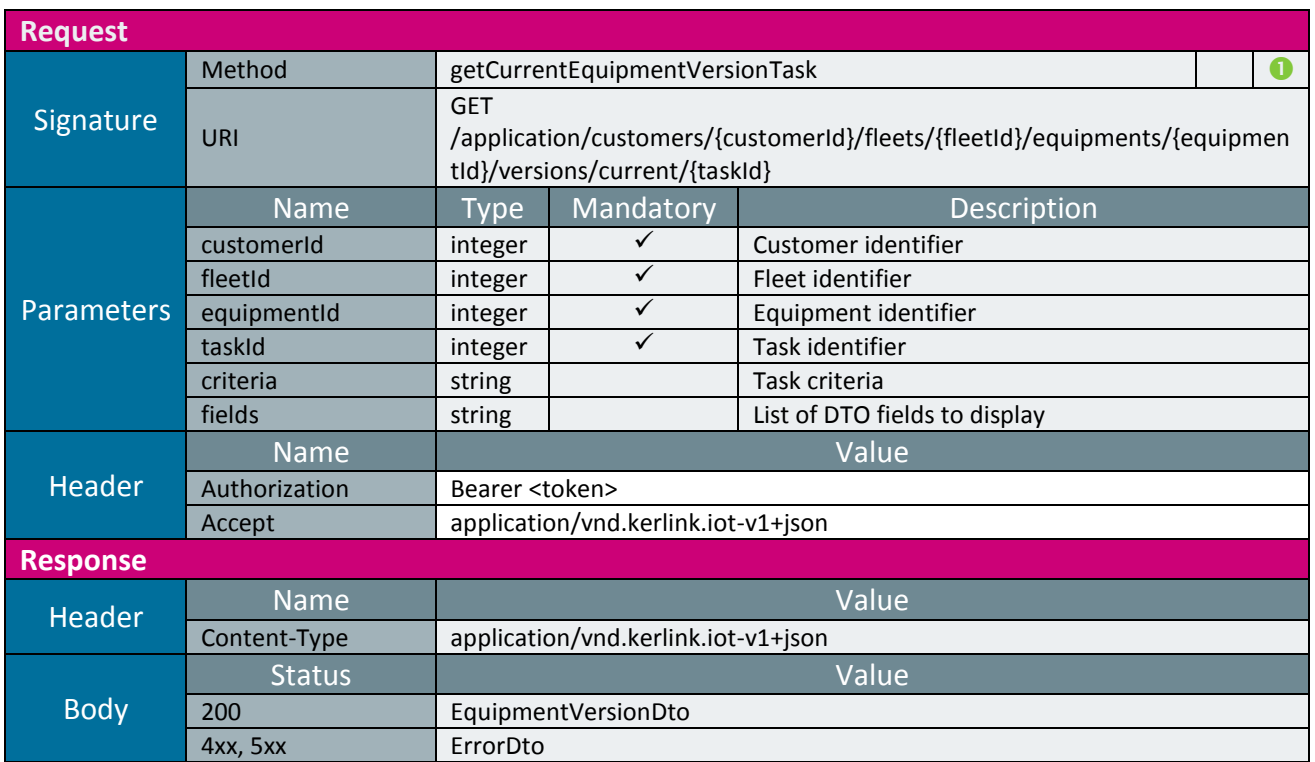

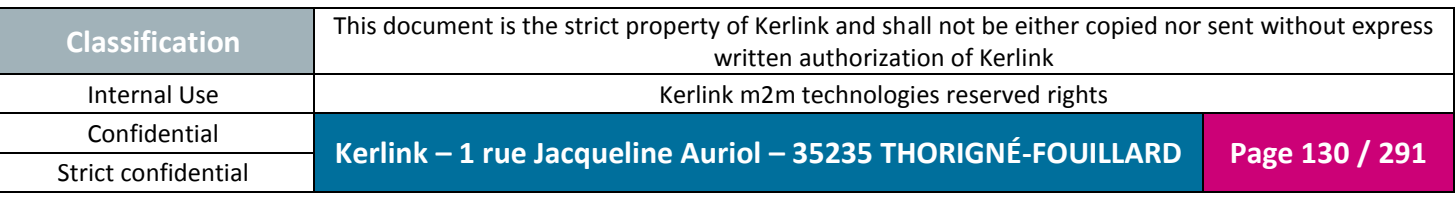

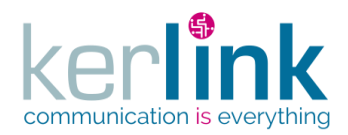

## 2.17.7.14 Changing the equipment fleet

This web service allows to move an equipment from a fleet to another.

*Since* 1.1.12

*Security access*

 $\boxtimes$  The connected user can manage the customer (he belongs to the customer or he is SUPER\_ADMIN)

 $\boxtimes$  The fleet belongs to the customer

 $\boxtimes$  The equipment belongs to the fleet

*Rules*

 $\boxtimes$  If the new fleet has a limited number of equipments, then this limit cannot be exceeded.

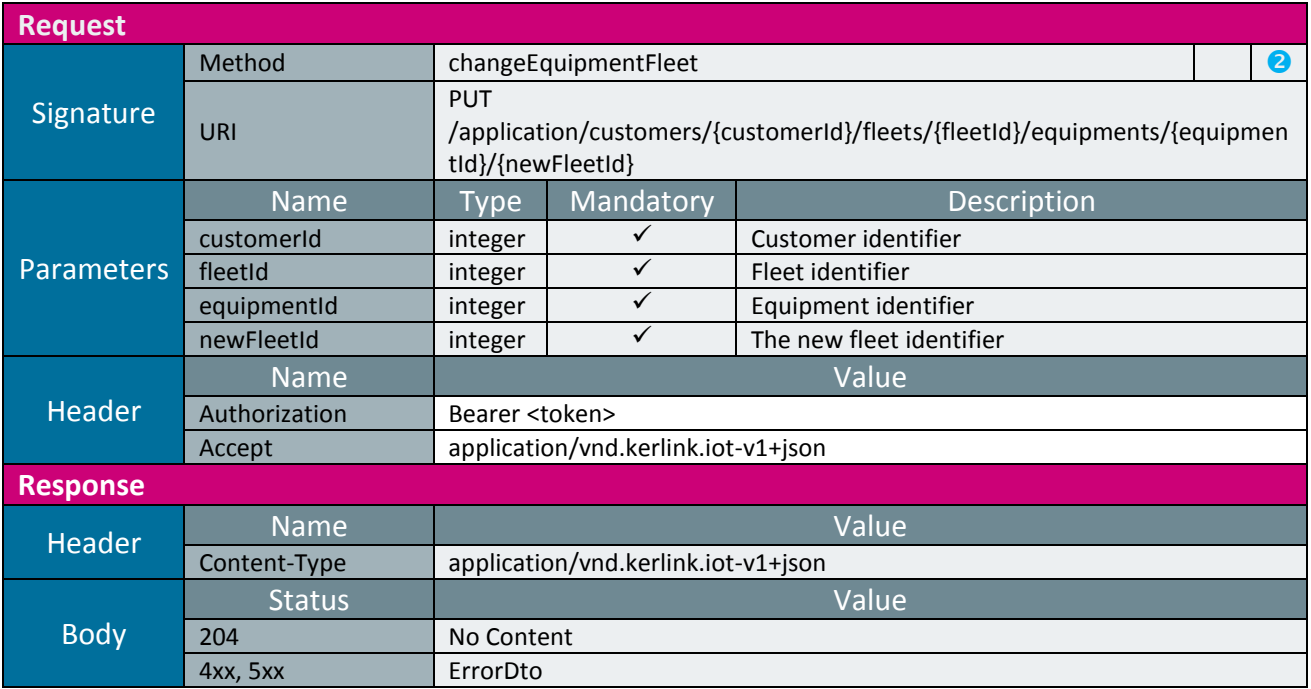

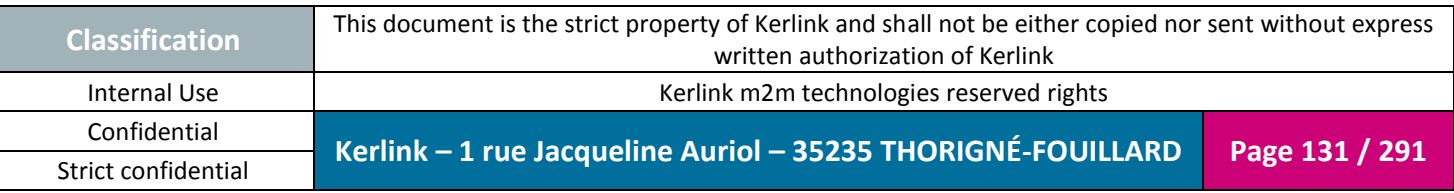

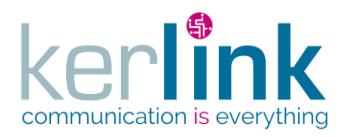

## 2.17.7.15 Getting the current equipment management

This web service allows to retrieve the management part of an equipment.

*Since*

1.1.12

*Note*

This web service is asynchronous.

#### *Security access*

 $\boxtimes$  The connected user can manage the customer (he belongs to the customer or he is SUPER\_ADMIN)

 $\boxtimes$  The fleet belongs to the customer

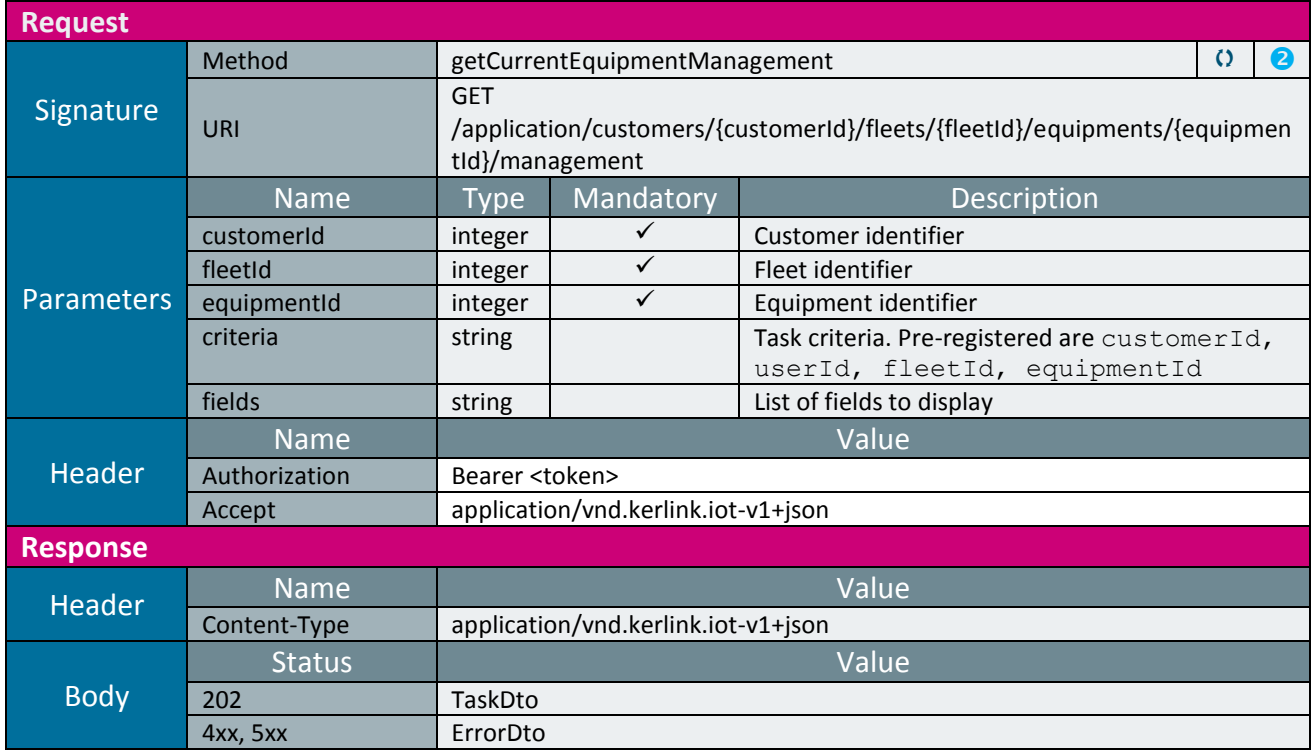

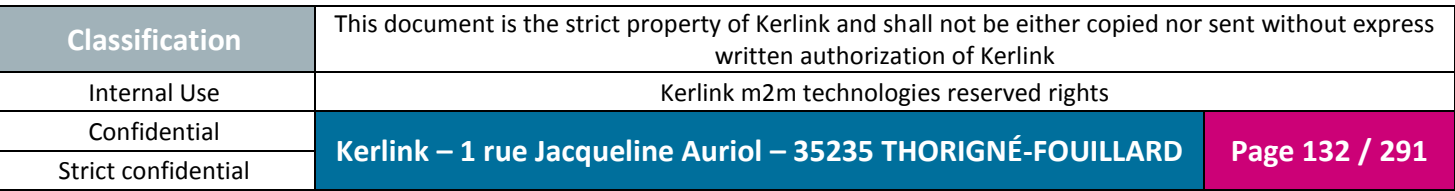

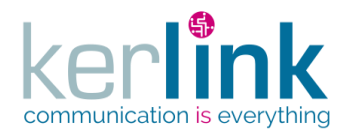

#### 2.17.7.16 Getting the current equipment management task

Retrieves the result of the getCurrentEquipmentManagement task.

*Since* 1.1.12

*Security access*

 $\boxtimes$  The connected user can manage the customer (he belongs to the customer or he is SUPER\_ADMIN)

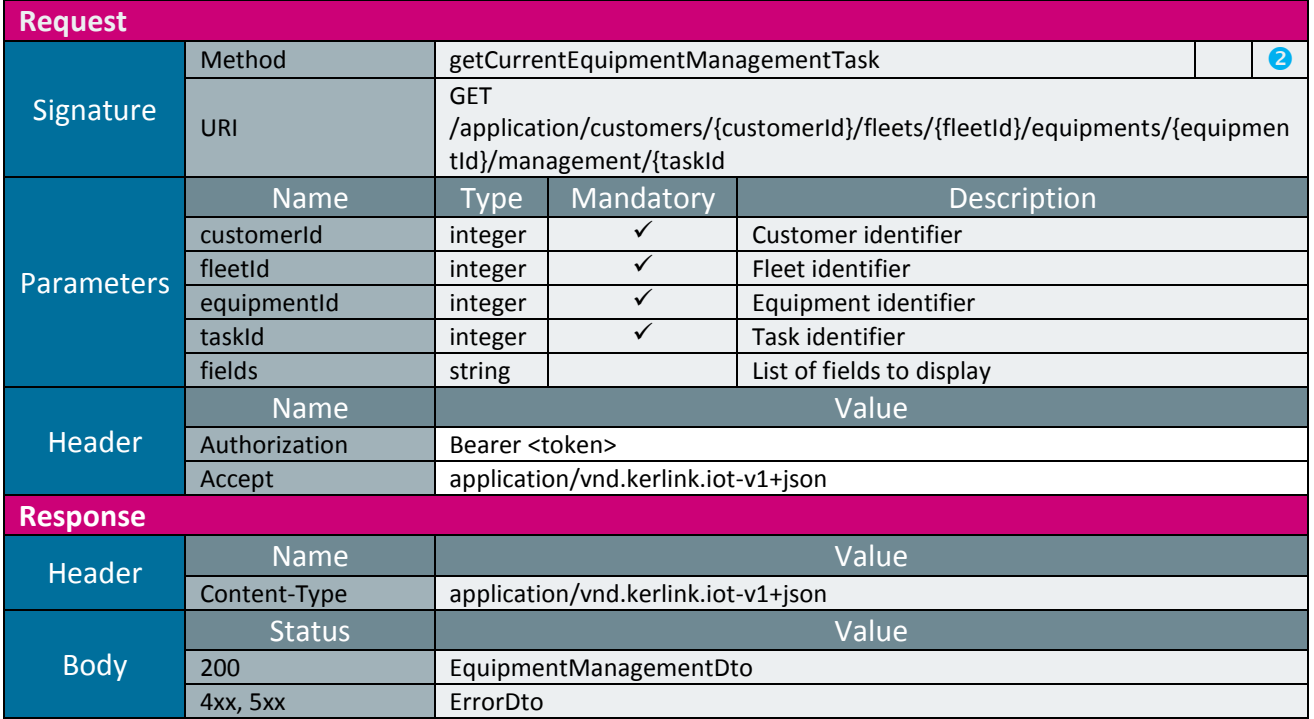

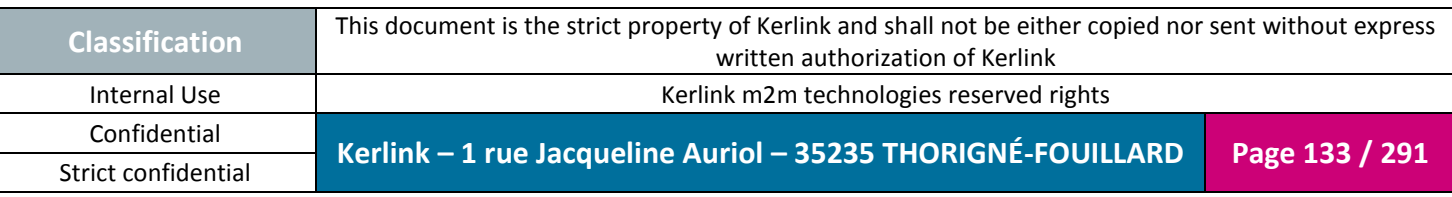

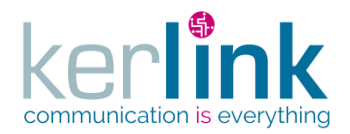

## 2.17.7.17 Updating the current equipment management

This web services allow to update the current equipment management data.

*Since*

1.1.12

*Note*

This web service is asynchronous.

#### *Security access*

 $\boxtimes$  The connected user can manage the customer (he belongs to the customer or he is SUPER\_ADMIN)

 $\boxtimes$  The fleet belongs to the customer

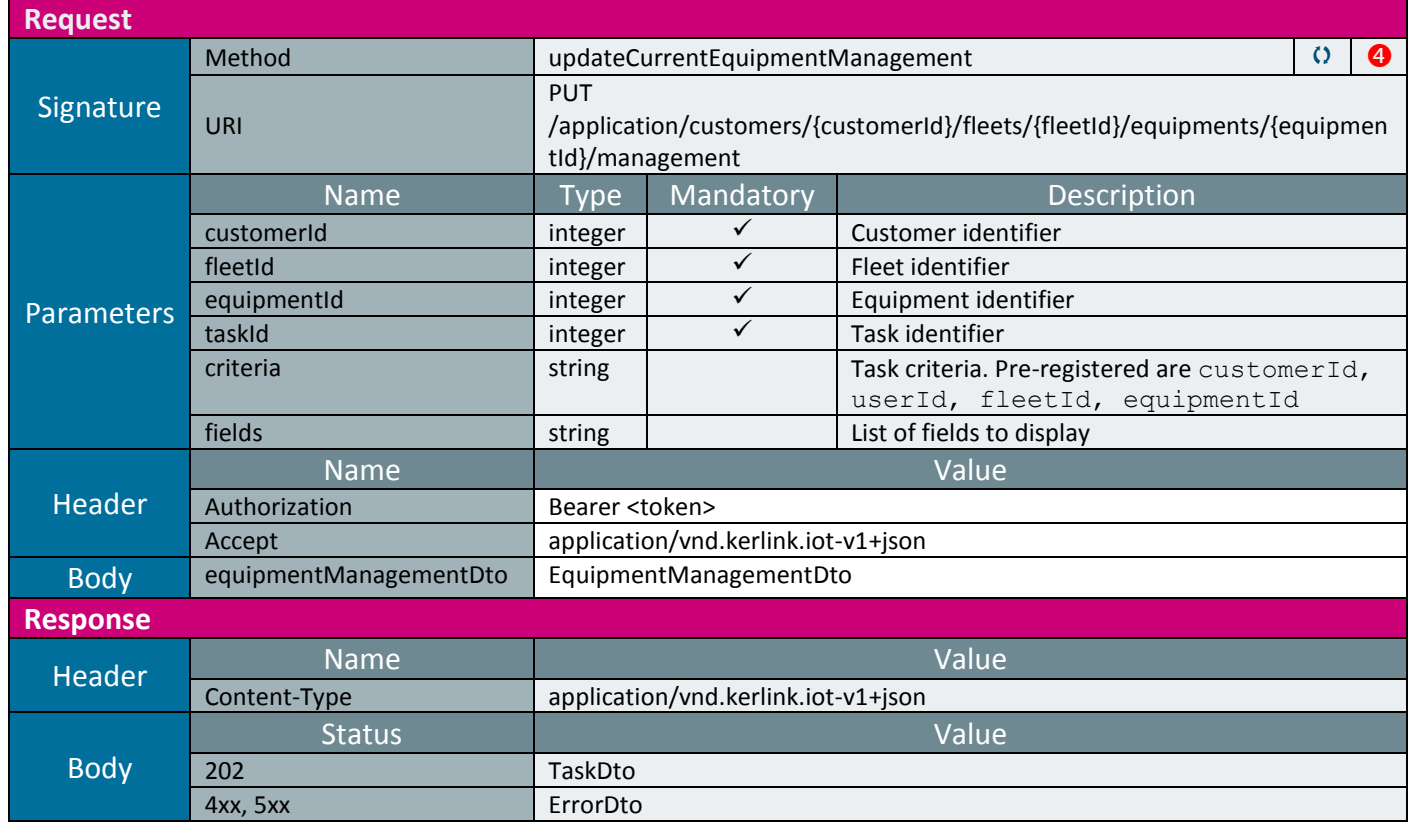

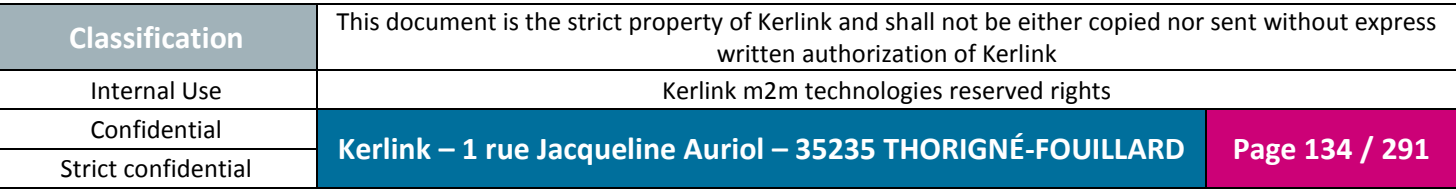

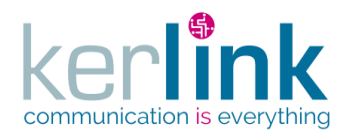

## 2.17.7.18 Updating the firmware of a list of equipments

This web services allow to update the firmware of a list of equipments identified by their EUI.

*Since* 1.1.12

*Notes*

- This web service is asynchronous.
- The firmware file name is renammed like this : <originFileName>\_<UUID>.<extension> where UUID is a unique string Example : firmware\_2016.05v1.5\_cd31160f-95b3-471b-a0a4-f524ed7d53b9.tar.gz

*Security access*

 $\boxtimes$  The connected user can manage the customer (he belongs to the customer or he is SUPER\_ADMIN)

 $\boxtimes$  The fleet belongs to the customer

*Rules*

 $\boxtimes$  The file extension of the firmware must belong to the list : {tar.gz, tgz, ipk}

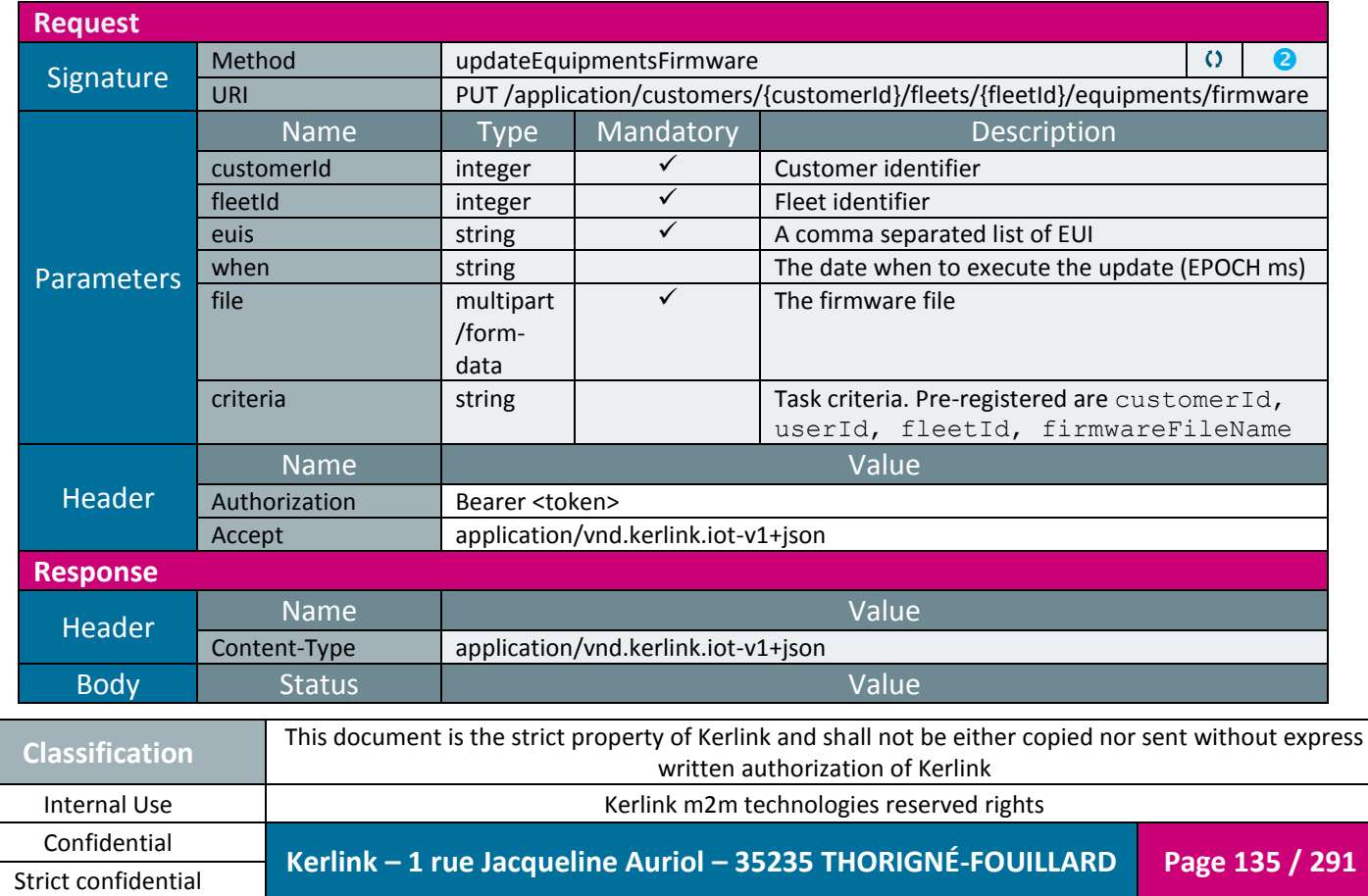

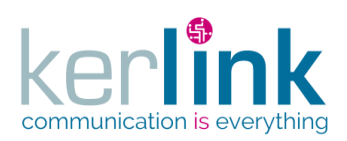

**OSS**

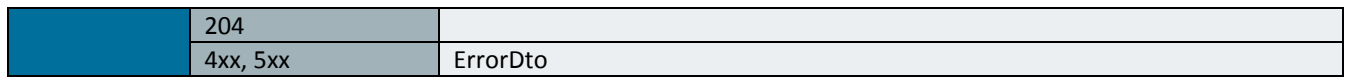

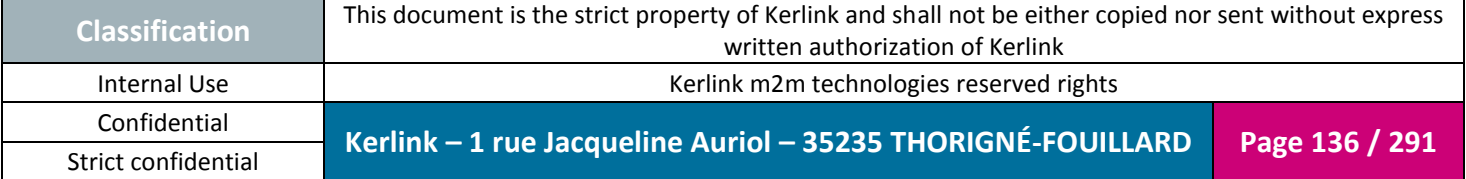

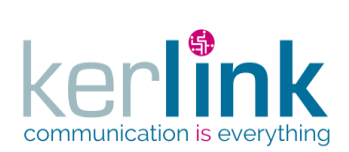

## *2.17.8 Command controller*

Commands are 'line commands' the user can execute on an equipment.

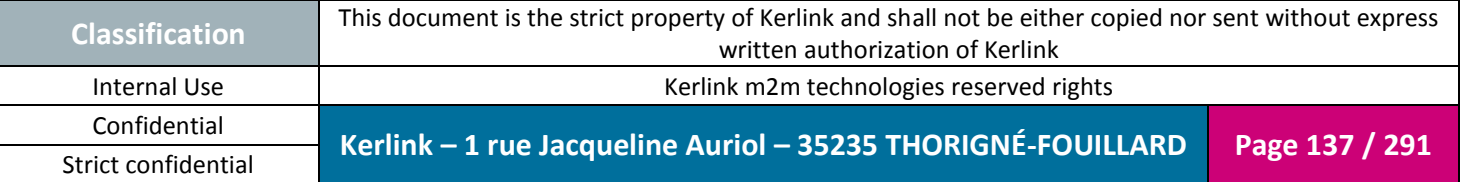

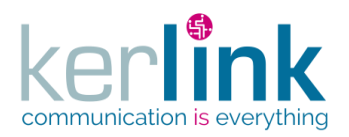

#### 2.17.8.1 Executing a 1s command on an equipment

This web service allows to execute the command 1s on the equipment. It browses the directory non recursively.

*Since*

1.1.12

*Note*

This web service is asynchronous.

#### *Security access*

 $\boxtimes$  The connected user can manage the customer (he belongs to the customer or he is SUPER\_ADMIN)

 $\boxtimes$  The fleet belongs to the customer

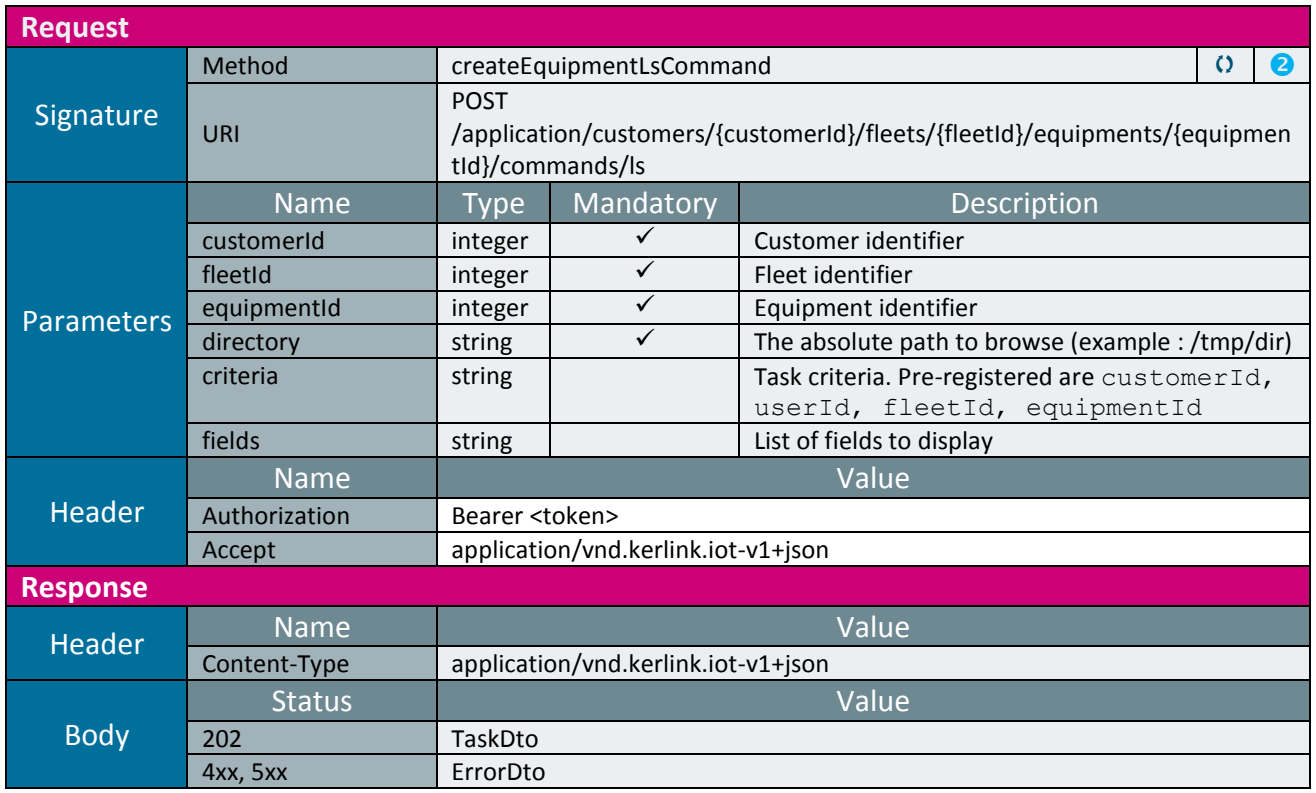

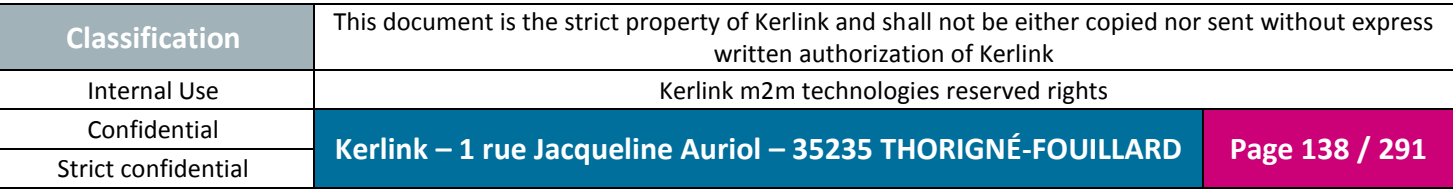

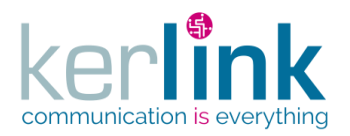

#### 2.17.8.2 Getting the ls command result

Retrieves the result of an ls command on an equipment (createEquipmentLsCommand)

*Since* 1.1.12

*Security access*

 $\boxtimes$  The connected user can manage the customer (he belongs to the customer or he is SUPER\_ADMIN).

*Rules*

 $\boxtimes$  The status of the task must be "OK".

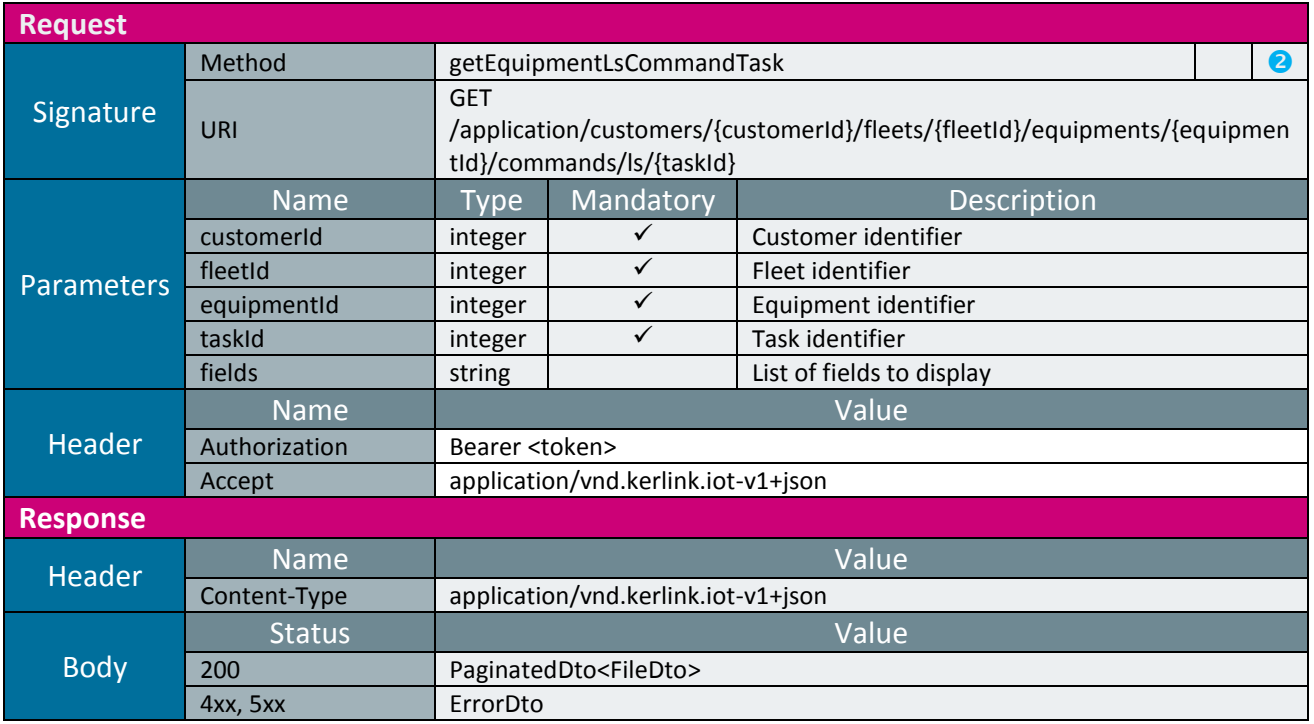

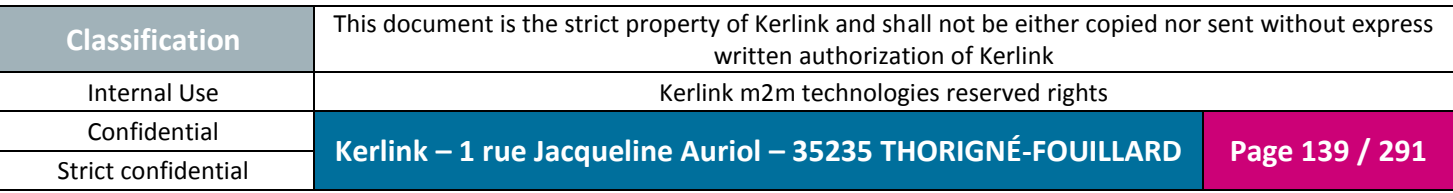

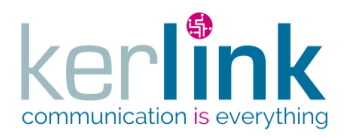

#### 2.17.8.3 Executing a mkdir command on an equipment

This web service allows to execute the command mkdir on an equipment.

*Since* 1.1.12

*Note*

This web service is asynchronous.

#### *Security access*

 $\boxtimes$  The connected user can manage the customer (he belongs to the customer or he is SUPER\_ADMIN)

 $\boxtimes$  The fleet belongs to the customer

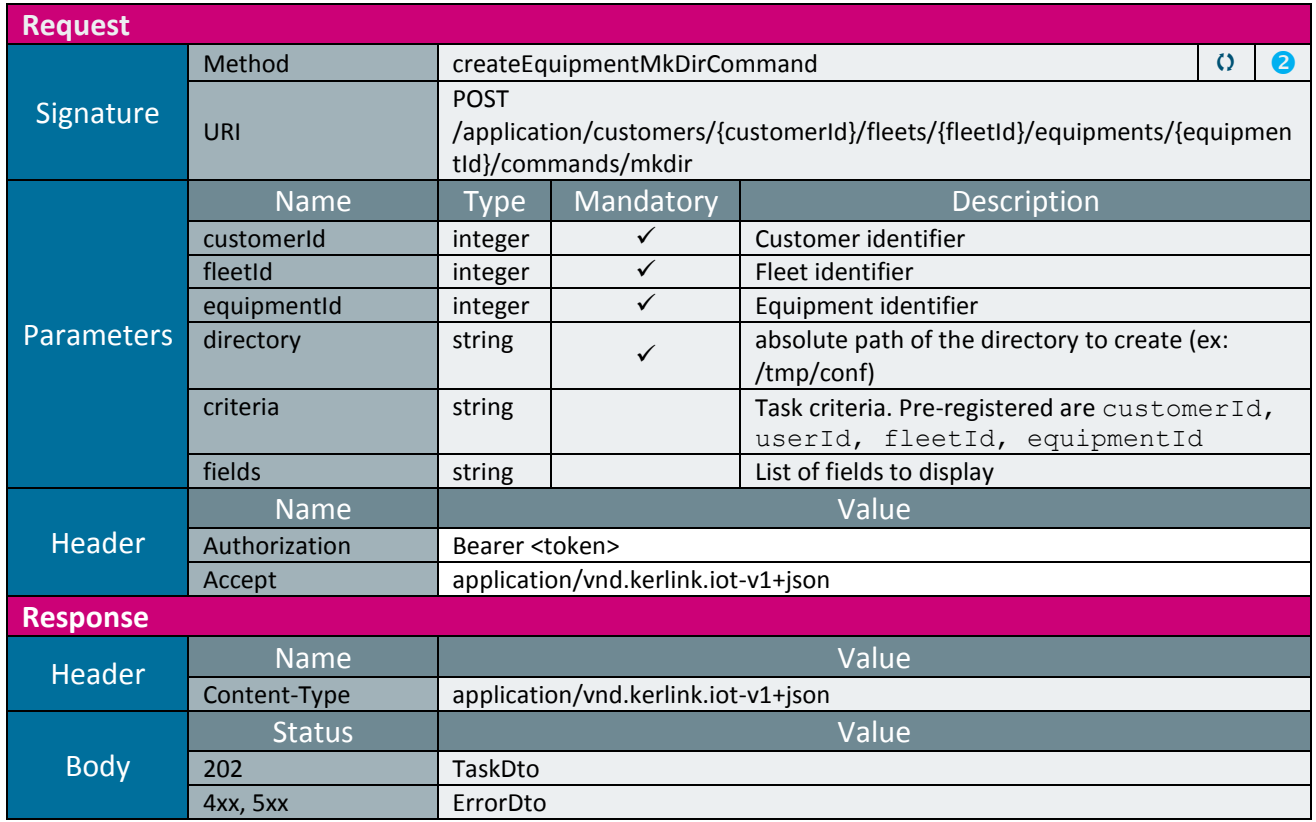

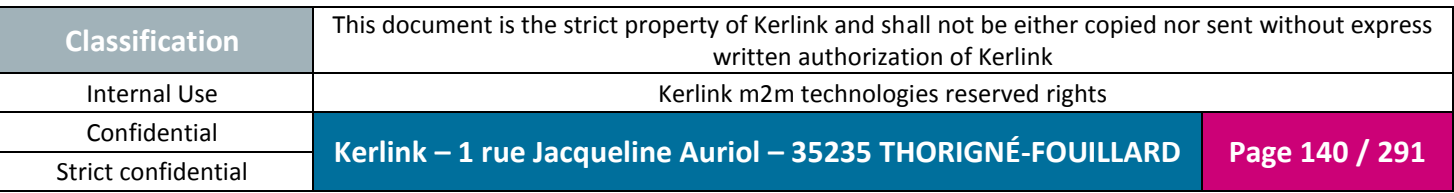

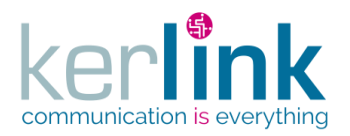

#### 2.17.8.4 Executing a get command on an equipment

This web service allows to retrieve a file from an equipment.

*Since*

1.1.12

*Note*

This web service is asynchronous.

#### *Security access*

 $\boxtimes$  The connected user can manage the customer (he belongs to the customer or he is SUPER\_ADMIN)

 $\boxtimes$  The fleet belongs to the customer

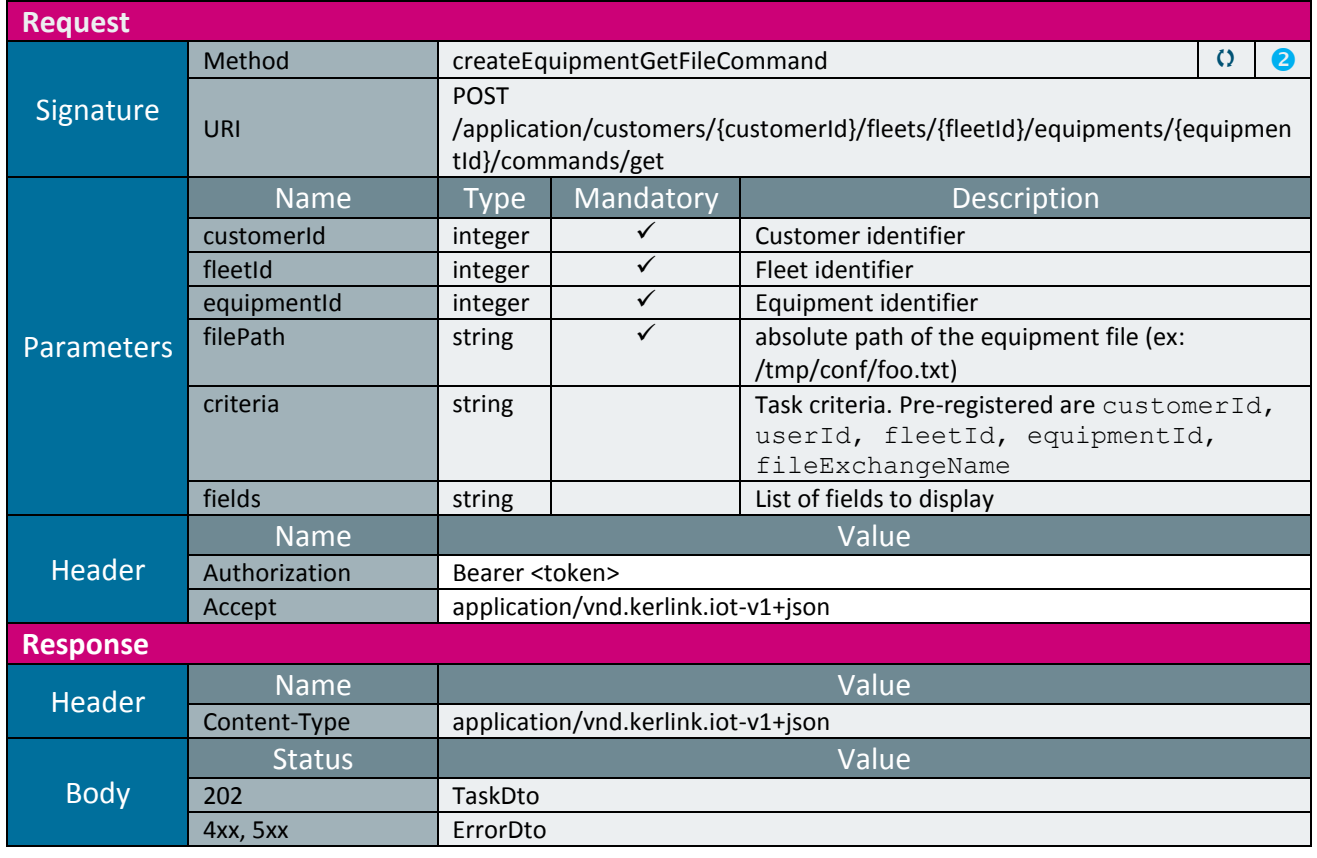

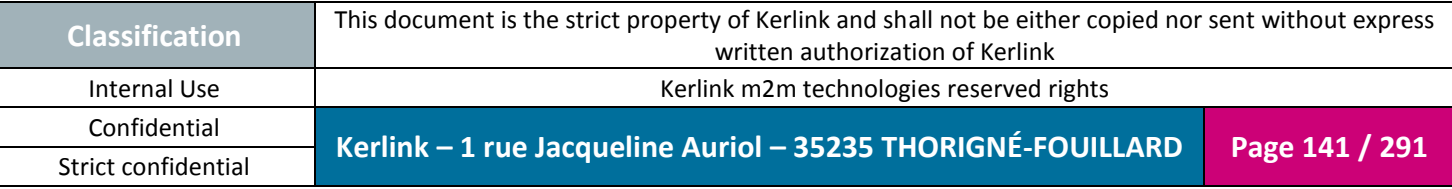

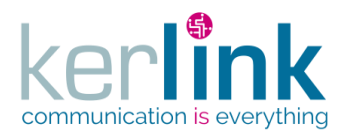

#### 2.17.8.5 Getting the get command task

## Retrieves the result of a get command on an equipment (createEquipmentGetFileCommand)

*Since* 1.1.12

#### *Security access*

 $\boxtimes$  The connected user can manage the customer (he belongs to the customer or he is SUPER\_ADMIN).

*Rules*

 $\boxtimes$  The status of the task must be "OK".

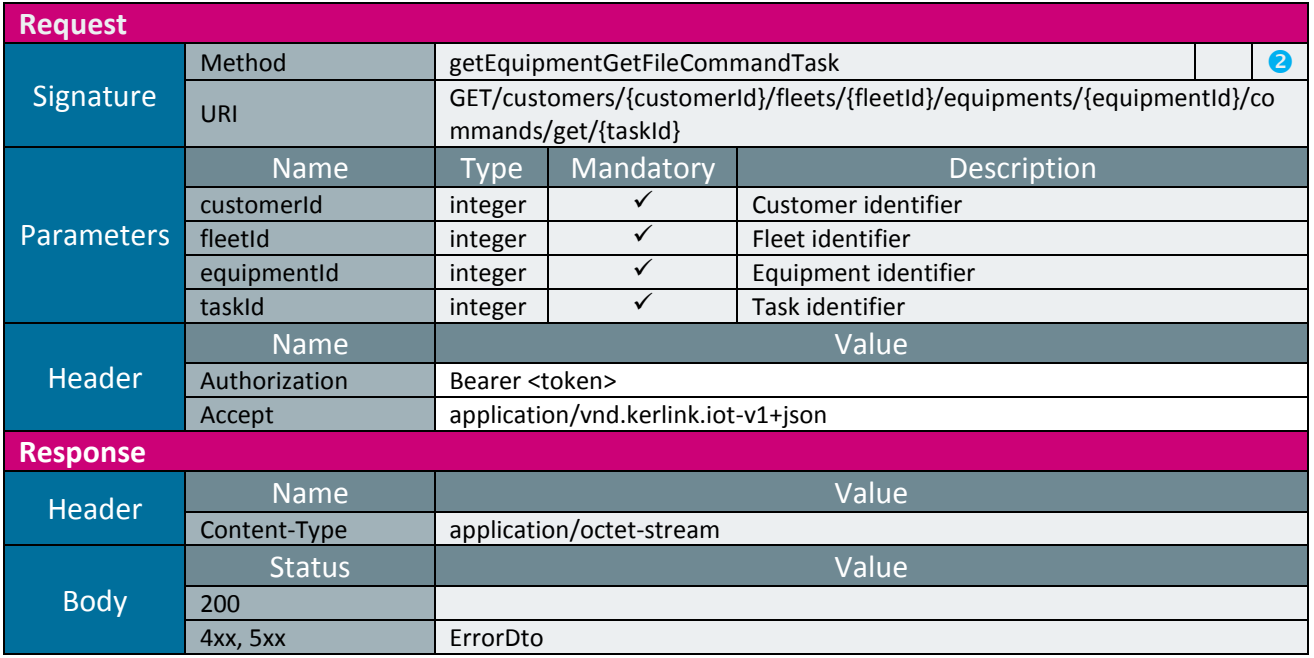

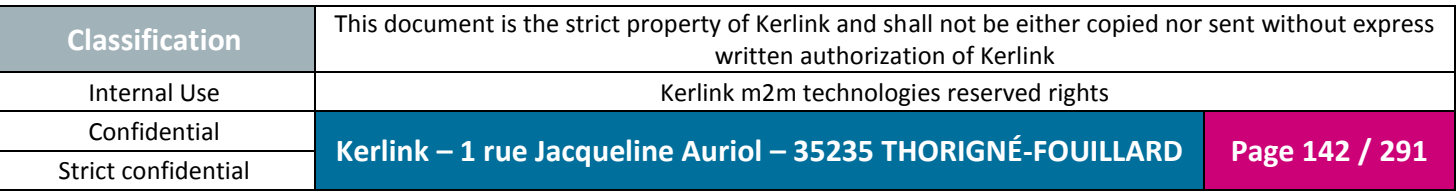

**OSS**

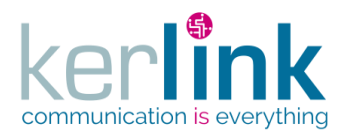

## 2.17.8.6 Executing a put command on an equipment

This web service allows to put a file from on an equipment.

*Since* 1.1.12

*Note*

This web service is asynchronous.

#### *Security access*

 $\boxtimes$  The connected user can manage the customer (he belongs to the customer or he is SUPER\_ADMIN)

 $\boxtimes$  The fleet belongs to the customer

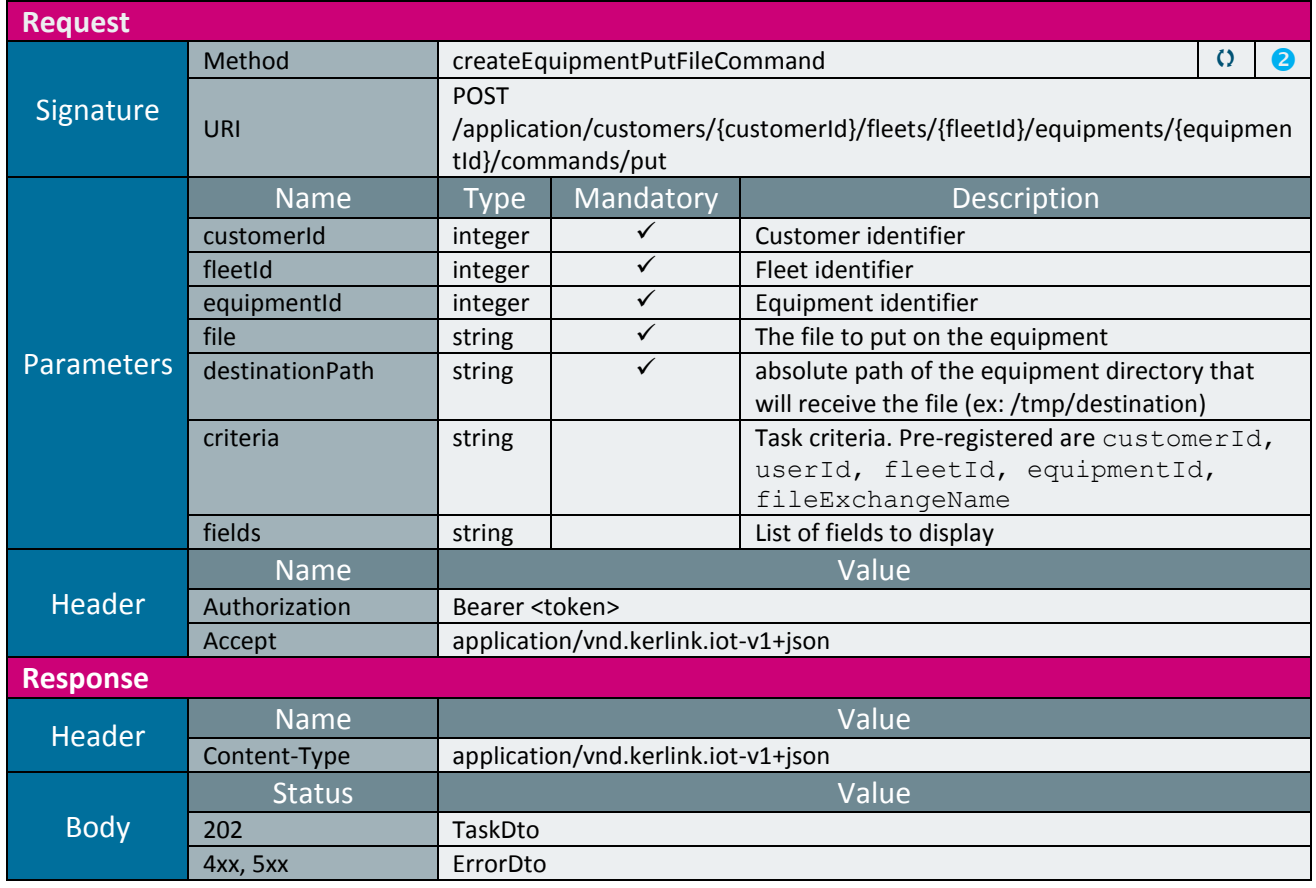

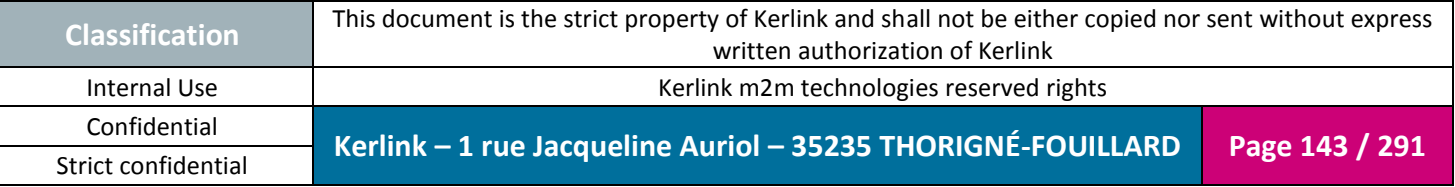

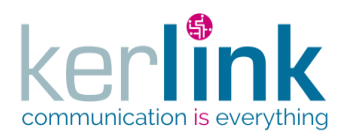

#### 2.17.8.7 Executing a mv command on an equipment

This web service allows to rename or move a file on an equipment. Examples :

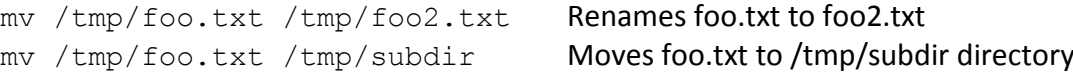

*Since*

1.1.12

*Note*

This web service is asynchronous.

#### *Security access*

 $\boxtimes$  The connected user can manage the customer (he belongs to the customer or he is SUPER\_ADMIN)

 $\boxtimes$  The fleet belongs to the customer

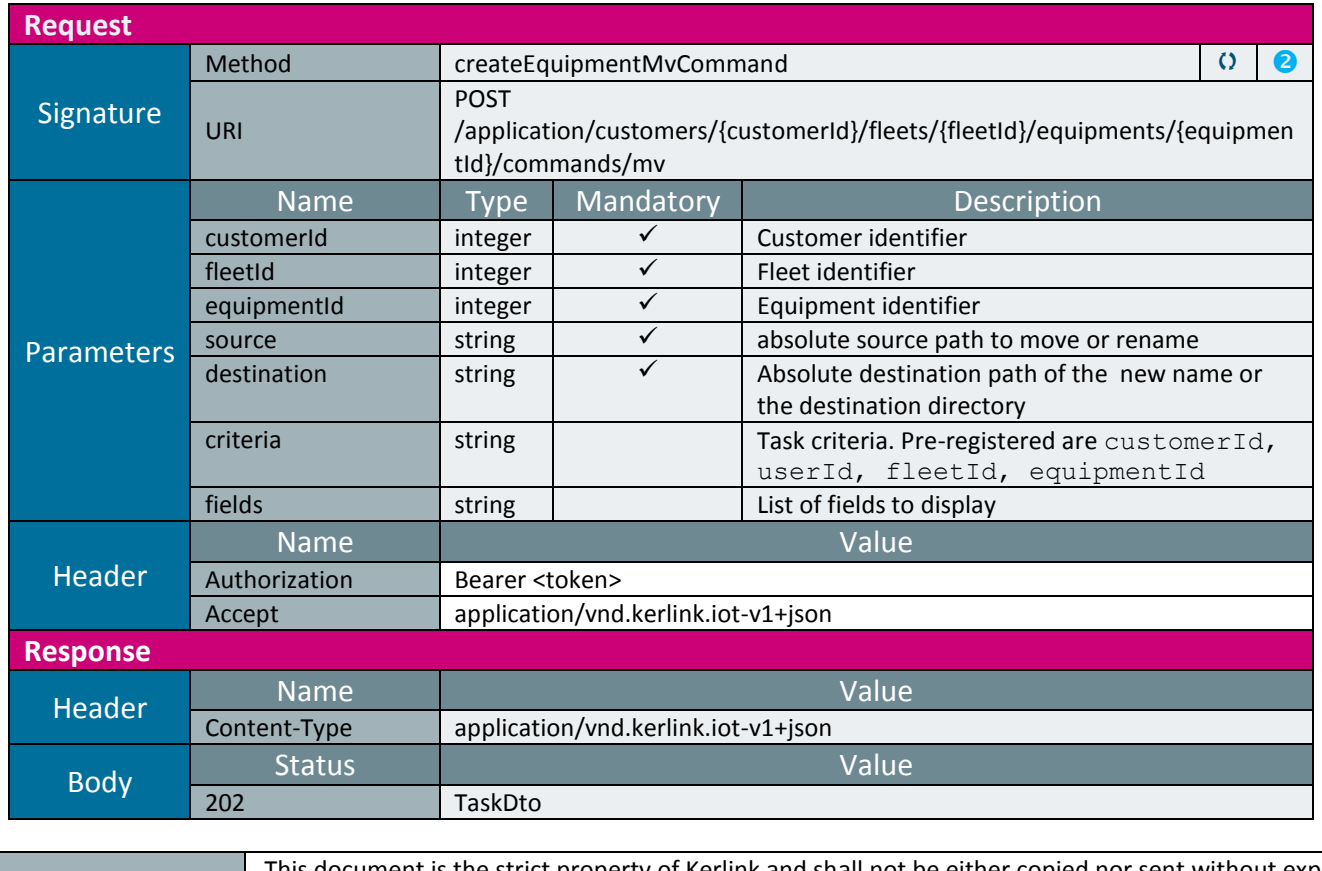

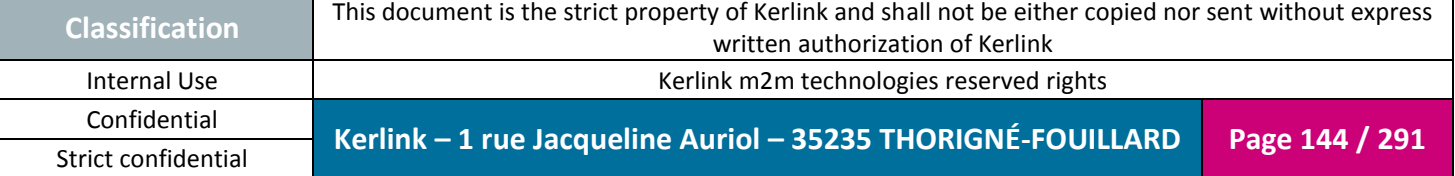
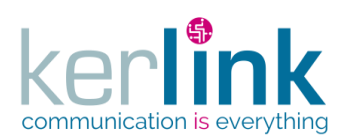

**OSS**

Document title : KLK-RAN-OSS interfaces Version : 2.0.5 Author : OMA Date : 2017/09/05

4xx, 5xx [ErrorDto](#page-257-0)

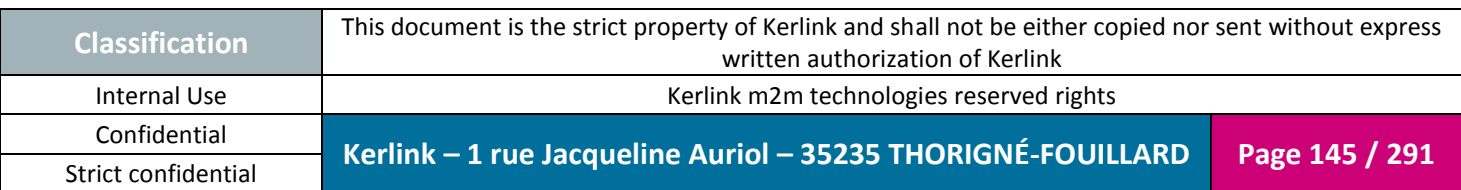

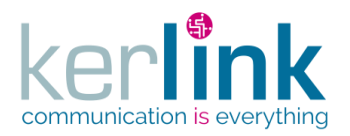

## 2.17.8.8 Executing a rm command on an equipment

This web service allows to delete file on an equipment. Examples :

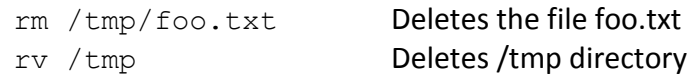

*Since*

1.1.12

*Note*

This web service is asynchronous.

#### *Security access*

 $\boxtimes$  The connected user can manage the customer (he belongs to the customer or he is SUPER\_ADMIN)

 $\boxtimes$  The fleet belongs to the customer

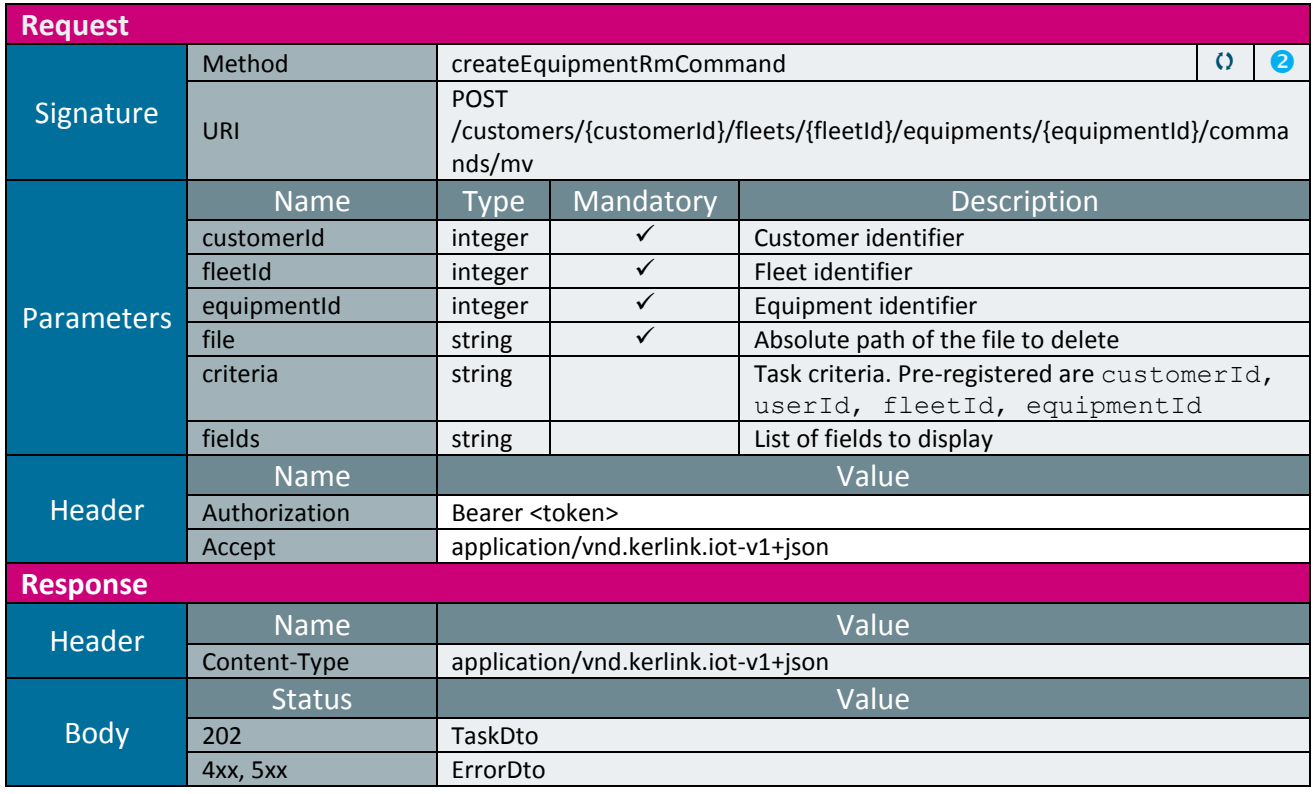

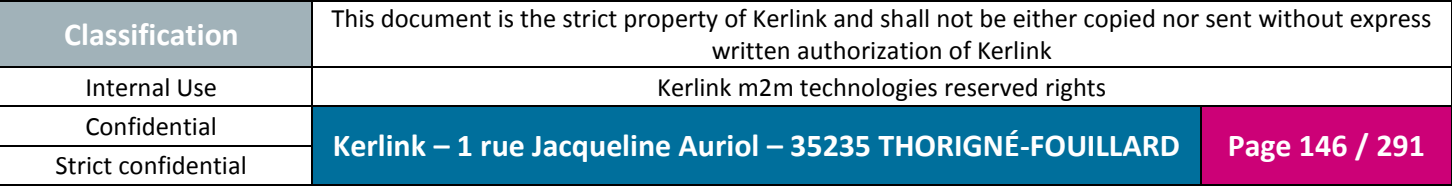

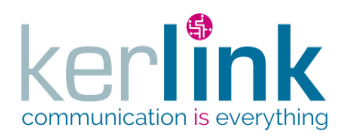

# 2.17.8.9 Executing a cp command on an equipment

This web service allows to copy file from source to destination on an equipment. If the source contains sub directories they will be recursively copied.

*Since*

1.1.12

*Note*

This web service is asynchronous.

#### *Security access*

 $\boxtimes$  The connected user can manage the customer (he belongs to the customer or he is SUPER\_ADMIN)

 $\boxtimes$  The fleet belongs to the customer

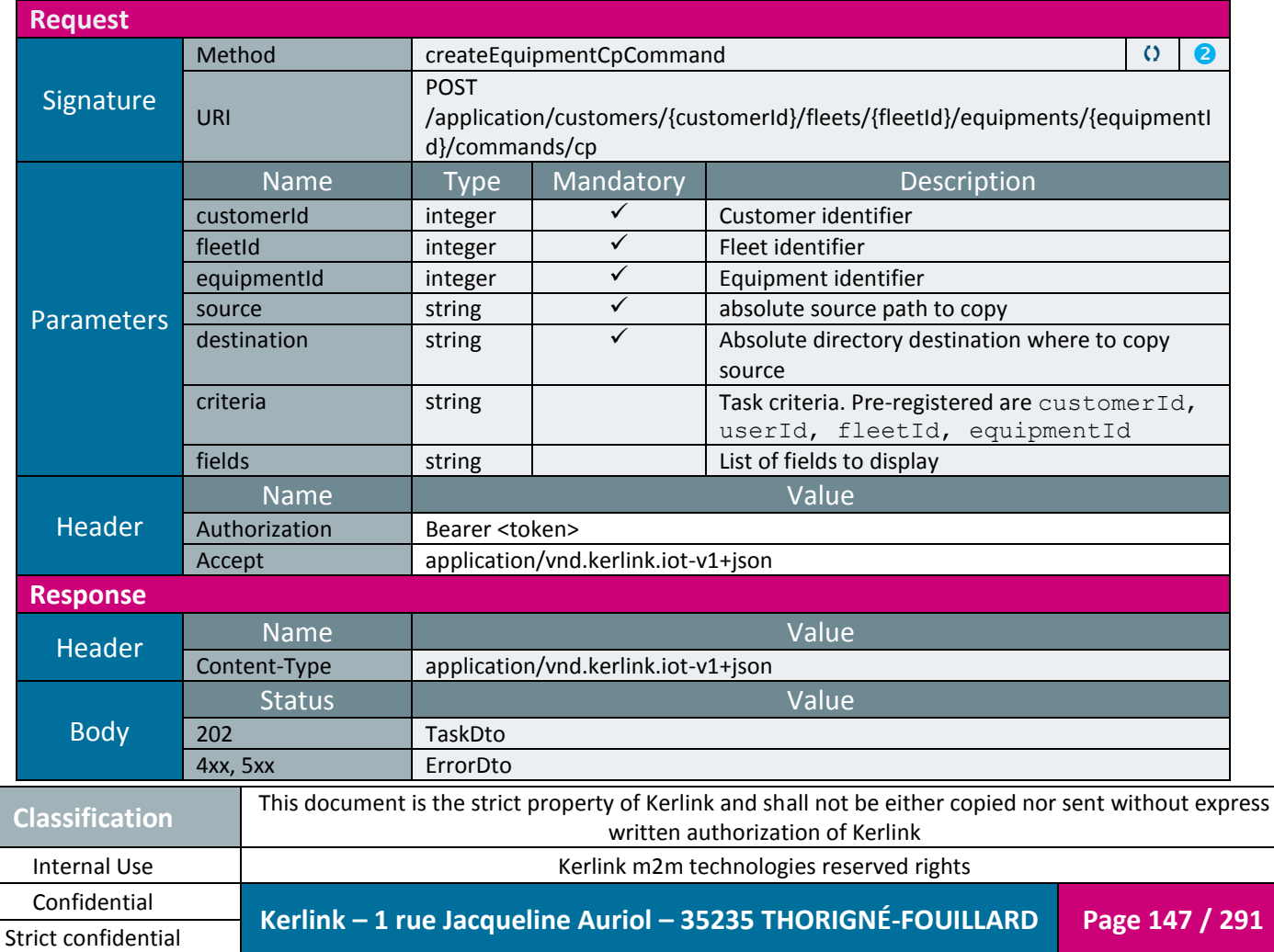

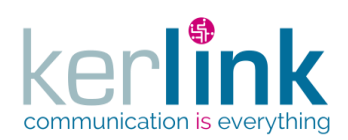

**OSS**

Document title : KLK-RAN-OSS interfaces Version : 2.0.5 Author : OMA Date : 2017/09/05

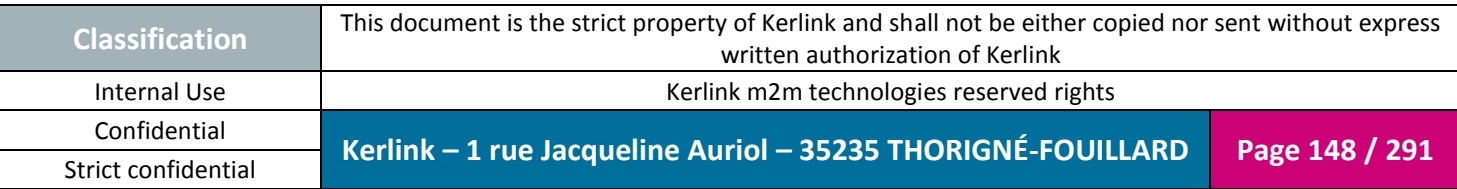

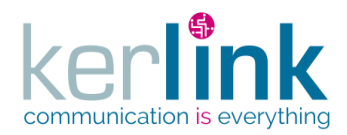

#### 2.17.8.10 Executing a command on an equipment

This web services allows to execute a not preformated command on the remote equipment. Caution : Only the commands based on a request  $\Leftrightarrow$  response will be correctly managed; a command like vi file.txt will not work as it needs an interactive mode.

*Since*

1.1.12

## *Security access*

 $\boxtimes$  The connected user can manage the customer (he belongs to the customer or he is SUPER\_ADMIN)

 $\boxtimes$  The fleet belongs to the customer

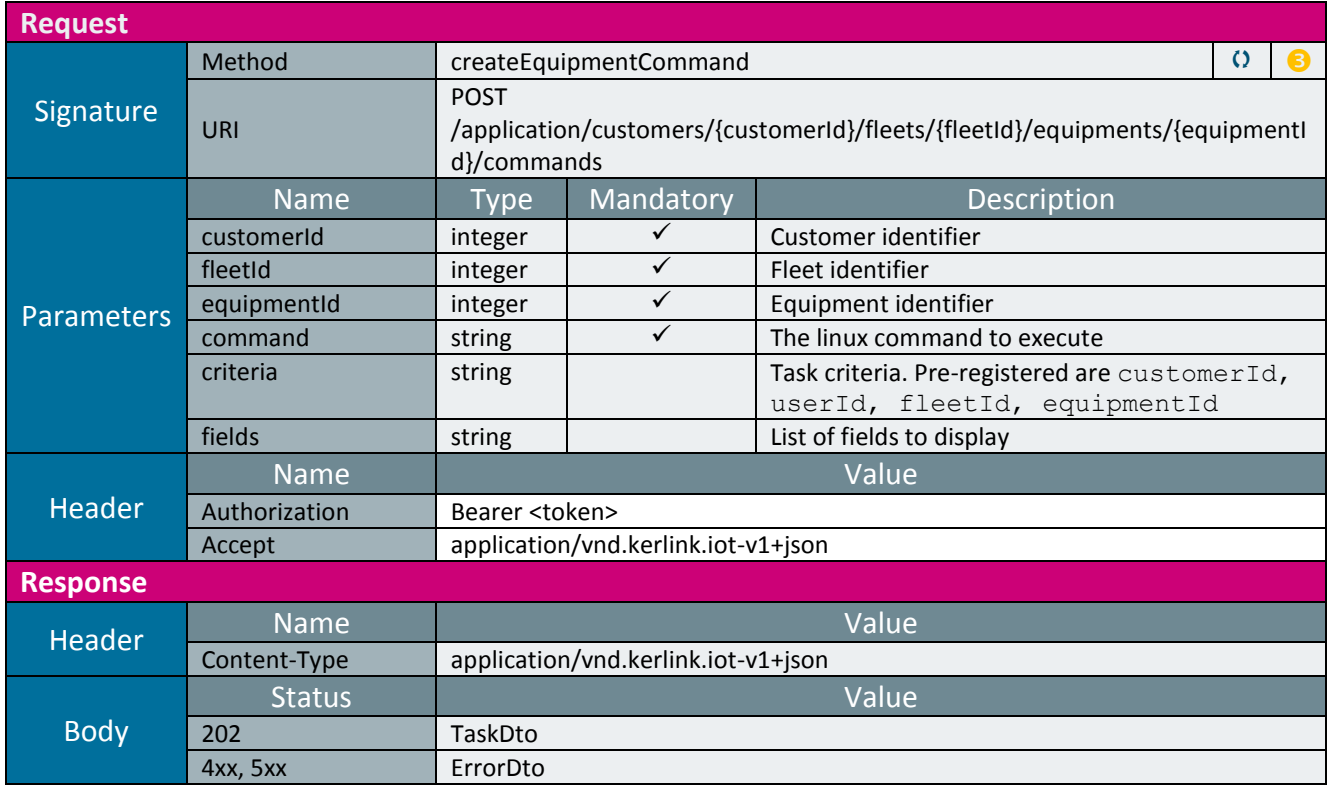

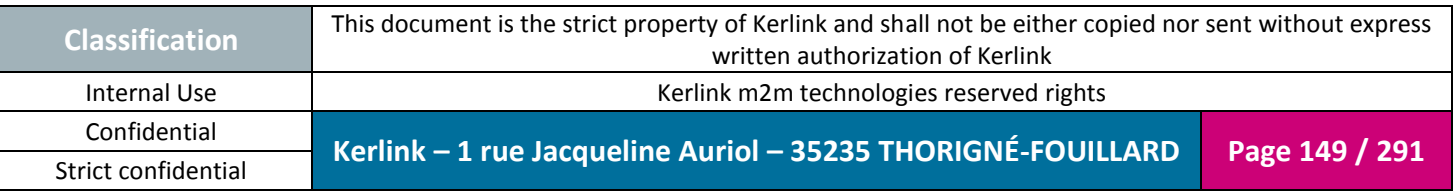

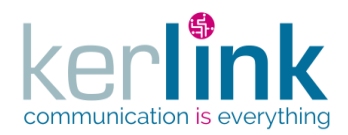

# 2.17.8.11 Getting the command result

This web services allows to retrieve the result of a command on an equipment (createEquipmentCommand)

*Since* 1.1.12

#### *Security access*

 $\boxtimes$  The connected user can manage the customer (he belongs to the customer or he is SUPER\_ADMIN).

*Rules*

 $\boxtimes$  The status of the task must be "OK".

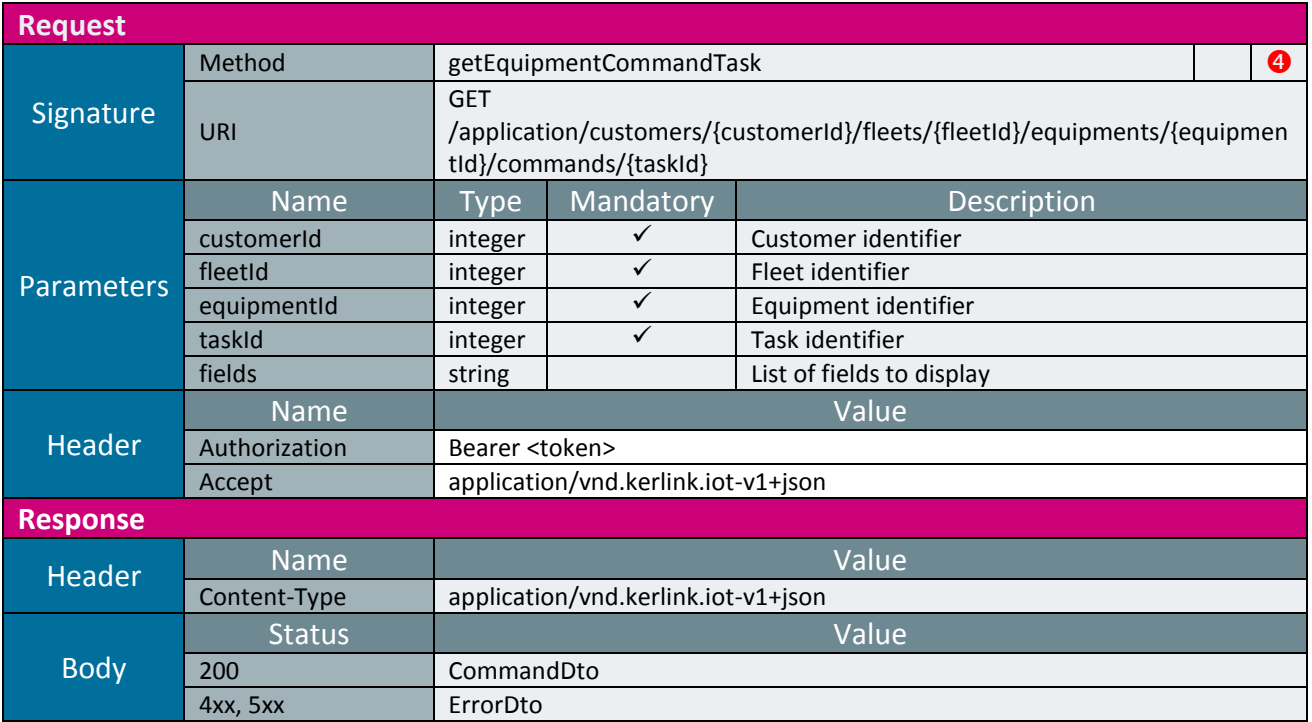

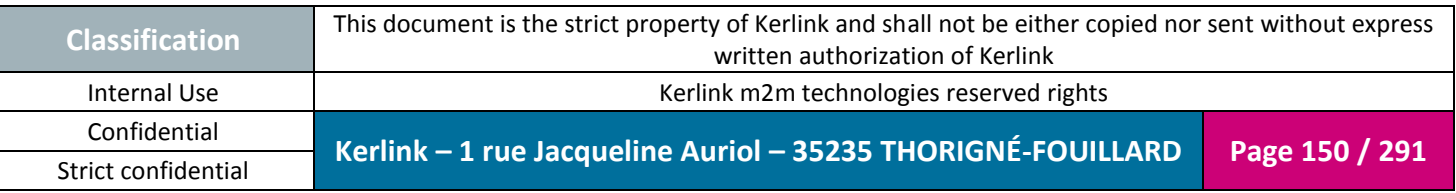

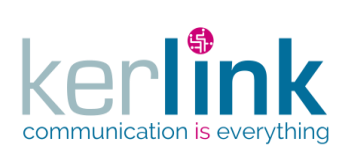

# *2.17.9 LORA station controller*

This controller defines the web services that manage the LoRa stations.

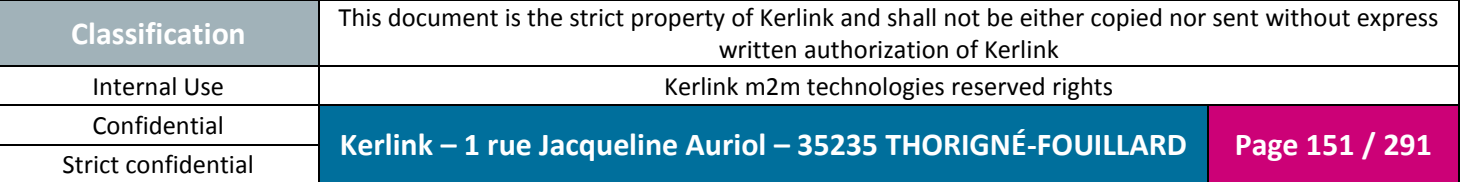

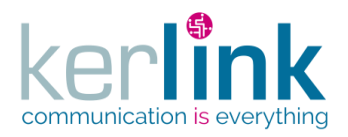

#### 2.17.9.1 Creating a new LORA station

Creates a new LORA station. A LORA station inherits from Equipment.

*Since* 1.1.12

*Security access*

 $\boxtimes$  The connected user can manage the customer (he belongs to the customer or he is SUPER\_ADMIN).

 $\boxtimes$  The fleet belongs to the customer.

 $\boxtimes$  The equipment belongs to the fleet.

#### *Rules*

 The fields maxTxPower, allowGPSPosition, networkMaxDelayUp, networkMaxDelayDown are set in the LNS domain if the role is at least ADMIN.

*Rules*

 $\boxtimes$  If the customer has a limited number of equipments, then this limit cannot be exceeded.

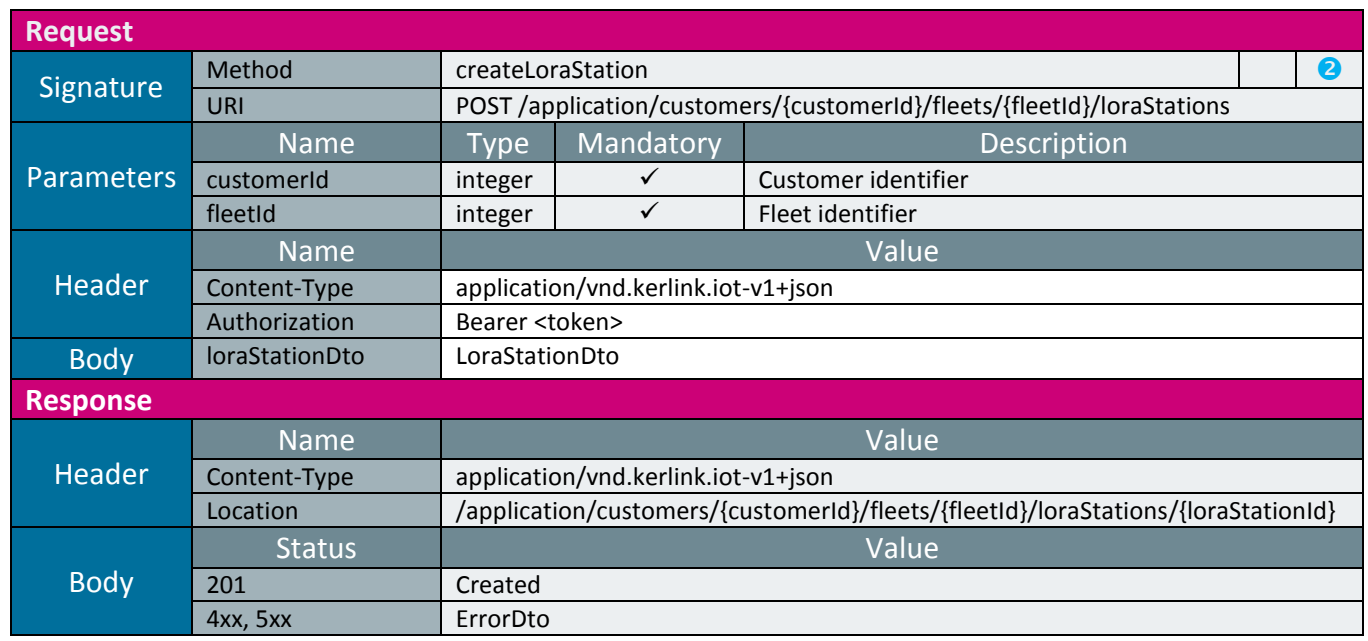

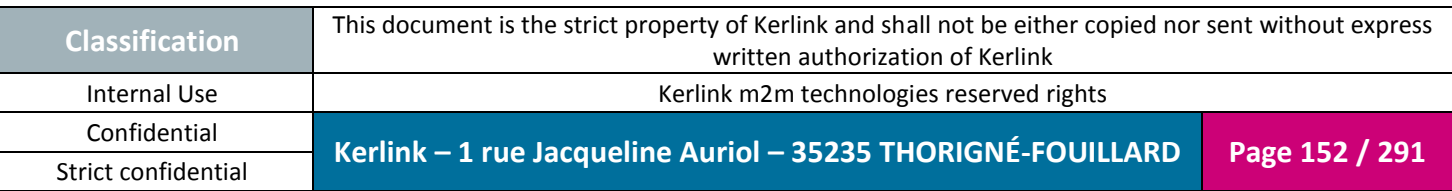

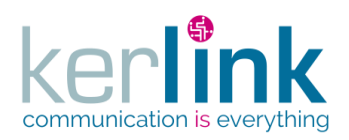

2.17.9.2 Getting a LORA station

This web service retrieves a LORA station.

*Since*

1.1.12

*Security access*

 $\boxtimes$  The connected user can manage the customer (he belongs to the customer or he is SUPER\_ADMIN)

**OSS**

 $\boxtimes$  The fleet belongs to the customer

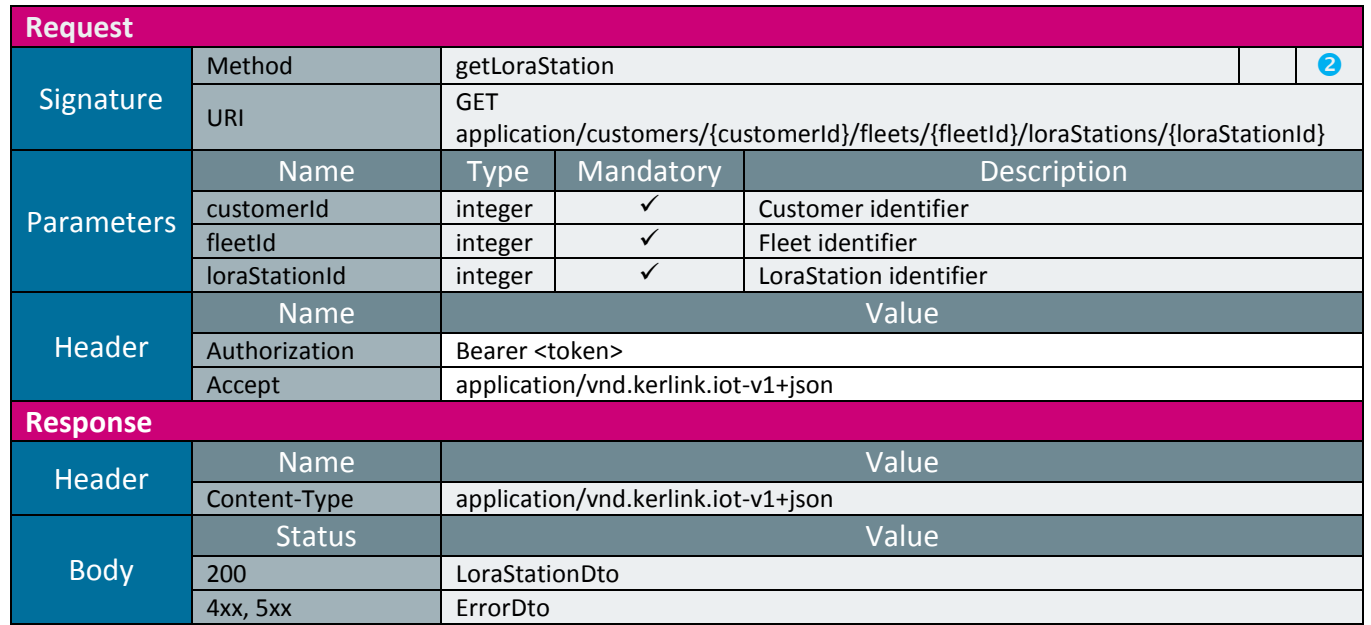

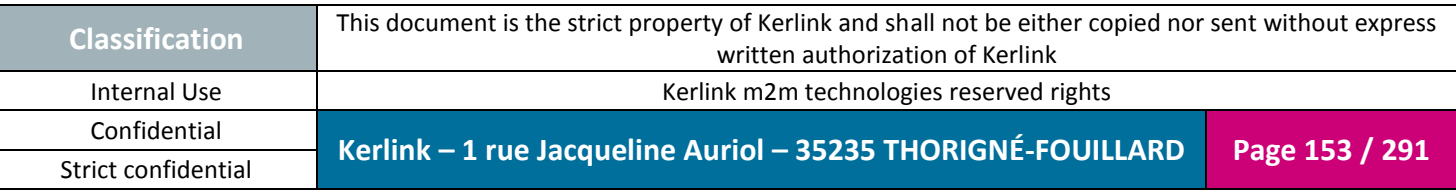

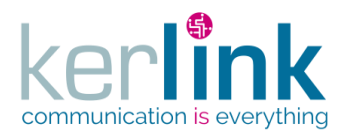

#### 2.17.9.3 Updating a LORA station

This web service updates a LORA station.

*Since*

1.1.12

*Security access*

 $\boxtimes$  The connected user can manage the customer (he belongs to the customer or he is SUPER\_ADMIN).

 $\boxtimes$  The fleet belongs to the customer.

 $\boxtimes$  The equipment belongs to the fleet.

#### *Rules*

 The fields maxTxPower, allowGPSPosition, networkMaxDelayUp, networkMaxDelayDown are updated in the LNS domain if the role is at least ADMIN.

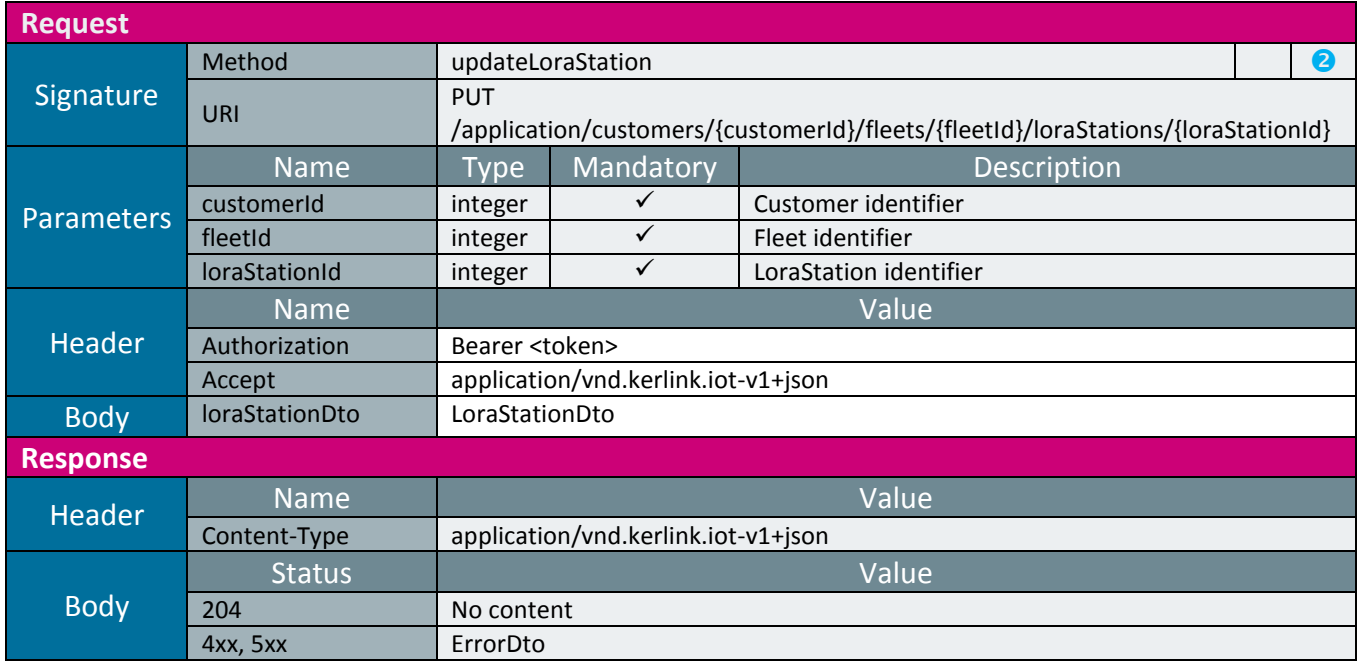

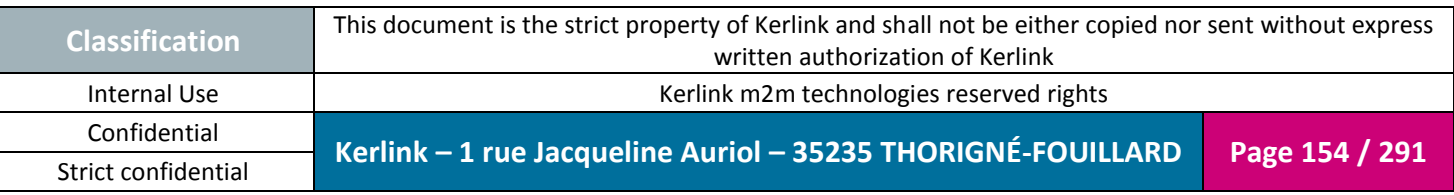

**OSS**

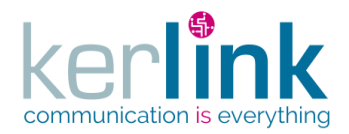

## 2.17.9.4 Patching a LORA station

This web service allows to patch a LORA station that is updating a subset of fields.

*Since*

1.1.12

*Security access*

 $\boxtimes$  The connected user can manage the customer (he belongs to the customer or he is SUPER\_ADMIN).

 $\boxtimes$  The fleet belongs to the customer.

 $\boxtimes$  The equipment belongs to the fleet.

#### *Rules*

 The fields maxTxPower, allowGPSPosition, networkMaxDelayUp, networkMaxDelayDown can be updated only if the role is at least ADMIN.

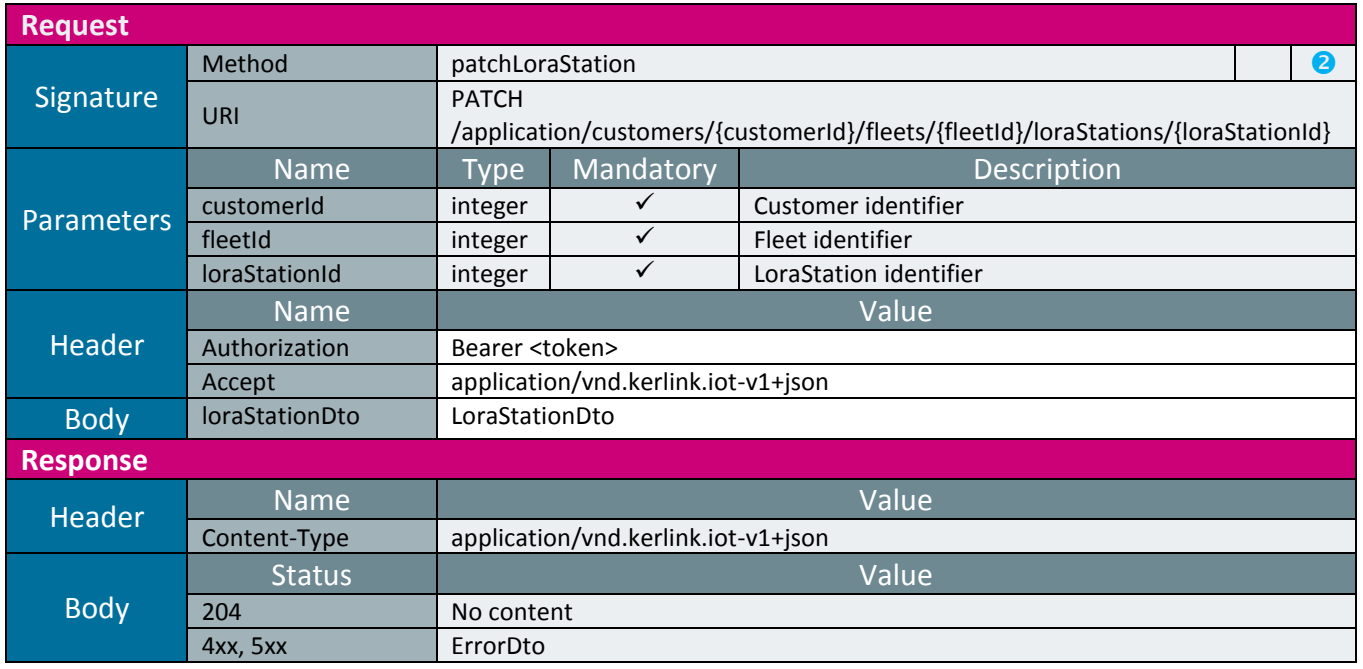

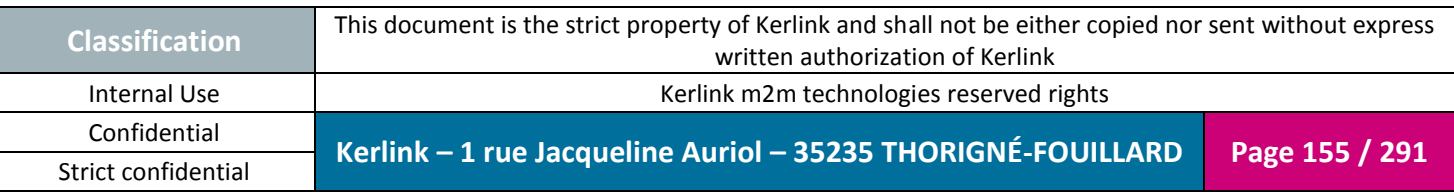

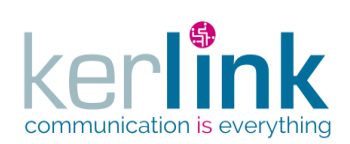

## 2.17.9.5 Deleting a LORA station

This web service deletes a LORA station.

*Since* 1.1.12

*Security access*

 $\boxtimes$  The connected user can manage the customer (he belongs to the customer or he is SUPER\_ADMIN)

 $\boxtimes$  The fleet belongs to the customer

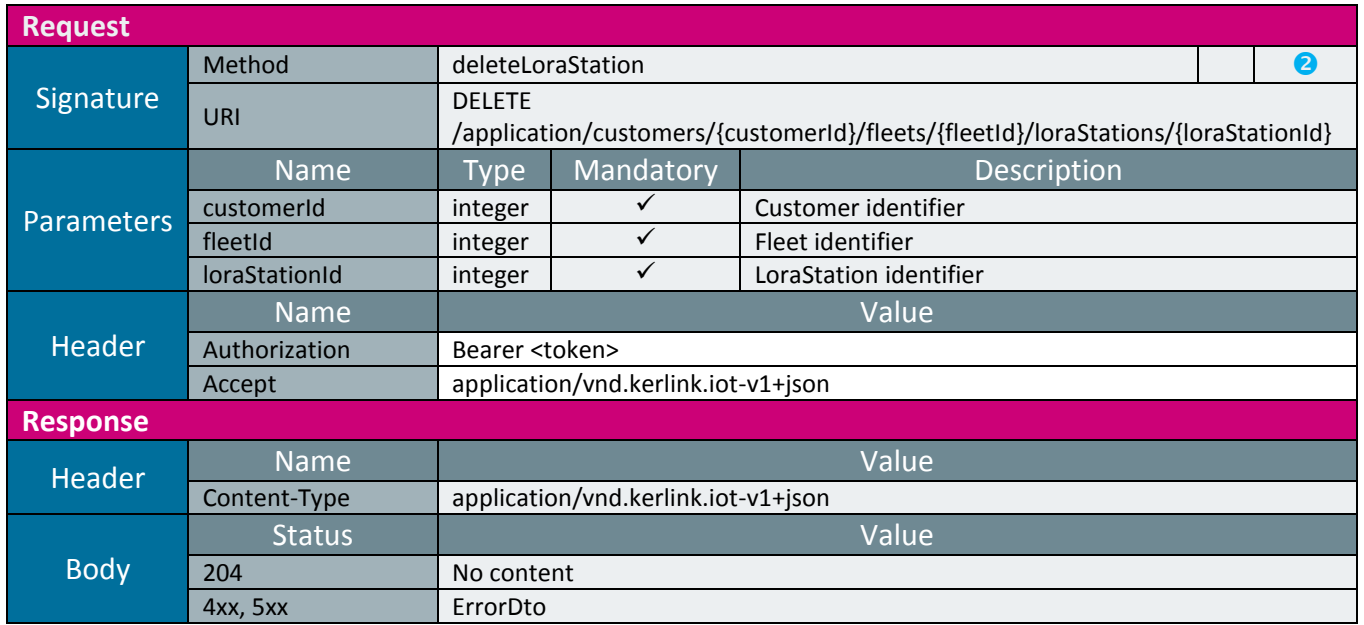

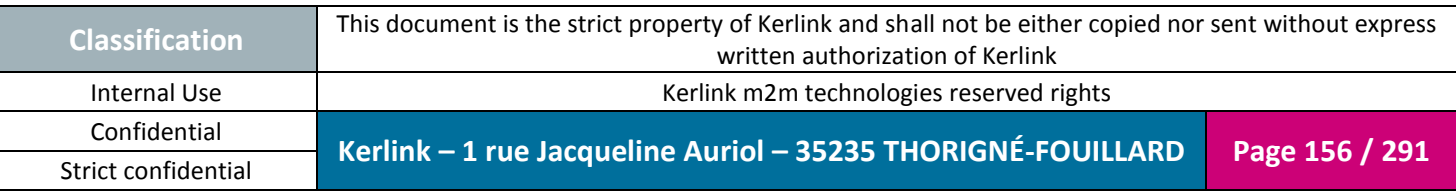

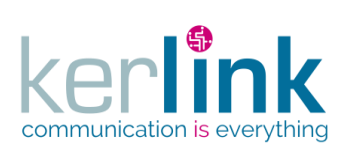

#### 2.17.9.6 Getting the list of LORA stations

**OSS**

This web service retrieves the list of LORA stations.

*Since* 2.0.2

*Security access*

■ The connected user is SUPER\_ADMIN

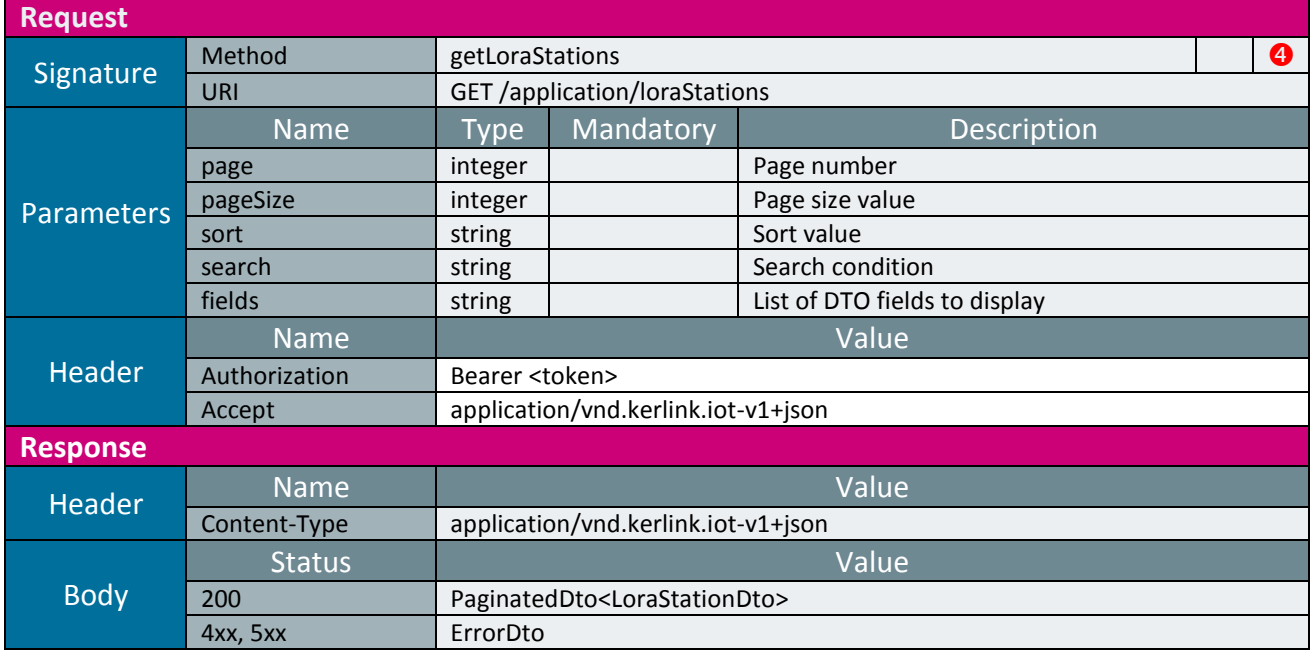

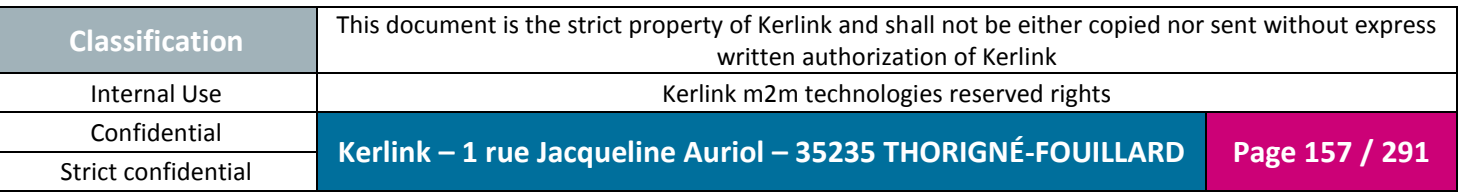

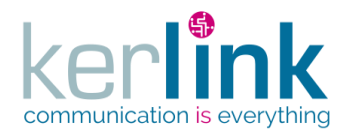

2.17.9.1 Getting the list of LORA stations attached to a customer

This web service retrieves the list of LORA stations belonging to a customer

*Since* 2.0.2

*Security access*

 $\boxtimes$  The connected user can manage the customer (he belongs to the customer or he is SUPER\_ADMIN)

 $\boxtimes$  The fleet belongs to the customer

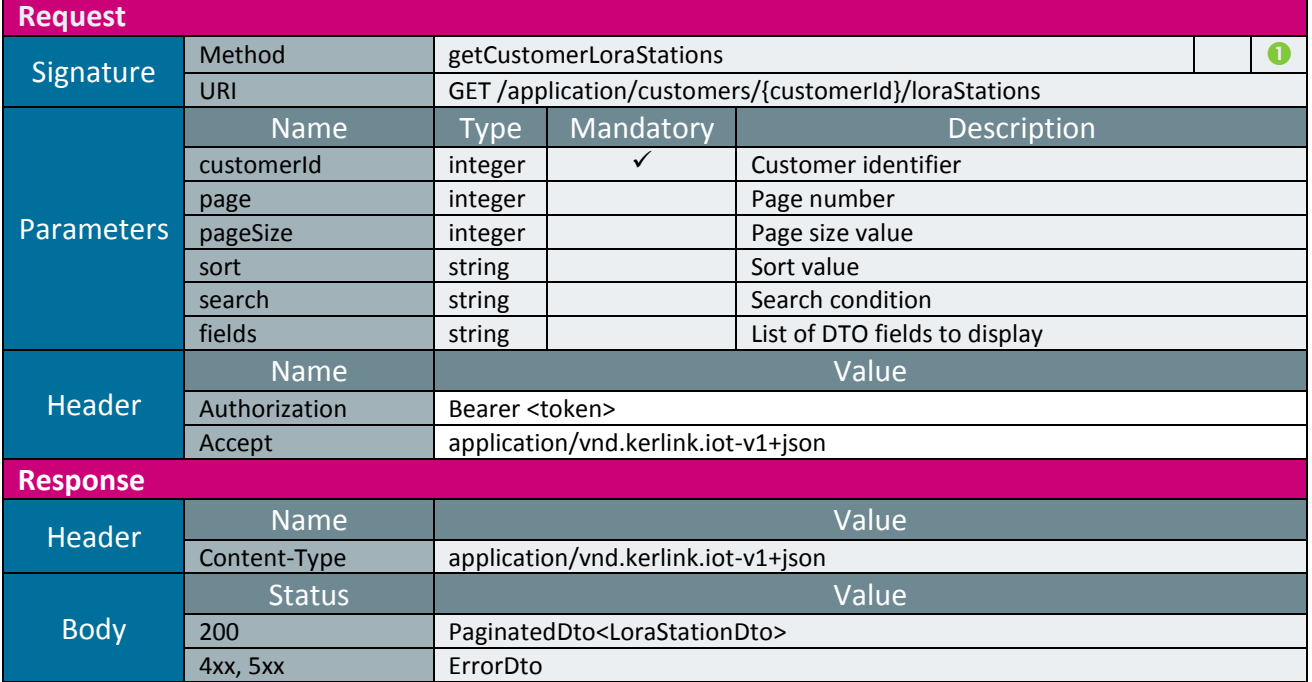

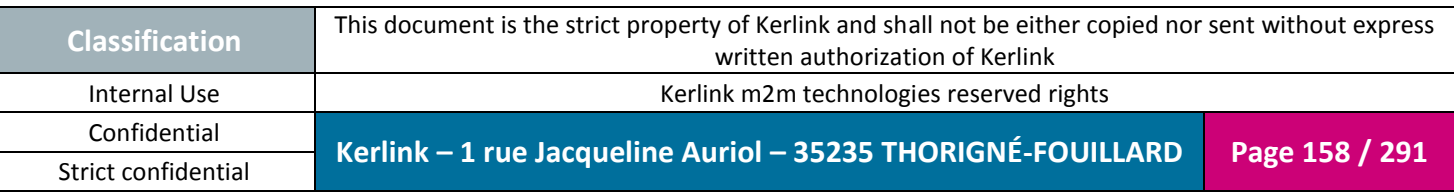

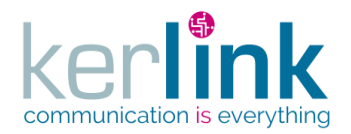

## 2.17.9.2 Getting the list of LORA stations attached to a fleet

This web service allows to retrieve the list of LORA stations belonging to a fleet

*Since* 1.1.12

*Security access*

 $\boxtimes$  The connected user can manage the customer (he belongs to the customer or he is SUPER\_ADMIN)

■ The fleet belongs to the customer

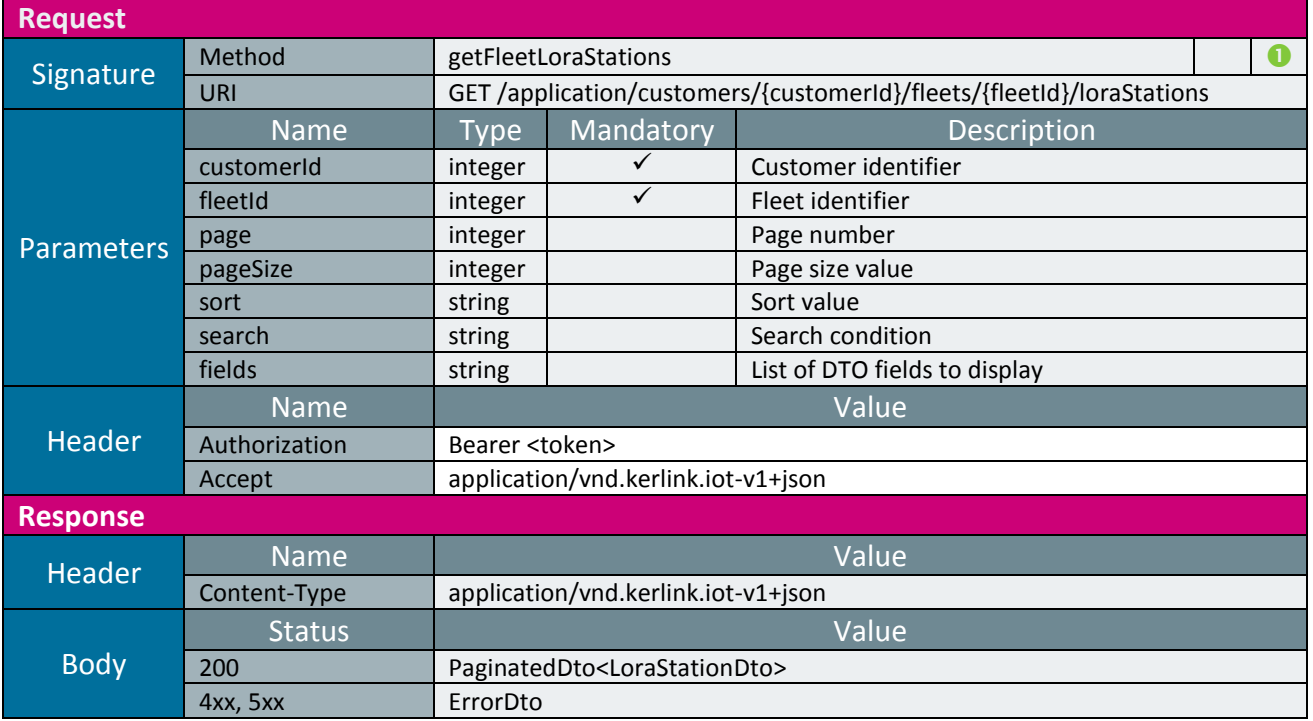

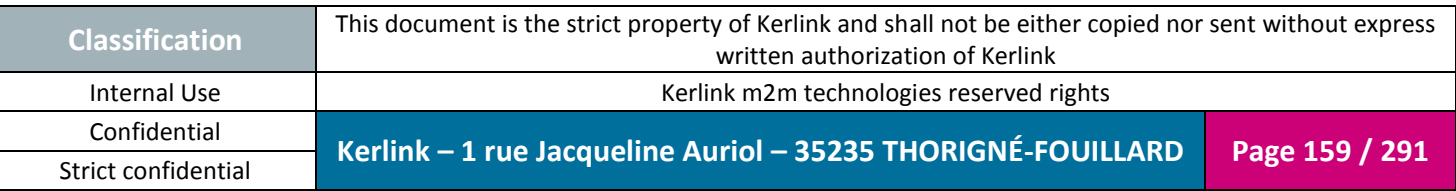

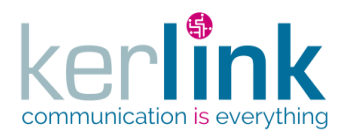

# 2.17.9.3 Getting a list of LORA station configurations

Retrieves the configurations historic of a LORA station from the persistence layer.

*Since*

1.1.12

*Note*

The response is a paginatedDto but the pagination feature is not availbale: all the LoraStationConfigurationDto objects are set in the same page.

#### *Security access*

 $\boxtimes$  The connected user can manage the customer (he belongs to the customer or he is SUPER\_ADMIN)

 $\boxtimes$  The fleet belongs to the customer

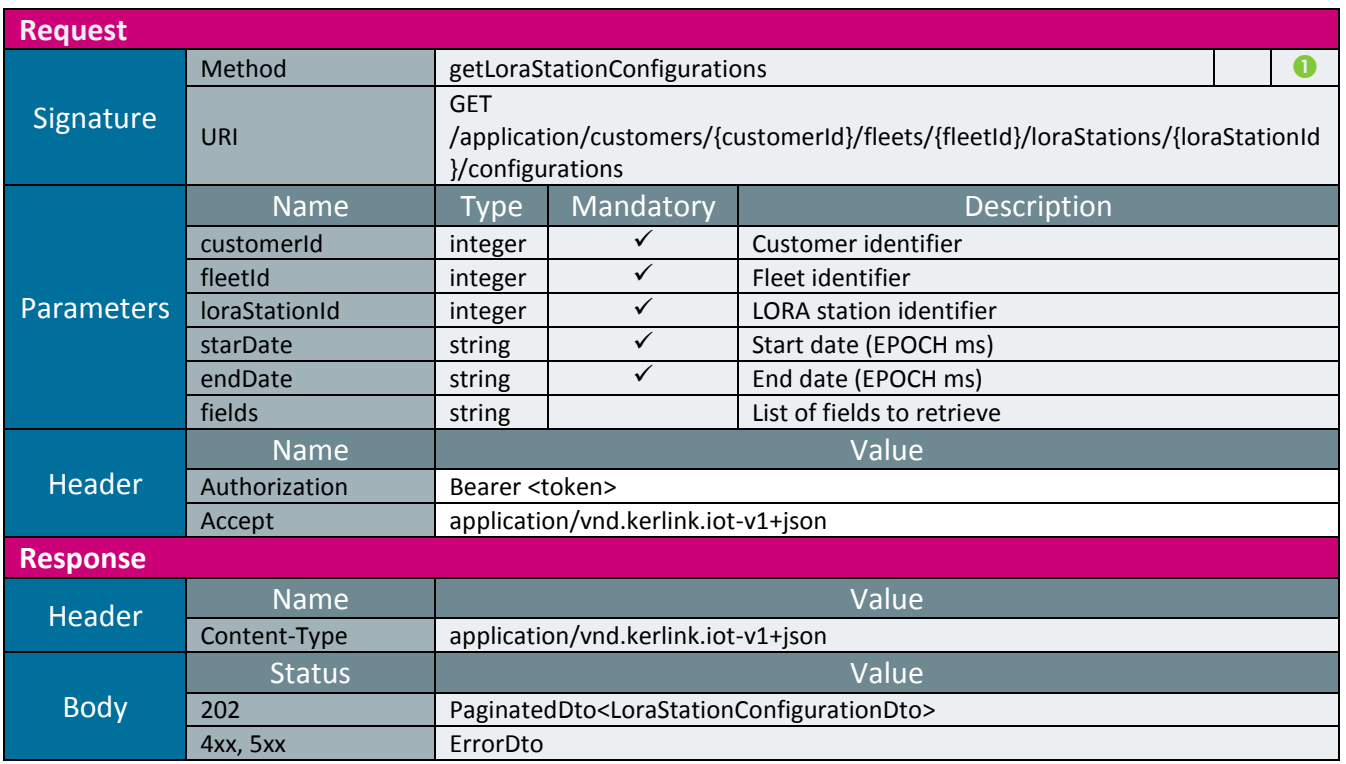

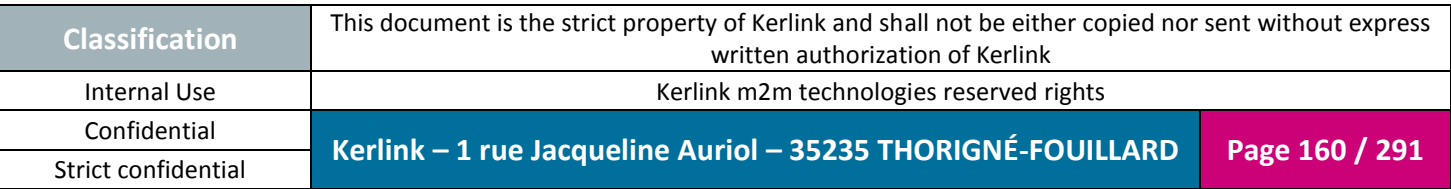

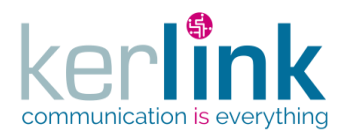

# 2.17.9.4 Getting the last LORA station configuration

Retrieves the last configuration of a LORA station. The configuration comes from the persistence layer.

*Since* 1.1.12

*Note*

The response is a paginatedDto but the pagination feature is not availbale: all the LoraStationConfigurationDto objects are set in the same page.

*Security access*

 $\boxtimes$  The connected user can manage the customer (he belongs to the customer or he is SUPER\_ADMIN)

 $\boxtimes$  The fleet belongs to the customer

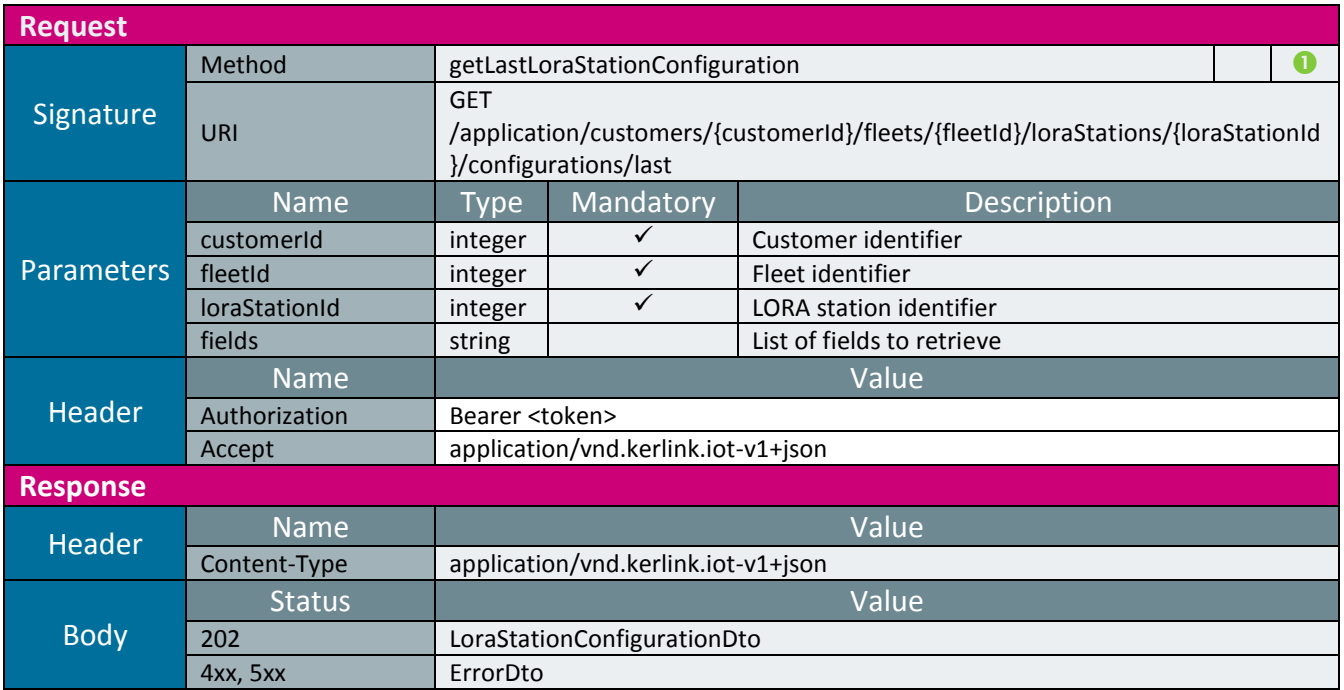

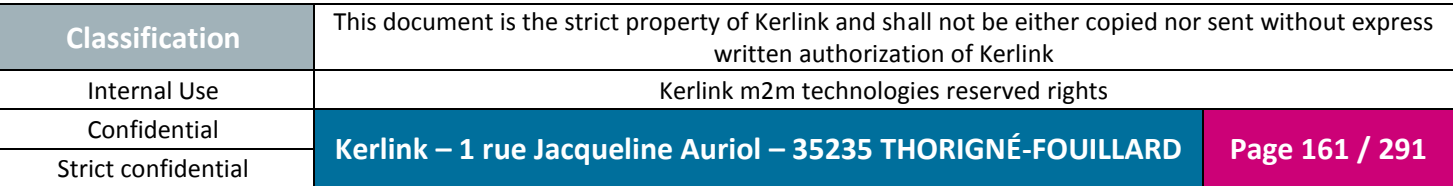

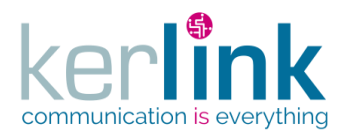

# 2.17.9.5 Getting the current LORA station configuration

This web service allows to retrieve the current configuration of a LORA station. The configuration comes directly from the equipment.

*Since* 1.1.12

*Note*

This web service is asynchronous.

#### *Security access*

 $\boxtimes$  The connected user can manage the customer (he belongs to the customer or he is SUPER\_ADMIN)

 $\boxtimes$  The fleet belongs to the customer

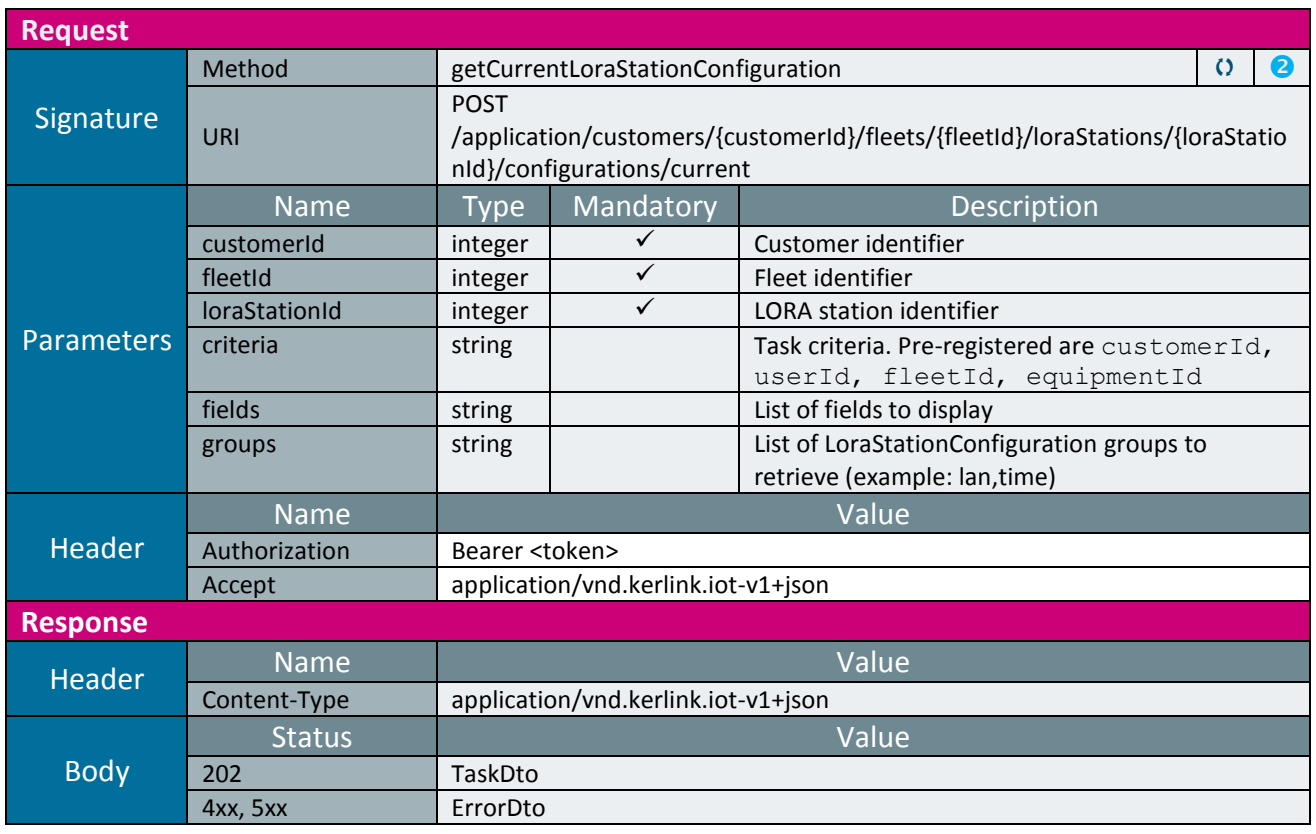

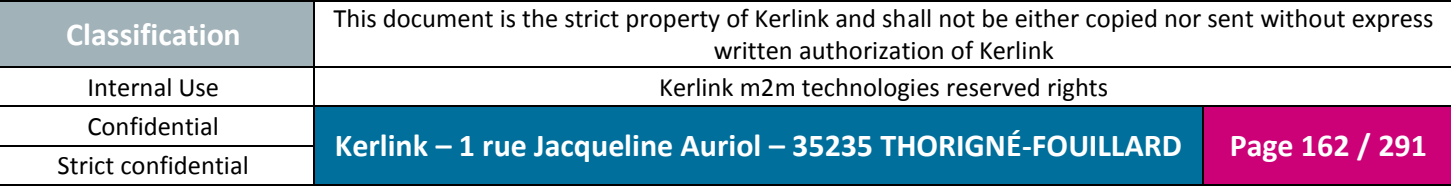

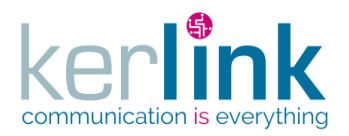

## 2.17.9.6 Getting the current LORA station configuration task

Retrieves the result of the web service getCurrentLoraStationConfiguration.

*Since* 1.1.12

## *Security access*

 $\boxtimes$  The connected user can manage the customer (he belongs to the customer or he is SUPER\_ADMIN).

#### *Rules*

 $\boxtimes$  The status of the task must be "OK".

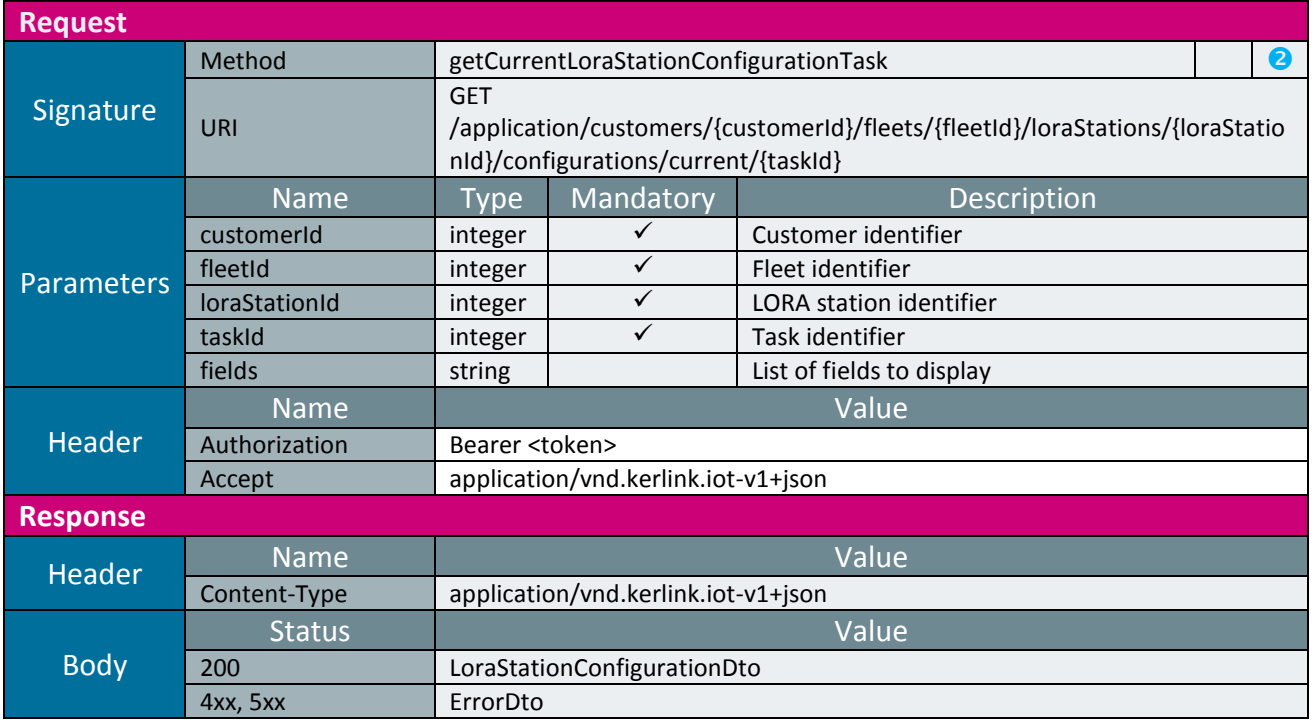

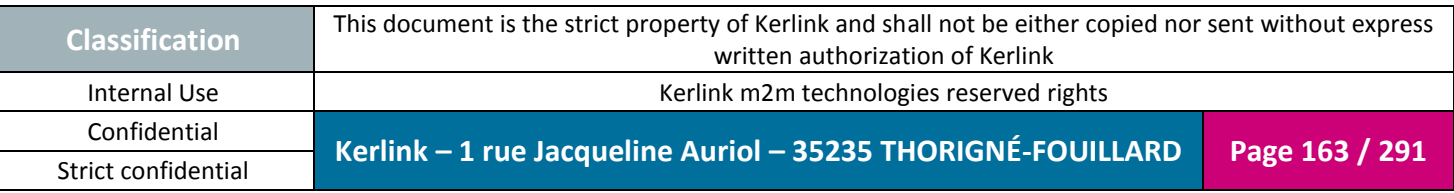

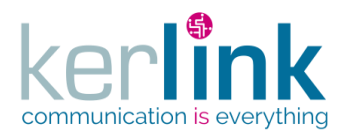

# 2.17.9.7 Updating the current LORA station configuration

This web service allows to update the current LORA station configuration.

*Since*

1.1.12

*Note*

This web service is asynchronous.

#### *Security access*

 $\boxtimes$  The connected user can manage the customer (he belongs to the customer or he is SUPER\_ADMIN)

 $\boxtimes$  The fleet belongs to the customer

 $\boxtimes$  The equipment belongs to the fleet

*Rules*

 $\boxtimes$  The field configVpn can be set only by a user with role ADMIN or higher

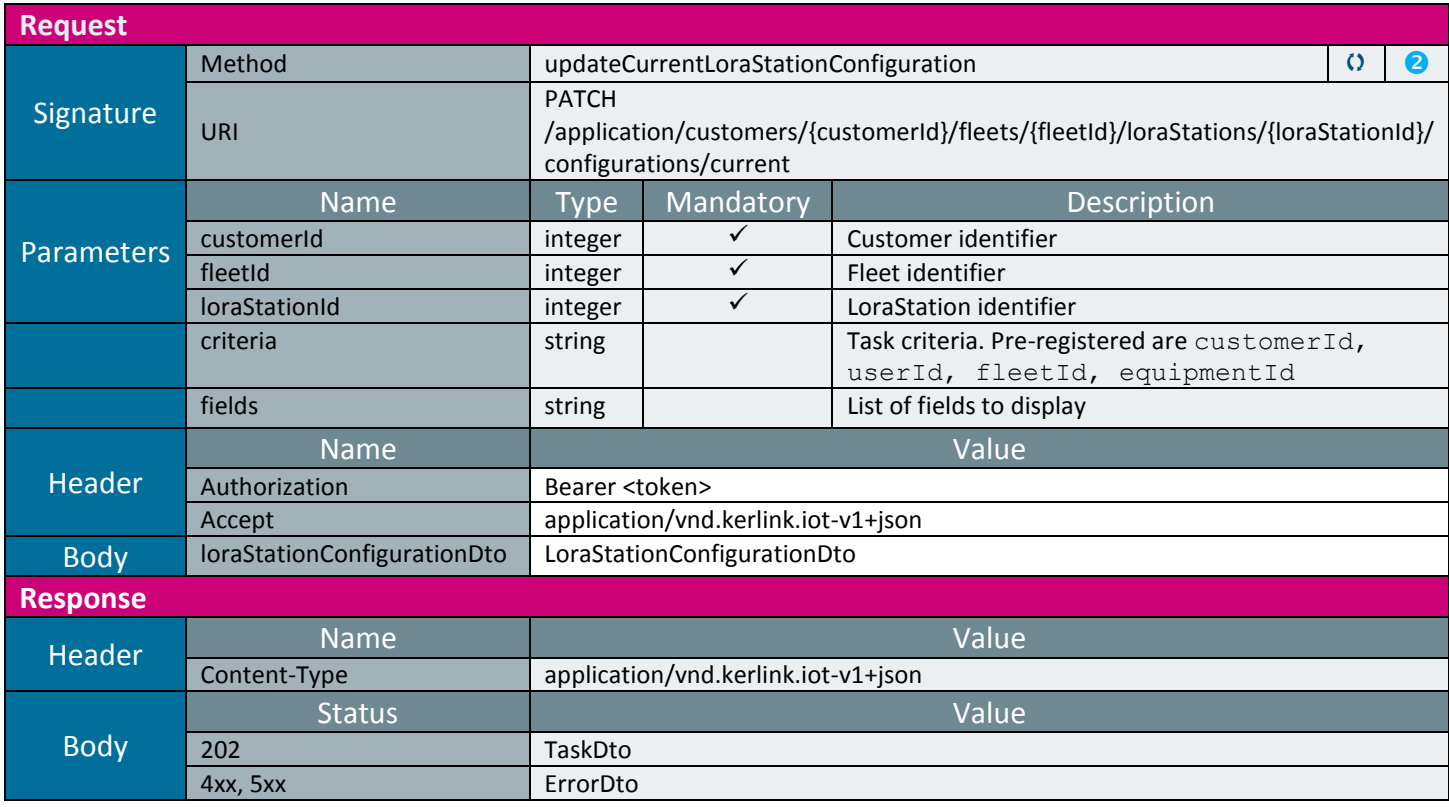

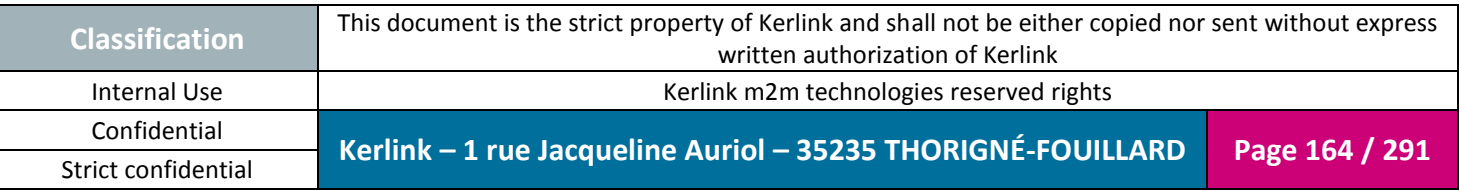

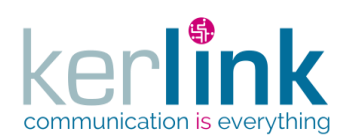

**OSS**

Document title : KLK-RAN-OSS interfaces Version : 2.0.5 Author : OMA Date : 2017/09/05

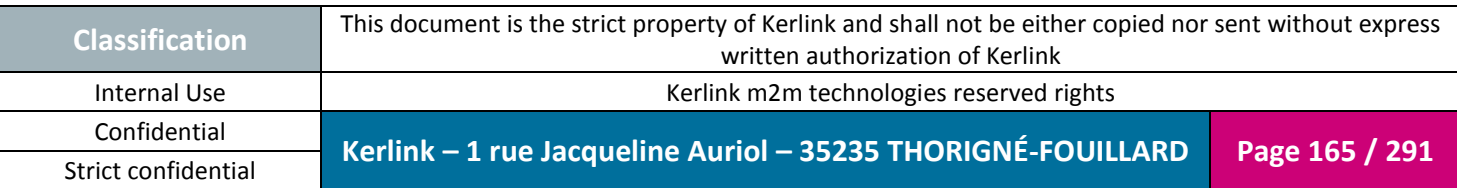

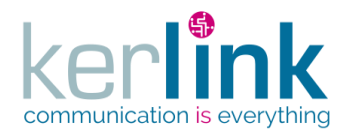

## 2.17.9.8 Getting the LORA station modems

This web service retrieves the list of LORA station modems.

*Since*

1.1.12

*Note*

This web service is asynchronous.

#### *Security access*

 $\boxtimes$  The connected user can manage the customer (he belongs to the customer or he is SUPER\_ADMIN)

 $\boxtimes$  The fleet belongs to the customer

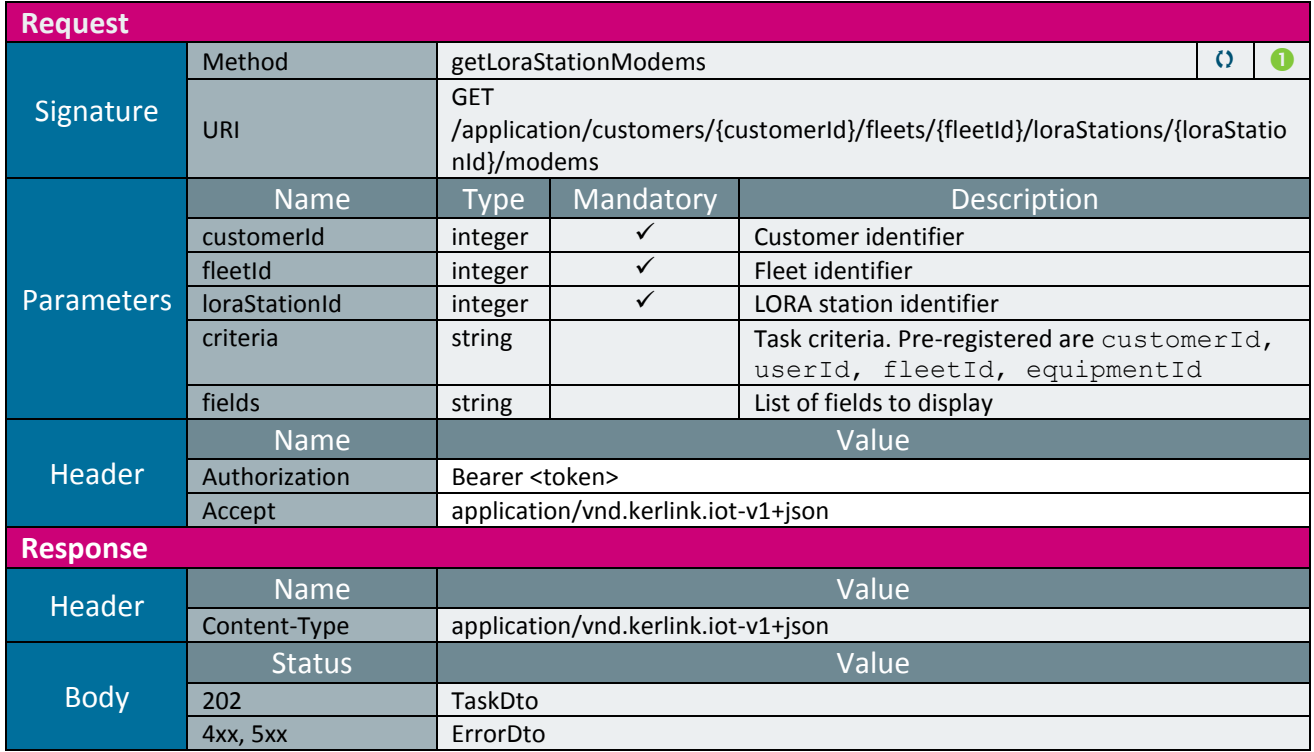

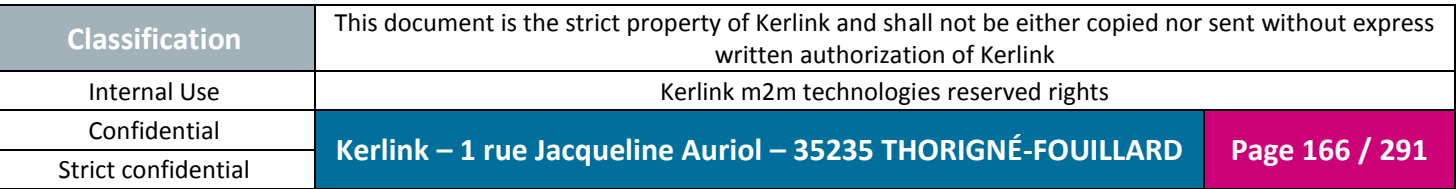

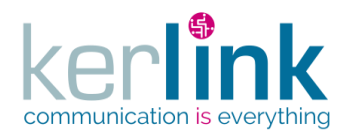

#### 2.17.9.9 Getting the LORA station modems task

Retrieves the result of the web service getLoraStationModems. Although it returns a paginatedDto, this pagination functionalities are not available. Therefore all the results are returned within the same page.

*Since*

1.1.12

#### *Security access*

 $\boxtimes$  The connected user can manage the customer (he belongs to the customer or he is SUPER\_ADMIN).

*Rules*

 $\boxtimes$  The status of the task must be "OK".

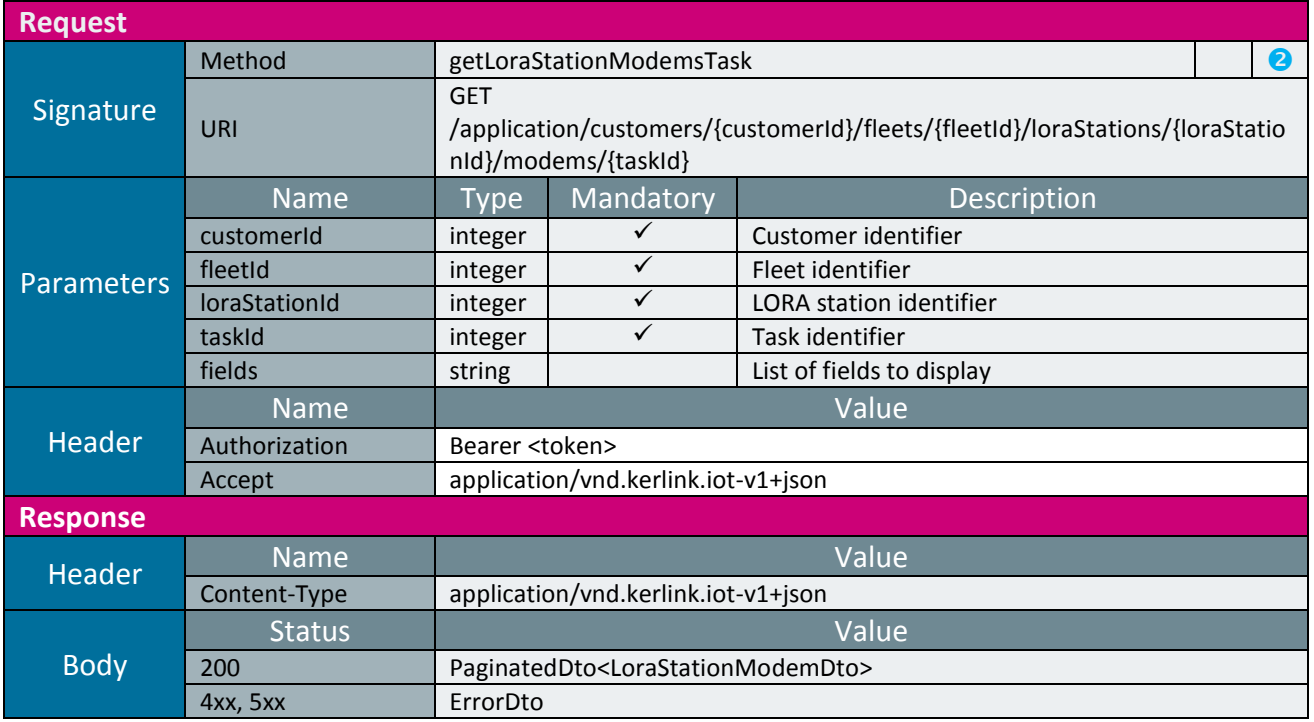

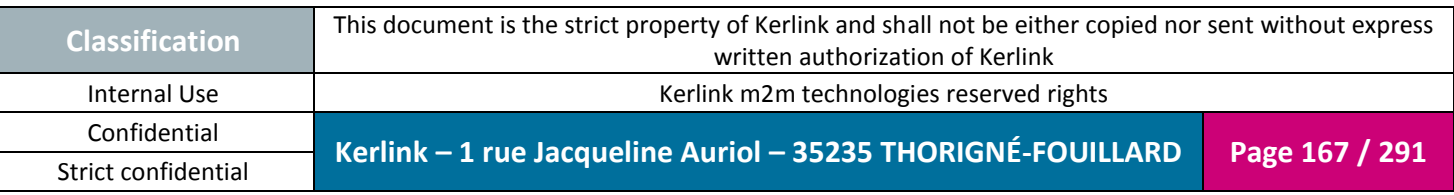

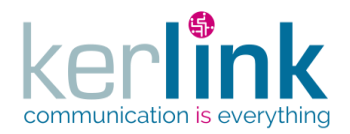

#### 2.17.9.10 Creating a LORA station modem spectrum

This web service allows to create a new spectrum analysis on one modem of a LORA station.

*Since*

1.1.12

*Note*

This web service is asynchronous.

#### *Security access*

 $\boxtimes$  The connected user can manage the customer (he belongs to the customer or he is SUPER\_ADMIN)

 $\boxtimes$  The fleet belongs to the customer

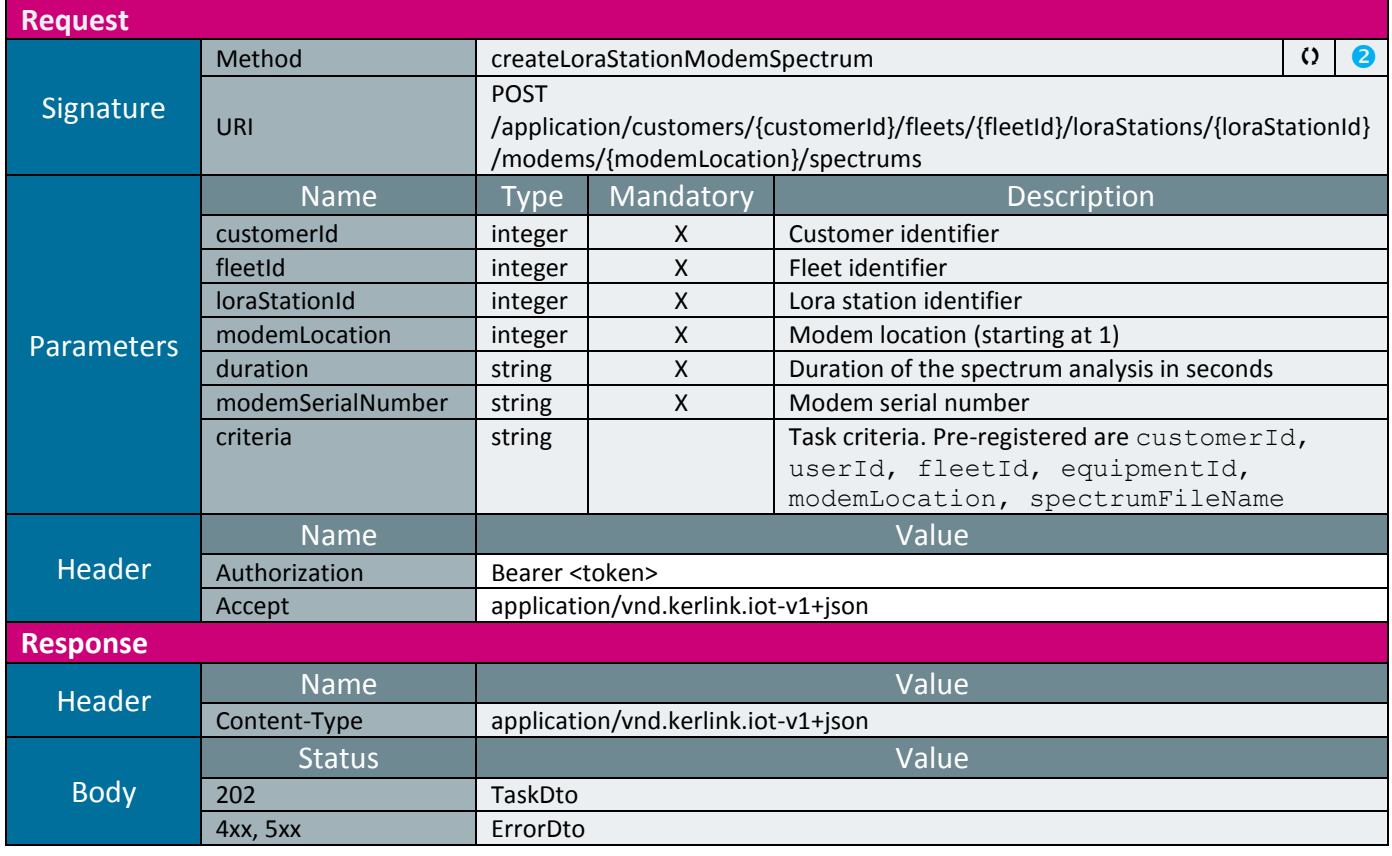

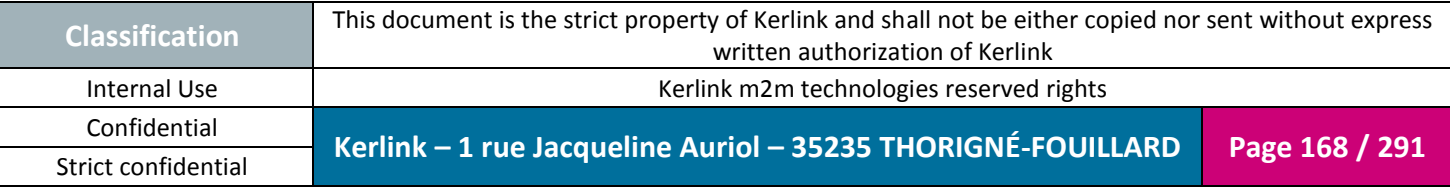

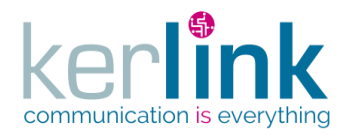

#### 2.17.9.11 Getting a LORA station modem spectrum task

Retrieves the result of the web service createLoraStationModemSpectrum.

*Since* 1.1.12

## *Security access*

 $\boxtimes$  The connected user can manage the customer (he belongs to the customer or he is SUPER\_ADMIN).

#### *Rules*

 $\boxtimes$  The status of the task must be "OK".

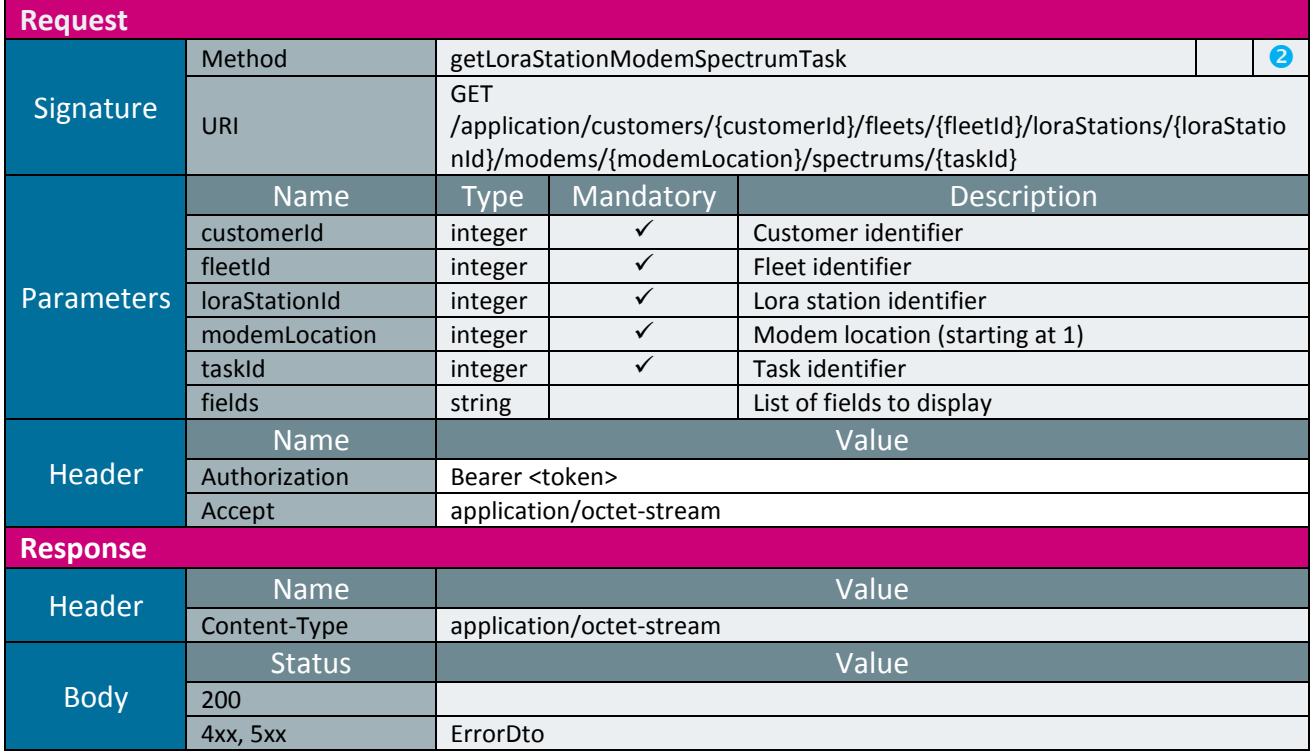

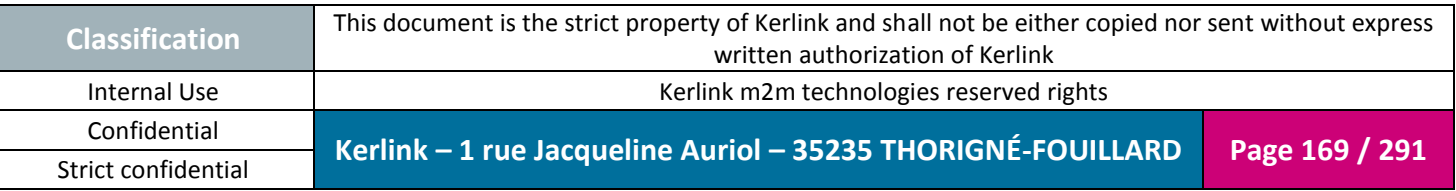

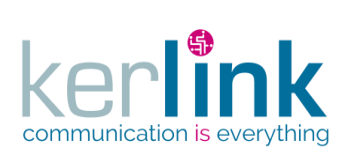

# *2.17.10 LORA station statistics controller*

Statistics computed on a LORA station can be retrieved witihin this controller.

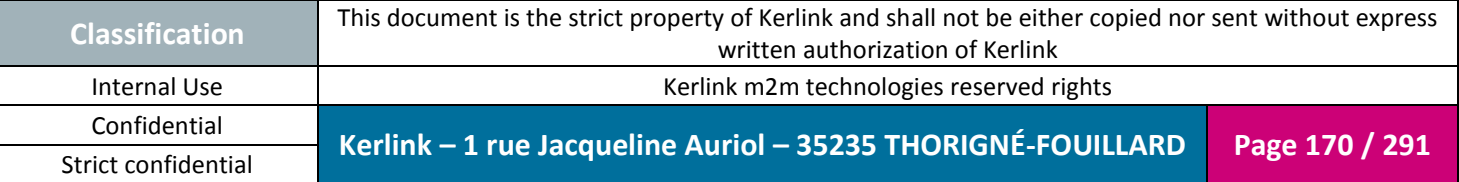

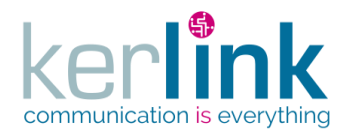

## 2.17.10.1 Getting the numeric statistics of a LORA station

This web service retrieves the numeric statistics of a LORA station.

*Since*

1.1.12

Strict confidential

*Security access*

 $\boxtimes$  The connected user can manage the customer (he belongs to the customer or he is SUPER\_ADMIN)

 $\boxtimes$  The fleet belongs to the customer

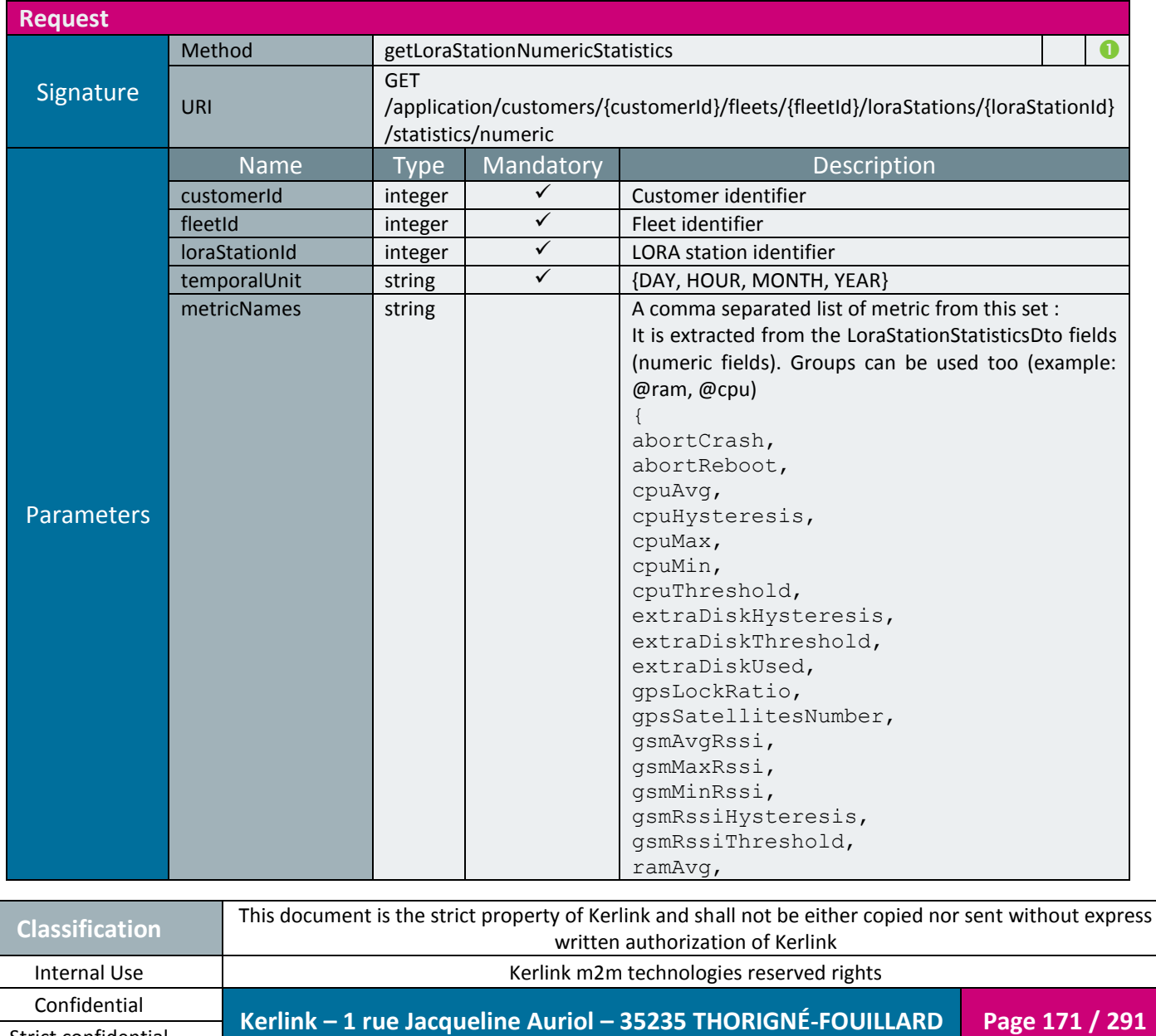

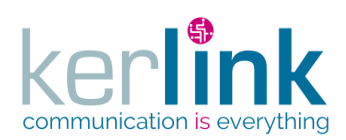

**OSS**

Document title : KLK-RAN-OSS interfaces Version : 2.0.5 Author : OMA Date : 2017/09/05

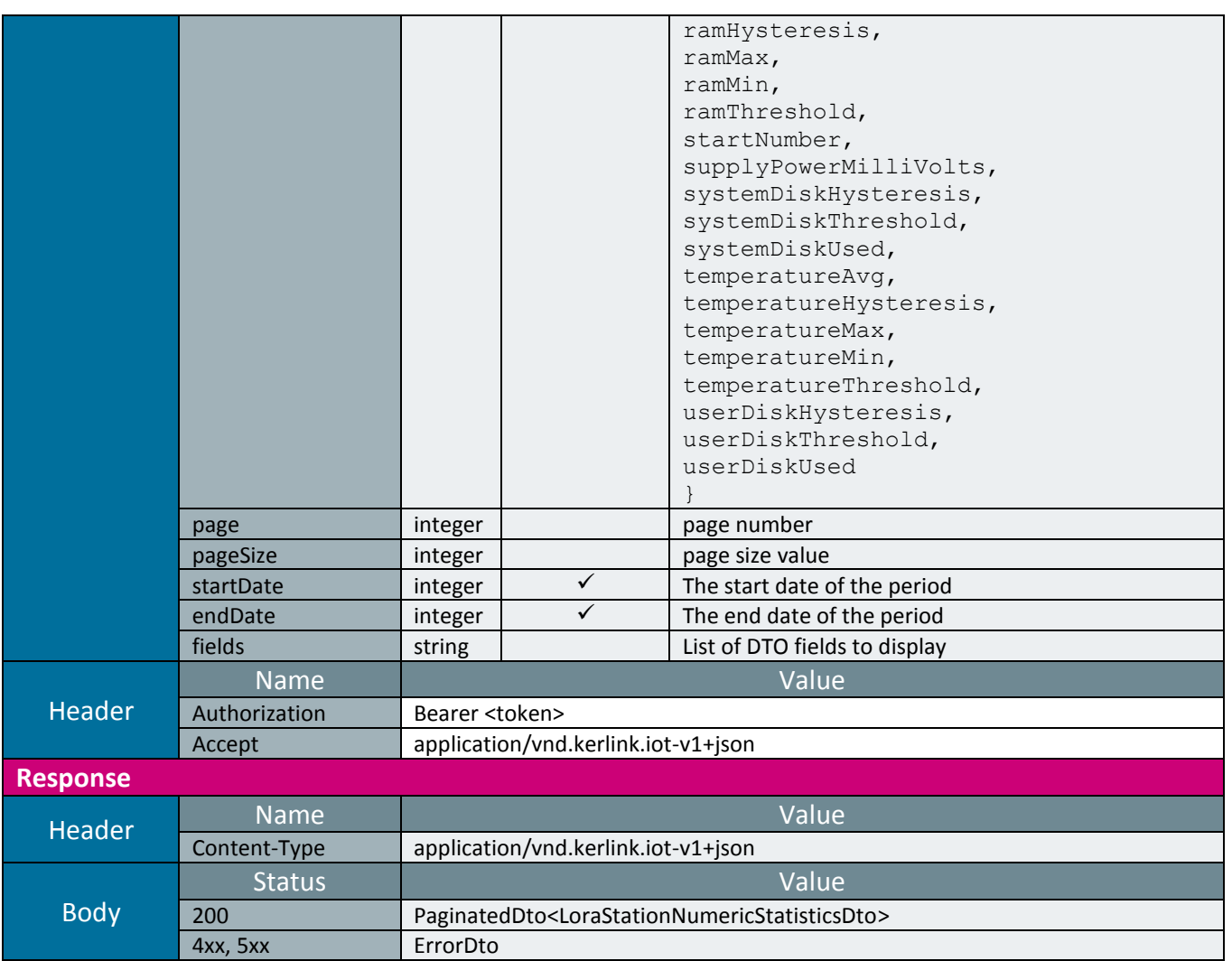

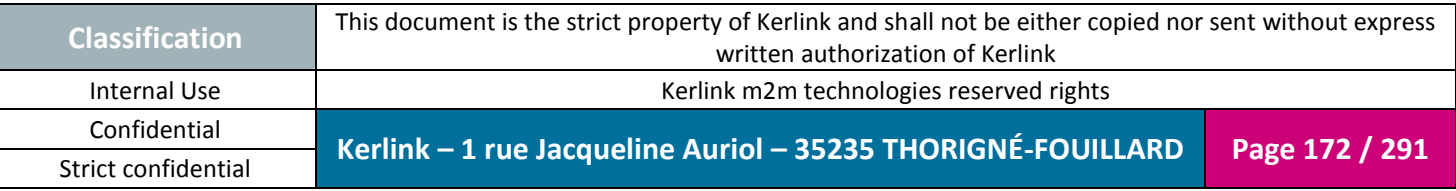

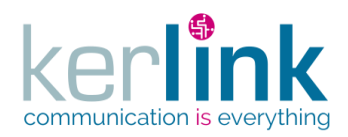

## 2.17.10.2 Getting the term statistics of a LORA station

This web service retrieves the term statistics of a Lora station.

*Since* 1.1.12

*Security access*

 $\boxtimes$  The connected user can manage the customer (he belongs to the customer or he is SUPER\_ADMIN)

 $\boxtimes$  The fleet belongs to the customer

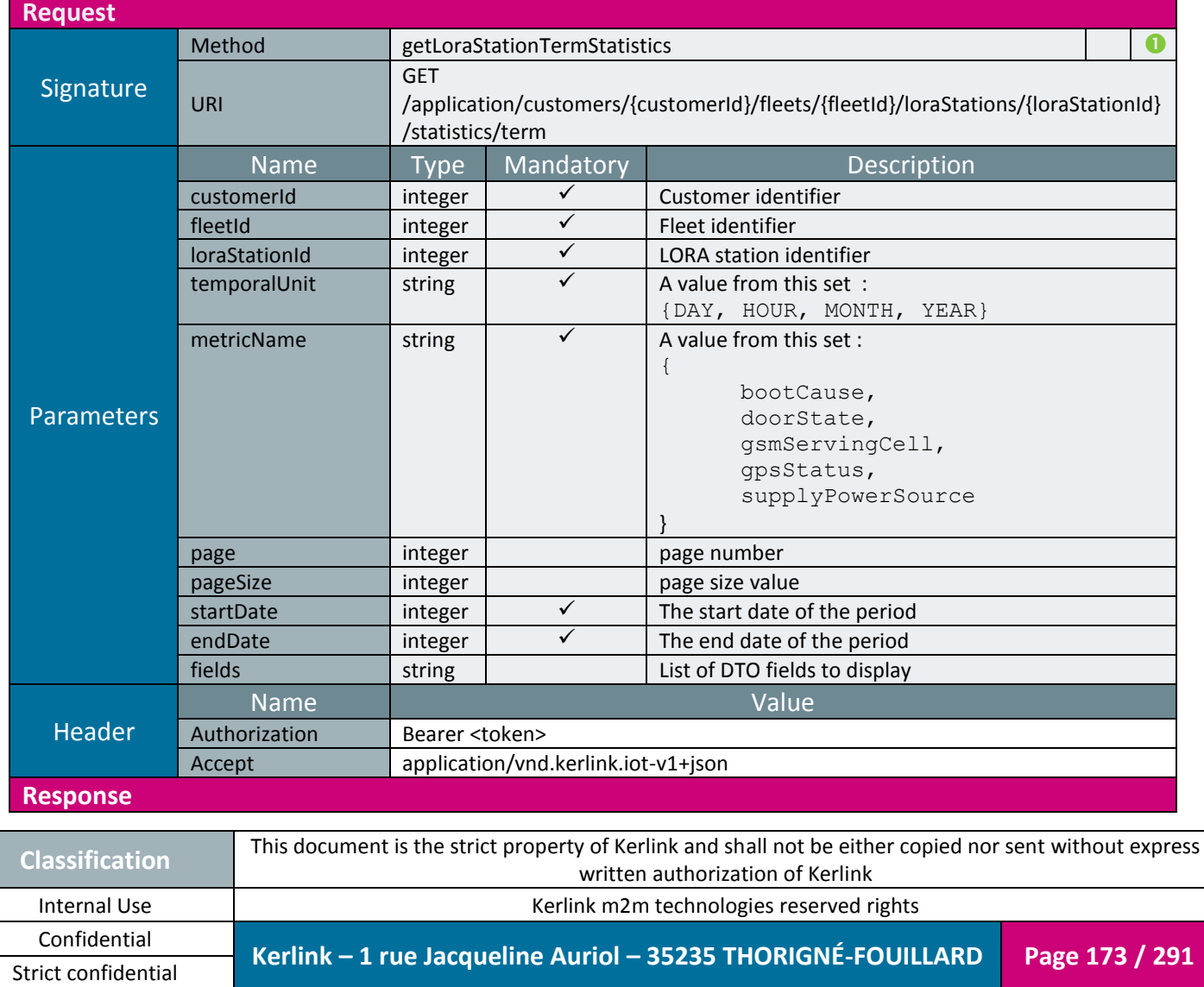

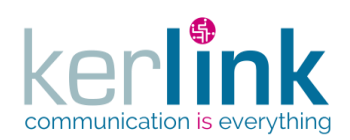

**OSS**

Document title : KLK-RAN-OSS interfaces Version : 2.0.5 Author : OMA Date : 2017/09/05

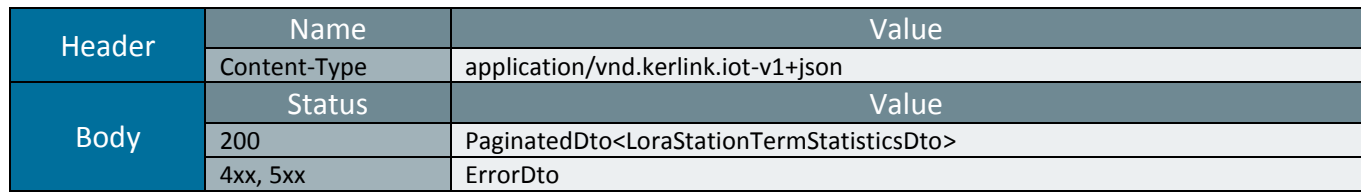

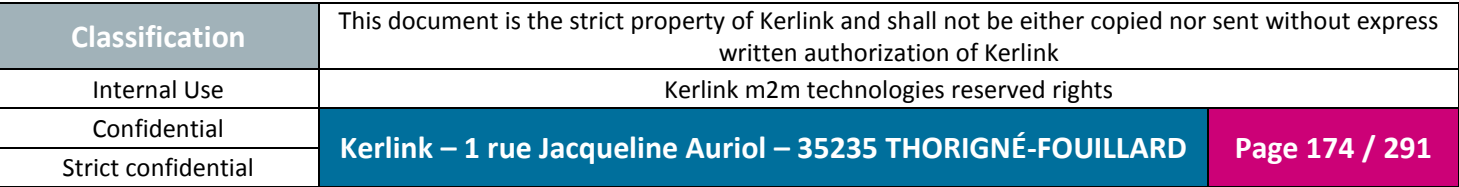

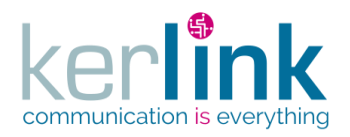

# 2.17.10.3 Getting the last LORA station statistics

This web service retrieves the last statistics of a Lora station.

*Since*

1.1.12

*Security access*

 $\boxtimes$  The connected user can manage the customer (he belongs to the customer or he is SUPER\_ADMIN)

 $\boxtimes$  The fleet belongs to the customer

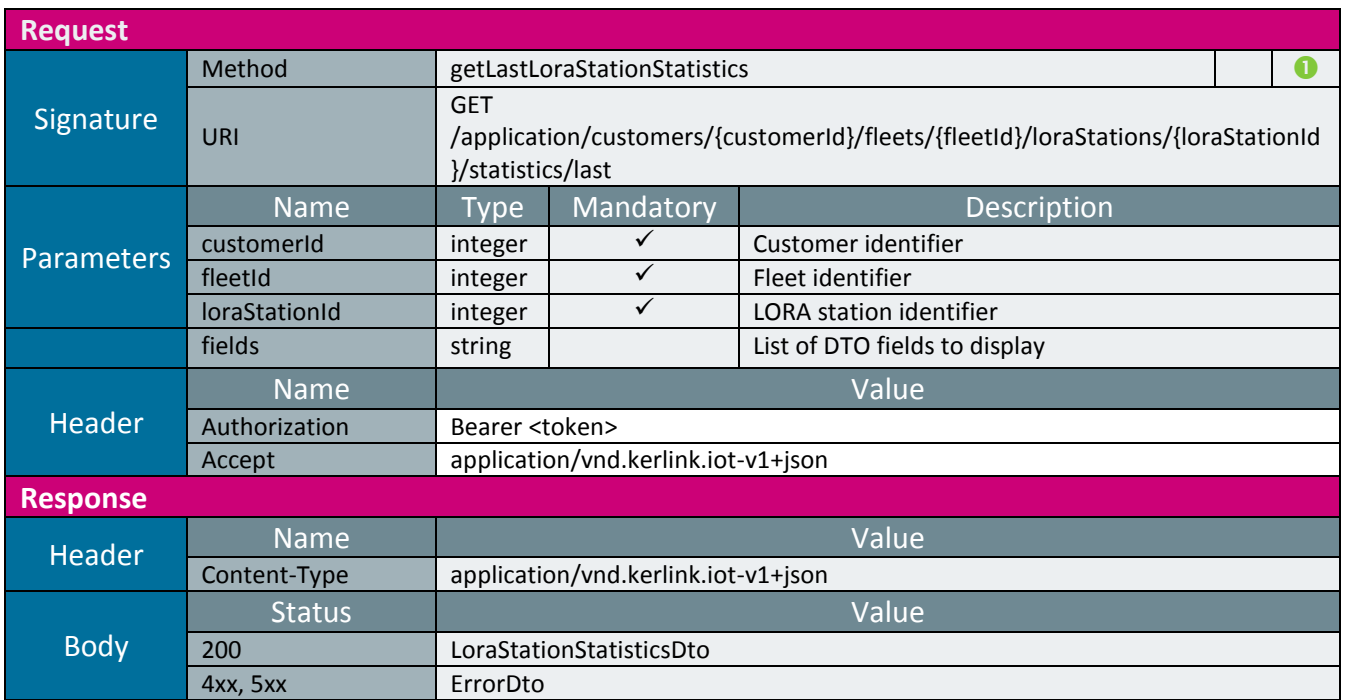

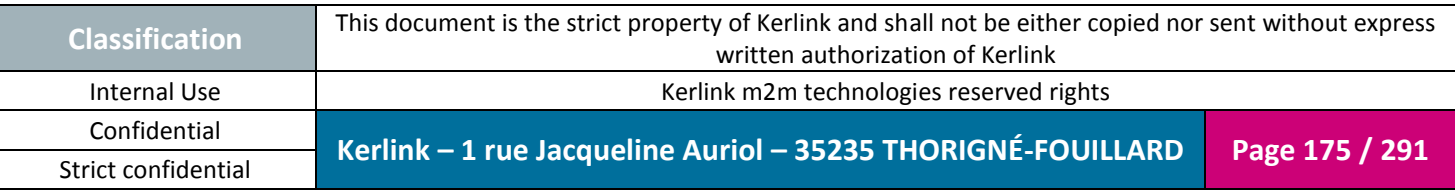

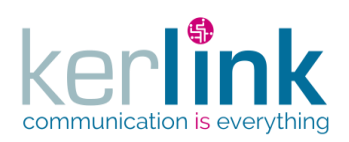

# *2.17.11 Task controller*

Asynchronous tasks are built ans stored when an asynchronous web service is called. It is possible to retrieve the informations of these tasks whith the folowwing web services.

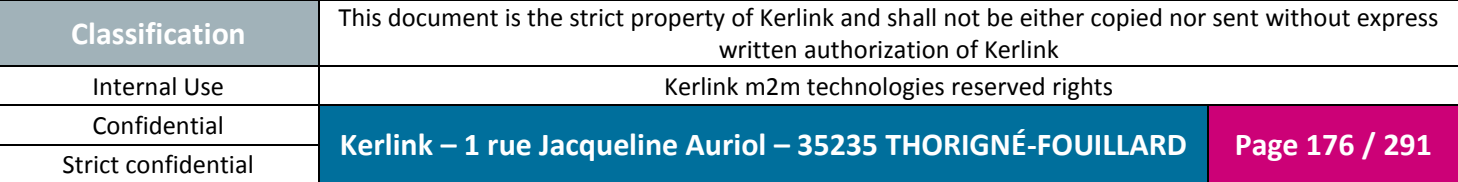

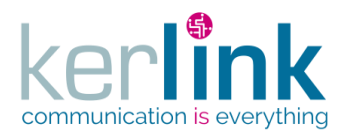

#### 2.17.11.1 Getting a task

This web service allows to retrieve a task.

*Since*

1.1.12

If the task status is OK, the header "Location" contains the uri that will provide the task result.

**OSS**

If the parameter redirect is set to true (default), the response status is 303 See other otherwhise response status is 200 OK and the response body is the TaskDto.

#### *Security access*

 $\boxtimes$  The connected user can manage the customer (he belongs to the customer or he is SUPER\_ADMIN).

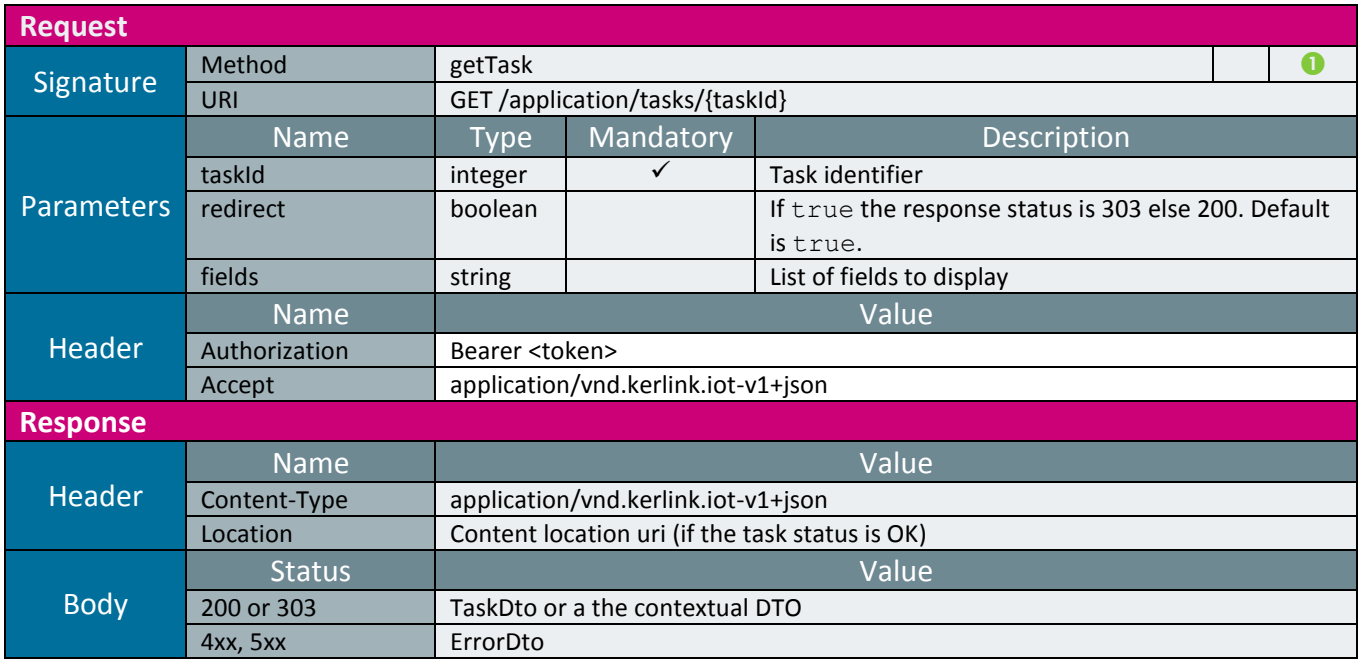

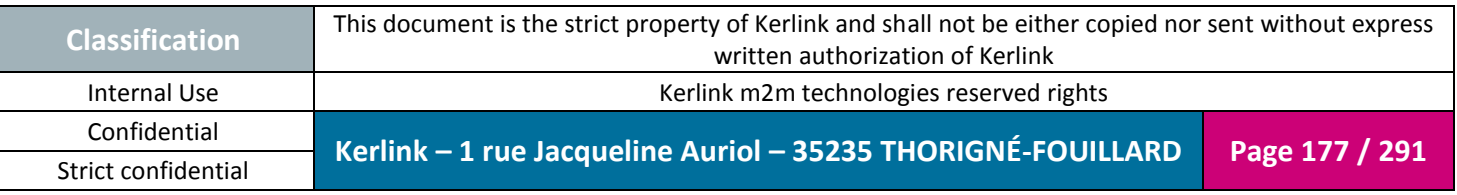

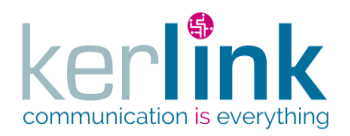

## 2.17.11.2 Getting a list of tasks

**OSS**

This web service retrieves a list of tasks matching the parameters.

*Since* 1.1.12

*Security access*

 $\boxtimes$  The connected user can manage the customer (he belongs to the customer or he is SUPER\_ADMIN)

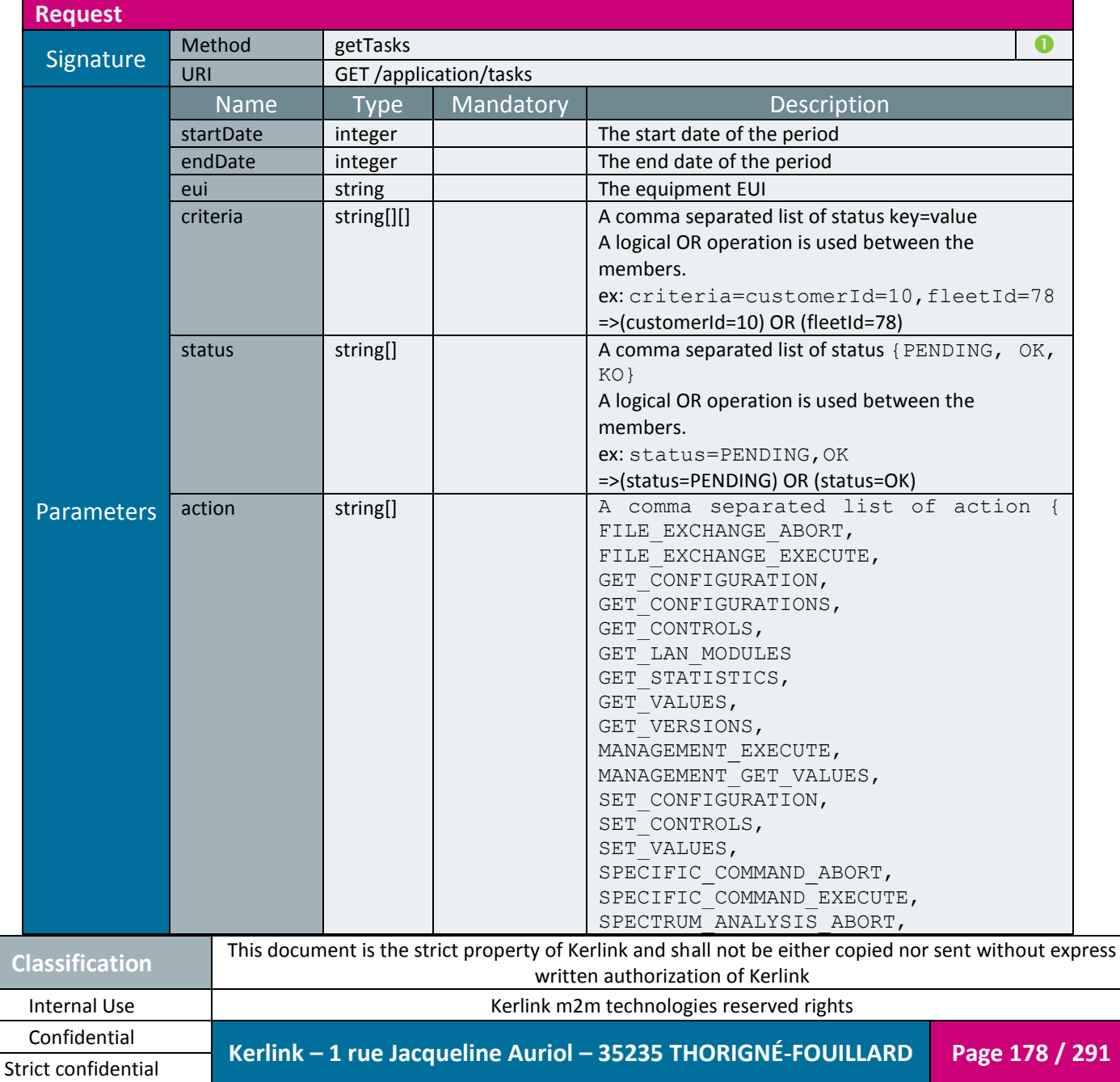

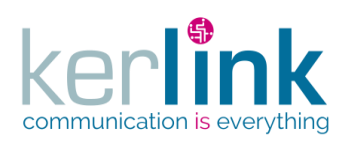

**OSS**

Document title : KLK-RAN-OSS interfaces Version : 2.0.5 Author : OMA Date : 2017/09/05

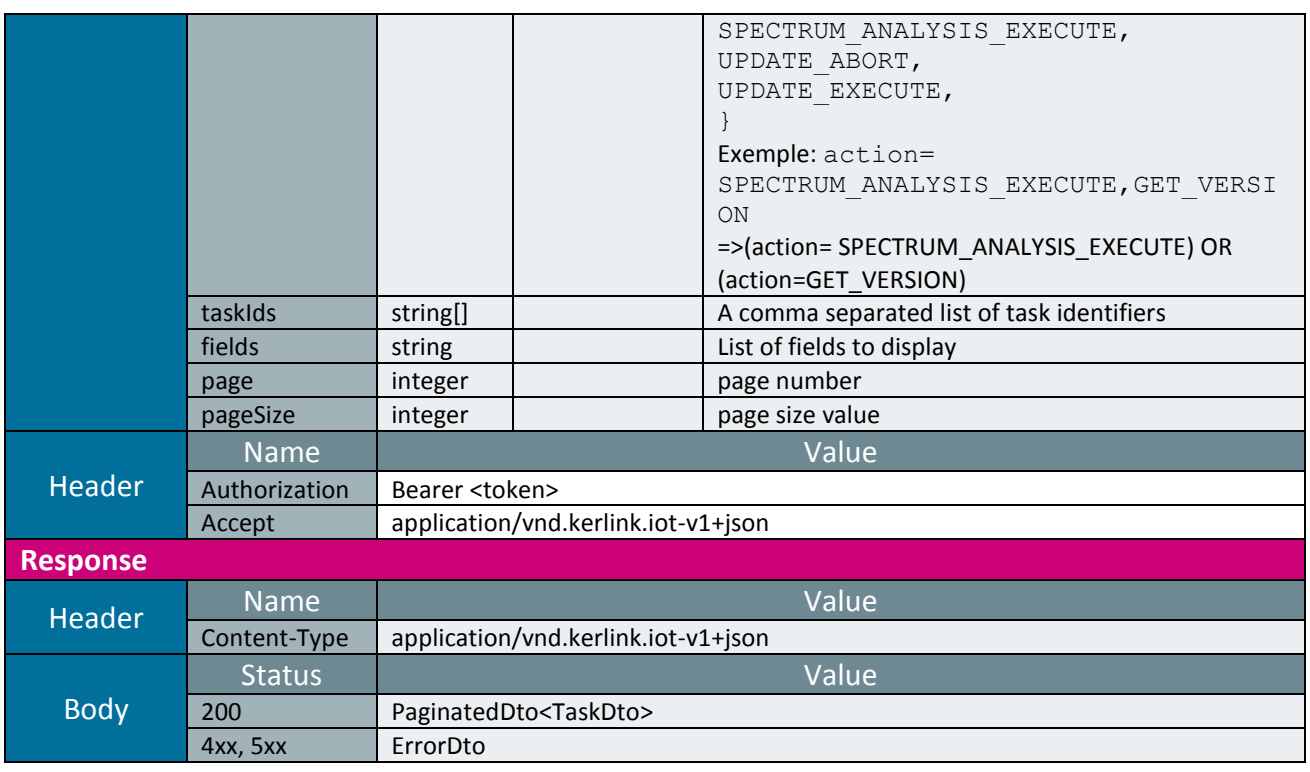

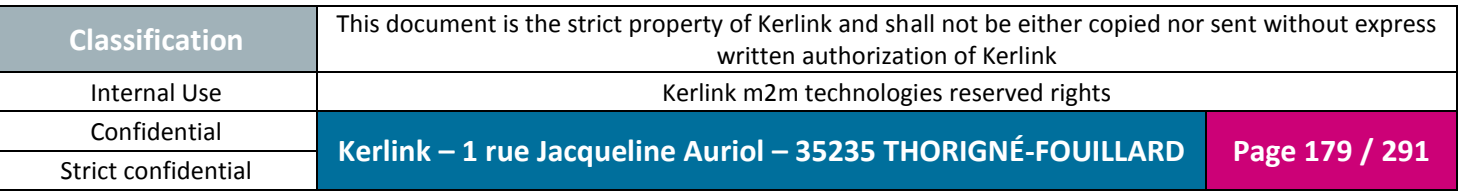

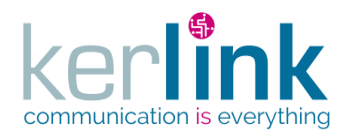

# 2.17.11.3 Getting the messages of a task

This web service allows to retrieve the messages of a task.

Although it returns a paginatedDto, this pagination functionalities are not available. Therefore all the results are returned within the same page.

*Since*

1.1.12

*Security access*

 $\boxtimes$  The connected user can manage the customer (he belongs to the customer or he is SUPER\_ADMIN)

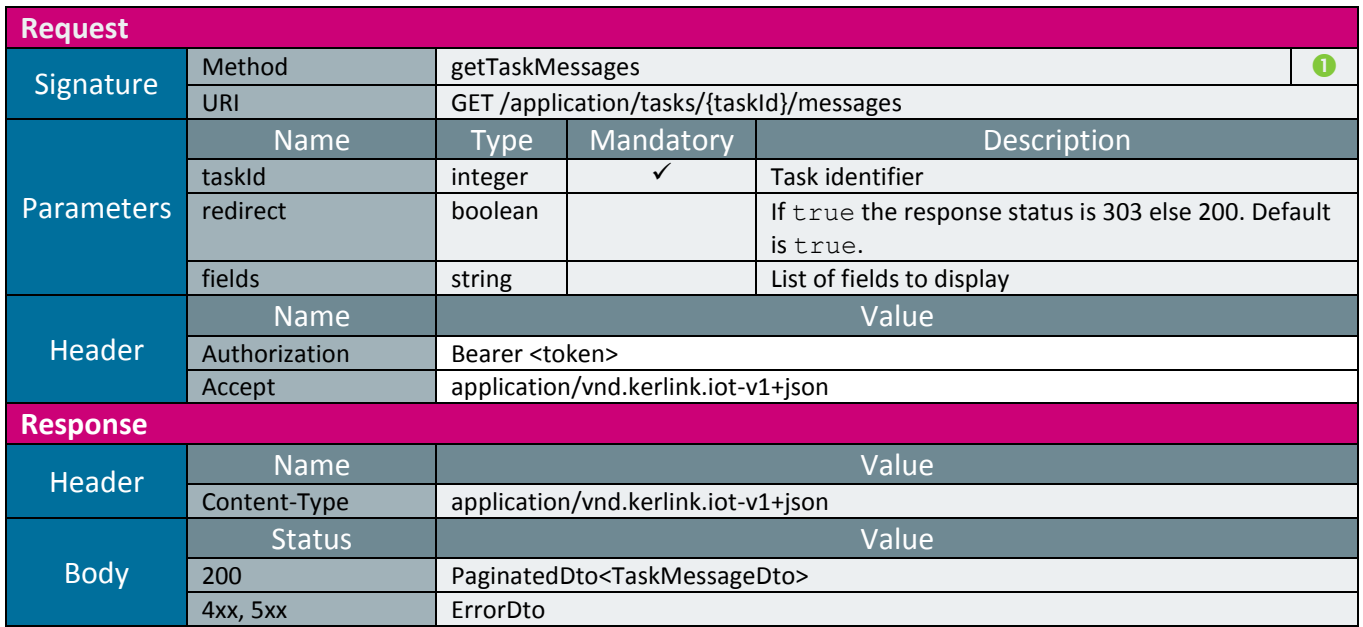

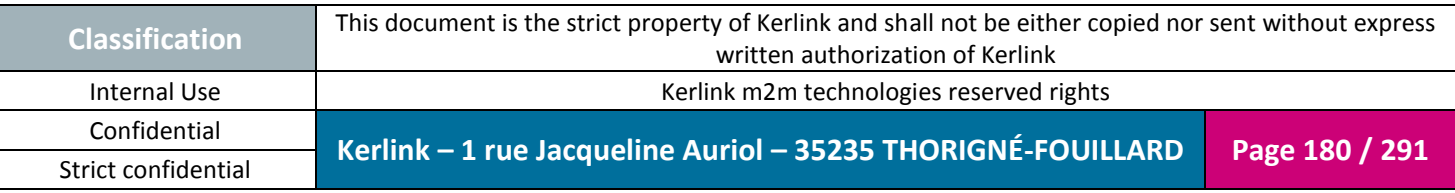
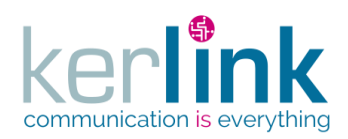

# **2.18 Radio Network Controller (RNC)**

The Radio Network Controller is the parent of all the RNC controllers.

It contains the web services that manage the modems, the spectrum analysis, the radio configuration and the modem statistics.

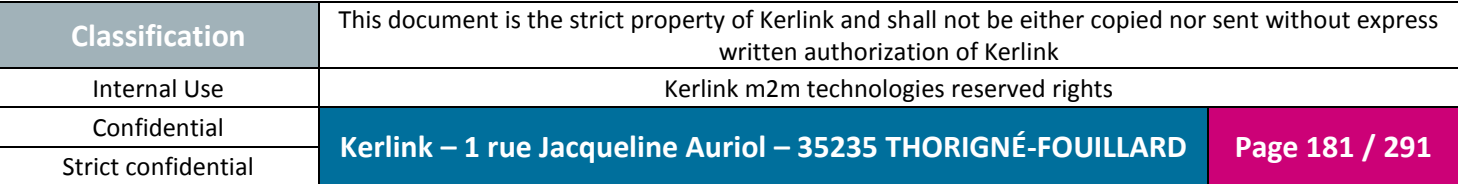

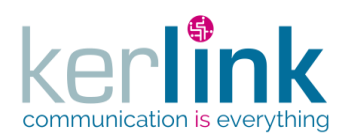

**OSS**

*2.18.1 Lora Station Modem controller*

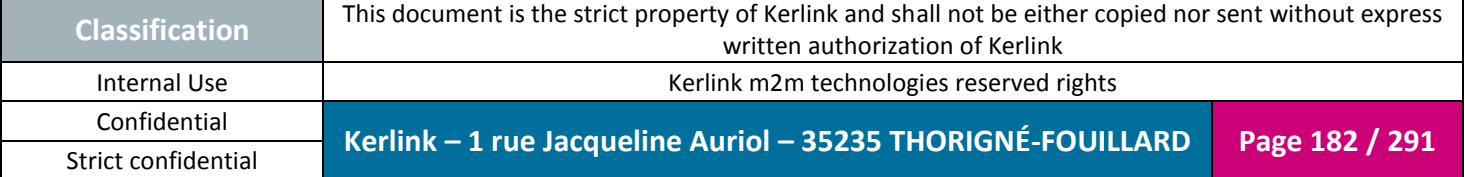

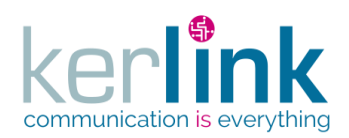

### 2.18.1.1 Getting the statitics of LORA station modem

This web service retrieves the statistics of a LORA station modem.

*Since*

1.1.12

*Security access*

 $\boxtimes$  The connected user can manage the customer (he belongs to the customer or he is SUPER\_ADMIN)

 $\boxtimes$  The fleet belongs to the customer

 $\boxtimes$  The equipment belongs to the fleet

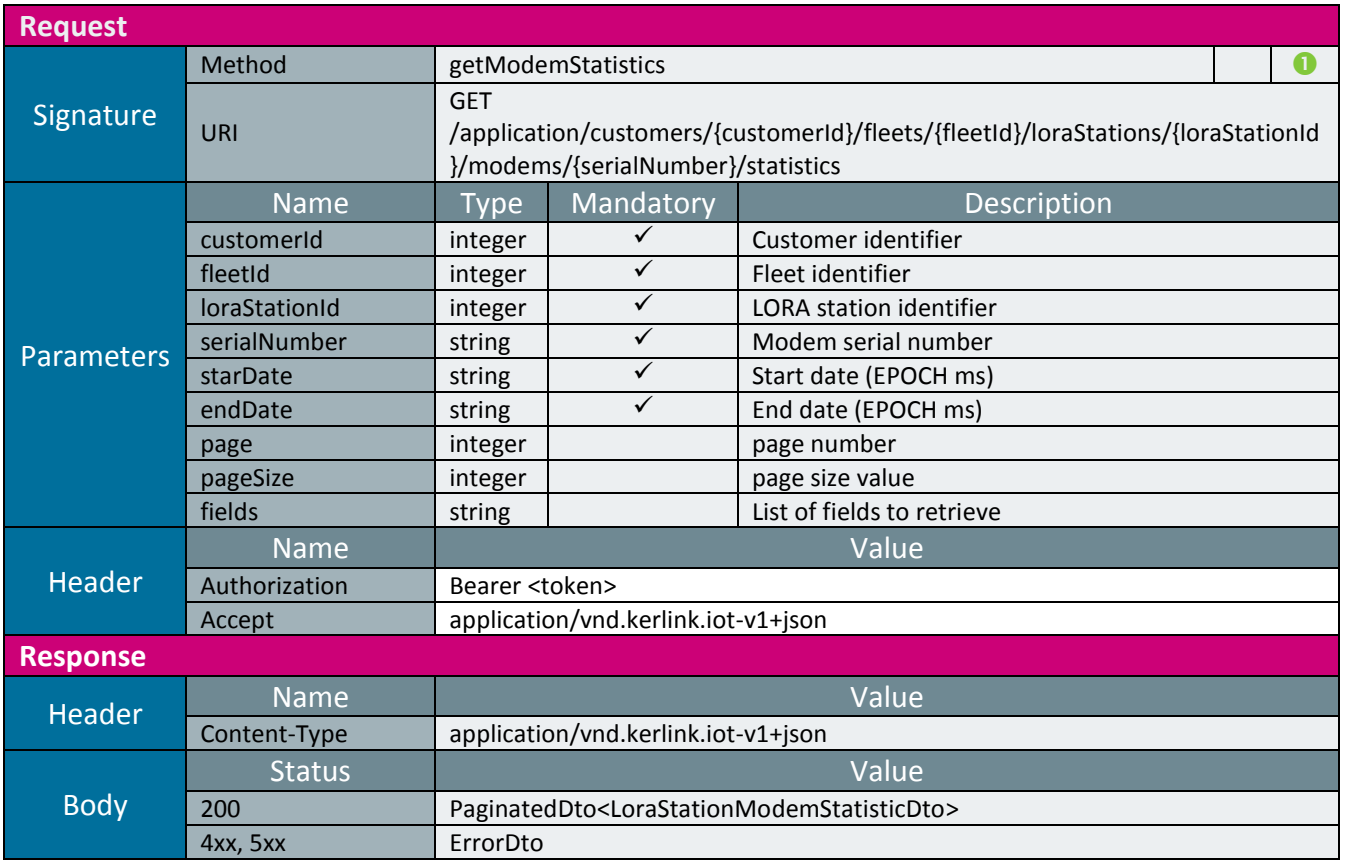

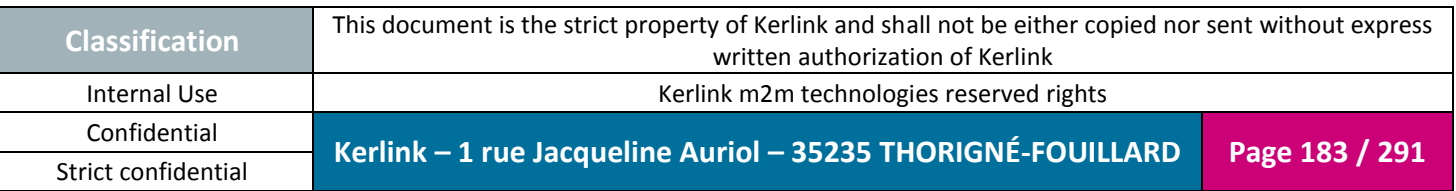

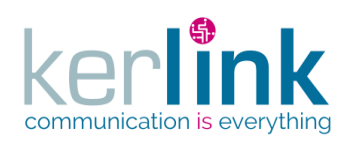

## **2.19 LoRa Network Server LNS**

The LoRa Network Server is the parent of all the LNS controllers. It contains the web services that manage the clusters, the endpoints and the equipments.

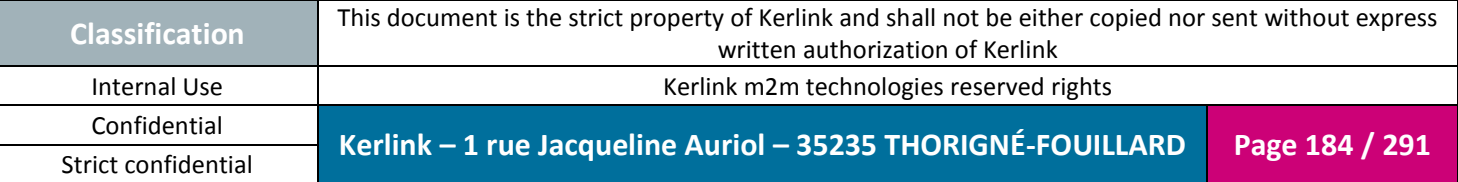

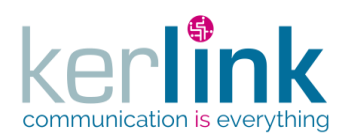

**OSS**

## *2.19.1 Group controller*

This controller manages the web services related to a customer

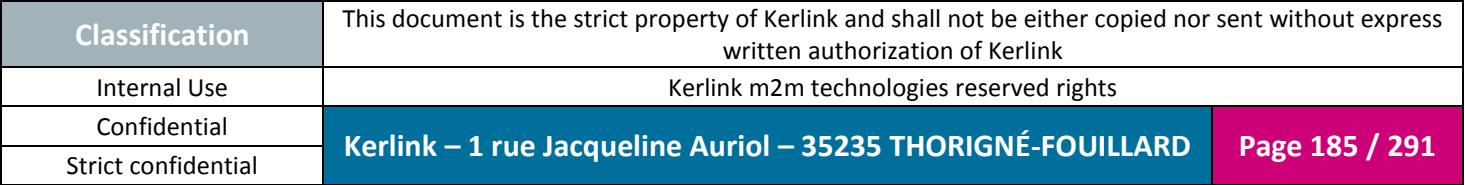

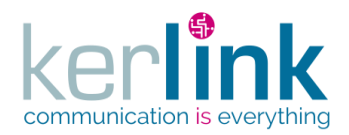

#### 2.19.1.1 Getting the customer last LNS events counters

This web service allows to retrieve the last events counters attached to all the LNS equipments and clusters belonging to a customer.

*Since* 1.1.12

#### *Security access*

 $\boxtimes$  The connected user can manage the customer (he belongs to the customer or he is SUPER\_ADMIN)

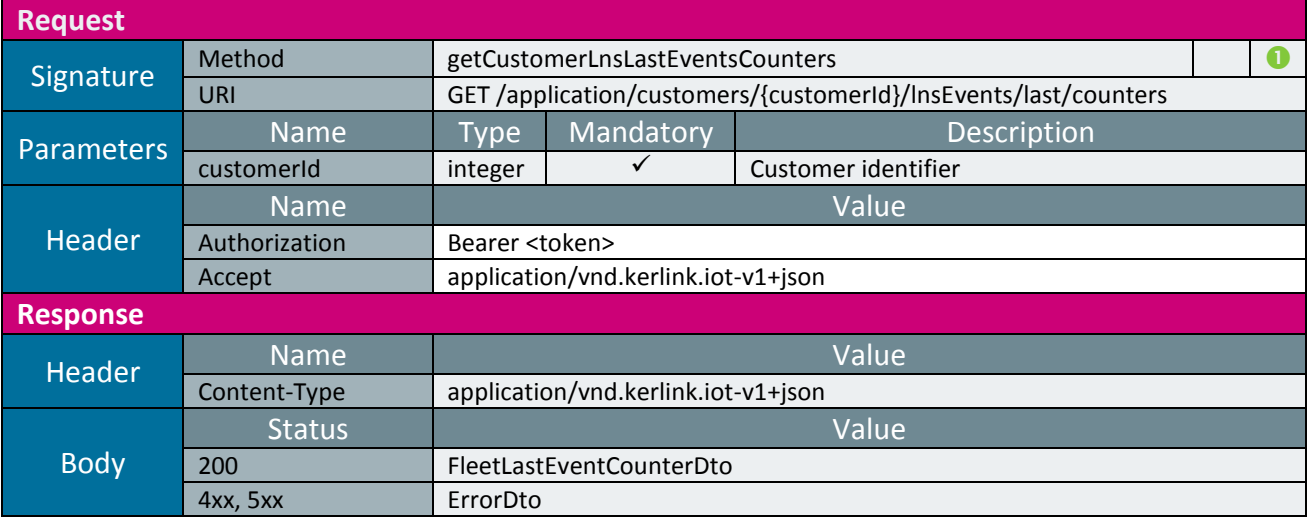

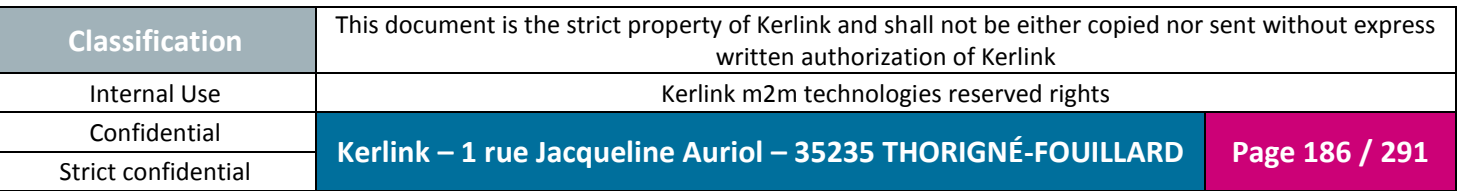

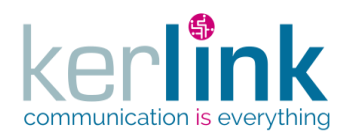

**OSS**

*2.19.2 Cluster controller*

This controller defines the web services that manage the clusters.

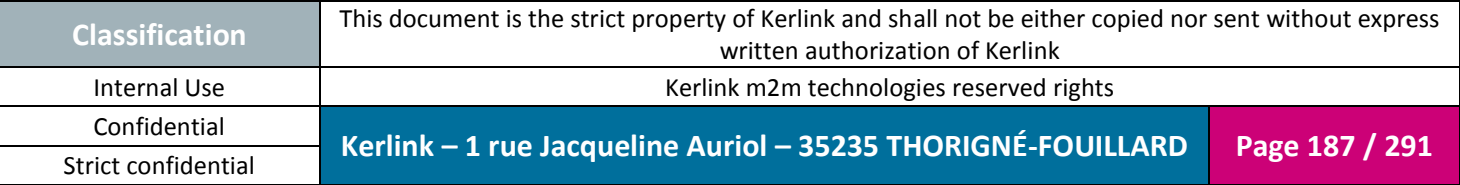

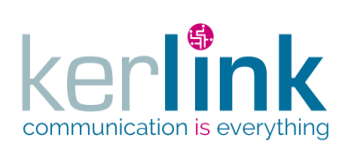

#### 2.19.2.1 Creating a new cluster

**OSS**

This web service allows to create a new cluster. The cluster is not attached to any customer.

*Since* 1.1.12

*Security access* ■ The connected user is ADMIN

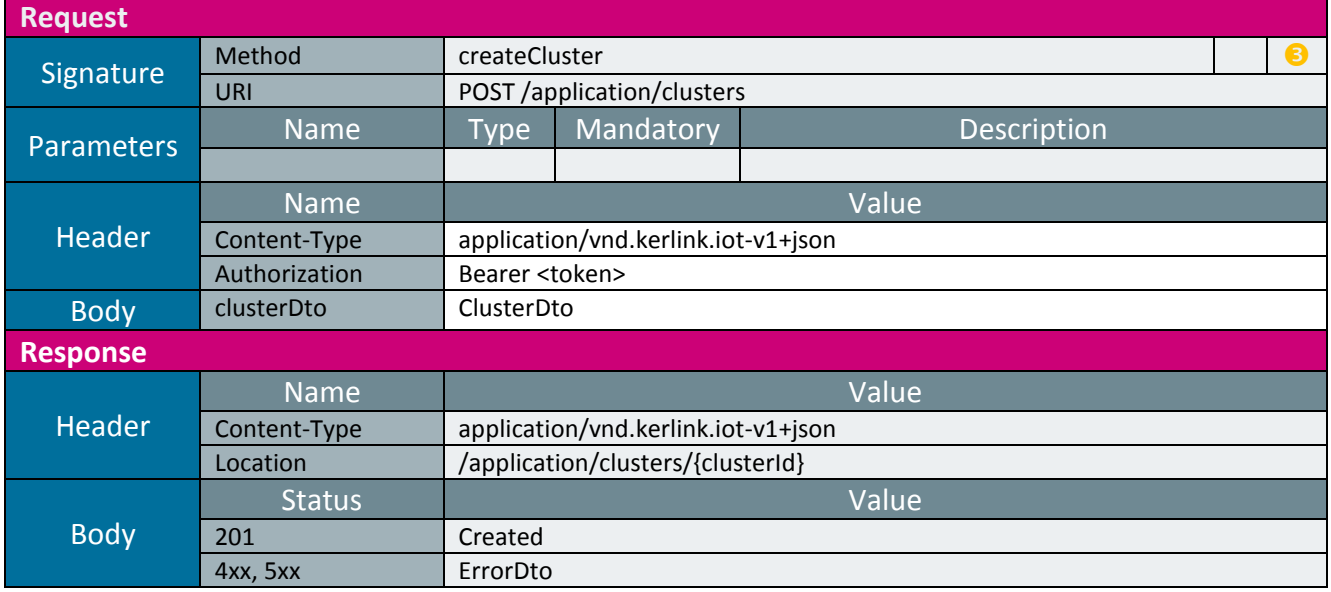

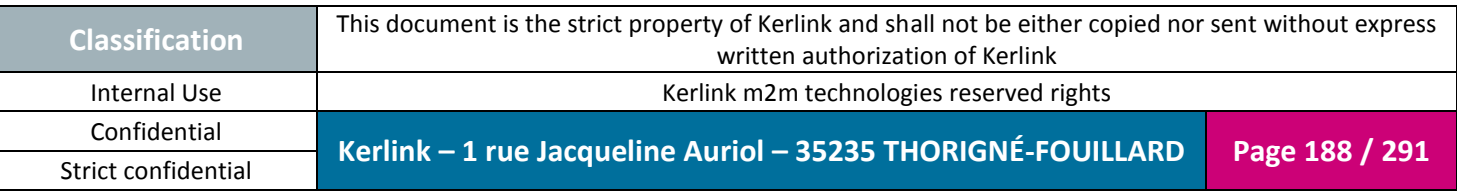

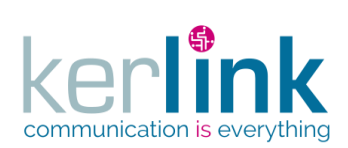

## 2.19.2.2 Creating a new customer cluster

This web service allows to create a new cluster.

*Since* 1.1.12

*Security access* ■ The connected user is ADMIN

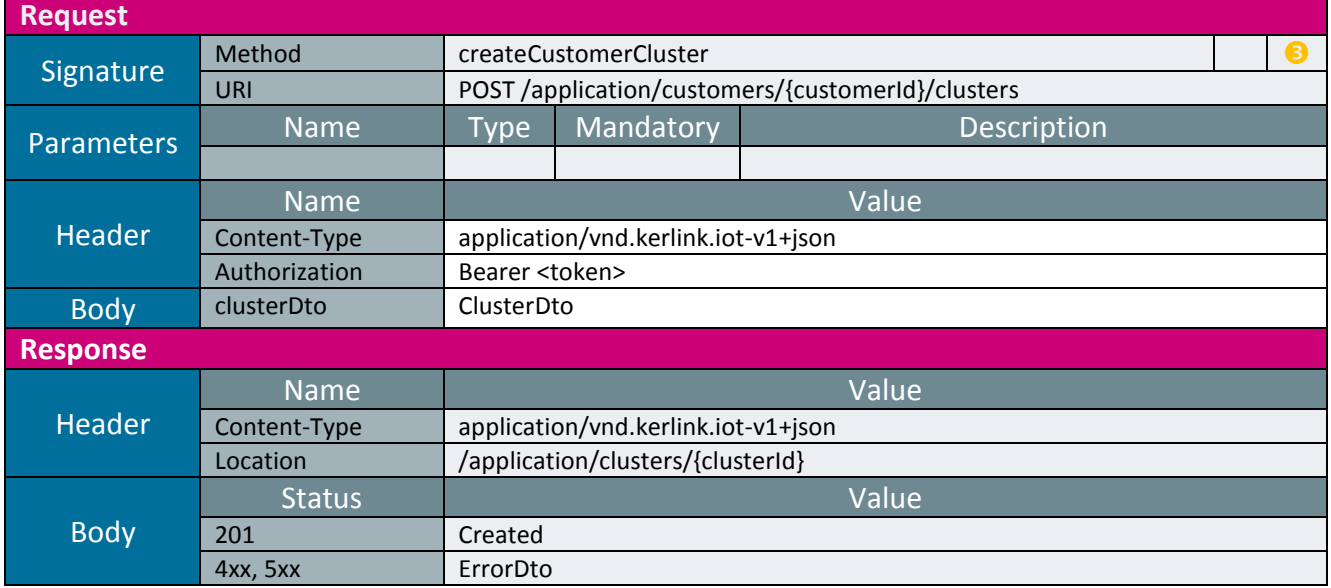

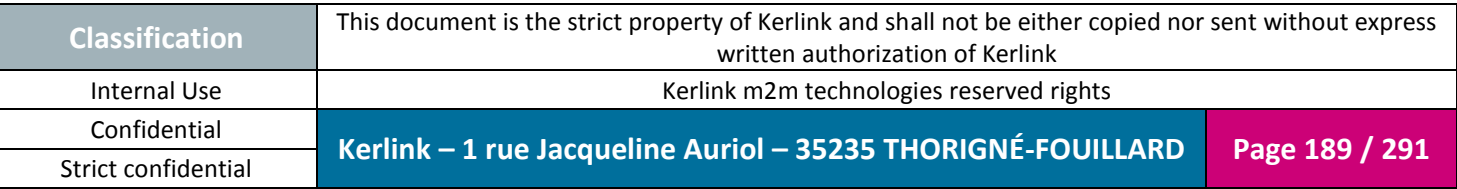

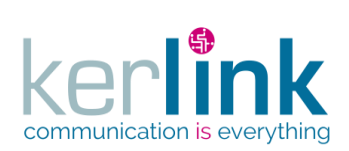

## 2.19.2.3 Getting a cluster

This web service allows to get a cluster.

*Since* 1.1.12

*Security access* ■ The connected user is ADMIN

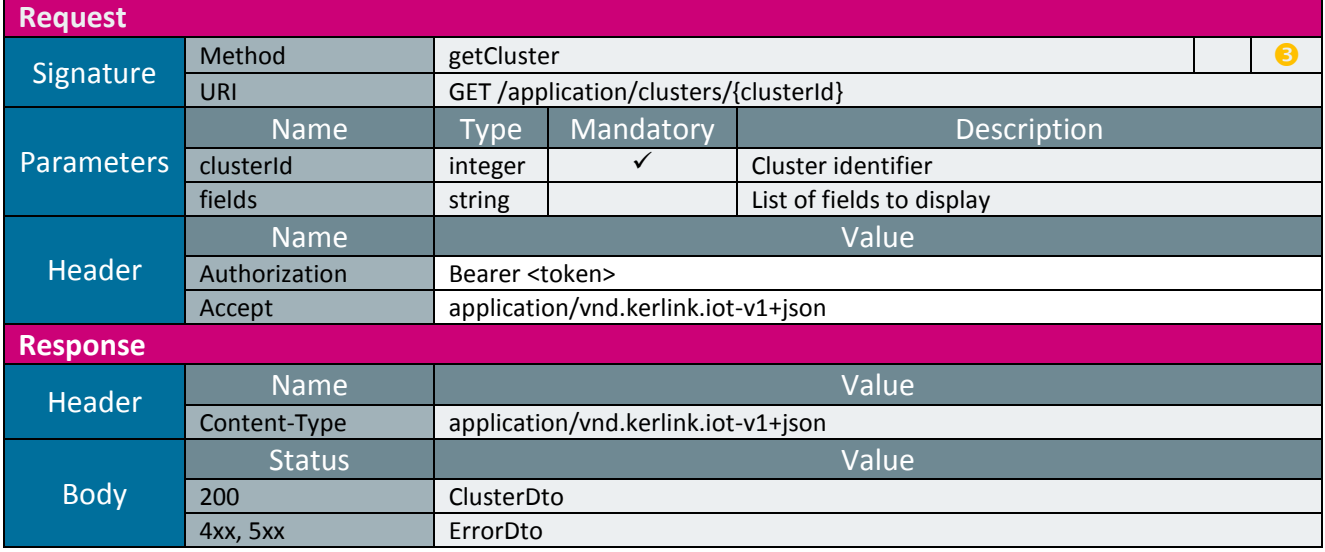

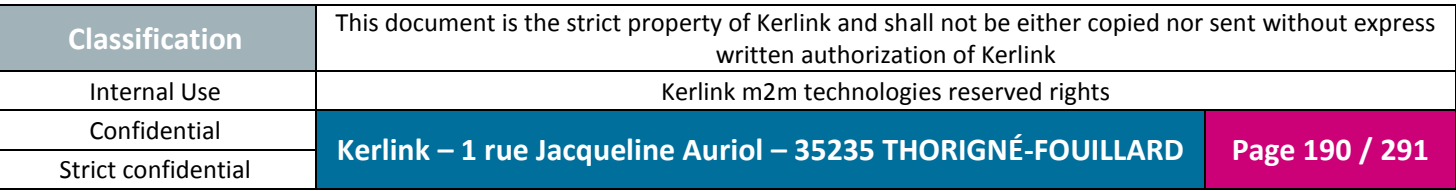

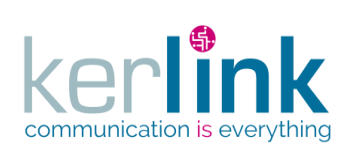

#### 2.19.2.4 Patching a cluster

This web service allows to update a cluster.

*Since* 1.1.12

*Security access*

■ The connected user is ADMIN

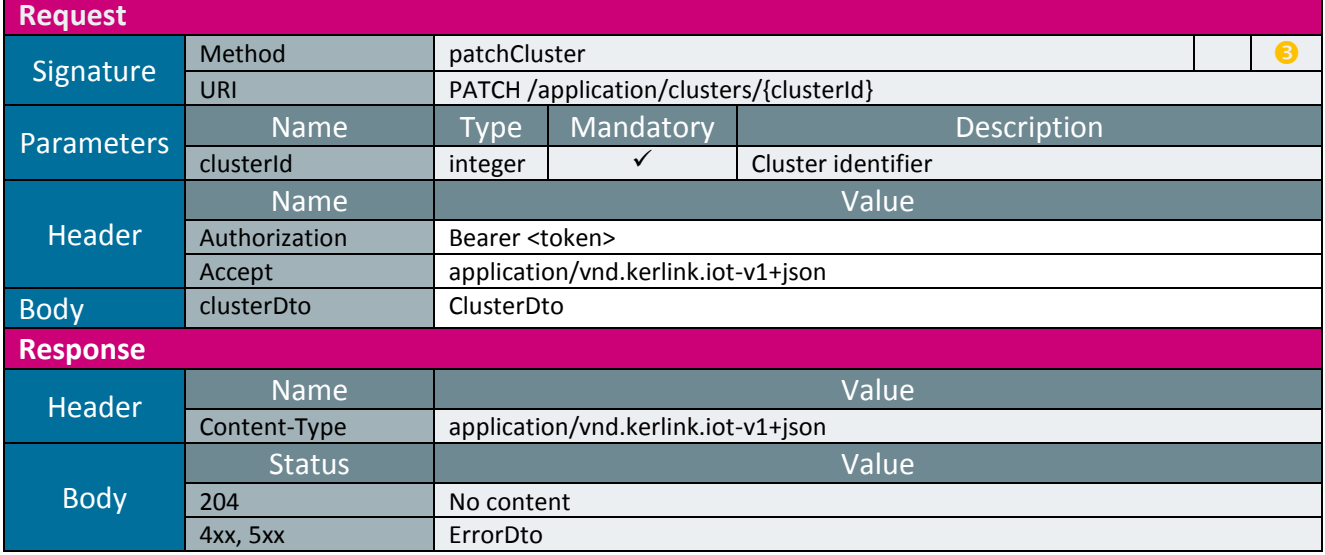

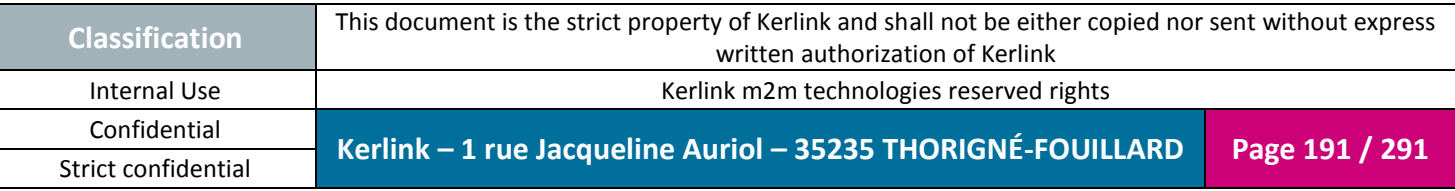

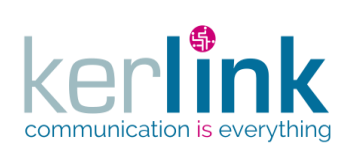

#### 2.19.2.5 Deleting a cluster

This web service allows to delete a cluster.

*Since* 1.1.12

### *Security access*

■ The connected user is SUPER\_ADMIN

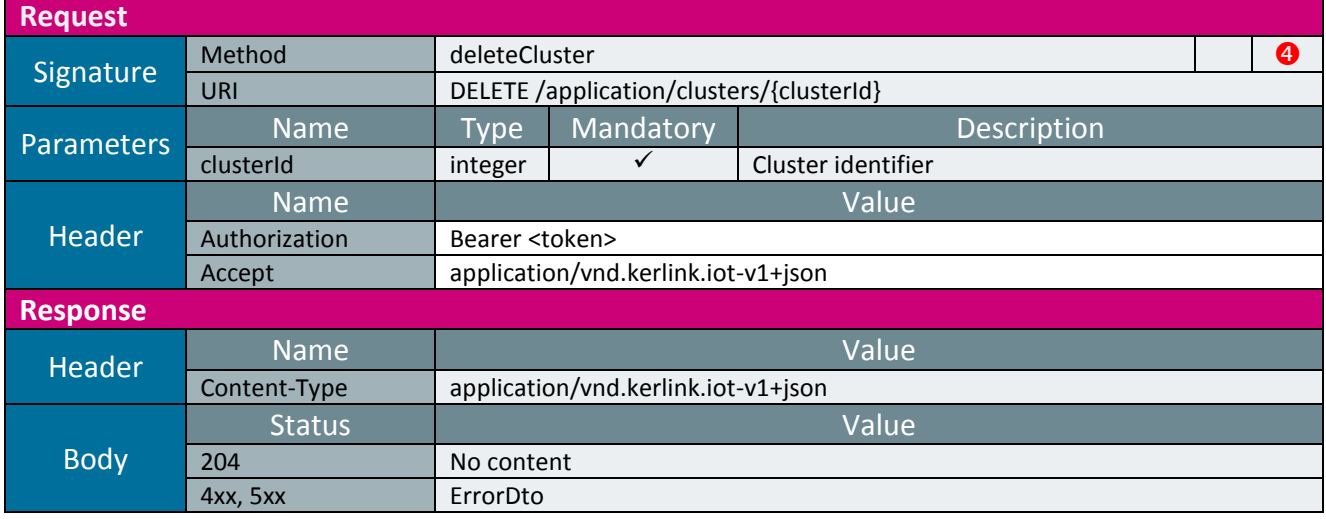

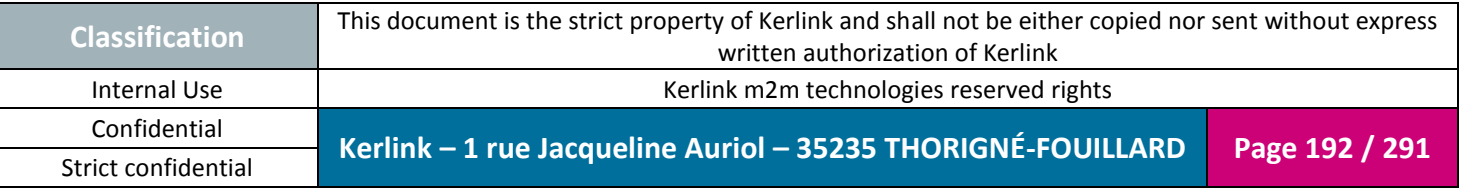

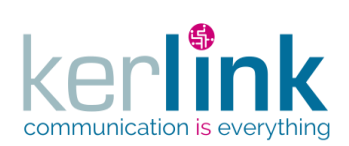

#### 2.19.2.6 Getting a customer cluster

This web service allows to get a customer cluster.

*Since* 1.1.12

*Security access*

**Ø** The connected user is READER

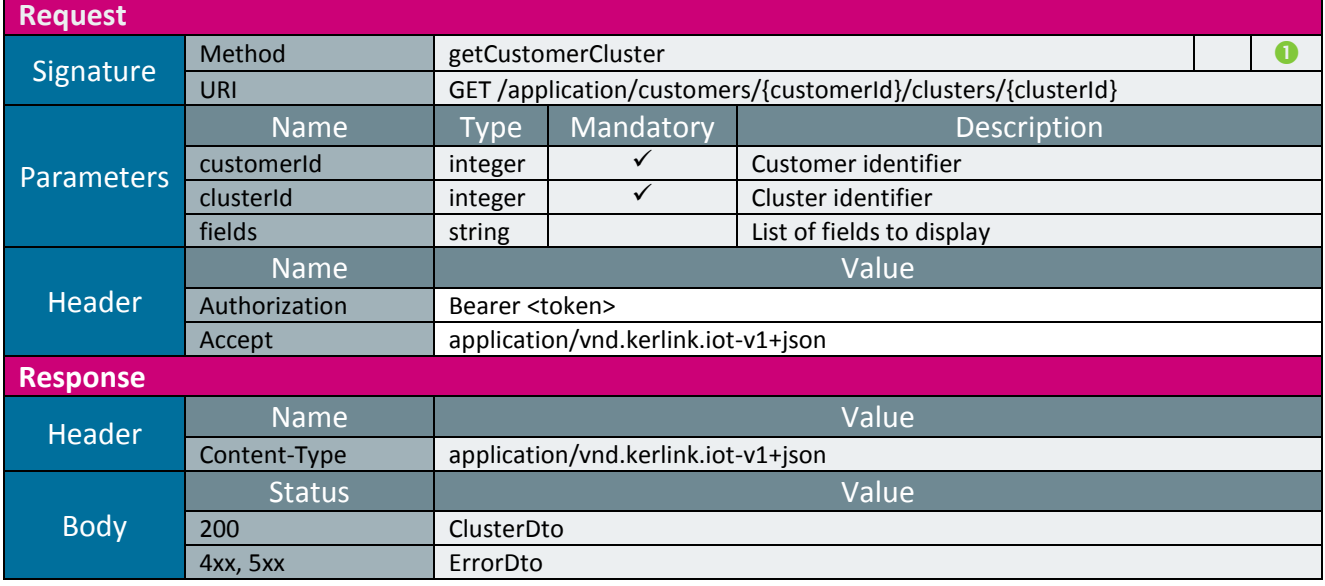

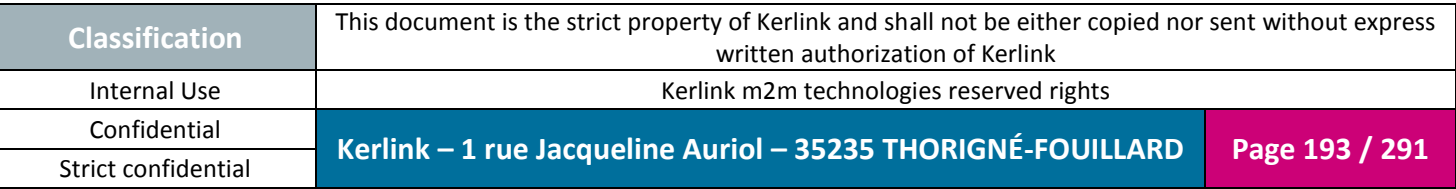

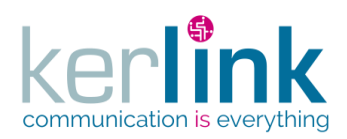

## 2.19.2.7 Patching a customer cluster

This web service allows to patch a cluster belonging to a customer.

*Since* 1.1.12

*Security access*  $\boxtimes$  The connected user is at least ADMIN

*Rules*

 $\boxtimes$  If the customer has a limited number of endpoints, then this limit cannot be exceeded.

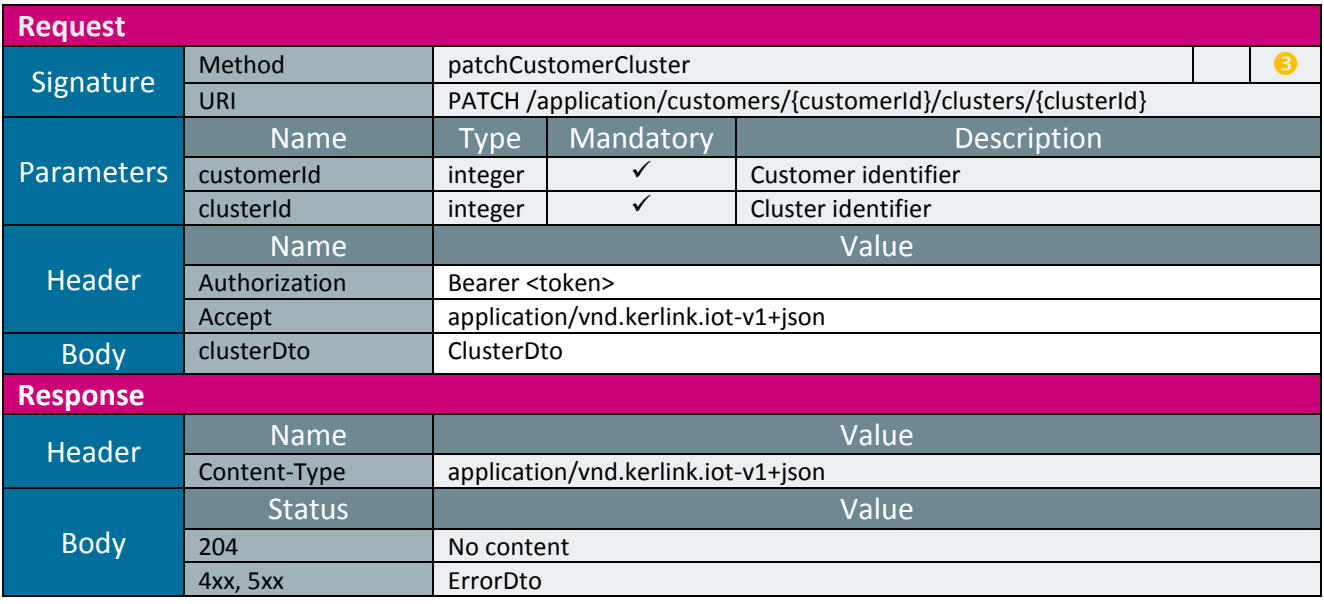

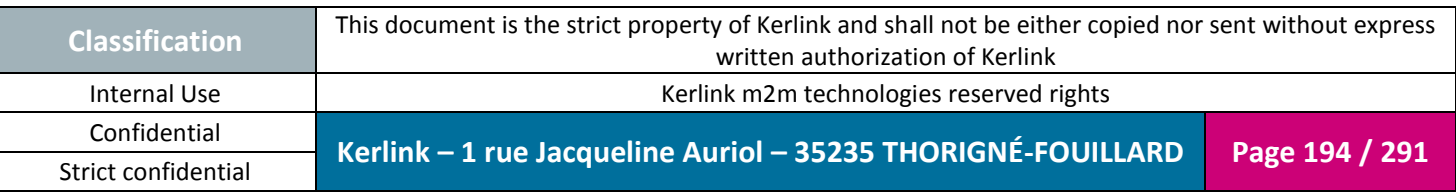

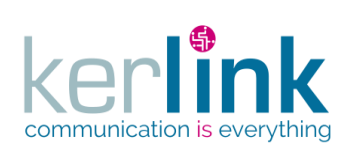

#### 2.19.2.8 Deleting a customer cluster

This web service allows to delete a cluster that belongs to a customer.

*Since* 1.1.12

*Security access*

■ The connected user is USER

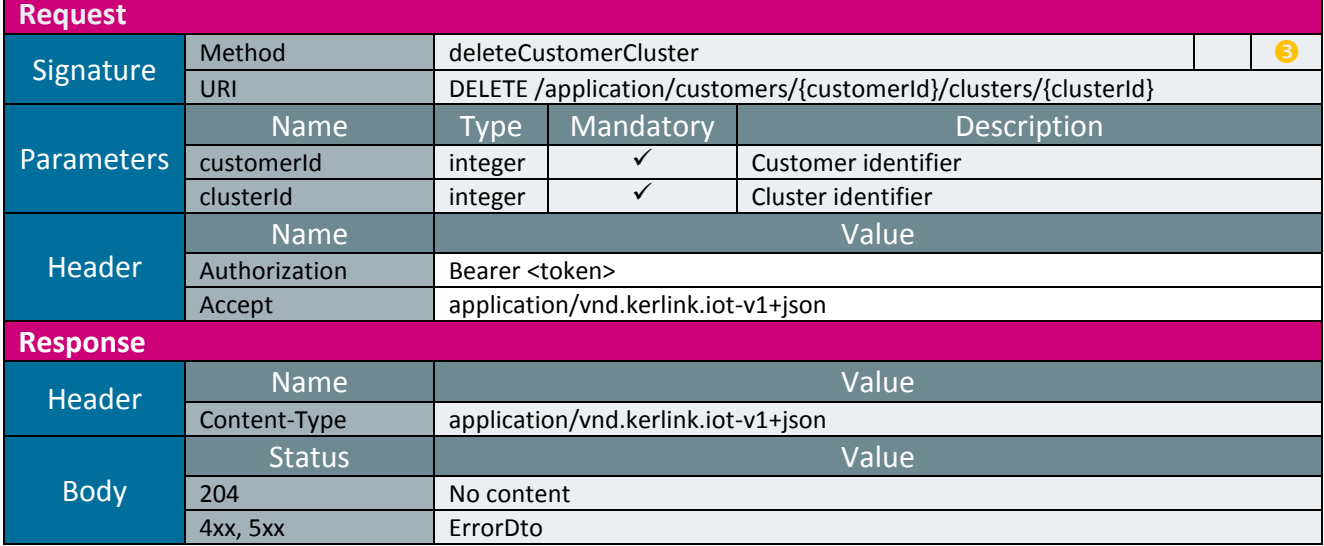

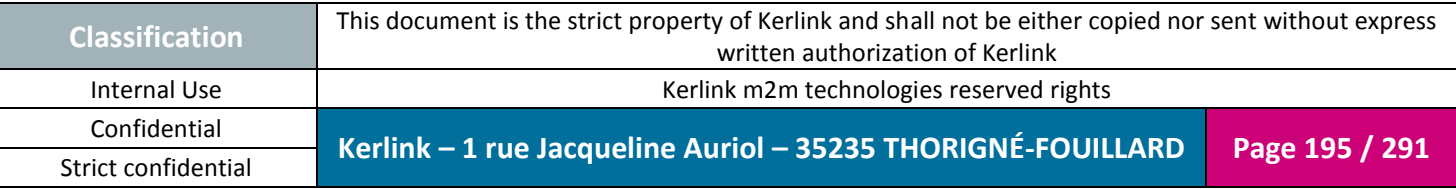

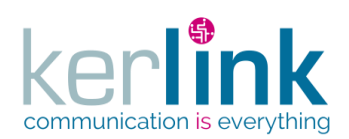

### 2.19.2.9 Getting the clusters of a customer

This web service allows to get the list of cluster belonging to a customer.

*Since* 1.1.12

## *Security access*

 $\boxtimes$  The connected user is READER.

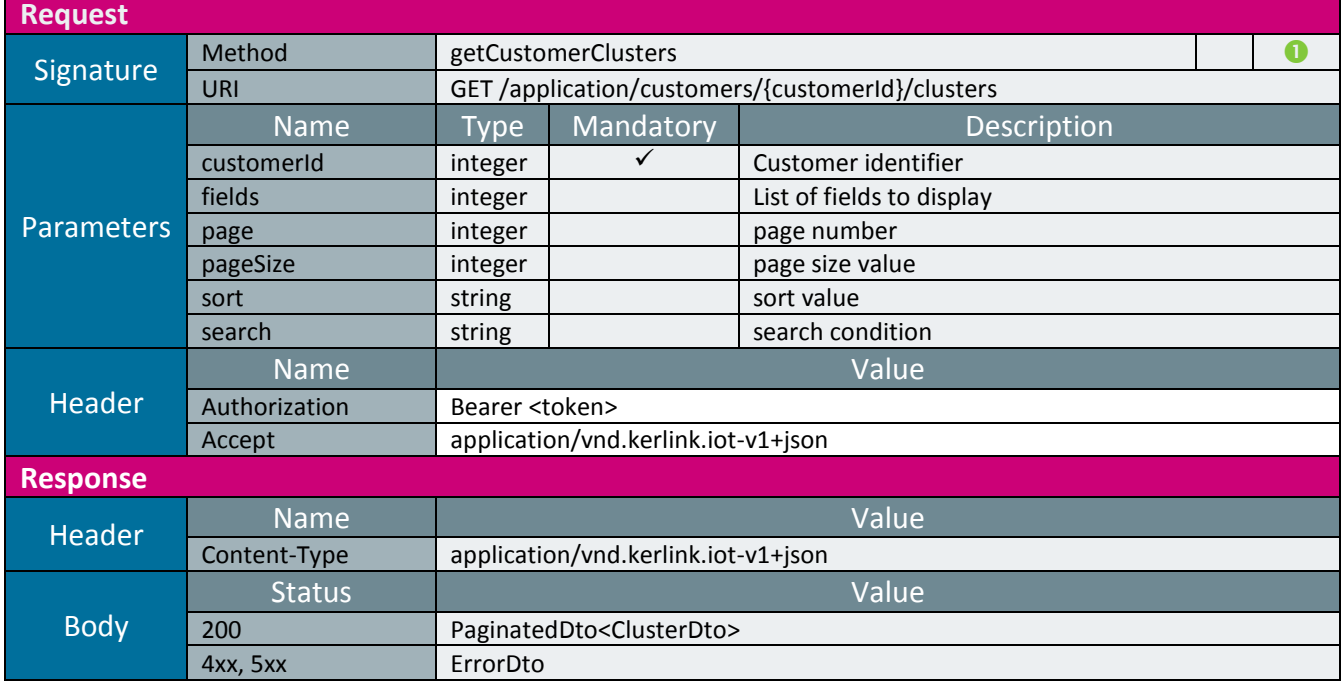

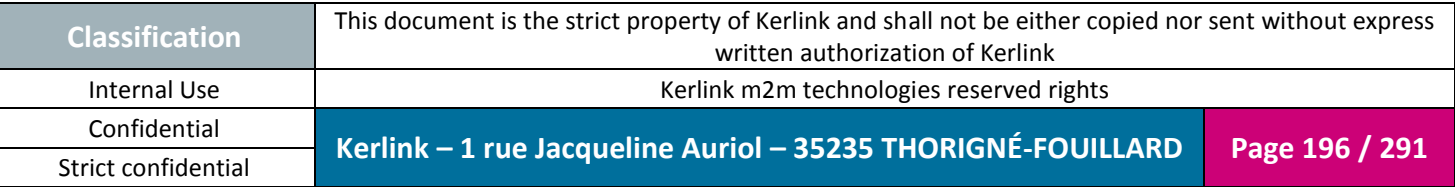

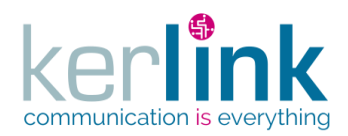

### 2.19.2.1 Getting the not sent RX messages of a cluster

This web service allows a customer to get a cluster RX messages for which an error occurred during the push process.

Although it returns a paginatedDto, this web service is not paginated. All the results are returned within the same page.

*Since*

1.1.12

*Security access*

■ The connected user is USER.

*Rules*

⊠ A SUPER\_ADMIN user cannot access to this web service.

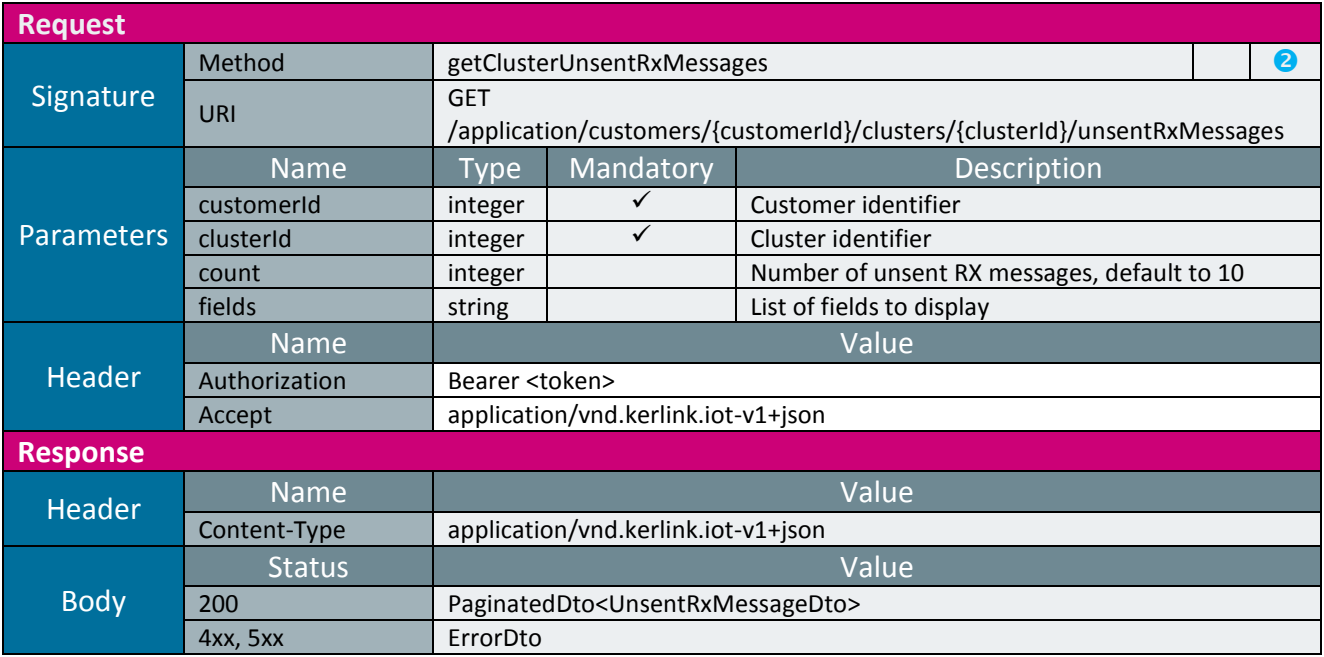

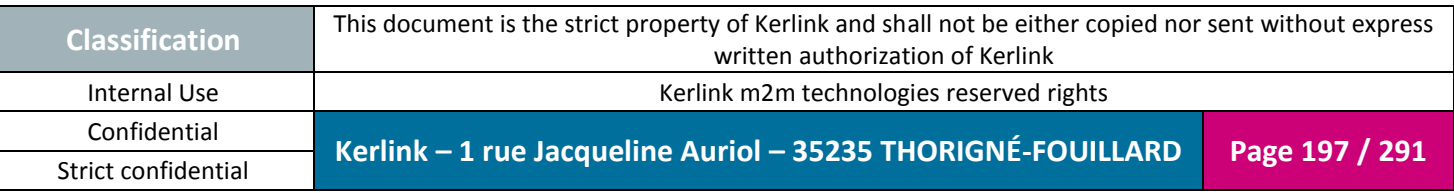

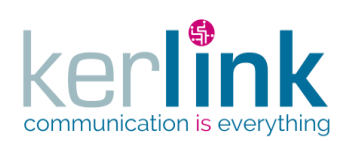

#### 2.19.2.2 Marking an unsent RX message as read

This web service allows to mark an unsent RX message as read. This will allow to purge the message automatically.

*Since* 1.1.12

*Security access* ■ The connected user is USER.

*Rules*

A SUPER\_ADMIN user cannot access to this web service.

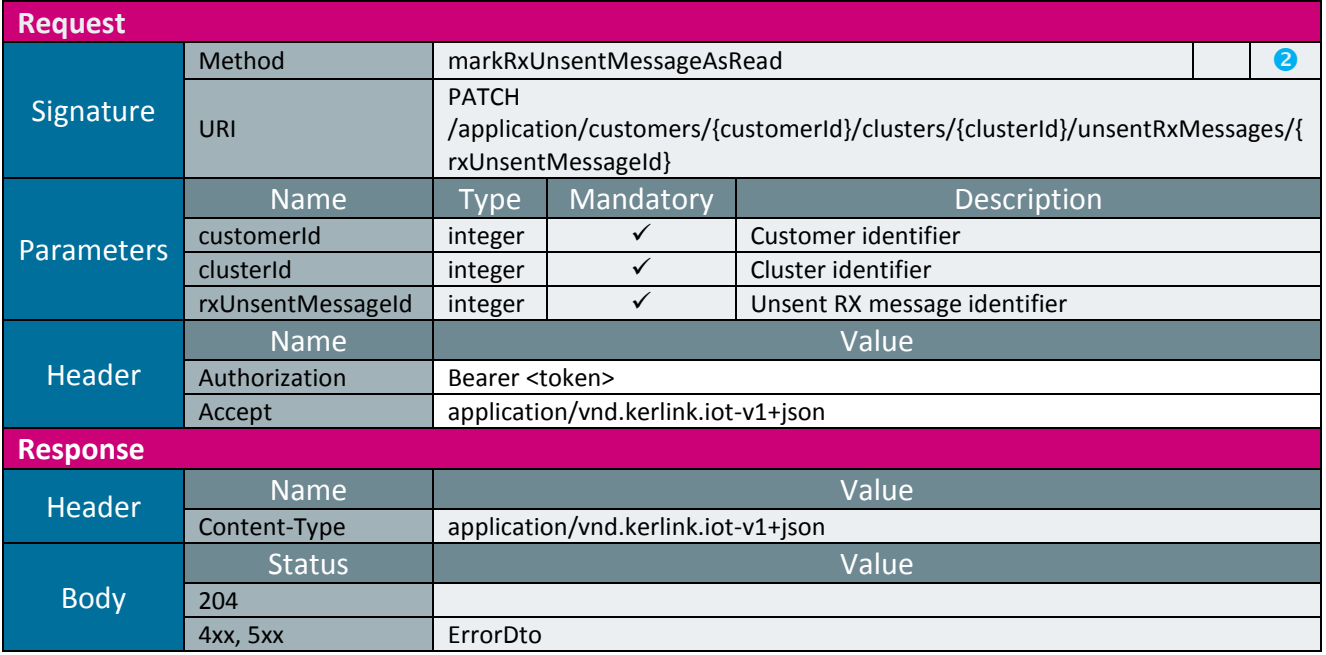

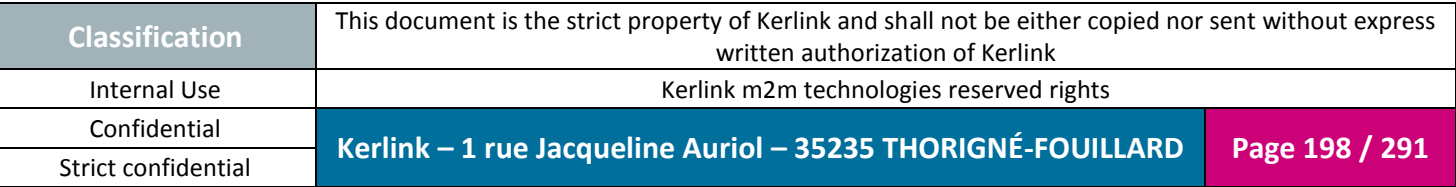

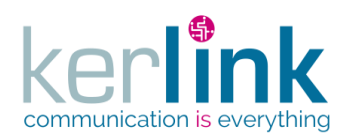

#### 2.19.2.3 Getting the cluster last events

This web service allows to retrieve the last events of a cluster. The events concern all the endpoints of this cluster. The field objectEui allows to identify each endpoint. An event can be an alarm or a notification or both, depends on its value.

*Since*

1.1.12

*Security access*

The connected user can manage the cluster or he is SUPER\_ADMIN

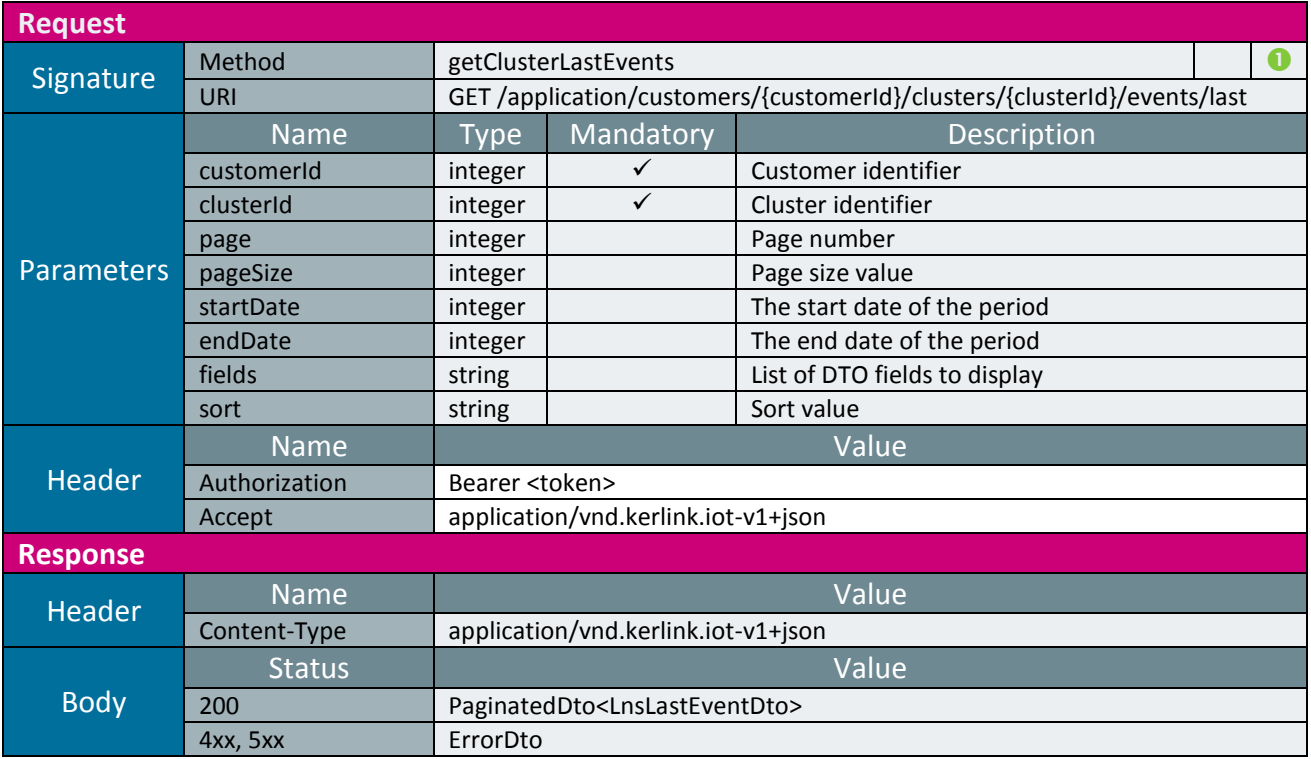

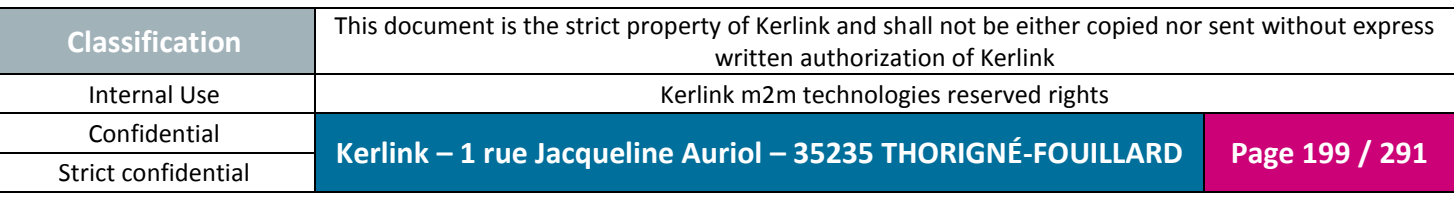

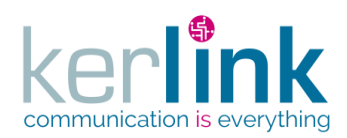

#### 2.19.2.4 Getting the cluster last events counters

This web service allows to retrieve the last events counters of a cluster. The events concern all the endpoints of this cluster. The field objectEui allows to identify each endpoint. An event can be an alarm or a notification or both, depends on its value.

*Since*

1.1.12

*Security access*

The connected user can manage the cluster or he is SUPER\_ADMIN

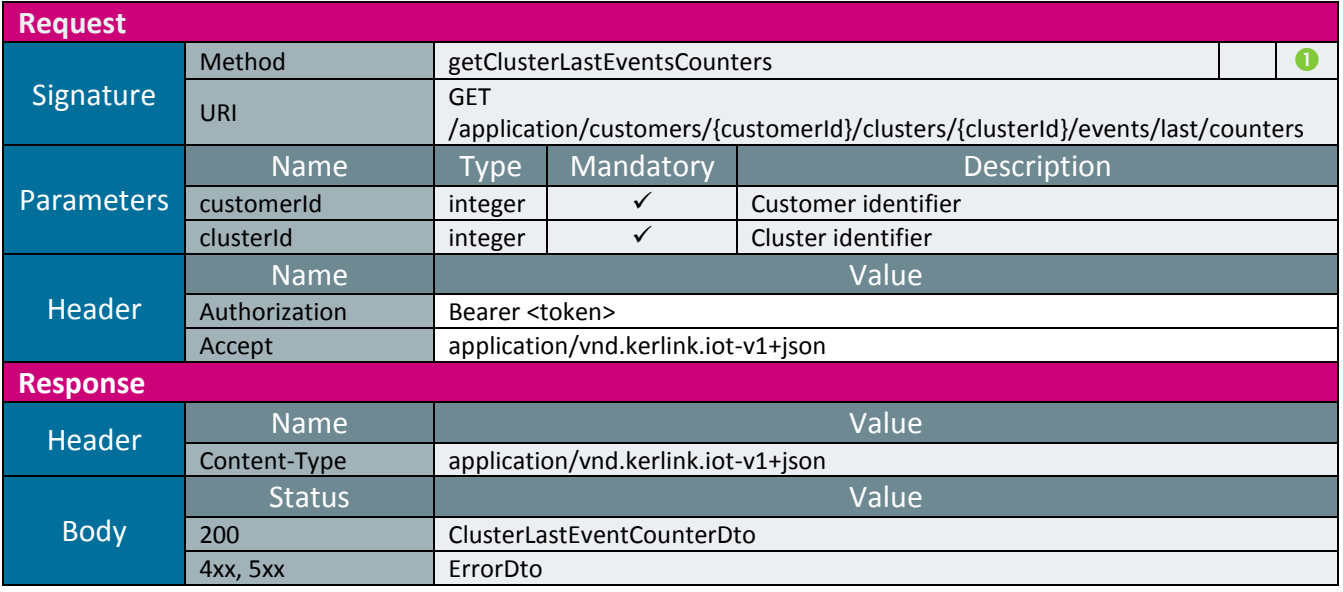

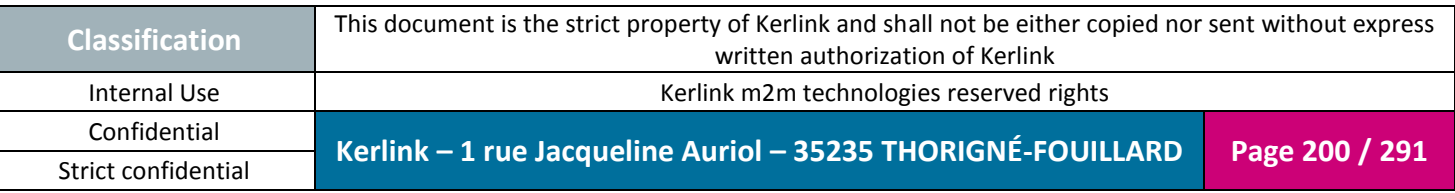

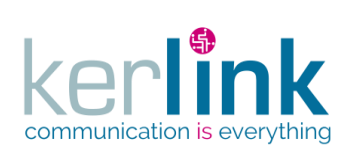

## *2.19.3 Endpoint controller*

This controller defines the web services that manage the endpoints.

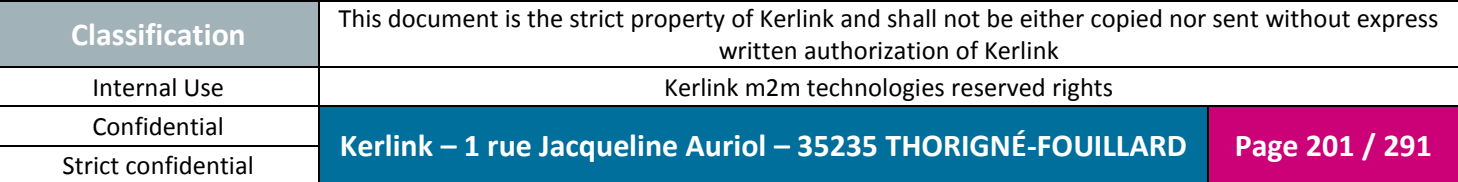

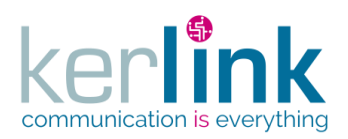

### 2.19.3.1 Creating a new cluster endpoint

This web service allows to create a new endpoint belonging to a cluster.

*Since* 1.1.12

*Security access*

 $\boxtimes$  The connected user is USER  $\boxtimes$  The cluster belongs to the customer

 $\boxtimes$  If the customer has a limited number of endpoints, then this limit cannot be exceeded.

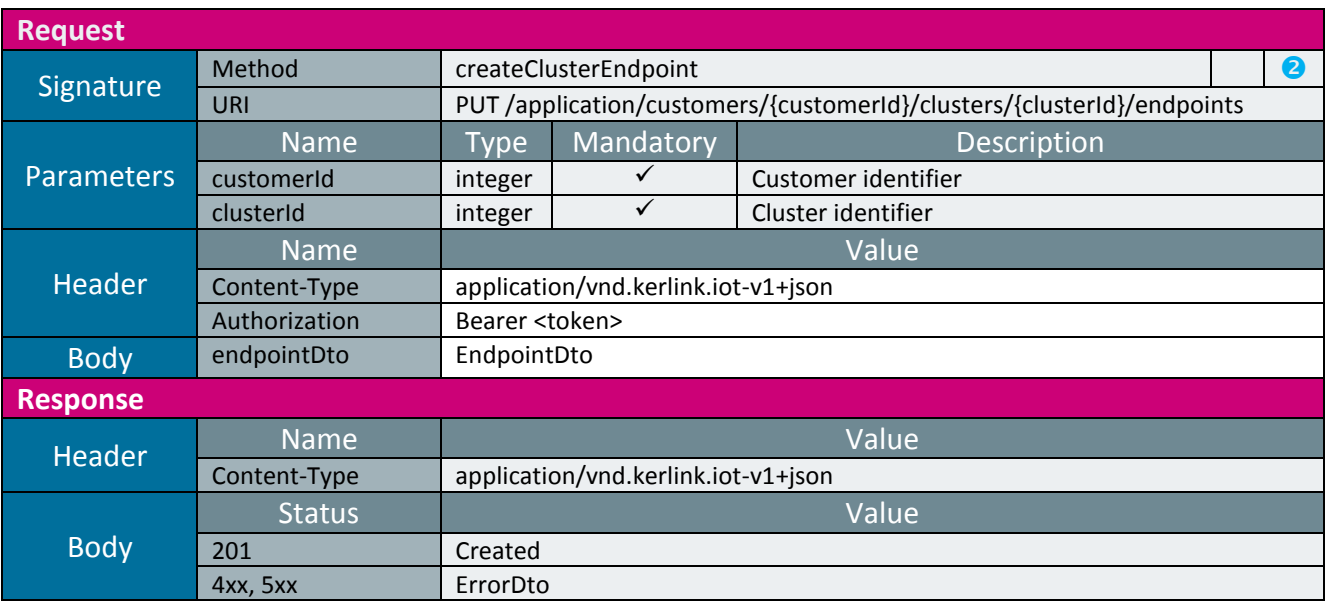

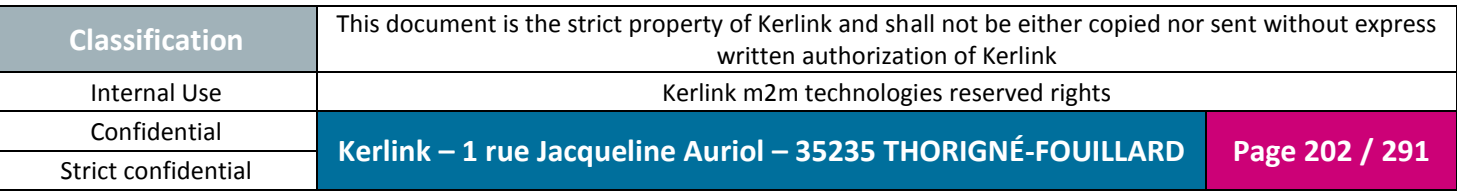

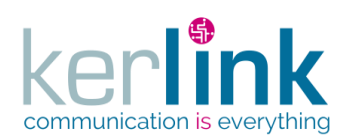

### 2.19.3.2 Getting a cluster endpoint

This web service allows to get a cluster endpoint.

*Since*

1.1.12

*Security access*

■ The connected user is READER

 $\boxtimes$  The cluster belongs to the customer

 $\boxtimes$  The endpoint belongs to the cluster

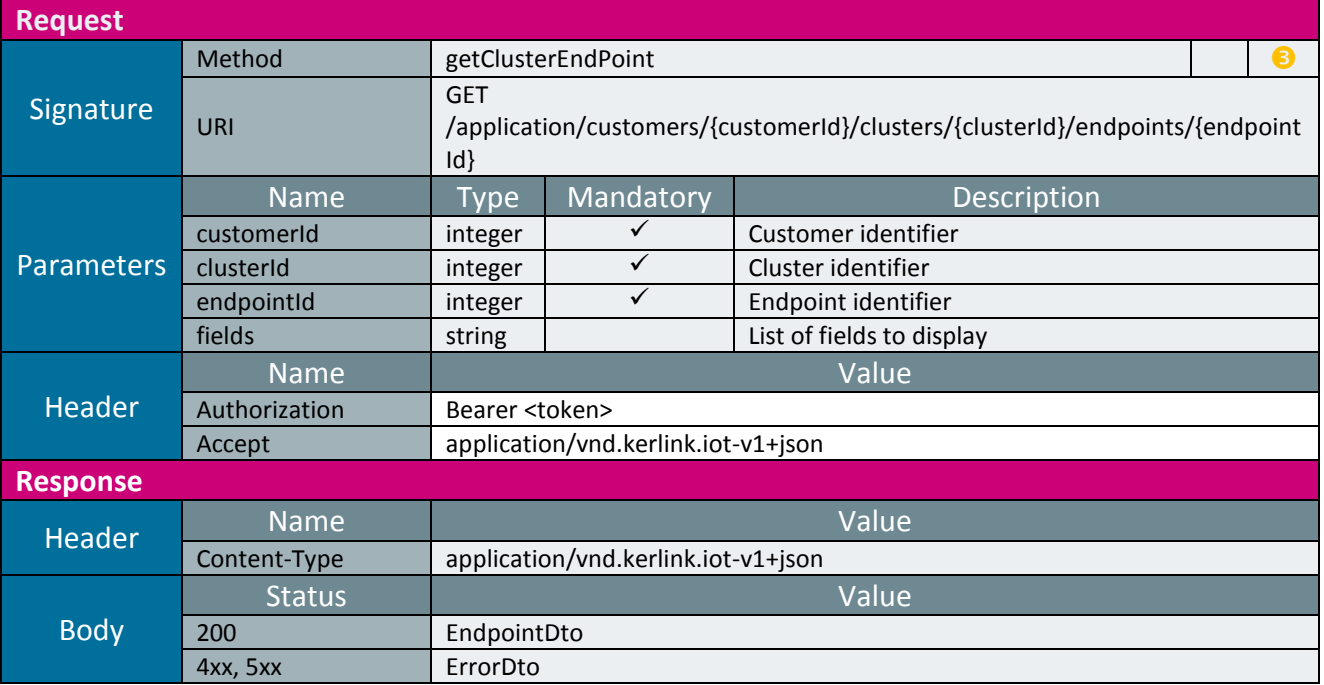

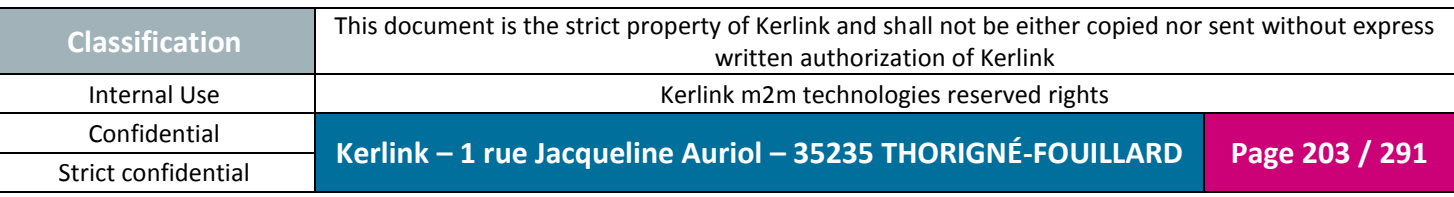

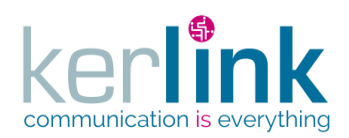

2.19.3.3 Updating an endpoint

This web service allows to update an endpoint belonging to a cluster.

*Since* 1.1.12

*Security access*

■ The connected user is ADMIN

 $\boxtimes$  The cluster belongs to the customer

 $\boxtimes$  The endpoint belongs to the cluster

*Rules*

 $\boxtimes$  If the customer has a limited number of endpoints, then this limit cannot be exceeded.

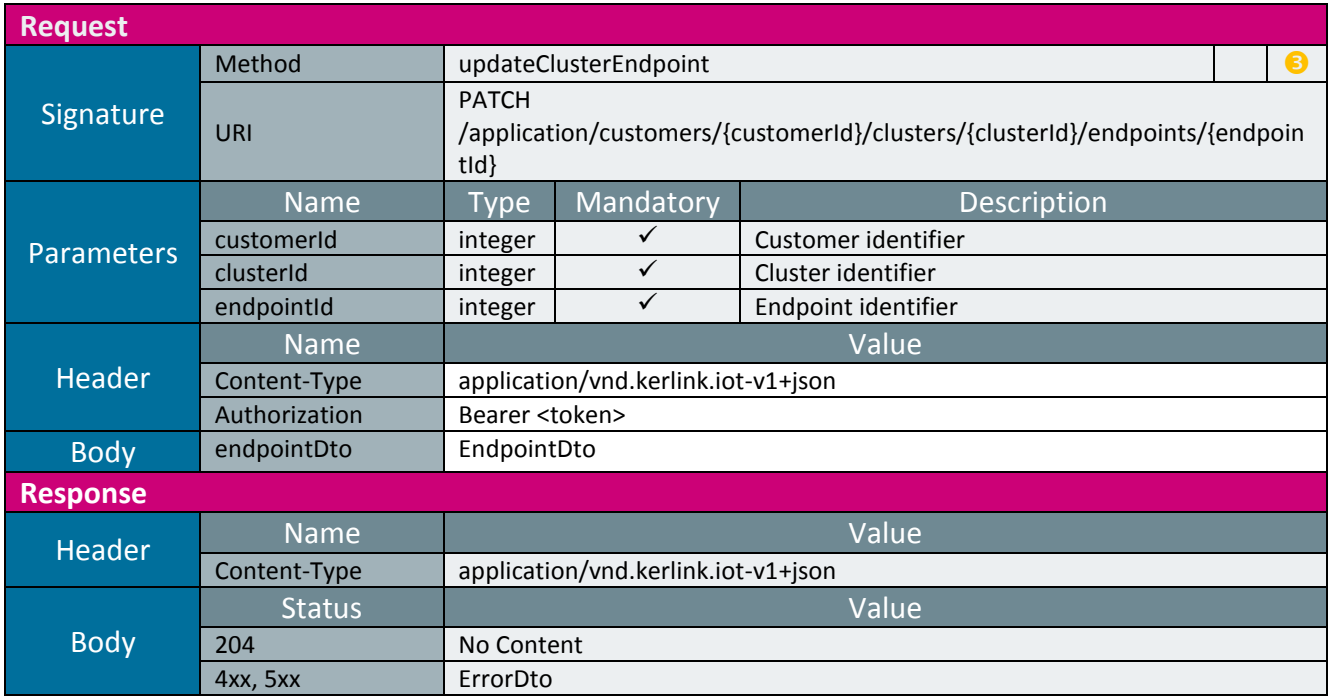

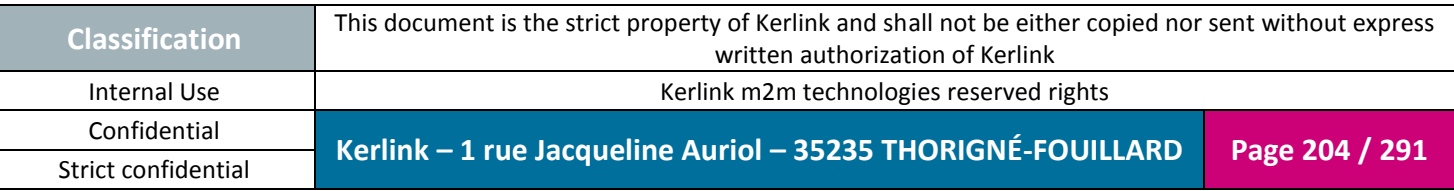

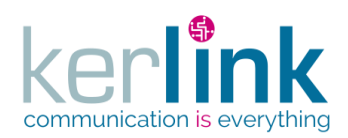

2.19.3.4 Deleting a cluster endpoint

This web service allows to delete an endpoint belonging to a cluster.

*Since*

1.1.12

*Security access*

 $\boxtimes$  The connected user is at least ADMIN

 $\boxtimes$  The cluster belongs to the customer

 $\boxtimes$  The endpoint belongs to the cluster

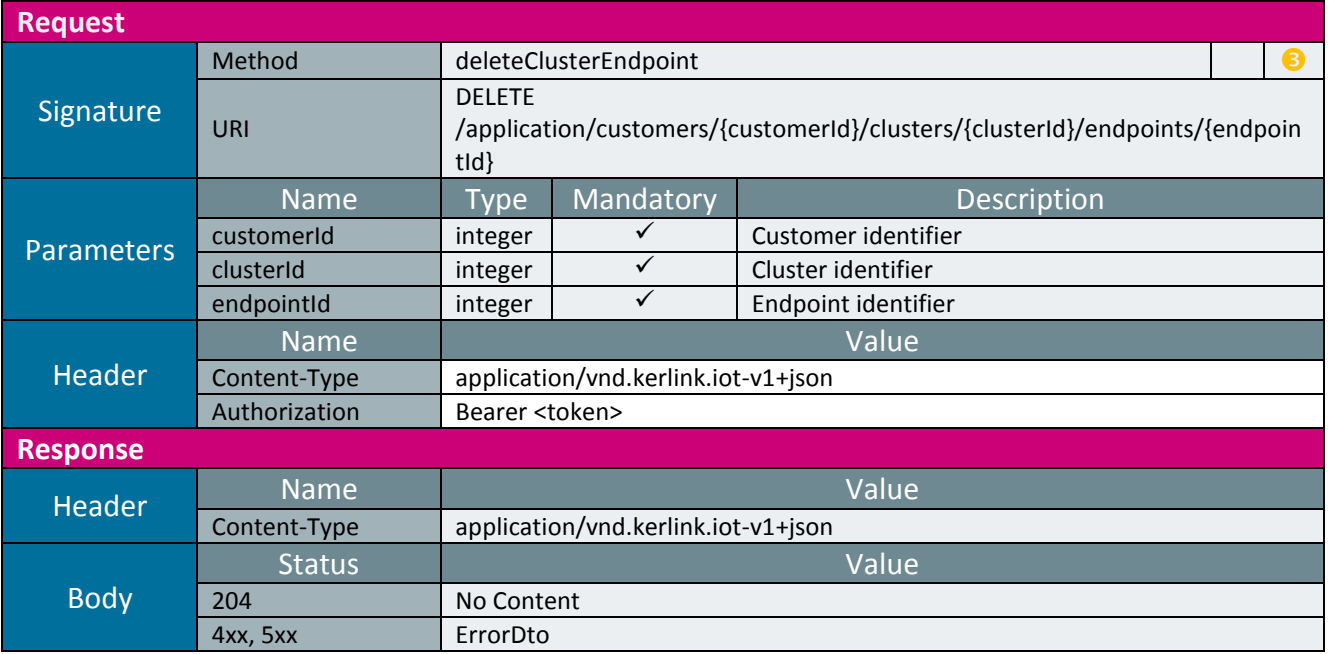

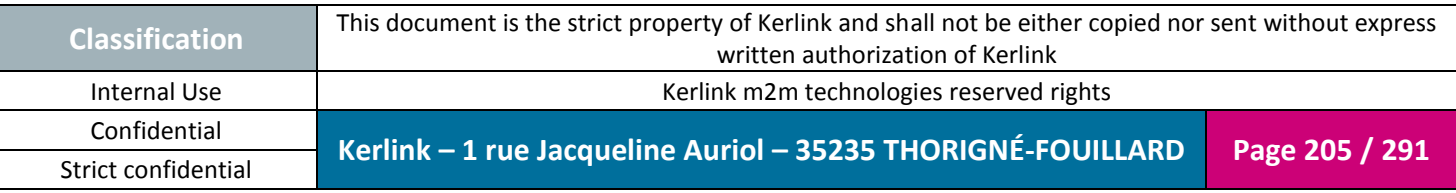

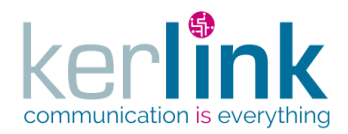

### 2.19.3.5 Moving a cluster endpoint

This web service allows to move an endpoint from a cluster to another.

*Since*

1.1.12

#### *Security access*

■ The connected user is SUPER\_ADMIN

 $\boxtimes$  The cluster belongs to the customer

- $\boxtimes$  The endpoint belongs to the cluster
- $\boxtimes$  The new cluster belongs to the customer

#### *Rules*

 $\boxtimes$  If the customer has a limited number of endpoints, then this limit cannot be exceeded.

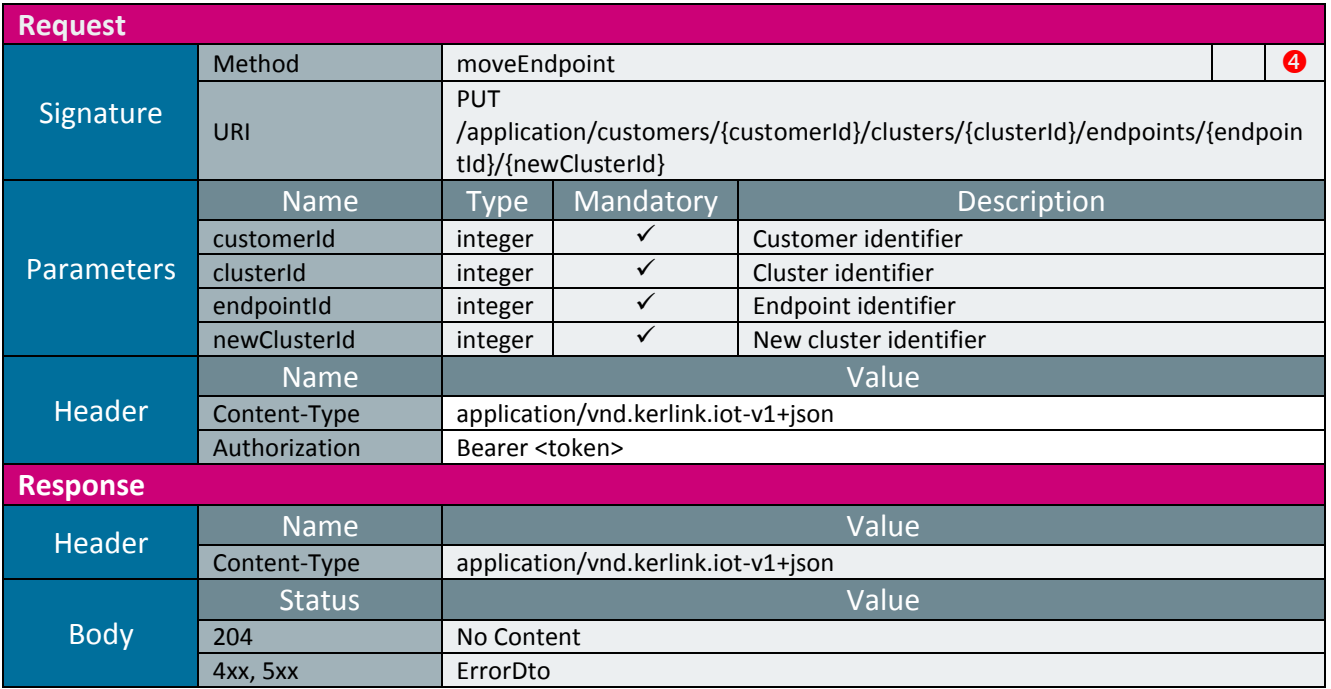

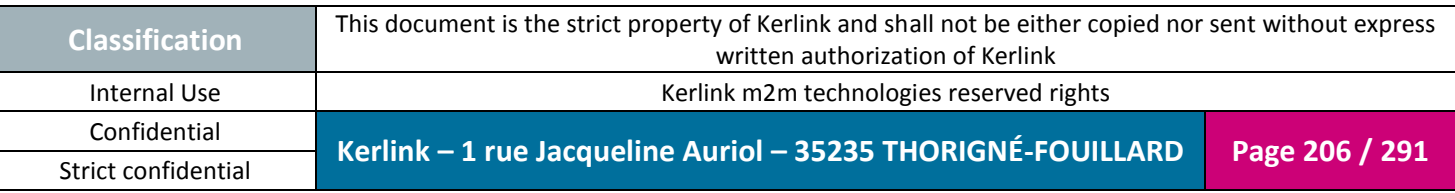

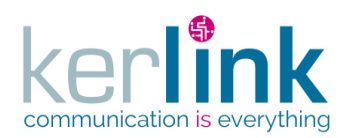

### 2.19.3.6 Getting the positions of an endpoint

This web service allows to get the positions of an endpoint.

*Since*

1.1.12

*Security access*

 $\boxtimes$  The connected user is READER

 $\boxtimes$  The cluster belongs to the customer

 $\boxtimes$  The endpoint belongs to the cluster

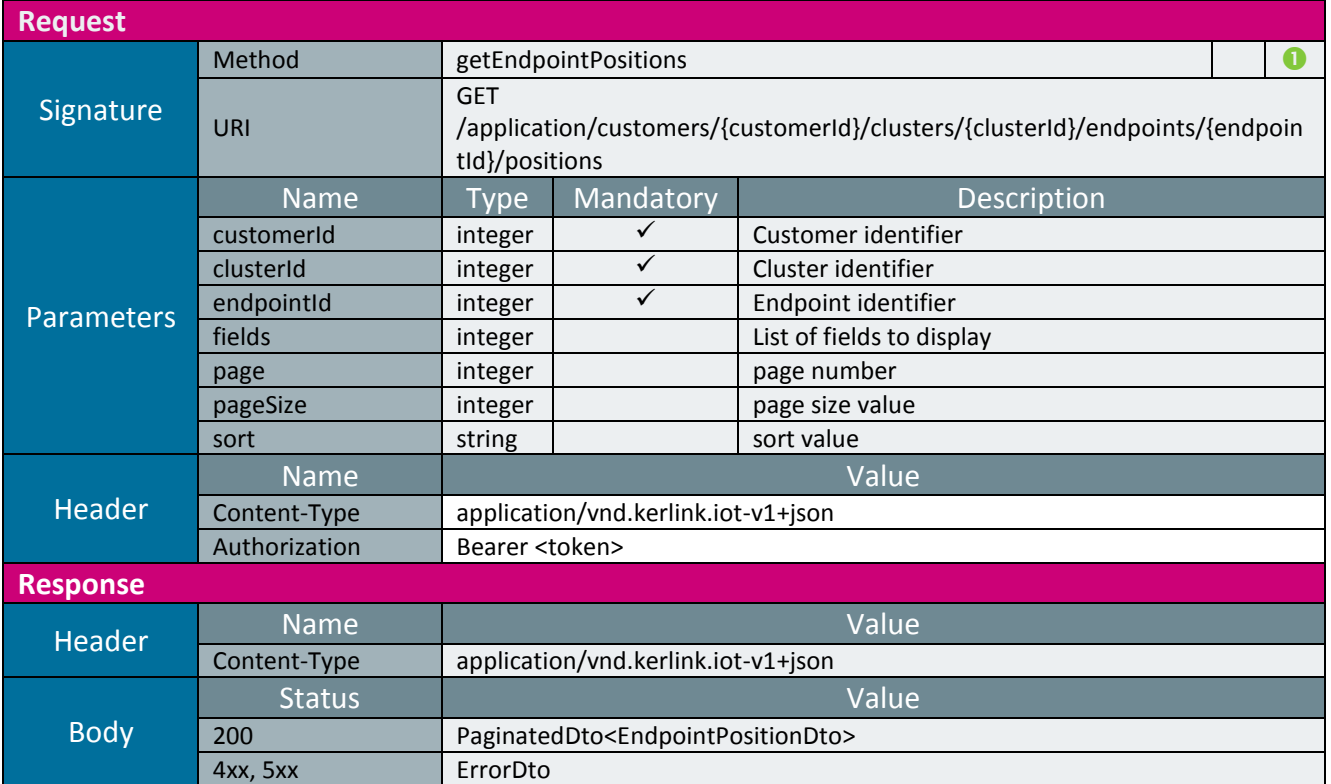

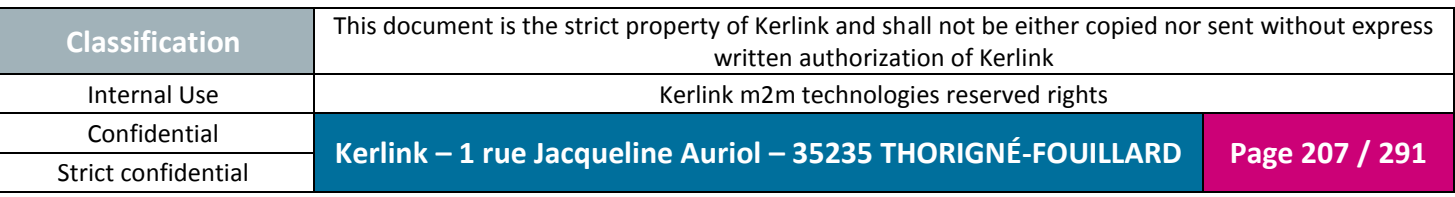

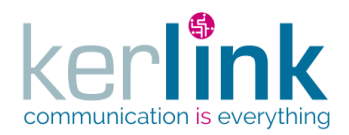

### 2.19.3.7 Getting the LnsEquipments of an endpoint

This web service allows to get the LNS equipements who manage or have managed an enpoint.

*Since* 1.1.12

*Security access*

 $\boxtimes$  The connected user is READER

 $\boxtimes$  The cluster belongs to the customer

 $\boxtimes$  The endpoint belongs to the cluster

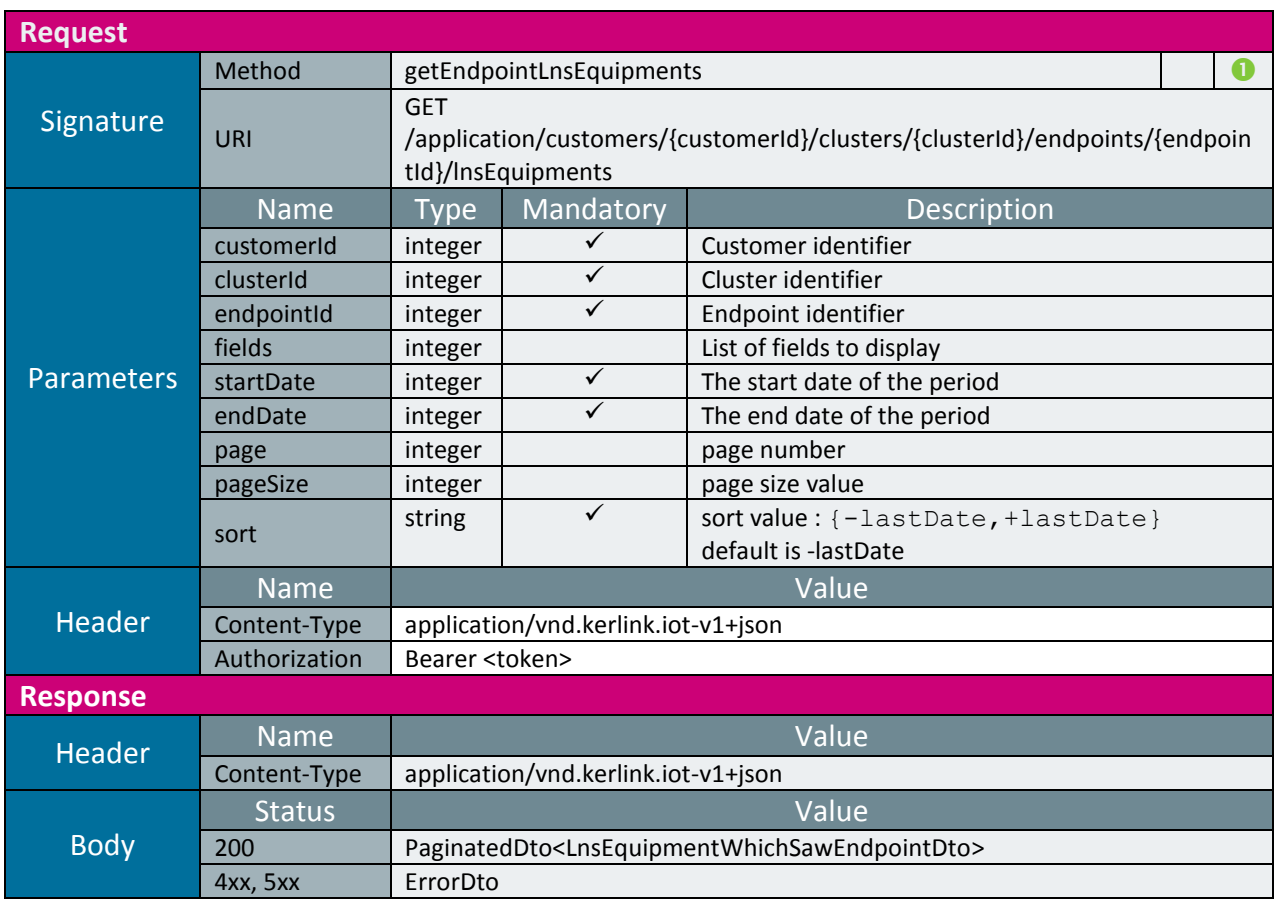

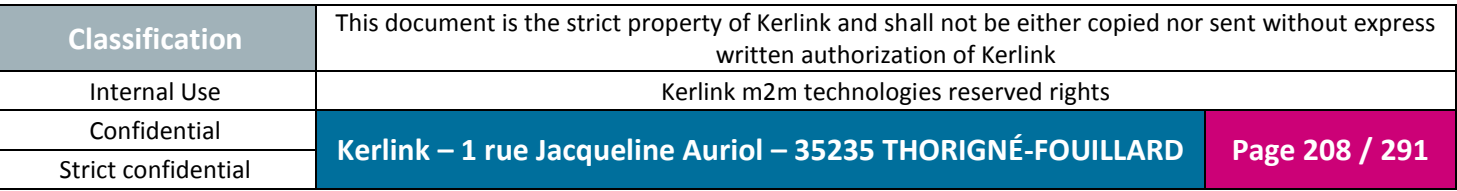

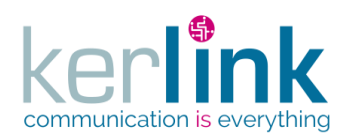

### 2.19.3.8 Creating a list of endpoints for a cluster

This web service allows to create a list of endpoints belonging to a cluster.

*Since* 1.1.12

*Security access*  $\boxtimes$  The connected user is USER  $\boxtimes$  The cluster belongs to the customer

*Rules*

 $\boxtimes$  If the customer has a limited number of endpoints, then this limit cannot be exceeded.

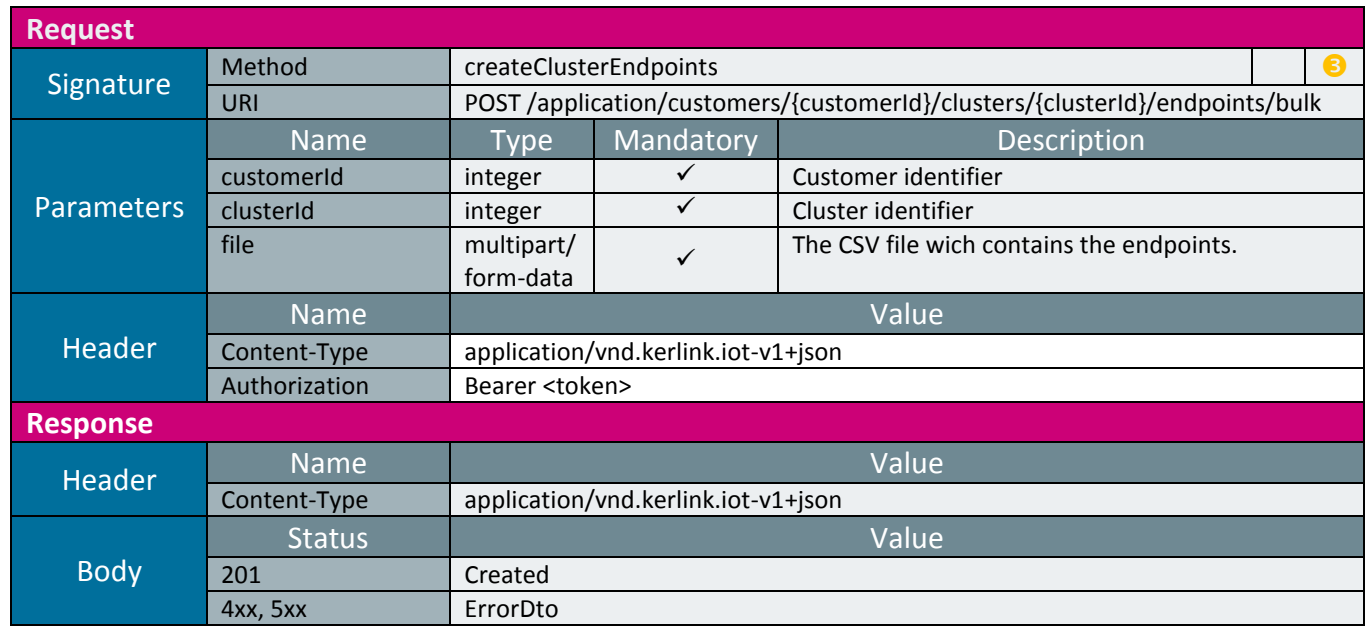

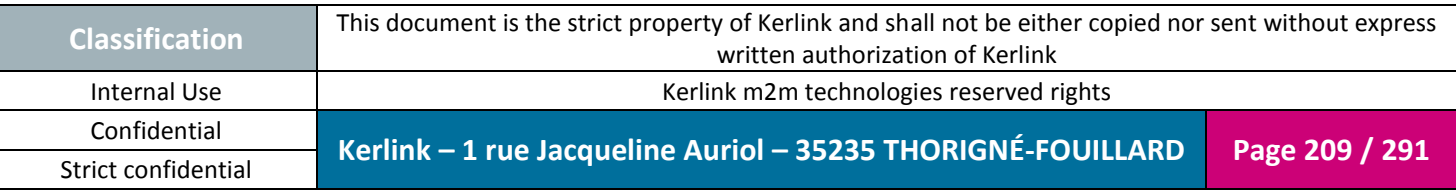

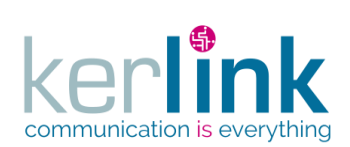

### 2.19.3.9 Getting the list of endpoints

This web service allows to get the list of endpoints.

*Since* 1.1.12

*Security access*

■ The connected user is USER.

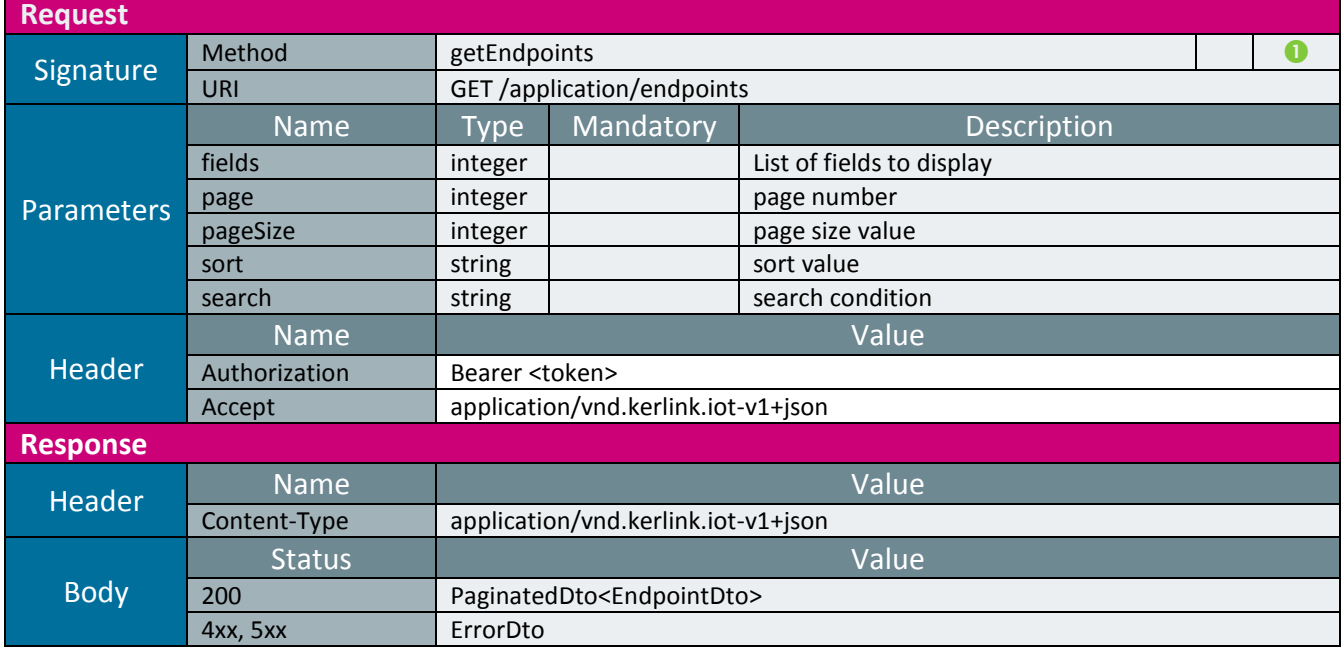

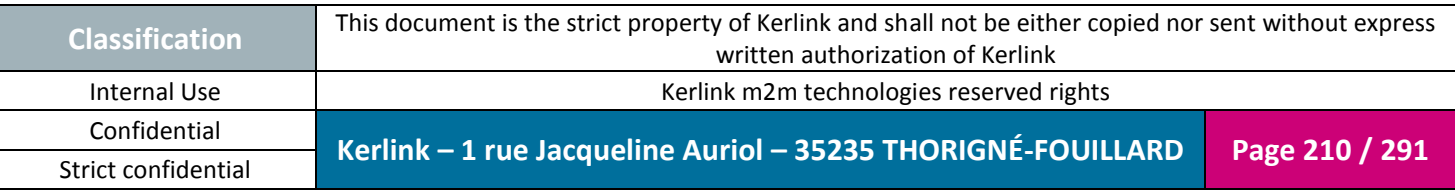

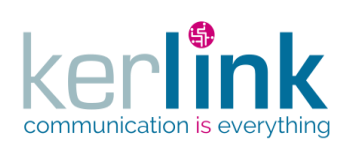

2.19.3.10 Getting the list of endpoints of a cluster

This web service allows to get the list of endpoints of a cluster.

*Since* 1.1.12

*Security access*

■ The connected user is ADMIN

 $\boxtimes$  The cluster belongs to the customer

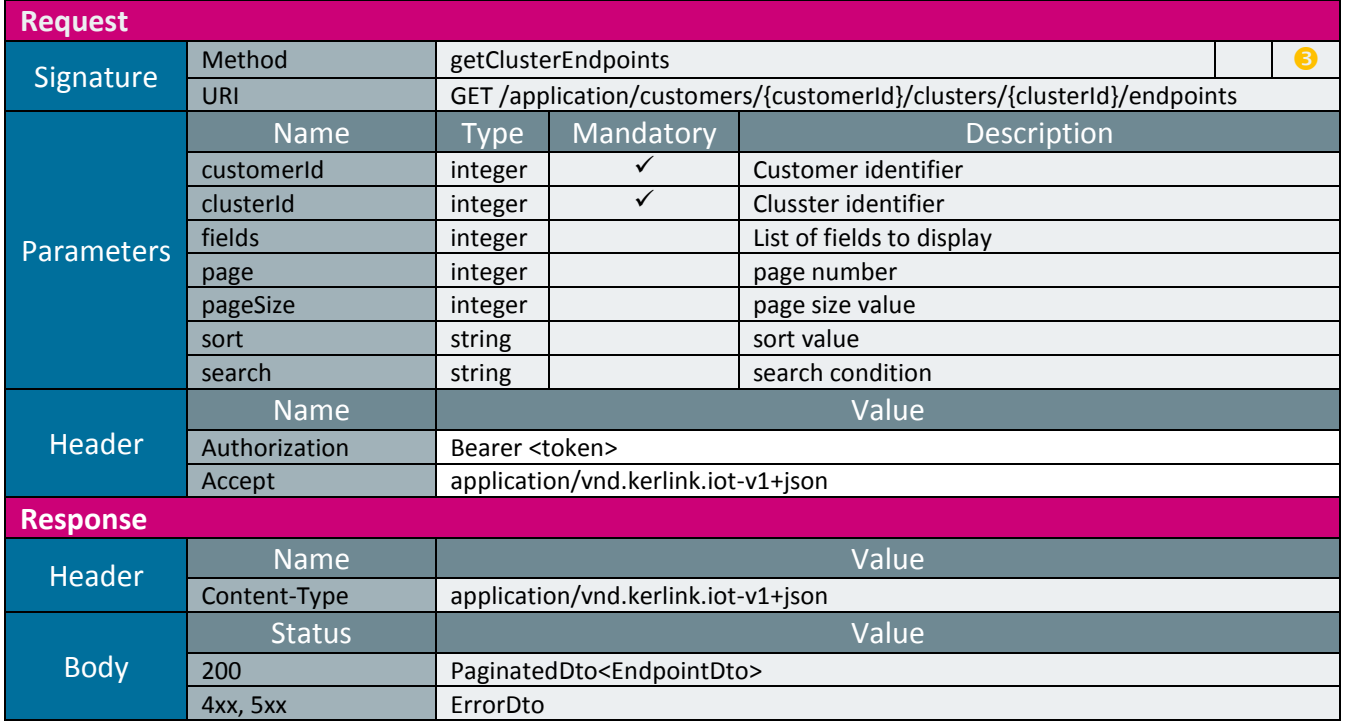

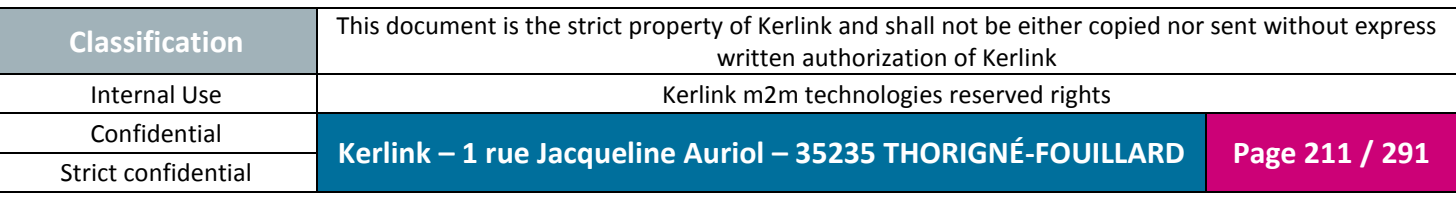

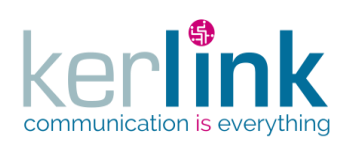

## 2.19.3.11 Getting the last events of an endpoint

This web service allows to retrieve the last events of one endpoint A lastEvent can be an alarm or a notification.

*Since*

1.1.12

*Security access*

 $\boxtimes$  The connected user can manage the customer

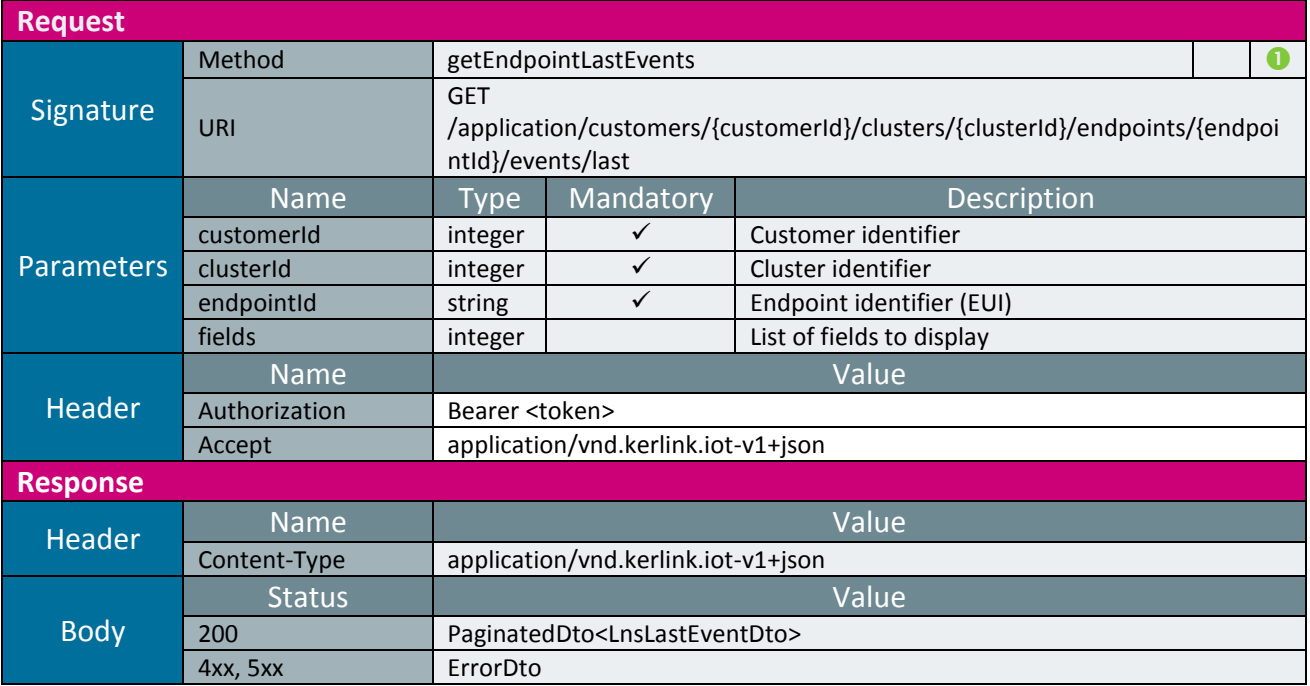

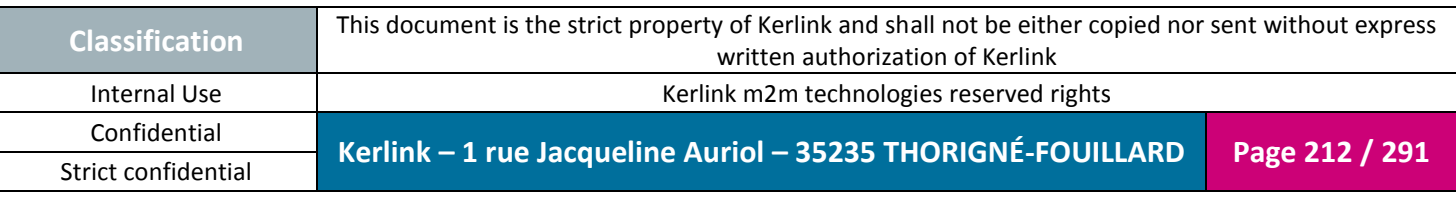

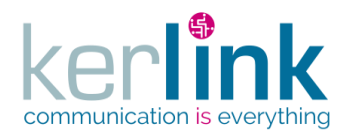

### 2.19.3.12 Patching a last event of an endpoint

This web service allows to patch a event of an endpoint.

The main use case is for marking the event as read by setting the field markAsRead to true.

*Since*

1.1.12

*Security access*

 $\boxtimes$  The connected user can manage the customer (he belongs to the customer or he is SUPER\_ADMIN)

 $\boxtimes$  The cluster belongs to the customer

 $\boxtimes$  The endpoint belongs to the cluster

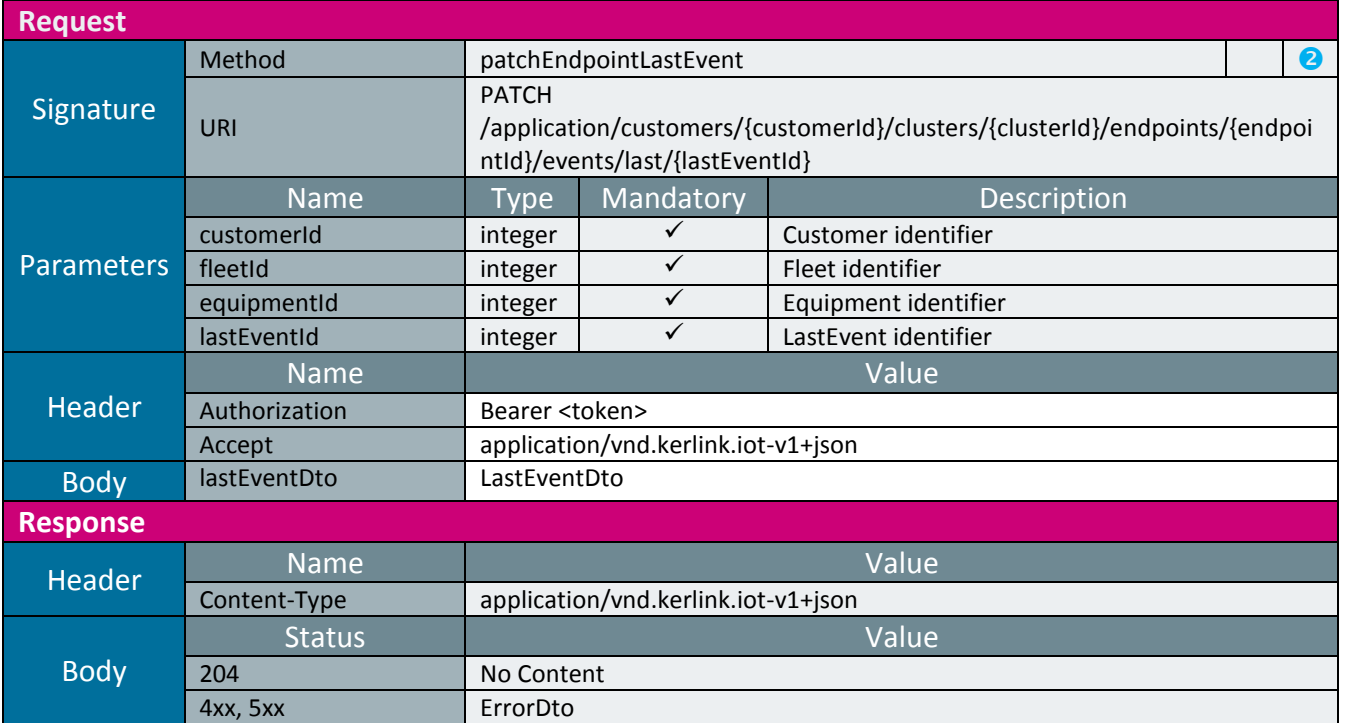

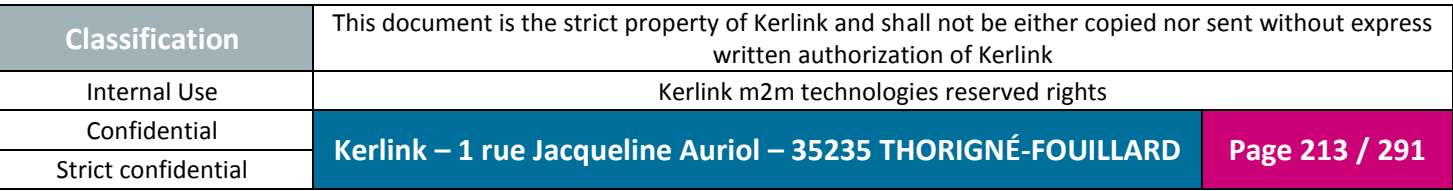

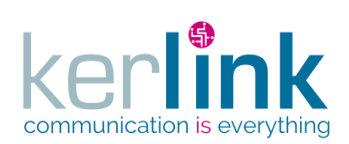

## 2.19.3.13 Getting the events of one endpoint

This web service allows to retrieve the events of one endpoint.

*Since* 1.1.12

#### *Security access*

 $\boxtimes$  The connected user can manage the customer

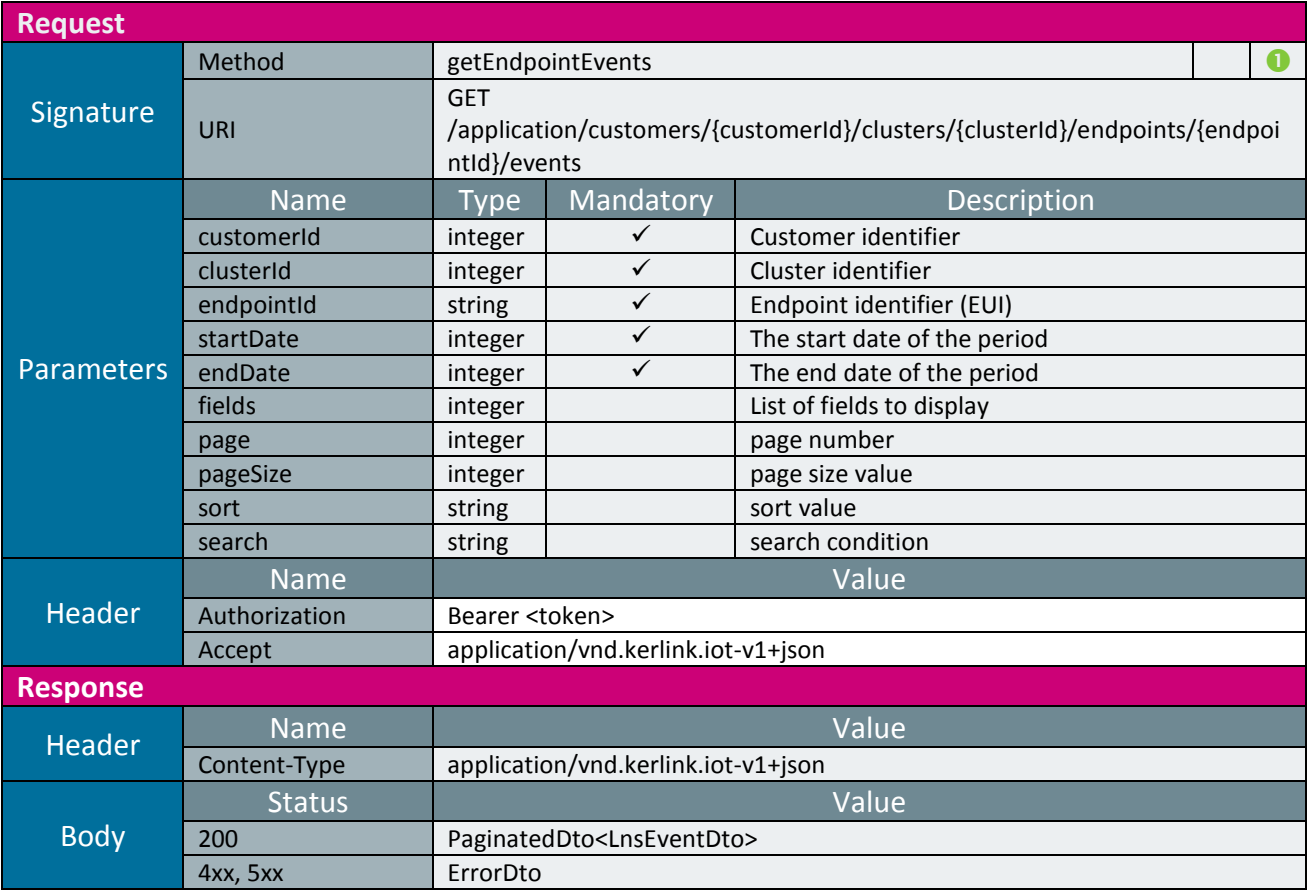

**OSS**

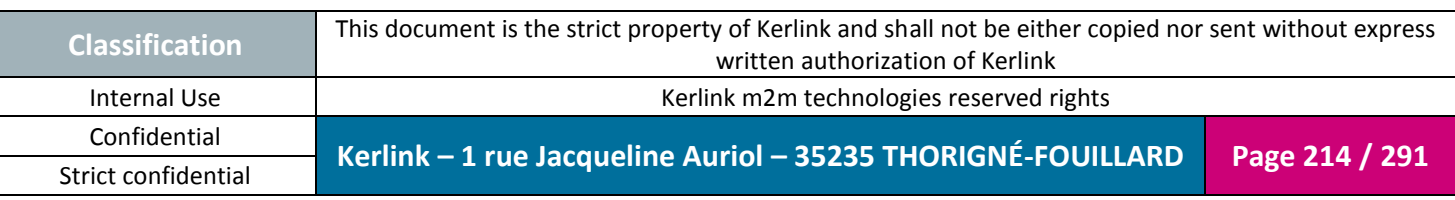

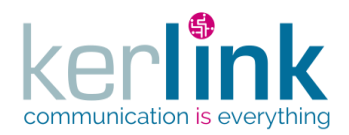

## 2.19.3.14 Resetting the frame counter down of an endpoint

This web service allows to reset the frame counter down of an endpoint. It consists of setting the value of the field fontDown to 0.

*Since* 1.1.12

*Security access*

 $\boxtimes$  The connected user can manage the customer (he belongs to the customer or he is SUPER\_ADMIN)

 $\boxtimes$  The cluster belongs to the customer

 $\boxtimes$  The endpoint belongs to the cluster

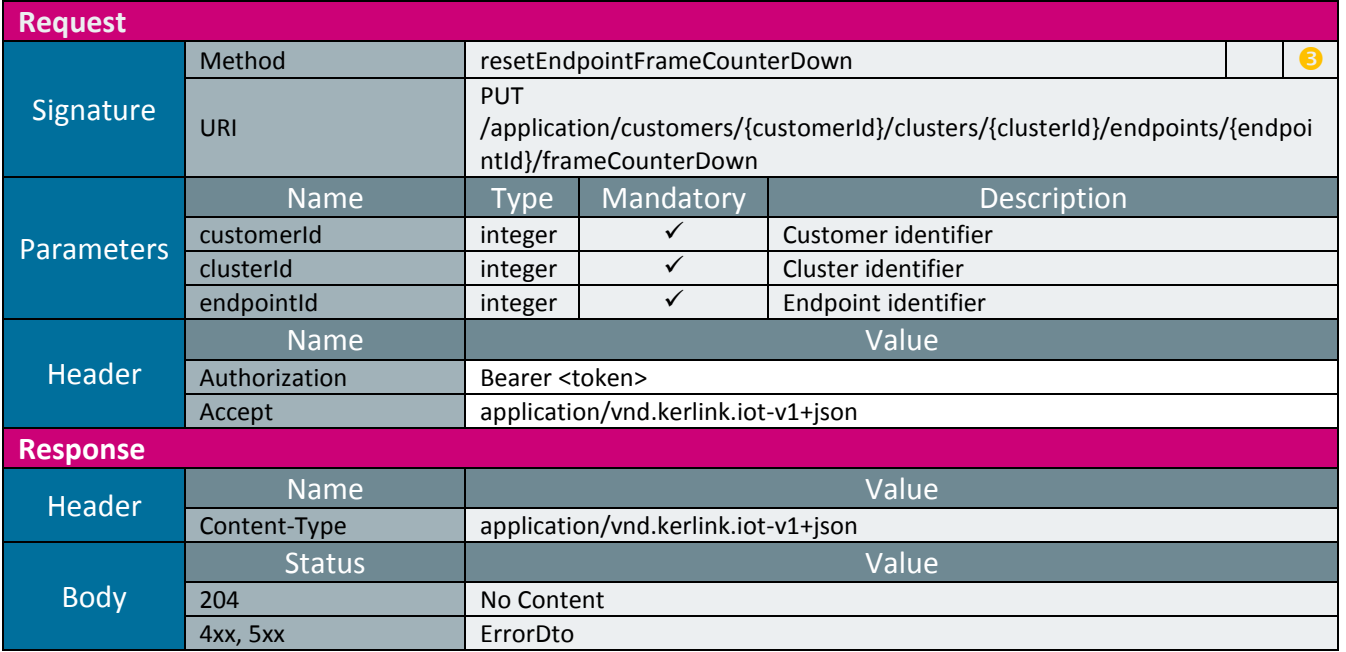

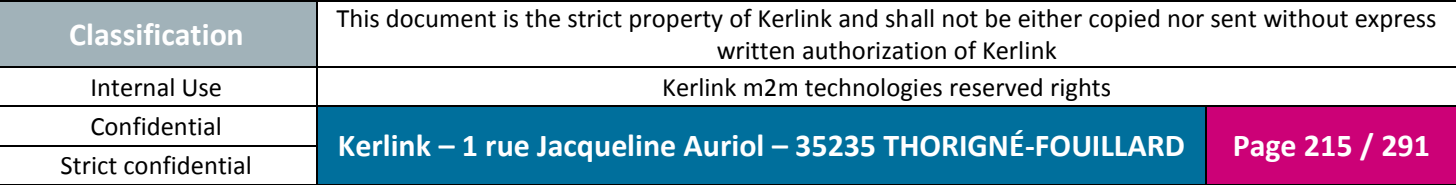

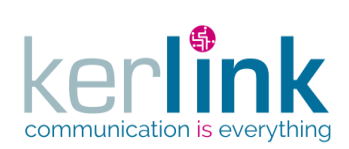

*2.19.4 LnsEquipment controller*

This controller defines the web services that manage the LNS equipments. A LNS equipment is an equipment which is managed by the LNS side project.

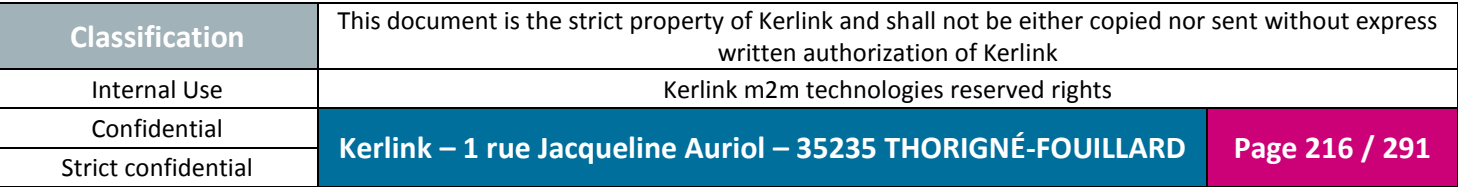
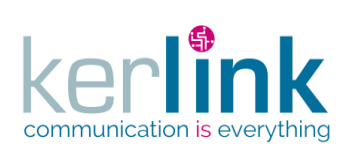

### 2.19.4.1 Creating a new LNS equipment

This web service allows to create a new LNS equipment.

*Since* 1.1.12

*Security access*

■ The connected user is ADMIN

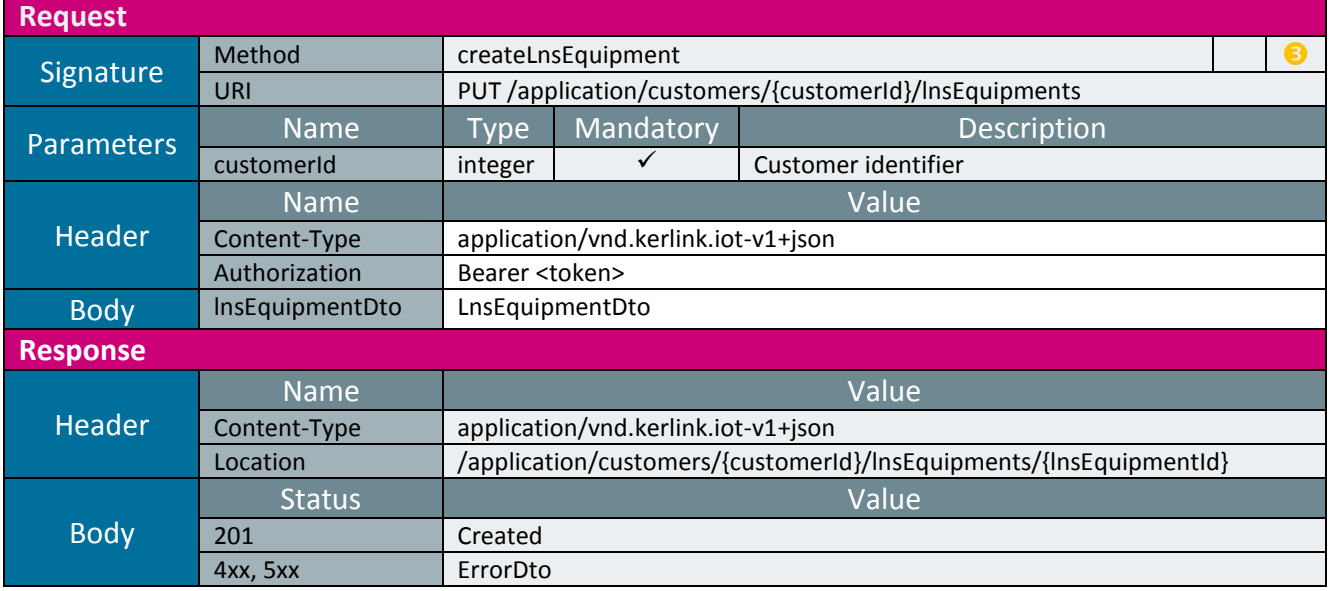

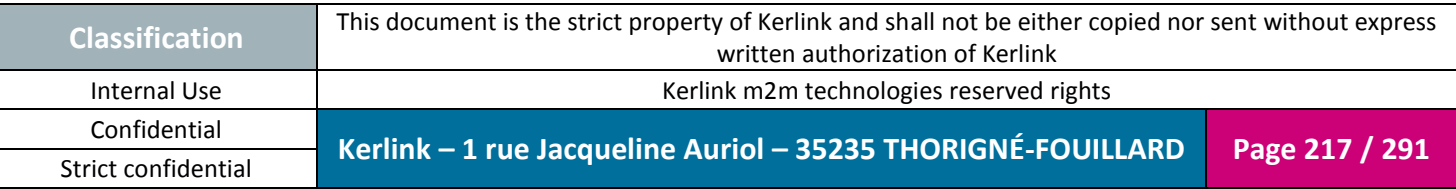

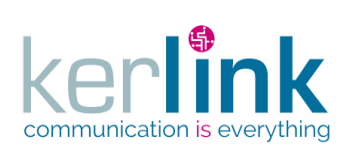

#### 2.19.4.2 Getting a LNS equipment

This web service allows to get a LNS equipment.

*Since* 1.1.12

*Security access*

■ The connected user is READER

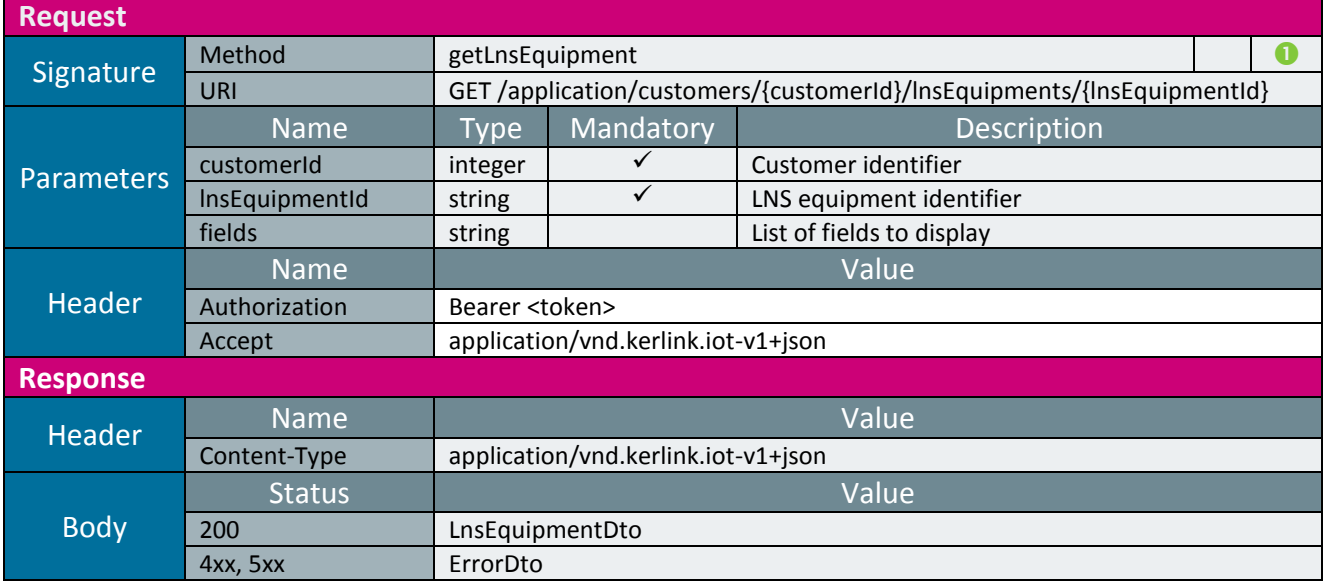

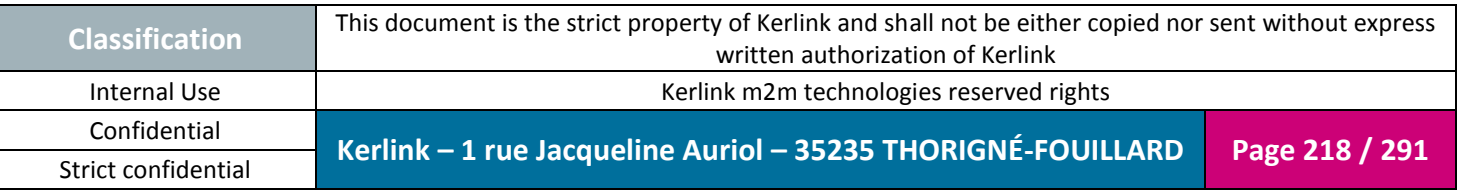

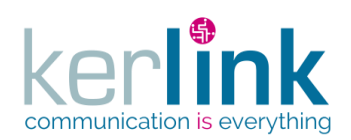

## 2.19.4.3 patching a LNS equipment

This web service allows to update a LNS equipment.

*Since* 1.1.12

*Security access* ■ The connected user is ADMIN

*Rules*

 $\boxtimes$  If the customer has a limited number of equipments, then this limit cannot be exceeded.

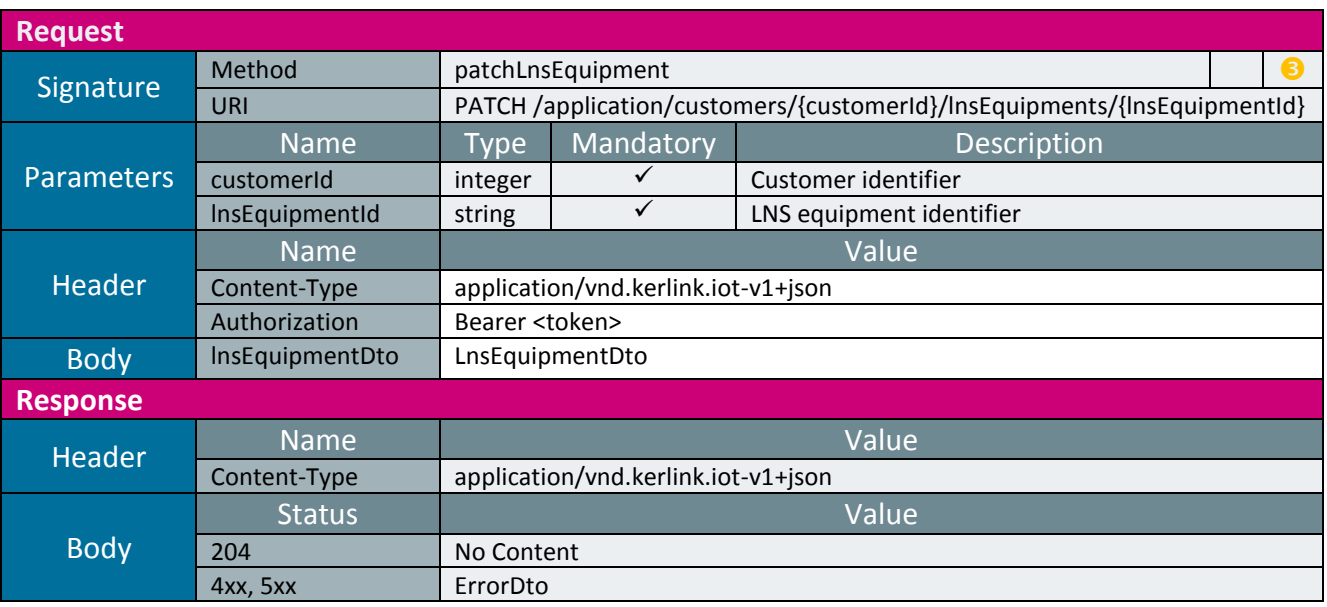

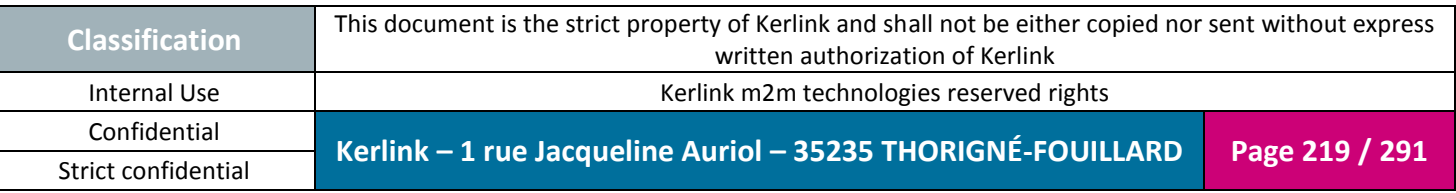

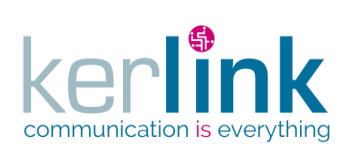

## 2.19.4.4 Deleting a LNS equipment

This web service allows to delete a LNS equipment.

*Since* 1.1.12

*Security access*

■ The connected user is SUPER\_ADMIN

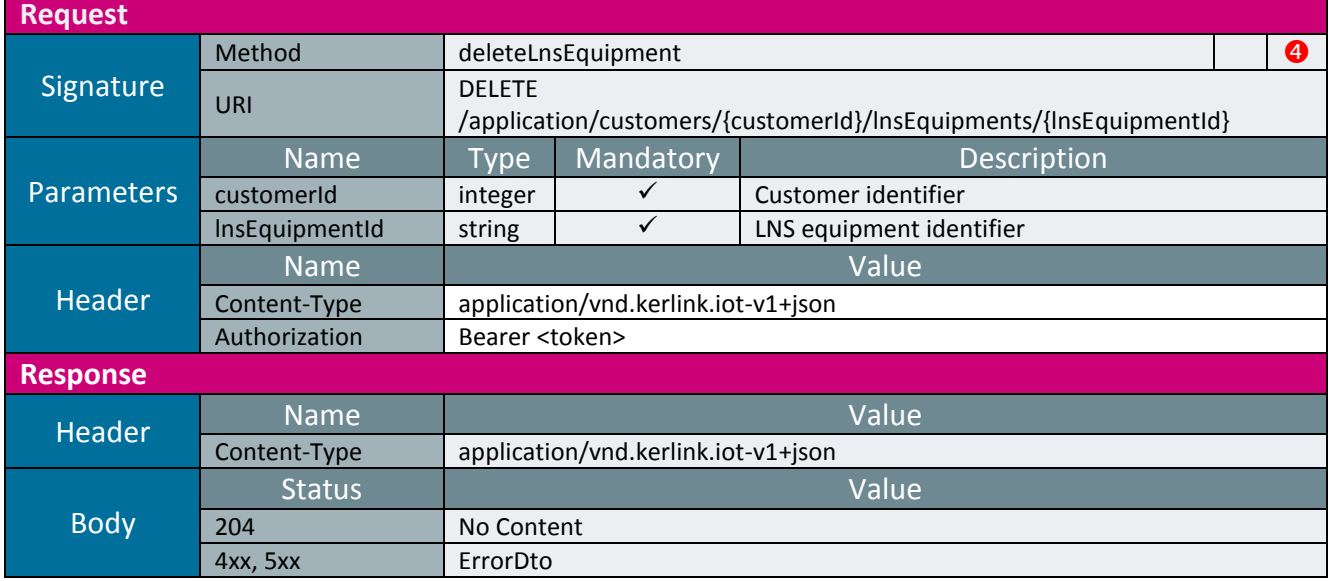

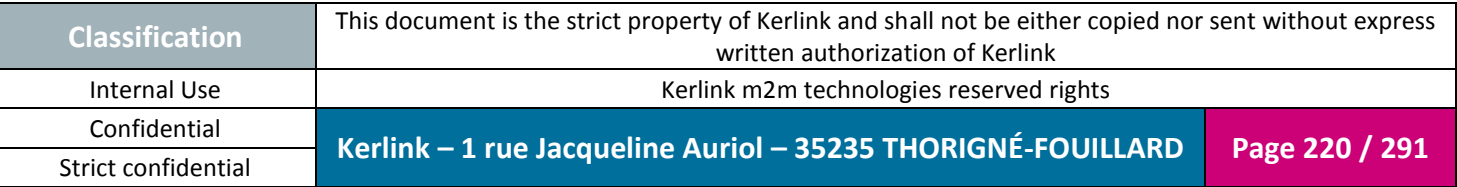

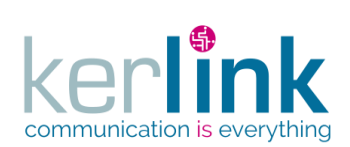

## 2.19.4.5 Getting the LNS equipments

This web service allows to get the list of LNS equipments.

*Since* 1.1.12

#### *Security access*

 $\boxtimes$  The connected user is READER.

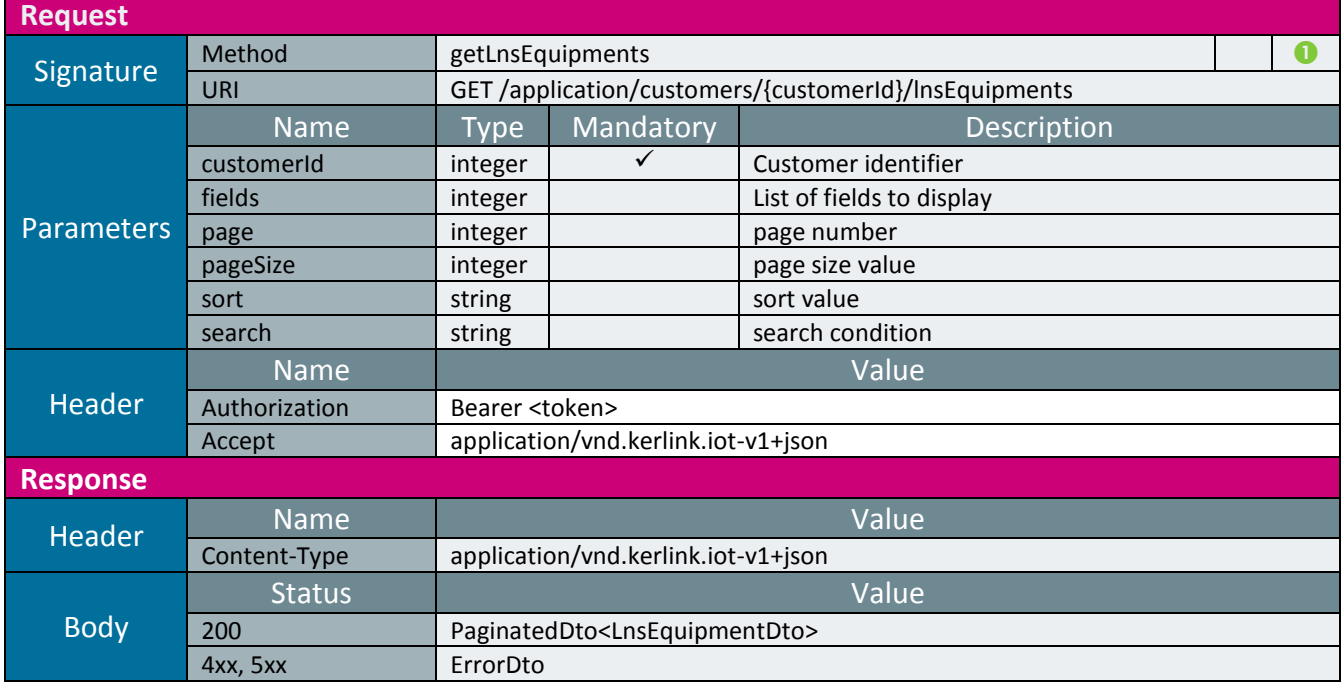

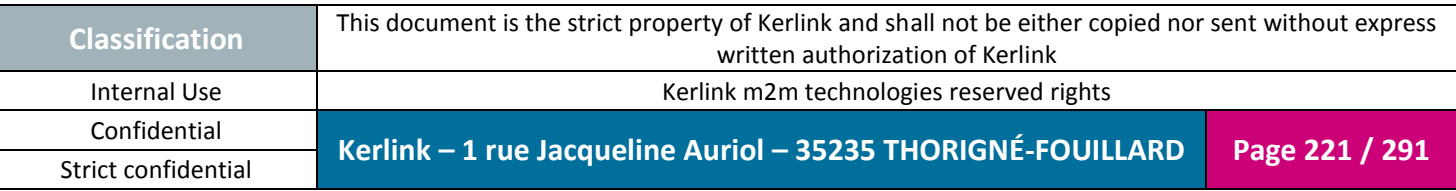

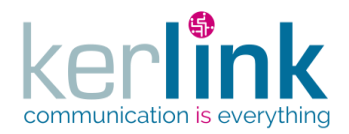

2.19.4.6 Getting the LNS equipment last TX messages

This web service allows to get the last TX messages sent by a LNS equipment.

*Since* 1.1.12

*Security access*

 $\boxtimes$  The connected user is READER  $\boxtimes$  The LNS equipment belongs to the customer

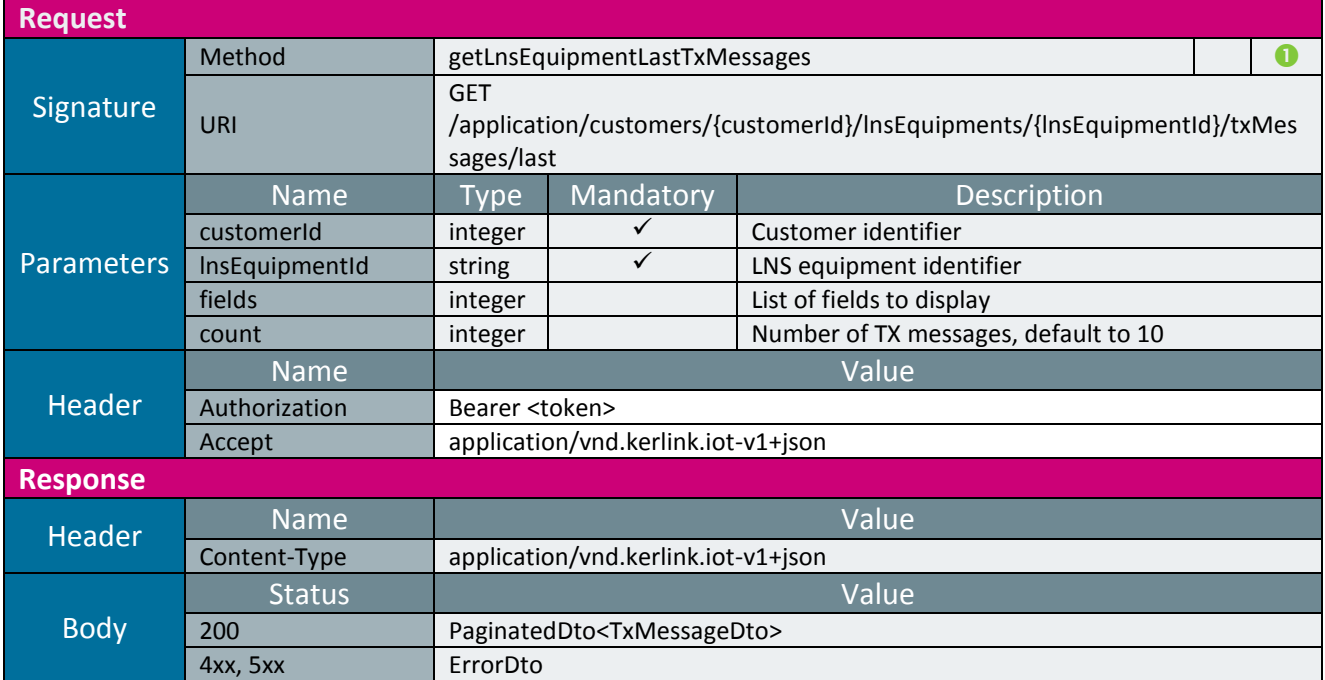

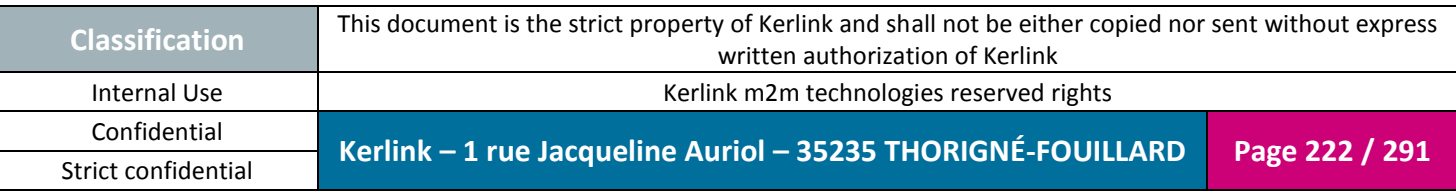

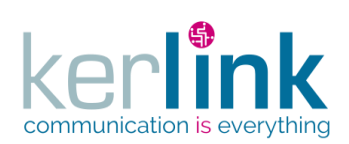

2.19.4.7 Getting the LNS equipment last RX messages

This web service allows to get the last RX messages received by a LNS equipment.

*Since* 1.1.12

*Security access*

■ The connected user is READER  $\boxtimes$  The LNS equipment belongs to the customer

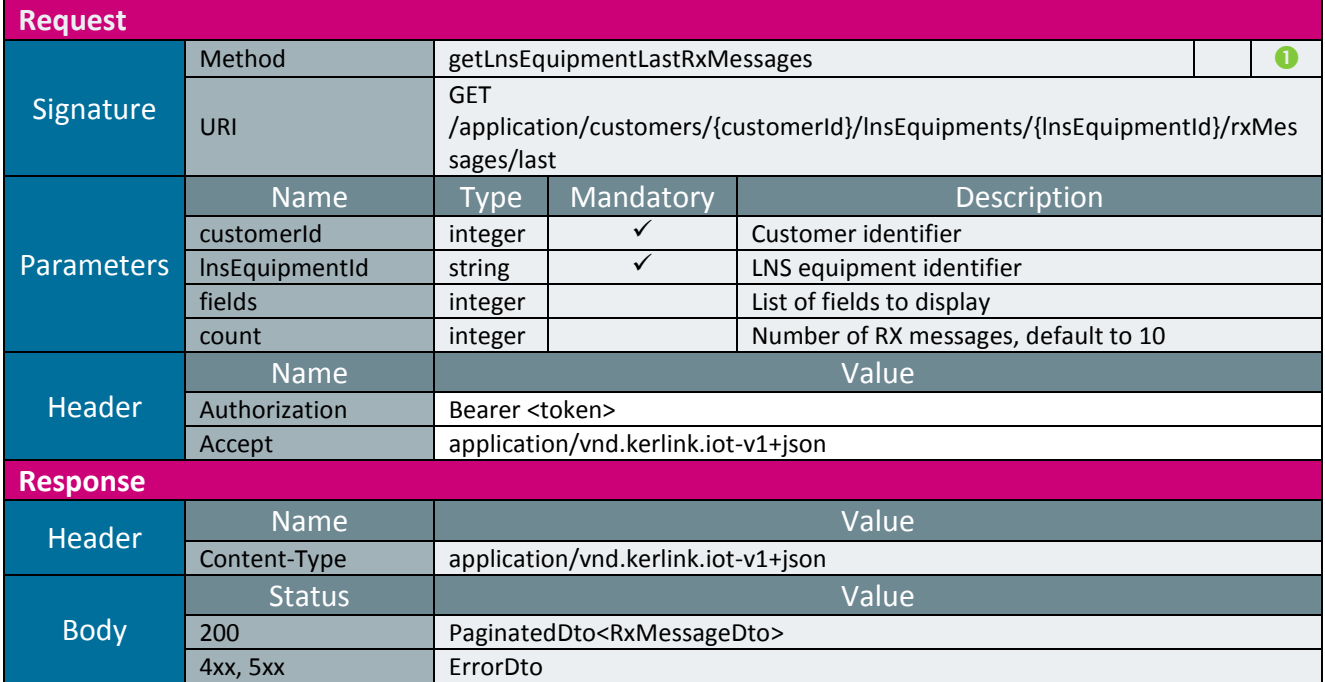

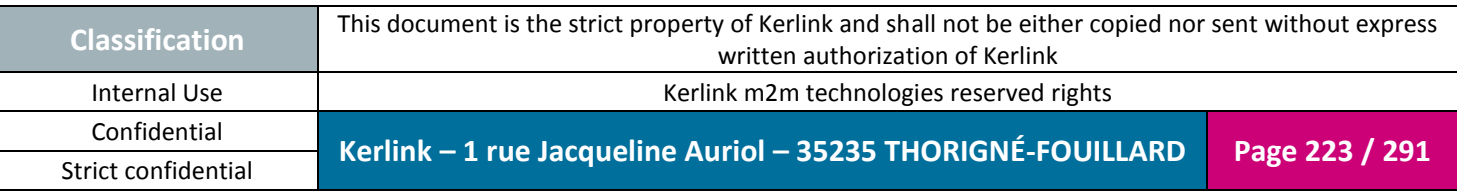

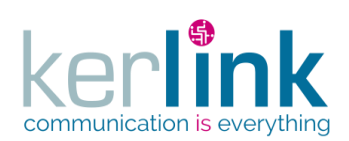

### 2.19.4.8 Getting all LNS equipments last events

This web service allows to retrieve the last events of all the LNS equipments (equivalent of fleet).

An event can be an alarm or a notification or both, depends on its value.

*Since*

1.1.12

*Security access*

 $\boxtimes$  The connected user can manage the customer

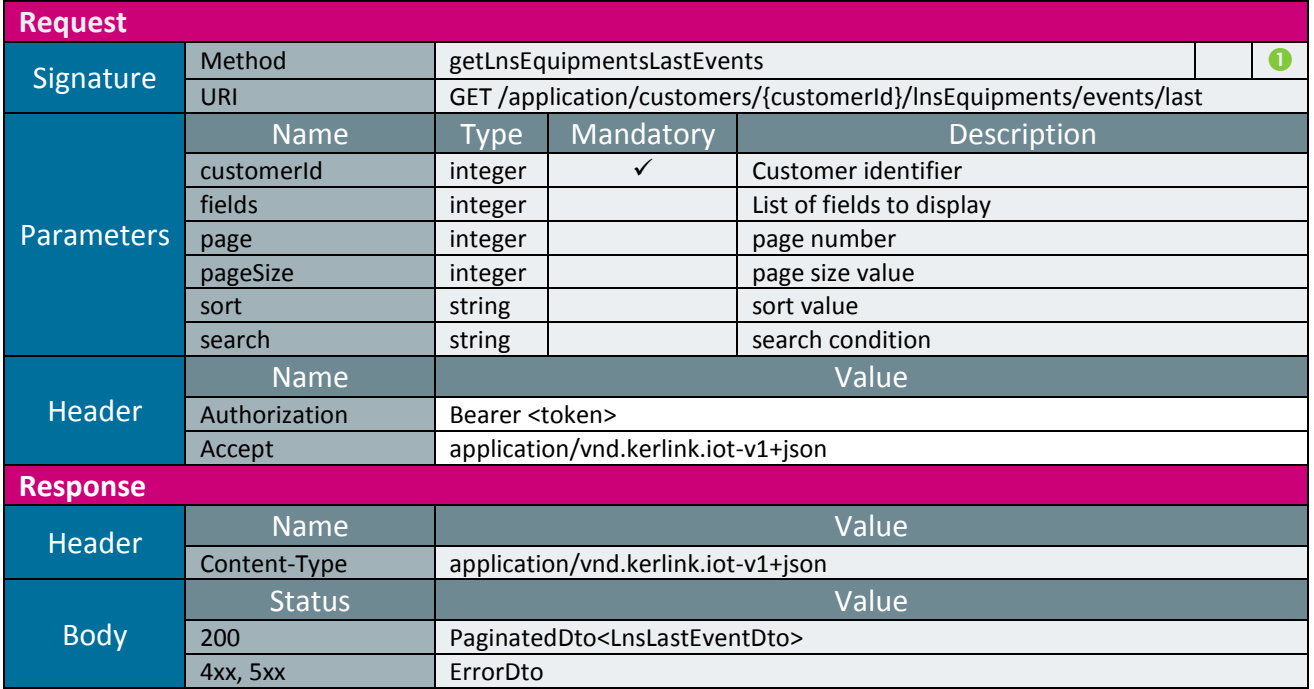

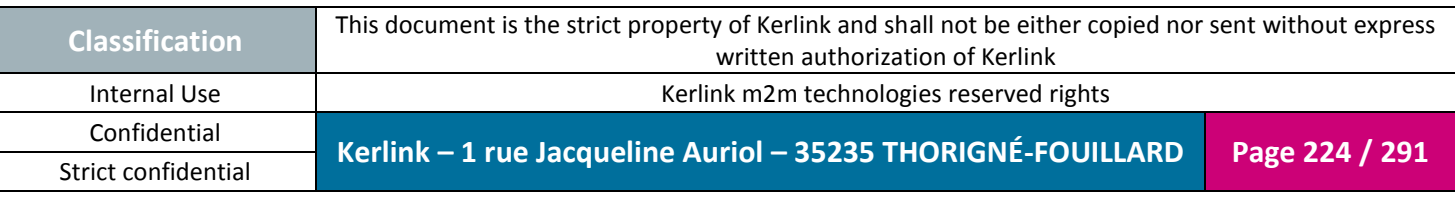

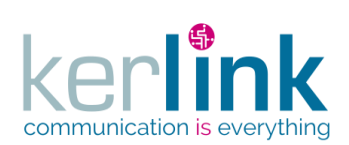

2.19.4.9 Getting the events of one LNS equipment

This web service allows to retrieve the events of one LNS equipment.

*Since* 1.1.12

*Security access*

 $\boxtimes$  The connected user can manage the customer

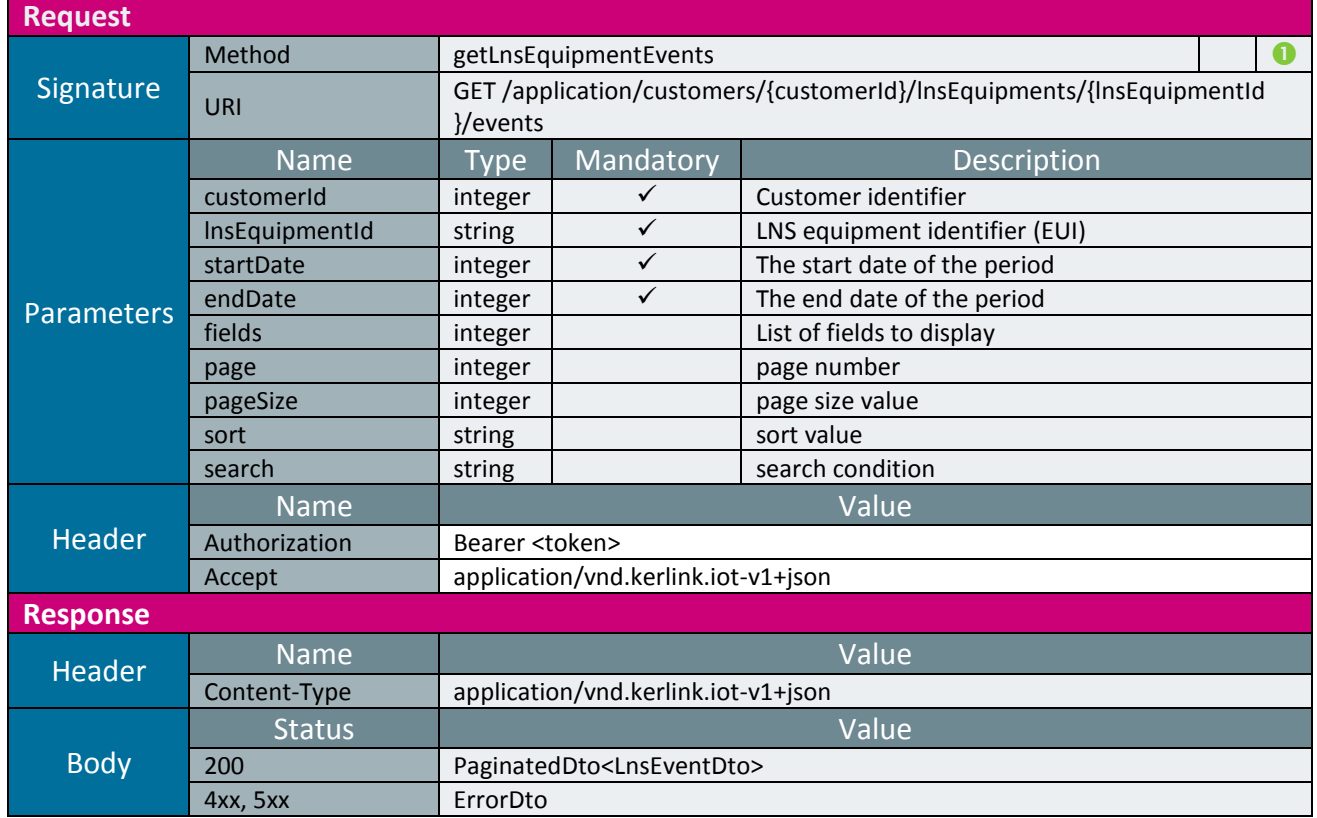

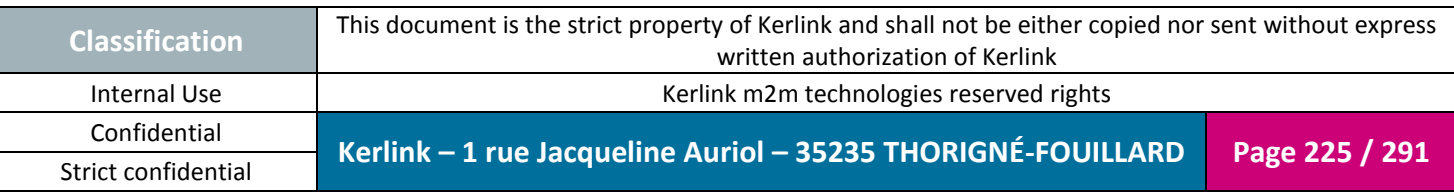

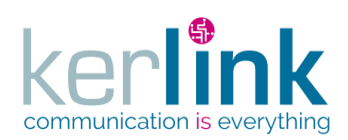

2.19.4.10 Getting a LNS equipment last events

This web service allows to retrieve the last events of one LNS equipment. A lastEvent can be an alarm or a notification.

**OSS**

*Since* 1.1.12

*Security access*

 $\boxtimes$  The connected user can manage the customer

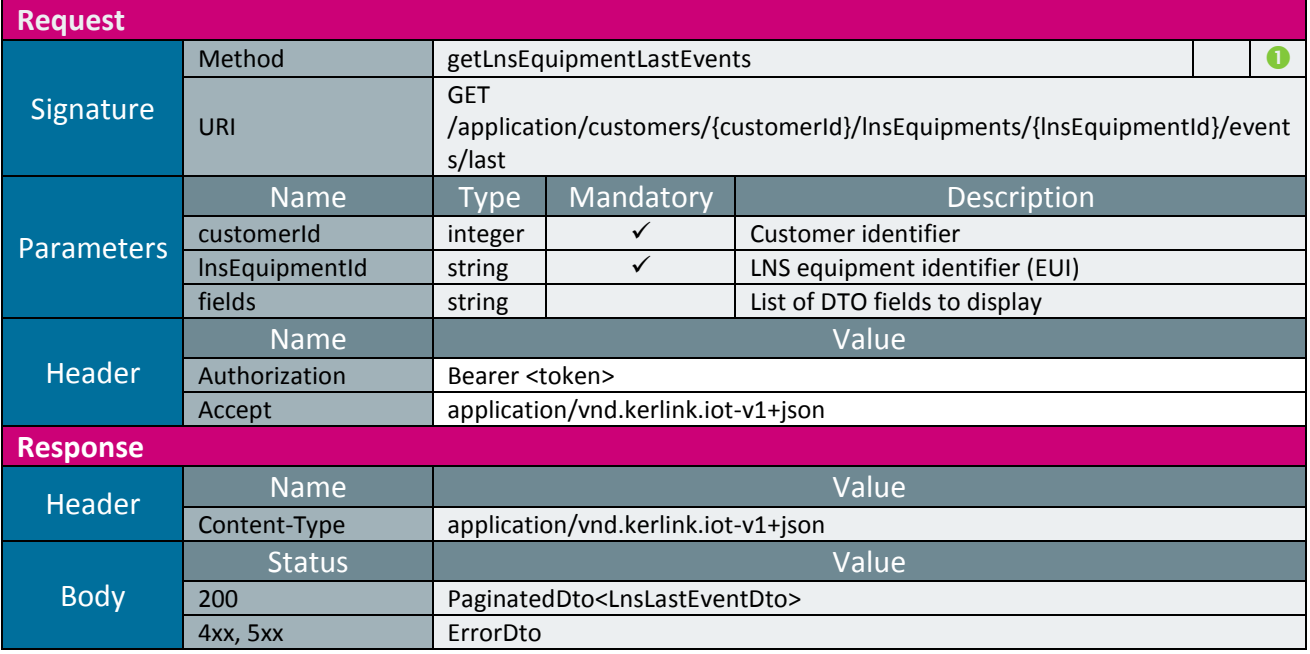

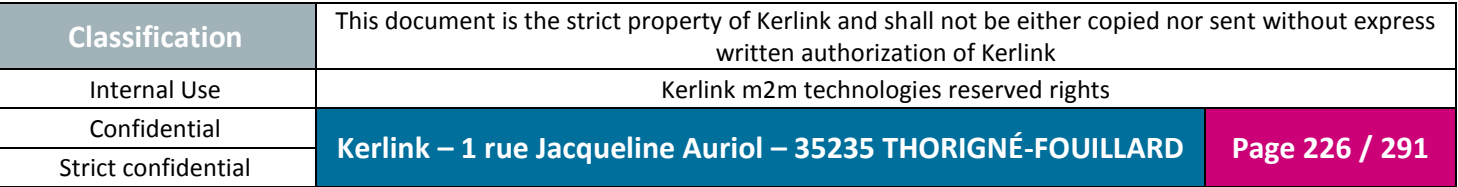

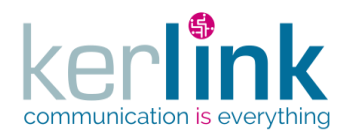

### 2.19.4.11 Patching a last event of an LNS equipment

This web service allows to patch a event of a LNS equipment.

The main use case is for marking the event as read by setting the field markAsRead to true.

*Since*

1.1.12

#### *Security access*

 $\boxtimes$  The connected user can manage the customer (he belongs to the customer or he is SUPER\_ADMIN)

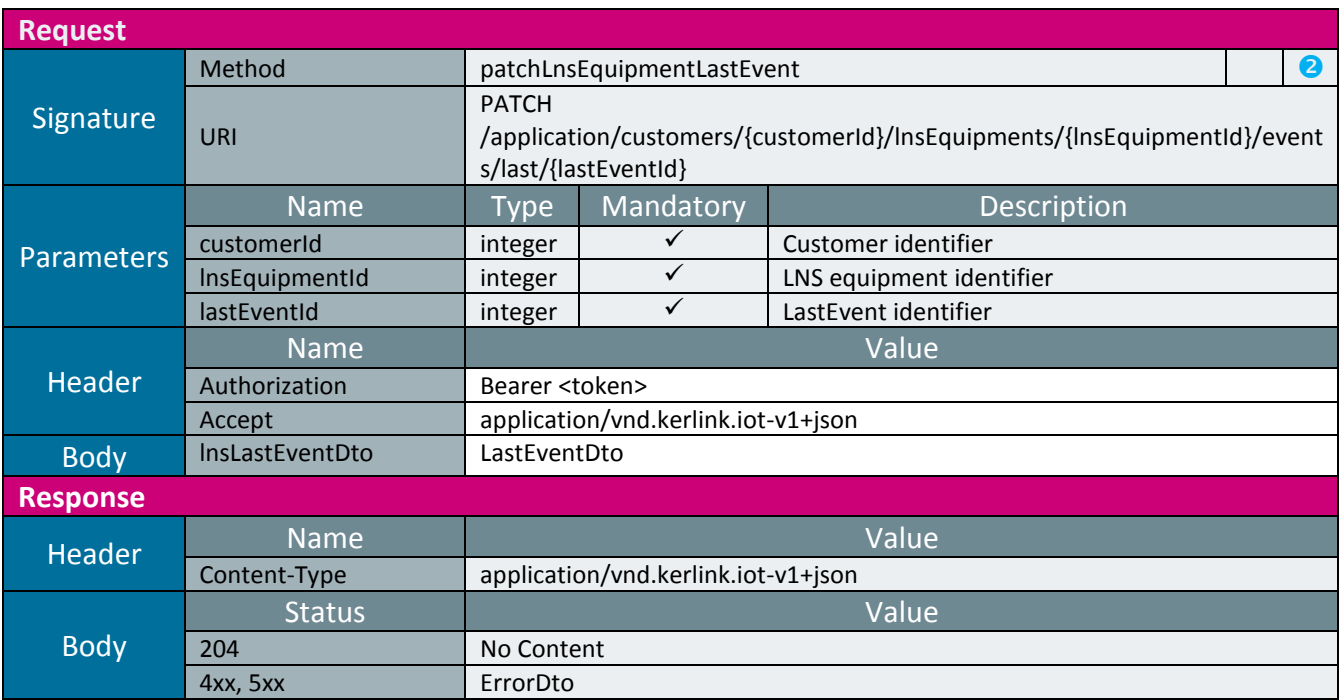

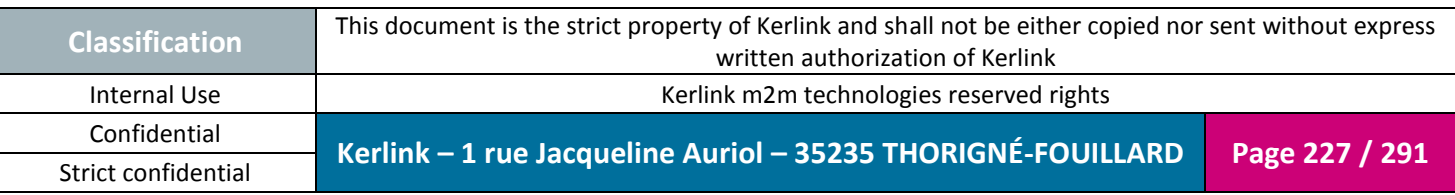

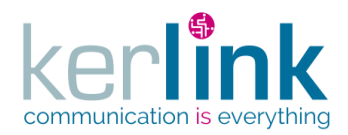

### 2.19.4.12 Getting the LNS equipments last events counters

This web service allows to retrieve the last events counters of all the LNS equipments. It is the equivalent of the BSC getFleetLastEventsCounters.

*Since* 1.1.12

*Security access*

The connected user can manage the cluster or he is SUPER\_ADMIN

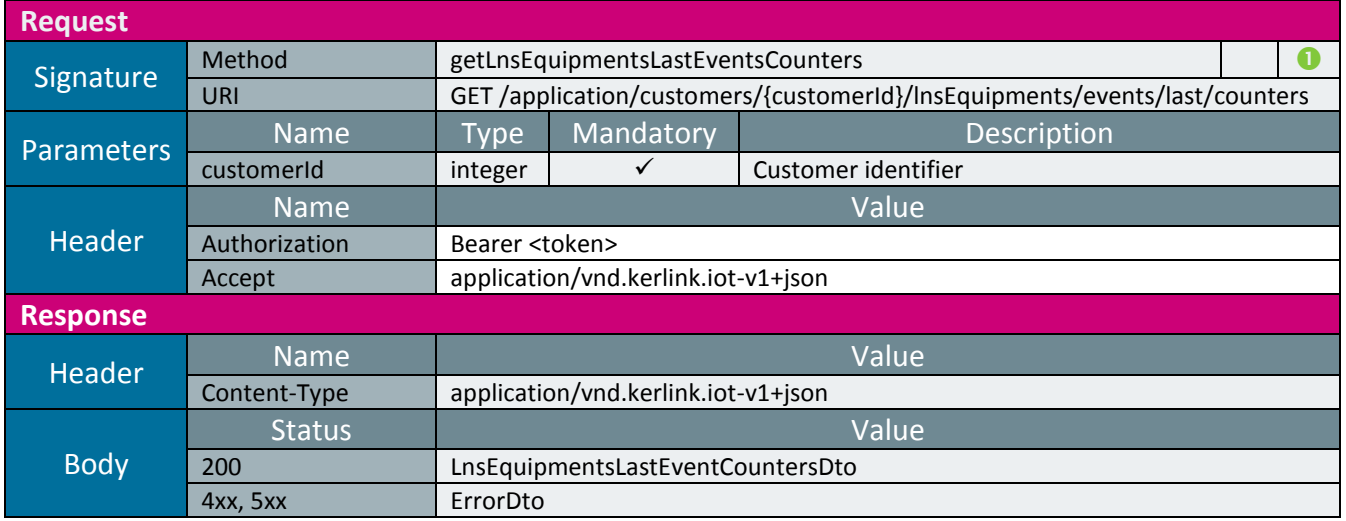

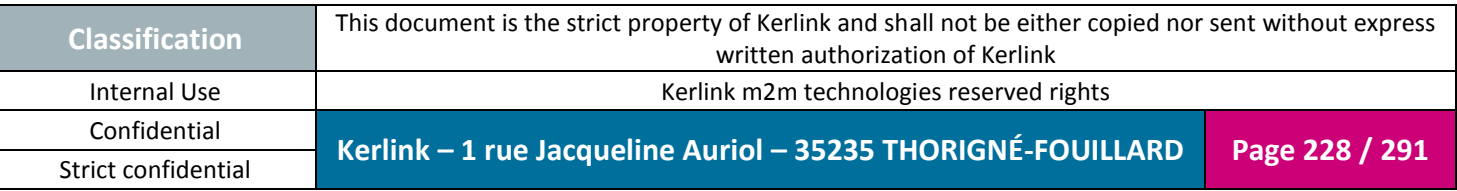

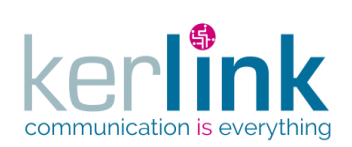

*2.19.5 LnsEquipment AES key controller*

This controller defines the web services that manage the modems of an LNS equipment.

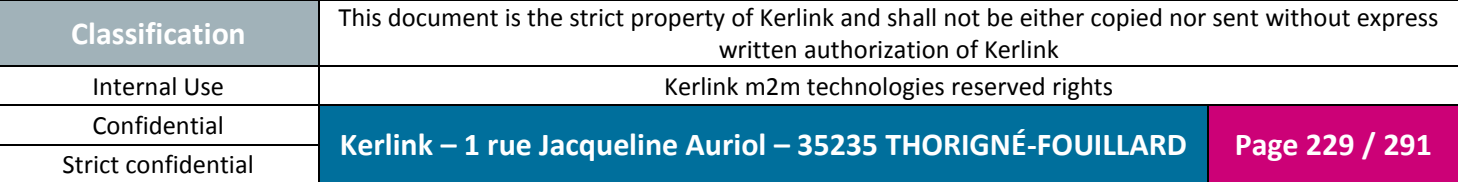

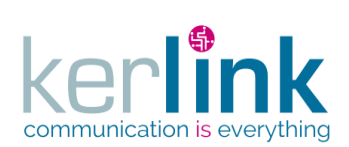

#### 2.19.5.1 Creating a new LNS equipment AES key

This web service allows to create a new AES key for a LNS equipment.

*Since* 1.1.12

*Security access*

■ The connected user is ADMIN

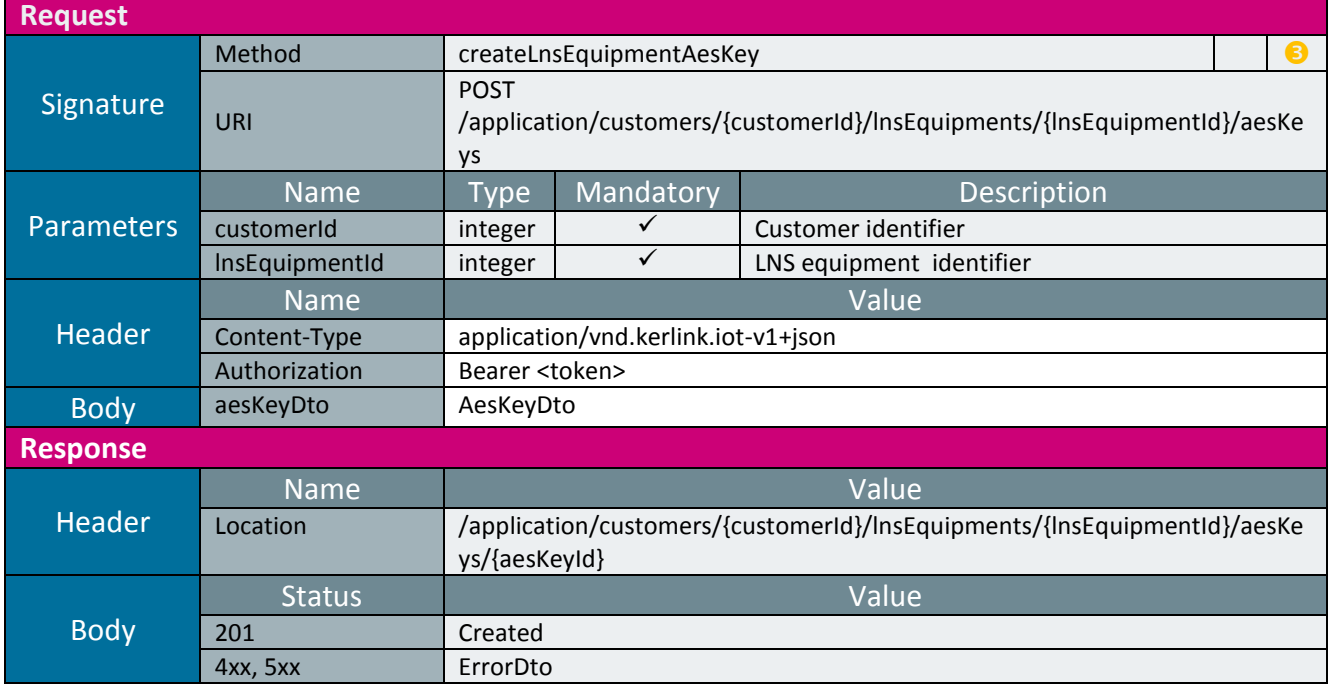

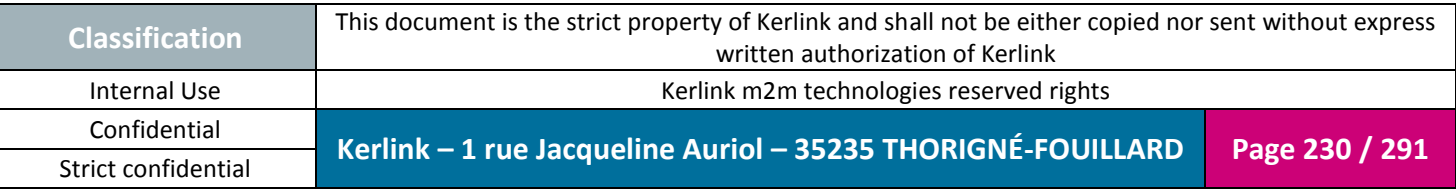

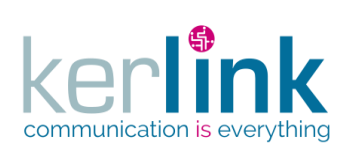

## 2.19.5.2 Deleting a LNS equipment AES key

This web service allows to delete an equipment AES key.

*Since* 1.1.12

*Security access*

■ The connected user is ADMIN

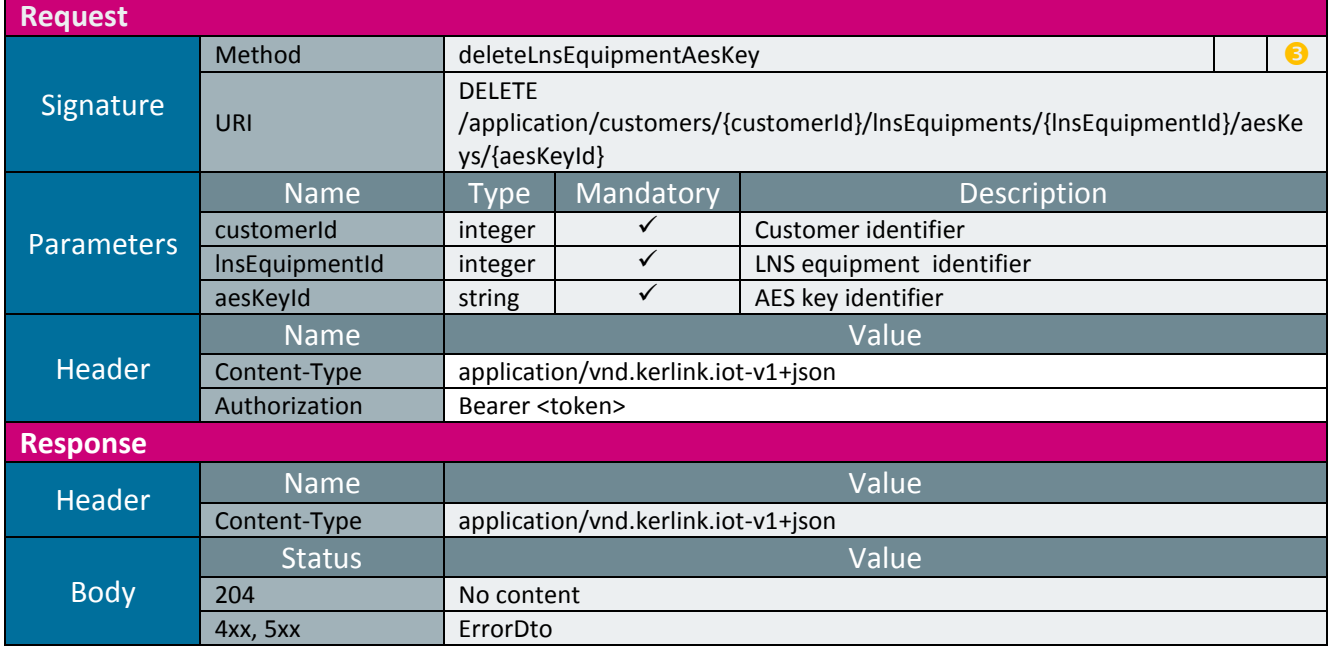

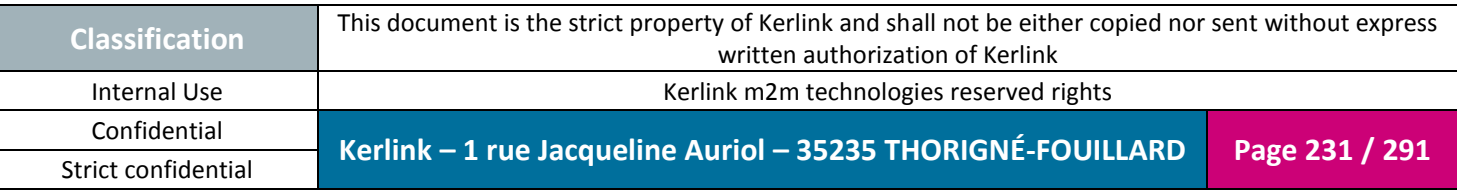

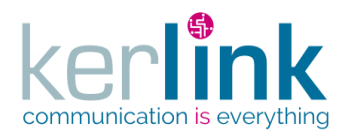

## 2.19.5.3 Getting the LNS equipment list of AES keys

This web service allows to get the list of the LNS equipment AES keys.

*Since* 1.1.12

*Security access* The connected user is ADMIN.

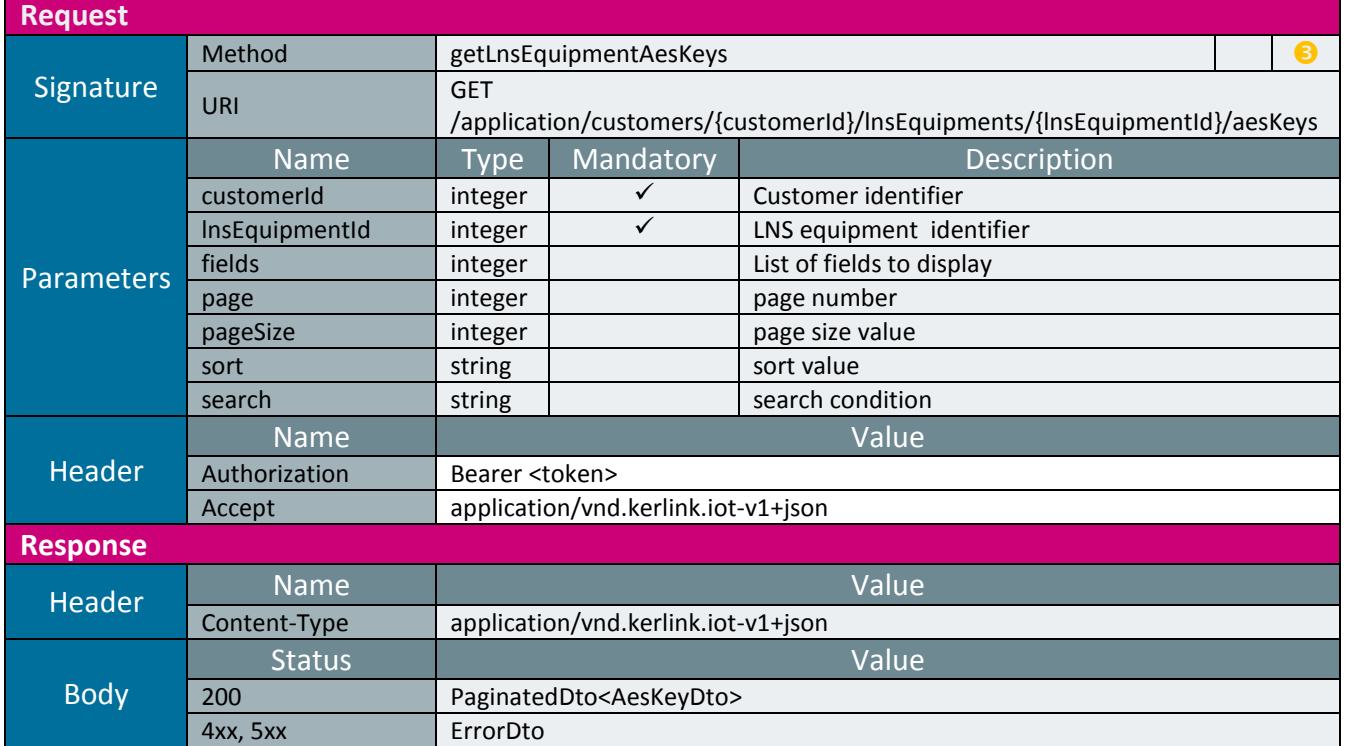

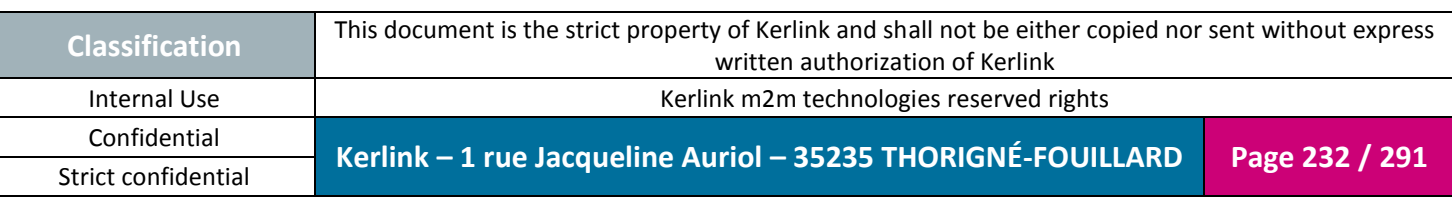

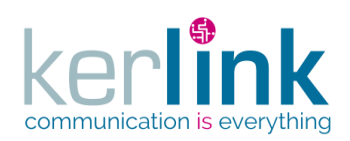

*2.19.6 RX message controller*

This controller defines the web services that manage the messages which are received by a LNS equipment, or an endpoint.

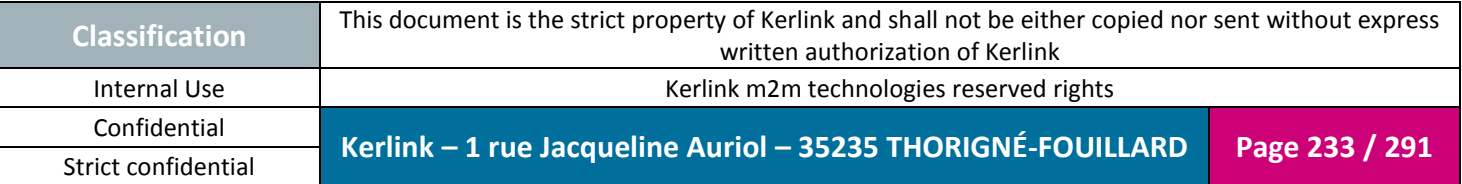

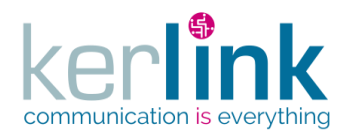

### 2.19.6.1 Getting the endpoint RX messages

This web service allows to get the RX messages that are received by a LNS equipment and coming from this endpoint.

*Since* 1.1.12

*Security access*

 $\boxtimes$  The connected user is READER

 $\boxtimes$  The cluster belongs to the customer

 $\boxtimes$  The endpoint belongs to the cluster

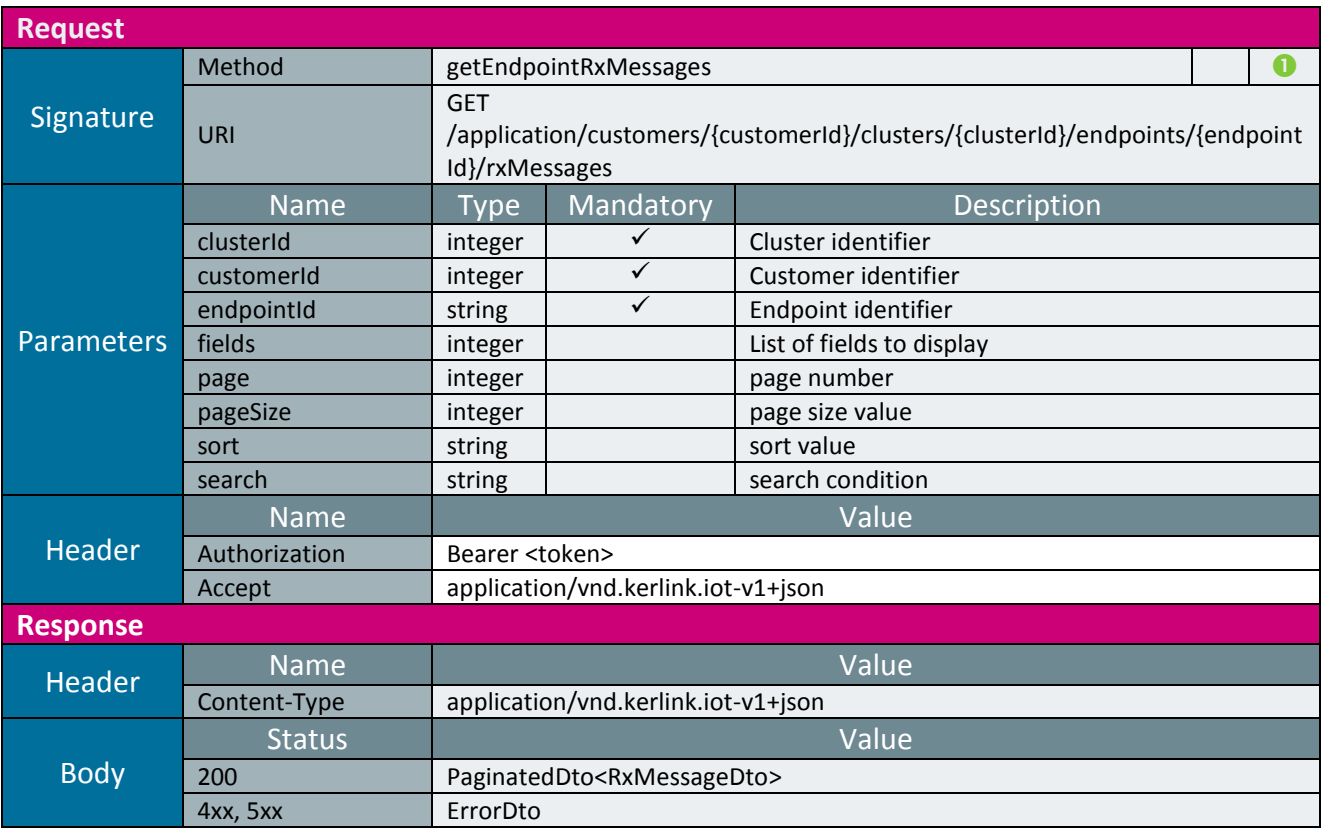

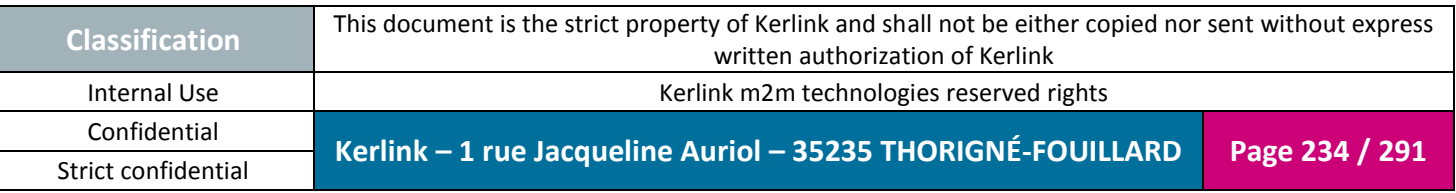

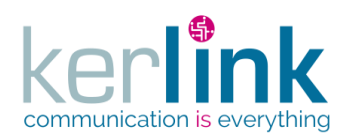

### 2.19.6.2 Getting an endpoint RX message

This web service allows to get one RX message that are received by an endpoint.

*Since*

1.1.12

*Security access*

 $\boxtimes$  The connected user is READER

 $\boxtimes$  The cluster belongs to the customer

 $\boxtimes$  The endpoint belongs to the cluster

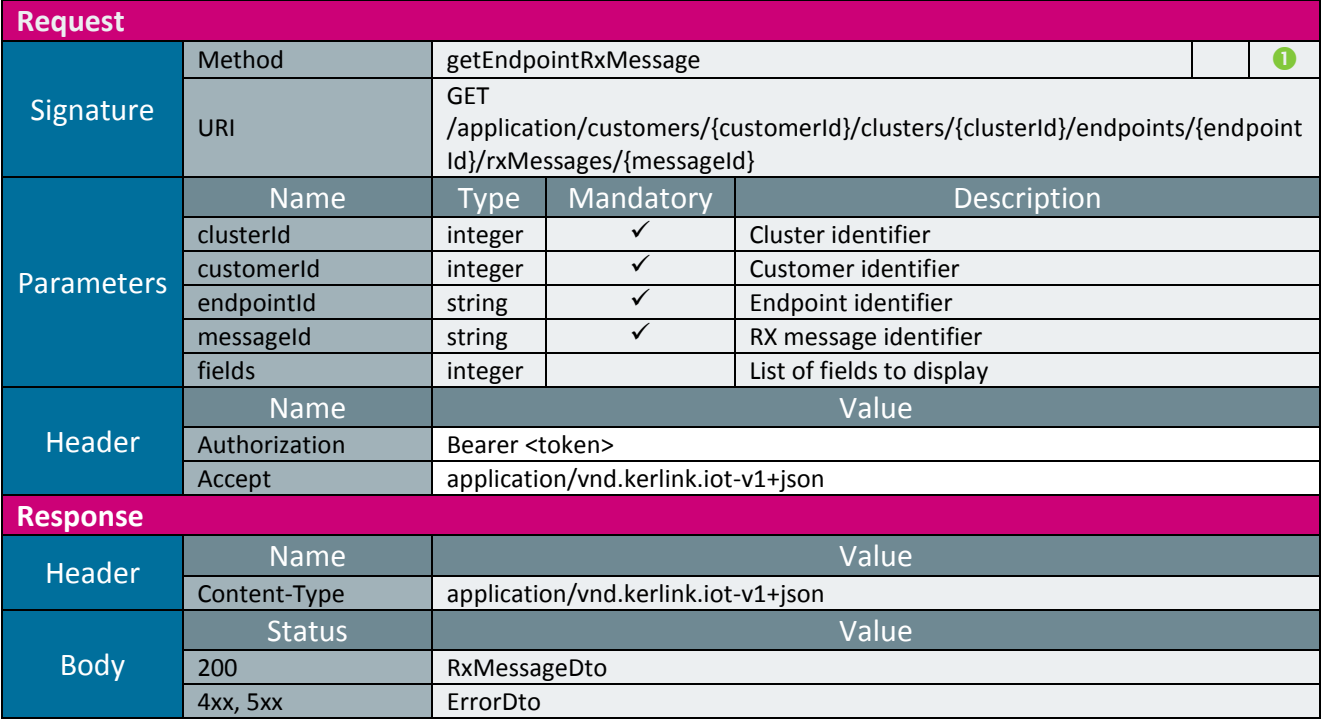

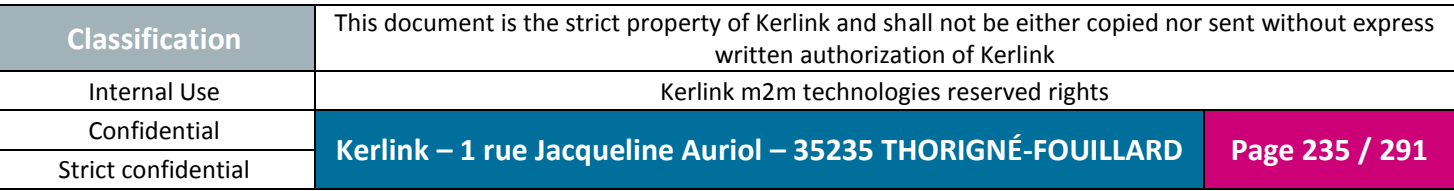

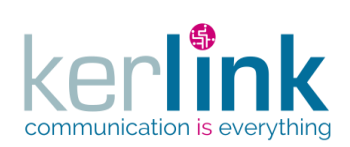

*2.19.7 TX message controller*

This controller defines the web services that manage the messages which are transmitted from a LNS equipment, or an endpoint.

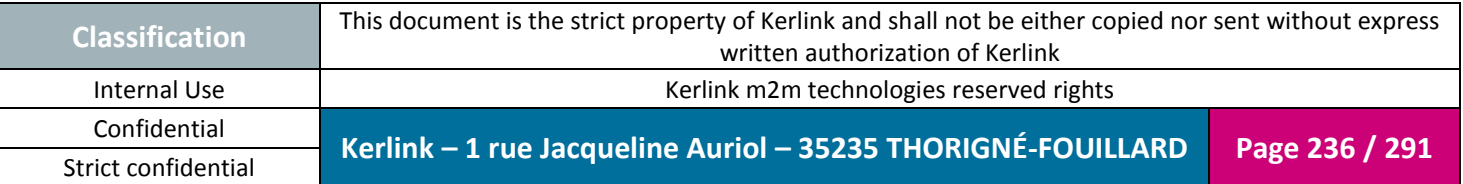

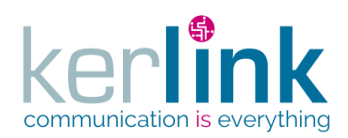

## 2.19.7.1 Getting the endpoint TX messages

This web service allows to get the TX messages that are transmitted by a LNS equipment and received by this endpoint.

*Since* 1.1.12

*Security access*

 $✓$  **The connected user is READER** 

 $\boxtimes$  The cluster belongs to the customer

 $\boxtimes$  The endpoint belongs to the cluster

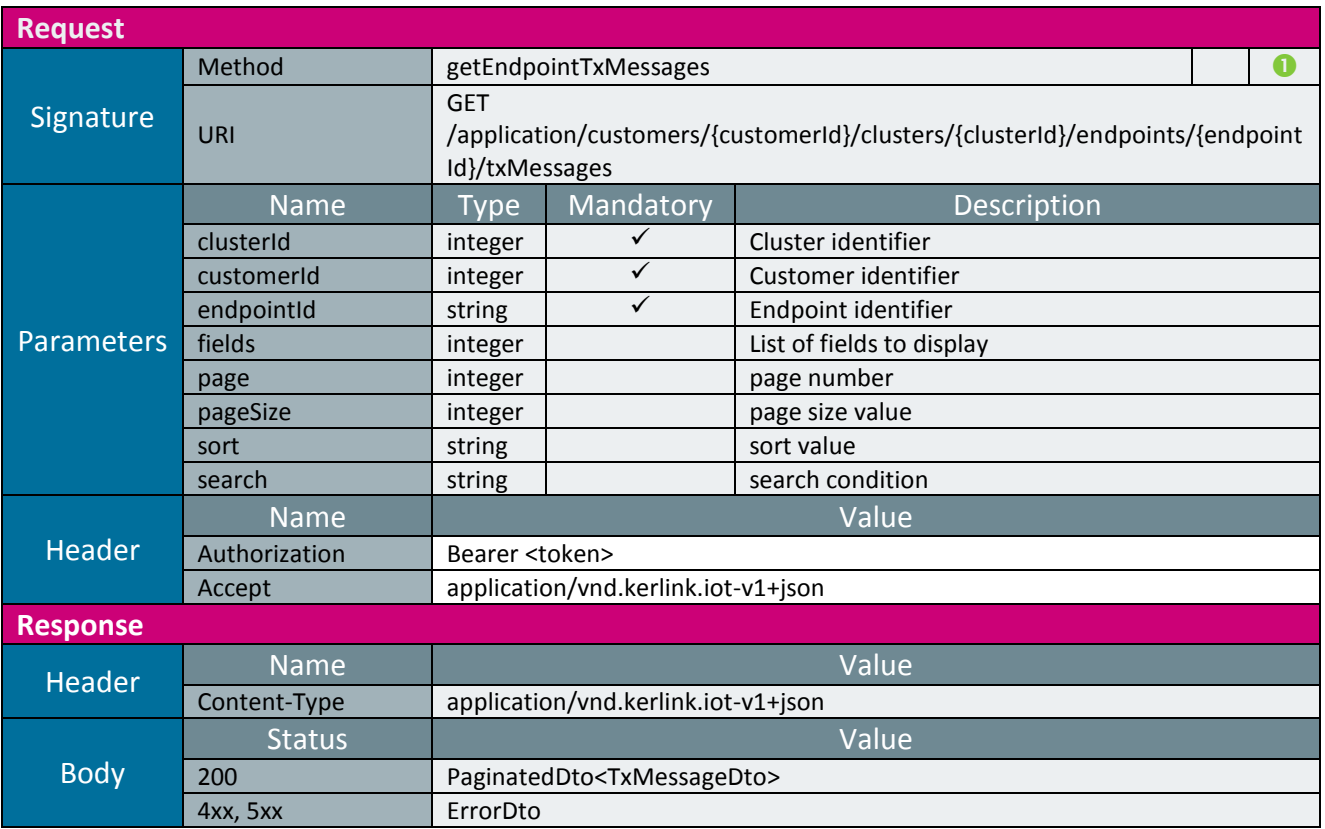

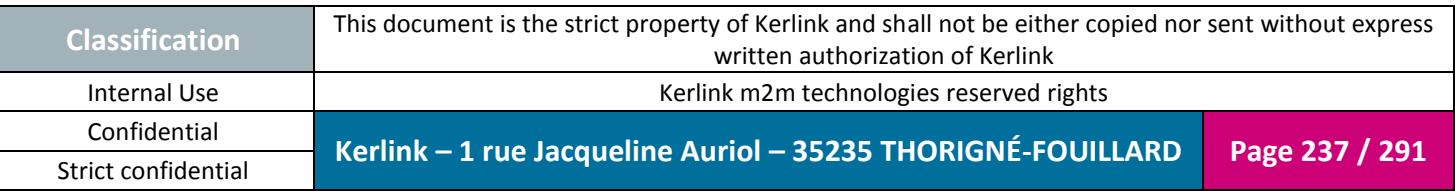

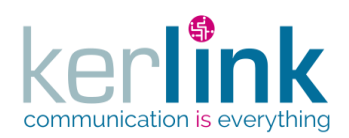

### 2.19.7.2 Getting an endpoint TX message

This web service allows to get one TX message that are received by an endpoint.

*Since*

1.1.12

*Security access*

 $\boxtimes$  The connected user is READER

 $\boxtimes$  The cluster belongs to the customer

 $\boxtimes$  The endpoint belongs to the cluster

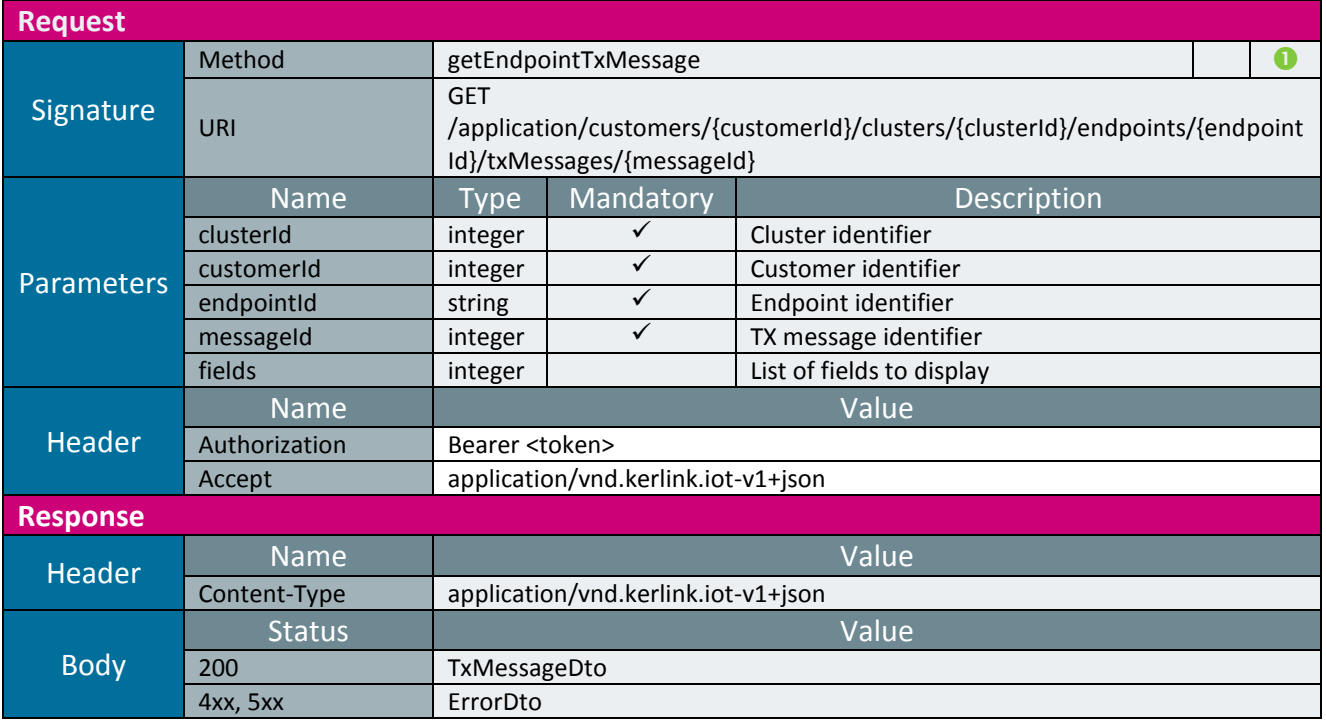

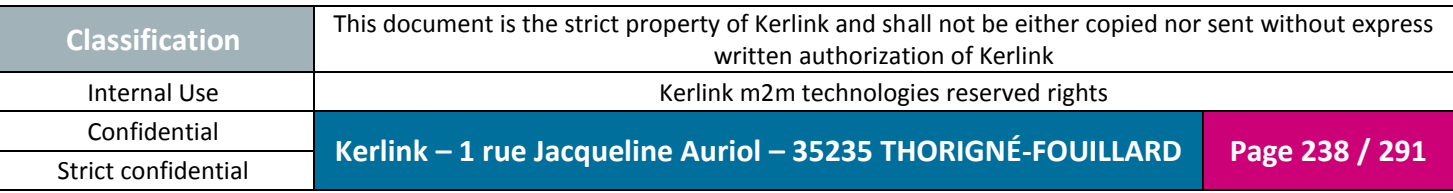

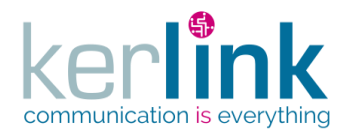

### 2.19.7.3 Sending an endpoint TX message

This web service allows to send a TX message to an endpoint.

*Since*

1.1.12

### *Security access*

 $\boxtimes$  The connected user is READER.

 $\boxtimes$  The cluster belongs to the customer.

 $\boxtimes$  The endpoint belongs to the cluster.

### *Rules*

 If the field fcntDown is not provided and cluster.decryptPayload is true, the fcntDown value of the endpoint is used.

 $\boxtimes$  If the field keySessionId is not provided and cluster.decryptPayload is true, the appSKey value of the endpoint is used.

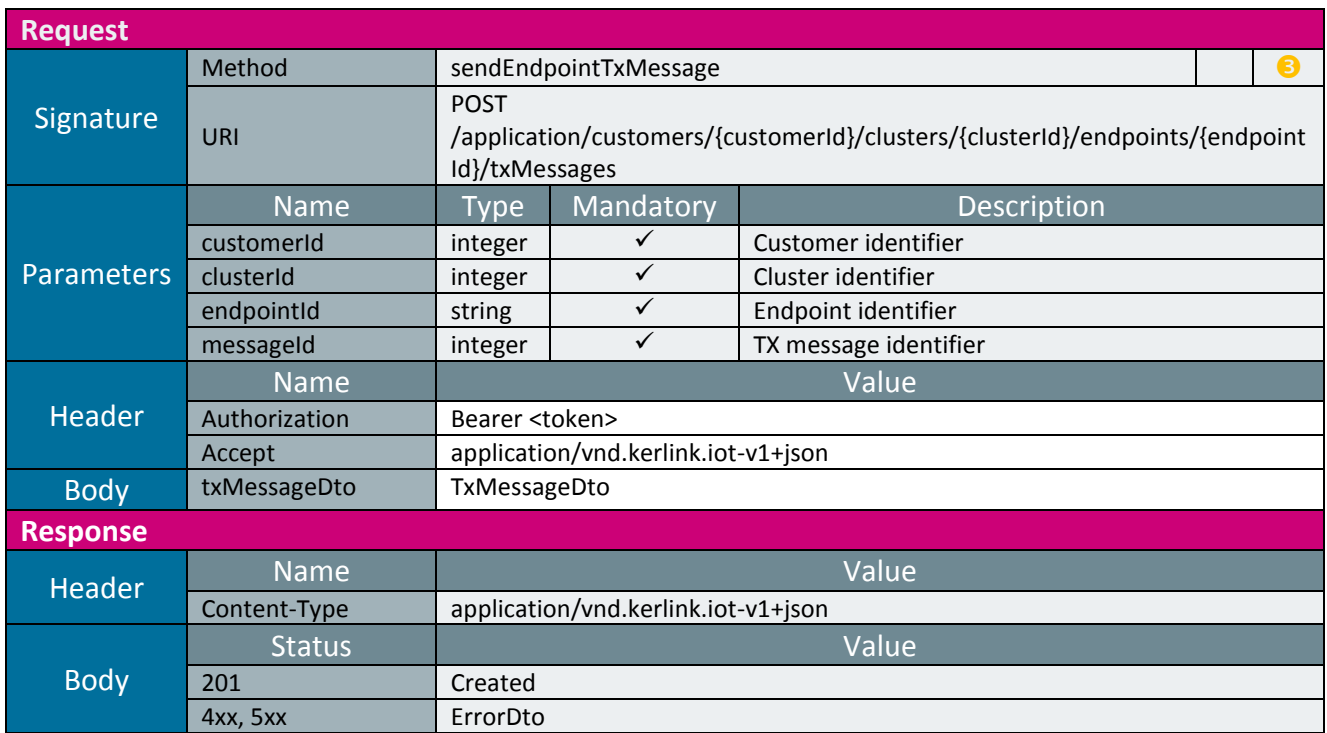

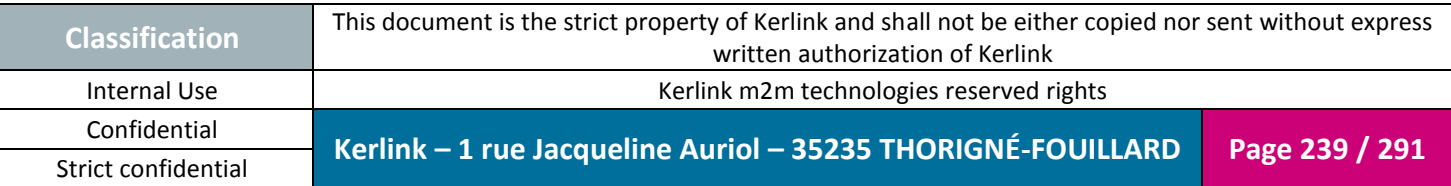

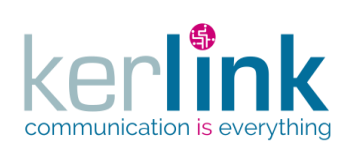

# **2.20 Location Based Service (LBS)**

The LBS is a service that provide location of an endpoint.

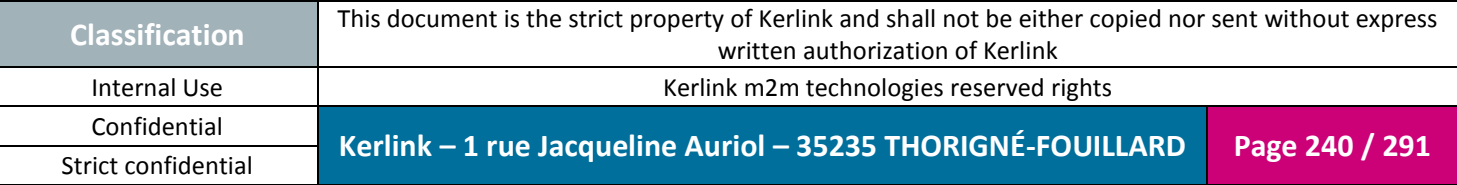

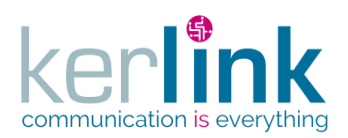

## *2.20.1 LBS Error Controller*

#### 2.20.1.1 Getting the LBS errors

This web service allows getting the errors which happened on the LBS.

*Since*

1.1.12

*Security access*

■ The connected user is ADMIN

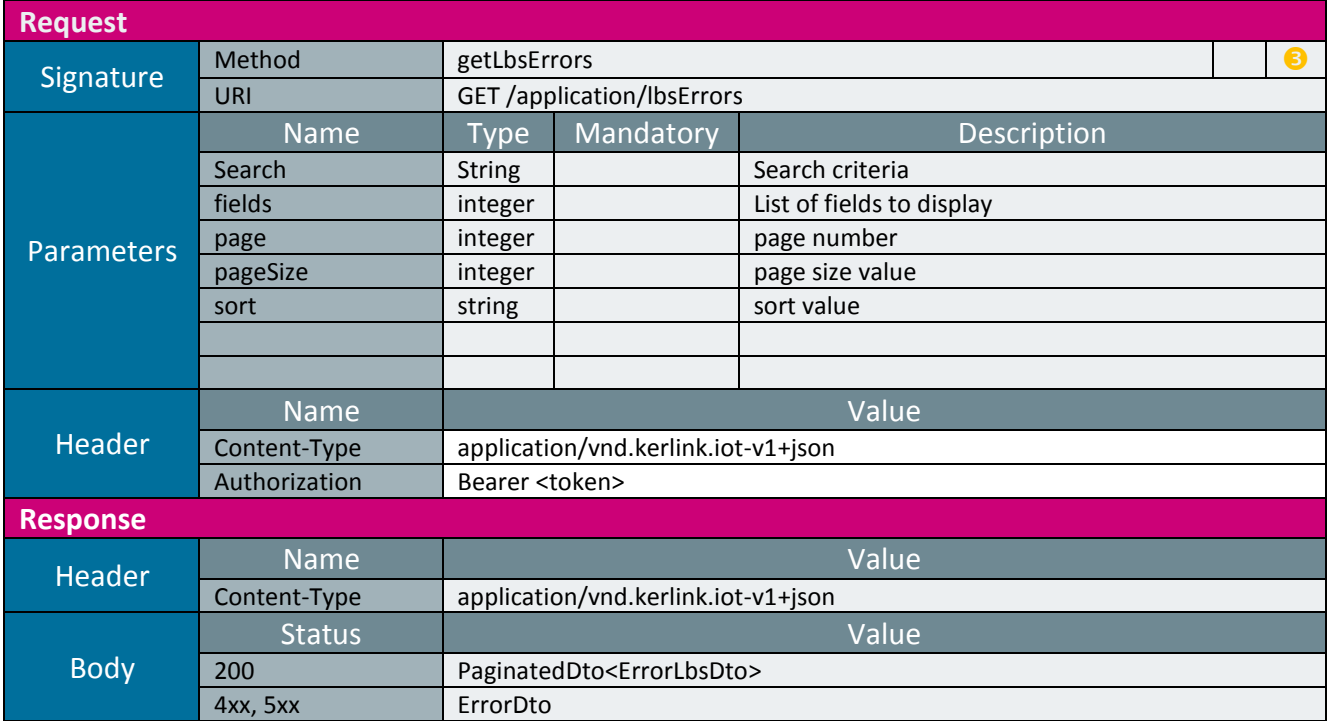

The only accepted search criteria is a filter on « timestamp ». Searched timestamp can be lt, gt or bet specified value(s).

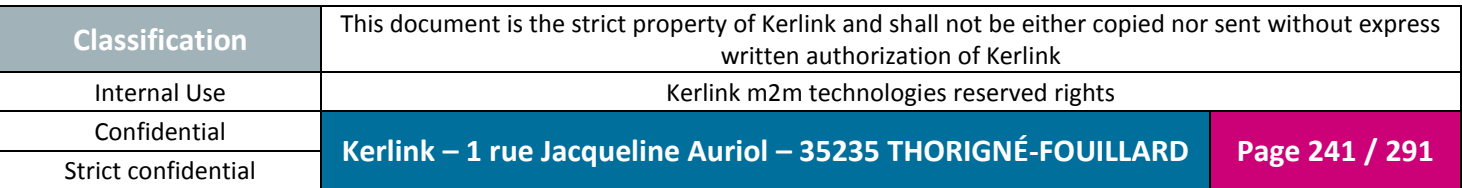

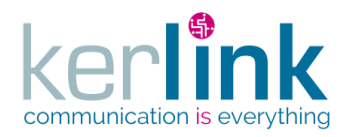

# **3. OSS PUSH API**

The current chapter describes the web services to be implemented by the customer. The OSS server will send the following information to the pulling url defined when creating an endpoint cluster.

If the decryptPayload parameter of the cluster is set to false, the customer's front-end web service will support the decryption of the content of the message.

Kerlink guarantees to its customers that the data of the stations will not be lost. Messages from stations will be stored and pushed to the customer. If a http 200 status is returned during push, the message is deleted. Otherwise, the message remains in the storage space for the duration of its TTL (time to live). Each pushed message contains an additional attribute to indicate that there are still messages waiting.

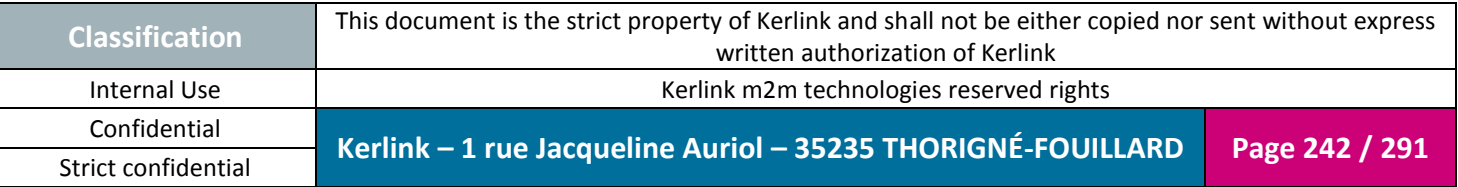

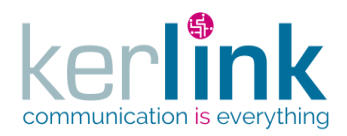

# **3.1 Join request**

An endpoint asks to join. Note: joinAcceptFrame is the hexadecimal representation of the Join-Accept message to be returned to the device, composed of the MHDR, the Payload and the MIC.

*Since*

1.1.12

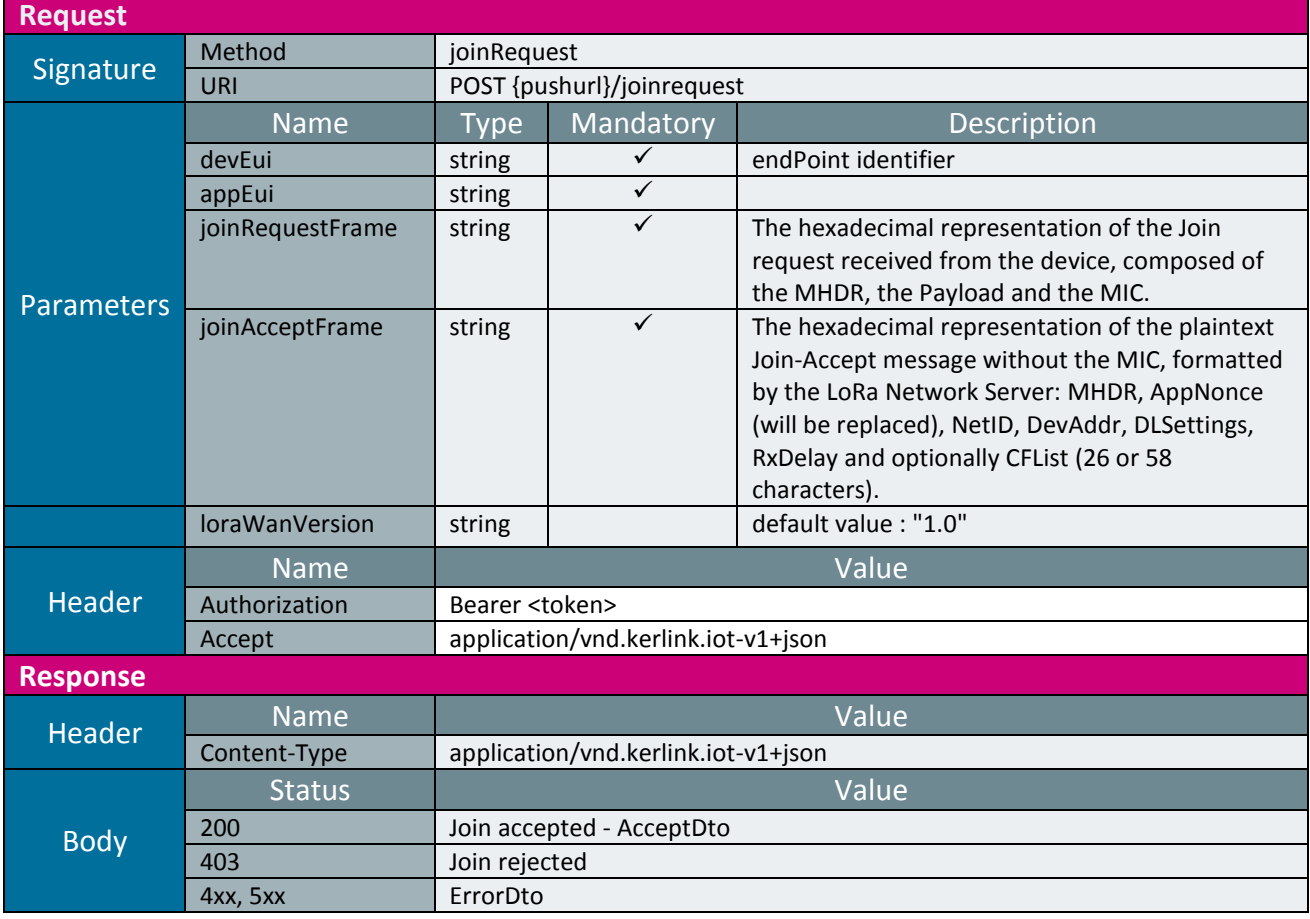

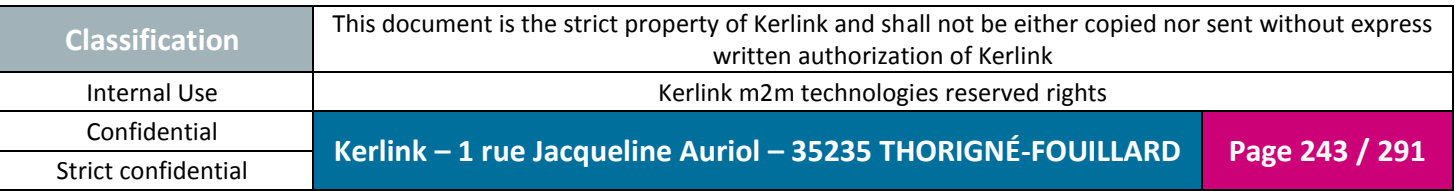

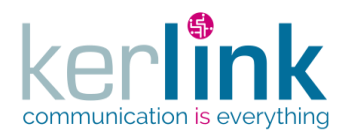

## **3.2 PushRxMessage**

Sending a RX message to the customer. The cluster's msgDetailLevel property sets the granularity of the returned information. 3 levels are available:

- Payload: Returns only the userdata tag without motetx.
- Radio: Returns the userdata.
- Network: Returns userdata tag and gwrx.

*Since* 1.1.12

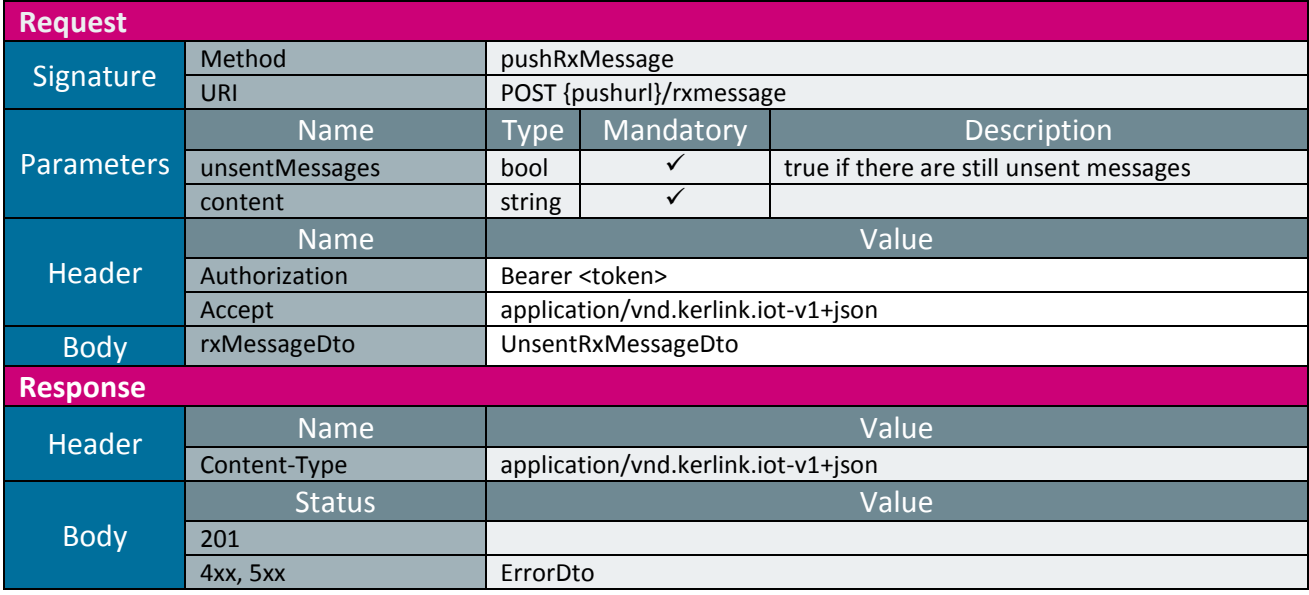

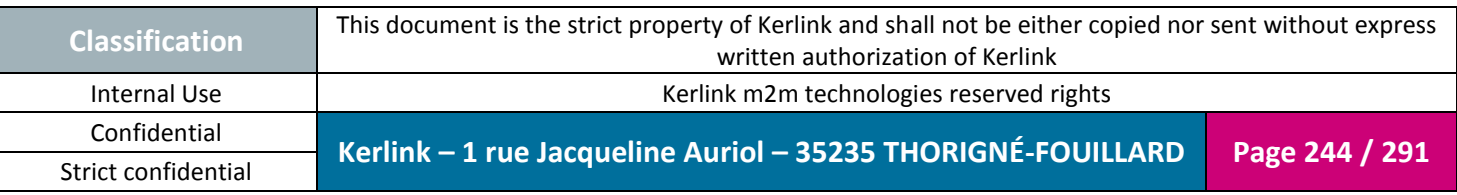

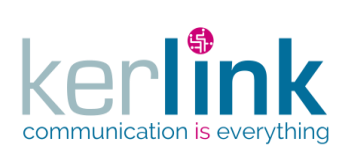

## **3.3 TXMessageStatus**

Returns the different status of a TX message (Sent to the station).

*Since* 1.1.12

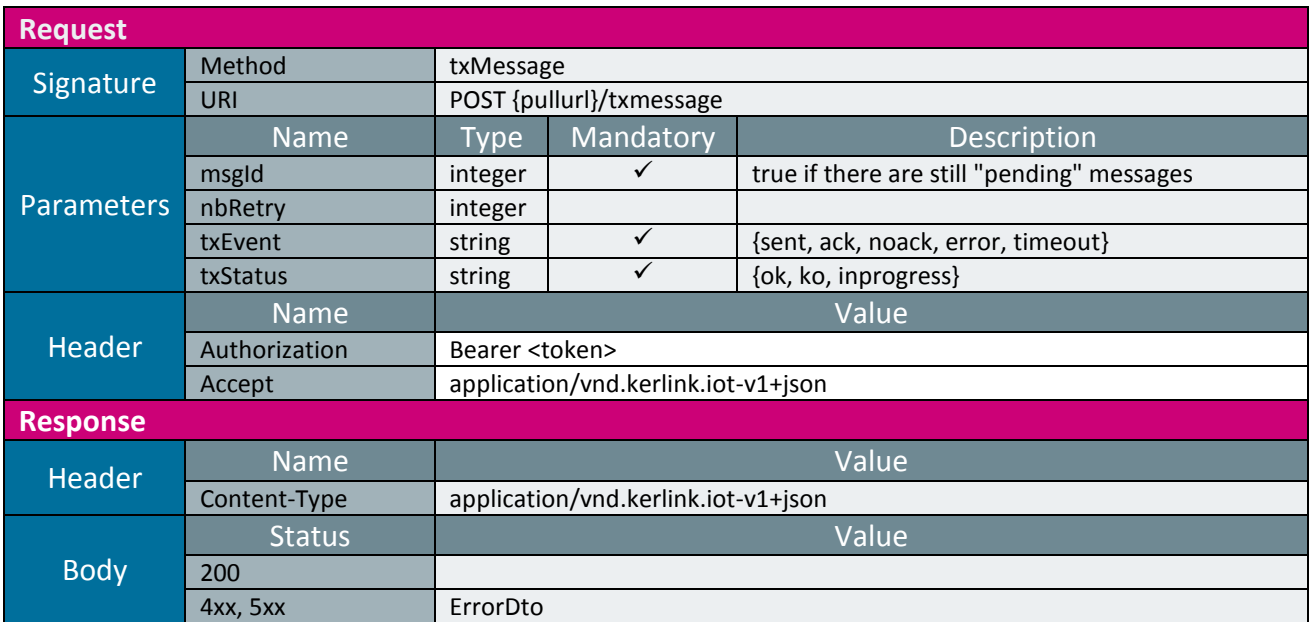

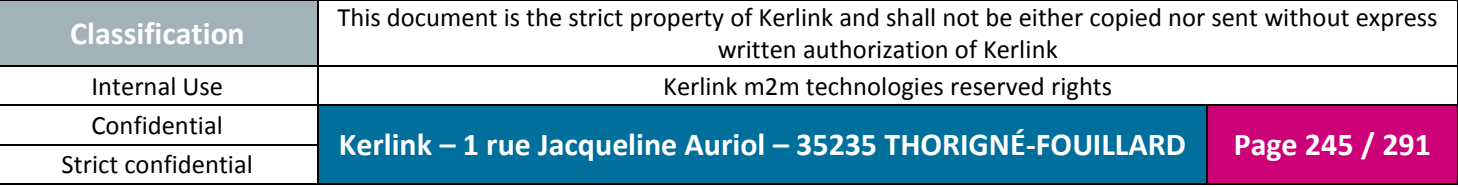

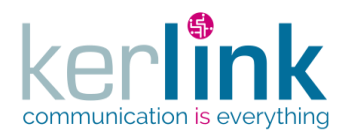

# **4. Annex A : Data Transfer Objects**

A Data Transfer Object is used to send and receive an object representation in the request and response bodies.

The representation format is JSON. See the chapter Versionning for the exact syntax of the Content-Type.

The field id represent a surrogate key (technical unique key). It is an integer that identify the entity within the SGBDR and is therefore not provided by the client of the API.

## **4.1 Types**

The types defined in the above arrays are not types used in a language, but generic types. For example a type integer means that the field is a mathematical integer but not a java type.

## **4.2 Data Transfer Objects changes between versions 1.1.12 and 2.0.5**

Changes in red contribute to an API breaking

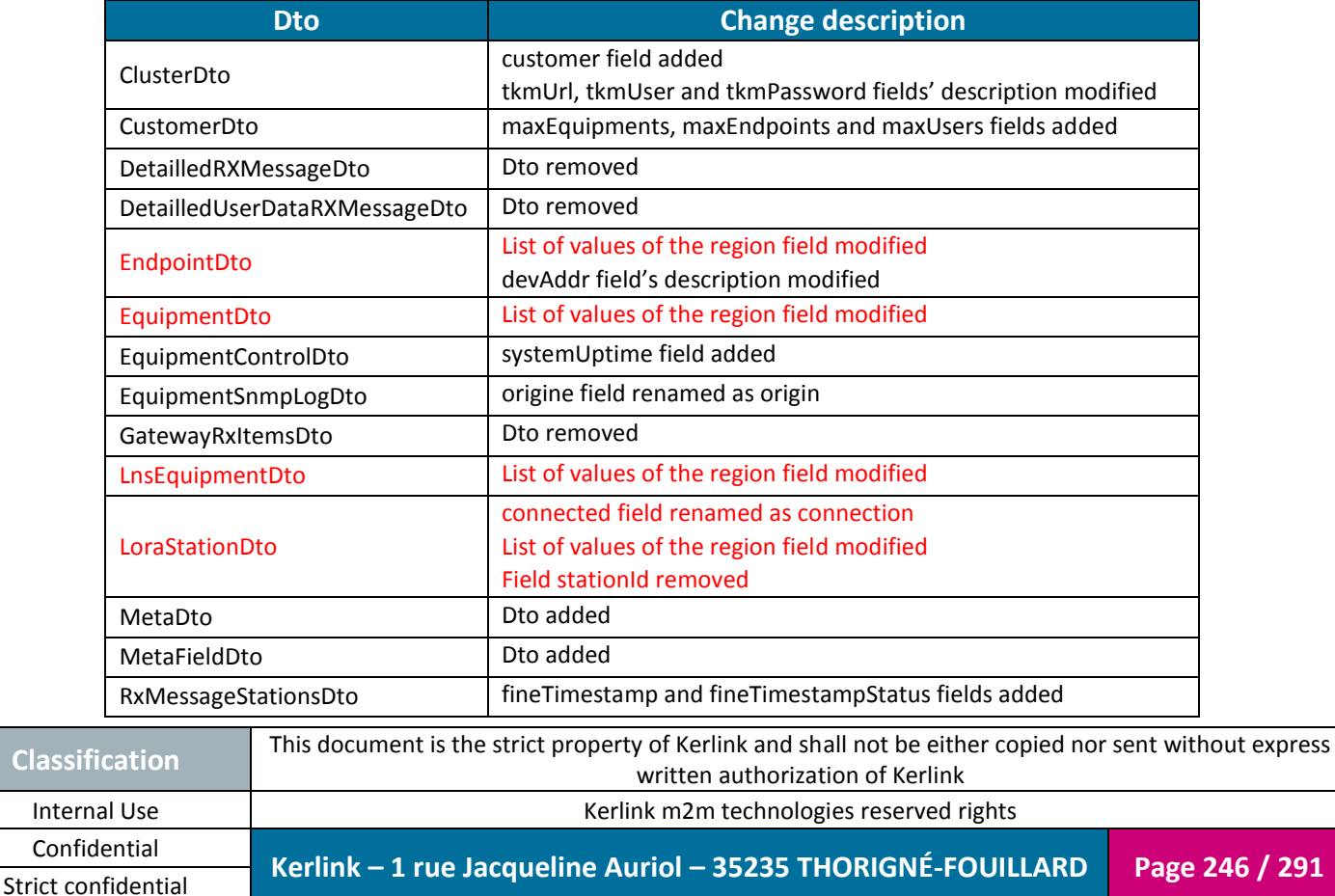

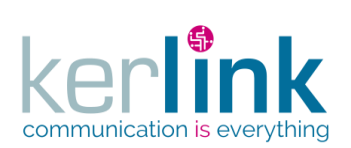

**OSS**

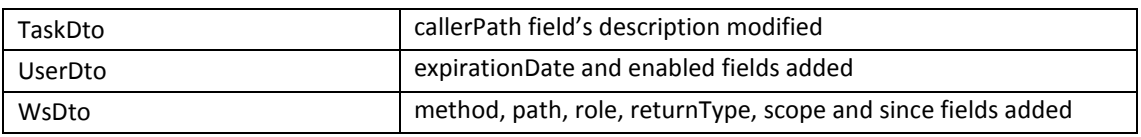

# **4.3 AcceptDto**

<span id="page-246-1"></span>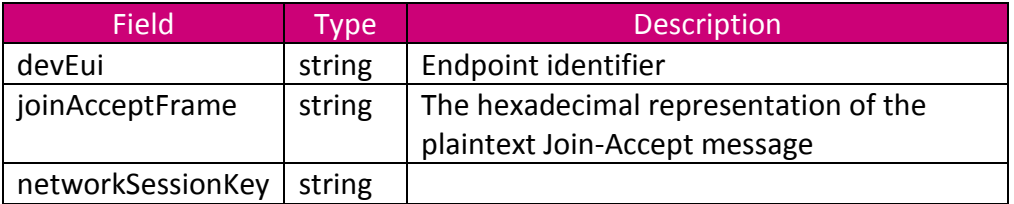

## **4.4 ActionDto**

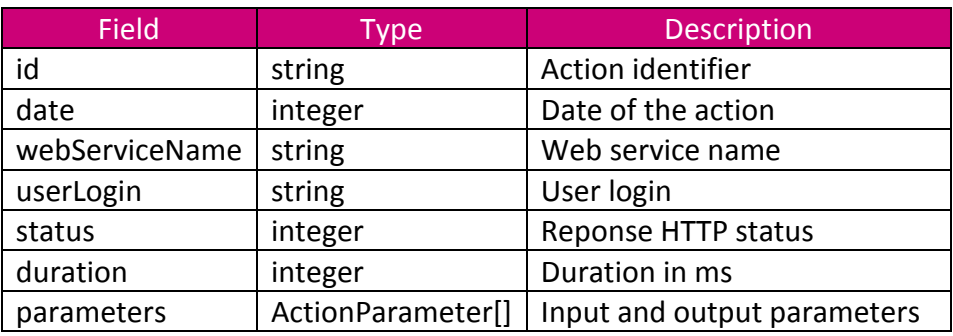

## **4.5 ActionParameter**

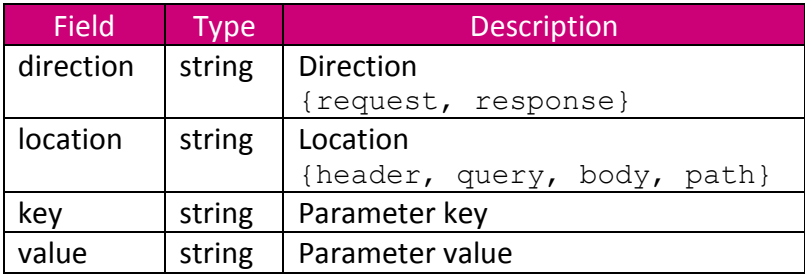

# <span id="page-246-0"></span>**4.6 AesKeyDto**

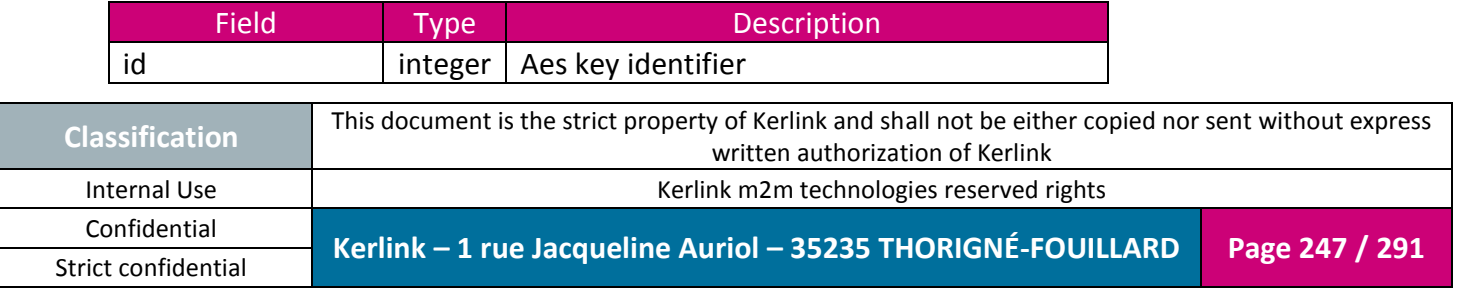

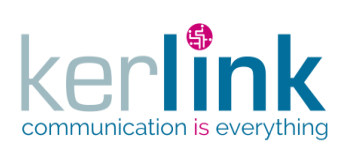

**OSS**

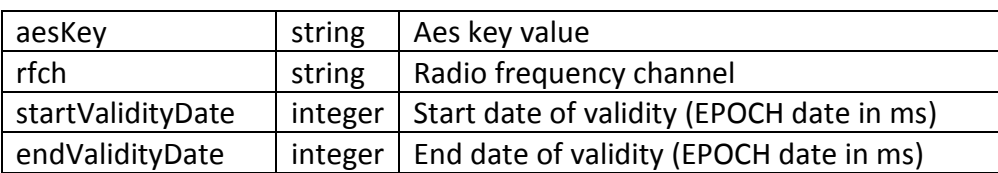

# **4.7 ApplicationDto**

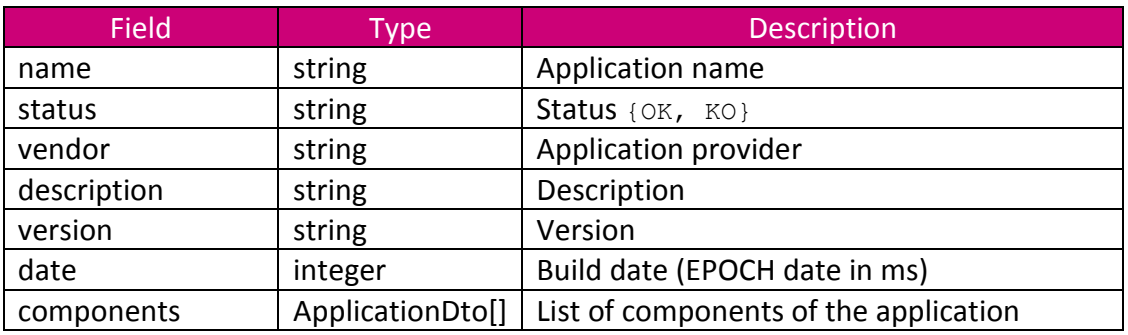

# **4.8 ApplicationSettingDto**

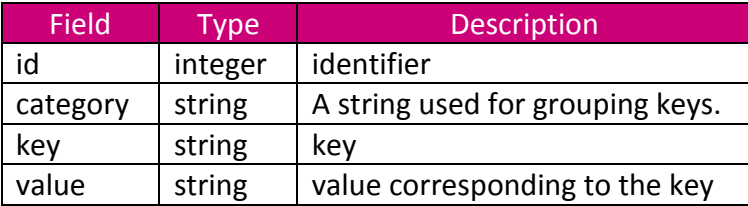

## **4.9 CommandDto**

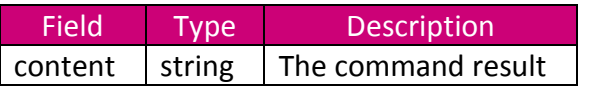

## **4.10 ClusterDto**

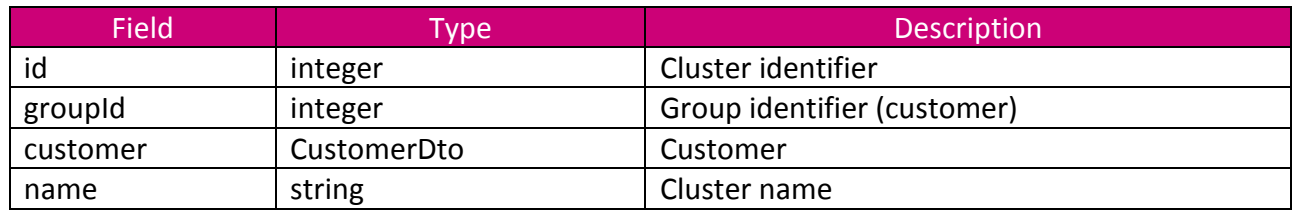

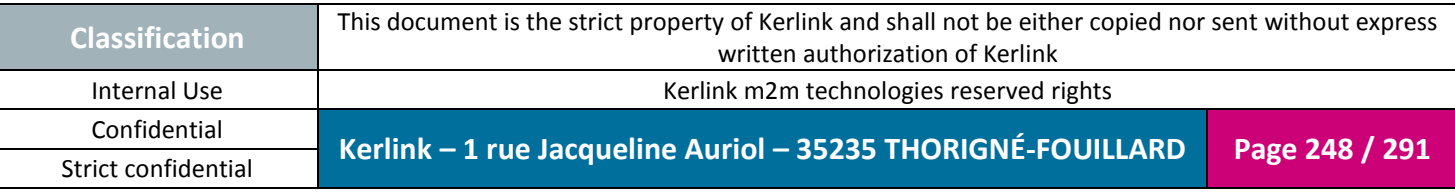

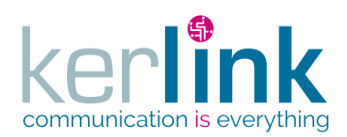

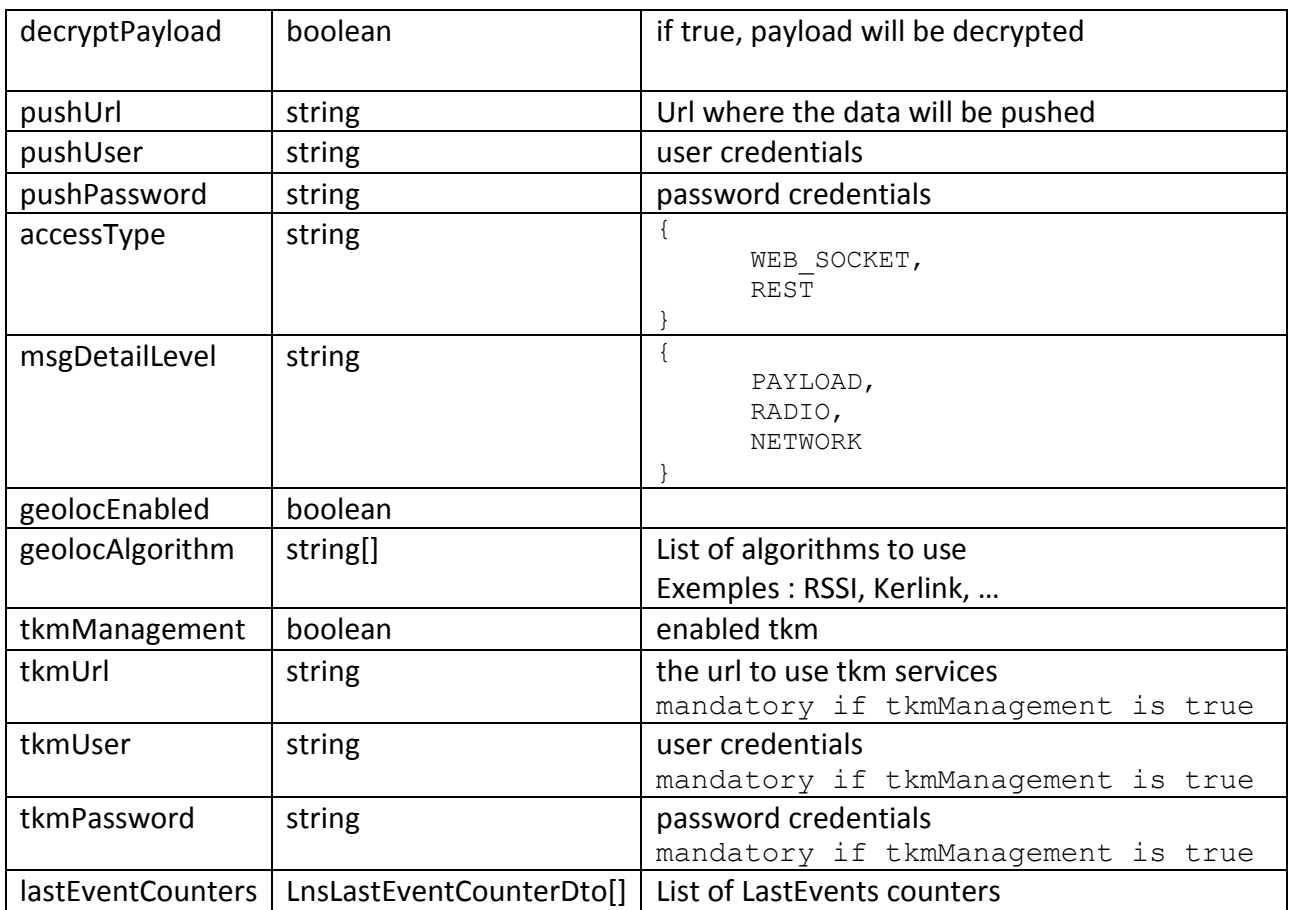

## **4.11 ClusterLastEventCounterDto**

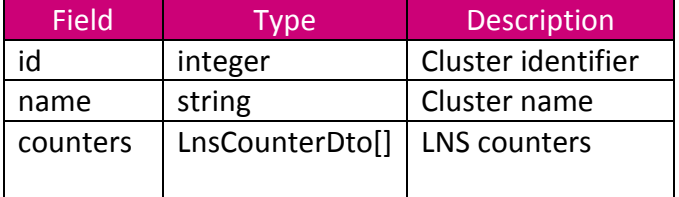

## **4.12 CustomerDto**

<span id="page-248-0"></span>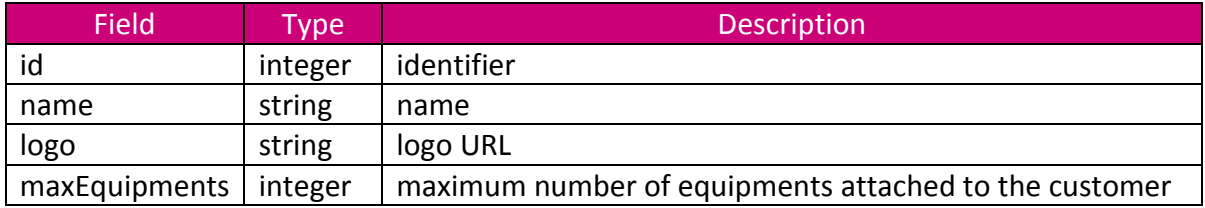

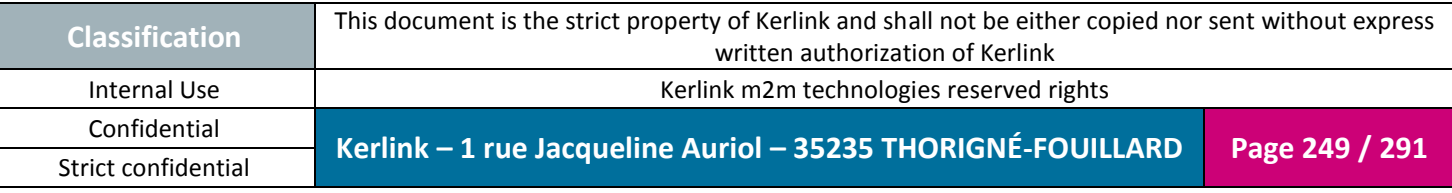

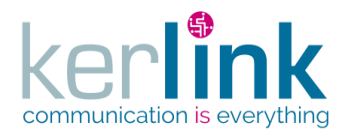

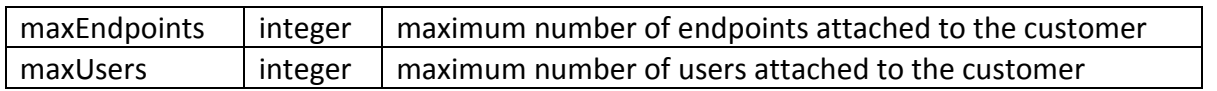

## **4.13 [FleetLastEventCounterDto](#page-258-0)**

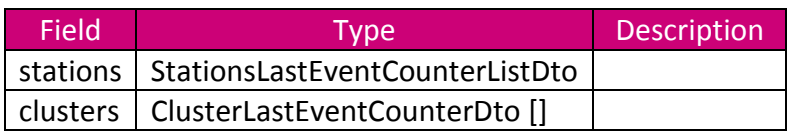

## *4.13.1 StationsLastEventCounterListDto*

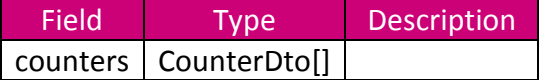

## *4.13.2 ClusterLastEventCounterDto*

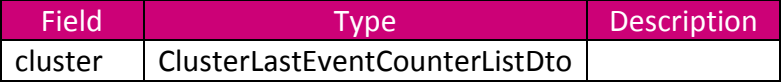

## *4.13.3 ClusterLastEventCounterListDto*

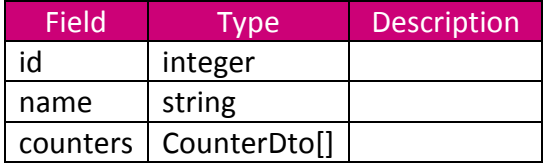

## *4.13.4 CounterDto*

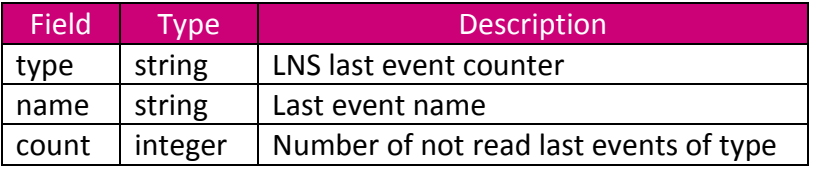

## **4.14 CustomerSettingDto**

Strict confidential

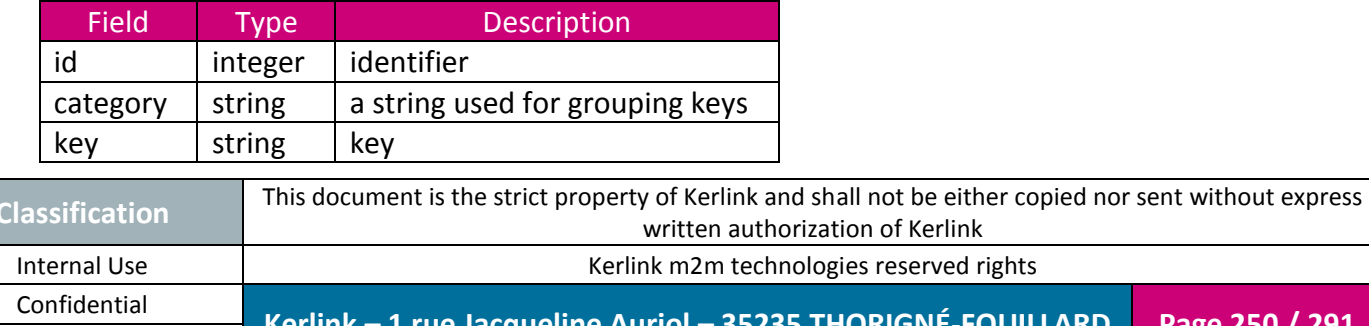

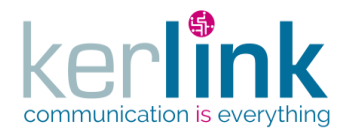

value  $\left| \right|$  string  $\left| \right|$  value corresponding to the key

Unicity : {customer, category, key}

# **4.15 DetailledMoteRXMessageDto**

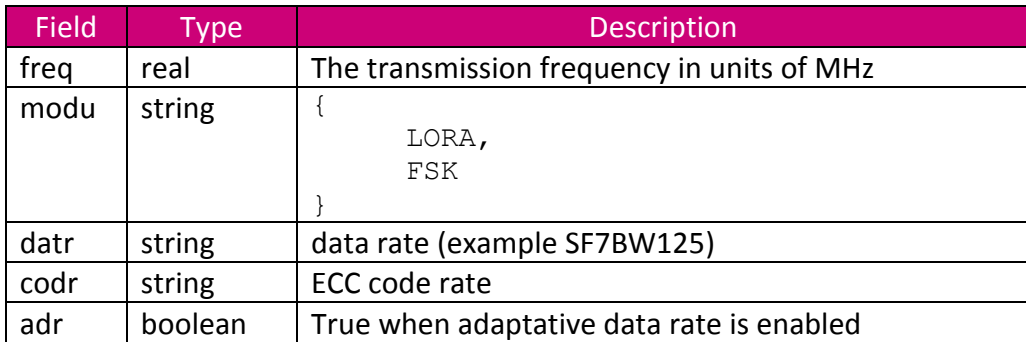

**OSS**

# **4.16 EndpointDto**

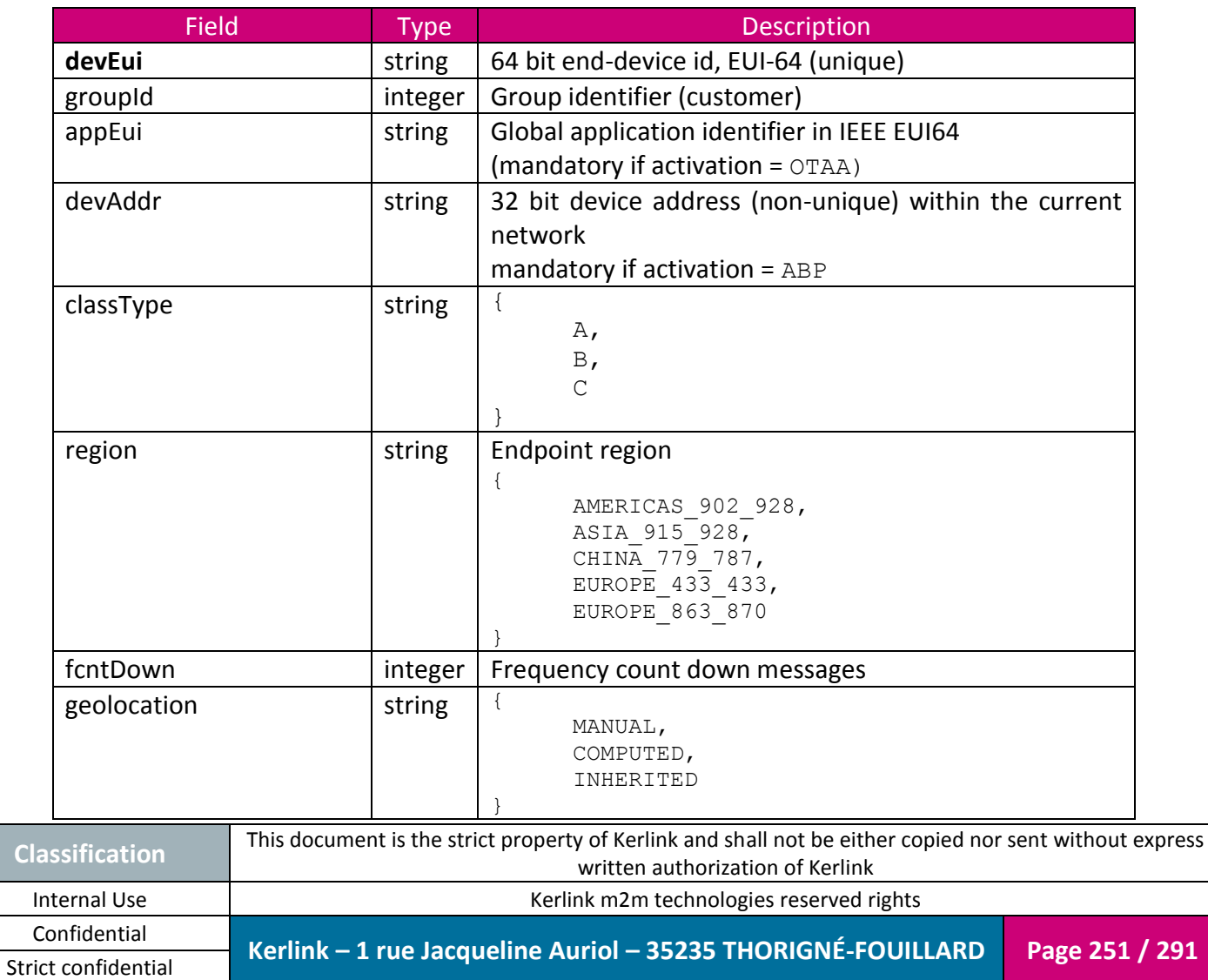

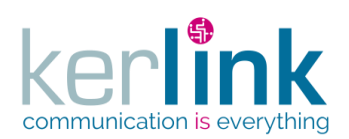

**OSS**

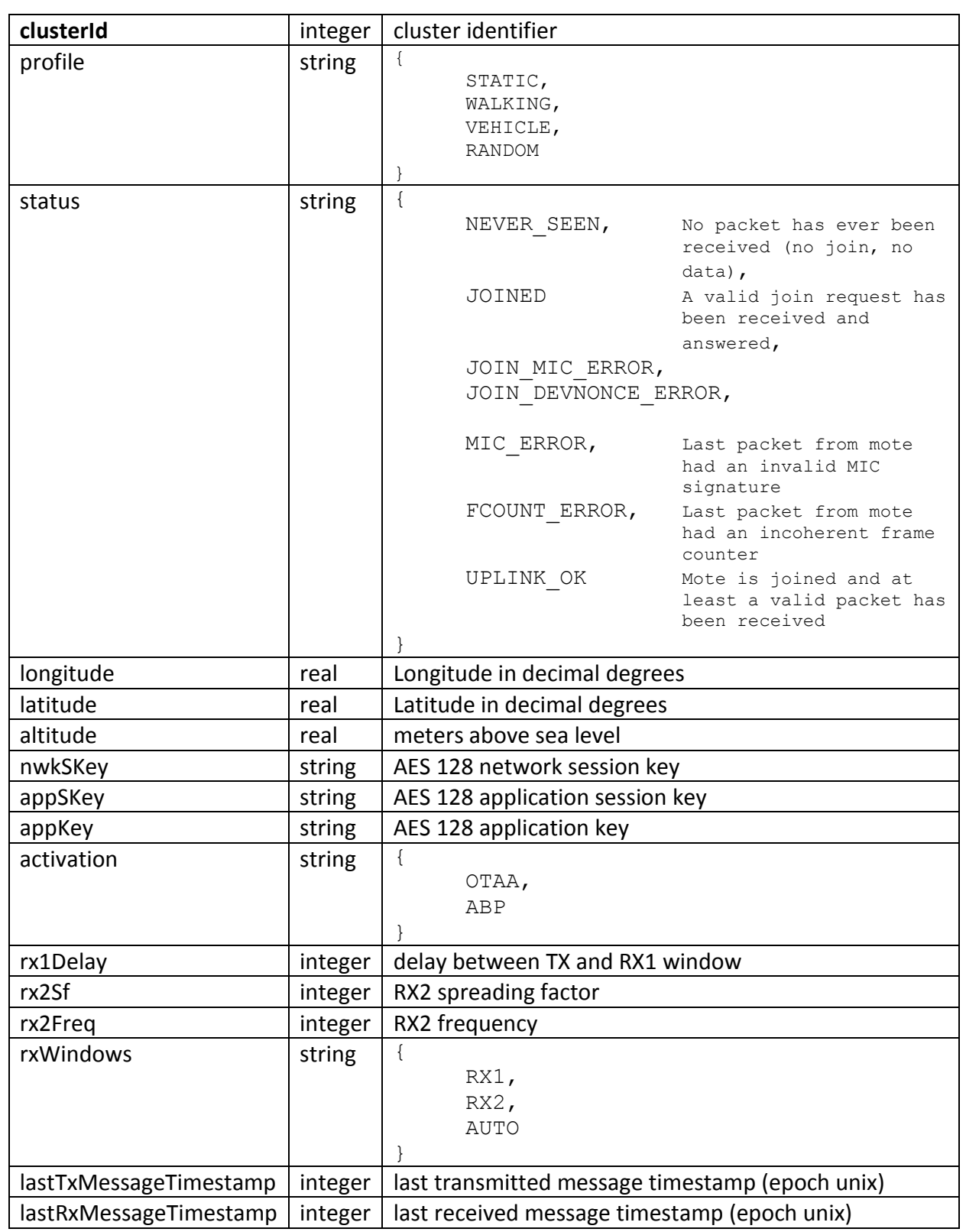

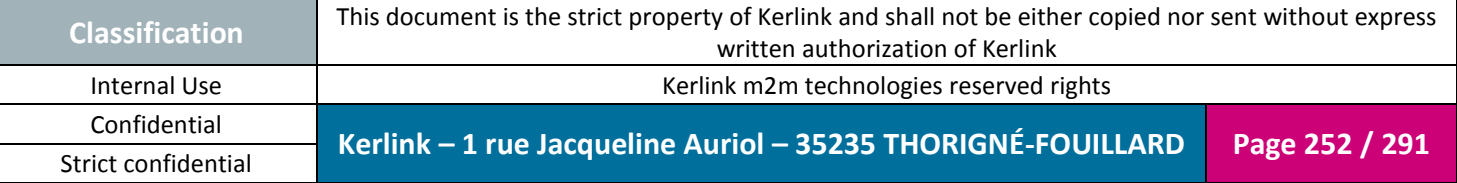
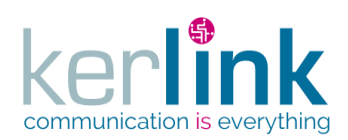

## **4.17 EndpointPositionDto**

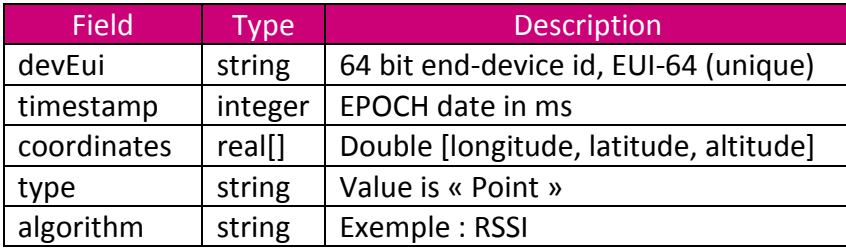

### **4.18 EquipmentDto**

<span id="page-252-0"></span>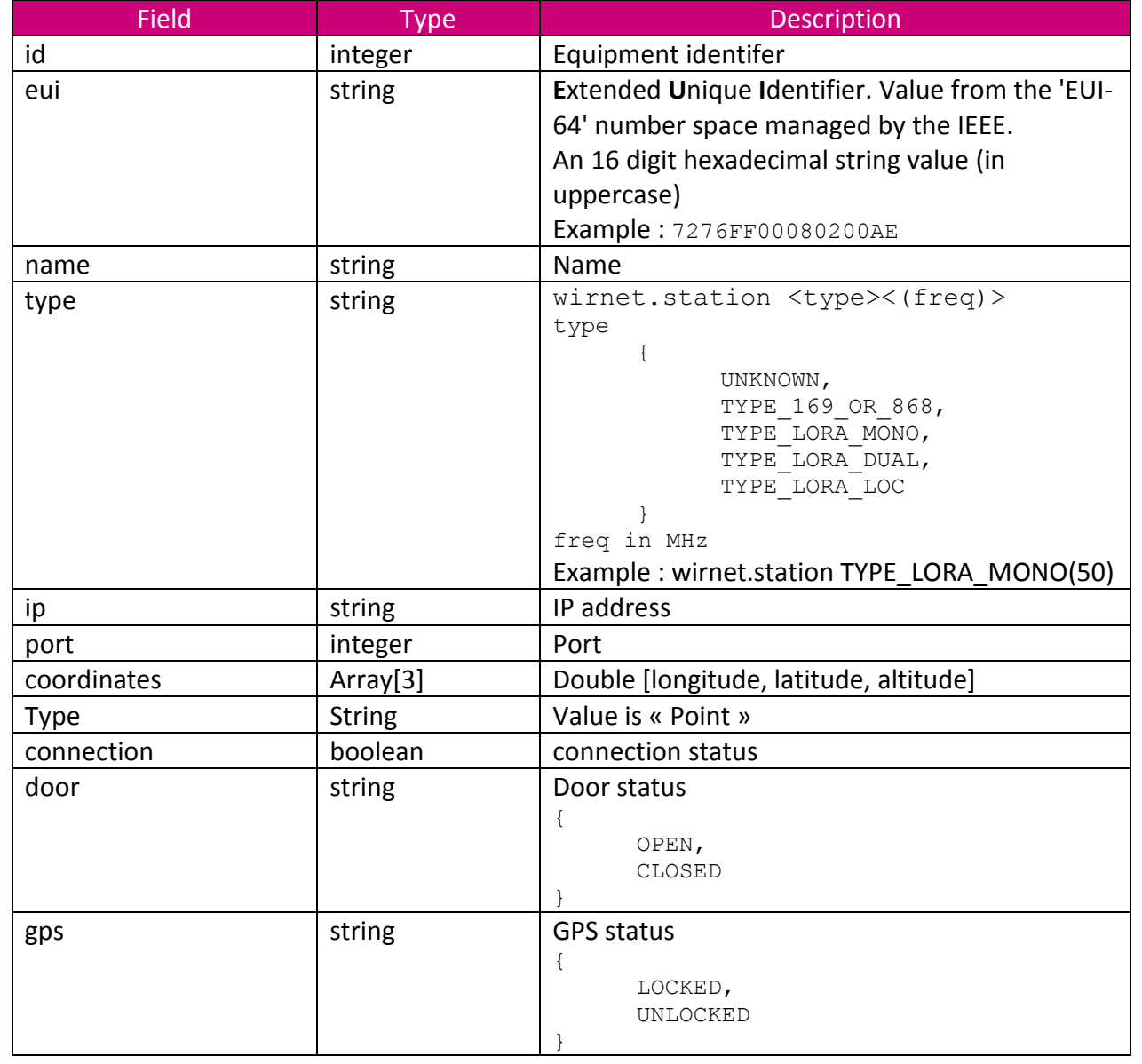

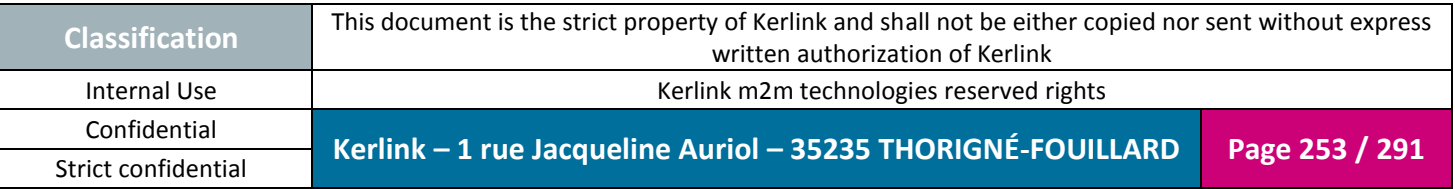

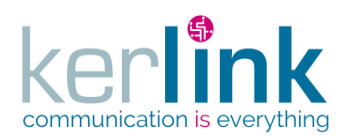

Document title : KLK-RAN-OSS interfaces Version : 2.0.5 Author : OMA Date : 2017/09/05

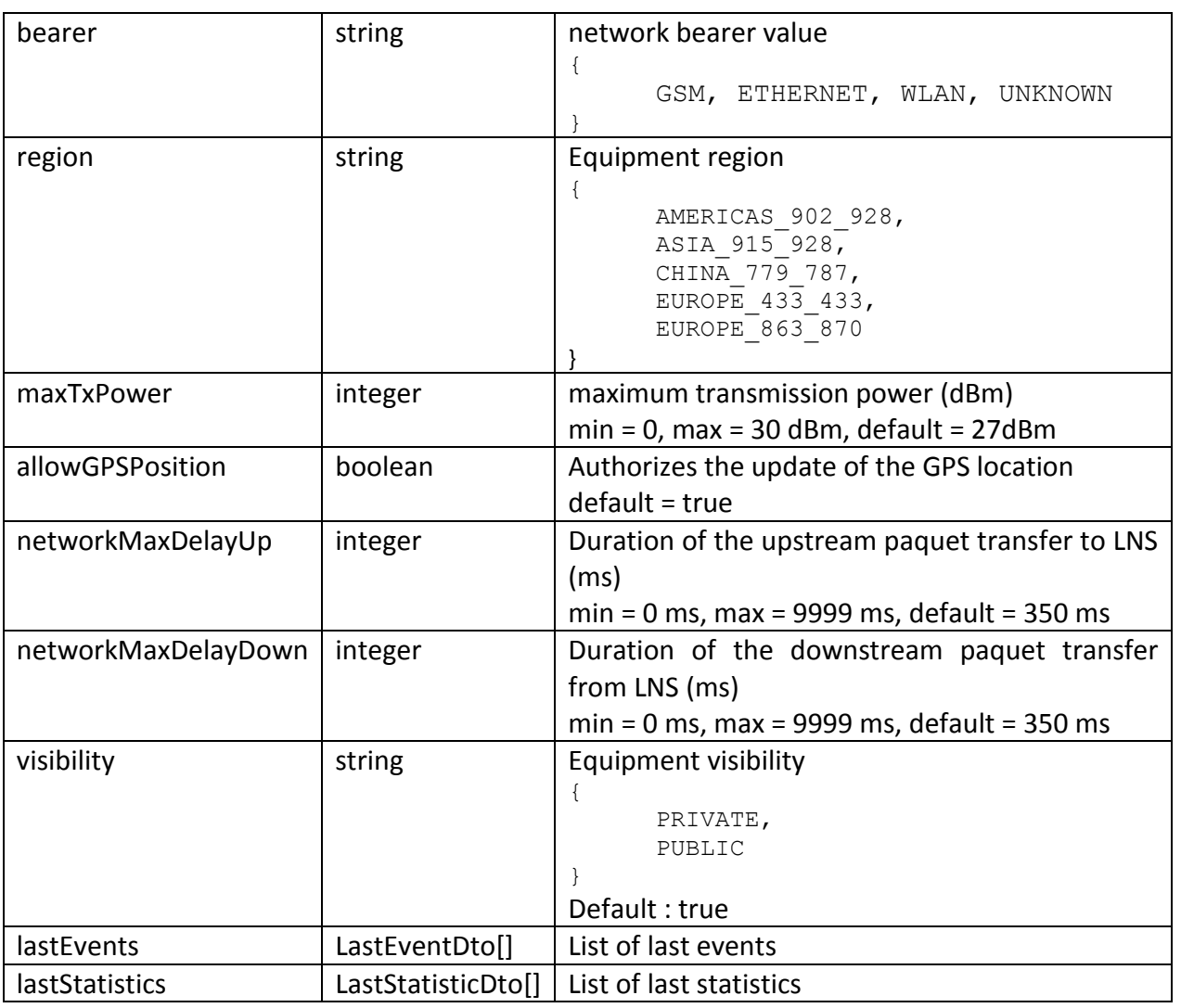

# **4.19 EquipmentConnectionDto**

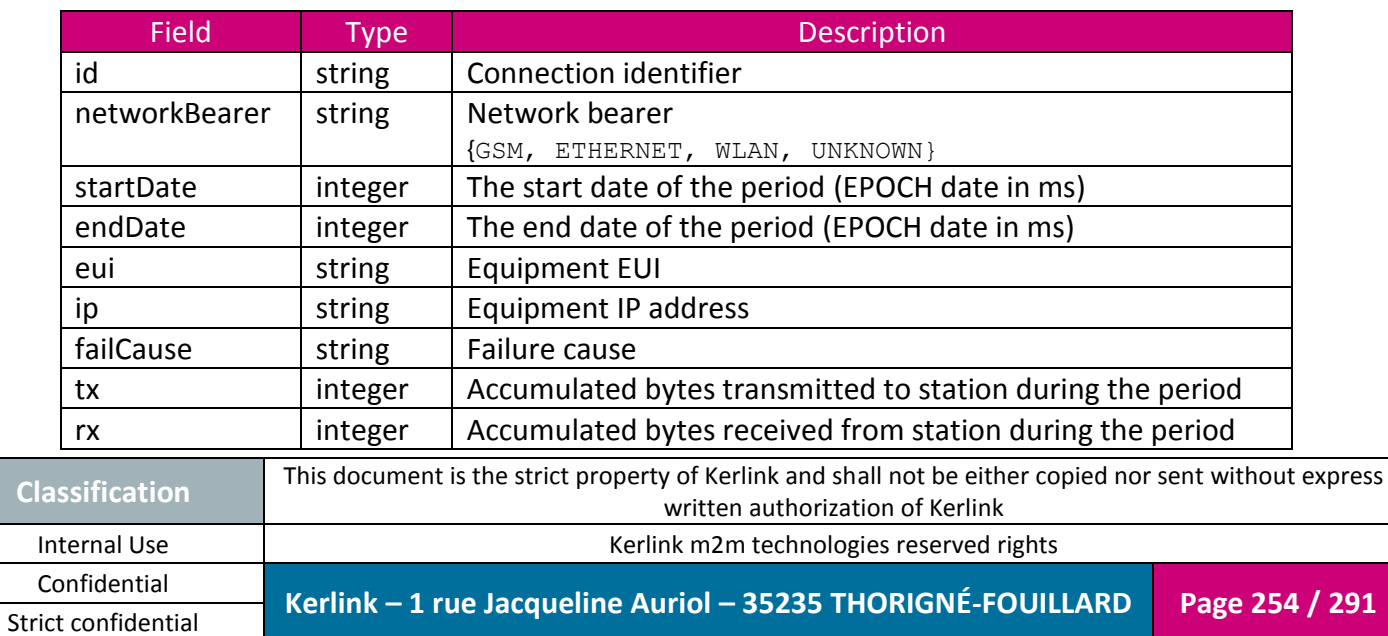

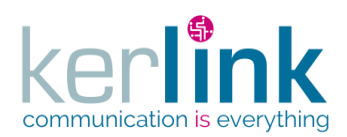

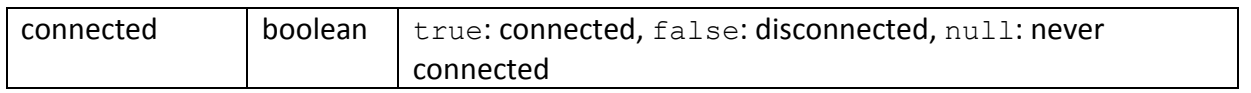

# **4.20 EquipmentControlDto**

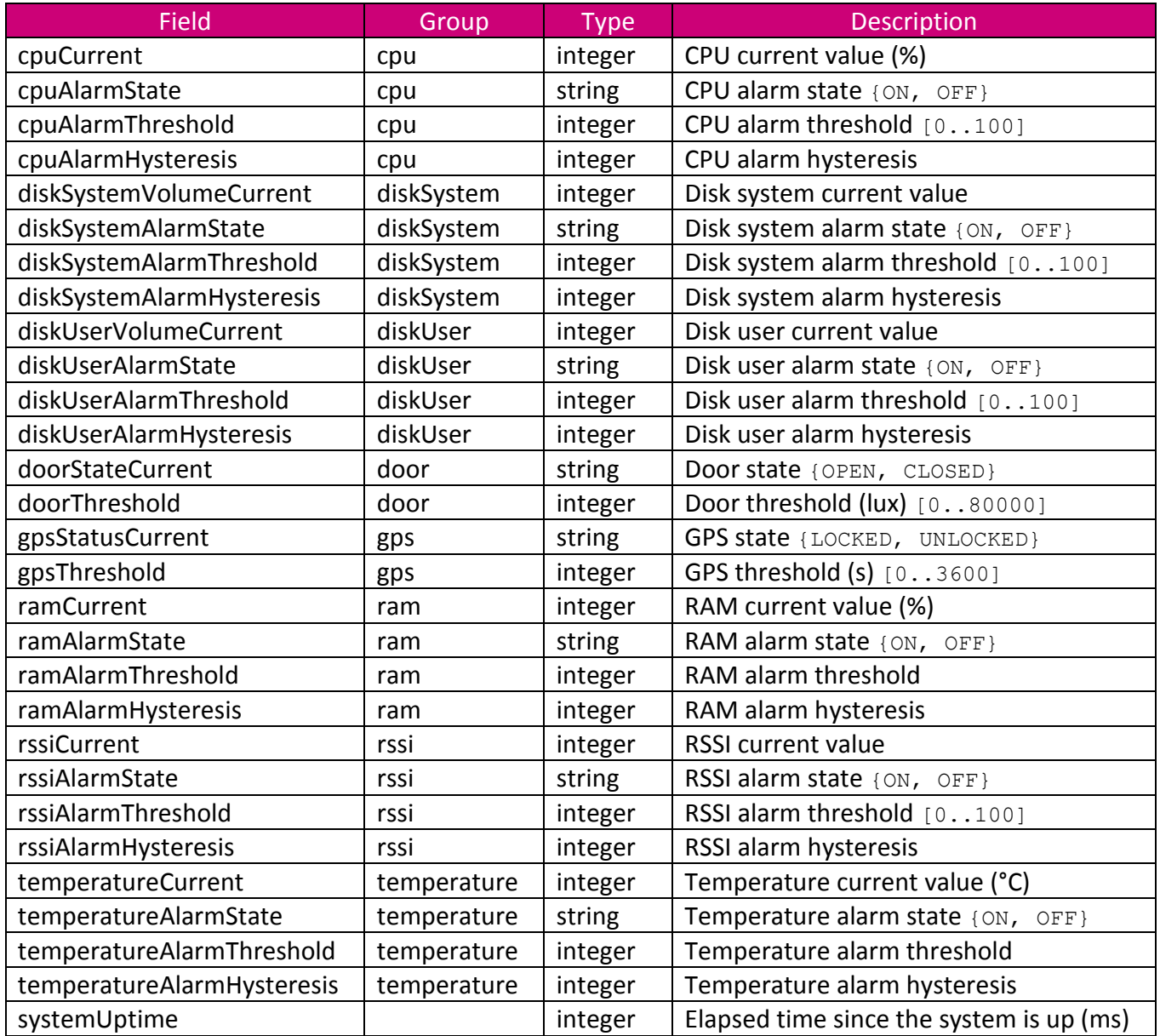

## **4.21 EquipmentEventDto**

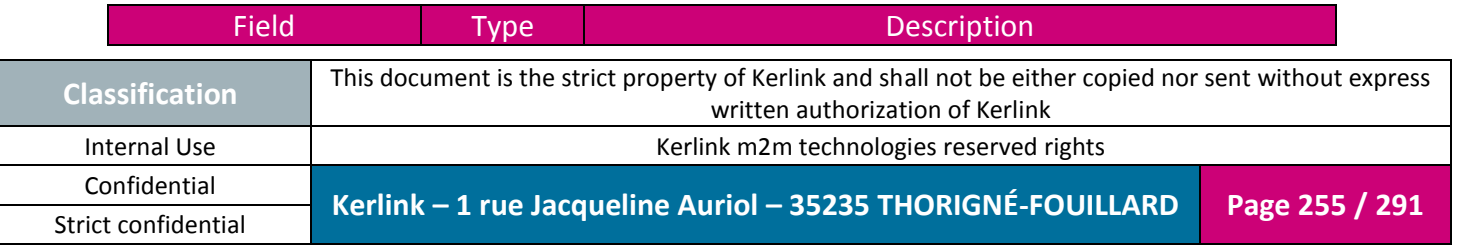

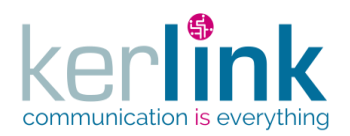

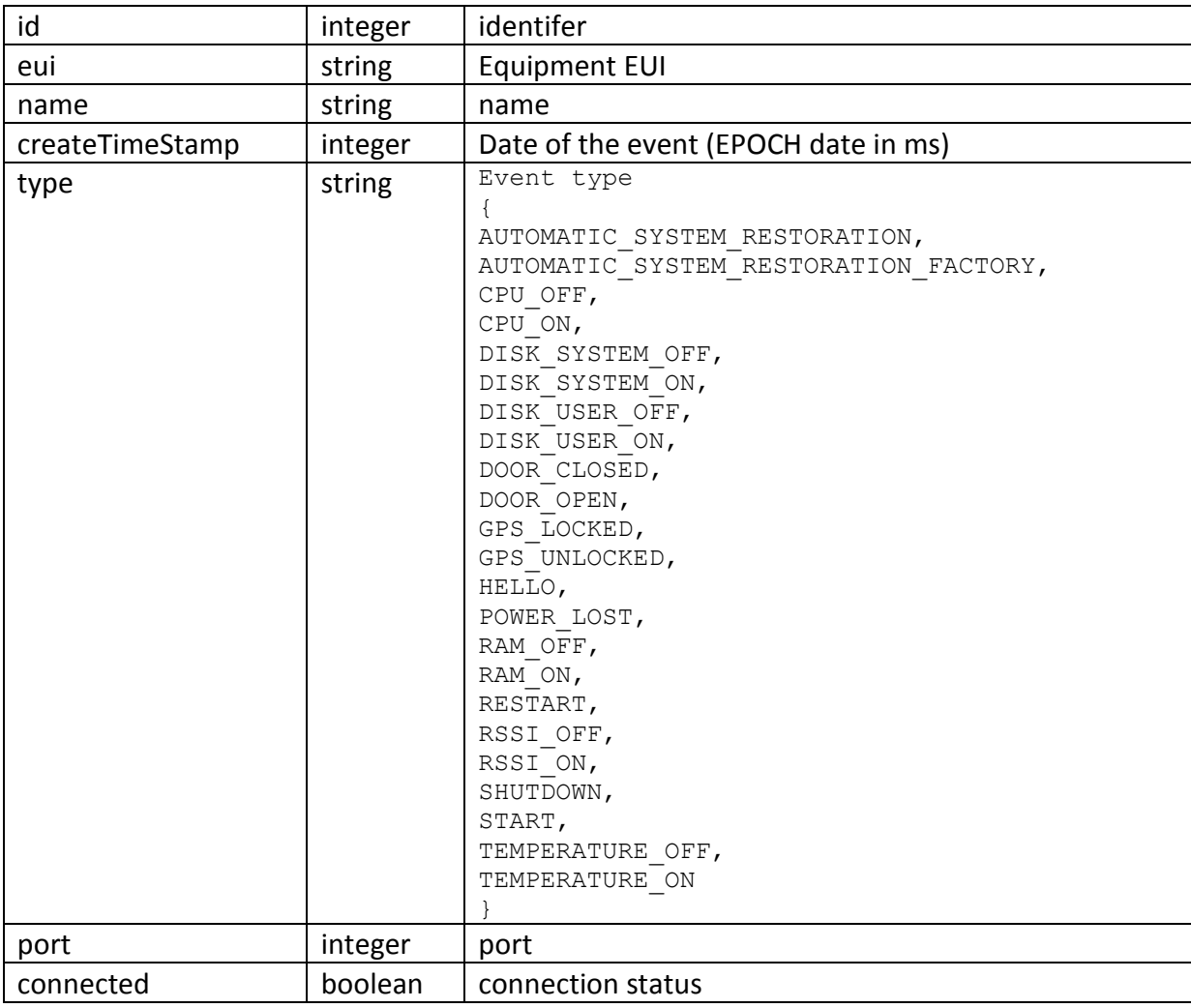

## **4.22 EquipmentManagementDto**

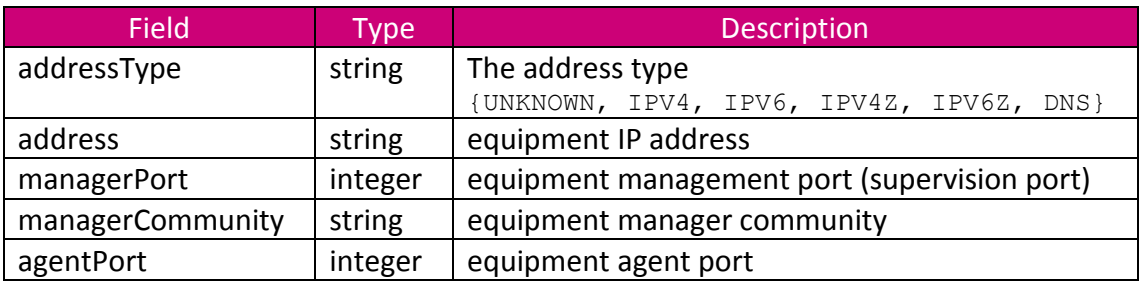

# **4.23 EquipmentSnmpLogDto**

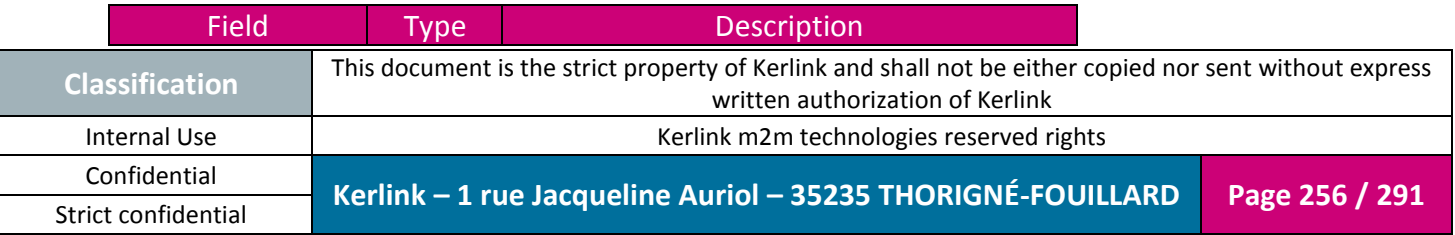

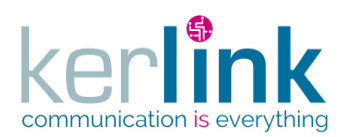

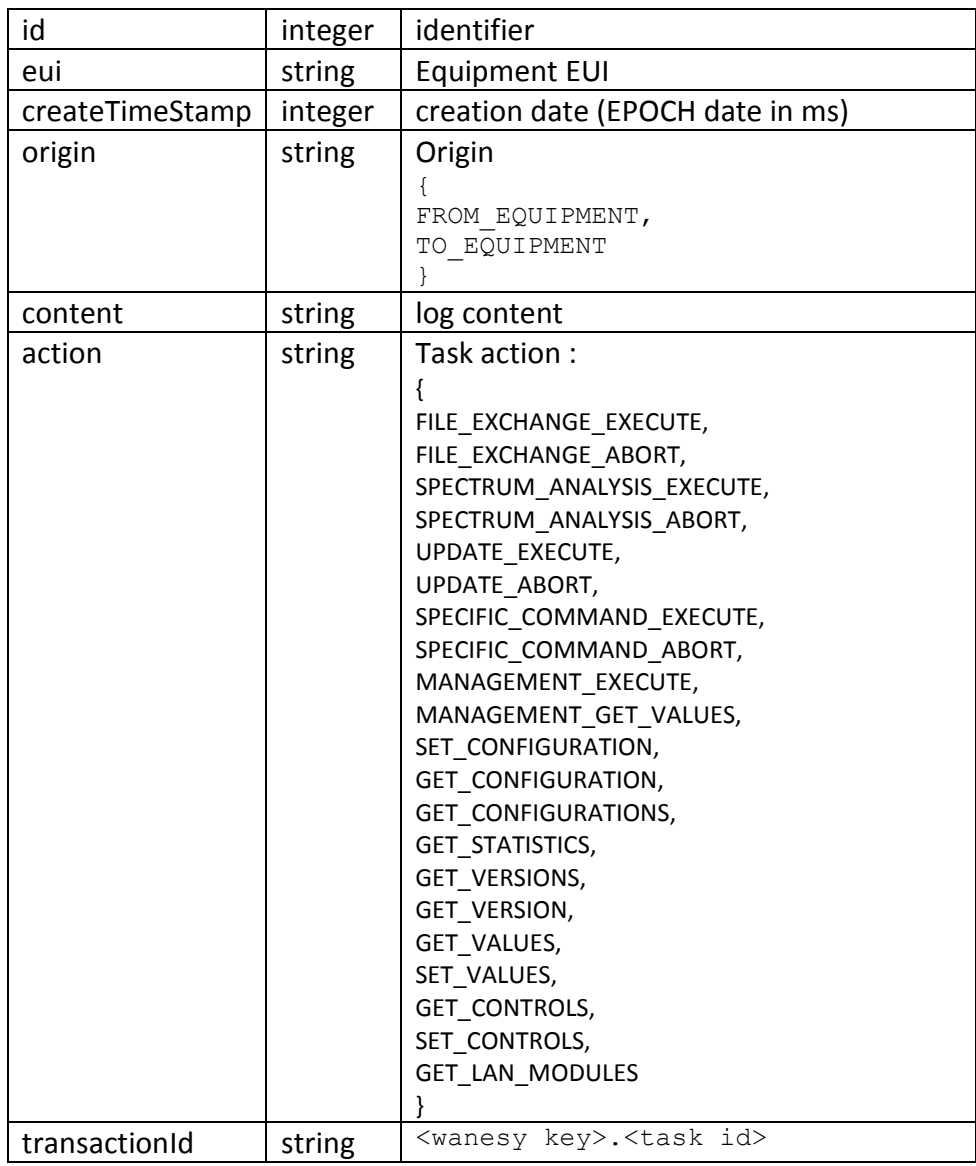

# **4.24 EquipmentStateDto**

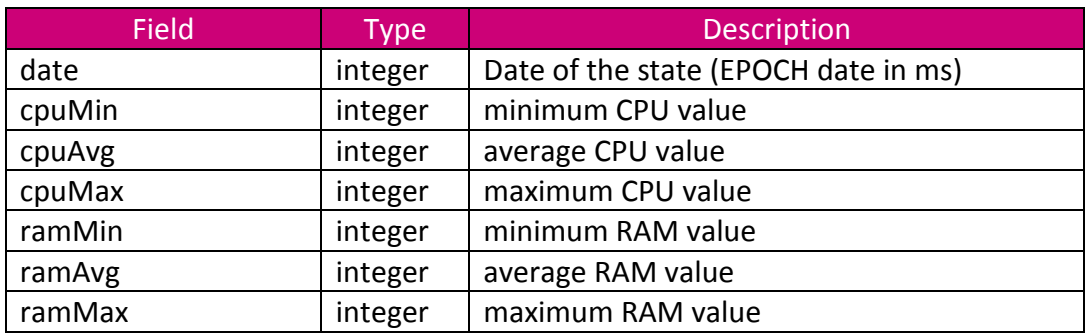

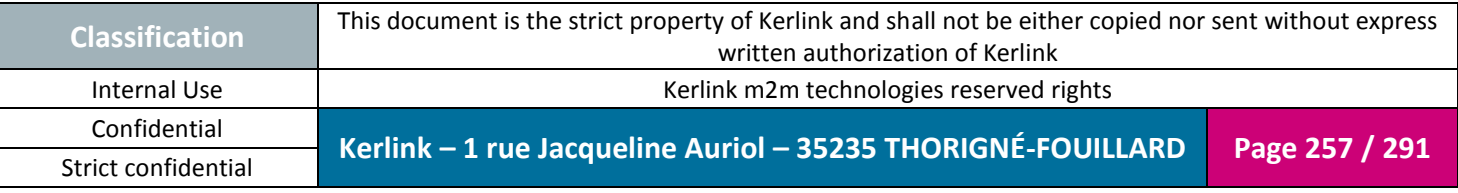

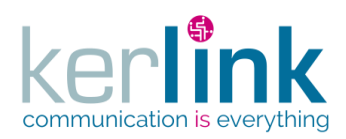

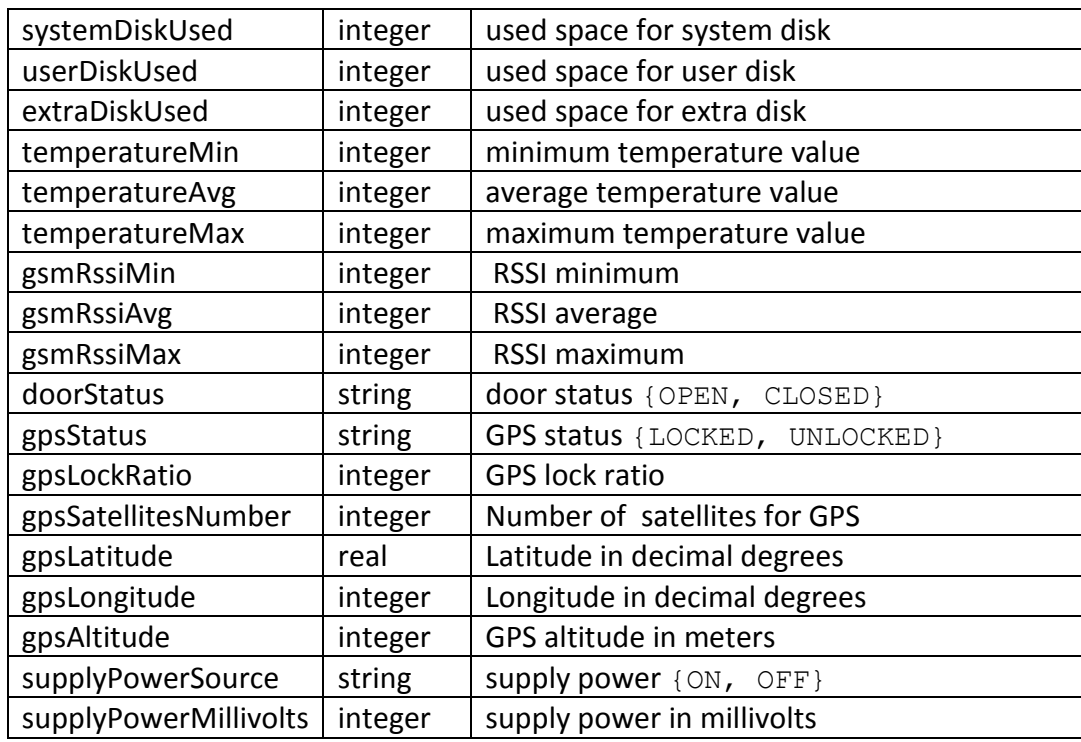

## **4.25 EquipmentVersionDto**

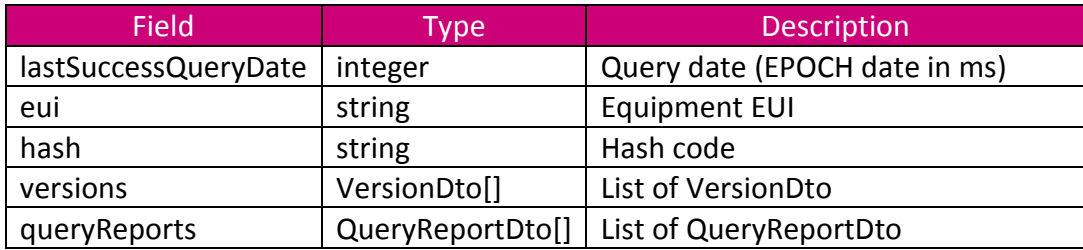

#### **4.26 ErrorDto**

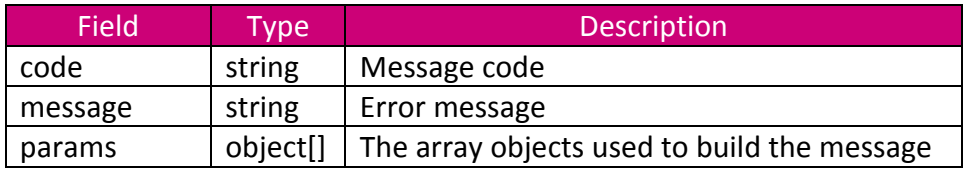

#### <span id="page-257-0"></span>**4.27 FleetDto**

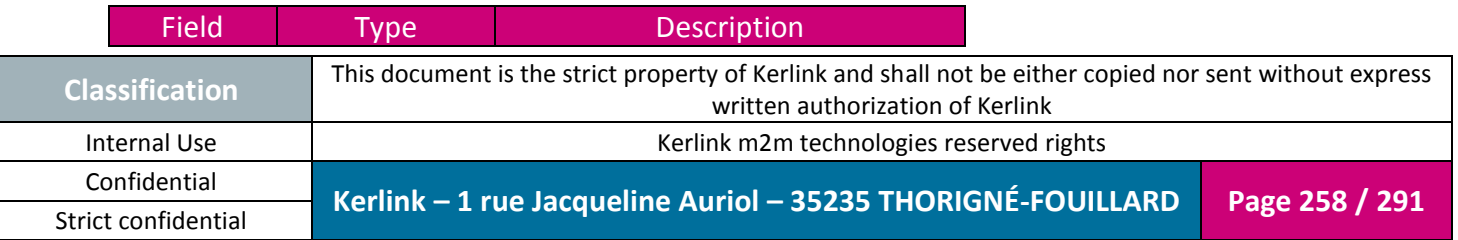

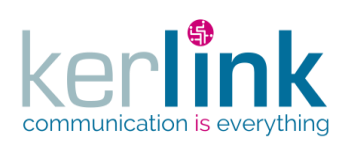

Document title : KLK-RAN-OSS interfaces Version : 2.0.5 Author : OMA Date : 2017/09/05

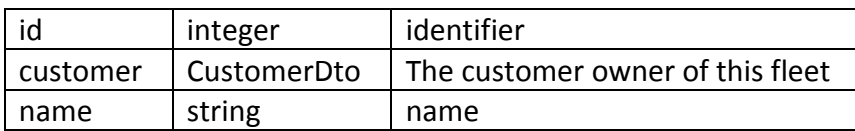

## **4.28 FleetEquipmentsStatisticDto**

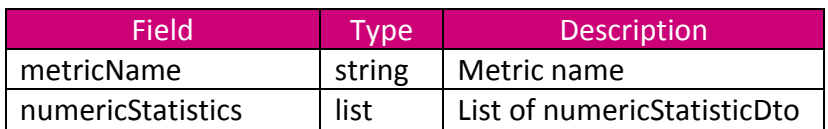

#### **4.29 FleetLastEventCounterDto**

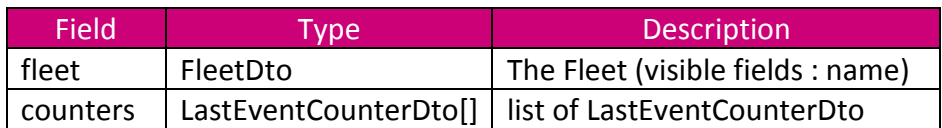

#### **4.30 FileDto**

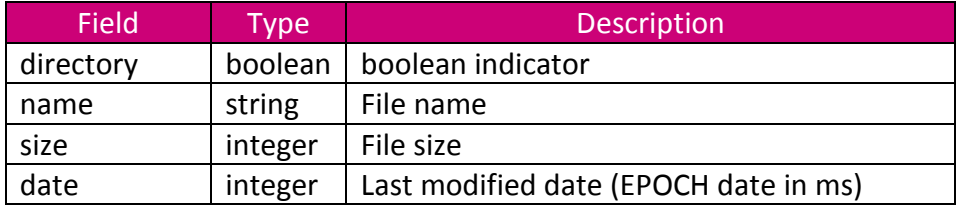

#### **4.31 JwtDto**

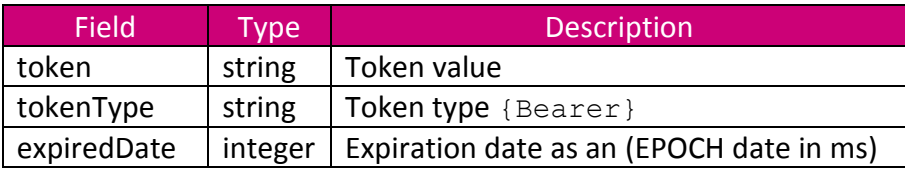

### <span id="page-258-0"></span>**4.32 LastEventCounterDto**

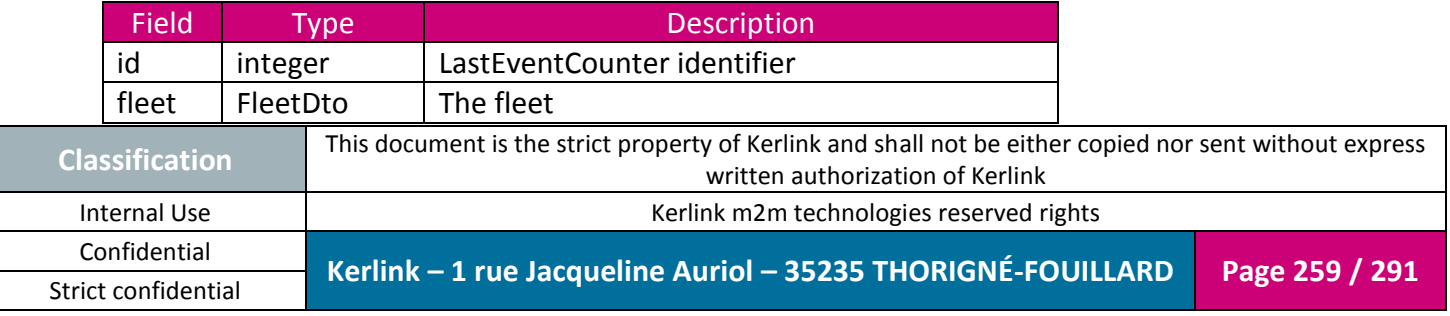

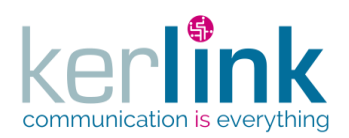

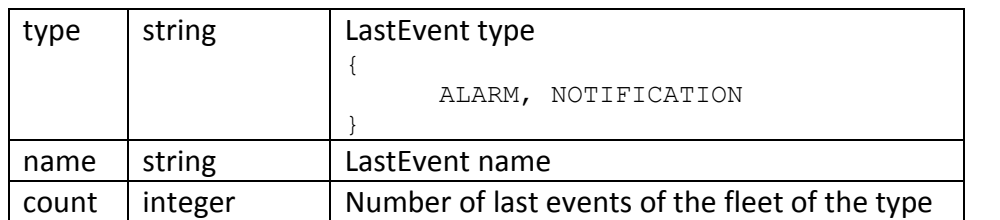

## **4.33 LastEventDto**

<span id="page-259-0"></span>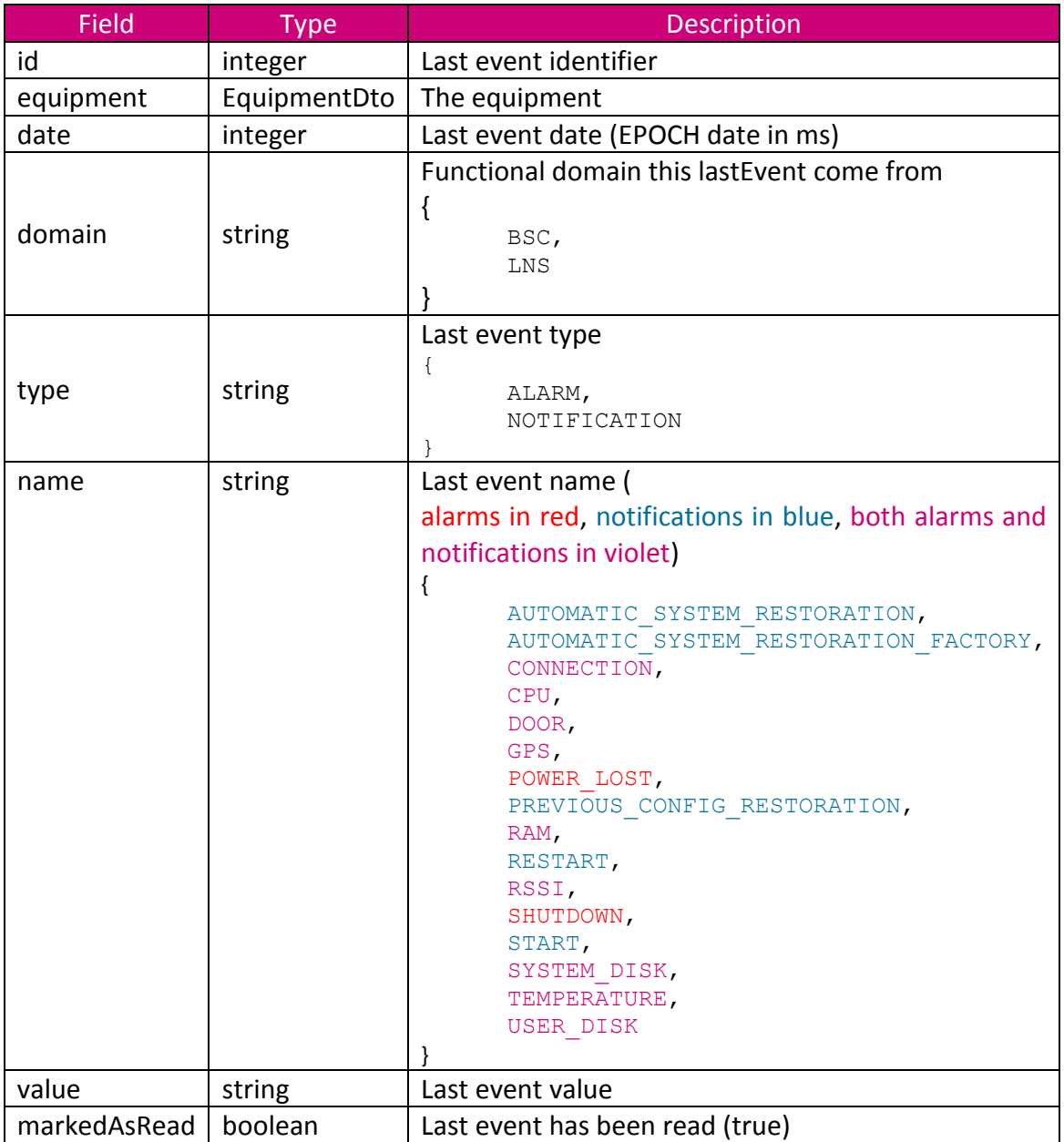

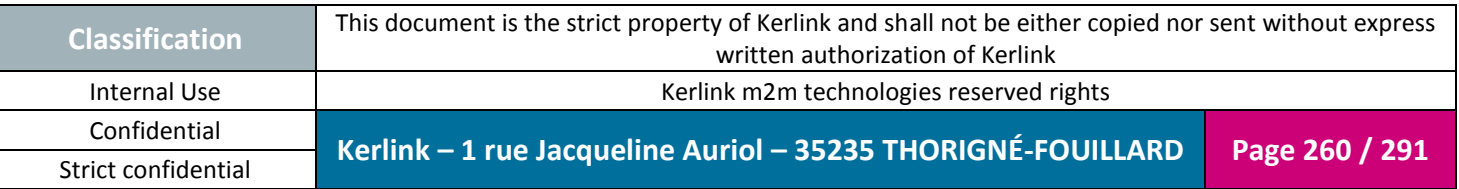

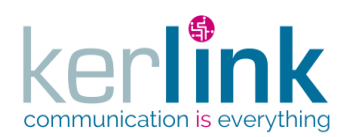

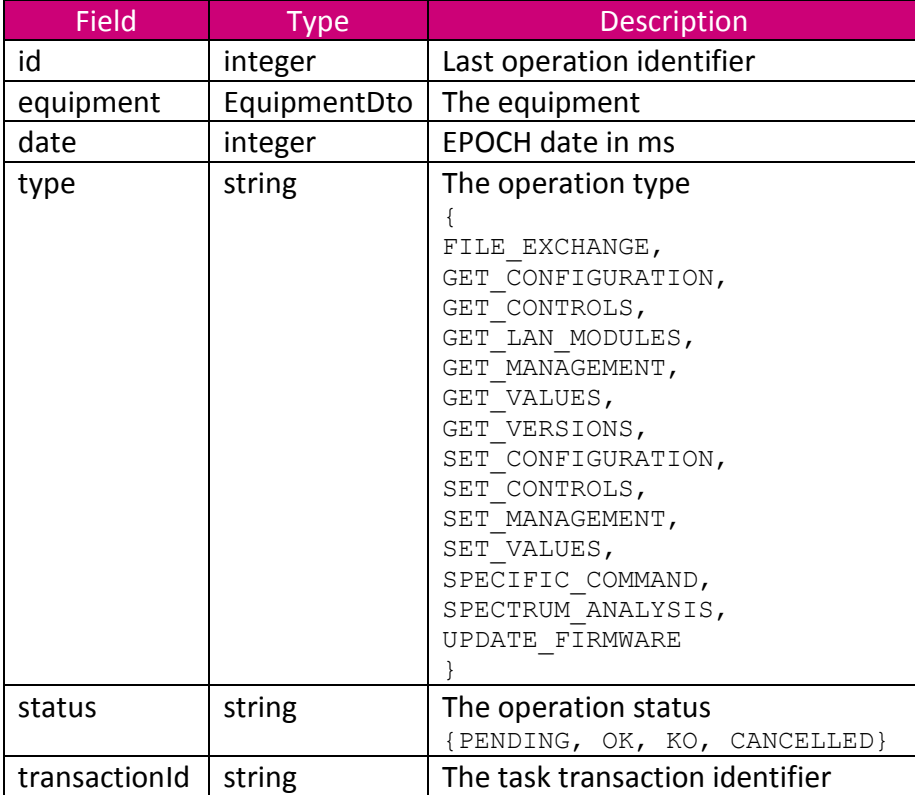

# **4.34 LastOperationDto**

### **4.35 LastStatisticDto**

<span id="page-260-0"></span>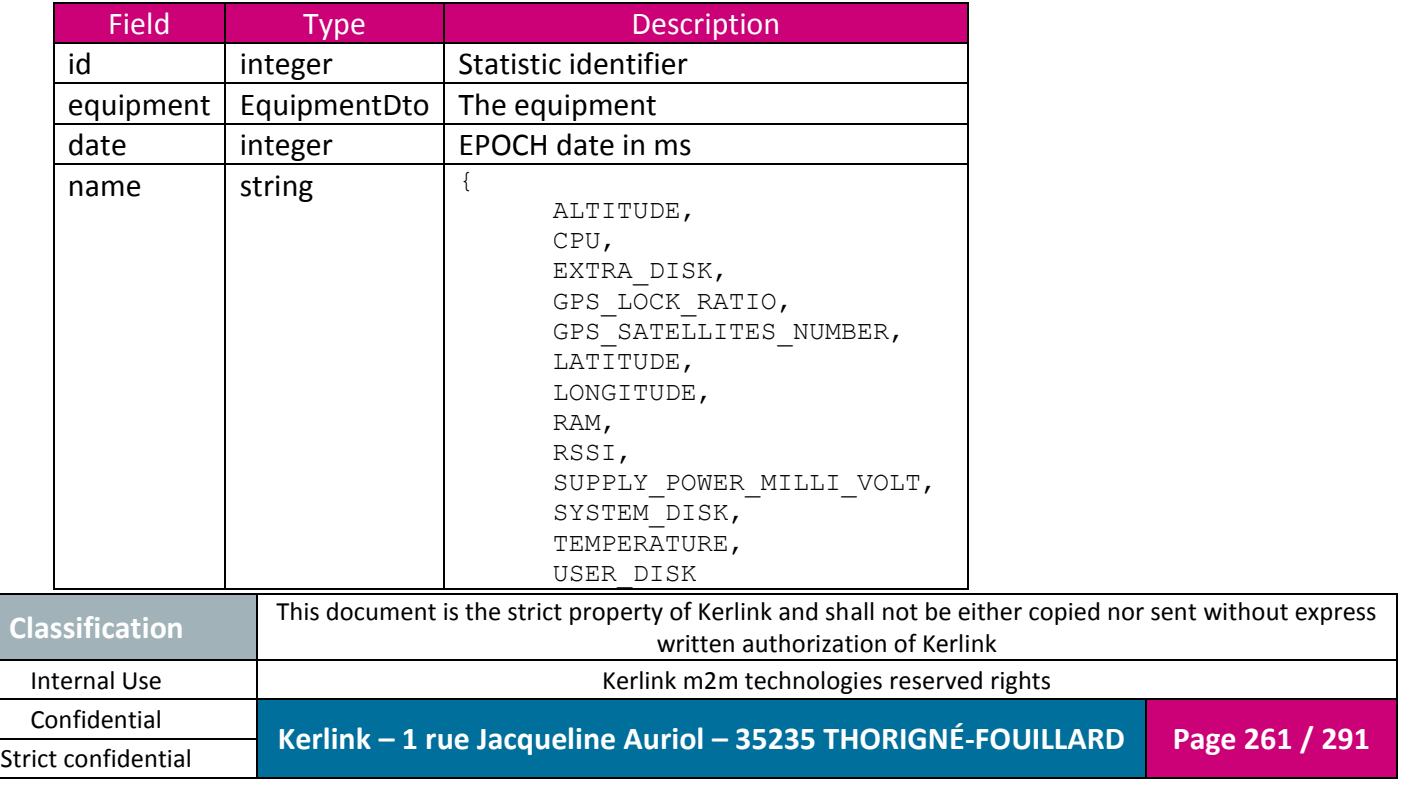

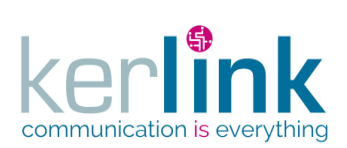

Document title : KLK-RAN-OSS interfaces Version : 2.0.5 Author : OMA Date : 2017/09/05

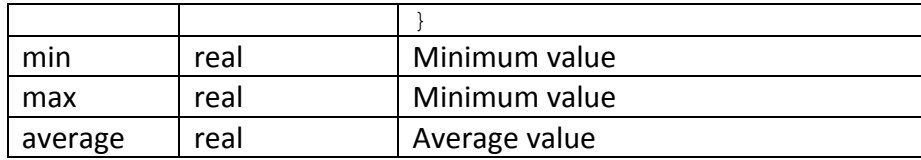

#### **4.36 LbsErrorDto**

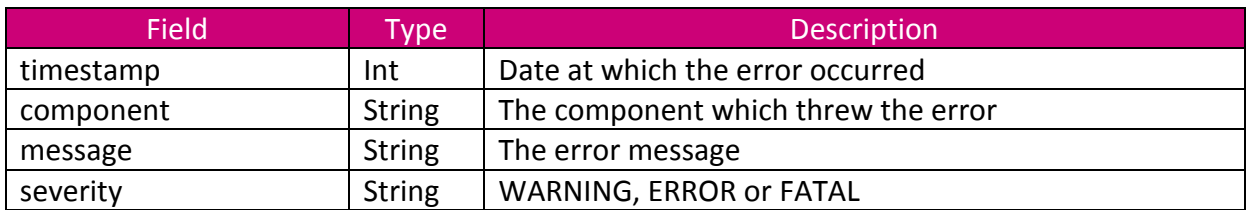

### **4.37 LnsCounterDto**

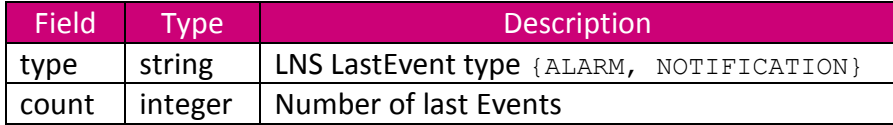

## **4.38 LnsEquipmentDto**

<span id="page-261-0"></span>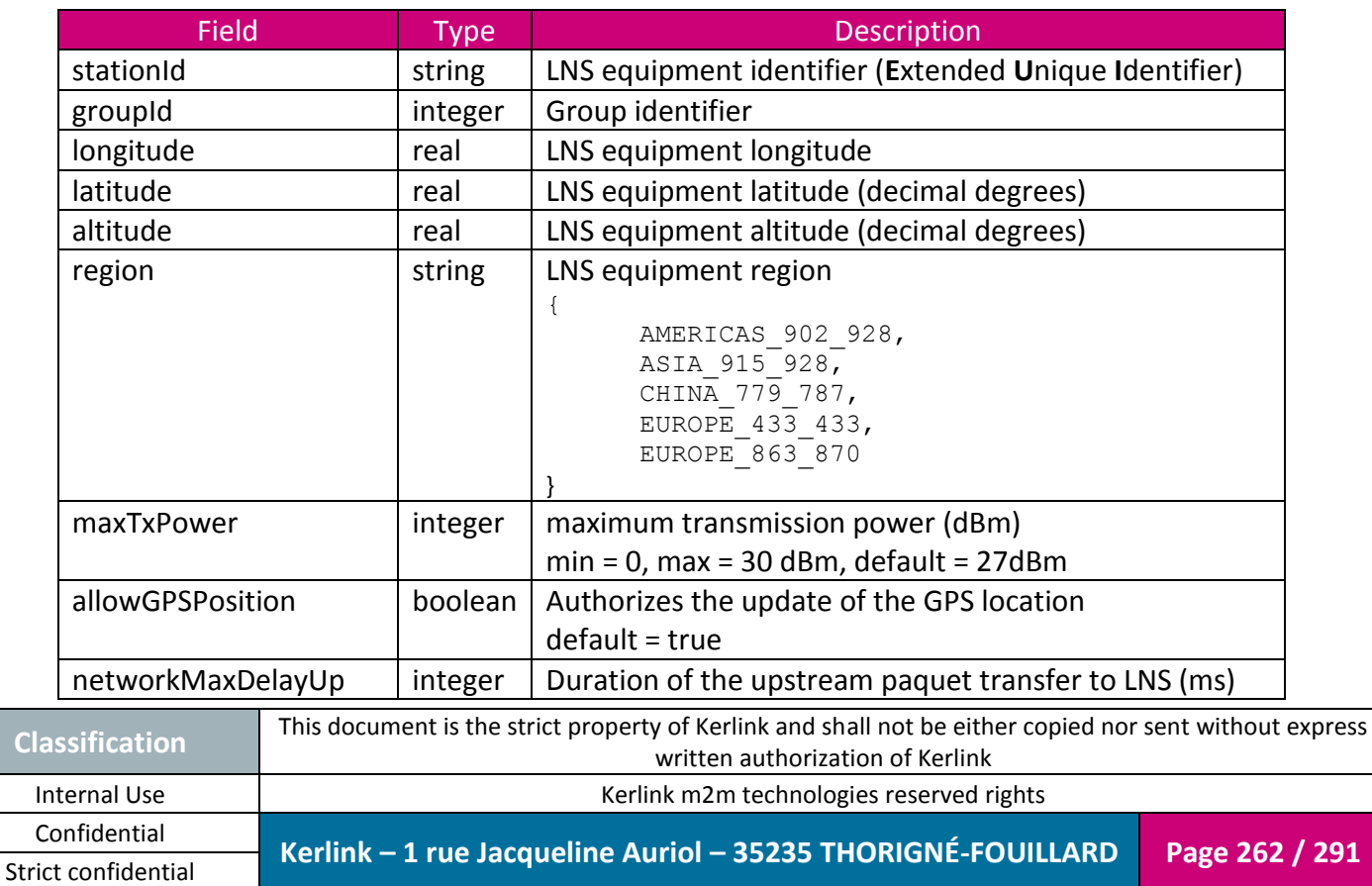

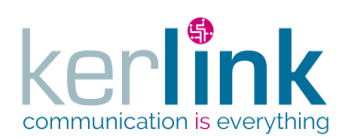

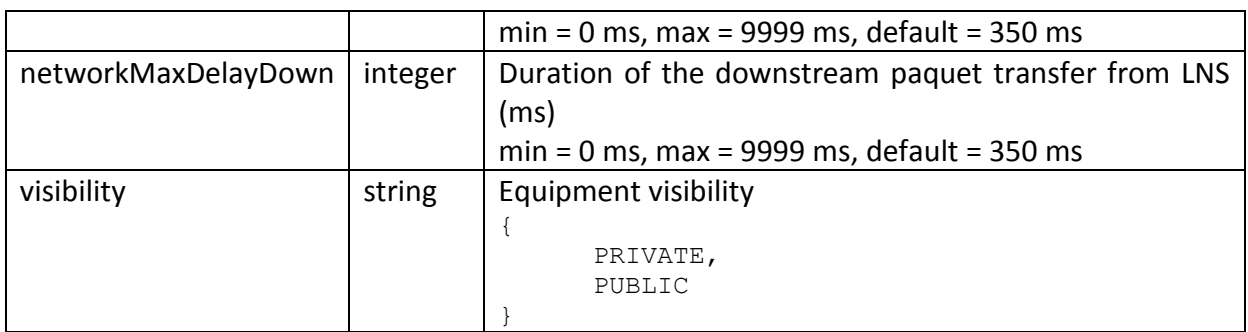

### **4.39 LnsEventDto**

<span id="page-262-0"></span>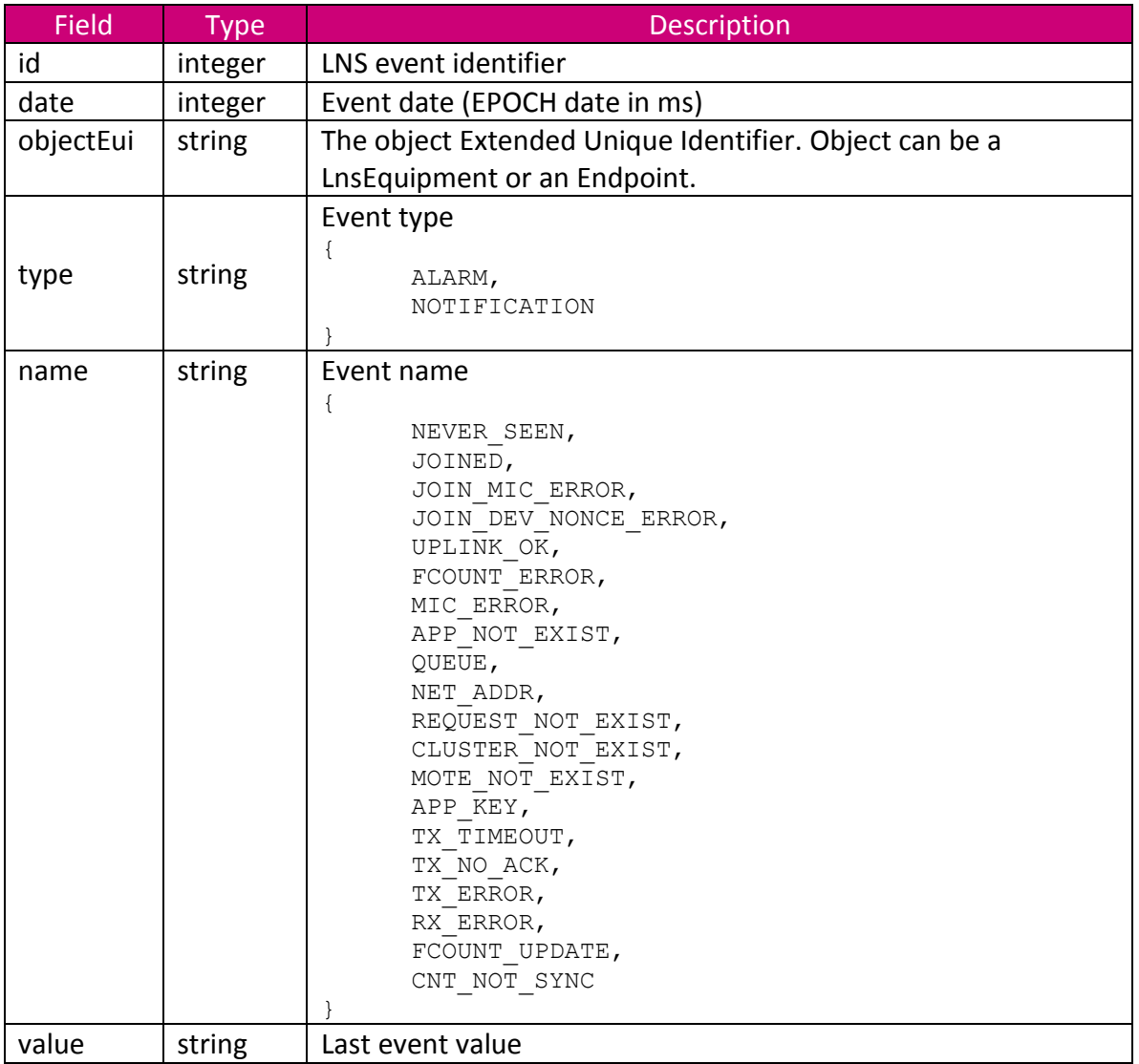

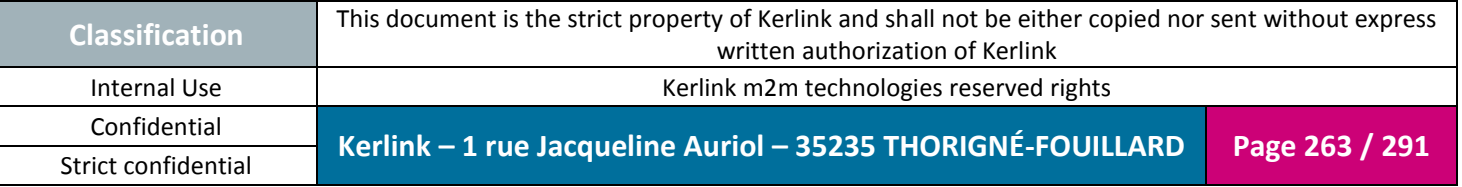

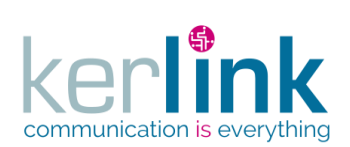

### **4.40 LnsEquipmentsLastEventCountersDto**

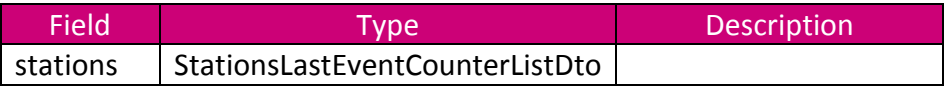

#### *4.40.1 StationsLastEventCounterListDto*

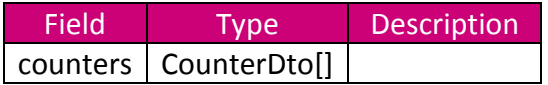

#### *4.40.2 CounterDto*

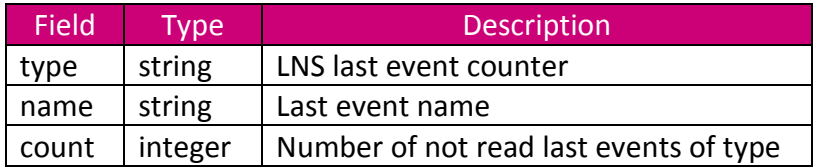

#### **4.41 LnsEquipmentWhichSawEndpointDto**

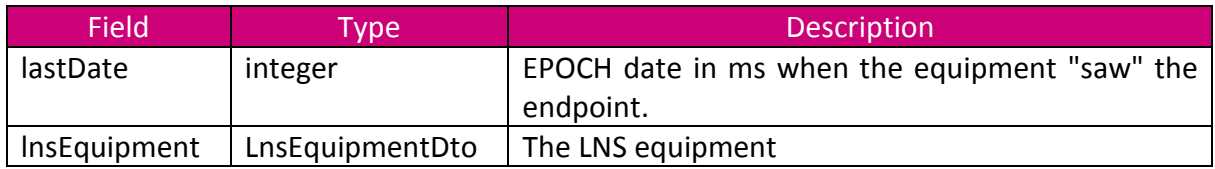

#### **4.42 LnsLastEventDto**

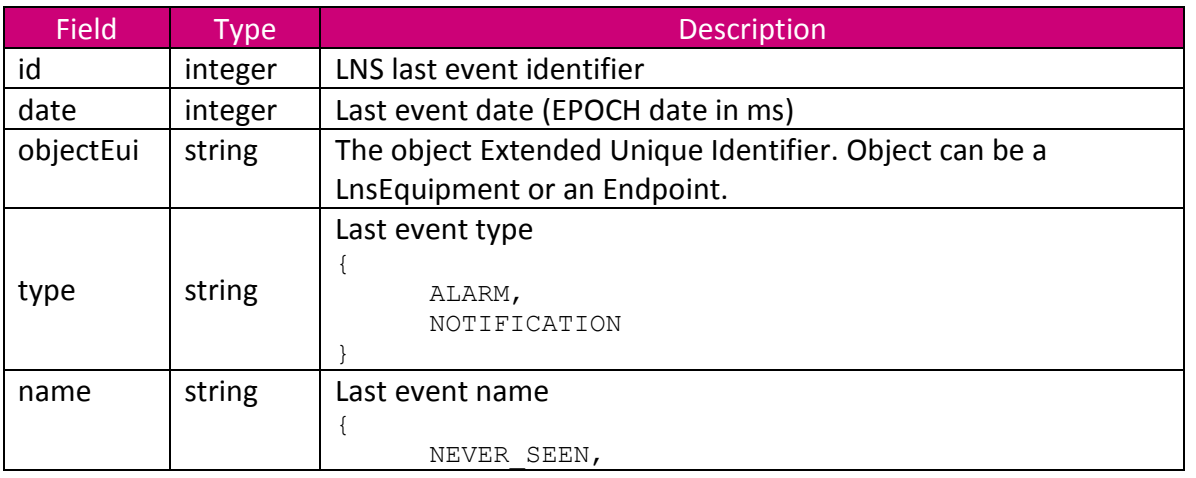

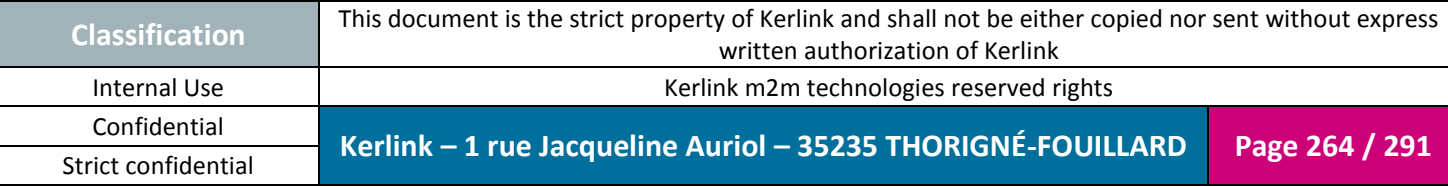

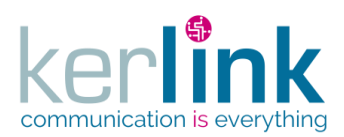

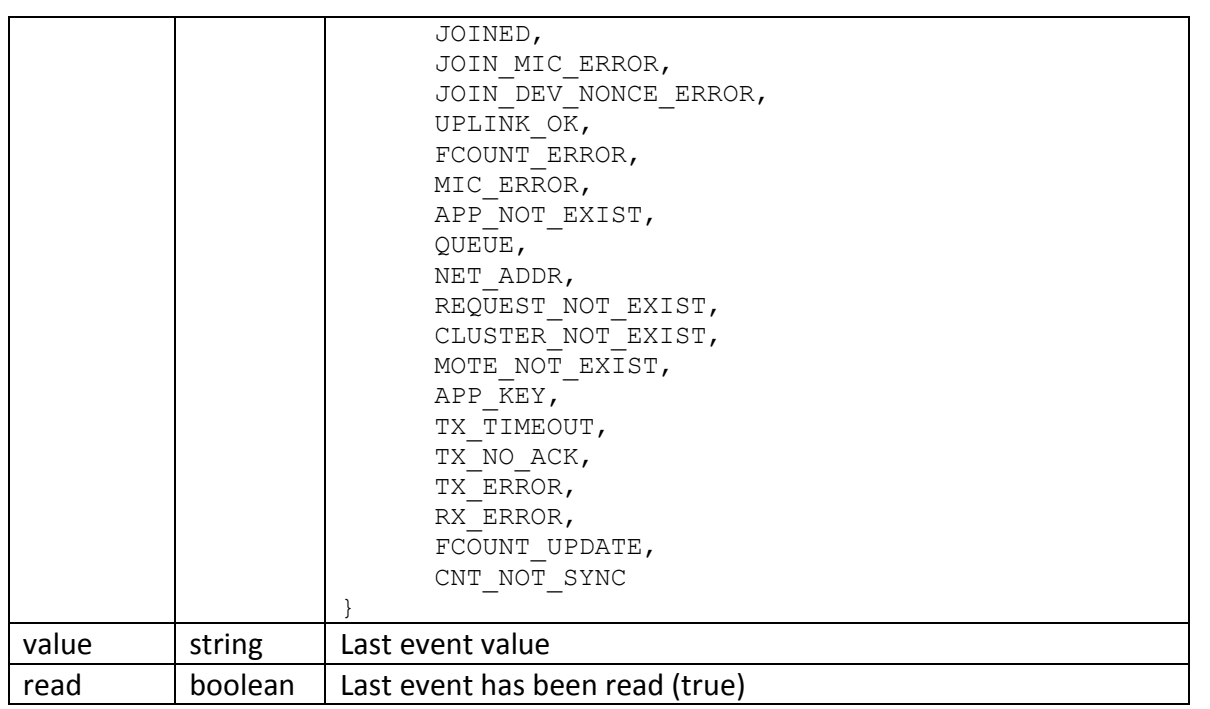

### **4.43 LnsLastEventCounterDto**

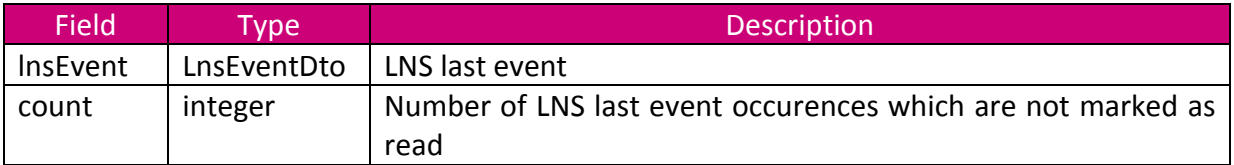

### **4.44 LoraStationDto**

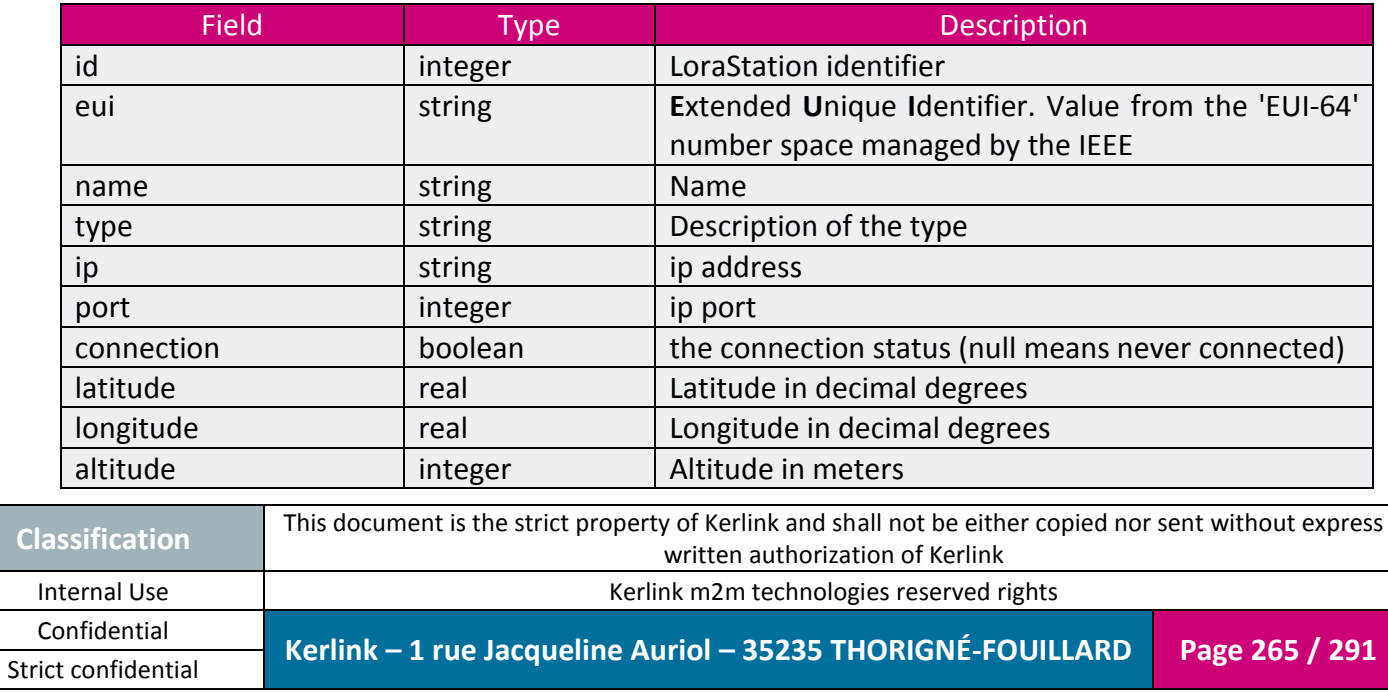

**OSS**

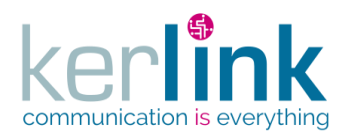

Document title : KLK-RAN-OSS interfaces Version : 2.0.5 Author : OMA Date : 2017/09/05

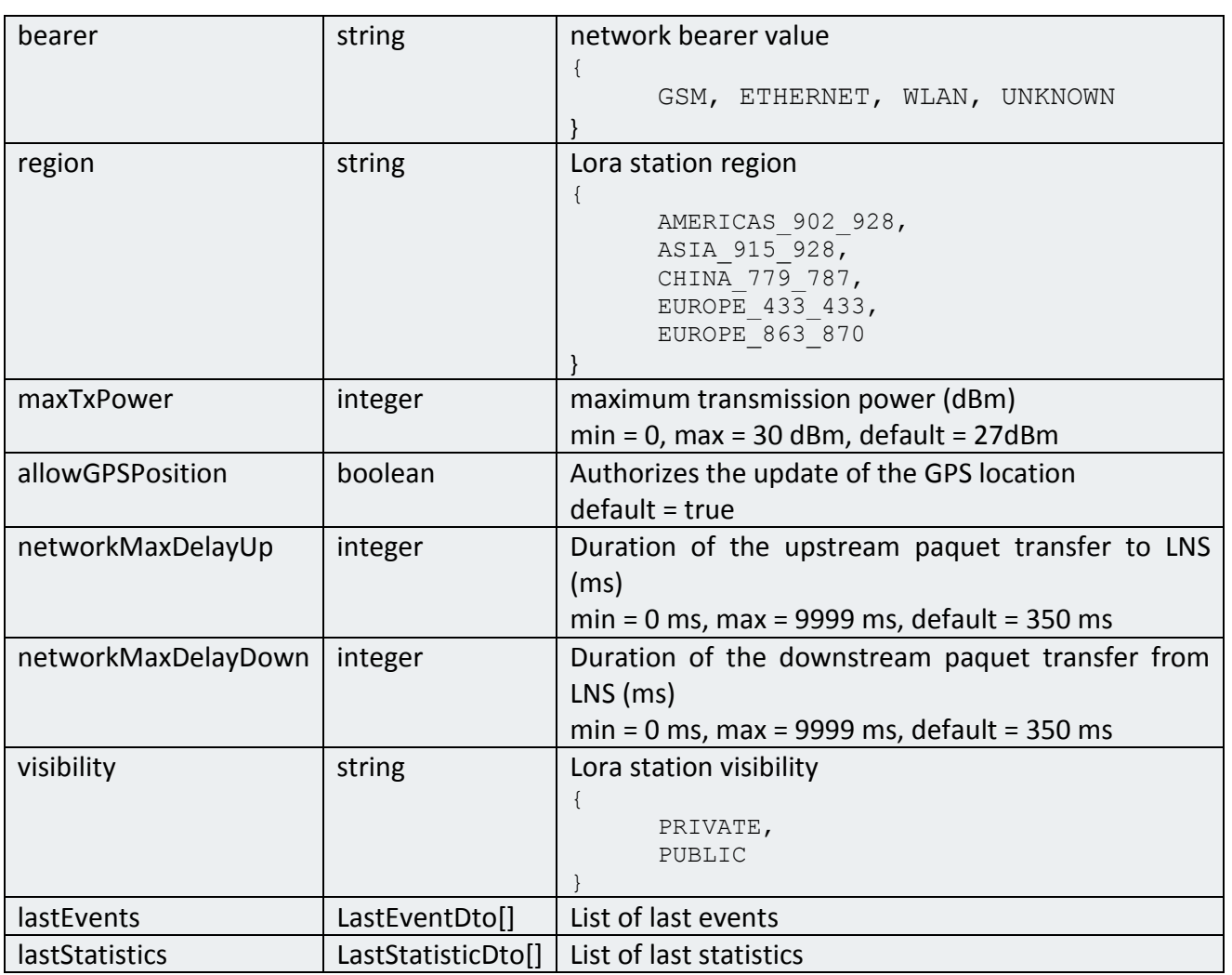

Background grey : fields inherited from EquipmentDto

# **4.45 LoraStationConfigurationDto**

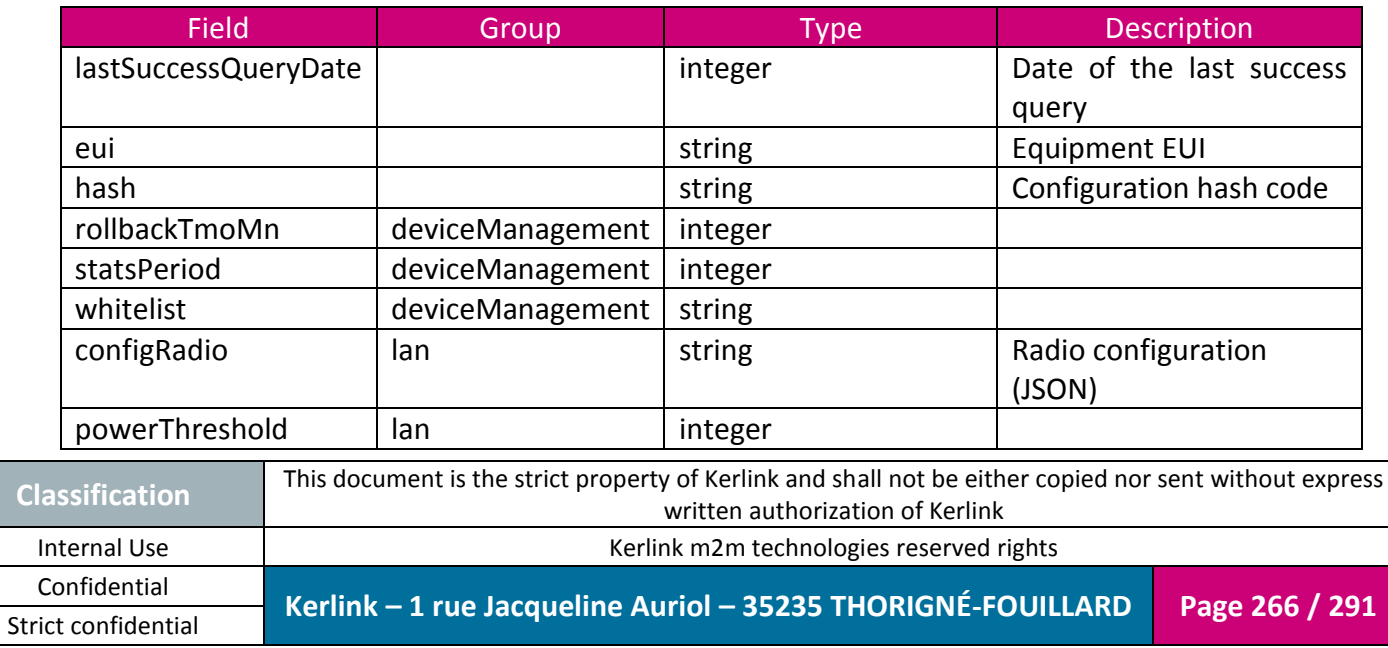

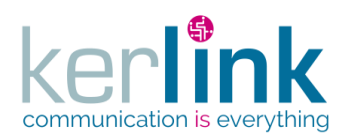

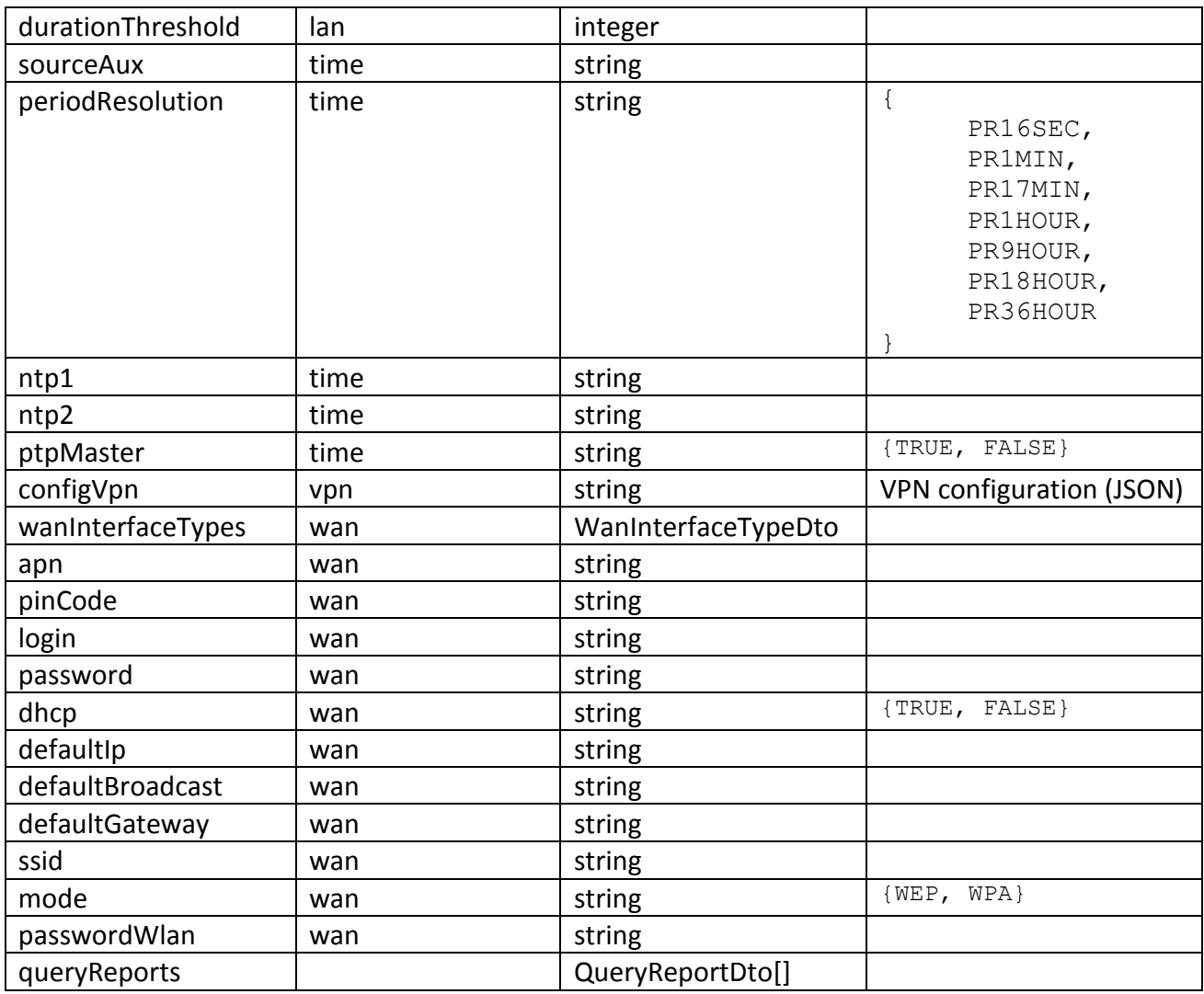

### **4.46 LoraStationModemDto**

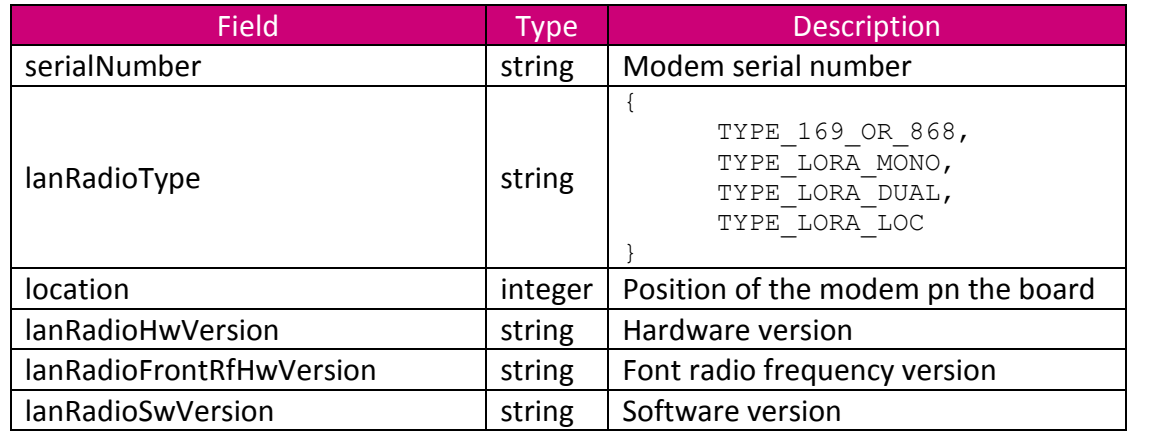

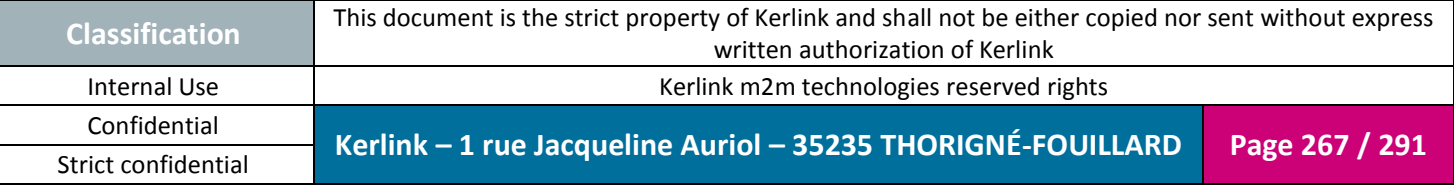

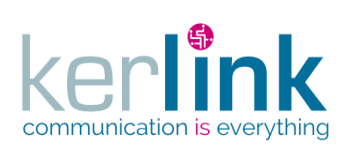

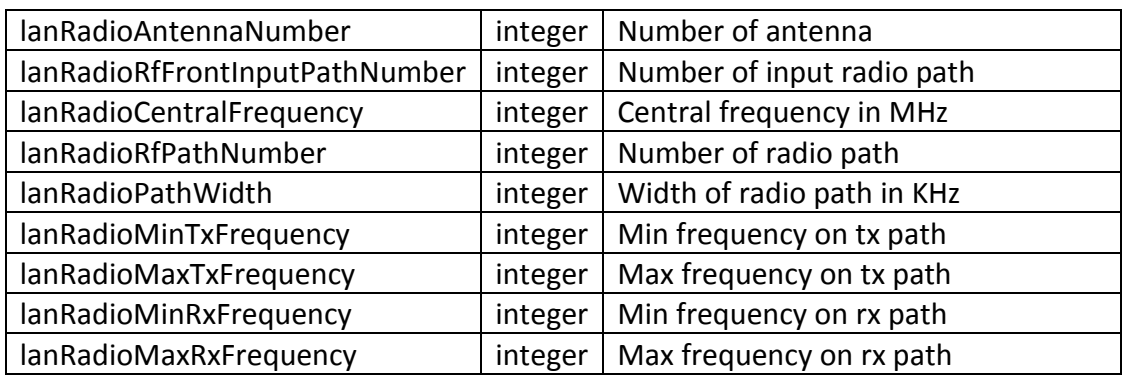

## **4.47 LoraStationModemStatisticDto**

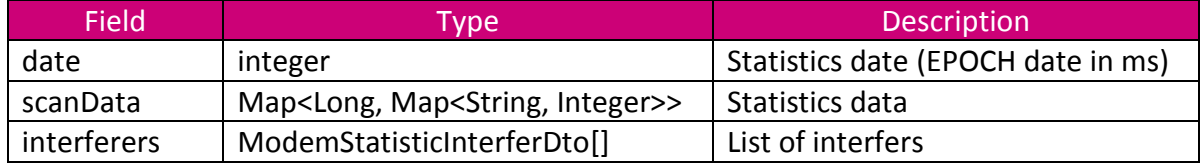

## **4.48 LoraStationNumericStatisticsDto**

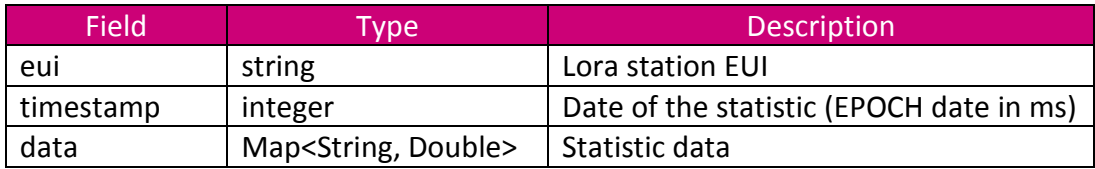

### **4.49 LoraStationStatisticsDto**

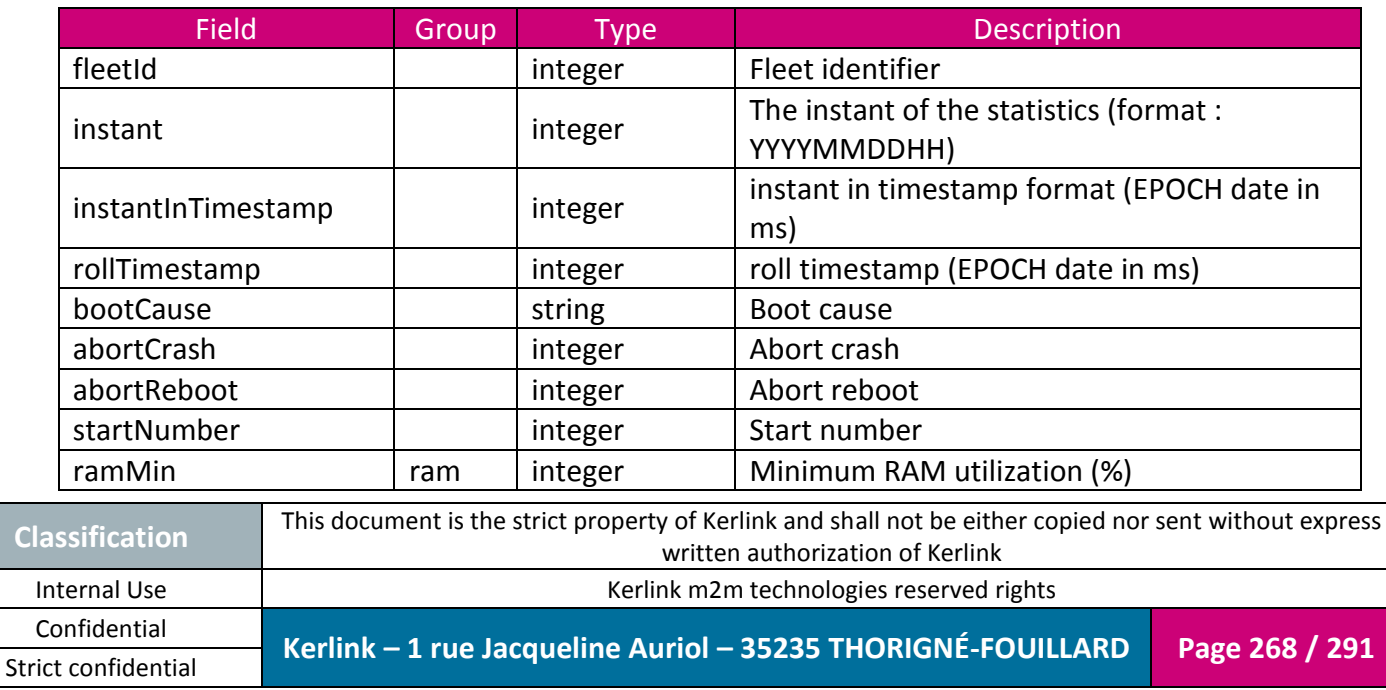

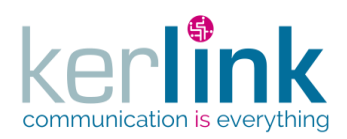

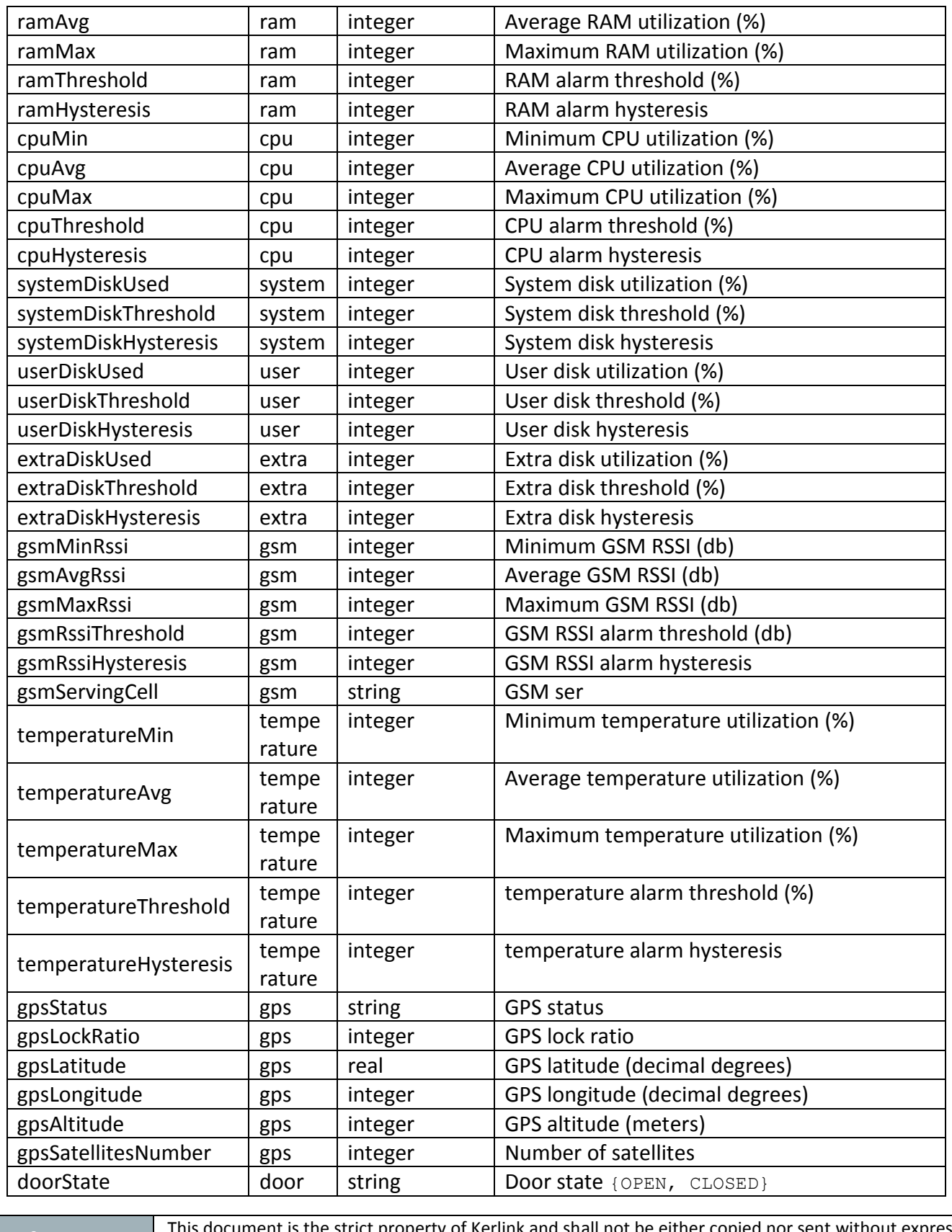

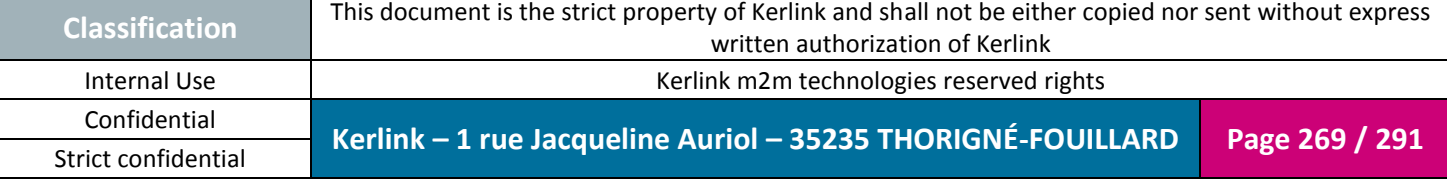

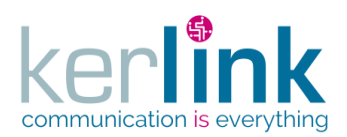

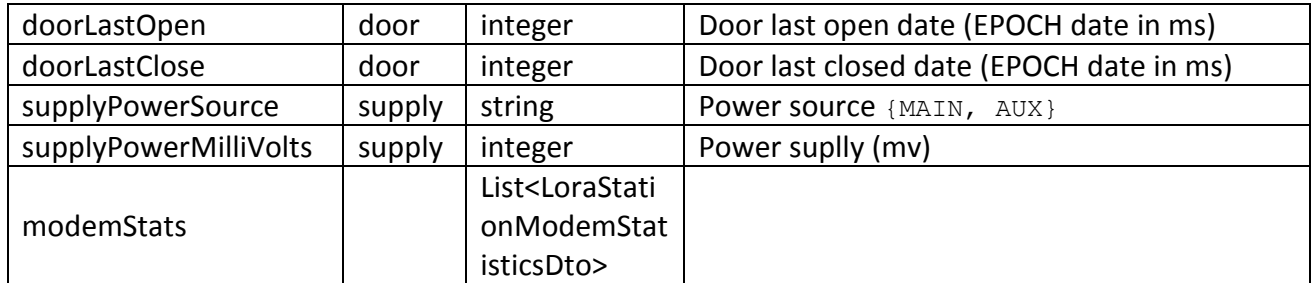

### **4.50 LoraStationTermStatisticsDto**

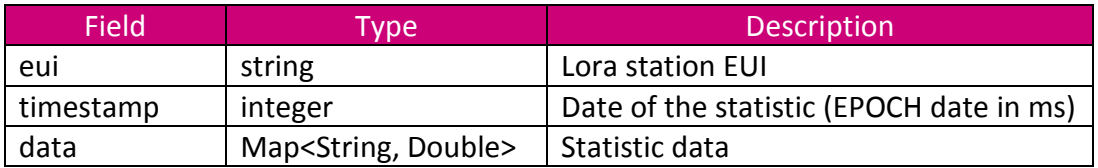

## **4.51 ModemStatisticInterferDto**

<span id="page-269-0"></span>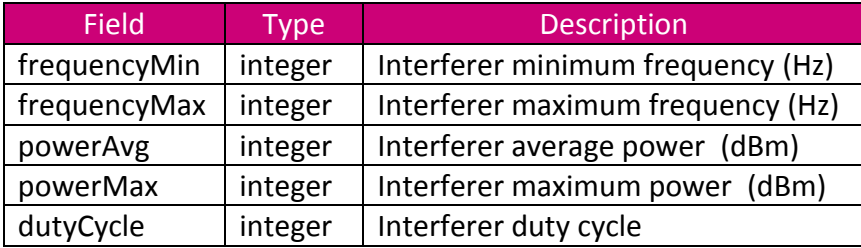

#### **4.52 MetaDto**

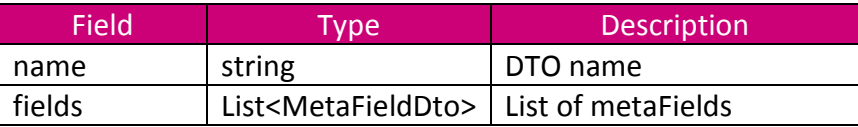

#### <span id="page-269-1"></span>**4.53 MetaFieldDto**

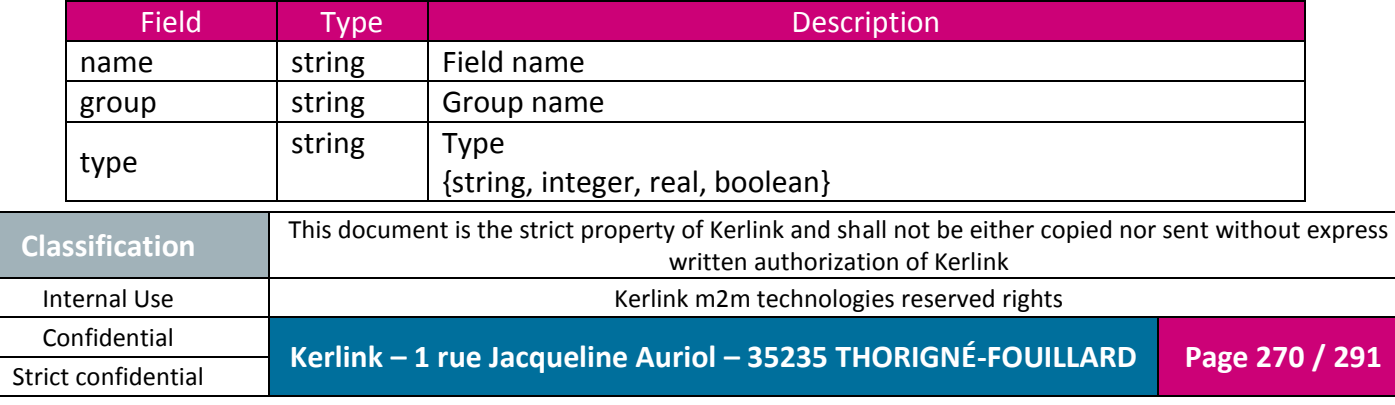

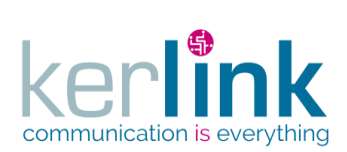

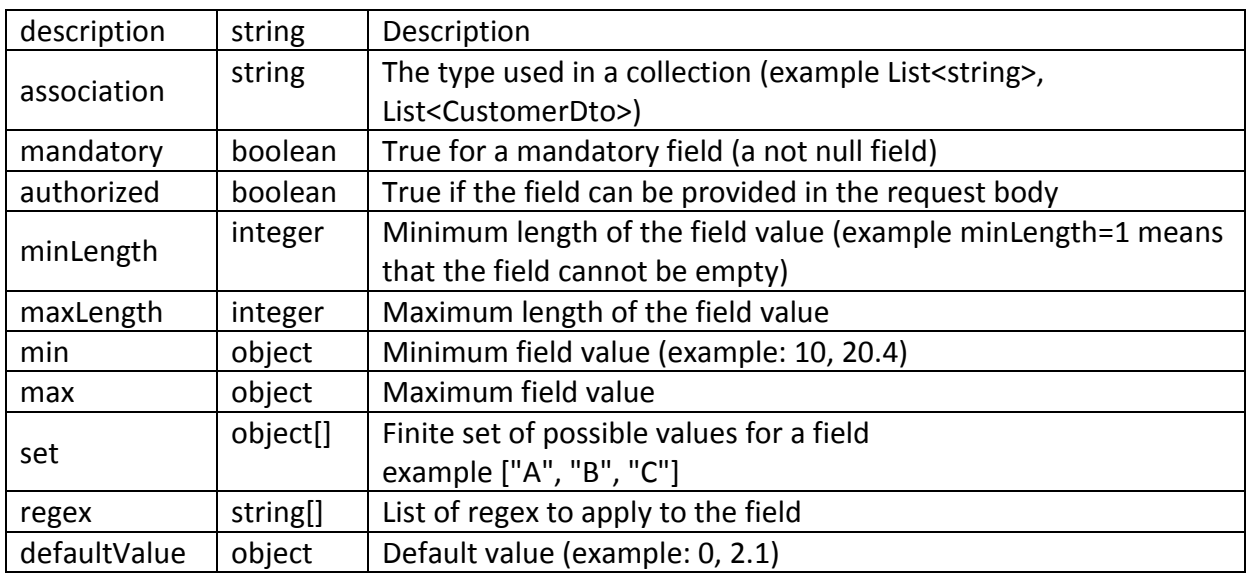

## **4.54 NumericStatisticDto**

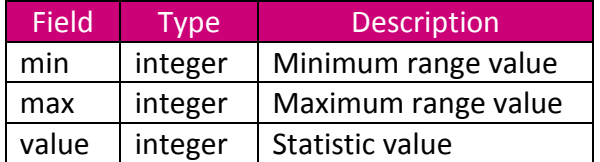

## **4.55 PaginatedDto**

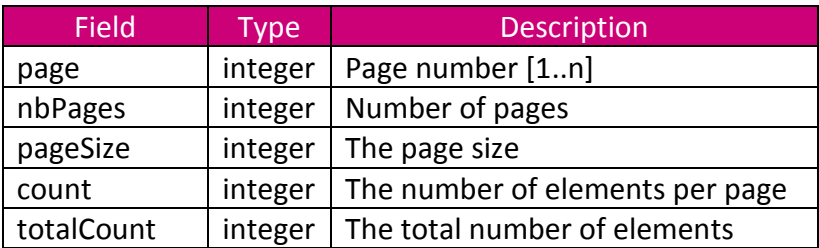

# **4.56 QueryReportDto**

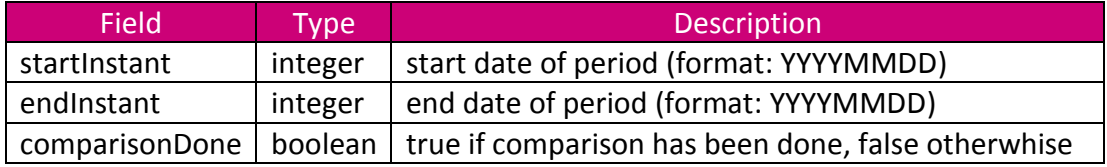

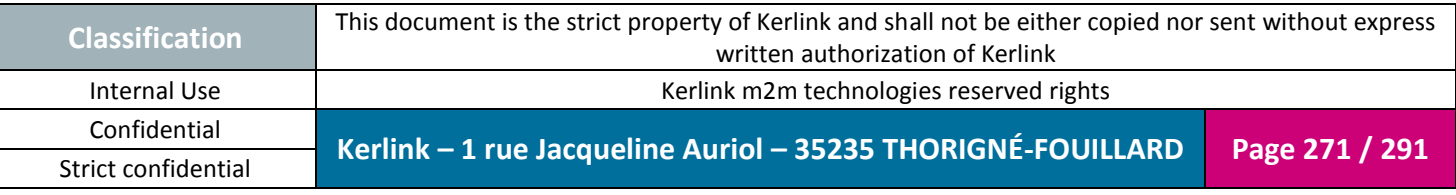

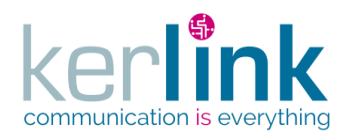

### **4.57 RoleDto**

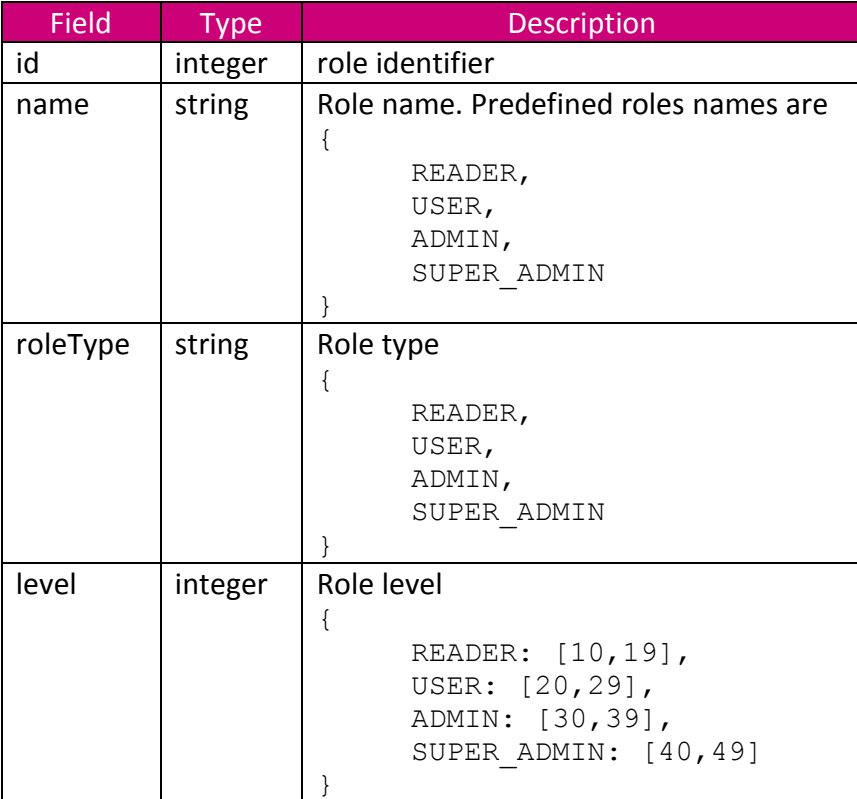

# **4.58 RxMessageDto**

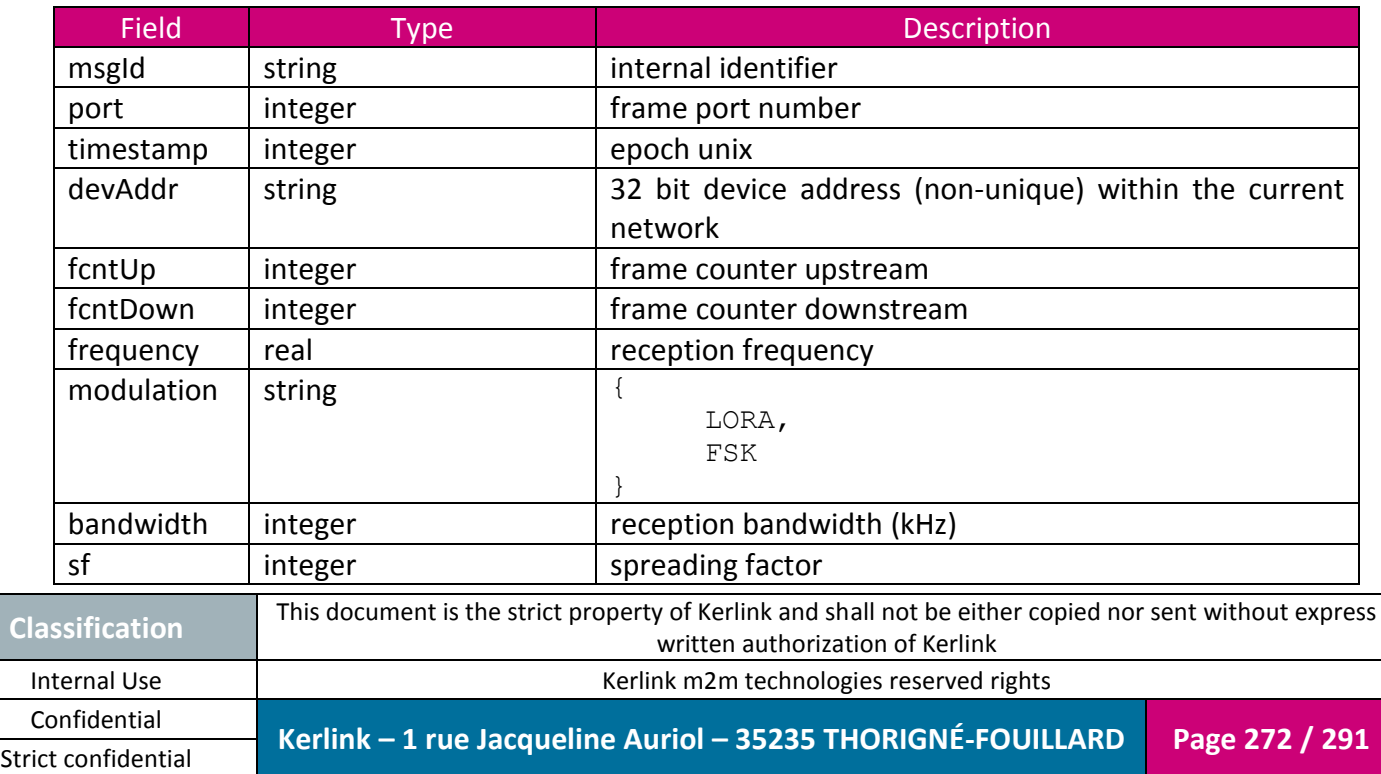

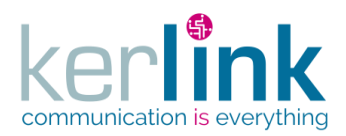

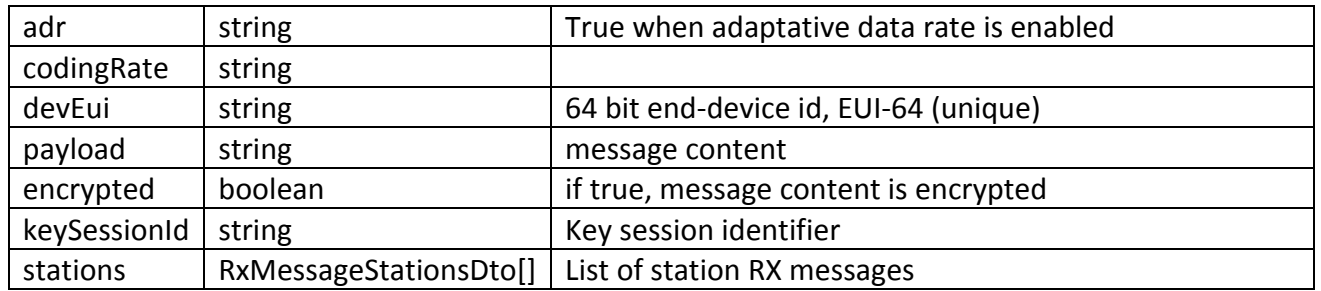

# **4.59 RxMessageStationsDto**

<span id="page-272-0"></span>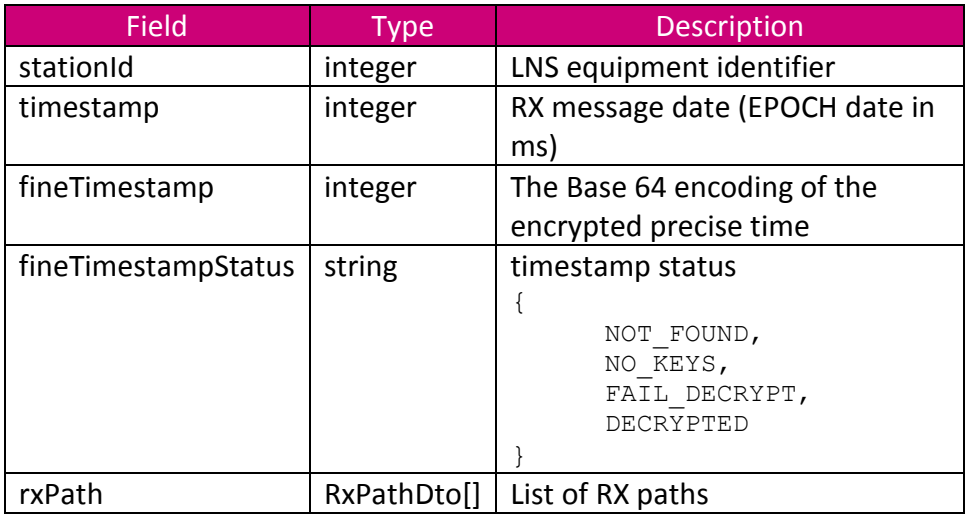

#### **4.60 RxPathDto**

<span id="page-272-1"></span>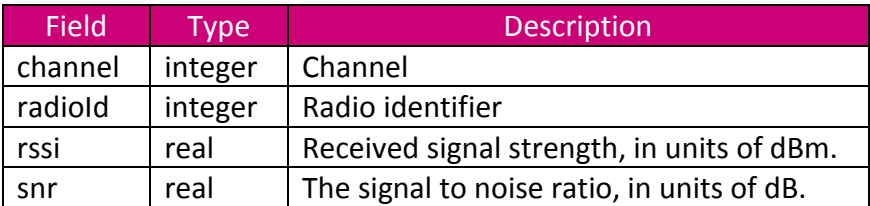

### **4.61 TaskDto**

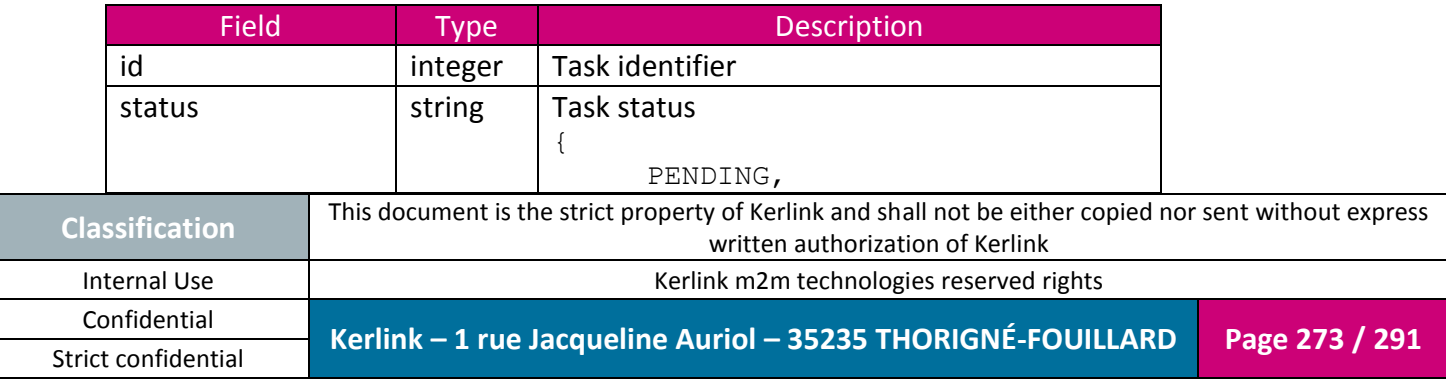

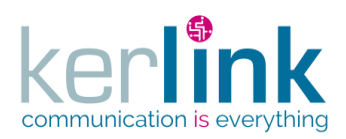

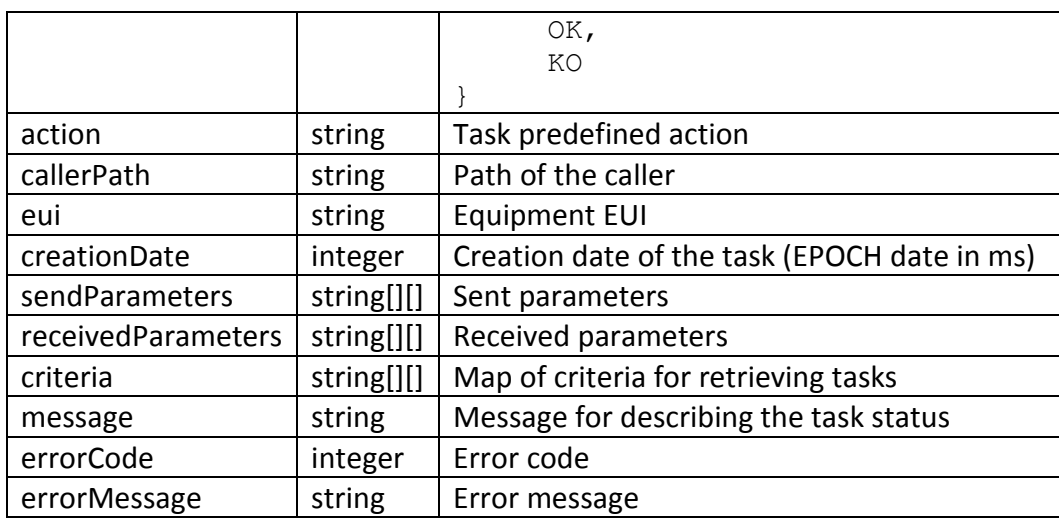

## **4.62 TaskMessageDto**

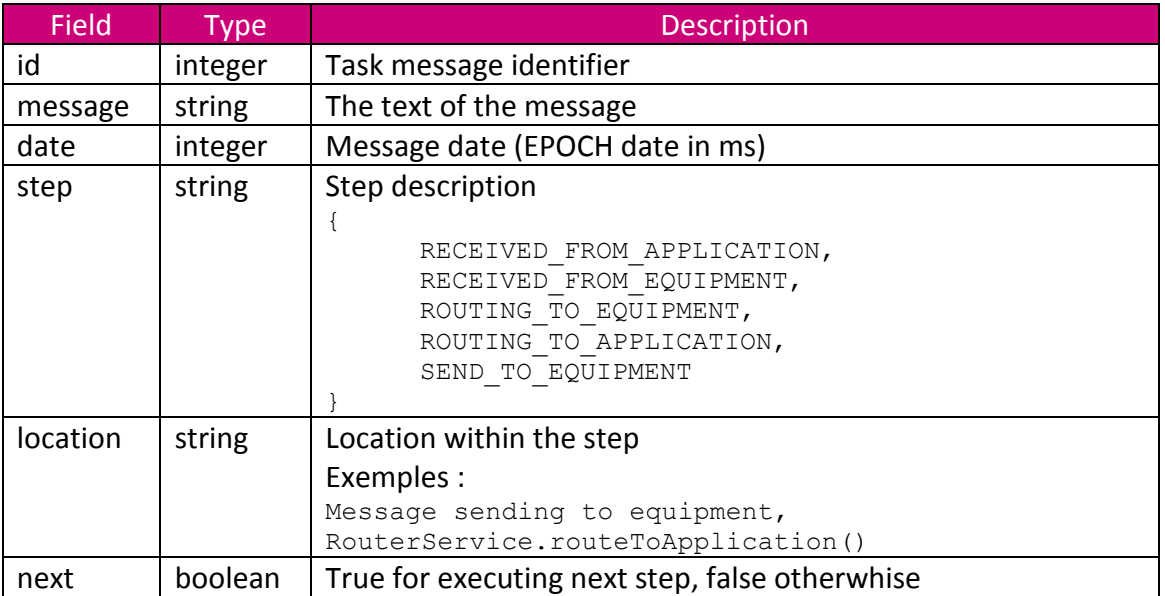

## **4.63 TxMessageDto**

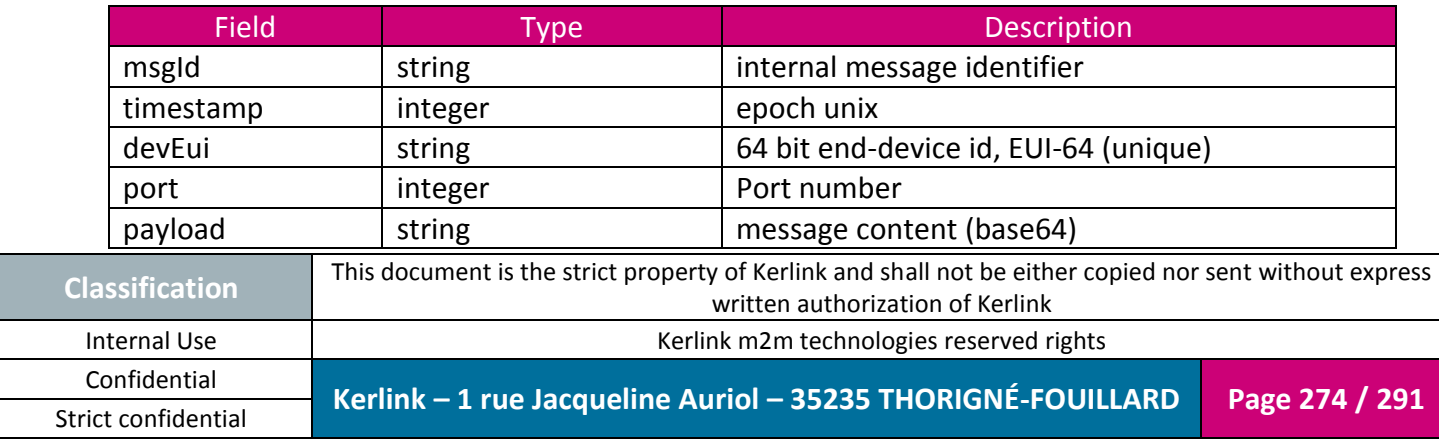

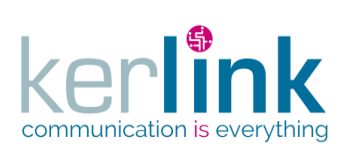

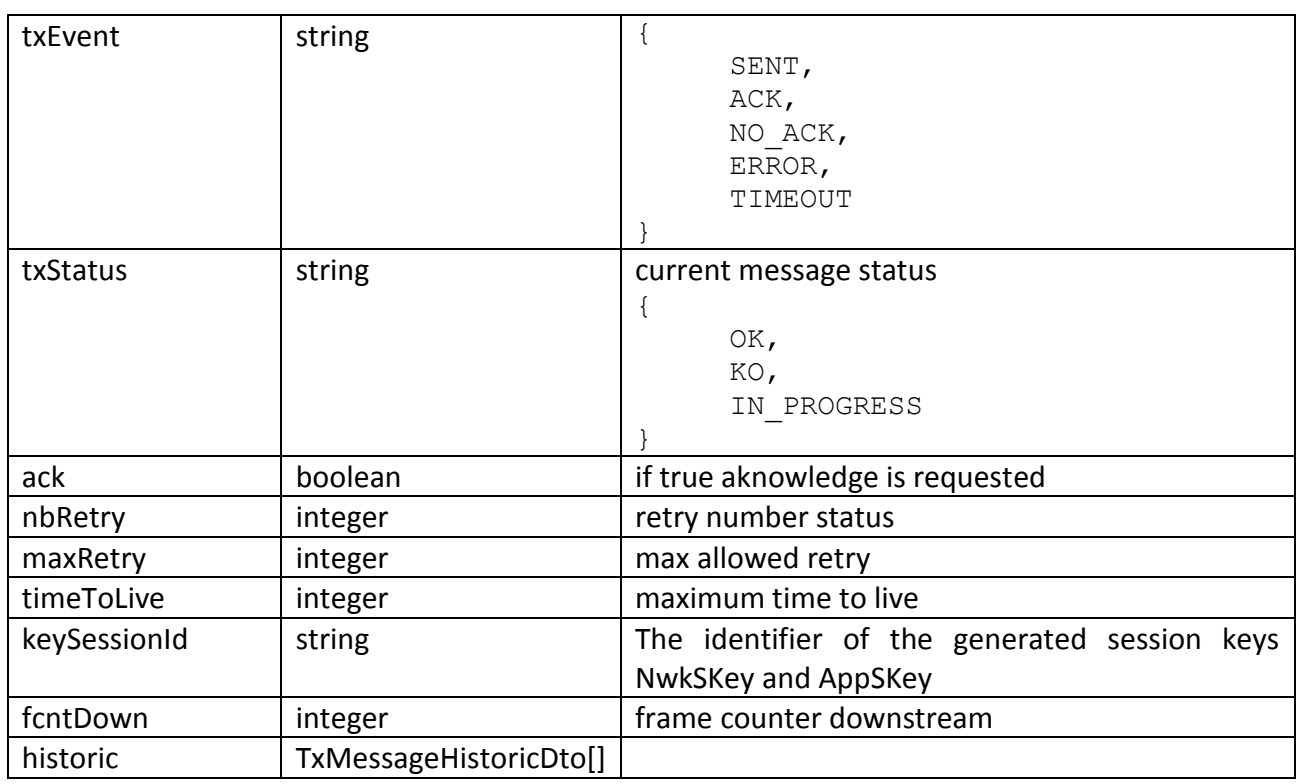

## **4.64 TxMessageHistoricDto**

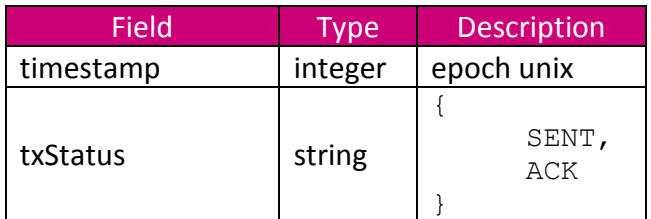

### **4.65 UnsentRxMessageDto**

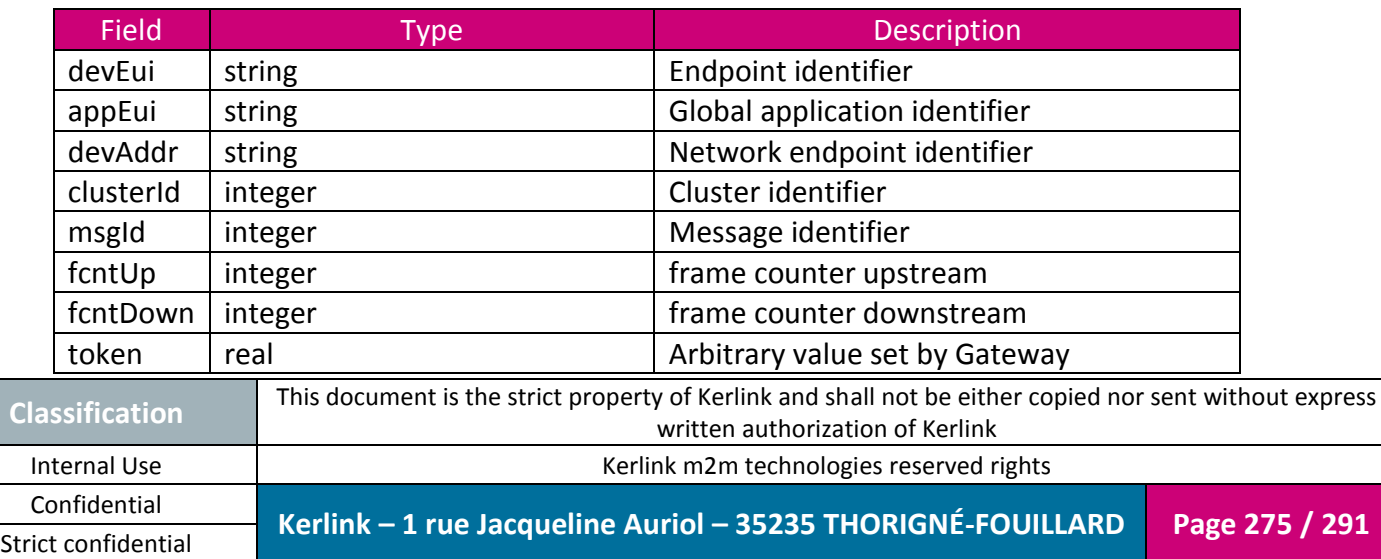

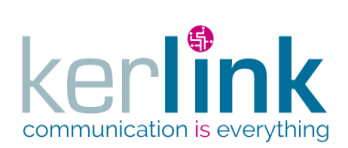

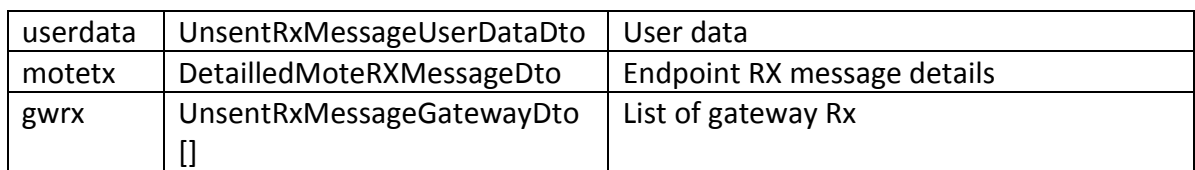

# **4.66 UnsentRxMessageUserDataDto**

<span id="page-275-0"></span>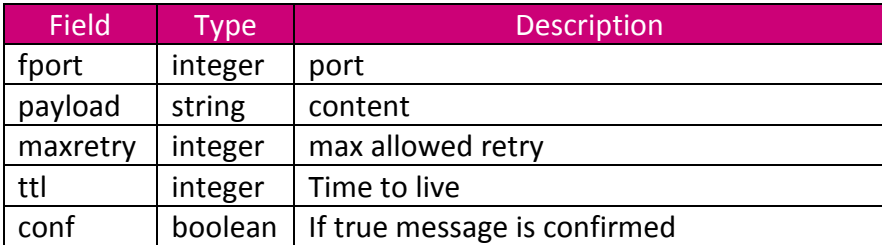

# **4.67 UnsentRxMessageGatewayDto**

<span id="page-275-1"></span>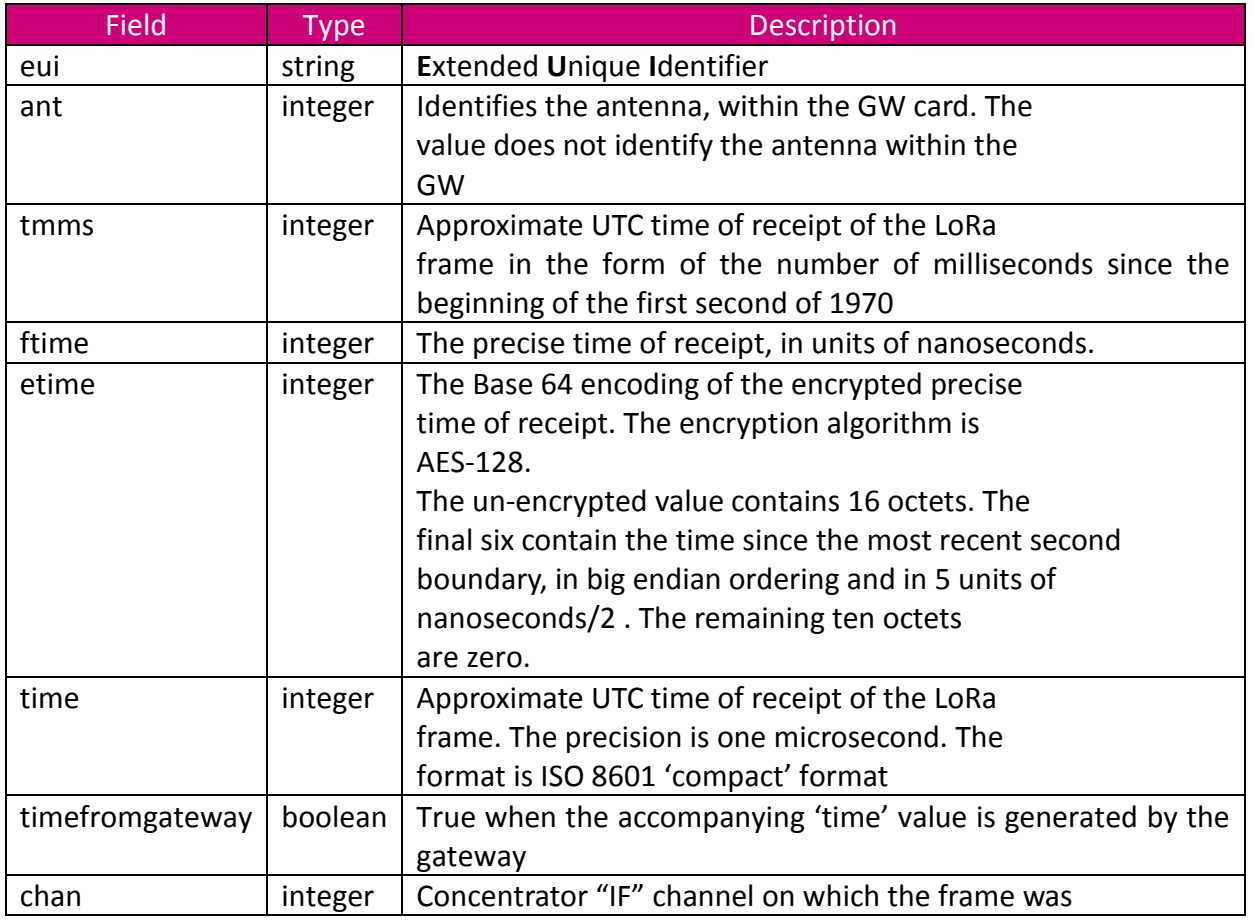

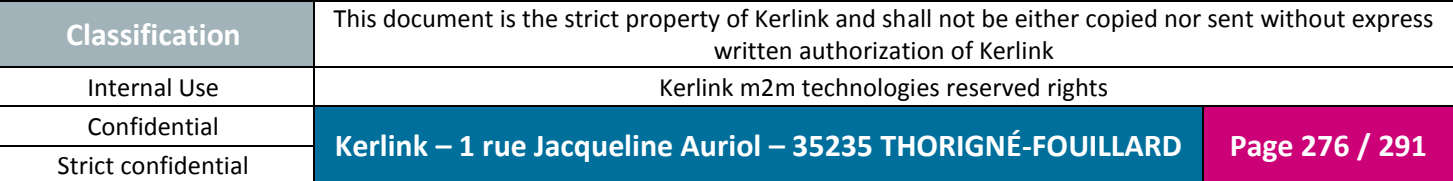

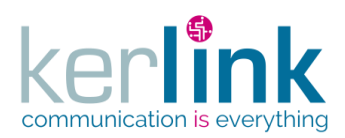

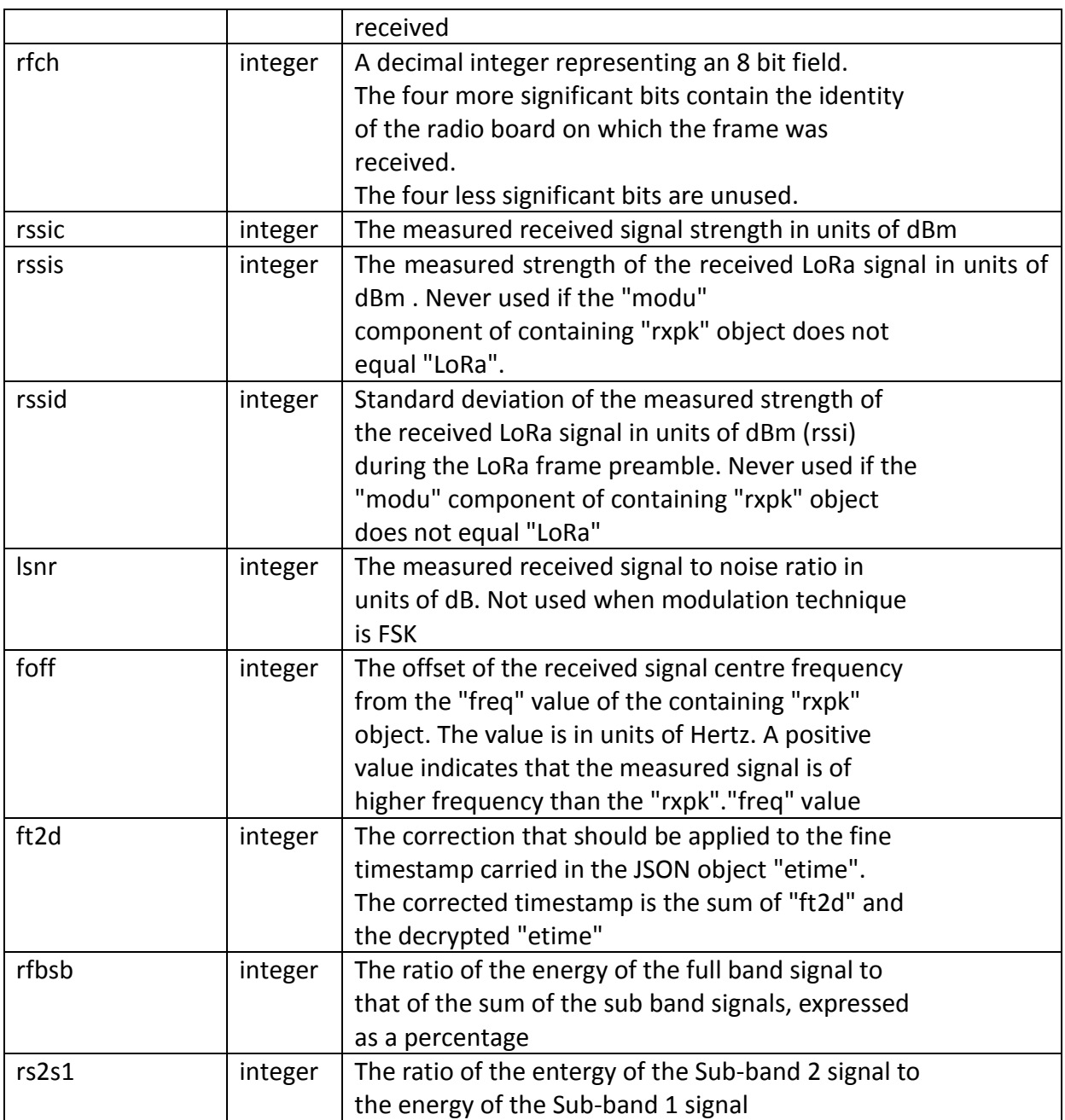

### **4.68 UserDto**

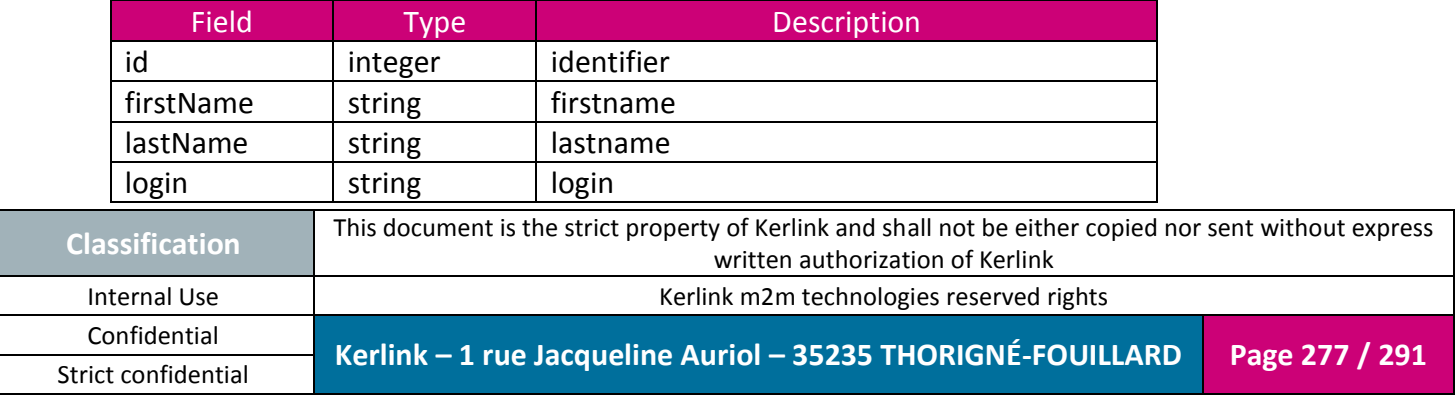

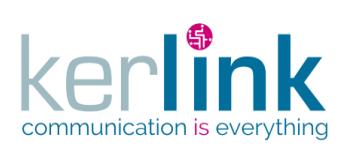

Document title : KLK-RAN-OSS interfaces Version : 2.0.5 Author : OMA Date : 2017/09/05

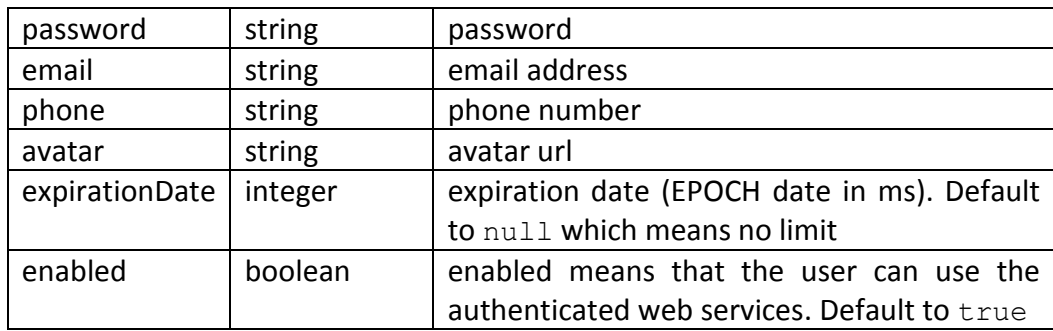

#### **4.69 VersionDto**

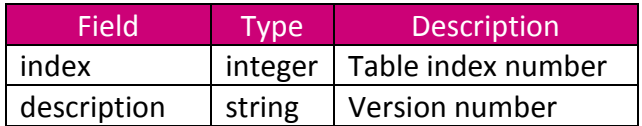

# **4.70 WanInterfaceTypeDto**

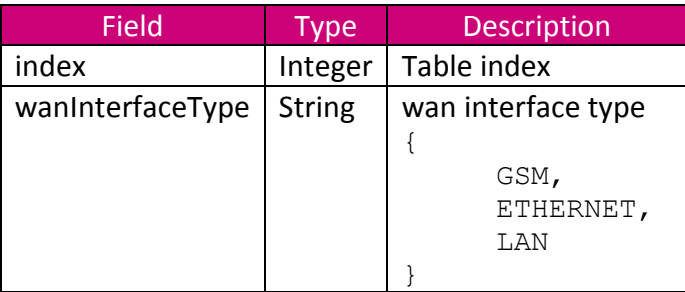

#### **4.71 WsDto**

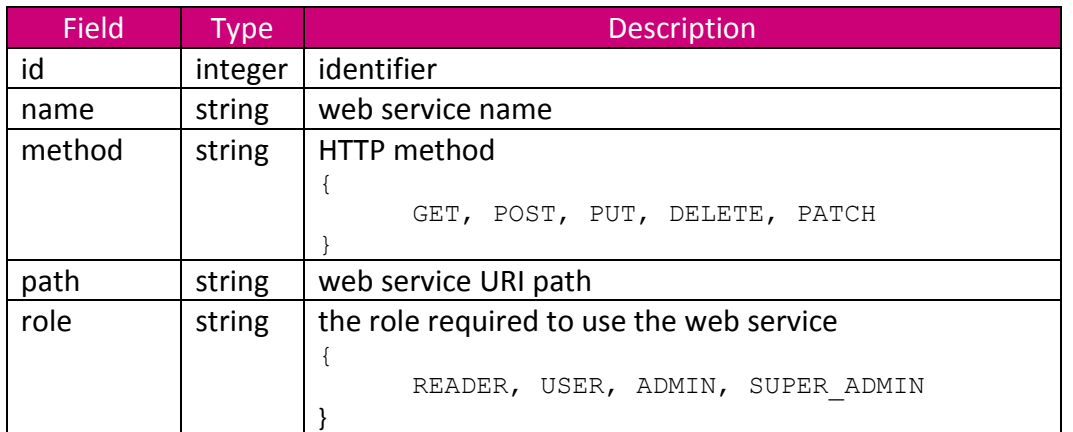

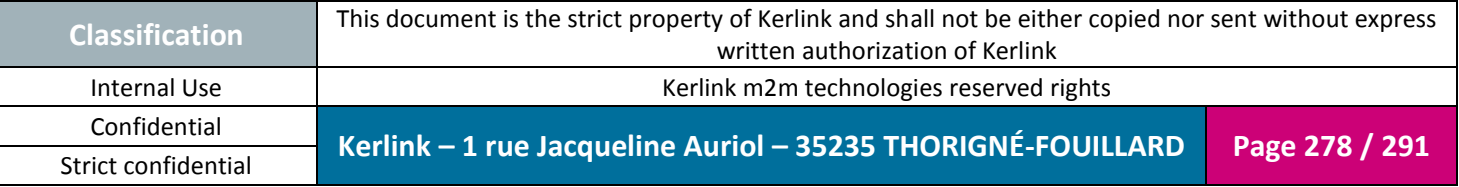

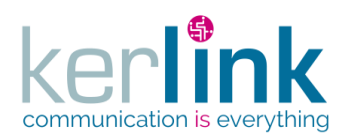

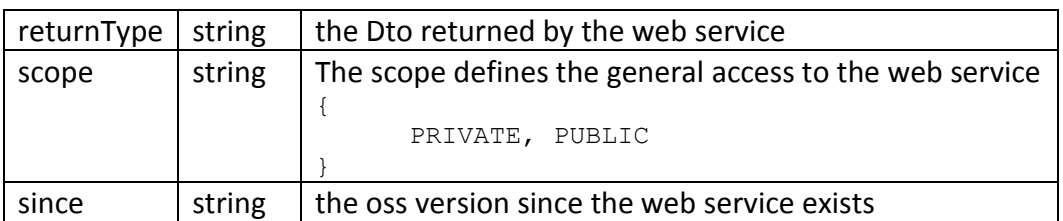

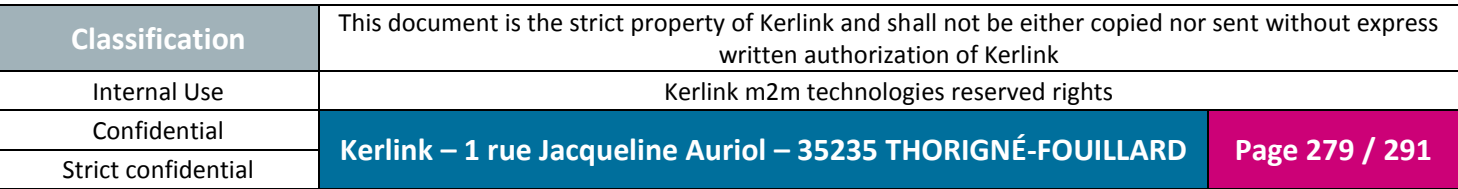

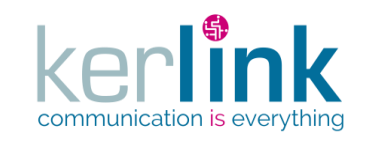

Document title : KLK-RAN-OSS interfaces Version : 2.0.5 Author : OMA Date : 2017/09/05

## **5. Annex B : Configuration file**

The configuration file contains the application properties that can be set in order to define correctly your specific requirements. It also contains some framework specific properties that can be useful to tune.

**OSS**

Each property is a key/value pair formated like this <name>=<value>

A line starting by the character '#' is a comment line so it has no effect on the application behavior.

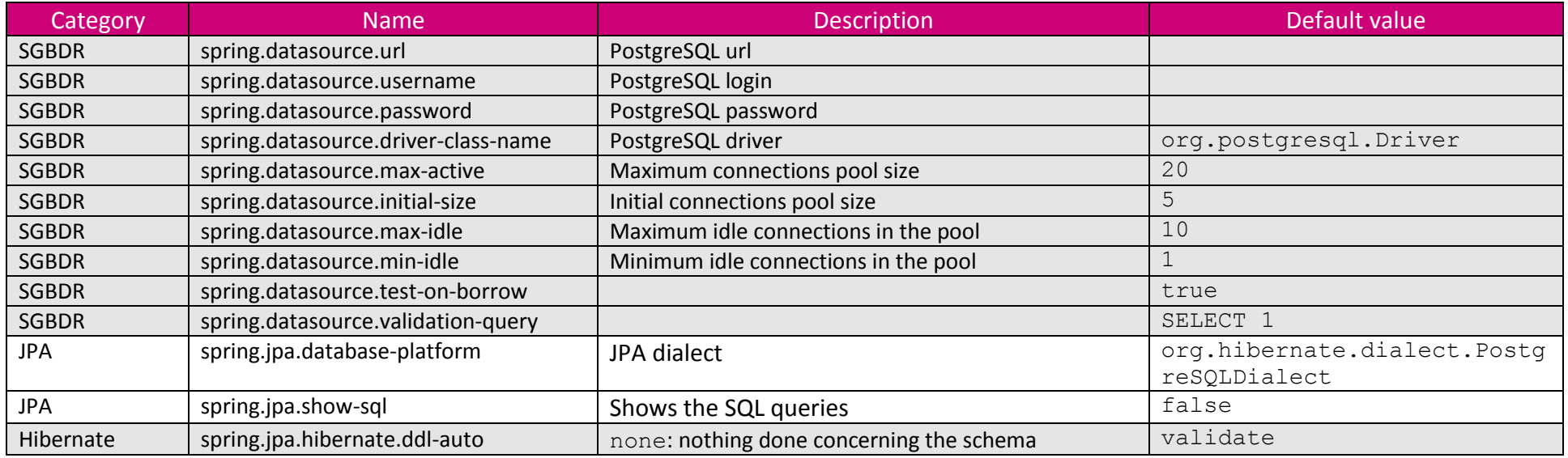

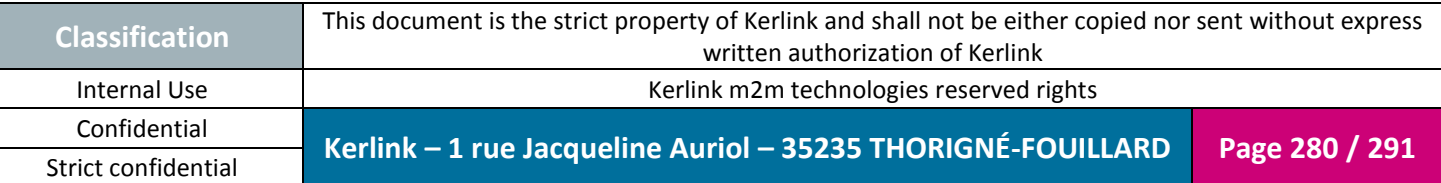

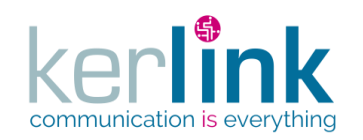

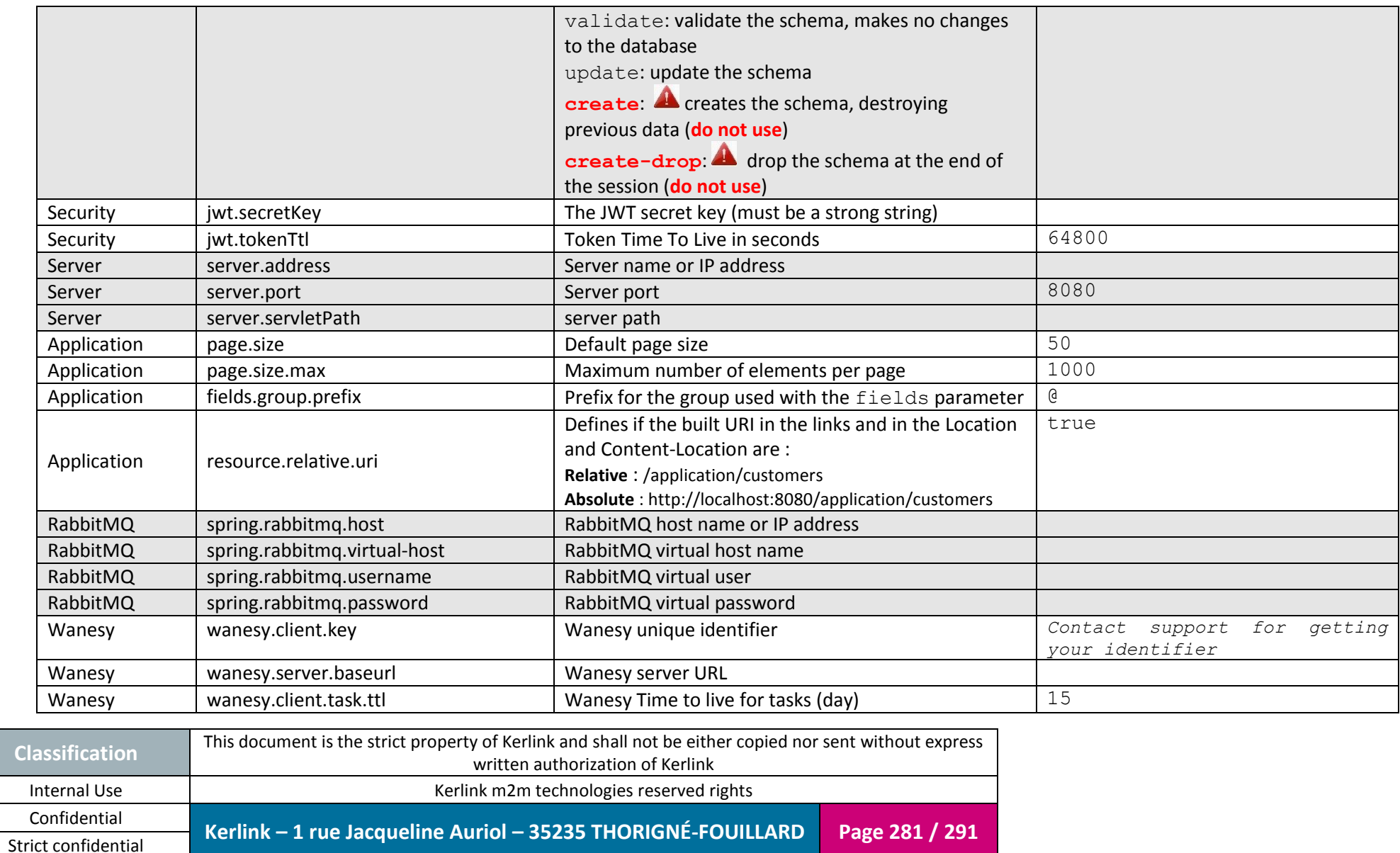

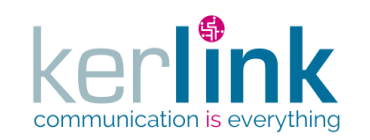

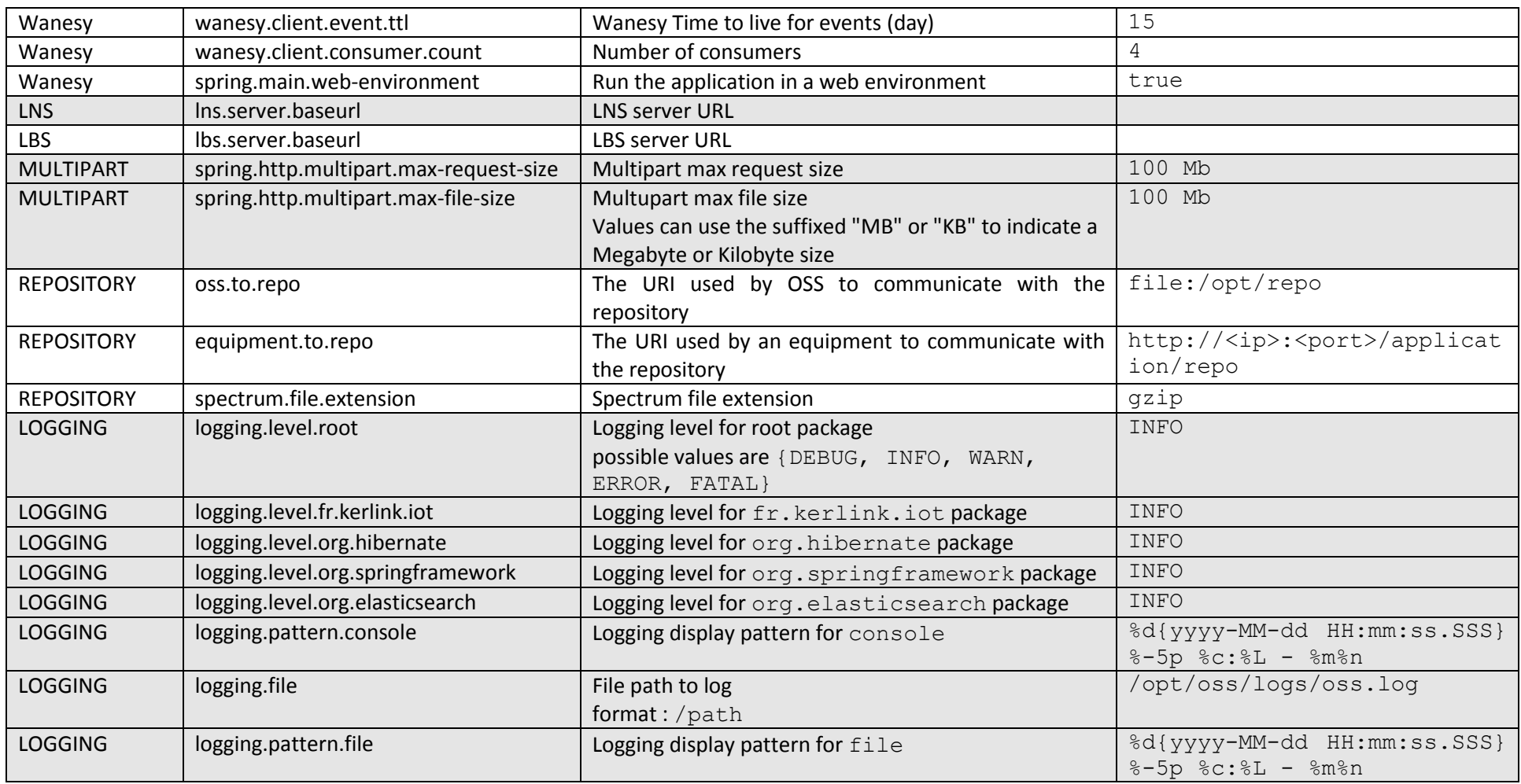

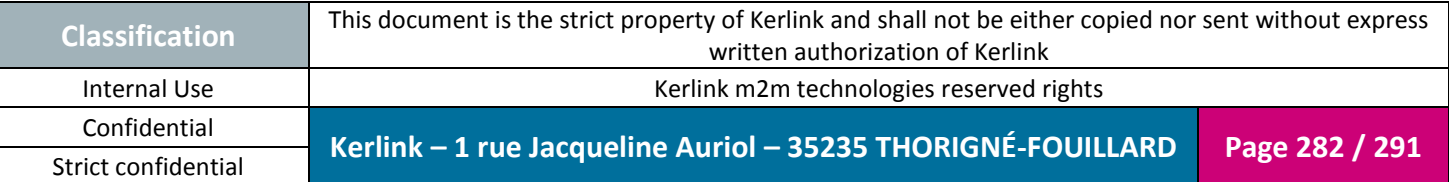

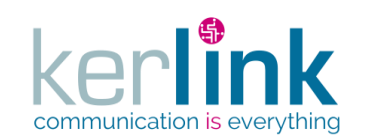

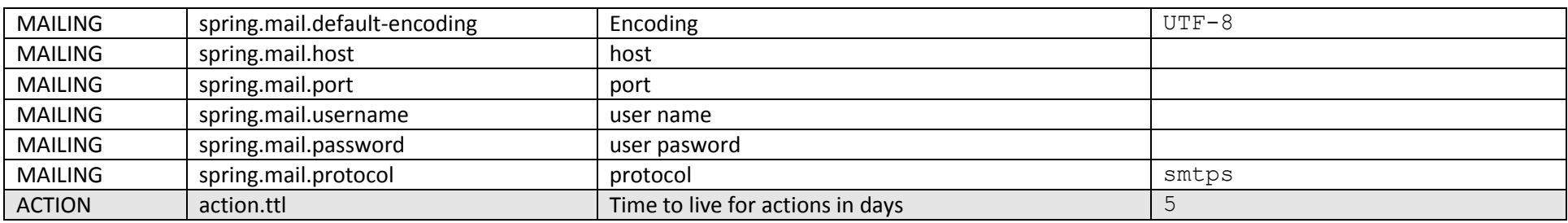

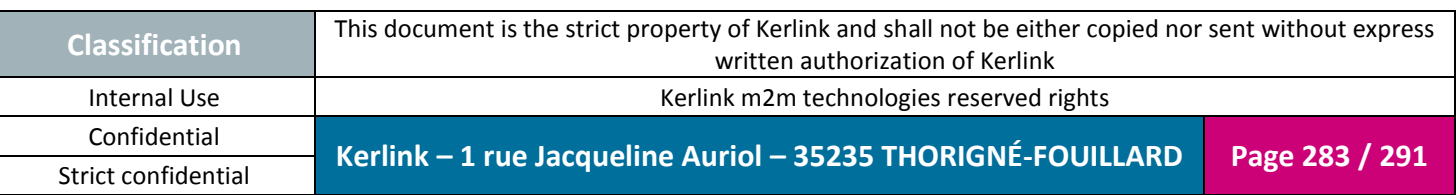

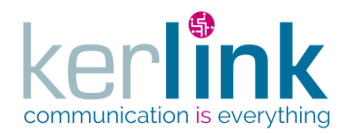

# **6. Annex C : Error codes**

When an error occurs the response body should contain an ErrorDto object which consists of a code and a message.

```
{
   "code": "RESOURCE NOT FOUND",
 "message": "Customer '10' not found.",
 "params": [
        "Customer",
         10
    ]
}
```
**Figure 3 - Example of error sent in the response body**

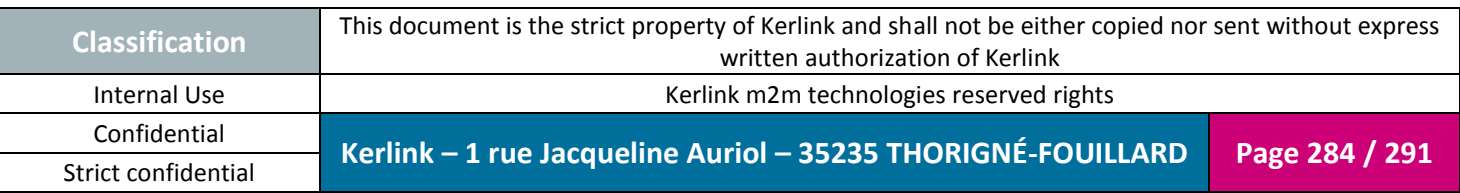

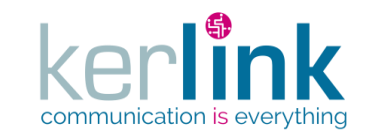

Document title : KLK-RAN-OSS interfaces Version : 2.0.5 Author : OMA Date : 2017/09/05

#### **6.1 Error code list**

# Generic messages FIELD\_INCORRECT = The field ''**{0}**'' is incorrect. Specification is : **{1}**. RESOURCE\_ALREADY\_EXISTS = **{0}** ''**{1}**'' already exists. RESOURCE\_INCORRECT = The resource has a bad syntax. Error details : **{0}** RESOURCE NOT FOUND =  $\{0\}$  '' $\{1\}$ '' not found. CONFIGURATION\_INCORRECT = The configuration of ''**{0}**'' is incorrect. PARAMETER\_INCORRECT = The parameter ''**{0}**'' is incorrect. Specification is : **{1}** PARAMETER\_MISSING = The parameter ''**{0}**'' is missing. FIELD\_INCORRECT = The field ''**{0}**'' is incorrect. Specification is : **{1}** MAPPING\_INCORRECT = The mapping from resource ''**{0}**'' to ''**{1}**'' has failed. SECURITY FORBIDDEN = User is forbidden to access to the web service. Check his roles. SECURITY UNAUTHORIZED = An authorization is required. Bad user or/and password. URI\_INCORRECT = The URI ''**{0}**'' is incorrect. Specification : **{1}** # Specific messages CUSTOMER\_MAXIMUM\_EQUIPMENTS = The value of the field ''maxEquipments'' (**{0}**) cannot be less than the actual number of equipments (**{1}**). CUSTOMER\_MAXIMUM\_EQUIPMENTS\_REACHED = The customer ''**{0}**'' has reached its maximum number of equipments (**{1}**). CUSTOMER\_MAXIMUM\_ENDPOINTS = The value of the field ''maxEndpoints'' (**{0}**) cannot be less than the actual number of endpoints (**{1}**). CUSTOMER\_MAXIMUM\_ENDPOINTS\_REACHED = The customer ''**{0}**'' has reached its maximum number of endpoints (**{1}**). CUSTOMER\_MAXIMUM\_USERS = The value of the field ''maxUsers'' (**{0}**) cannot be less than the actual number of users (**{1}**). CUSTOMER\_MAXIMUM\_USERS\_REACHED = The customer ''**{0}**'' has reached its maximum number of users (**{1}**). FILE\_TRANSFER\_FAILED = Failed to transfer the file. Error message : **{0}** RESOURCE\_INCORRECT\_PROVIDED\_FIELDS = The resource is incorrect. **{0}**. Specification is : **{1}** SECURITY BAD CREDENTIALS = Unknown user. Bad login or/and password. SECURITY\_CUSTOMER\_FLEET = The fleet ''**{0}**'' does not belong to the customer ''**{1}**''.

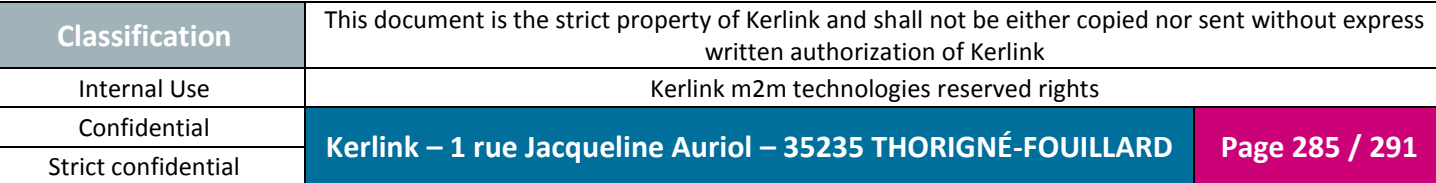

**OSS**

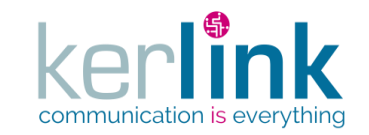

Document title : KLK-RAN-OSS interfaces Version : 2.0.5 Author : OMA Date : 2017/09/05

SECURITY\_CUSTOMER\_USER = The user ''**{0}**'' does not belong to the customer ''**{1}**''. SECURITY DELETE CUSTOMER = You cannot delete your own customer. SECURITY\_DELETE\_ROLE = You cannot delete the role ''**{0}**''. SECURITY\_FLEET\_EQUIPMENT = The equipment ''**{0}**'' does not belong to the fleet ''**{1}**''. SECURITY\_EQUIPMENT\_LAST\_EVENT = The lastEvent ''**{0}**'' does not belong to the equipment ''**{1}**''. SECURITY\_FORBIDDEN\_CUSTOMER = The user ''**{0}**'' cannot manage the customer ''**{1}**''. SECURITY\_FORBIDDEN\_FIELD = The field ''**{0}**'' cannot be managed with this role or this user. SECURITY FORBIDDEN ROLE = The user ''{0}'' cannot have the role ''{1}''. SECURITY\_FORBIDDEN\_TASK = The user ''**{0}**'' cannot manage the task because it belongs to another customer. SECURITY BUILD TOKEN = The token built has failed. SECURITY\_UPDATE\_ROLE = You cannot update the role ''**{0}**''. SECURITY\_USER\_ROLE = The user ''**{0}**'' has not the role ''**{1}**''. SECURITY\_USER\_EXPIRED = The user ''**{0}**'' is expired since **{1}**. SECURITY\_USER\_DISABLED = The user ''**{0}**'' is disabled. SERVER\_ERROR = Server error, details : **{0}** SERVICE\_UNAVAILABLE = Service unavailable ''**{0}**'' TASK KO = The task has failed, see error message for more details. TASK NOT OK = The task status must be 'OK' for retrieving the result. TASK OK = The task has successfully been processed. TASK PENDING = The task is currently being processed.

#### *6.1.1 LNS Error code list*

- 001 = parameter **{0}** cannot be null or empty
- 002 = **{0}** entity with id **{1}** not found
- 003 = **{0}** is not a valid format for a **{1}**
- 004 = Role **{0}** is not authorized to perform this action
- 005 = Unexpected error, please contact your administrator
- $006 = \text{Invalid}$  token

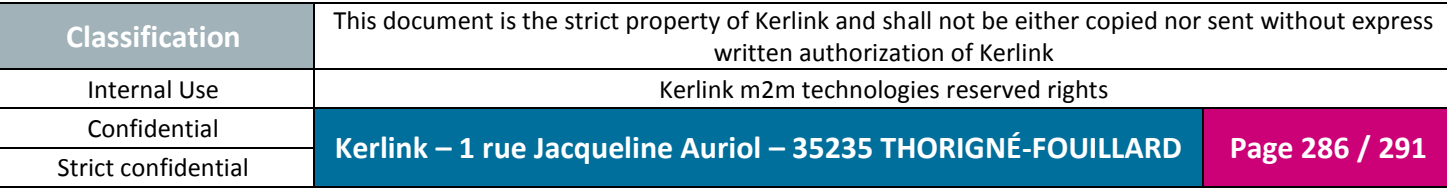

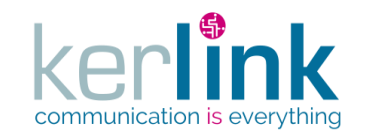

Document title : KLK-RAN-OSS interfaces Version : 2.0.5 Author : OMA Date : 2017/09/05

007 = Token has expired

- 008 = Error JOSE on authentication
- 009 = **{0}**=**{1}**, **{2}** cannot be null or empty
- 010 = Invalid value for parameter **{0}**, accepted values :**{1}**
- 011 = Argument mismatch
- 012 = Credential error
- 100 = An error has been received from **{0}** : **{1}**
- 101 = LoraCmd: deleteGatewaykey failed.
- 102 = reload configuration error
- 103 = set NS Master error
- 104 = LoRa command error
- 200 = devEui is already present in the system
- 300 = stationId is already present in the system
- 301 = Station **{0}** must be detached first.
- 302 = AesKey already exist for this station
- 400 = Error accepting TCP client connection
- 401 = Error closing TCP server
- 402 = Cannot open port **{0}**
- 403 = Server host and port have to be initialized
- 404 = Could not get local IP address of interface **{0}**
- 500 = Unable to watch node with path: **{0}**
- 501 = Unable to create/access LNS node with path: **{0}**
- 600 = Cluster name **{0}** is already used

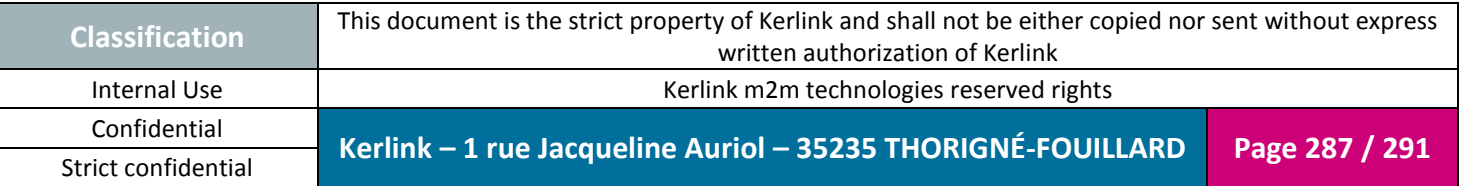

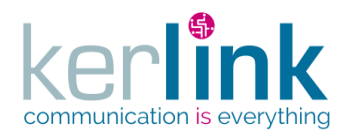

### **6.2 Exchanges samples**

Two examples of request/response. First web example one does not require any authentication, and the second needs one.

#### *6.2.1 login*

```
curl -v -H 'Content-Type: application/vnd.kerlink.iot-v1+json' -X 
POST -d '{"login":"<login>","password":"<pwd>"}' 
'http://<host>/oss/application/login'
```
replace :

- < host > by your server domain
- <login> by your login
- $\bullet$  <pwd> by your password associated to your login

#### 6.2.1.1 Request

```
POST /oss/application/login HTTP/1.1
User-Agent: curl/7.35.0
Host:wanesy.fr
Accept: */*
Content-Type: application/vnd.kerlink.iot-v1+json
Content-Length: 41
upload completely sent off: 41 out of 41 bytes
HTTP/1.1 201
Server nginx/1.11.10 is not blacklisted
Server: nginx/1.11.10
Date: Fri, 07 Jul 2017 08:09:44 GMT
Content-Type: application/vnd.kerlink.iot-v1+json;charset=UTF-8
Content-Length: 246
Connection: keep-alive
X-Application-Context: application:docker:8080
X-Content-Type-Options: nosniff
X-XSS-Protection: 1; mode=block
Cache-Control: no-cache, no-store, max-age=0, must-revalidate
Pragma: no-cache
Expires: 0
X-Frame-Options: DENY
```
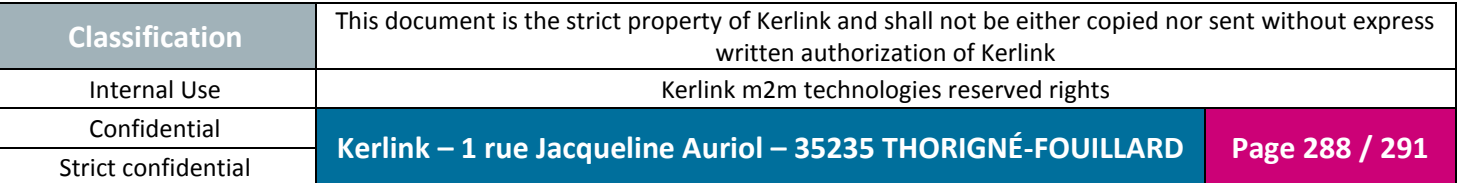
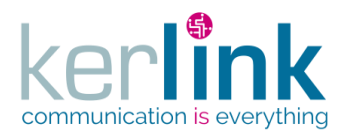

**OSS**

## 6.2.1.2 Response

```
{
   "expiredDate": 1499479934660,
   "tokenType": "Bearer",
   "token": 
"eyJhbGciOiJIUzI1NiJ9.eyJzdWIiOiJzdXBlcmFkbWluIiwicm9sZSI6IlNVUEVSX0
FETUlOIiwiZ3JvdXBJZCI6IjEiLCJpc3MiOiJvc3NDbGllbnQiLCJleHAiOjE0OTk0Nz
k5MzR9.Cyopr2Fp-UFfk24Lie3RJqW1ugaJGUolZ7lEdHG-n7U"
}
```
## *6.2.2 getRoles*

```
curl -v -i --header "Authorization: Bearer 
eyJhbGciOiJIUzI1NiJ9.eyJzdWIiOiJzdXBlcm9zcyIsInJvbGUiOiJTVVBFUl9BRE1
JTiIsImdyb3VwSWQiOjUsImlzcyI6Im9zc0NsaWVudCIsImV4cCI6MTQ5OTc1NjgxMX0
.5NsTR_OiK9tuBpUJ3tyJbXK9o1JFiT4MQfxQ__ULvOq" -X GET
http://<host>/oss/application/roles
```
replace host by your server domain or IP address

## *6.2.3 request*

```
GET /oss/application/roles HTTP/1.1
Host: 192.168.4.25
User-Agent: curl/7.44.0
Accept: */*
Authorization: Bearer 
eyJhbGciOiJIUzI1NiJ9.eyJzdWIiOiJzdXBlcm9zcyIsInJvbGUiOiJTVVBFUl9BRE1
JTiIsImdyb3VwSWQiOjUsImlzcyI6Im9zc0NsaWVudCIsImV4cCI6MTQ5OTc1NjgxMX0
.5NsTR_OiK9tuBpUJ3tyJbXK9o1JFiT4MQfxQ__UlvOg
```
## *6.2.4 Response*

HTTP/1.1 200 Server: nginx/1.13.1 Date: Mon, 10 Jul 2017 13:15:10 GMT Content-Type: application/vnd.kerlink.iot-v1+json;charset=UTF-8 Content-Length: 298 Connection: keep-alive X-Content-Type-Options: nosniff

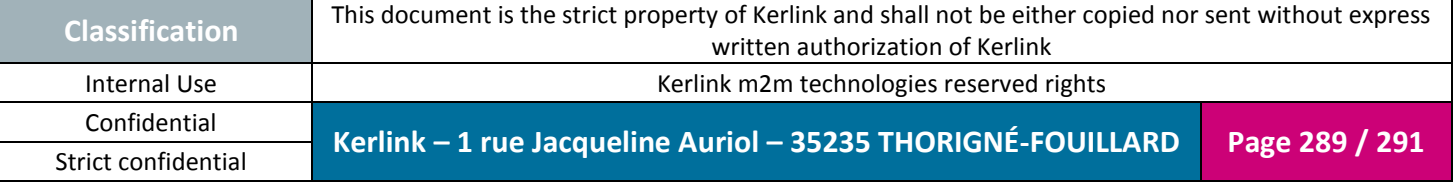

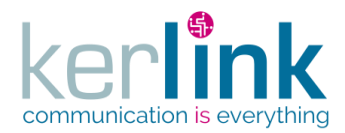

**OSS**

Document title : KLK-RAN-OSS interfaces Version : 2.0.5 Author : OMA Date : 2017/09/05

```
X-XSS-Protection: 1; mode=block
Cache-Control: no-cache, no-store, max-aqe=0, must-revalidate
Pragma: no-cache
Expires: 0
X-Frame-Options: DENY
X-Application-Context: application:docker:8080
{
   "count": 4,
   "pageSize": 50,
   "page": 1,
   "totalCount": 4,
   "list": [
     {
       "id": 1,
      "name": "READER",
       "roleType": "READER",
       "level": 10
     },
     {
 "id": 2,
 "name": "USER",
       "roleType": "USER",
       "level": 20
     },
     {
       "id": 3,
       "name": "ADMIN",
       "roleType": "ADMIN",
       "level": 30
     },
     {
       "id": 4,
      "name": "SUPER ADMIN",
       "roleType": "SUPER_ADMIN",
       "level": 40
     }
   ],
   "nbPages": 1
}
```
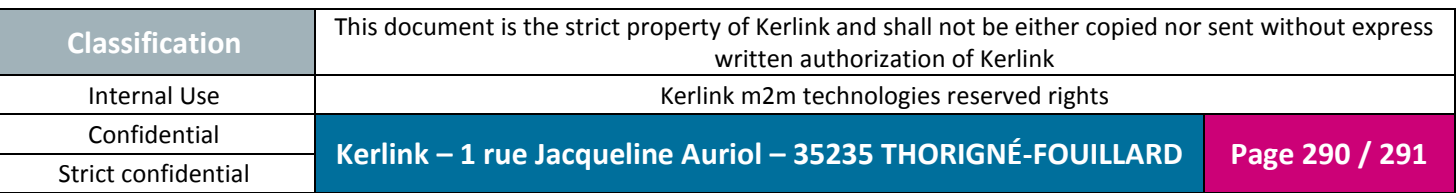

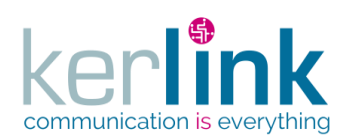

**OSS**

**END OF DOCUMENT**

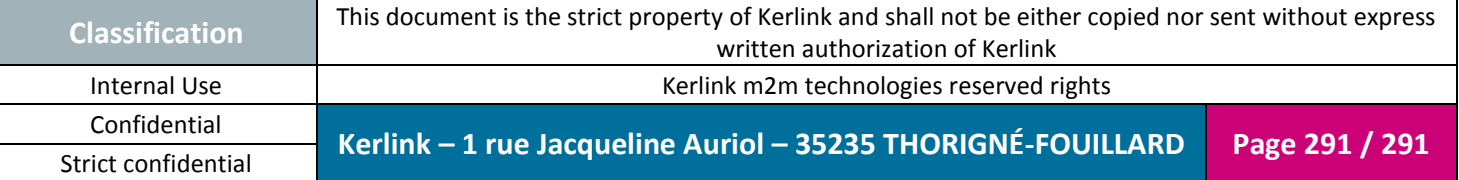